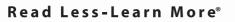

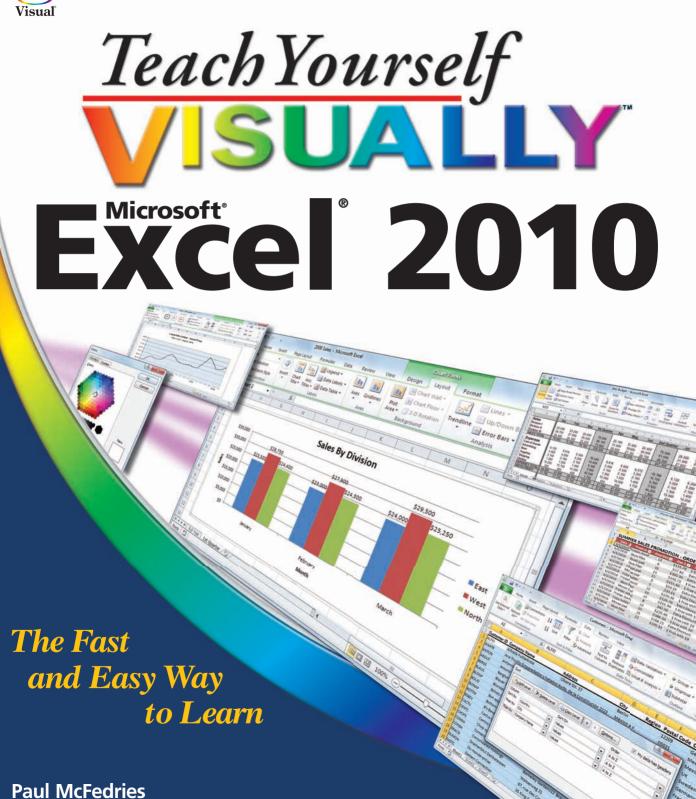

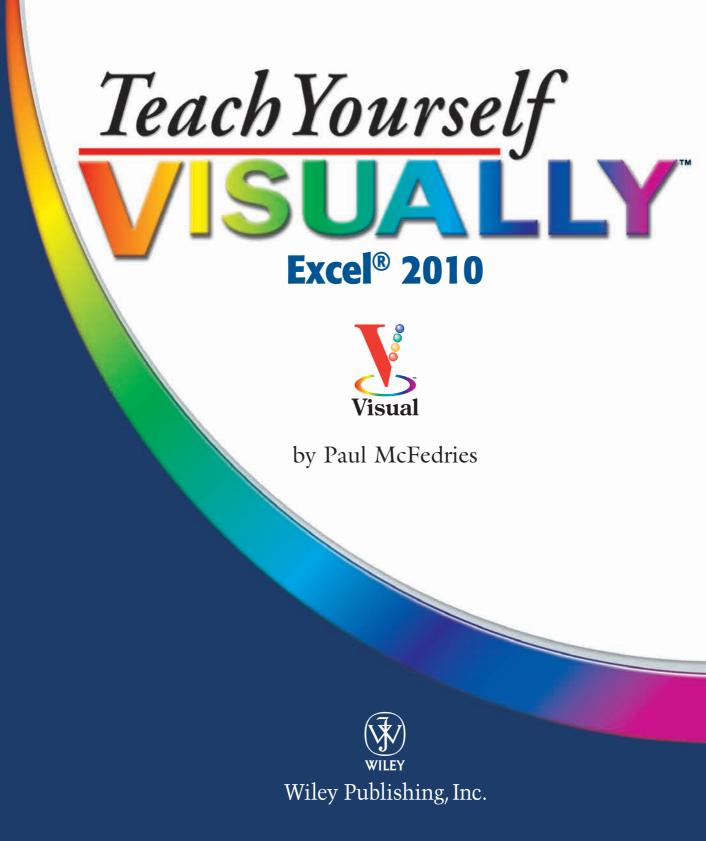

## **Teach Yourself VISUALLY™ Excel®** 2010

Published by Wiley Publishing, Inc. 10475 Crosspoint Boulevard Indianapolis, IN 46256 www.wiley.com

Published simultaneously in Canada

Copyright © 2010 by Wiley Publishing, Inc., Indianapolis, Indiana

No part of this publication may be reproduced, stored in a retrieval system or transmitted in any form or by any means, electronic, mechanical, photocopying, recording, scanning or otherwise, except as permitted under Sections 107 or 108 of the 1976 United States Copyright Act, without either the prior written permission of the Publisher, or authorization through payment of the appropriate per-copy fee to the Copyright Clearance Center, 222 Rosewood Drive, Danvers, MA 01923, (978) 750-8400, fax (978) 646-8600. Requests to the Publisher for permission should be addressed to the Permissions Department, John Wiley & Sons, Inc., 111 River Street, Hoboken, NJ 07030, 201-748-6011, fax 201-748-6008, or online at www.wiley.com/go/permissions.

Library of Congress Control Number: 2010922556

ISBN: 978-0-470-57764-6

Manufactured in the United States of America

 $10 \hspace{0.2cm} 9 \hspace{0.2cm} 8 \hspace{0.2cm} 7 \hspace{0.2cm} 6 \hspace{0.2cm} 5 \hspace{0.2cm} 4 \hspace{0.2cm} 3 \hspace{0.2cm} 2 \hspace{0.2cm} 1$ 

#### **Trademark Acknowledgments**

Wiley, the Wiley Publishing logo, Visual, the Visual logo, Teach Yourself VISUALLY, Read Less - Learn More and related trade dress are trademarks or registered trademarks of John Wiley & Sons, Inc. and/or its affiliates. Excel is a registered trademark of Microsoft Corporation in the United States and/or other countries. All other trademarks are the property of their respective owners. Wiley Publishing, Inc. is not associated with any product or vendor mentioned in this book.

#### Disclaimer

In order to get this information to you in a timely manner, this book was based on a pre-release version of Microsoft Office 2010. There may be some minor changes between the screenshots in this book and what you see on your desktop. As always, Microsoft has the final word on how programs look and function; if you have any questions or see any discrepancies, consult the online help for further information about the software. LIMIT OF LIABILITY/DISCLAIMER OF WARRANTY: THE PUBLISHER AND THE AUTHOR MAKE NO REPRESENTA-TIONS OR WARRANTIES WITH RESPECT TO THE ACCU-RACY OR COMPLETENESS OF THE CONTENTS OF THIS WORK AND SPECIFICALLY DISCLAIM ALL WARRANTIES, INCLUDING WITHOUT LIMITATION WARRANTIES OF FITNESS FOR A PARTICULAR PURPOSE. NO WARRANTY MAY BE CREATED OR EXTENDED BY SALES OR PROMO-TIONAL MATERIALS. THE ADVICE AND STRATEGIES CONTAINED HEREIN MAY NOT BE SUITABLE FOR EVERY SITUATION. THIS WORK IS SOLD WITH THE UNDER-STANDING THAT THE PUBLISHER IS NOT ENGAGED IN RENDERING LEGAL, ACCOUNTING, OR OTHER PROFES-SIONAL SERVICES. IF PROFESSIONAL ASSISTANCE IS REQUIRED, THE SERVICES OF A COMPETENT PROFES-SIONAL PERSON SHOULD BE SOUGHT. NEITHER THE PUBLISHER NOR THE AUTHOR SHALL BE LIABLE FOR DAMAGES ARISING HEREFROM. THE FACT THAT AN ORGANIZATION OR WEBSITE IS REFERRED TO IN THIS WORK AS A CITATION AND/OR A POTENTIAL SOURCE OF FURTHER INFORMATION DOES NOT MEAN THAT THE AUTHOR OR THE PUBLISHER ENDORSES THE INFORMATION THE ORGANIZATION OR WEBSITE MAY PROVIDE OR RECOMMENDATIONS IT MAY MAKE. FUR-THER, READERS SHOULD BE AWARE THAT INTERNET WEBSITES LISTED IN THIS WORK MAY HAVE CHANGED OR DISAPPEARED BETWEEN WHEN THIS WORK WAS WRITTEN AND WHEN IT IS READ.

FOR PURPOSES OF ILLUSTRATING THE CONCEPTS AND TECHNIQUES DESCRIBED IN THIS BOOK, THE AUTHOR HAS CREATED VARIOUS NAMES, COMPANY NAMES, MAILING, E-MAIL AND INTERNET ADDRESSES, PHONE AND FAX NUMBERS AND SIMILAR INFORMATION, ALL OF WHICH ARE FICTITIOUS. ANY RESEMBLANCE OF THESE FICTITIOUS NAMES, ADDRESSES, PHONE AND FAX NUMBERS AND SIMILAR INFORMATION TO ANY ACTUAL PERSON, COMPANY AND/OR ORGANIZATION IS UNINTENTIONAL AND PURELY COINCIDENTAL.

#### **Contact Us**

For general information on our other products and services please contact our Customer Care Department within the U.S. at 877-762-2974, outside the U.S. at 317-572-3993, or fax 317-572-4002.

For technical support please visit www.wiley.com/techsupport.

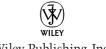

Wiley Publishing, Inc.

| Sales                |
|----------------------|
| Contact Wiley        |
| at (877) 762-2974 or |
| fax (317) 572-4002.  |

### Credits

**Executive Editor** Jody Lefevere

**Project Editor** Lynn Northrup

**Technical Editor** Namir Shammas

**Editorial Director** Robyn Siesky

**Business Manager** Amy Knies

**Senior Marketing Manager** Sandy Smith

Vice President and Executive Group Publisher Richard Swadley

Vice President and Executive Publisher Barry Pruett **Project Coordinator** Patrick Redmond

**Graphics and Production** Specialists

Andrea Hornberger Jennifer Mayberry Mark Pinto

**Quality Control Technician** Lauren Mandelbaum

**Proofreading** Melissa D. Buddendeck

**Indexing** Potomac Indexing, LLC

Screen Artist Jill A. Proll

Illustrator Cheryl Grubbs

### **About the Author**

**Paul McFedries** is is a technical writer who has been authoring computer books since 1991. He has more than 60 books to his credit, which together have sold more than three million copies worldwide. These books include the Wiley titles *Teach Yourself VISUALLY Microsoft Office 2008 for Mac*, *Excel 2010 Visual Quick Tips*, and *Excel 2010 PivotTable and PivotCharts Visual Blueprint*. Paul also runs Word Spy, a Web site dedicated to tracking new words and phrases (see www.wordspy.com). Please visit Paul's personal Web site at www.mcfedries.com.

### **Author's Acknowledgments**

The book you hold in your hands is not only an excellent learning tool, but it is truly beautiful, as well. I am happy to have supplied the text that you will read, but the gorgeous images come from Wiley's crack team of artists and illustrators. The layout of the tasks, the accuracy of the spelling and grammar, and the veracity of the information are all the result of hard work performed by project editor Lynn Northrup and technical editor Namir Shammas. Thanks to both of you for your excellent work. My thanks, as well, to executive editor Jody Lefevere for asking me to write this book.

## **How to Use This Book**

#### Who This Book Is For

This book is for the reader who has never used this particular technology or software application. It is also for readers who want to expand their knowledge.

#### The Conventions in This Book

#### Steps

This book uses a step-by-step format to guide you easily through each task. Numbered steps are actions you must do; bulleted steps clarify a point, step, or optional feature; and indented steps give you the result.

#### **2** Notes

Notes give additional information — special conditions that may occur during an operation, a situation that you want to avoid, or a cross reference to a related area of the book.

#### **3** Icons and Buttons

Icons and buttons show you exactly what you need to click to perform a step.

#### **4** Tips

Tips offer additional information, including warnings and shortcuts.

#### 6 Bold

**Bold** type shows command names, options, and text or numbers you must type.

#### **6** Italics

Italic type introduces and defines a new term.

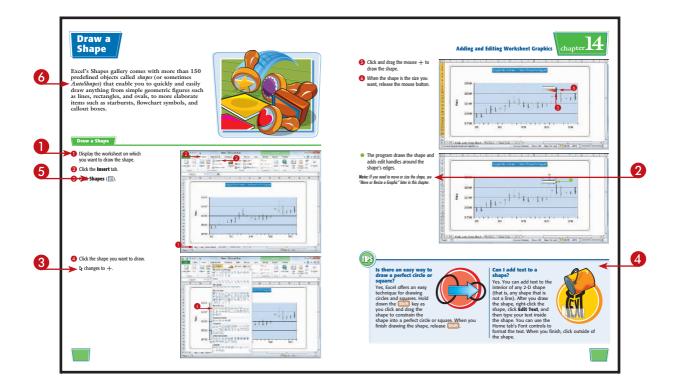

# **Table of Contents**

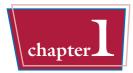

### Working with Excel

| Getting to Know Excel 4               | 1 |
|---------------------------------------|---|
| Start Excel 6                         | 5 |
| Tour the Excel Window                 | 3 |
| Work with Excel's Ribbon              | ) |
| Work with Excel's Galleries 10        | ) |
| Customize the Quick Access Toolbar 12 | 2 |
| Customize the Ribbon 14               |   |
| Work with Smart Tags    16            |   |
| Change the View 18                    | 3 |
| Configure Excel Options 20            | ) |
| Add Excel to the Windows 7 Taskbar 22 | 2 |
| Quit Excel 23                         | 5 |
|                                       |   |

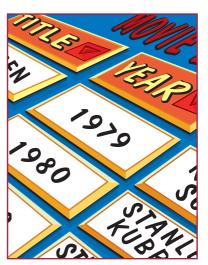

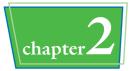

### **Entering and Editing Excel Data**

| Learning the Layout of a Worksheet             |
|------------------------------------------------|
| Understanding the Types of Data You Can Use 27 |
| Enter Text into a Cell                         |
| Enter a Number into a Cell                     |
| Enter a Date or Time into a Cell               |
| Insert a Symbol                                |
| Edit Cell Data                                 |
| Delete Data from a Cell                        |

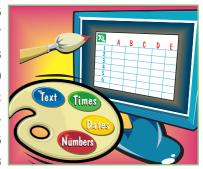

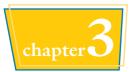

### Working with Excel Ranges

| Select a Range                       | . 42 |
|--------------------------------------|------|
| Fill a Range with the Same Data      | . 44 |
| Fill a Range with a Series of Values | . 46 |
| Move or Copy a Range                 | . 48 |
| Insert a Row or Column               | . 50 |
| Insert a Cell or Range               | . 52 |
| Delete Data from a Range             |      |
| Delete a Range                       |      |
| Hide a Row or Column                 | . 58 |
| Freeze Rows or Columns               | . 60 |
| Merge Two or More Cells              | . 62 |
| Transpose Rows and Columns           | . 64 |
|                                      |      |

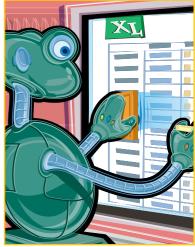

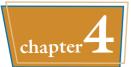

### Working with Range Names

| Understanding the Benefits of Using Range Names | 68 |
|-------------------------------------------------|----|
| Define a Range Name                             | 70 |
| Use Worksheet Text to Define a Range Name       | 72 |
| Navigate a Workbook Using Range Names           | 74 |
| Change a Range Name                             | 76 |
| Delete a Range Name                             | 78 |
| Paste a List of Range Names                     | 80 |

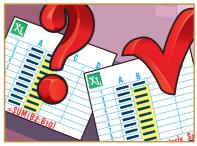

# **Table of Contents**

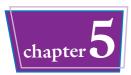

### **Formatting Excel Ranges**

| Change the Font and Font Size                    | 84 |
|--------------------------------------------------|----|
| Apply Font Effects                               | 86 |
| Change the Font Color                            | 88 |
| Align Text Within a Cell                         | 90 |
| Center Text Across Multiple Columns              | 92 |
| Rotate Text Within a Cell                        | 94 |
| Add a Background Color to a Range 9              | 96 |
| Apply a Number Format                            | 98 |
| Change the Number of Decimal Places Displayed 10 | 00 |
| Apply an AutoFormat to a Range                   | 02 |
| Apply a Conditional Format to a Range 10         | 04 |
| Apply a Style to a Range                         | 06 |
| Change the Column Width 10                       | 80 |
| Change the Row Height 11                         | 10 |
| Wrap Text Within a Cell 11                       | 12 |
| Add Borders to a Range                           | 14 |
| Copy Formatting from One Cell to Another         | 16 |
|                                                  |    |

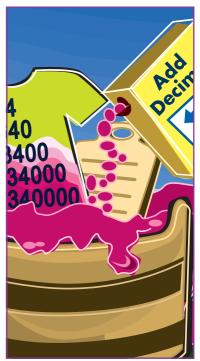

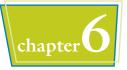

### **Building Formulas and Functions**

| Understanding Excel Formulas   | 120 |
|--------------------------------|-----|
| Build a Formula                | 122 |
| Understanding Excel Functions  | 124 |
| Add a Function to a Formula    | 126 |
| Add a Row or Column of Numbers | 128 |
| Build an AutoSum Formula       | 130 |

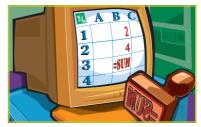

| Add a Range Name to a Formula                  | 132 |
|------------------------------------------------|-----|
| Reference Another Worksheet Range in a Formula | 134 |
| Move or Copy a Formula                         | 136 |
| Switch to Absolute Cell References             | 138 |
| Toggle the Formula Bar On and Off              | 140 |
| Troubleshoot Formula Errors                    | 142 |

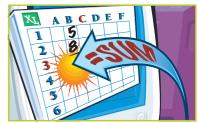

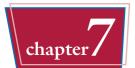

## Manipulating Excel Worksheets

| Navigate a Worksheet                               |
|----------------------------------------------------|
| Rename a Worksheet                                 |
| Create a New Worksheet 148                         |
| Move a Worksheet 150                               |
| Copy a Worksheet 152                               |
| Delete a Worksheet                                 |
| Change the Gridline Color                          |
| Toggle Worksheet Gridlines On and Off.         158 |
| Toggle Worksheet Headings On and Off    159        |
| Set the Worksheet Tab Color                        |
| Set the Worksheet Background 162                   |
| Zoom In On or Out of a Worksheet 164               |
| Split a Worksheet into Two Panes                   |
| Hide and Unhide a Worksheet 168                    |

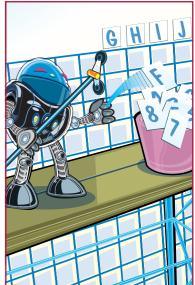

# **Table of Contents**

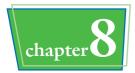

### **Dealing with Excel Workbooks**

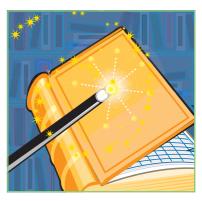

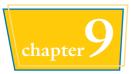

### Formatting Excel Workbooks

| Modify the Workbook Colors 19 | 0 |
|-------------------------------|---|
| Set the Workbook Fonts 19     | 2 |
| Choose Workbook Effects 19    | 4 |
| Apply a Workbook Theme        | 6 |
| Add a Workbook Header 19      | 8 |
| Add a Workbook Footer 20      | 0 |

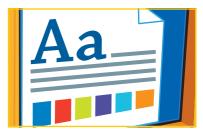

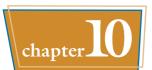

### Printing Excel Workbooks

| Adjust the Workbook Margins                |
|--------------------------------------------|
| Change the Page Orientation 206            |
| Insert a Page Break                        |
| Choose a Paper Size                        |
| Set the Print Area 210                     |
| Configure Titles to Print on Each Page 212 |
| Preview the Printout                       |
| Print a Workbook                           |

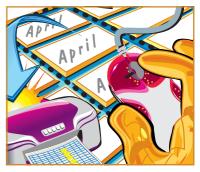

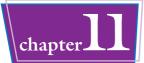

### Analyzing Excel Data

| Sort a Range                  |
|-------------------------------|
| Filter a Range   222          |
| Set Data Validation Rules     |
| Convert a Range to a Table    |
| Create a Data Table           |
| Summarize Data with Subtotals |
| Group Related Data            |
| Analyze Data with Goal Seek   |
| Analyze Data with Scenarios   |
| Create a PivotTable           |
| Load Excel's Analysis ToolPak |
|                               |

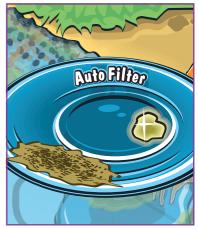

# **Table of Contents**

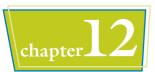

### **Visualizing Data with Excel Charts**

| Examining Chart Elements              |
|---------------------------------------|
| Understanding Chart Types 247         |
| Create a Chart                        |
| Add Chart Titles                      |
| Add Data Labels                       |
| Position the Chart Legend 252         |
| Display Chart Gridlines 253           |
| Display a Data Table                  |
| Change the Chart Layout and Style 255 |
| Select a Different Chart Type         |
| Change the Chart Source Data 258      |
| Move or Resize a Chart 260            |
| Add a Sparkline to a Cell             |
|                                       |

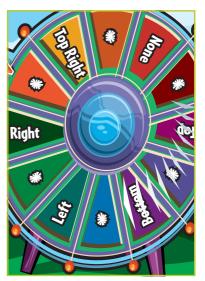

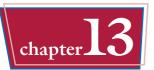

### **Formatting Excel Charts**

| Format Chart Elements                    |
|------------------------------------------|
| Customize a Chart Element Background 268 |
| Set a Chart Element's Outline            |
| Add Effects to a Chart Element 272       |
| Apply a Style to a Chart Element         |
| Apply a WordArt Style to Chart Text 276  |

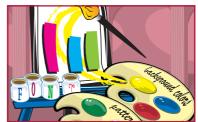

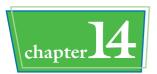

### **Adding and Editing Worksheet Graphics**

| Draw a Shape                                |
|---------------------------------------------|
| Insert a Clip Art Image                     |
| Insert a Photo                              |
| Insert a WordArt Image                      |
| Insert a SmartArt Graphic                   |
| Move or Resize a Graphic                    |
| Crop a Picture                              |
| Format a Picture                            |
| Add a Shadow or Glow to a Picture 296       |
| Add a Reflection or 3-D Effect to a Picture |
| Add an Artistic Effect to a Photo           |
| Recolor an Image                            |

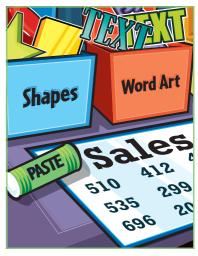

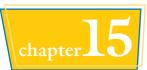

### **Collaborating with Other People**

| Add a Comment to a Cell 306                               |
|-----------------------------------------------------------|
| Protect a Worksheet's Data 308                            |
| Protect a Workbook's Structure and Windows 310            |
| Share a Workbook with Other Users 312                     |
| Track Workbook Changes 314                                |
| Accept or Reject Workbook Changes 316                     |
| Send a Workbook as an E-Mail Attachment                   |
| Save Excel Data as a Web Page 320                         |
| Make a Workbook Compatible with Earlier Versions of Excel |
| Collaborate on a Workbook Online 324                      |

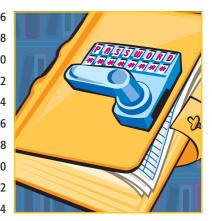

CHAPTER

# Working with Excel

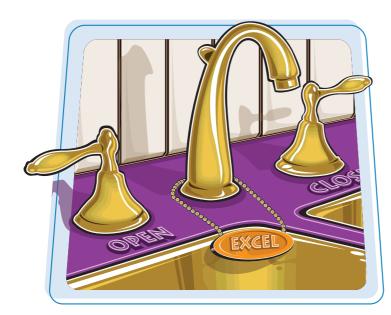

You use Microsoft Excel to create *spreadsheets*, which are documents that enable you to manipulate numbers and formulas to quickly create powerful mathematical, financial, and statistical models. In this chapter you learn about Excel, take a tour of the program's features, and learn how to customize some aspects of the program.

| Getting to Know Excel 4              |
|--------------------------------------|
| Start Excel 6                        |
| Tour the Excel Window 8              |
| Work with Excel's Ribbon9            |
| Work with Excel's Galleries10        |
| Customize the Quick Access Toolbar12 |
| Customize the Ribbon14               |
| Work with Smart Tags16               |
| Change the View                      |
| Configure Excel Options20            |
| Add Excel to the Windows 7 Taskbar22 |
| Quit Excel23                         |

### Getting to Know Excel

Working with Excel involves two basic tasks: building a spreadsheet and then manipulating the data on the spreadsheet.

This section just gives you an overview of these tasks. You learn about each task in greater detail as you work through the book.

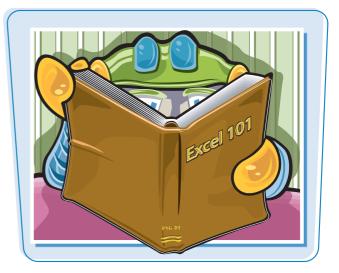

#### **Build a Spreadsheet**

#### **Add Data**

You can insert text, numbers, and other characters into any cell in the spreadsheet. Click the cell that you want to work with and then type your data in the Formula bar. This is the large text box above the column letters. Your typing appears in the cell that you selected. When you are done, press Enter. To edit existing cell data, click the cell and then edit the text in the Formula bar.

#### Add a Formula

A *formula* is a collection of numbers, cell addresses, and mathematical operators that performs a calculation. In Excel, you enter a formula in a cell by typing an equal sign (=) and then the formula text. For example, the formula =B1-B2 subtracts the value in cell B2 from the value in cell B1.

#### **Add a Function**

A function is a predefined formula that performs a specific task. For example, the AVERAGE function calculates the average of a list of numbers, and the PMT function calculates a loan or mortgage payment. You can use functions on their own, preceded by =, or as part of a larger formula. Click **Insert Function** ( $\boxed{\mathbf{k}}$ ) to see a list of the available functions.

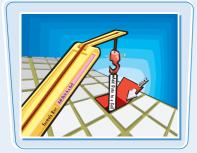

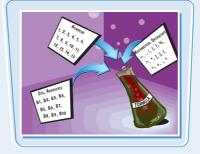

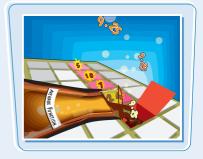

chapte

#### **Manipulate Data**

#### **Calculate Totals Quickly**

If you just need a quick sum of a list of numbers, click a cell below the numbers and then click the **Sum** button ( $\Sigma$ ), which is available in the Home tab of Excel's Ribbon. In Excel, you can also select the cells that you want to sum, and their total appears in the status bar.

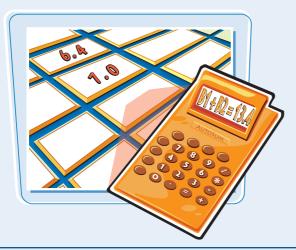

#### **Manage Tables**

The row-and-column format of a spreadsheet makes the program suitable for simple databases called *tables*. Each column becomes a field in the table, and each row is a record. You can sort the records, filter the records to show only certain values, and add subtotals.

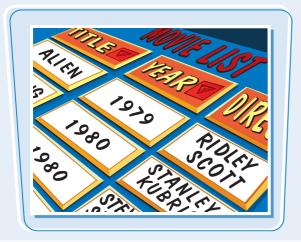

#### **Fill a Series**

Excel enables you to save time by completing a series of values automatically. For example, if you need to enter the numbers 1 to 100 in consecutive cells, you can enter just the first few numbers, select the cells, and then click and drag the lower right corner to fill in the rest of the numbers. Most programs also fill in dates, as well as the names for weekdays and months.

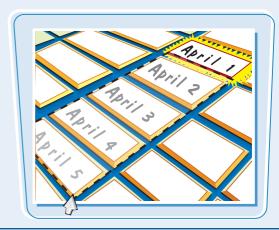

#### Add a Chart

A *chart* is a graphic representation of spreadsheet data. As the data in the spreadsheet changes, the chart also changes to reflect the new numbers. Excel offers a wide variety of charts, including bar charts, line charts, and pie charts.

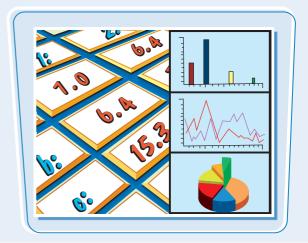

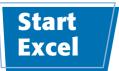

Before you can perform tasks such as adding data and building formulas, you must first start Excel. This brings the Excel window onto the Windows desktop, and you can then begin using the program.

This task and the rest of the book assume that you have already installed Excel 2010 on your computer.

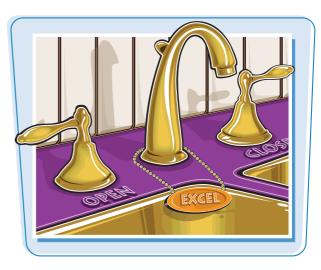

#### Start Excel

#### 1 Click Start.

The Start menu appears.

**2** Click **All Programs**.

The App Programs menu appears.

#### **3** Click **Microsoft Office**.

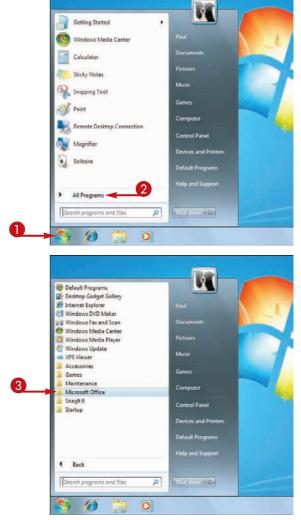

**Working with Excel** 

chapter

The Microsoft Office menu appears.

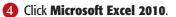

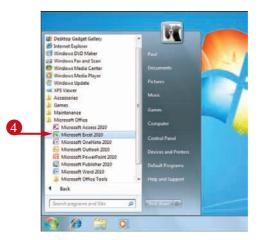

The Microsoft Excel window appears on the desktop.

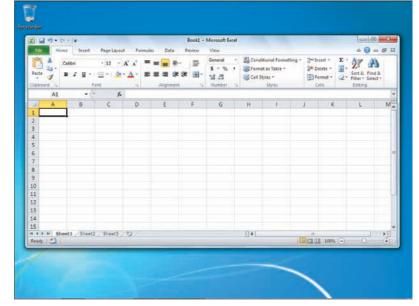

TP

#### Are there faster methods I can use to start Excel?

Yes. After you have used Excel a few times, it should appear on the main Start menu in the list of your most-used programs. If so, you can click that icon to start the program. You can also force the Excel icon onto the Start menu by following Steps 1 to 3, right-clicking the **Microsoft Excel 2010** icon, and then clicking **Pin to Start Menu**. If you are using Windows 7, you can also click **Pin to Taskbar** to add the Excel icon to the taskbar.

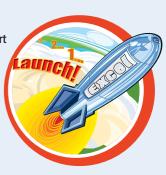

### Tour the Excel Window

To get up to speed quickly with Excel, it helps to understand the various elements of the Excel window. These include standard window elements such as the title bar and status bar, as well as Office-specific elements such as the Ribbon and the File tab.

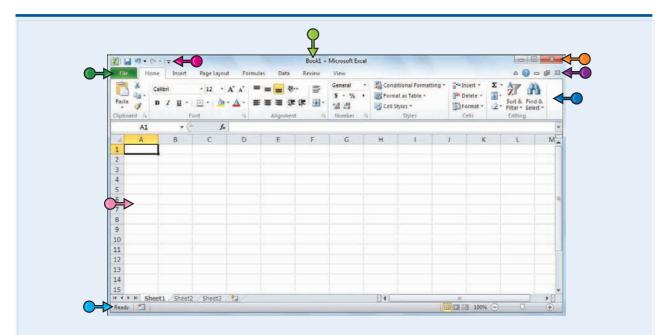

#### **Title Bar**

The title bar displays the name of the current workbook.

#### **Quick Access Toolbar**

This area gives you one-click access to a few often-used features. To learn how to customize this toolbar, see "Customize the Quick Access Toolbar."

#### Ribbon

This area gives you access to all of Excel's commands, options, and features. To learn how to use this element, see "Work with Excel's Ribbon."

#### **Excel Window Controls**

You use these controls to minimize, maximize, restore, and close Excel's application window.

#### **Workbook Window Controls**

You use these controls to minimize, maximize, restore, and close the current workbook window.

#### File Tab

Click this tab to access file-related commands, such as Save and Open.

#### Worksheet

This area displays the current worksheet, and it is where you will do most of your Excel work.

#### **Status Bar**

This area displays the messages about Excel's current status, the results of certain operations, and other information. You use Excel's Ribbon element to access all of the program's features and commands. The *Ribbon* is the horizontal strip that runs across the top of the Excel window, just below the title bar. The Ribbon is organized into various tabs, such as File, Home and Insert, and each tab contains related controls, which usually include buttons, lists, and check boxes.

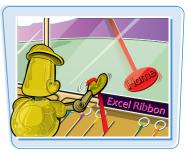

#### There is no menu bar in Excel, so you do not use pull-down menus to access commands.

#### Work with Excel's Ribbon

 Click the tab that contains the Excel feature you want to work with.

|                  | 1) - (1 | *   <del>*</del>                     | -          |                       |         | iook1 - | Microsoft Excel                              |    |                                                            |                                                   |                                                               | ×                                 |
|------------------|---------|--------------------------------------|------------|-----------------------|---------|---------|----------------------------------------------|----|------------------------------------------------------------|---------------------------------------------------|---------------------------------------------------------------|-----------------------------------|
| File             | Hom     | e Insert                             | Page Layor | ut <b>Annu</b>        | Data Re | view    | View                                         |    |                                                            |                                                   | A 🕜 📼                                                         | @ 13                              |
| Paste<br>Dipboar | 4 I     | alibri<br>B <i>I</i> <u>U</u> -<br>F | + 12 +     | A' A'<br>• <u>A</u> • | F =     | 時間。     | General +<br>\$ - % +<br>%8 -28<br>Number /% |    | itional Formatting *<br>at as Table *<br>tyles *<br>Styles | Stallosert -<br>Sta Delete -<br>Format -<br>Cells | Σ -<br>Ξ -<br>Sort & Find i<br>2 + Fitter + Select<br>Editing | Bc .                              |
|                  | A1      | • (                                  | f_n        |                       |         |         |                                              |    |                                                            |                                                   |                                                               | ×                                 |
| 2                | A       | В                                    | C          | D                     | E       | F       | G                                            | H  | (1)                                                        | J K                                               | L                                                             | M                                 |
| 1                | -       |                                      |            |                       |         |         |                                              |    |                                                            |                                                   |                                                               |                                   |
|                  |         |                                      |            |                       |         |         |                                              |    |                                                            |                                                   |                                                               | _                                 |
| 1                |         |                                      |            |                       |         |         |                                              |    |                                                            |                                                   |                                                               |                                   |
|                  |         |                                      |            |                       |         |         |                                              |    |                                                            |                                                   |                                                               | -                                 |
|                  |         |                                      |            |                       |         |         |                                              |    |                                                            |                                                   |                                                               | 10                                |
| 6                |         |                                      |            |                       |         |         |                                              |    |                                                            |                                                   |                                                               |                                   |
| 3                |         |                                      |            |                       |         |         |                                              |    |                                                            |                                                   |                                                               |                                   |
| 8<br>9<br>0      |         |                                      |            |                       |         |         |                                              |    |                                                            |                                                   |                                                               |                                   |
| 0                |         |                                      |            |                       |         |         |                                              |    |                                                            |                                                   |                                                               |                                   |
| 1                |         |                                      |            |                       |         |         |                                              |    |                                                            |                                                   |                                                               | _                                 |
| 2                |         |                                      |            |                       |         |         |                                              |    |                                                            |                                                   |                                                               |                                   |
| 3                |         |                                      |            |                       |         |         |                                              |    |                                                            |                                                   |                                                               |                                   |
| 4                |         |                                      |            |                       |         |         |                                              |    |                                                            |                                                   |                                                               |                                   |
|                  | H She   | et1 Sheet2                           | Sheet3     | 103                   |         |         |                                              | 14 |                                                            |                                                   |                                                               | 1                                 |
| Ready            |         |                                      |            |                       |         |         |                                              |    | 1                                                          | 100%                                              | · · · · ·                                                     | <ul> <li>▶□</li> <li>⊕</li> </ul> |

Excel displays the controls in the tab.

- Each tab is organized into groups of related controls, and the group names appear here.
- In many groups you can click the dialog box launcher button () to display a dialog box that contains group settings.
- 2 Click the control for the feature.
- If the control displays a list of options, click the option you want.

Excel runs the command or sets the option.

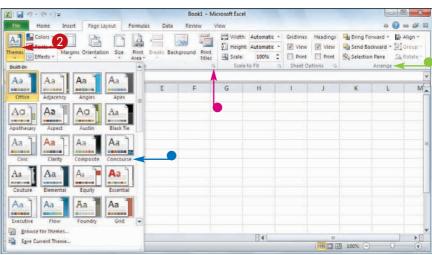

### Work with Excel's Galleries

In Excel's Ribbon, a *gallery* is a collection of preset options that you can apply to the selected object in the worksheet. To get the most out of galleries, you need to know how they work.

Although some galleries are available all the time, in most cases you must select an object — such as a range of cells or a clip art image — before you work with a gallery.

|                                    | Picture Effects Gallery |
|------------------------------------|-------------------------|
|                                    |                         |
| Now Showing:                       |                         |
| Shadows!<br>Reflections!<br>Glows! |                         |
| Glows!                             |                         |
|                                    |                         |

#### Work with Excel's Galleries

#### Work with a Gallery List

- If necessary, click the object with which you want to apply an option from the gallery.
- 2 Click the tab that contains the gallery you want to use.
- You can also scroll through the gallery by clicking the **Down** (
   and **Up** (
   ) arrows.
  - Excel displays a list of the gallery's contents.
- 4 Move the mouse ▷ over a gallery option to see a preview of the effect.
- Excel displays a preview of the effect.
- **5** Click the gallery option you want to use.
  - Excel applies the gallery options to the selected object.

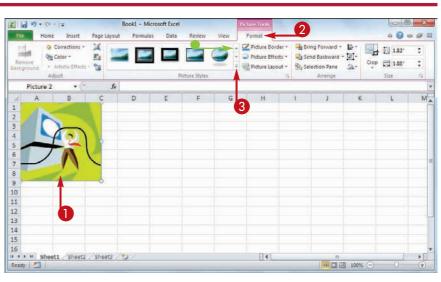

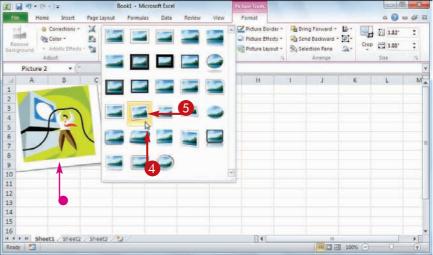

#### Work with a Drop-Down Gallery

- If necessary, click the object with which you want to apply an option from the gallery.
- 2 Click the tab that contains the gallery you want to use.
- 3 Click the gallery's drop-down arrow (∑).

Excel displays a list of the gallery's contents.

If the gallery contains one or more subgalleries, click the subgallery you want to use.

Excel displays the subgallery's contents.

- If a gallery has commands that you can run, those commands appear at the bottom of the gallery menu.
- 6 Move the mouse ▷ over a gallery option to see a preview of the effect.
- Excel displays a preview of the effect.
- 6 Click the gallery option you want to use.

Excel applies the gallery option to the selected object.

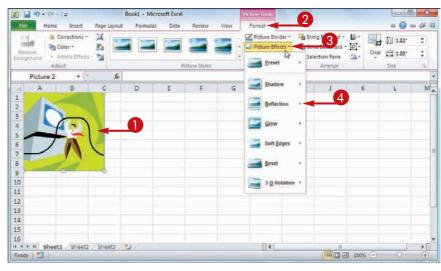

**Working with Excel** 

chapte

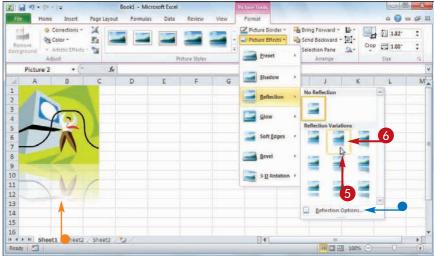

## TP

#### If I find the gallery preview feature distracting, can I turn it off?

Yes. The Live Preview feature is often handy because it shows you exactly what will happen when you click a gallery option. However, as you move the mouse  $\Im$  through the gallery, the previews can be distracting. To turn off Live Preview, click the **File** tab, click **Options**, click the **General** tab, click **Enable Live Preview** (*I* changes to ), and then click **OK**.

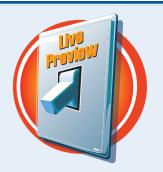

### Customize the Quick Access Toolbar

You can make Excel easier to use by customizing the Quick Access Toolbar to include the Excel commands you use most often. You run Quick Access Toolbar buttons with a single click, so adding your favorite commands saves time.

By default, the Quick Access Toolbar contains three buttons: Save, Undo, and Redo, but you can add any of Excel's hundreds of commands.

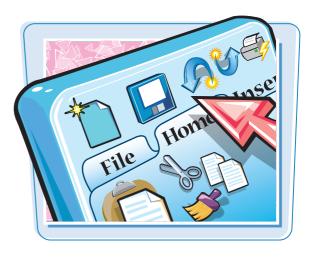

#### **Customize the Quick Access Toolbar**

- Click the Customize Quick Access Toolbar button ()
- If you see the command you want, click it and skip the rest of the steps in this section.

#### **2** Click **More Commands**.

40. Book1 - Microsoft Exc 0 0 = 0 X Cush Home 2<sup>4</sup> Delete - □. 27 A Nevi General Th Condit ani Er 萨 = = \*--Open 5 - % . Format as Table \* 著書 建建 田・ Format \* 2" Fitter \* Select \* Paste J Save 14 .23 1 📑 Cell Styles -E-mail Celh Quick Print AI Print Durview Spelling Undo 1 Redo а Sort Ascending 4 Sort Descending s 6 Open Recent File 2 7 More Comm 8 Show Below the Ribbo 9 10 11 13 14 15 H + + H Sheet1 Sheet2 Sheet3 23 14 × [] Ready 2 1004 -

The Excel Options dialog box appears.

- Excel automatically displays the Quick Access Toolbar tab.
- 3 Click the Choose commands from .
- Click the command category you want to use.

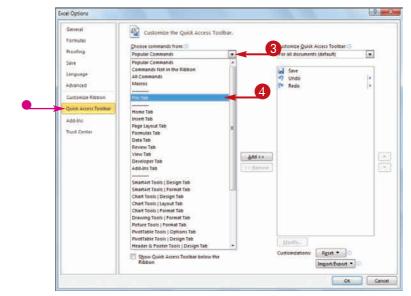

- 5 Click the command you want to add.
- 6 Click Add.
- Excel adds the command.
- To remove a command, click it and then click **Remove**.
- 🕖 Click **OK**.

chapter **Working with Excel** 9 8 Excel Options General Customize the Quick Access Toolbar Formulas Choose commands from 🕤 Customize Quick Access Toolbar Proofing File Tab . For all documents (default) 1. Save E-mail as PDF Attachme Save J Undo Redo Languag E-mail as XPS Attachment . Enable Editing Advanced 3 Encrypt Document New. Customire Dibbon Excel 97-2003 Workbook 34 Excel Binary Workbook Quick Access Toolba Excel Macro-Enabled Workbook Add-Ins Excel Excel Exte Excel Services Options Excel Workbook Trust Center Inspect Document 6 0 Internet Fax \_\_\_\_\_\_\_\_\_ ≜> Manage Credential 5 Mark as Final << Bemove • Ópen Open Recent File. OpenDocument Spreadsheet ) Options Prepare Preview and Print 1. do Print Ľ. Print Preview D Properties Customizations: Reset . Show Quick Access Toolbar below the Ribbon Ingort/Export \* Cam

 Excel adds a button for the command to the Quick Access Toolbar.

| X G                                              | 7.0      |                    |           |                            |                                  | Book1 - | Microsoft Exc | el   |                                                             |                                       |        | 100             | 1           |
|--------------------------------------------------|----------|--------------------|-----------|----------------------------|----------------------------------|---------|---------------|------|-------------------------------------------------------------|---------------------------------------|--------|-----------------|-------------|
| File                                             | Hon      | ne Insert          | Page Layo | ut For                     | mulas Data                       | Review  | View          |      |                                                             |                                       |        |                 | ) - 4 1     |
| Paste                                            | 4a.<br>1 | Calibii<br>B I U - | - 12 -    | А` л'<br>• <u>А</u> •<br>- | = = = *<br>E = 3 if<br>Alignment | 0 H-    | s - %         |      | itional Formatting =<br>at as Table +<br>Styles =<br>Styles | Geologies<br>State<br>Format<br>Cells | •      | Sort &<br>Fater | Select =    |
|                                                  | A1       | +(                 | f.        | 6                          |                                  |         |               |      |                                                             |                                       |        |                 |             |
| 1<br>2<br>3<br>4                                 | A        | 5                  | c         | D                          | E                                | F       | G             | н    | 1                                                           | 1                                     | ĸ      | L               | M           |
| 2<br>3<br>4<br>5<br>6<br>7<br>8<br>9<br>10<br>11 |          |                    |           |                            |                                  |         |               |      |                                                             |                                       |        |                 |             |
| 10<br>11<br>12<br>13<br>14                       |          |                    |           |                            |                                  |         |               |      |                                                             |                                       |        |                 |             |
| 15                                               | H She    | et1 / Sheet        | 2 Sheet3  | 193 /                      |                                  |         |               | I.€. |                                                             | 10 - 10                               | () (c) | 0               | ) ) ()<br>• |

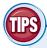

#### Can I get more room on the Quick Access Toolbar to show more buttons?

Yes, you can increase the space available to the Quick Access Toolbar by moving it below the Ribbon. This gives the toolbar the full width of the Excel window, so you can

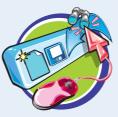

add many more buttons. Click the **Customize Quick Access Toolbar** button ()) and then click **Show Below the Ribbon**.

#### Is there a faster way to add buttons to the Quick Access Toolbar?

Yes. If the command you want to add appears on the Ribbon, you can add a button for the command directly from the Ribbon. Click the Ribbon tab

that contains the command, right-click the command, and then click **Add to Quick Access Toolbar**. Excel inserts a button for the command on the Quick Access Toolbar.

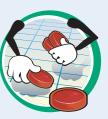

### Customize the Ribbon

You can improve your Excel productivity by customizing the Ribbon with extra commands that you use frequently.

To add a new command to the Ribbon, you must first create a new tab or a new group within an existing tab, and then add the command to the new tab or group.

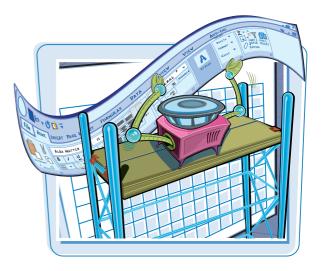

#### **Customize the Ribbon**

#### Display the Customize Ribbon Tab

- **1** Right-click any part of the Ribbon.
- 2 Click Customize the Ribbon.

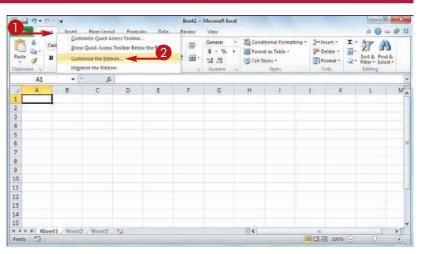

#### Add a New Tab or Group

The Excel Options dialog box appears.

- Excel automatically displays the Customize Ribbon tab.
- Click the tab you want to customize.
- You can also click **New Tab** to create a custom tab.
- 2 Click New Group.
- Excel adds the group.
- **3** Click **Rename**.
- 4 Type a name for the group.
- 6 Click OK.

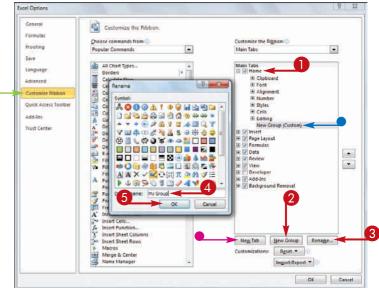

#### **Add a Command**

- Click the Choose commands from .
- 2 Click the command category you want to use.
- 3 Click the command you want to add.
- Click the custom group or tab you want to use.
- 6 Click Add.
- Excel adds the command.
- To remove a custom command, click it and then click **Remove**.

#### 6 Click OK.

• Excel adds the new group and command to the Ribbon.

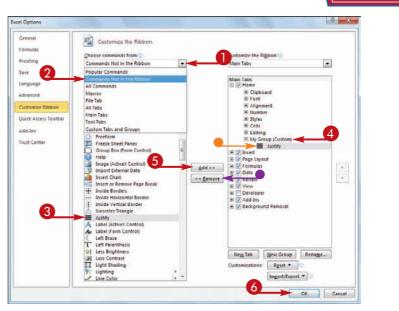

**Working with Excel** 

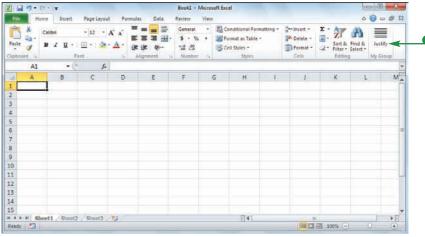

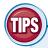

#### Can I customize the tabs that appear only when I select an Excel object?

Yes. Excel calls these *tool tabs*, and you can add custom groups and commands to any tool tab. Right-click any part of the Ribbon

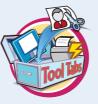

and then click **Customize the Ribbon** to display the Excel Options dialog box with the Customize Ribbon tab displayed. Click the **Customize the Ribbon** and then click **Tool Tabs**. Click the tab you want and then follow the steps in this section to customize it.

### How do I restore the Ribbon to its default configuration?

Right-click any part of the Ribbon and then click **Customize the Ribbon** to display the Excel Options dialog box with the Customize Ribbon tab displayed.

To restore a tab, click the tab, click **Restore Defaults**, and then click **Restore only selected Ribbon tab**. To remove all customizations, click **Restore Defaults** and then click **Restore all Ribbon tabs and Quick Access Toolbar customizations**.

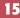

chapter

### Work with Smart Tags

You can make your Excel work faster and easier by taking advantage of smart tags. A *smart tag* is a special icon that appears when you perform certain Excel tasks, such as pasting data and using the AutoFill feature. Clicking the smart tag displays a list of options that enable you to control or modify the task you just performed.

Some smart tags appear automatically in response to certain conditions. For example, if Excel detects an inconsistent formula, it displays a smart tag to let you know.

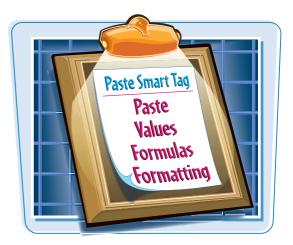

#### Work with Smart Tags

- Perform an action that displays a smart tag, such as copying and pasting a cell as shown here.
- The smart tag appears.

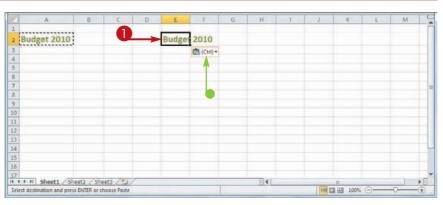

#### 2 Click the smart tag.

• The smart tag displays a list of its options.

|    | A            | B       | 0   | D | E     | F                                                                                                    | G     | H     | 1 | 1 | K          | U | M |   |
|----|--------------|---------|-----|---|-------|----------------------------------------------------------------------------------------------------|-------|-------|---|---|------------|---|---|---|
|    |              |         |     |   |       |                                                                                                    |       |       |   |   |            |   |   |   |
| Bu | idget 2010   |         |     |   | Budge | 2010                                                                                                    |       | 0     |   |   |            |   |   |   |
| h  |              |         |     | - |       | (Ctrl)                                                                                                    | -     | 2     |   |   |            |   |   |   |
|    |              |         |     |   |       | And and a state of the local division of the local division of the |       |       |   |   |            |   |   |   |
|    |              |         |     |   |       | Paste M                                                                                                    | -     |       |   |   |            |   |   |   |
|    |              |         |     |   |       |                                                                                                    | ×1. 🖌 |       |   |   |            |   |   |   |
| 1  |              |         |     |   |       | BBI                                                                                                    | 商     |       | _ |   |            |   |   |   |
|    |              |         |     |   |       | Paste Value                                                                                                    |       | -     | 9 |   |            |   |   |   |
|    |              |         |     |   |       |                                                                                                    |       |       |   |   |            |   |   |   |
| 0  |              |         |     |   |       | 123 124 1                                                                                                    |       |       |   |   |            |   |   |   |
| 1  |              |         |     |   |       | Other Paste                                                                                                    |       |       |   |   |            |   |   |   |
| 2  |              |         |     |   |       | %                                                                                                    |       |       |   |   |            |   |   |   |
| 3  |              |         |     |   |       |                                                                                                    |       |       |   |   |            |   |   |   |
| 4  |              |         |     |   |       |                                                                                                    |       |       |   |   |            |   |   |   |
| 5  |              |         |     |   |       |                                                                                                    |       |       |   |   |            |   |   |   |
| 6  |              |         |     |   |       |                                                                                                    |       |       |   |   |            |   |   |   |
| 7  | m Monte Com  | 100 000 | 100 |   |       |                                                                                                    |       | 11.01 |   |   |            |   |   |   |
|    | I Sheet1 She |         |     |   |       |                                                                                                    | _     |       |   |   | 1 [1] 100% | 0 |   | * |

#### Working with Excel

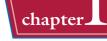

### 3 Click the option you want to apply.

- 2 Budget 2010 Budget 2010 Ctrl) -4 Paste 5 6 7 8 9 ] Ja % fa 🚽 3 Past Keep Source Column Widths (W) 123 123 123 10 11 Other Paste Opti % . . 14 15 16 17 H 4 + H Sheet1 / Sheet2 / Sheet3 / 14 III II 100% ---
- Excel applies the option to the task you performed in Step 1.

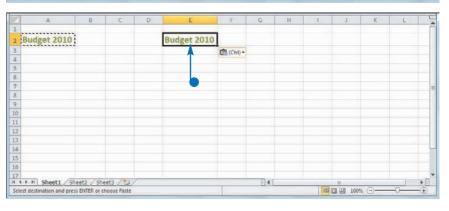

### TIP

#### Are there other types of smart tags I can use?

Yes, Excel offers a few other smart tag types. For example, a Date smart tag recognizes a worksheet date and offers options such as scheduling a meeting on that date. To turn on these extra smart tags, click **File**, click **Options**, click **Proofing**, click **AutoCorrect Options**, and then click the **Smart Tags** tab. Click the **Label data with smart tags** check box ( changes to ), and then click the check box beside each smart tag in the **Recognizers** list ( changes to ). Click **OK**.

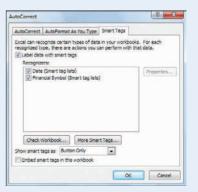

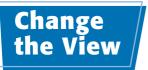

You can adjust the Excel window to suit what you are currently working on by changing the view to match your current task. Excel offers three different views: Normal, which is useful for building and editing worksheets; Page Layout, which displays worksheets as they would appear if you printed them out; and Page Break Preview, which displays the page breaks as blue lines, as described in the first Tip on the next page.

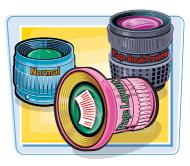

Excel offers three different views: Page Layout, which displays worksheets as printed pages; Page Break Preview, which displays the page breaks as blue lines, as described in the first Tip on the next page; and Normal, which is useful for building and editing worksheets.

#### **Change the View Switch to Page Layout View** 2 - 7 - 7 - - -Leans + Microsoft Exce Home 4 🕜 o 🗗 🛙 Insert Page Layout Page Bra Click the View tab. 9 1 🔄 New Window 🚍 Split 113 [2] Rulei 🗹 Formula Bar -6 111 Arrange All Hide int. Zoom 100% Zoom to Save Page Full Se V Gridlines V Headings Switch Macro IN Freeze Panes 🗖 Unhide 22 W 2 Click Page Layout. Ship fr Loan Data AI You can also click the Page C D E **Layout** button ( Excel switches to Page Layout Cick to add header view. Loan Data Time Basis Quarter Time 6.00% -**Time Factor** Amortization (Years) Annua \$500.000 Adjusted Rate Total Periods Principal 1.5% Semi-Balloon Payment Payment Type Amortization Schedule Principal Principal (\$5,196.71) (\$12,696,71) (\$7,500.00) 155 196 711 (\$5,274 66) (\$7,422.05) (\$10,471.38) Dynamic Amortization Schedule Loan Term Analysis . Loan Rate Analysis . Loan 🗐 🌒 Ready Page 1 of 21 III III 100% (-) - X -**Switch to Page Break Preview** 4 🕜 o 🗊 🖬 Home Inset Page Layout View Page Break Pre 9 1 EQ. 📲 New Window 🚍 Split 11 Click the View tab. Custom Views Arrange All Hide int Page Full Screen Save Gidlines 🕑 Headings Zoom 100% Zoom to 💾 Freeze Panes + 🛄 Unhide 82 2 Click Page Break Preview. Workbook Views A1 . fr Loan Data You can also click the Page Loan Data rest Rate (A 6.00% Time Basis Qui . 3 Time Basis Values Break Preview button (III). Time Factor Amortization (Years) 15 Annual Principa Balloon Paymen S500,000 Adjusted Rate S0 Total Periods Semi-Annua Quarterly Payment Type n Monthly Amortization Schedule Ending the Loan After Pavi Principal Principal Principal 155,196,71 (\$5,196.71) (\$10,471.38) (\$7,422.05) \$494,803.29 Period Principal (\$7,500.00) (\$7,422.05) (\$7,342.93) (\$7,262.62) (\$5,274 66) (\$12,696.71) (\$14,922.05) \$489,528.62 (\$32,182.18) (\$32,343.09) (\$12,696.71 (\$5,353.70) (\$15,825.16) (\$21,259.25) (\$22,264,90) (\$29,527.60) 5484 174 84 (\$12,696.71) (\$5,434.09) \$478,740.75 (\$32,504.81) \$1 (\$26,774.86) (\$32,373.19) (\$36,708,71) (\$43,807.09) \$473,225 14 \$467,626.81 (\$32,667.33) \$1 (\$32,830.67) \$1 (\$12,696.71 (\$5,515,60) (\$7,181.11 (\$12,696.71) (\$5,598.34) (\$7,098.38) (\$7,014.40) (\$6,929.17) (\$32,994.82) \$2 (\$33,159.80) \$2 16 17 (\$12,696,71 (\$5,682.31) (\$38.055.50 (\$50,821,49) \$461,944,60 (\$43,823.05) (\$12,696.71 (\$5,767.55) (\$57,750.66) \$456,176.95 18 (\$12 696 71 (\$5,854,06) (\$6 842 65) (\$49 677 11 (\$64,593.31) \$450,322,89 (\$33,325.60) \$2, 1 14 4 P PI Dynamic Amortization Schedule Loan Term Analysis . Loan Rate Analysis Loan [] 4 III [I] II : 100% Ready 18

#### Working with Excel

chapter

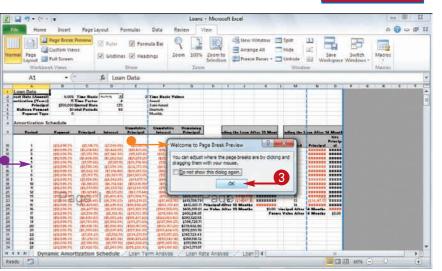

#### Switch to Normal View

The Welcome to Page Break

Excel switches to Page Break

Preview.

Click OK.

Preview dialog box appears.

**1** Click the **View** tab.

#### 2 Click Normal.

 You can also click the Normal button ().

Excel switches to Normal view.

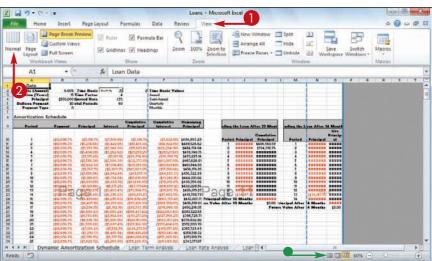

## TIPS

#### What does Page Break Preview do?

In Excel, a *page break* is a position within a worksheet where a new page begins when you print the worksheet. When you switch to Page Break Preview, Excel displays the page breaks as blue lines. If a page

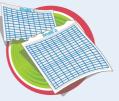

break occurs in a bad position — for example, the page break includes the headings from a range, but not the cells below the headings — you can use your mouse  $\Im$  to click and drag the page breaks to new positions.

### What does Full Screen view do?

Full Screen view is useful when you want to see the maximum amount of a worksheet on the screen. Full Screen view removes

Full Screen view removes many of the Excel window features, including the File button, Ribbon, Quick Access Toolbar, Formula bar, and status bar. To return to the Normal view, press Esc, or click the **Restore Down** button ().

### Configure Excel Options

You can customize Excel and set up the program to suit the way you work by configuring the Excel options. To use these options, you must know how to display the Excel Options dialog box.

These options are dialog box controls such as check boxes, option buttons, and lists that enable you to configure many aspects of Excel.

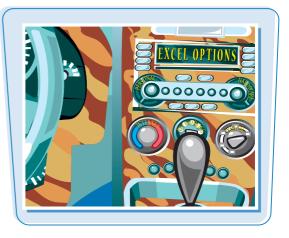

#### **Configure Excel Options**

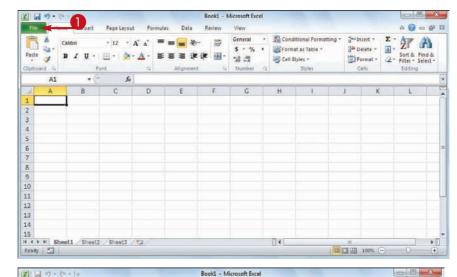

#### **2** Click **Options**.

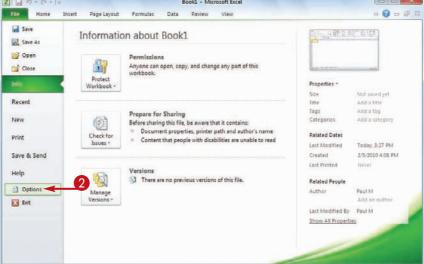

1 Click the **File** tab.

Working with Excel

chapter

The Excel Options dialog box appears.

- Click a tab on the left side of the dialog box to choose the configuration category you want to work with.
- The controls that appear on the right side of the dialog box change according to the tab you select.

| neral             | General options for            | working with Excel             |  |  |  |  |  |  |
|-------------------|--------------------------------|--------------------------------|--|--|--|--|--|--|
| mulas             |                                | forking mar excer              |  |  |  |  |  |  |
| ofing             | User Interface options         |                                |  |  |  |  |  |  |
| e                 | Show Mini Toolbar on sel       | ection (i)                     |  |  |  |  |  |  |
| guage             | Enable Live Preview            |                                |  |  |  |  |  |  |
| anced             | Color scheme: Silver ★         |                                |  |  |  |  |  |  |
| tomize Ribbon     | ScreenTip style: Show featu    | ire descriptions in ScreenTips |  |  |  |  |  |  |
| ck Access Toolbar | When creating new workbooks    |                                |  |  |  |  |  |  |
| i-Ins             | Use this font:                 | Body Font                      |  |  |  |  |  |  |
|                   | Font size:                     | 12 💌                           |  |  |  |  |  |  |
| st Center         | Default giew for new sheets:   | Normal View                    |  |  |  |  |  |  |
| <b>↑</b>          | Include this many sheets:      | 3                              |  |  |  |  |  |  |
|                   | Personalize your copy of Micro | soft Office                    |  |  |  |  |  |  |
| 3                 | User name: Paul M              |                                |  |  |  |  |  |  |

Use the controls on the right side of the dialog box to configure the options you want to change.

5 Click OK.

Excel puts the new options into effect.

| General<br>Formulas | Advanced options for working with Excel.                                   |    |        |
|---------------------|----------------------------------------------------------------------------|----|--------|
| Proofing            | Ediling options                                                            |    |        |
| Save                | After pressing Enter, move selection                                       |    |        |
| anguage             | Direction: Down                                                            |    |        |
| Advanced            | Automatically insert a decimal point<br>Places: 2                          |    |        |
| Lustomize Ribbon    | Enable fill handle and cell drag-and-drop                                  |    |        |
| uick Access Toolbar | Alert before overwriting cells                                             |    |        |
| dd Ins              | Allow gditing directly in cells     Extend data range formats and formulas |    |        |
|                     | Enable automatic percent entry                                             |    |        |
| rust Center         | Enable AutoComplete for cell values                                        |    |        |
|                     | Zoom on roll with IntelliMouse                                             |    |        |
|                     | Alert the user when a potentially time consuming operation occurs          |    |        |
|                     | When this number of cells (in thousands) is affected: 33,554 🚖             |    |        |
|                     | Use system separators                                                      |    |        |
|                     | Decimal separator:                                                         |    |        |
|                     | Inousands separator:                                                       |    |        |
|                     | 5                                                                          | OK | Cancel |

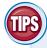

# Are there faster methods I can use to open the Excel Options dialog box?

Yes. Some features of the Excel interface offer shortcut methods that get you to the Excel Options dialog box faster. For example, right-click the Ribbon and then click **Customize Ribbon** to open the Excel Options dialog box with

the Customize Ribbon tab displayed. From the keyboard, you can open the Excel Options dialog box by pressing All + F and then pressing 1.

### How do I know what each option does?

Excel offers pop-up descriptions of some but, unfortunately, not all — of the options. If you see a small *i* with a circle around it to the right of the option name, it means pop-up help is available for that option. Hover the mouse &over the option and Excel displays a pop-up description of the option after a second or two.

### Add Excel to the Windows 7 Taskbar

If you use Excel regularly, you can start the program with just a single mouse click by adding an icon for Excel to the Windows 7 taskbar.

This task requires that you are running Excel using the Windows 7 operating system.

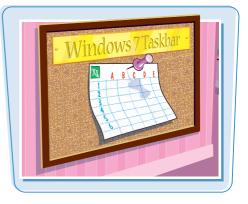

#### Add Excel to the Windows 7 Taskbar

- With Excel running, right-click the Excel icon in the taskbar.
- 2 Click Pin this program to taskbar.

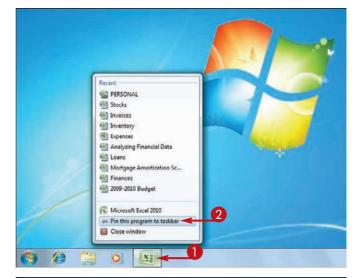

 After you quit Excel, the icon remains on the taskbar, and you can now launch Excel by clicking the icon.

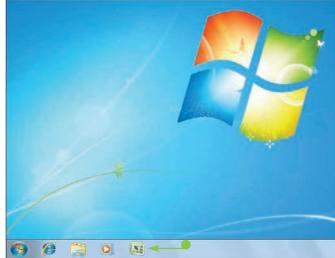

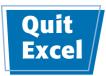

**Working with Excel** 

chapter.

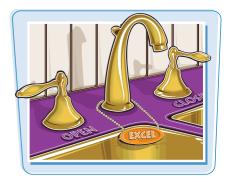

### Quit Excel

### **Quit Excel Using the Office Menu**

and other system resources.

When you have finished your work with Excel, you should

shut down the program. This reduces clutter on the desktop and in the taskbar, and it also conserves memory

Click the File tab.

### 2 Click Exit.

**Note:** If you have any open documents with unsaved changes, Excel prompts you to save those changes.

**Note:** Another way to quit the program is to press Alt + F4.

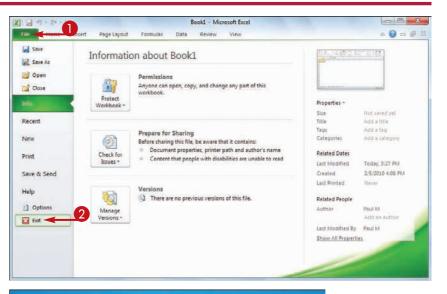

### **Quit Excel Using the Taskbar**

**1** Right-click the Excel taskbar icon.

### 2 Click Close window.

**Note:** If you have any open documents with unsaved changes, Excel prompts you to save those changes.

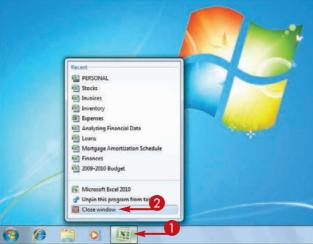

CHAPTER

# **Entering and Editing Excel Data**

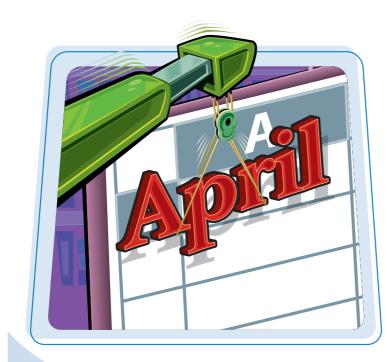

Are you ready to start building a spreadsheet? To create a spreadsheet in Excel, you must know how to enter data into the worksheet cells, and how to edit that data to fix typos, adjust information, and remove data you no longer need.

| Learning the Layout of a Worksheet               |
|--------------------------------------------------|
| Understanding the Types of Data<br>You Can Use27 |
| Enter Text into a Cell28                         |
| Enter a Number into a Cell                       |
| Enter a Date or Time into a Cell                 |
| Insert a Symbol                                  |
| Edit Cell Data                                   |
| Delete Data from a Cell                          |

# Learning the Layout of a Worksheet

In Excel, a spreadsheet file is called a *workbook*, and each workbook consists of one or more *worksheets*. These worksheets are where you enter your data and formulas, so you need to know the layout of a typical worksheet.

### Cell

A *cell* is a box in which you enter your spreadsheet data.

### Column

A *column* is a vertical line of cells. Each column has a unique letter that identifies it. For example, the leftmost column is A, and the next column is B.

### Row

A *row* is a horizontal line of cells. Each row has a unique number that identifies it. For example, the topmost row is 1, and the next row is 2.

#### **Cell Address**

Each cell has its own *address*, which is determined by the letter and number of the intersecting column and row. For example, the cell at the intersection of column C and row 10 has the address C10.

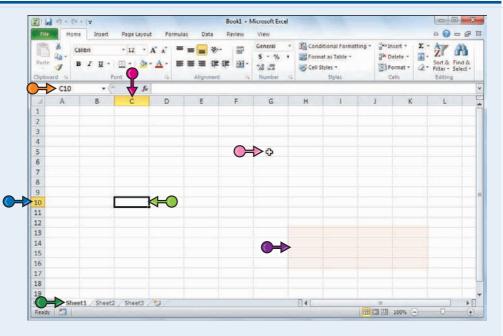

### Range

A *range* is a rectangular grouping of two or more cells. The range address is given by the address of the top-left cell and the address of the bottom-right cell. H12:K16 is an example of a range of cells, and it refers to all of the cells selected between column H, cell 12 and column K, cell 16.

### **Worksheet Tab**

The worksheet tab displays the worksheet name. Most workbooks contain multiple worksheets, and you use the tabs to navigate between the worksheets.

#### **Mouse Pointer**

Use the Excel mouse  $\bigcirc$  to select cells.

### www.allitebooks.com

# Understanding the Types of Data You Can Use

To build a spreadsheet in Excel, it helps to understand the three main types of data that you can enter into a cell: text, numbers, and dates and times.

### Text

Text entries can include any combination of letters, symbols, and numbers. You will mostly use text to describe the contents of your worksheets. This is very important because even a modestsized spreadsheet can become a confusing jumble of numbers without some kind of text guidelines to keep things straight. Most text entries are usually labels such as *Sales* or *Territory* that make a worksheet easier to read. However, text entries can also be text/number combinations for items such as phone numbers and account codes.

### Numbers

Numbers are the most common type of Excel data. The numbers you enter into a cell can be dollar values, weights, interest rates, temperatures, or any other numerical quantity. In most cases you just type the number that you want to appear in the cell. However, you can also precede a number with a dollar sign (\$) or other currency symbol to indicate a monetary value, or follow a number with a percent sign (%) to indicate a percentage value.

### **Dates and Times**

Date entries appear in spreadsheets that include dated data, such as invoices and sales. You can either type out the full date — such as August 23, 2010 — or use either the forward slash (/) or the hyphen (-) as a date separator — such as 8/23/2010 or 8-23-2010. Note that the order you enter the date values depends on your regional settings. For example, in the United States the format is month/day/year. For time values, you use a colon (:) as a time separator, followed by either AM or PM — such as 9:15 AM.

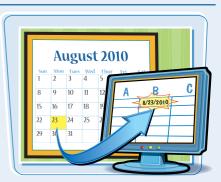

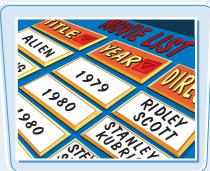

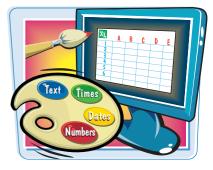

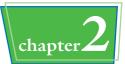

## Enter Text into a Cell

Your first step when building a spreadsheet is usually to enter the text data that defines the spreadsheet's labels or headings. Most labels appear in the cell to the right or above where the data will appear, while most headings appear at the top of a column of data or to the left of a row of data.

| sales |
|-------|
|       |

### Enter Text into a Cell

- Click the cell in which you want to enter the text.
- Excel marks the current cell by surrounding it with a thick, black border.

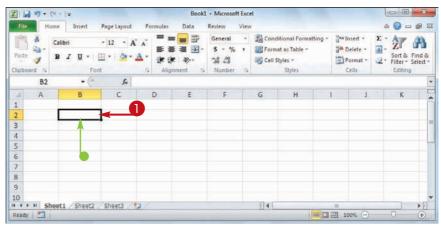

- 2 Start typing your text.
- Excel opens the cell for editing and displays the text as you type.
- Your typing also appears in the Formula bar.

**Note:** Rather than typing the text directly into the cell, you can also type the text into the Formula bar.

| X 🖬 17 •        | Qi +   +        |             |          | Book    | 1 - Microsof        | t Excel |        |                                     |      |                      |                          | ×       |
|-----------------|-----------------|-------------|----------|---------|---------------------|---------|--------|-------------------------------------|------|----------------------|--------------------------|---------|
| File H          | ome Insert      | Page Layout | Formulas | Data    | Review              | View    |        |                                     |      |                      | ت 🕥 ۵                    | 3 電     |
| Parte -         | Calibri<br>BJU+ | * 12 * A    |          |         | General<br>\$ - %   |         | I Form | itional Formatting<br>at as Table - | 34   | Insert -<br>Delete - | Sort &                   | A Ind & |
| Clipboard 72    | ADD DATE IT     | ont         | 200 20   | iment G | 7.60 ÷.00<br>Number |         | Cell S | Styles                              | 1000 | Format *<br>Cells    | 2. Filter - S<br>Editing |         |
| B2              | • (*            | X √ J₂ In   | terest < |         |                     |         |        |                                     |      |                      |                          |         |
| A               | В               | C           | D        | E       | F                   |         | G      | н                                   | 1    | 1                    | K                        | 15      |
| 1               | _               | 2           |          |         |                     |         |        |                                     |      |                      |                          |         |
| 2               | Interest        |             |          |         |                     |         |        |                                     |      |                      |                          |         |
| 3               |                 |             |          |         |                     |         |        |                                     |      |                      |                          |         |
| 5               |                 |             |          |         |                     |         |        |                                     |      |                      |                          |         |
| 6               |                 |             |          |         |                     |         |        |                                     |      |                      |                          |         |
| 7               |                 |             |          |         |                     |         |        |                                     |      |                      |                          |         |
| 8               |                 |             |          |         |                     |         |        |                                     |      |                      |                          |         |
| 9               |                 |             |          |         |                     |         |        |                                     |      |                      |                          |         |
| 10<br>H 4 P H S | haat1 Shoot3    | Sheet3      | 2        |         | -                   |         |        |                                     | 101  |                      | _                        | 1       |
| Enter 2         | ineers Sueers   |             |          |         |                     |         |        | mI                                  |      | 0091                 |                          | 0       |

### **Entering and Editing Excel Data**

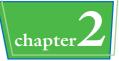

- 3 When your text entry is complete, press Enter.
- If you do not want Excel to move the selection, click Enter () or press Ctrl + Enter instead.

|       | 17+1 | (H = ] =        |             |            | Book1                     | - Microsoft        | Exce | l.      |                                                       |        |                                                                 |                | 6               |                                   | *   |
|-------|------|-----------------|-------------|------------|---------------------------|--------------------|------|---------|-------------------------------------------------------|--------|-----------------------------------------------------------------|----------------|-----------------|-----------------------------------|-----|
| File  | Ho   | ime Insert      | Page Layout | Formulas   | Data                      | Review \           | /iew |         |                                                       |        |                                                                 |                | à               | 0 -                               | a 8 |
| Paste | ×    | Calibri<br>BJJ- |             |            | ■ ■ 部<br>■ 副 国・<br>■ ■ 国・ | 7,0 .00<br>8,4 00. | ۰.   | 窗 Forma | itional Formati<br>nt as Table -<br>lyles -<br>Styles | ing -  | in Inst<br>Inst<br>Inst<br>Inst<br>Inst<br>Inst<br>Inst<br>Inst | ete -<br>mat + | Σ -<br>@-<br>2- | Sort & Fi<br>Filter Se<br>Editing |     |
|       | B2   | • ()            | XVE         | nterest Ra | ate                       |                    |      |         |                                                       |        |                                                                 |                |                 |                                   | -   |
| 1     | А    | В               | С           | D          | E                         | F                  |      | G       | н                                                     | 1      |                                                                 | 1              |                 | К                                 | 1   |
| 2     |      | Interest Ra     | ite         | 3          |                           |                    |      |         |                                                       |        |                                                                 |                |                 |                                   |     |
|       |      |                 |             |            |                           |                    |      |         |                                                       |        |                                                                 |                |                 |                                   |     |
|       |      |                 |             |            |                           |                    |      |         |                                                       |        |                                                                 |                |                 |                                   |     |
| 3     |      |                 |             |            |                           |                    |      |         |                                                       |        |                                                                 |                |                 |                                   |     |
| 0     |      |                 |             |            |                           |                    |      |         |                                                       |        |                                                                 |                |                 |                                   |     |
| .,    | H SI | eet1 / Sheet2   | Sheet3      |            |                           |                    | -    |         |                                                       | _      | 18                                                              | _              |                 |                                   | •   |
| nter  | 2    |                 |             |            |                           |                    |      |         | 1 P                                                   | H [] [ |                                                                 |                | _               | 1                                 | 0   |

Excel closes the cell for editing.

 If you pressed Enter, Excel moves the selection to the cell below.

| File                                 | iome Insert   | Page Layout | Formulas Data | Review View               | 1 |                                                           |          | ه 🕜 🗆 🖨                                            | <b>副</b> 2 |
|--------------------------------------|---------------|-------------|---------------|---------------------------|---|-----------------------------------------------------------|----------|----------------------------------------------------|------------|
| Paste                                |               | - 12 - A A  |               | General -<br>\$ - % +<br> |   | tional Formatting +<br>at as Table +<br>tyles +<br>Styles | Delete * | Σ - Z<br>Sort & Fir<br>2 · Filter · Sel<br>Editing |            |
| B3                                   |               | fx          | * Augument is | Humper ta                 |   | squei                                                     | CC/13    | cuning                                             | 1          |
| A                                    | В             | c           | D E           | F                         | G | н                                                         | i j      | К                                                  |            |
| 2<br>1<br>5<br>5<br>7<br>8<br>9<br>0 | Interest Rate |             |               |                           |   |                                                           |          |                                                    |            |
| 11                                   |               |             |               |                           |   |                                                           |          |                                                    |            |

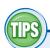

### When I press Enter the selection moves to the next cell down. Can I make the selection move to the right instead?

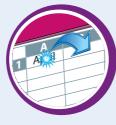

Yes. When you have finished adding the data to the cell, press . This

tells Excel to close the current cell for editing and move the selection to the next cell on the right. If you prefer to move left instead, press ; if you prefer to move up, press

### When I start typing text into a cell, why does Excel sometimes display the text from another cell?

This is part of an Excel feature called AutoComplete. If the letters you type at the start of a cell match the contents of another cell in the worksheet,

Excel fills in the full text from the other cell under the assumption that you are repeating the text in the new cell. If you want to use the text, click  $\checkmark$  or press Enter; otherwise, just keep typing your text.

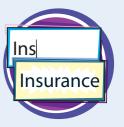

### Enter a Number into a Cell

Excel is all about numbers, so most of your worksheets will include numeric values. To get the most out of Excel, you need to know how to enter numeric values, including percentages and currency values.

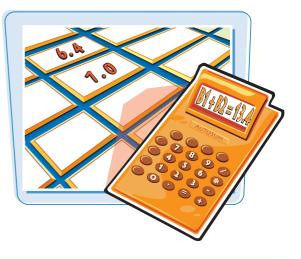

### Enter a Number into a Cell

- 1 Click the cell in which you want to enter the number.
- Excel marks the current cell by surrounding it with a thick, black border.

| File    |    |                             | ige Layout i                      | Formulas |   | - Microsoft<br>Review | Excel |      |                                                            |    |                                                                                 | ه 🕜 د                  |                    |
|---------|----|-----------------------------|-----------------------------------|----------|---|-----------------------|-------|------|------------------------------------------------------------|----|---------------------------------------------------------------------------------|------------------------|--------------------|
| 間       | *  | 1275 - <u>137</u> 225 - 655 | 12 - A A<br>- <u>3</u> - <u>A</u> |          |   | General               |       | Cond | itional Formatting +<br>at as Table +<br>tyles +<br>Styles | 00 | <ul> <li>Insert -</li> <li>Delete -</li> <li>Format -</li> <li>Cells</li> </ul> | Σ - Α<br>. Z<br>Sort & | Find &<br>Select • |
|         | C3 | • (*                        | f.                                |          |   |                       |       |      |                                                            |    |                                                                                 |                        | -                  |
|         | А  | В                           | С                                 | D        | E | F                     |       | G    | н                                                          | I. | 1                                                                               | K                      |                    |
| 1 2     |    | Interest Rate               |                                   | -        | 1 |                       |       |      |                                                            |    |                                                                                 |                        |                    |
| 3       |    | Term (Years)                |                                   |          |   |                       |       |      |                                                            |    |                                                                                 |                        | 1                  |
| 4       |    | Principal                   |                                   |          |   |                       |       |      |                                                            |    |                                                                                 |                        |                    |
| 5       |    |                             |                                   |          |   |                       |       |      |                                                            |    |                                                                                 |                        | 1                  |
| 6       |    |                             |                                   |          |   |                       |       |      |                                                            |    |                                                                                 |                        |                    |
| 7       |    |                             |                                   |          |   |                       |       |      |                                                            |    |                                                                                 |                        |                    |
| 8       |    |                             |                                   |          |   |                       |       |      |                                                            |    |                                                                                 |                        |                    |
| 9<br>10 |    |                             |                                   |          |   |                       |       |      |                                                            |    |                                                                                 |                        |                    |
|         |    |                             |                                   |          |   |                       |       |      |                                                            |    |                                                                                 |                        |                    |
| Ready   |    | eet1 / Sheet2 / S           | iheet3 🥂 🗐                        |          |   |                       |       |      |                                                            | 11 | 100% 💬                                                                          | O                      | +                  |

- **2** Start typing your number.
- Excel opens the cell for editing and displays the number as you type.
- Your typing also appears in the Formula bar.

**Note:** Rather than typing the number directly into the cell, you can also type the number into the Formula bar.

| File                                                                                                    | 04 - 17               |                          |              | Book1   | - Microsoft | Excel | l.       |                          |                                          |                      | 100      |         | *           |
|----------------------------------------------------------------------------------------------------|-----------------------|--------------------------|--------------|---------|-------------|-------|----------|--------------------------|------------------------------------------|----------------------|----------|---------|-------------|
| and the second second se | iome Insert           | Page Layout              | Formulas     | Data    | Review 1    | /iew  |          |                          |                                          |                      | ۵        | 0 -     | <b>₽</b> 23 |
| P ×                                                                                                    | Calibri               | - 12 - A /               | = =          |         | General     |       |          | tional Formatting        | 1.1.1.1.1.1.1.1.1.1.1.1.1.1.1.1.1.1.1.1. | nsert -              | Σ.       | AT 1    | A           |
| Paste I                                                                                                    | в <i>х</i> <u>и</u> . | ⊞•1. <b>⊗</b> • <b>∆</b> | · 非日<br>· 非日 | · 副 国 · | \$ - %      |       | S Cell S | it as Table -<br>lyles - |                                          | Delete -<br>Format + | @-<br>2· |         | ind &       |
| lipboard 15                                                                                                    | F                     | ont                      | Ta Align     | ment a  | Number      |       |          | Styles                   | 1000                                     | Cells                |          | Editing |             |
| C3                                                                                                    | • (*                  | X V & 10                 | -            |         |             |       |          |                          |                                          |                      |          |         | 1           |
| A                                                                                                    | В                     | C                        | D            | E       | F           |       | G        | н                        | 1                                        | 1                    |          | K       | TS          |
| 1                                                                                                    |                       |                          | 542.5        |         |             |       |          |                          |                                          |                      |          |         | T           |
| 2                                                                                                    | Interest Ra           | te                       | 0            |         |             |       |          |                          |                                          |                      |          |         |             |
| 3                                                                                                    | Term (Year            | s) 10                    | 2            |         |             |       |          |                          |                                          |                      |          |         | 1           |
| 4                                                                                                    | Principal             |                          |              |         |             |       |          |                          |                                          |                      |          |         |             |
| 5                                                                                                    |                       |                          |              |         |             |       |          |                          |                                          |                      |          |         |             |
| 6                                                                                                    |                       |                          |              |         |             |       |          |                          |                                          |                      |          |         |             |
| 7                                                                                                    |                       |                          |              |         |             |       |          |                          |                                          |                      |          |         |             |
| 8                                                                                                    |                       | -                        |              |         |             |       |          |                          |                                          |                      |          |         |             |
| 9                                                                                                    |                       |                          |              |         |             |       |          |                          |                                          |                      |          |         |             |
| 10                                                                                                    |                       |                          | _            |         |             |       |          |                          |                                          |                      | _        | _       | 1           |
| Enter 2                                                                                                    |                       | Sheet3                   | 6            |         |             |       |          | i ma P                   | 10                                       | 00%                  | -        |         | 1           |

### **Entering and Editing Excel Data**

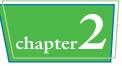

- 3 When your number is complete, press Enter.
- If you do not want Excel to move the selection, click Enter () or press Ctrl + Enter instead.
- Book1 + Microsoft Excel Conditional Formatting an Insert General -5 - % Format as Table -3\* Delete -3 2\* Filter \* Select \* BIU· H. Format -3 in in 2/-30- 30 Cell Styles Editi C3 × V fx 10 A D 1 2 Interest Rate 3 Term (Years 4 Principal 5 6 7 8 9 10 H + > H Sheet1 / Sheet2 / Sheet3 / 14 Ready 2 100%
- Excel closes the cell for editing.
- To enter a percentage value, type the number followed by a percent sign (%).
- To enter a currency value, type the dollar sign (\$) followed by the number.

|             | 17.0 | i +   <b>∓</b>         |                |                 | Book1 | - Microsoft                          | Excel | 1 |                                                            |   |        |                                            | ×                                  |
|-------------|------|------------------------|----------------|-----------------|-------|--------------------------------------|-------|---|------------------------------------------------------------|---|--------|--------------------------------------------|------------------------------------|
| File        | Ho   | ne Insert I            | Page Layout    | Formulas        | Data  | Review 1                             | /iew  |   |                                                            |   |        | ے 🕥 م                                      | # 23                               |
| Paste       | 20-  | Calibri<br>B I U • Ent | - 12 - A       | <u>∆</u> • i≓ i | ■ ■ ■ | Currency<br>S - %<br>% - %<br>Number | ,     |   | litional Formatting<br>at as Table ~<br>ityles *<br>Styles |   | Geils  | E - Z<br>Sort &<br>C - Filter -<br>Editing | Find &<br>Select *                 |
|             | C4   | • (**                  | f <sub>x</sub> | 10000           |       |                                      |       |   |                                                            |   |        |                                            | *                                  |
| 1           | А    | В                      | С              | D               | E     | F                                    |       | G | н                                                          | 1 | 1      | к                                          | -                                  |
| 2 3         |      | Interest Rate          | 4.50%          | -               | •     |                                      |       |   |                                                            |   |        |                                            |                                    |
|             |      | Term (Years)           |                |                 |       |                                      |       |   |                                                            |   |        |                                            | 1                                  |
| 4           |      | Principal              | \$10,000       |                 |       |                                      |       |   |                                                            |   |        |                                            |                                    |
| 5           |      |                        |                |                 |       |                                      |       |   |                                                            |   |        |                                            |                                    |
| 6           |      |                        |                |                 |       |                                      |       |   |                                                            |   |        |                                            |                                    |
| 7           |      |                        |                |                 |       |                                      |       |   |                                                            |   |        |                                            |                                    |
| 7<br>8<br>9 |      |                        |                |                 |       |                                      |       |   |                                                            |   |        |                                            |                                    |
| 9           |      |                        |                |                 |       |                                      |       |   |                                                            |   |        |                                            |                                    |
| 10          |      |                        |                |                 |       |                                      |       |   |                                                            |   |        |                                            |                                    |
| Ready       |      | eet1 / Sheet2 /        | Sheet3         | <b>a</b> /      |       |                                      |       |   |                                                            | _ | 100% 💬 | 0                                          | <ul> <li>▶ □</li> <li>⊕</li> </ul> |

## TIPS

### Can I use symbols such as a comma, decimal point, or minus sign when I enter a numeric value?

Yes. If your numeric value is in the thousands, you can include the thousands separator (,) within the number. For example, if you enter **10000**, Excel displays the value as

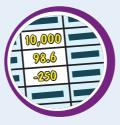

10000; however, if you enter **10,000**, Excel displays the value as 10,000, which is easier to read. If your numeric value includes one or more decimals, you can include the decimal point (.) when you type the value. If your numeric value is negative, precede the value with a minus sign (–).

### Is there a quick way to repeat a number rather than entering the entire number all over again?

Excel offers a few methods for doing this. The easiest

method is to select the cell directly below the value you want to repeat and then press Ctrl +'. Excel adds the value to the cell. For another method, see "Fill a Range with the Same Data" in Chapter 3.

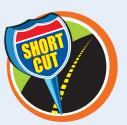

### Enter a Date or Time into a Cell /

Many Excel worksheets use dates and times either as part of the sheet data or for use in calculations, such as the number of days an invoice is overdue. For these and similar uses, you need to know how to enter date and time values into a cell.

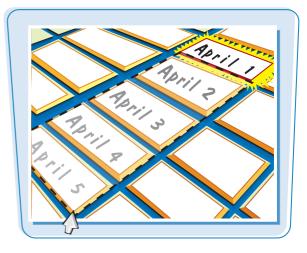

### Enter a Date or Time into a Cell

### **Enter a Date**

- 1 Click the cell in which you want to enter the date.
- Excel marks the current cell by surrounding it with a thick, black border.

|    | ile Ho   | ne Insert            | Page Layout I | formulas Data  | Review View                               |           |   |                                               | ۵ 😮      |                           |
|----|----------|----------------------|---------------|----------------|-------------------------------------------|-----------|---|-----------------------------------------------|----------|---------------------------|
| Pa | 3.       | Calibri<br>B I U • E | -             | 非许 分           | General •<br>\$ • % •<br>% +%<br>Number G | Format as |   | G Insert -<br>S Delete -<br>Format -<br>Cells | 2. Filte | t & Find &<br>er * Select |
|    | A3       | • (n                 | f.c.          |                |                                           |           |   |                                               |          |                           |
| 2  | A        | В                    | С             | D              | E                                         | F         | G | н                                             | 1        | J                         |
| 1  | Orders   |                      |               |                | -                                         |           |   |                                               |          |                           |
| 2  | Date Tak | en Time Ta           | Order Num     | er Account Num | ber Sales Rep                             | 2         |   |                                               |          |                           |
| 1  |          | _                    |               |                |                                           |           |   |                                               |          |                           |
| ,  |          |                      |               |                |                                           |           |   |                                               |          |                           |
|    |          |                      |               |                |                                           |           |   |                                               |          |                           |
|    | •        |                      |               |                |                                           |           |   |                                               |          |                           |
| ,  |          |                      |               |                |                                           |           |   |                                               |          |                           |
| 13 |          |                      |               |                |                                           |           |   |                                               |          |                           |

### 2 Type the date.

**Note:** The format you use depends on your location. In the United States, for example, you can use the month/day/year format — 8/23/2010. See the Tip on the next page.

- 3 When your date is complete, press Enter.
- If you do not want Excel to move the selection, click Enter () or press Ctrl + Enter instead.

Excel closes the cell for editing.

| X    | 1 ·7 ·   | (u -   =           |             |          | Book1                     | - Microsof                | t Exce | 4         |         |                                                                    |       |       |
|------|----------|--------------------|-------------|----------|---------------------------|---------------------------|--------|-----------|---------|--------------------------------------------------------------------|-------|-------|
| F    | le Ho    | ome Insert         | Page Layout | Formula  | s Data                    | Review                    | View   |           |         |                                                                    | ۵ 🕜   |       |
| Pat  |          | Calibri<br>B I U - | - 12<br>E   |          | = = 部<br>● ■ 団・<br>● ● 団・ | General<br>\$ - %<br>% +% | 7      | Condition | Table - | G <sup>aa</sup> Insert →<br>G <sup>ak</sup> Delete →<br>E Format → | E + A |       |
| Clip | in braod | 1                  | ont         | To Al    | ignment a                 | Number                    |        | St        | yles    | Cells                                                              | Ed    | iting |
|      | A3       | • (                | XVS         | 8/23/201 | D                         |                           |        |           |         |                                                                    |       |       |
| 1    | A        | В                  |             | c        | D                         |                           | E      | F         | G       | н                                                                  | 1     | J     |
| 1    | Orders   |                    |             |          |                           |                           |        |           |         |                                                                    |       |       |
| 2    | Date Ta  | ken Time Ta        | Order I     | Number A | ccount Num                | ber Sale                  | Rep    | 2         |         |                                                                    |       |       |
| 3    | 8/23/20  |                    | 2           |          |                           |                           |        |           |         |                                                                    |       |       |
| 4    |          |                    |             |          |                           |                           |        |           |         |                                                                    |       |       |
| 5    |          |                    |             |          |                           |                           |        |           |         |                                                                    |       |       |
| 6    |          |                    |             |          |                           |                           |        |           |         |                                                                    |       |       |
| 7    |          |                    |             |          |                           |                           |        |           |         |                                                                    |       |       |
| 8    |          |                    |             |          |                           |                           |        |           |         |                                                                    |       |       |
| 9    |          |                    |             |          |                           |                           |        |           |         |                                                                    |       |       |
| 10   | PH SI    | eet1 / Sheet       | 2 /Sheet3 / | 97/      |                           |                           |        | 14        |         | 10                                                                 | _     | ×     |
| Ent  | 01       | icera Sheet        | e aireeta : | -        |                           |                           |        | 0.41      | m 🗖     |                                                                    |       | 6     |

### **Entering and Editing Excel Data**

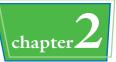

### **Enter a Time**

- Click the cell in which you want to enter the time.
- Excel marks the current cell by surrounding it with a thick, black border.

| X   | 17 · CI ·  | 1.                                            |                           | Book1                                                       | - Microsoft Exce                                                   | 4         |   |                                                     | 100 miles |                          |
|-----|------------|-----------------------------------------------|---------------------------|-------------------------------------------------------------|--------------------------------------------------------------------|-----------|---|-----------------------------------------------------|-----------|--------------------------|
|     | Home       | Insert Page                                   | Layout Fo                 | rmulas Data                                                 | Review View                                                        |           |   |                                                     | ۵ 🕜       | 日 章 8                    |
| Pas |            | bri - 1.<br><i>I</i> <u>U</u> •   ⊞ •<br>Font | 2 • A ∧<br><u>3</u> • ▲ • | = = = =<br>= = = = =<br>= = = = =<br>↓ ↓ ↓ ↓<br>Alignment ↓ | General -<br>\$ - % +<br>-<br>*<br>*<br>*<br>*<br>*<br>*<br>*<br>* | Format as |   | G = Insert +<br>G = Delete +<br>E Format +<br>Cells |           | à Find à<br>r * Select * |
|     | 83         | • (n                                          | f <sub>x</sub>            |                                                             |                                                                    |           |   |                                                     |           | -                        |
| - 2 | A          | В                                             | с                         | D                                                           | E                                                                  | F         | G | н                                                   | 1 I       | j                        |
| 1   | Orders     |                                               |                           |                                                             |                                                                    |           |   |                                                     |           | ſ                        |
| 2   | Date Taken | Time Taken C                                  | rder N                    | er Account Num                                              | ber Sales Rep                                                      | 2         |   |                                                     |           |                          |
| 3   | 8/23/2010  |                                               | $\leftarrow$              |                                                             |                                                                    |           |   |                                                     |           |                          |
| 4   |            |                                               |                           |                                                             |                                                                    |           |   |                                                     |           |                          |
| 5   |            |                                               |                           |                                                             |                                                                    |           |   |                                                     |           |                          |
| 6   |            |                                               |                           |                                                             |                                                                    |           |   |                                                     |           |                          |
| 7   |            |                                               |                           |                                                             |                                                                    |           |   |                                                     |           |                          |
| 8   |            |                                               |                           |                                                             |                                                                    |           |   |                                                     |           |                          |
| 9   |            |                                               |                           |                                                             |                                                                    |           |   |                                                     |           |                          |
|     | N N Cheet  | 1 Sheet2 She                                  | eet3 / 12 /               |                                                             |                                                                    | 14        |   |                                                     | _         | •                        |
| 10  | n Sneet    |                                               |                           |                                                             |                                                                    |           |   |                                                     | 0         |                          |

### **2** Type the time.

**Note:** The general format for entering a time is hour:minute:second AM/PM; for example, 3:15:00 PM. See the following Tip.

- 3 When your time is complete, press Enter.
- If you do not want Excel to move the selection, click Enter () or press Ctrl + Enter instead.

Excel closes the cell for editing.

| x → *7 • (* •   =                                                                                                    |                      | Book1 -          | Microsoft Excel |                                                       |          |                                                       | 0                                 |                         |
|----------------------------------------------------------------------------------------------------|----------------------|------------------|-----------------|-------------------------------------------------------|----------|-------------------------------------------------------|-----------------------------------|-------------------------|
| File Home Insert Pi                                                                                                    | age Layout 🛛 Formula | s Data Ri        | eview View      |                                                       |          |                                                       | ۵ 🕜                               | 0 8 8                   |
| Paste J Laibri - B Z U +   E                                                                                                    | 101 <b>-</b> 147     | ● ■ 国·<br>律 - P· | \$ - % +        | Conditional<br>Format as Ta<br>Cell Styles -<br>Style | ble -    | Grin Insert -<br>Grin Delete -<br>E Format -<br>Cells | Σ·A<br>· Z<br>· Sor<br>· Z·Filter | t & Find &<br>er Select |
|                                                                                                    | ✓ Æ 3:15:00 P        |                  | Humper (1)      | 24/10                                                 |          | Cela                                                  | - 6.54                            | ining                   |
| A B                                                                                                    | с                    | D                | E               | F                                                     | G        | н                                                     | 1                                 | 1                       |
| 1 Orders                                                                                                    |                      |                  |                 |                                                       |          |                                                       |                                   |                         |
| 2 Date Taken Time Taken<br>3 8/23/2010 3:15:00 Pf<br>4                                                                                                    |                      | Account Num      | ber Sales Re    | P                                                     |          |                                                       |                                   |                         |
| 5<br>6<br>7                                                                                                    |                      |                  |                 |                                                       |          |                                                       |                                   |                         |
| 8                                                                                                    |                      |                  |                 |                                                       |          |                                                       |                                   |                         |
| 10<br>Sheet1 Sheet2 Sheet2 Sheet | Sheet3 / 12          |                  |                 | 14                                                    | <b>m</b> | II<br>CON 100% (                                      |                                   | •                       |

## How can I tell which date and time formats my version of Excel accepts?

Follow these steps:

- 1 Click the **Home** tab.
- 2 Click the dialog box launcher button in the bottom right corner of the Number group.
- **3** Click the **Number** tab.
- 4 Click Date.
- 6 Click the Locale (location) drop-down arrow and then click your location.
- 6 Examine the Type list to see the formats you can use to enter dates.

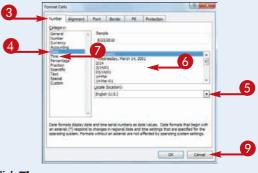

- 7 Click **Time**.
- 8 Examine the Type list to see the formats you can use to enter times.
- **9** Click **Cancel**.

### Insert a Symbol

You can make your Excel worksheets more readable and more useful by inserting special symbols that are not available via your keyboard's standard keys.

These special symbols include foreign characters such as  $\ddot{o}$  and  $\acute{e}$ , mathematical symbols such as  $\div$  and  $\infty$ , financial symbols such as  $\varsigma$  and ¥, commercial symbols such as (c) and (a), and many more.

| 5 T. J.<br>5 T. J.<br>7 Å & 0 |  |
|-------------------------------|--|

### **Insert a Symbol**

- Click the cell in which you want the symbol to appear.
- 2 Type the text that you want to appear before the symbol, if any.

| L                                 | (u - ) ≠            |             |                 |                   | Booki - N | Aicrosoft Exc                        | el |                                                             |   |                                                                              | Cont                                              | 9 ×                |
|-----------------------------------|---------------------|-------------|-----------------|-------------------|-----------|--------------------------------------|----|-------------------------------------------------------------|---|------------------------------------------------------------------------------|---------------------------------------------------|--------------------|
| File H                            | ome Insert          | Page Layout | Formula         | is Data           | Review    | View                                 |    |                                                             |   |                                                                              | ۵ 🕜                                               | 0 @ D              |
| Paste                             | Calibri<br>B I U -  |             | A' ∧' =<br>▲· ≡ | = = ≫·<br>要 理 译 ( |           | General<br>\$ - %<br>t& d%<br>Number | +  | Conditional Fe<br>Format as Tabl<br>Cell Styles -<br>Styles |   | B <sup>444</sup> Insert -<br>B <sup>44</sup> Delete -<br>E Format *<br>Cells | ∑ · Ar<br>a · Zr<br>Sort &<br>Filter ·<br>Edition | Find &<br>Select - |
| A12                               | •(                  | XVfe        | This work       | book is Copy      | right     |                                      |    |                                                             |   |                                                                              |                                                   |                    |
| 13<br>14<br>15<br>16              | B<br>rkbook is Copy | /right   🗲  | c<br>2          | D                 |           | E                                    | F  | G                                                           | H | 1                                                                            | t                                                 | ĸ                  |
| 7<br>8<br>9<br>4 F H S<br>inter 🞦 | heet1 / Sheet2      | Sheet3      | 2               |                   |           |                                      |    | 4                                                           |   |                                                                              |                                                   | •                  |

## 3 Click the Insert tab.4 Click Symbol.

| Z L      | - 17 - (11 - | Ŧ                                                                                                    | 0    |                  | Book1 - Microsoft             | Excel                               |        | 3               |                                   | and a          | 9 - X |
|----------|--------------|----------------------------------------------------------------------------------------------------|------|------------------|-------------------------------|-------------------------------------|--------|-----------------|-----------------------------------|----------------|-------|
| File     | Home         | Insert                                                                                                    | 3    | ormulas Data     | Review View                   |                                     |        |                 |                                   | ۵ 🕜            | 000   |
| Pivot7   | able Table   | and the second second se |      | Column Bar-      | Statter +<br>O Other Charts + | DE Line<br>교문 Column<br>전문 Win/Loss | Slicer | Q.<br>Hyperlink | A 4<br>Text Header<br>Box & Fante | رد Ω<br>الألار |       |
|          | Tables       | Elustrations                                                                                                    |      | Chart            |                               | Sparklines                          | Filter | Links           | Text                              | Sy             | mbols |
|          | A12          | •(* × • )                                                                                                    | This | workbook is Copy | right                         |                                     |        |                 |                                   |                |       |
|          | A            | B                                                                                                    | с    | D                | E                             | F                                   | G      | н               | 1                                 | 1              | K     |
| 10       |              |                                                                                                    |      |                  |                               |                                     |        |                 |                                   |                |       |
| 11       |              |                                                                                                    |      |                  |                               |                                     |        |                 |                                   |                |       |
| 12 1     | This workbo  | ok is Copyright                                                                                                    |      |                  |                               |                                     |        |                 |                                   |                |       |
| 13       |              | And the second second second                                                                                                    |      |                  |                               |                                     |        |                 |                                   |                |       |
| 14<br>15 |              |                                                                                                    |      |                  |                               |                                     |        |                 |                                   |                | 1     |
| 15       |              |                                                                                                    |      |                  |                               |                                     |        |                 |                                   |                |       |
| 16       |              |                                                                                                    |      |                  |                               |                                     |        |                 |                                   |                |       |
| 17       |              |                                                                                                    |      |                  |                               |                                     |        |                 |                                   |                |       |
| 17<br>18 |              |                                                                                                    |      |                  |                               |                                     |        |                 |                                   |                |       |
| 19       |              |                                                                                                    |      |                  |                               |                                     |        |                 |                                   |                |       |
| 14 4     | M Sheet      | 1 Sheet2 Sheet3                                                                                                    | 102/ |                  |                               | []▲[                                |        | Loose #         | III                               | 9              | •     |
| Enter    | 2            |                                                                                                    |      |                  |                               | _                                   | _      | 1               | 100%                              | 1              | •     |

### **Entering and Editing Excel Data**

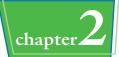

The Symbol dialog box appears.

- **6** Click the **Symbols** tab.
- Click the symbol you want to insert.

**Note:** Many other symbols are available in the Webdings and Wingdings fonts. To see these symbols, click the **Font** , and then click either **Webdings** or **Wingdings**.

- Click Insert.
- Excel inserts the symbol.
- 8 Repeat Steps 6 and 7 to insert any other symbols you require.

**9** Click **Close**.

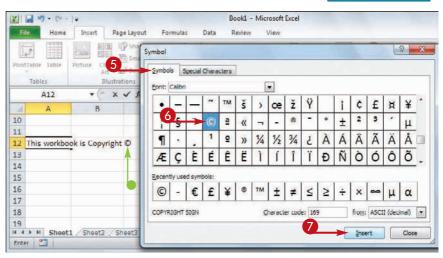

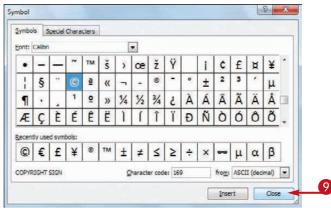

## TP

## Are there keyboard shortcuts available for symbols I use frequently?

Yes, in many cases. In the Symbol dialog box, click  $\[\cdot\]$  in the from list and select **ASCII (decimal)**. Click the symbol you want to insert and then examine the number in the Character code text box. This number tells you that you can enter the symbol via the keyboard by holding down (Alt), pressing (0), and then typing the number. For example, you can enter the  $\[omega$  symbol by pressing (Alt + 0 1 6 9). Be sure to type all the numbers using your keyboard's numeric keypad.

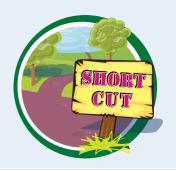

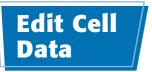

If the data you entered into a cell has changed or is incorrect, you can edit the data. You can edit cell data either directly in the cell or by using the Formula bar.

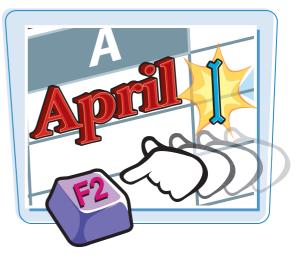

### Edit Cell Data

- Click the cell in which you want to edit the text.
- **2** Press **E2**.

You can also double-click the cell you want to edit.

- Excel opens the cell for editing and moves the cursor to the end of the existing data.
- Excel displays Edit in the status bar.
- You can also click inside the Formula bar and edit the cell data there.
- 3 Make your changes to the cell data.

| E Par | te J B I U ·       | Page Layout Formulas Data<br>$-12 + A^{*} A^{*} = = =$ | and the second second s | itional Formatting +<br>et as Table +<br>tyles +<br>Styles | insert →<br>Insert →<br>Delete →<br>Format →<br>Cells | a 2 - # 3<br>5 - ZT A<br>- Sort & Find &<br>C + Filter + Select +<br>Editing |
|-------|--------------------|--------------------------------------------------------|----------------------------------------------------------------------------------------------------|------------------------------------------------------------|-------------------------------------------------------|------------------------------------------------------------------------------|
| _     | C1 •               | f Quantity/Unit                                        |                                                                                                    |                                                            |                                                       |                                                                              |
| 1     | A<br>Category Name | B<br>Product Name                                      | C<br>Quantity/Unit                                                                                                    |                                                            | E F                                                   | -                                                                            |
| 2     | Beverages          | Chai                                                   | 10 boxes x 20 bags                                                                                                    |                                                            |                                                       |                                                                              |
| 3     | Beverages          | Chang                                                  | 24 - 12 oz bottles                                                                                                    |                                                            |                                                       |                                                                              |
| 4     | Beverages          | Chartreuse verte                                       | 750 cc per bottle                                                                                                    |                                                            |                                                       |                                                                              |
| 5     | Beverages          | Côte de Blaye                                          | 12 - 75 cl bottles                                                                                                    |                                                            |                                                       |                                                                              |
| 6     | Beverages          | Ipoh Coffee                                            | 16 - 500 g tins                                                                                                    |                                                            |                                                       |                                                                              |
| 7     | Beverages          | Lakkalikööri                                           | 500 ml                                                                                                    |                                                            |                                                       |                                                                              |
| 8     | Beverages          | Laughing Lumberjack Lager                              | 24 - 12 oz bottles                                                                                                    |                                                            |                                                       |                                                                              |
| 9     | Beverages          | Outback Lager                                          | 24 - 355 ml bottles                                                                                                    |                                                            |                                                       |                                                                              |
| 10    | Beverages          | Rhönbräu Klosterbier                                   | 24 - 0.5 I bottles                                                                                                    |                                                            |                                                       |                                                                              |
| 11    | Beverages          | Sasquatch Ale                                          | 24 - 12 oz bottles                                                                                                    |                                                            |                                                       |                                                                              |
| 12    | Beverages          | Steeleye Stout                                         | 24 - 12 oz bottles                                                                                                    |                                                            |                                                       |                                                                              |
| Rea   | ay 🕄               | t2 / Sheet3 / 92 /                                     | 0.41                                                                                                    |                                                            | III 100% (                                            |                                                                              |

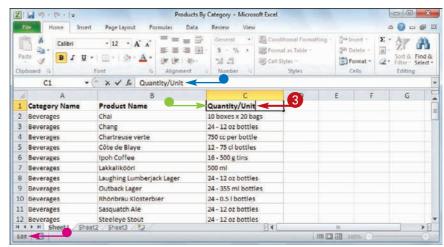

### www.allitebooks.com

### **Entering and Editing Excel Data**

- When you finish editing the data, press Enter.
- If you do not want Excel to move the selection, click Enter () or press Ctrl + Enter instead.

| X   | - 19 • (* •   = | Products                    | By Category - Microsoft Excel |                                                            |                                              |                                                                             |
|-----|-----------------|-----------------------------|-------------------------------|------------------------------------------------------------|----------------------------------------------|-----------------------------------------------------------------------------|
| E   | Ic Home Insert  | l Page Layout Formulas Data | Review View                   |                                                            |                                              | ۵ 🕜 🗆 🖨 ۵                                                                   |
| Pat |                 | - 12 - A A                  | 🖬 - 💲 - % 🔹 🎯 Forma           | itional Formatting -<br>it as Table -<br>Lyles -<br>Styles | insert →<br>in Delete →<br>Format →<br>Cells | Σ * Arr Arr<br>- Zr Arr<br>Sort & Find &<br>2* Filter - Select *<br>Editing |
|     | C1 •            | 🔄 🛪 🖌 🛵 🛛 Quantity Per Unit |                               |                                                            |                                              |                                                                             |
|     | A               | В                           | C                             | D                                                          | E F                                          | G                                                                           |
| 1   | Category Name   | Product Name                | Quantity Per Unit             | 1                                                          |                                              |                                                                             |
| 2   | Beverages       | Chai                        | 10 boxes x 20 bags            |                                                            |                                              |                                                                             |
| 3   | Beverages       | Chang                       | 24 - 12 oz bottles            |                                                            |                                              |                                                                             |
| 4   | Beverages       | Chartreuse verte            | 750 cc per bottle             |                                                            |                                              |                                                                             |
| 5   | Beverages       | Côte de Blaye               | 12 - 75 cl bottles            |                                                            |                                              |                                                                             |
| 6   | Beverages       | Ipoh Coffee                 | 16 - 500 g tins               |                                                            |                                              |                                                                             |
| 7   | Beverages       | Lakkalikööri                | 500 ml                        |                                                            |                                              |                                                                             |
| 8   | Beverages       | Laughing Lumberjack Lager   | 24 - 12 oz bottles            |                                                            |                                              |                                                                             |
| 9   | Beverages       | Outback Lager               | 24 - 355 ml bottles           |                                                            |                                              |                                                                             |
| 10  | Beverages       | Rhönbrau Klosterbier        | 24 - 0.5 I bottles            |                                                            |                                              |                                                                             |
| 11  | Beverages       | Sasquatch Ale               | 24 - 12 oz bottles            |                                                            |                                              |                                                                             |
| 12  | Beverages       | Steeleye Stout              | 24 - 12 oz bottles            |                                                            | 10                                           |                                                                             |
|     | Sneet1 / Snee   | et2 / Sheet3 / 🖓            | U.1.                          |                                                            |                                              |                                                                             |

- Excel closes the cell for editing.
- If you pressed Enter, Excel moves the selection to the cell below.

|                                                                                                    | Pat | te J          | Page Layout Formulas Data<br>- 11 • A A A<br>- 12 • 32 • A •<br>Font rs Aligoment | and the second second s | tional Formatting +<br>it as Table +<br>tyles +<br>Styles | insert<br>in Delete<br>Delete<br>Cells | - 3 |   | ind & |
|----------------------------------------------------------------------------------------------------|-----|---------------|-----------------------------------------------------------------------------------|----------------------------------------------------------------------------------------------------|-----------------------------------------------------------|----------------------------------------|-----|---|-------|
| 1     Category Name     Product Name     Quantity Per Unit ✓       2     Beverages     Chail     10 boxes x 20 bags       3     Beverages     Chang     24 - 12 02 bottles       4     Beverages     Chartreuse verte     750 cc per bottle       5     Beverages     Côte de Blaye     12 - 75 cl bottles       6     Beverages     Ipoh Coffee     16 - 500 g tins       7     Beverages     Lakkalikoóni     500 ml       8     Beverages     Laughing Lumberjack Lager     24 - 12 oz bottles       9     Beverages     Quantity Per Unit ✓     9       10     Beverages     Loughing Lumberjack Lager     24 - 355 ml bottles       10     Beverages     Rhönbräu Klosterbier     24 - 0.5 l bottles |     | C2 • (        | f 10 boxes x 20 bags                                                              | 5                                                                                                    |                                                           |                                        |     |   |       |
| 2       Beverages       Chail       10 boxes x 20 bags         3       Beverages       Charg       24 - 12 oz bottles         4       Beverages       Chartreuse verte       750 cc per bottle         5       Beverages       Côte de Blaye       12 - 75 cl bottles         6       Beverages       Ipoh Coffee       16 - 500 g tins         7       Beverages       Lakkalikobri       500 ml         8       Beverages       Laughing Lumberjack Lager       24 - 12 oz bottles         9       Beverages       Outback Lager       24 - 35 ml bottles         10       Beverages       Rhönbräu Klösterbier       24 - 0.5 l bottles                                                                | Â   | A             | В                                                                                 | С                                                                                                    | D                                                         | E                                      | F   | G | 15    |
| 3     Beverages     Chang     24 - 12 oz bottles       4     Beverages     Chartreuse verte     750 cc per bottle       5     Beverages     Côte de Blaye     12 - 75 cl bottles       6     Beverages     Ipoh Colfee     16 - 500 g tins       7     Beverages     Lakkaliköri     500 ml       8     Beverages     Laughing Lumberjack Lager     24 - 12 oz bottles       9     Beverages     Outback Lager     24 - 355 ml bottles       10     Beverages     Rhönbräu Klösterbier     24 - 0.5 l bottles                                                                                                    | 1   | Category Name | Product Name                                                                      | Quantity Per Unit                                                                                                    |                                                           |                                        |     |   | 1     |
| 4     Beverages     Chartreuse verte     750 cc per bottle       5     Beverages     Côte de Blaye     12 - 75 cl bottles       6     Beverages     Ipoh Coffee     16 - 500 gt ins       7     Beverages     Lakkalikööri     500 ml       8     Beverages     Laughing Lumberjack Lager     24 - 12 oz bottles       9     Beverages     Outback Lager     24 - 355 ml bottles       10     Beverages     Rhönbräu Klösterbier     24 - 0.5 l bottles                                                                                                    | 2   | Beverages     | Chai                                                                              | 10 boxes x 20 bags                                                                                                    |                                                           |                                        |     |   |       |
| 5     Beverages     Côte de Blaye     12 - 75 cl bottles       6     Beverages     Ipoh Coffee     16 - 500 g tins       7     Beverages     Lakkalikoori     500 ml       8     Beverages     Laughing Lumberjack Lager     24 - 12 oz bottles       9     Beverages     Outback Lager     24 - 355 ml bottles       10     Beverages     Rhönbräu Klosterbier     24 - 0.5 l bottles                                                                                                    | 3   | Beverages     | Chang                                                                             | 24 - 12 oz bottles                                                                                                    |                                                           |                                        |     |   |       |
| 6     Beverages     Ipoh Coffee     16 - 500 g tins       7     Beverages     Lakkalikööri     500 ml       8     Beverages     Laughing Lumberjack Lager     24 - 12 oz bottles       9     Beverages     Outback Lager     24 - 35 sml bottles       10     Beverages     Rhönbräu Klosterbier     24 - 0.5 l bottles                                                                                                    | 4   | Beverages     | Chartreuse verte                                                                  | 750 cc per bottle                                                                                                    |                                                           |                                        |     |   |       |
| 7     Beverages     Lakkalikööri     500 ml       8     Beverages     Laughing Lumberjack Lager     24 - 12 oz bottles       9     Beverages     Outback Lager     24 - 355 ml bottles       10     Beverages     Rhönbräu Klosterbier     24 - 0.5 l bottles                                                                                                    | 5   | Beverages     | Côte de Blaye                                                                     | 12 - 75 cl bottles                                                                                                    |                                                           |                                        |     |   |       |
| 8     Beverages     Laughing Lumberjack Lager     24 - 12 oz bottles       9     Beverages     Outback Lager     24 - 355 ml bottles       10     Beverages     Rhönbräu Klosterbier     24 - 0.5 l bottles                                                                                                    | 6   | Beverages     | Ipoh Coffee                                                                       | 16 - 500 g tins                                                                                                    |                                                           |                                        |     |   |       |
| 9         Beverages         Outback Lager         24 - 355 ml bottles           10         Beverages         Rhönbräu Klosterbier         24 - 0.5 l bottles                                                                                                    | 7   | Beverages     | Lakkalikööri                                                                      | 500 ml                                                                                                    |                                                           |                                        |     |   |       |
| 10 Beverages Rhönbrau Klosterbier 24 - 0.5 l bottles                                                                                                    | 8   | Beverages     | Laughing Lumberjack Lager                                                         | 24 - 12 oz bottles                                                                                                    |                                                           |                                        |     |   |       |
|                                                                                                    | 9   | Beverages     | Outback Lager                                                                     | 24 - 355 ml bottles                                                                                                    |                                                           |                                        |     |   |       |
| 11 Beverages Sasquatch Ale 24 - 12 oz bottles                                                                                                    | 10  | Beverages     | Rhönbräu Klosterbier                                                              | 24 - 0.5 I bottles                                                                                                    |                                                           |                                        |     |   |       |
|                                                                                                    | 11  | Beverages     | Sasquatch Ale                                                                     | 24 - 12 oz bottles                                                                                                    |                                                           |                                        |     |   |       |
| 12 Beverages Steeleye Stout 24 - 12 oz bottles                                                                                                    | 12  | Beverages     | Steeleye Stout                                                                    |                                                                                                    |                                                           |                                        |     |   | -     |

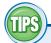

### Is there a faster way to open a cell for editing?

Yes. Move  $\bigcirc$  over the cell you want to edit, and center  $\bigcirc$  over the character where you want to start editing. Doubleclick the mouse. Excel

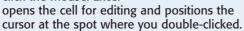

### I made a mistake when I edited a cell. Do I have to fix the text by hand?

Most likely not. If the cell edit was the last action you performed in Excel, press **Ctrl** + **Z** or click the **Undo** button (**9**) in the Quick Launch Toolbar. If you have performed other actions in the

meantime, click the **Undo** and then click the edit in the list that appears. Note, however, that doing this will also undo the other actions you performed after the edit.

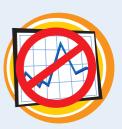

chapte

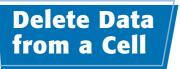

If your worksheet has a cell that contains data you no longer need, you can delete that data. This helps to reduce worksheet clutter and makes your worksheet easier to read.

If you want to delete data from multiple cells, you must first select those cells; see "Select a Range" in Chapter 3. To delete cells and not just the data, see "Delete a Range" in Chapter 3.

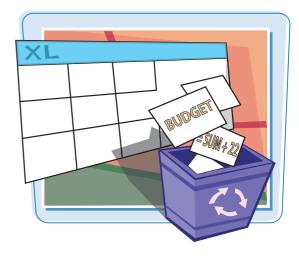

### Delete Data from a Cell

### **Delete Cell Data**

Select the cell that contains the data you want to delete.

- **3** Click **Clear** (2).
- **4** Click **Clear Contents**.

**Note:** You can also delete cell data by pressing **Delete**.

|       | 17 -   | ¢4 -  ∓             |                                 | Expense       | s - Microsoft Exce | 4     |                                                               |                   | 6               |                                       | *          |
|-------|--------|---------------------|---------------------------------|---------------|--------------------|-------|---------------------------------------------------------------|-------------------|-----------------|---------------------------------------|------------|
| File  | H      | ome Insert Pa       | ge Layout Form                  | ulas Data     | Review View        |       |                                                               |                   | â               | 0                                     | <b>a</b> Σ |
| Paste | ard Ta |                     | 12 - A' A'<br>- 32 - <u>A</u> - | Aligoment 15  | 5 - % ,            |       | ditional Formatting +<br>nat as Table +<br>Styles +<br>Styles | Format -<br>Cells | Σ ·<br>@·<br>2· | Sort & Fin<br>Filter * Sel<br>Editing |            |
|       | D3     | + (n                | fx < Ple                        | ase check!    |                    |       |                                                               |                   |                 |                                       |            |
|       | A      | B                   | С                               | D             | E                  |       | F                                                             | G                 | H               | L.                                    | I.C        |
|       |        | e Budget Calcu      |                                 | < Please chec | :kl                |       |                                                               |                   |                 |                                       |            |
| 1     |        | EXPENSES            | January                         | Februa        | ary N              | Aarch | Total                                                         |                   |                 |                                       | 11         |
|       |        | Advertising         | 4,600                           | 4,20          | 00 5               | 5,200 | 14,000                                                        |                   |                 |                                       |            |
| 6     |        | Rent                | 2,100                           | 2,10          | 00 2               | 2,100 | 6,300                                                         |                   |                 |                                       |            |
|       |        | Supplies            | 1,300                           | 1,20          | 00 1               | 1,400 | 3,900                                                         |                   |                 |                                       |            |
|       |        | Salaries            | 16,000                          | 16,0          | 00 16              | 5,500 | 48,500                                                        |                   |                 |                                       |            |
| )     |        | Utilities           | 500                             | 6             | 00                 | 600   | 1,700                                                         |                   |                 |                                       |            |
| 1     |        | 2010 TOTAL          | 24,500                          | 24,10         | 00 25              | 5,800 | 74,400                                                        |                   |                 |                                       |            |
| 2 3   |        | 2011 BUDGET         | 26,705                          | 26,2          | 69 28              | 8,122 | 81,096                                                        |                   |                 |                                       |            |
|       | H B    | udget - 1st Quarter | Budget - 2nd                    | Ouarter Budos | et - 3rd Quarter   | 114   |                                                               |                   |                 | -                                     | 1          |

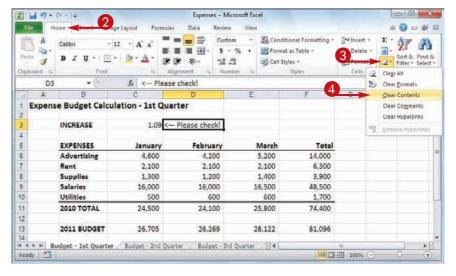

### **Entering and Editing Excel Data**

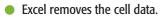

|                  | 107 + (H +   -                                                                                                    |                    | Expenses       | - Microsoft Excel |                                                                          |                                     | 0     |                               |
|------------------|----------------------------------------------------------------------------------------------------|--------------------|----------------|-------------------|--------------------------------------------------------------------------|-------------------------------------|-------|-------------------------------|
| File             | Home Insert                                                                                                    | Page Layout Form   | ulas Data R    | eview View        |                                                                          |                                     | ۵ (   | 0                             |
| Paste            | 3 B Z U - E                                                                                                    |                    | Alignment      | s · % , 📷         | Conditional Formatting =<br>Format as Table =<br>Cell Styles =<br>Styles | G™ Insert +<br>G™ Delete +<br>Gells | 2" Fi | ort & Find &<br>Iter = Select |
|                  | D3 + (*                                                                                                    | f.c.               |                |                   |                                                                          |                                     |       |                               |
| 4                | A B                                                                                                    | С                  | D              | E                 | F                                                                        | G                                   | H     | 1.                            |
| 2<br>3<br>4<br>5 | INCREASE                                                                                                    | 1.09<br>January    | Februa         | TY Mar            | ch Total                                                                 |                                     |       |                               |
| 6                | Advertising                                                                                                    | 4,600              | 4,20           |                   |                                                                          |                                     |       |                               |
| 7                | Rent                                                                                                    | 2,100              | 2,10           |                   | R66                                                                      |                                     |       |                               |
| 8                | Supplies                                                                                                    | 1,300              | 1,20           | 0 1,40            | 3,900                                                                    |                                     |       |                               |
| 9                | Salaries                                                                                                    | 16,000             | 16,00          | 0 16,50           | 48,500                                                                   |                                     |       |                               |
| 10               | Utilities                                                                                                    | 500                | 60             | 0 60              | 1,700                                                                    |                                     |       |                               |
| 11               | 2010 TOTAL                                                                                                    | 24,500             | 24,10          | 0 25,80           | 00 74,400                                                                |                                     |       |                               |
|                  |                                                                                                    |                    |                |                   |                                                                          |                                     |       |                               |
| 12               | and a strength of the strength of the strength | 26,705             | 26,26          | 9 28,12           | 81,096                                                                   |                                     |       |                               |
| 12<br>13         | 2011 BUDGET                                                                                                    |                    |                |                   |                                                                          |                                     |       |                               |
| 12               |                                                                                                    | ter / Budget - 2nd | Ouarter Budget | - 3rd Quarter     | 4                                                                        |                                     |       |                               |

### **Undo Cell Data Deletion**

🚺 Click the **Undo** 🛐.

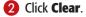

Note: If the data deletion was the most recent action you performed, you can undo it by pressing Ctrl + Z or by clicking Undo (

• Excel restores the data to the cell.

|        | 5.             |                                                                     | . 2                   | Expense                                          | s - Microsoft Exc                           | el       |                                                               |          |     |           | *                     |
|--------|----------------|---------------------------------------------------------------------|-----------------------|--------------------------------------------------|---------------------------------------------|----------|---------------------------------------------------------------|----------|-----|-----------|-----------------------|
| File   | Clear          | -                                                                   |                       | nulas Data                                       | Review View                                 |          |                                                               |          |     | a 🕜 🗆     | <u>ط</u> ۵            |
| ipboar | Typin<br>Colur | g "< Please check!" in D3<br>g 1.09" in C3<br>in Width<br>Alignment | • A A<br>• <u>A</u> • | = = = = =<br>■ ■ ■ ■ =<br>注意 ● →・<br>Aligoment 5 | Custom -<br>5 - % +<br>.68 -98<br>Number 75 |          | ditional Formatting +<br>nat as Table +<br>Styles +<br>Styles | Delete   | 124 | Sort & Fi | A<br>ind &<br>elect • |
|        | Undo           | 1 Action                                                            | fx < Pl               | ease check!                                      |                                             |          |                                                               |          |     |           |                       |
| 4      | A              | B                                                                   | C                     | D                                                | E                                           |          | F                                                             | G        | H   | T.        | 19                    |
|        |                | INCREASE                                                            | 1.09                  | < Please chec                                    | :kl                                         |          |                                                               |          |     |           |                       |
|        |                | EXPENSES                                                            | January               | Februa                                           | ary I                                       | March    | Total                                                         |          |     |           |                       |
|        |                | Advertising                                                         | 4,600                 | 4,20                                             | 00                                          | 5,200    | 14,000                                                        |          |     |           |                       |
| 10     |                | Rent                                                                | 2,100                 | 2,10                                             | 00                                          | 2,100    | 6,300                                                         |          |     |           |                       |
| 1      |                | Supplies                                                            | 1,300                 | 1,20                                             | 00                                          | 1,400    | 3,900                                                         |          |     |           |                       |
|        |                | Salaries                                                            | 16,000                | 16,0                                             | 00 1                                        | 6,500    | 48,500                                                        |          |     |           |                       |
| 0      |                | Utilities                                                           | 500                   | 6                                                | 00                                          | 600      | 1,700                                                         |          |     |           |                       |
| 1      |                | 2010 TOTAL                                                          | 24,500                | 24,10                                            | 00 2                                        | 5,800    | 74,400                                                        |          |     |           |                       |
| 3      |                | 2011 BUDGET                                                         | 26,705                | 26,2                                             | 69 2                                        | 8,122    | 81,096                                                        |          |     |           | Ξ,                    |
|        | H B            | udget - 1st Quarter 🦯                                               | Budget - 2nd          | Quarter / Budge                                  | at - 3rd Quarter                            | <u>_</u> |                                                               | III 100% |     | 0         | *                     |

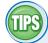

#### When I delete cell data, Excel keeps the cell formatting intact. Is it possible to delete the data and the formatting?

Yes. Excel offers a command that deletes everything from a cell. First, select the cell with the data and formatting that

you want to delete. Click **Home**, click  $\boxed{2}$ , and then click **Clear All**. Excel removes both the data and the formatting from the selected cell.

## Is it possible to delete just a cell's formatting?

Yes. Excel offers a command that deletes just the cell formatting while leaving the cell data intact. Select the cell with the formatting that you want to delete. Click **Home**, click  $\boxed{2}$ , and then click **Clear** 

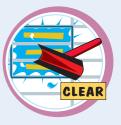

chapter

**Formats**. Excel removes just the formatting from the selected cell.

CHAPTER

# Working with Excel Ranges

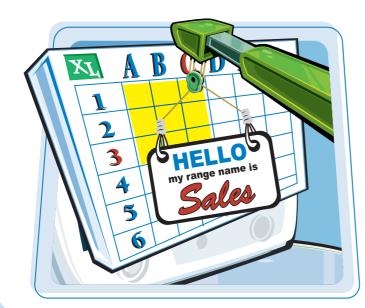

In Excel, a range is a collection of two or more cells that you work with as a group rather than separately. This enables you to fill the range with values, move or copy the range, sort the range data, filter the range to show only certain values, and insert and delete ranges. You learn these and other range techniques in this chapter, and in later chapters you learn techniques such as formatting a range, applying a formula to a range, and building a chart from a range.

| Select a Range                         |
|----------------------------------------|
| Fill a Range with the Same Data        |
| Fill a Range with a Series of Values46 |
| Move or Copy a Range                   |
| Insert a Row or Column 50              |
| Insert a Cell or Range                 |
| Delete Data from a Range               |
| Delete a Range                         |
| Hide a Row or Column                   |
| Freeze Rows or Columns                 |
| Merge Two or More Cells62              |
| Transpose Rows and Columns64           |

### Select a Range

To work with a range in Excel, you must select the cells that you want to include in the range. After you select the range, you can fill it with data, move it to another part of the worksheet, format the cells, and so on.

You can select a range as a rectangular group of cells, as a collection of individual cells, or as an entire row or column.

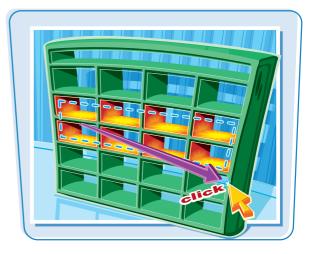

### Select a Range

### Select a Rectangular Range

- Position 
   Gover the first cell you
   want to include in the range.
- 2 Click and drag that you want to include in the range.
- Excel selects the cells.
- 3 Release the mouse button to end the range selection.

## Select a Range of Individual Cells

- 1 Click in the first cell that you want to include in the range.
- Hold down Ctrl and click in each of the other cells that you want to include in the range.
- Each time you click in a cell, Excel adds it to the range.
- **3** Release **Ctrl** to end the range selection.

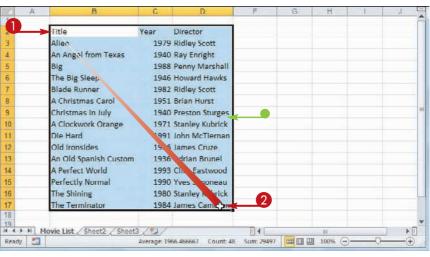

| A        | В                           | C     | D               | F        | G | н   | 1  | J | E |
|----------|-----------------------------|-------|-----------------|----------|---|-----|----|---|---|
| 1        |                             |       |                 |          |   |     |    |   |   |
|          | Title                       | Year  | Director        |          |   |     |    |   |   |
|          | Alien                       | 1979  | Ridley Scott    |          |   |     |    |   |   |
| 4        | An Angel from Texas         | 1940  | Ray Enright     |          |   |     |    |   |   |
| 5        | Big                         | 1988  | Penny Marshall  |          |   |     |    |   |   |
| 0        | The Big Sleep               | 1946  | Howard Hawks    |          |   |     |    |   |   |
| 4        | Blade Runner                | 1982  | Ridley Scott    |          |   |     |    |   |   |
| 8        | A Christmas Carol           | 1951  | Brian Hurst     |          |   |     |    |   |   |
| 9        | Christmas In July           | 1940  | Preston Sturges |          |   |     |    |   | = |
| 0        | A Clockwork Orange          | 1971  | Stanley Kubrick |          |   |     |    |   |   |
| <u> </u> | Die Hard                    | 1991  | John McTlernan  |          |   |     |    |   |   |
| 12       | Old Ironsides               | 1926  | James Cruze     |          |   |     |    |   |   |
| 13       | An Old Spanish Custom       | 1936  | Adrian Brunel   |          |   |     |    |   |   |
| 14       | A Perfect World             | 1993  | Clint Eastwood  |          |   |     |    |   |   |
| 15       | Perfectly Normal            | 1990  | Yves Simoneau   |          |   |     |    |   |   |
| 0        | The Shining                 | 1980  | Stanley Kubrick |          |   |     |    |   |   |
| <u> </u> | The Terminator 🗘            | 1984  | James Cameron   |          |   |     |    |   |   |
| 18       |                             |       |                 |          |   |     |    |   |   |
| 19       | Movie List / Sheet2 / Sheet | 3/91/ |                 | 14       |   | 101 |    |   | n |
| Ready    |                             |       |                 | Count: 4 |   |     | )7 |   | 5 |

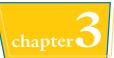

### **Select an Entire Row**

 Position 
 Go over the header of the row you want to select.

 $\bigcirc$  changes to  $\rightarrow$ .

- 2 Click the row header.
- Excel selects the entire row.

To select multiple rows, click and drag across the row headers or hold down Ctrl and click each row header.

### **Select an Entire Column**

● Position ۞ over the header of the column you want to select.

 $\bigcirc$  changes to  $\downarrow$ .

- **2** Click the column header.
- Excel selects the entire column.

To select multiple columns, click and drag across the column headers, or hold down Ctrl and click each column header.

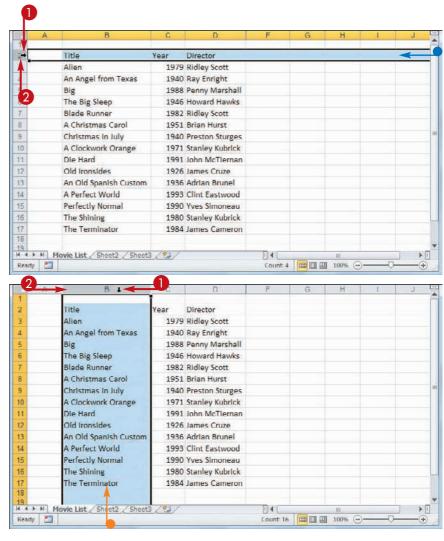

## TIPS

## Are there keyboard techniques I can use to select a range?

Yes. To select a rectangular range, navigate to the first cell that you want to include in the range, hold down Shift, and then press or to extend the selection. To select an entire row, navigate to any cell in the row and press Shift + Spacebar. To select an entire column, navigate to any cell in the column and then press Ctrl + Spacebar.

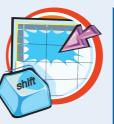

#### Is there an easy way to select every cell in the worksheet?

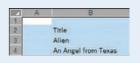

Yes. Excel offers two methods you can use. Either press **Ctrl** + **A**, or click the **Select All** button (**D**) in the upper left corner of the worksheet.

# Fill a Range with the Same Data

If you need to fill a range with the same data, you can save time by getting Excel to fill the range for you. Excel's AutoFill feature makes it easy to fill a vertical or horizontal range with the same value, but you can also fill any selected range.

See "Select a Range" to learn how to select a range of cells.

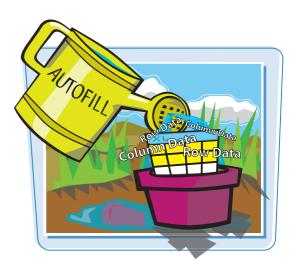

### Fill a Range with the Same Data

### Fill a Vertical or Horizontal Range

- In the first cell of the range you want to work with, enter the data you want to fill.
- Position over the bottom-right corner of the cell.

 $\bigcirc$  changes to +.

- Click and drag + down to fill a vertical range or across to fill a horizontal range.
- **4** Release the mouse button.
- Excel fills the range with the initial cell value.

| 1   | A                          | В                                         | С                   | D        | E | 5   |
|-----|----------------------------|-------------------------------------------|---------------------|----------|---|-----|
| 1   | Category Name              | Product Name                              | Quantity Per Unit   |          |   |     |
| ►   | Beverages                  | chai 2                                    | 10 boxes x 20 bags  |          |   | 9   |
| 3   |                            | Chang                                     | 24 - 12 oz bottles  |          |   |     |
| 4   |                            | Chartreuse verte                          | 750 cc per bottle   |          |   |     |
| 5   |                            | Côte de Blaye                             | 12 - 75 cl bottles  |          |   |     |
| 6   |                            | Ipoh Coffee                               | 16 - 500 g tins     |          |   |     |
| 7   |                            | Lakkalikööri                              | 500 ml              |          |   |     |
| 8   | 1                          | Laughing Lumberjack Lager                 | 24 - 12 oz bottles  |          |   |     |
| 9   |                            | Outback Lager                             | 24 - 355 ml bottles |          |   |     |
| 10  |                            | Rhonbrau Klosterbier                      | 24 - 0.5   bottles  |          |   |     |
| 1   |                            | asquatch Ale                              | 24 - 12 oz bottles  |          |   |     |
| 12  |                            | nitecleves 3                              | 24 - 12 oz bottles  |          |   |     |
| 13  |                            | ABeverages rup                            | 12 - 550 ml bottles |          |   |     |
| 14  |                            | Chef Anton's Cajun Seasoning              | 48 · 6 oz jars      |          |   |     |
| -   |                            | et2 / Sheet3 / 🔁 /                        |                     | 10       |   | ► I |
| Dra | g outside selection to eid | tend series or fill; drag inside to clear |                     | 100% 🕞 — |   | -+  |

|    | A             | В                            | С                   | D | E | - |
|----|---------------|------------------------------|---------------------|---|---|---|
| 1  | Category Name | Product Name                 | Quantity Per Unit   |   |   |   |
| 2  | Beverages     | Chai                         | 10 boxes x 20 bags  |   |   | ; |
| 3  | Beverages     | Chang                        | 24 - 12 oz bottles  |   |   |   |
| 4  | Beverages     | Chartreuse verte             | 750 cc per bottle   |   |   |   |
| 5  | Beverages     | Côte de Blaye                | 12 - 75 cl bottles  |   |   |   |
| 6  | Beverages     | Ipoh Coffee                  | 16 - 500 g tins     |   |   |   |
| 7  | Beverages     | Lakkalikööri                 | 500 ml              |   |   |   |
| 8  | Beverages     | Laughing Lumberjack Lager    | 24 - 12 oz bottles  |   |   |   |
| 9  | Beverages     | Outback Lager                | 24 - 355 ml bottles |   |   |   |
| 10 | Beverages     | Rhönbräu Klosterbier         | 24 - 0.5 I bottles  |   |   |   |
| 11 | Beverages     | Sasquatch Ale                | 24 - 12 oz bottles  |   |   |   |
| 12 | Beverages     | Steeleye Stout               | 24 - 12 oz bottles  |   |   |   |
| 13 |               | E seed Syrup                 | 12 - 550 ml bottles |   |   |   |
|    |               | Chef Anton's Cajun Seasoning | 48 - 6 oz jars      |   |   |   |

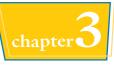

### **Fill a Selected Range**

- 1 Select the range you want to fill.
- 2 Type the text, number, or other data.
- **3** Press Ctrl + Enter.

• Excel fills the range with the value you typed.

| 1   | A          | В       | C                                                                                                    | D                                        | E | F | G   | н | 1   | J        | К |    |
|-----|------------|---------|----------------------------------------------------------------------------------------------------|------------------------------------------|---|---|-----|---|-----|----------|---|----|
| 1   |            |         |                                                                                                    |                                          |   |   |     |   |     |          |   |    |
| 2   | Test Data: | 2       |                                                                                                    |                                          |   |   |     |   |     |          | 1 | 0  |
| 3   | 0.5        | 4       |                                                                                                    |                                          |   |   |     |   |     |          | _ |    |
| 4   |            |         |                                                                                                    |                                          |   |   |     |   |     |          |   |    |
| 5   |            |         |                                                                                                    |                                          |   |   |     |   |     |          |   |    |
| 6   |            |         |                                                                                                    |                                          |   |   |     |   |     |          |   |    |
| 7   |            |         |                                                                                                    |                                          |   |   |     |   |     |          |   |    |
| 8   |            |         |                                                                                                    |                                          |   |   |     |   |     |          |   | =  |
| 9   |            |         |                                                                                                    |                                          |   |   |     |   |     |          | 6 |    |
| 10  |            |         |                                                                                                    |                                          |   |   |     |   |     | -        |   |    |
| 11  |            |         |                                                                                                    |                                          |   |   |     |   |     |          |   |    |
| 12  |            |         |                                                                                                    |                                          |   |   |     |   |     |          |   |    |
| 13  |            |         |                                                                                                    |                                          |   |   |     |   |     |          |   |    |
| 14  |            |         |                                                                                                    |                                          |   |   |     |   |     |          |   |    |
| 15  |            |         |                                                                                                    |                                          |   |   |     |   |     |          | 1 |    |
| 16  |            |         |                                                                                                    |                                          |   |   |     |   |     |          |   |    |
| 17  | -          |         |                                                                                                    | -                                        |   | _ |     | - | _   |          |   |    |
| 18  |            |         |                                                                                                    |                                          |   |   |     |   |     |          | 2 |    |
| 14  | Shee       | t1 She  | et2 / She                                                                                                    | et3 / 91/                                |   |   |     | 1 | -11 |          |   | 14 |
| Ent |            | a state | a series de la companya de la companya de la company | 1. 1. 1. 1. 1. 1. 1. 1. 1. 1. 1. 1. 1. 1 |   |   | 100 | 1 | 100 | er inter |   |    |

|     | A          | B        | C          | D     | E        | F         | G       | H    | 1    | J   | K |    |
|-----|------------|----------|------------|-------|----------|-----------|---------|------|------|-----|---|----|
| 1   |            |          |            |       |          |           |         |      |      |     |   |    |
| 2   | Test Data: |          |            |       |          |           |         |      |      |     |   |    |
| 3   | 0.5        | 0.5      | 0.5        | 0.5   | 0.5      | 0.5       | 0.5     | 0.5  | 0.5  | 0.5 |   |    |
| 4   | 0.5        | 0.5      | 0.5        | 0.5   | 0.5      | 0.5       | 0.5     | 0.5  | 0.5  | 0.5 |   |    |
| 5   | 0.5        | 0.5      | 0.5        | 0.5   | 0.5      | 0.5       | 0.5     | 0.5  | 0.5  | 0.5 |   |    |
| 5   | 0.5        | 0.5      | 0.5        | 0.5   | 0.5      | 0.5       | 0.5     | 0.5  | 0.5  | 0.5 |   |    |
| 7   | 0.5        | 0.5      | 0.5        | 0.5   | 0.5      | 0.5       | 0.5     | 0.5  | 0.5  | 0.5 |   |    |
| B   | 0.5        | 0.5      | 0.5        | 0.5   | 0.5      | 0.5       | 0.5     | 0.5  | 0.5  | 0.5 |   |    |
| 9   | 0.5        | 0.5      | 0.5        | 0.5   | 0.5      | 0.5       | 0.5     | 0.5  | 0.5  | 0.5 |   |    |
| 0   | 0.5        | 0.5      | 0.5        | 0.5   | 0.5      | 0.5       | 0.5     | 0.5  | 0.5  | 0.5 | ( | •  |
| 1   | 0.5        | 0.5      | 0.5        | 0.5   | 0.5      | 0.5       | 0.5     | 0.5  | 0.5  | 0.5 |   |    |
| 2   | 0.5        | 0.5      | 0.5        | 0.5   | 0.5      | 0.5       | 0.5     | 0.5  | 0.5  | 0.5 |   |    |
| 3   | 0.5        | 0.5      | 0.5        | 0.5   | 0.5      | 0.5       | 0.5     | 0.5  | 0.5  | 0.5 |   |    |
| 4   | 0.5        | 0.5      | 0.5        | 0.5   | 0.5      | 0.5       | 0.5     | 0.5  | 0.5  | 0.5 |   |    |
| 5   | 0.5        | 0.5      | 0.5        | 0.5   | 0.5      | 0.5       | 0.5     | 0.5  | 0.5  | 0.5 |   |    |
| 6   | 0.5        | 0.5      | 0.5        | 0.5   | 0.5      | 0.5       | 0.5     | 0.5  | 0.5  | 0.5 |   |    |
| 7   | 0.5        | 0.5      | 0.5        | 0.5   | 0.5      | 0.5       | 0.5     | 0.5  | 0.5  | 0.5 |   |    |
| 8   |            |          |            |       |          |           |         |      |      |     |   |    |
| 102 | + H Shee   | t1 Sheet | t2 / Sheet | 3/02/ | _        |           | 14      |      | - 10 |     |   | 1  |
| lei | ady        | a she a  |            |       | Average: | 0.5 Count | 150 Sum | 75 1 | 100% | 0   | 0 | -+ |

## P

## How do I fill a vertical or horizontal range without also copying the formatting of the original cell?

- Follow these steps:
- 1 Perform Steps 1 to 4 to fill the data.
- Excel displays the AutoFill Options smart tag (E.).
- **2** Click the AutoFill Options .

### **(3)** Click **Fill Without Formatting**.

Excel removes the original cell's formatting from the copied cells.

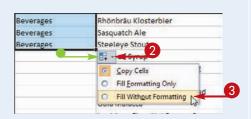

# Fill a Range with a Series of Values

If you need to fill a range with a series of values, you can save time by using Excel's AutoFill feature to create the series for you. AutoFill can fill a series of numeric values such as 5, 10, 15, 20, and so on; a series of date values such as January 1, 2011, January 2, 2011, and so on; or a series of alphanumeric values such as Chapter 1, Chapter 2, Chapter 3, and so on.

You can also create your own series with a custom step value, which determines the numeric difference between each item in the series.

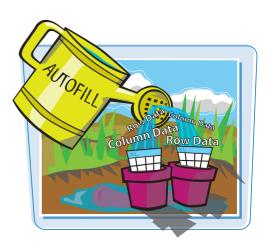

### Fill a Range with a Series of Value

### AutoFill a Series of Numeric, Date, or Alphanumeric Values

- 1 Click in the first cell and type the first value in the series.
- 2 Click in an adjacent cell and type the second value in the series.
- **3** Select the two cells.
- Position 
   over the bottom-right corner of the second cell.

 $\bigcirc$  changes to +.

- Click and drag + down to fill a vertical range or across to fill a horizontal range.
- As you drag through each cell, Excel displays the series value that it will add to the cell.
- 6 Release the mouse button.
- Excel fills the range with a series that continues the pattern of the initial two cell values.

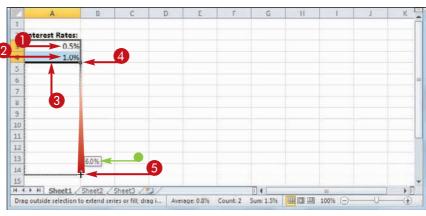

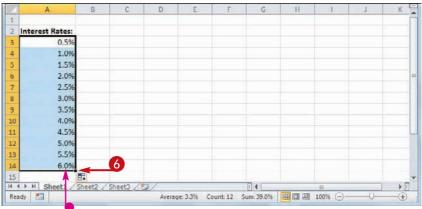

### **Fill a Custom Series of Values**

- Click in the first cell and type the first value in the series.
- 2 Select the range you want to fill, including the initial value.
- 3 Click the Home tab.
- 4 Click Fill (🔳).
- 6 Click Series.

The Series dialog box appears.

- 6 In the Type group, select the type of series you want to fill (○ changes to ●).
- ✓ If you selected Date in Step 6, select an option in the Date unit group (○ changes to ○).
- 8 In the Step value text box, type the value you want to use.
- Olick OK.
- Excel fills the range with the series you created.

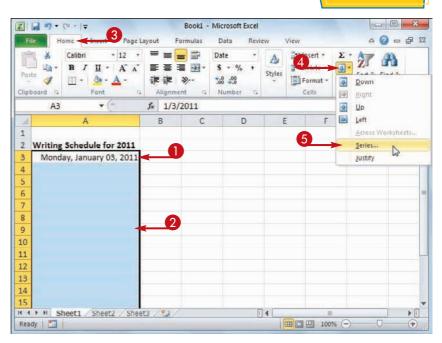

**Working with Excel Ranges** 

chapter

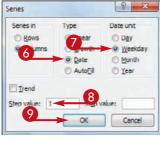

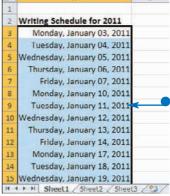

Δ

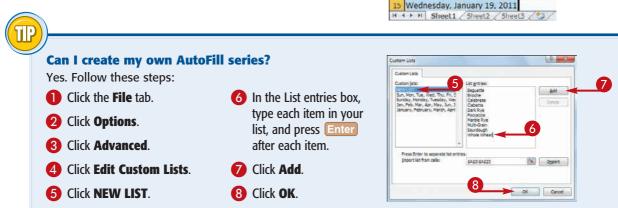

### Move or Copy a Range

You can restructure or reorganize a worksheet by moving an existing range to a different part of the worksheet.

You can also make a copy of a range, which is a useful technique if you require either a duplicate of the range elsewhere, or if you require a range that is similar to an existing range.

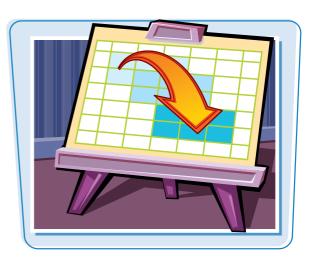

### Move or Copy a Range

#### Move a Range

- Select the range you want to move.
- 2 Position ♀ over any outside border of the range.

 $\bigcirc$  changes to  $\dot{s}$ .

3 Click and drag the range to the new location.

 $\dot{a}$  changes to b.

- Excel displays an outline of the range.
- Excel displays the address of the new location.
- 4 Release the mouse button.
- Excel moves the range to the new location.

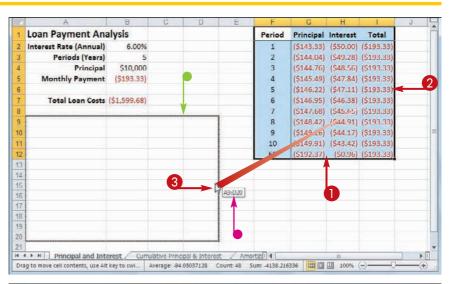

| Ð | A                      | В            | C         | D          | E | F | G | Н | 1 - 2 | 3 | 5 |
|---|------------------------|--------------|-----------|------------|---|---|---|---|-------|---|---|
|   | Loan Payment Ana       | alysis       |           |            |   |   |   |   |       |   | ľ |
| 2 | Interest Rate (Annual) | 6.00%        |           |            |   |   |   |   |       |   |   |
| 3 | Periods (Years)        | 5            |           |            |   |   |   |   |       |   |   |
| 5 | Principal              | \$10,000     |           |            |   |   |   |   |       |   |   |
|   | Monthly Payment        | (\$193.33)   |           |            |   |   |   |   |       |   |   |
|   |                        |              |           |            |   |   |   |   |       |   |   |
| 2 | Total Loan Costs       | (\$1,599.68) |           |            |   |   |   |   |       |   |   |
| 8 |                        | _            | _         |            |   |   |   |   |       |   | _ |
| ) | Period                 | Principal    | Interest  | Total      |   |   |   |   |       |   |   |
| 0 | 1                      | (\$143.33)   |           | (\$193.33) |   |   |   |   |       |   | 1 |
| t | 2                      | (\$144.04)   | (\$49.28) |            |   |   |   |   |       |   |   |
| 2 | 3                      | (\$144.76)   | (\$48.56) | (\$193.33) |   |   |   |   |       |   |   |
| 3 | 4                      | (\$145.49)   | (\$47.84) | (\$193.33) |   |   |   |   |       |   |   |
| 4 | 5                      | (\$146.22)   | (\$47.11) | (\$193.33) |   |   |   |   |       |   |   |
| 5 |                        | (\$146.95)   | (\$46.38) | (\$193.33) | 4 |   |   |   |       |   |   |
| 6 | 7                      | (\$147.68)   | (\$45.65) | (\$193.33) |   |   |   |   |       |   |   |
| 7 | 8                      | (\$148.42)   | (\$44.91) | (\$193.33) |   |   |   |   |       |   |   |
| 8 | 9                      | (\$149.16)   | (\$44.17) | (\$193.33) |   |   |   |   |       |   |   |
| 9 | 10                     | (\$149.91)   | (\$43.42) | (\$193.33) |   |   |   |   |       |   | L |
| 0 | 60                     | (\$192.37)   | (\$0.96)  | (\$193.33) |   |   |   |   |       |   |   |

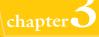

### Copy a Range

- Select the range you want to copy.
- 2 Press and hold Ctrl.
- Osition ⊕ over any outside border of the range.

 $\bigcirc$  changes to &.

- Click and drag the range to the location where you want the copy to appear.
- Excel displays an outline of the range.
- Excel displays the address of the new location.
- **5** Release the mouse button.
- 6 Release Ctrl.
- Excel creates a copy of the range in the new location.

|      | A                                             | В          | G           | D                                                                                                    | 1            | F           | G | H       |    | d   | 1 |
|------|-----------------------------------------------|------------|-------------|----------------------------------------------------------------------------------------------------|--------------|-------------|---|---------|----|-----|---|
| 1    | Loan Payment Analysis                         |            |             |                                                                                                    |              |             |   |         |    |     | Ē |
| 2    |                                               |            |             |                                                                                                    |              |             |   |         |    |     |   |
| 3    | Scenario #1                                   |            |             |                                                                                                    |              |             |   |         |    |     |   |
| 4    | Interest Rate (Annual)                        | 6.00%      |             |                                                                                                    |              |             |   |         |    |     |   |
| 5    | Periods (Years)                               | 5          |             |                                                                                                    |              |             |   |         |    |     |   |
| 6    | Principal                                     | \$10,000   |             |                                                                                                    |              |             |   |         |    |     | = |
| 7    | Monthly Payment                               | (\$193.33) |             |                                                                                                    |              |             |   |         |    |     |   |
| 8    |                                               | 2          |             |                                                                                                    |              |             |   |         |    |     |   |
| 9    | Scenario #2                                   |            |             |                                                                                                    |              |             |   |         |    |     |   |
| 10   |                                               |            |             |                                                                                                    |              |             |   |         |    |     |   |
| 11   |                                               |            |             |                                                                                                    |              |             |   |         |    |     | - |
| 12   |                                               | 3          |             |                                                                                                    |              |             |   |         |    |     |   |
| 13   |                                               |            |             |                                                                                                    |              |             |   |         |    |     |   |
| 14   | A10:B13                                       | ←          |             |                                                                                                    |              |             |   |         |    |     |   |
| 15   |                                               |            |             |                                                                                                    |              | _           |   |         |    | _   | Ŧ |
| 14-1 | Loan Payment Analysis / B                     |            | Interest    | and the second second se | Principal al | 1.1.1       |   | S. UI.  |    | ► I |   |
| Dra  | ig to move cell contents, use Alt key to swit | c Averag   | e: 2452.932 | 996 Cour                                                                                                    | nt:8 Sum:    | 9811.731985 |   | 100% (- | )— |     | - |

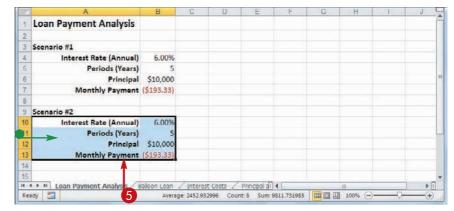

## **TPS**

#### Can I move or copy a range to another worksheet?

Yes. Click and drag the range as described in this section. Remember to hold down Ctrl if you are copying the range. Press and hold

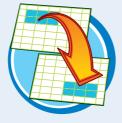

Att and then drag the mouse pointer over the tab of the sheet you want to use as the destination. Excel displays the worksheet. Release Att and then drop the range on the worksheet.

### Can I move or copy a range to another workbook?

Yes. If you can see the other workbook on-screen, click and drag the range as described in this section, and then drop it on the other workbook. Remember to hold down **Ctrl** if you are copying the range. Otherwise,

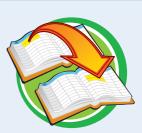

select the range, click the **Home** tab, click **Cut** ( $\boxed{*}$ ) to move the range or **Copy** ( $\boxed{*}$ ) to copy it, switch to the other workbook, select the cell where you want the range to appear, click **Home**, and then click **Paste** ( $\boxed{6}$ ).

### Insert a Row or Column

You can insert a row or column into your existing worksheet data to accommodate more information. This is particularly useful if the information you need to add fits naturally within the existing data, rather than at the end.

### Insert a Row or Column

#### **Insert a Row**

- Click in any cell in the row above where you want to insert the new row.
- 2 Click the Home tab.
- 3 Click the Insert 💽.
- 4 Click Insert Sheet Rows.

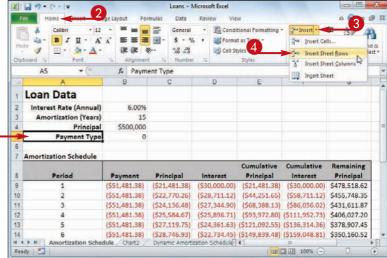

- Excel inserts the new row.
- The rows below the new row are shifted down.
- **(5** Click the **Format** smart tag (**.**).
- 6 Select a formatting option for the new row (◎ changes to ●).

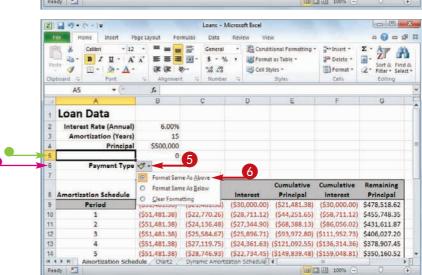

### **Insert a Column**

- Click any cell in the row to the left of where you want to insert the new column.
- **2** Click the **Home** tab.
- 3 Click the Insert .
- **4** Click **Insert Sheet Columns**.

|      | -7 · C             | _ 2                                    |                                       |                                                      | tory - Microsoft                            |           |                                                     |                       |                  |                 |                  |
|------|--------------------|----------------------------------------|---------------------------------------|------------------------------------------------------|---------------------------------------------|-----------|-----------------------------------------------------|-----------------------|------------------|-----------------|------------------|
| Past | Ba - 1             | anibri • 12<br>B I U •   ⊞ •  <br>Font | • A A<br>• A A<br><u>→</u> • A •<br>· | mulas Data<br>章 書 章 章 章<br>章 章 章 章 章<br>Alignment Is | General -<br>S - % +<br>38 :08<br>Number 19 | 過0<br>國 R | onditional i<br>ormat as Tal<br>ell Styles –<br>Sty | Formatting =<br>ble = |                  | Cells           |                  |
| _    | F2                 | • (*                                   | ∫∡ 0                                  |                                                      |                                             |           | D                                                   | E                     | Ingert 1         | Sheet           |                  |
| 1    | A<br>Product<br>ID | Pr                                     | B<br>oduct Nam                        | e                                                    | C<br>Product Co                             | de        | Qty On<br>Hold                                      | E<br>Qty On<br>Hand   | Qty<br>Available | Qty On<br>Order | Reorder<br>Level |
| 2    | 1                  | Northwind Traders                      | Chal                                  |                                                      | NWTB-1                                      |           |                                                     | 2                     | 0                | 41              | 1                |
| 3    | 3                  | Northwind Traders                      | Syrup                                 |                                                      | NWTCO-3                                     |           | 0                                                   | 50                    | 50               | 50              | 2                |
| 4    | 4                  | Northwind Traders                      | Cajun Sea                             | soning                                               | NWTCO-4                                     |           | 0                                                   | 0                     | 0                | 40              | 1                |
| 5    | 5                  | Northwind Traders                      | Olive Oil                             |                                                      | NWTO-5                                      |           | 0                                                   | 15                    | 15               | 0               | 1                |
| 6    | 6                  | Northwind Traders                      | Boysenber                             | ry Spread                                            | NWTJP-6                                     |           | 0                                                   | 0                     | 0                | 10              | 2                |
| 7    | 7                  | Northwind Traders                      | Dried Pear                            | s                                                    | NWTDFN-7                                    |           | 0                                                   | 0                     | 0                | 0               | 1                |
| 8    |                    | Northwind Traders                      |                                       | e                                                    | NWTS-8                                      |           | 0                                                   | 0                     | 0                | 0               | 1                |
| 9    |                    | Northwind Traders                      |                                       |                                                      | NWTDFN-14                                   |           | 0                                                   | 40                    | 40               | 0               | 1                |
| 10   |                    | Northwind Traders                      |                                       |                                                      | NWTCFV-17                                   |           | 0                                                   | 0                     | 0                | 0               | 1                |
| 11   |                    | Northwind Traders                      |                                       |                                                      | NWTBGM-19                                   |           | 0                                                   | 0                     | 0                | 20              |                  |
| 12   |                    | Northwind Traders                      |                                       | e                                                    | NWTJP-6                                     |           | 0                                                   | 0                     | 0                | 40              | 1                |
| 13   |                    | Northwind Traders                      |                                       |                                                      | NWTBGM-21                                   |           | 0                                                   | 0                     | 0                | 0               | 1                |
| 14   | 34                 | Northwind Traders                      | Beer                                  |                                                      | NWTB-34                                     |           | 23                                                  | 23                    | 0                | 0               | 1                |
| 4.4  | F H Inw            | entory 2                               |                                       |                                                      |                                             |           | 14                                                  |                       |                  |                 |                  |

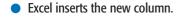

- The columns to the right of the new column are shifted to the right.
- **(5** Click the **Format** smart tag (**.**).
- 6 Select a formatting option for the new column (○ changes to ○).

| K I  |               | -   v Inve                                                   | ntory - Microsoft Ex | cel                                                   |                |       |                   | -                              | x   |
|------|---------------|--------------------------------------------------------------|----------------------|-------------------------------------------------------|----------------|-------|-------------------|--------------------------------|-----|
| Б    | e Hom         | Insert Page Layout Formulas Data                             | Review View          |                                                       |                |       | 6                 | 0 - 0                          | 9 E |
| Past | 1 Ba - 15     | libri · 12 · A A<br>· Z 型 · 一田 · ③ · ▲<br>Font G Alignment G | <b>\$</b> - % •      | Conditional<br>Format as Ta<br>Cell Styles +<br>Style | ble -          | Gells | t - Z<br>t - Sort | Find &<br>r - Select -<br>ting |     |
|      | F2            | • (*                                                         |                      |                                                       |                | ¥.    | <b>X</b>          |                                |     |
| - 4  | A             | B                                                            | C                    | D                                                     | E              | F     | G                 | Н                              | 4   |
| 1    | Product<br>ID | Product Name                                                 | Product Code         | e Qty On<br>Hold                                      | Qty On<br>Hand |       | Qty<br>Available  | Qty On<br>Order                | R   |
| 2    | 1             | Northwind Traders Chai                                       | NWTB-1               | 25                                                    | 25             |       | 0                 | <b>A</b> 41                    |     |
| 3    | 3             | Northwind Traders Syrup                                      | NWTCO-3              | 0                                                     | 1              |       | 0 50              | <b>5</b> <sup>41</sup><br>50   |     |
| 4    | 4             | Northwind Traders Cajun Seasoning                            | NWTCO-4              | 0                                                     | 6              |       | Format S          | ame As Left                    | 0   |
| 5    | 5             | Northwind Traders Olive Oil                                  | NWTO-5               | 0                                                     | 15             | -     | O Format S        | ame As Bigt                    | nt  |
| 6    | 6             | Northwind Traders Boysenberry Spread                         | NWTJP-6              | 0                                                     | 0              |       | O Clear For       |                                |     |
| 7    | 7             | Northwind Traders Dried Pears                                | NWTDFN-7             | 0                                                     | 0              |       | C Stranton        | v                              | -   |
| 8    | 8             | Northwind Traders Curry Sauce                                | NWTS-8               | 0                                                     | 0              |       | 0                 | 0                              |     |
| 9    | 14            | Northwind Traders Walnuts                                    | NWTDFN-14            | 0                                                     | 40             |       | 40                | 0                              |     |
| 10   | 17            | Northwind Traders Fruit Cocktail                             | NWTCFV-17            | 0                                                     | 0              |       | 0                 | 0                              |     |
| 11   | 19            | Northwind Traders Chocolate Biscuits Mix                     | NWTBGM-19            | 0                                                     | 0              |       | 0                 | 20                             |     |
| 12   | 20            | Northwind Traders Marmalade                                  | NWTJP-6              | 0                                                     | 0              |       | 0                 | 40                             |     |
| 13   |               | Northwind Traders Scones                                     | NWTBGM-21            | 0                                                     | 0              |       | 0                 | 0                              |     |
| 14   | 34            | Northwind Traders Beer                                       | NWTB-34              | 23                                                    | 23             |       | 0                 | 0                              | 1.  |
| 4.4  |               | ntory 🧐                                                      |                      |                                                       |                |       |                   |                                | *   |
| Read |               |                                                              | _                    |                                                       |                |       | 00% 😑             | 0                              | Ì   |

## TP

### Can I insert more than one row or column at a time?

Yes. You can insert as many new rows or columns as you need. First, select the same number of rows or columns that you want to insert. (See "Select a Range" earlier in this chapter to learn how to select rows and columns.) For example, if you want to insert four rows, select four existing rows. Follow Steps 2 to 4 in "Insert a Row" to insert rows, or Steps 2 to 4 in "Insert a Column" to insert columns.

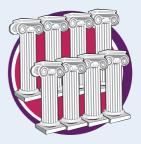

### **Insert a Cell** or Range

If you need to add data to an existing range, you can insert a single cell or a range of cells within that range.

When you insert a cell or range, Excel shifts the existing data to accommodate the new cells.

X . . . . . . .

Home

Calibr

Insert

Page Layout

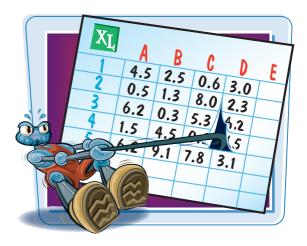

- - -

n

0

Σ = Ż

Delete -

**1** Select the cell or range where you want the inserted cell or range to appear.

| <b>2</b> Click the <b>Home</b> tab.       |
|-------------------------------------------|
| 3 Click the <b>Insert</b> .               |
| 4 Click Insert Cells.                     |
| Note: You can also press Ctrl + Shift +=. |

|                                                         | board Ty Font                                                                                                    |                                                                                                    | nment 15       | Num                                                                               | ber G                                                                                                    | Style                                                                                                    |                                                                                                    | Ce           | 1000                                |                                        | diting | -              |
|---------------------------------------------------------|----------------------------------------------------------------------------------------------------|----------------------------------------------------------------------------------------------------|----------------|-----------------------------------------------------------------------------------|----------------------------------------------------------------------------------------------------|----------------------------------------------------------------------------------------------------|----------------------------------------------------------------------------------------------------|--------------|-------------------------------------|----------------------------------------|--------|----------------|
| _                                                       | A5 • (*                                                                                                    |                                                                                                    | Ionthly Pay    |                                                                                   | -                                                                                                    |                                                                                                    | -                                                                                                    |              |                                     |                                        |        | _              |
| -                                                       | A                                                                                                    | В                                                                                                    | C              | D                                                                                 | E                                                                                                    | F                                                                                                    | G                                                                                                    | н            |                                     | 1                                      | J      |                |
| 1                                                       | Loan Payment An                                                                                                    |                                                                                                    | P              | eriod                                                                             | Principal                                                                                                    | Interest                                                                                                    | Total                                                                                                    |              |                                     |                                        |        |                |
| 2                                                       | Interest Rate (Annual)                                                                                                    |                                                                                                    |                | 1                                                                                 | (\$143.33)                                                                                                    |                                                                                                    | (\$193.33)                                                                                                    |              |                                     |                                        |        |                |
| 3                                                       | Periods (Years)                                                                                                    |                                                                                                    |                | 2                                                                                 | (\$144.04)                                                                                                    |                                                                                                    | (\$193.33)                                                                                                    |              |                                     |                                        |        |                |
| 4                                                       | Principal                                                                                                    |                                                                                                    |                | 3                                                                                 | (\$144.76)                                                                                                    |                                                                                                    | (\$193.33)                                                                                                    |              |                                     |                                        |        |                |
| 5                                                       | Monthly Payment                                                                                                    |                                                                                                    | 6              | 4                                                                                 | (\$145.49)                                                                                                    |                                                                                                    | (\$193.33)                                                                                                    |              |                                     |                                        |        |                |
| 6                                                       | Total Loan Costs                                                                                                    | (\$1,599.68)                                                                                                    |                | 5                                                                                 | (\$146.22)                                                                                                    |                                                                                                    | (\$193.33)                                                                                                    |              |                                     |                                        |        |                |
| 7                                                       |                                                                                                    |                                                                                                    |                | 6                                                                                 | (\$146.95)                                                                                                    | and the second second second                                                                                                    | (\$193.33)                                                                                                    |              |                                     |                                        |        |                |
| 8                                                       |                                                                                                    |                                                                                                    |                | 7                                                                                 | (\$147.68)                                                                                                    |                                                                                                    | (\$193.33)                                                                                                    |              |                                     |                                        |        |                |
| 9                                                       |                                                                                                    |                                                                                                    |                | 8                                                                                 | (\$148.42)                                                                                                    |                                                                                                    | (\$193.33)                                                                                                    |              |                                     |                                        |        |                |
| 10                                                      |                                                                                                    |                                                                                                    |                | 9                                                                                 | (\$149.16)                                                                                                    | and the second second second                                                                                                    | (\$193.33)                                                                                                    |              |                                     |                                        |        |                |
| 11                                                      |                                                                                                    |                                                                                                    |                | 10                                                                                | (\$149.91)                                                                                                    |                                                                                                    | (\$193.33)                                                                                                    |              |                                     |                                        |        |                |
| 12                                                      |                                                                                                    |                                                                                                    |                | 60                                                                                | (\$192.37)                                                                                                    | (\$0.96)                                                                                                    | (\$193.33)                                                                                                    |              |                                     |                                        |        |                |
| 13                                                      | Interest Costs                                                                                                    | Drincipal and                                                                                                    | Interact 6     | Dimi                                                                              | ative Dringing                                                                                                    | 10 11 4                                                                                                    |                                                                                                    |              | _                                   |                                        |        | i              |
|                                                         | ady 2                                                                                                    |                                                                                                    | rage: -193.328 |                                                                                   |                                                                                                    |                                                                                                    |                                                                                                    |              | -                                   |                                        |        | 4              |
| ľ                                                       | Here Home Annest                                                                                                    | A A E                                                                                                    | Formulas       | Data<br>Gener                                                                     | al + 🔣                                                                                                    | view<br>Conditional<br>Format as Ta<br>Cell Styles -                                                                                                    |                                                                                                    |              | Insert Co                           |                                        | 3      |                |
| Pa                                                      | Home Home Calibration 1<br>Calibration 1<br>Steven B I U - 1<br>Steven B I U - 1<br>Steven B | A A A Align                                                                                                    | Formulas       | Data<br>Gener<br>S -<br>S -<br>Num                                                | Review<br>al - 23<br>% , 33<br>%                                                                                            | View<br>Conditional<br>Format as Ta                                                                                                    | 4                                                                                                    | 30 I<br>30 I | Insert Ci                           | ellis<br>heet <u>R</u> own             | 3      |                |
| Pa                                                      | Home Calibon Calibon C                                                                                                    | rage Layout<br>12 * ■ ■<br>A A B ■<br>F Align<br>fs Align<br>fs N                                                                                                    | Formulas       | Data<br>Gener<br>S -<br>Num<br>ment                                               | Review                                                                                                    | View<br>Conditional<br>Format as Ta<br>Cell Styles -<br>Style                                                                                                    | 4                                                                                                    | 30 I         | Insert Ci                           | neet <u>R</u> own<br>neet <u>C</u> olu | 3      |                |
| Pa                                                      | Home Home Cabbon 1                                                                                                    | A A B                                                                                                    | Formulas       | Data<br>Gener<br>S -<br>S -<br>Num                                                | Review<br>al - 22<br>% , 22<br>8                                                                                            | View<br>Conditional<br>Format as Ta<br>Cell Styles -                                                                                                    | 4                                                                                                    | 30 I         | Insert Ci<br>Insert Si<br>Insert Si | neet <u>R</u> own<br>neet <u>C</u> olu | 3      |                |
| Pa                                                      | Home Calibon Calibon C                                                                                                    | A A B                                                                                                    | Formulas       | Data<br>Gener<br>\$ -<br>.00 4<br>Num<br>ment<br>D                                | Review                                                                                                    | View<br>Conditional<br>Format as Ta<br>Cell Styles -<br>Style                                                                                                    | 4                                                                                                    | 30 I         | Insert Ci<br>Insert Si<br>Insert Si | neet <u>R</u> own<br>neet <u>C</u> olu | 3      |                |
| Pa                                                      | Home Home Cabbon 1                                                                                                    | A A B<br>A A Market Aller                                                                                                    | Formulas       | Data<br>Gener<br>\$ -<br>.00 4<br>Num<br>ment<br>D                                | Review<br>al • Ba<br>% • Ba<br>Set 15                                                                                       | View<br>Conditional<br>Format as Ta<br>Cell Styles -<br>Siyle<br>F<br>Interest                                                                                                    | 4,<br>                                                                                                    | 30 I         | Insert Ci<br>Insert Si<br>Insert Si | neet <u>R</u> own<br>neet <u>C</u> olu | 3      |                |
| Pa<br>Clip                                              | Home Longo Calibon 1                                                                                                    | Age tayout<br>12 · · · · · · · · · · · · · · · · · · ·                                                                                                    | Formulas       | Data<br>Gener<br>\$ -<br>.60 \$<br>Num<br>ment<br>D                               | Review<br>al • Ba<br>% • Ba<br>ber 5                                                                                        | View<br>Conditional<br>Format as Ta<br>Cell Styles -<br>Silyle<br>F<br>Interest<br>(\$50.00)                                                                                                    | G<br>Total                                                                                                    | 30 I         | Insert Ci<br>Insert Si<br>Insert Si | neet <u>R</u> own<br>neet <u>C</u> olu | 3      |                |
| Pa<br>Clip                                              | te Home Calubri - 1<br>Loan Payment Ana<br>Interest Rate (Annual)                                                                                                    | Age Layout<br>12 · · · · · · · · · · · · · · · · · · ·                                                                                                    | Formulas       | Data<br>Gener<br>\$ -<br>.00 4<br>Num<br>ment<br>D<br>Period<br>1                 | Review<br>al •<br>% ;<br>8<br>bet 6<br>E<br>Principal<br>(\$143.33)                                                         | View<br>Conditional<br>Format as Ta<br>Cell Styles -<br>Style<br>F<br>Interest<br>(\$50,00)<br>(\$49,28)                                                                                                    | G<br>Total<br>(\$193.33)                                                                                                    | 30 I         | Insert Ci<br>Insert Si<br>Insert Si | neet <u>R</u> own<br>neet <u>C</u> olu | 3      |                |
| Pa<br>Clip<br>1<br>2<br>3                               | Home Cabbri<br>Cabbri<br>B Z U -<br>B Z U -<br>Font<br>A<br>Loan Payment An:<br>Interest Rate (Annual)<br>Periods (Years)                                                                                                    | Age Layout<br>12 - = = =<br>A A A = = =<br>A A A = = =<br>A A A = = =<br>A A A = = =<br>A A A = = =<br>A A A = = =<br>A A A = = =<br>A A A = = =<br>A A A = = =<br>A A A = = = =<br>A A A = = = =<br>A A A A = = = =<br>A A A A = = = =<br>A A A A A A A A A A A A A A A A A A A | Formulas       | Data<br>Gener<br>\$ -<br>.00 4<br>Num<br>ment<br>D<br>reriod<br>1<br>2            | Review<br>al •<br>% ;<br>%<br>ber 6<br>E<br>Principal<br>(\$143.33)<br>(\$144.04)                                           | View<br>Conditional<br>Format as Ta<br>Cell Styles -<br>Siyle<br>F<br>Interest<br>(\$50.00)<br>(\$49.28)<br>(\$48.56)                                                                                         | G<br>Total<br>(\$193.33)<br>(\$193.33)                                                                                                    | 30 I         | Insert Ci<br>Insert Si<br>Insert Si | neet <u>R</u> own<br>neet <u>C</u> olu | 3      |                |
| Pa<br>Clip<br>1<br>2<br>3<br>4                          | Home Home Cabbri<br>Cabbri<br>Cabbri<br>Cabbri<br>B Z U -<br>B Z U -<br>Font<br>A5 -<br>Cabbri<br>A<br>Loan Payment Ana<br>Interest Rate (Annual)<br>Periods (Vears)<br>Principal                                                                                                    | Age Layout<br>12 - = = =<br>A A A = = =<br>Align<br>Align<br>Align<br>Align<br>B<br>alysis<br>6.00%<br>5<br>\$10,000<br>(\$193.33)                                                                                                    | Formulas       | Data<br>Gener<br>5<br>00 5<br>Num<br>ment<br>D<br>Period<br>1<br>2<br>3           | Review<br>al * 3<br>% *<br>8<br>E<br>Principal<br>(\$143.33)<br>(\$144.04)<br>(\$144.76)                                    | View<br>Conditional<br>Format as Ta<br>Cell Styles -<br>Siyle<br>F<br>Interest<br>(\$50.00)<br>(\$49.28)<br>(\$48.56)<br>(\$47.84)                                                                            | G.<br>Total<br>(\$193.33)<br>(\$193.33)<br>(\$193.33)                                                                                                  | 30 I         | Insert Ci<br>Insert Si<br>Insert Si | neet <u>R</u> own<br>neet <u>C</u> olu | 3      |                |
| Pa<br>Clip<br>1<br>2<br>3<br>4<br>5                     | Home Home Canon A<br>Calibrit Calibrit<br>Calibrit Calibrit<br>Calibrit Calibrit<br>Calibrit Calibrit<br>A<br>Loan Payment Ani-<br>Interest Rate (Annual)<br>Periods (Years)<br>Principal<br>Monthly Payment                                                                                                    | Age Layout<br>12 - = = =<br>A A A = = =<br>Align<br>Align<br>Align<br>Align<br>B<br>alysis<br>6.00%<br>5<br>\$10,000<br>(\$193.33)                                                                                                    | Formulas       | Data<br>Gener<br>\$ -<br>.00 4<br>Num<br>ment<br>D<br>Period<br>1<br>2<br>3<br>4  | Review<br>al * 3<br>% * 3<br>8<br>Principal<br>(\$143.33)<br>(\$144.04)<br>(\$144.76)<br>(\$145.49)                         | View<br>Conditional<br>Formates Ta<br>Cell Styles -<br>Style<br>Interest<br>(\$49,28)<br>(\$49,28)<br>(\$48,56)<br>(\$48,56)<br>(\$47,84)<br>(\$47,84)                                                        | G<br>Total<br>(\$193.33)<br>(\$193.33)<br>(\$193.33)<br>(\$193.33)<br>(\$193.33)<br>(\$193.33)<br>(\$193.33)                                           | 30 I         | Insert Ci<br>Insert Si<br>Insert Si | neet <u>R</u> own<br>neet <u>C</u> olu | 3      | P N            |
| Pa<br>1 2 3 4 5 6 7 8                                   | Home Home Canon A<br>Calibrit Calibrit<br>Calibrit Calibrit<br>Calibrit Calibrit<br>Calibrit Calibrit<br>A<br>Loan Payment Ani-<br>Interest Rate (Annual)<br>Periods (Years)<br>Principal<br>Monthly Payment                                                                                                    | Age Layout<br>12 - = = =<br>A A A = = =<br>Align<br>Align<br>Align<br>Align<br>B<br>alysis<br>6.00%<br>5<br>\$10,000<br>(\$193.33)                                                                                                    | Formulas       | Data<br>Gener<br>5 -<br>5 -<br>5 -<br>5 -<br>5 -<br>5 -<br>5 -<br>5 -<br>6 -<br>7 | Review<br>al                                                                                                    | View<br>Conditional<br>Format as Ta<br>Cell Styles -<br>Style<br>(S40,28)<br>(S49,28)<br>(S49,28)<br>(S49,28)<br>(S47,84)<br>(S47,84)<br>(S46,38)<br>(S45,65)                                                 | G<br>Total<br>(\$193.33)<br>(\$193.33)<br>(\$193.33)<br>(\$193.33)<br>(\$193.33)<br>(\$193.33)<br>(\$193.33)                                           | 30 I         | Insert Ci<br>Insert Si<br>Insert Si | neet <u>R</u> own<br>neet <u>C</u> olu | 3      | P N            |
| Pa<br>Clip<br>1<br>2<br>3<br>4<br>5<br>6<br>7           | Home Home Canon A<br>Calibrit Calibrit<br>Calibrit Calibrit<br>Calibrit Calibrit<br>Calibrit Calibrit<br>A<br>Loan Payment Ani-<br>Interest Rate (Annual)<br>Periods (Years)<br>Principal<br>Monthly Payment                                                                                                    | Age Layout<br>12 - = = =<br>A A A = = =<br>Align<br>Align<br>Align<br>Align<br>B<br>alysis<br>6.00%<br>5<br>\$10,000<br>(\$193.33)                                                                                                    | Formulas       | Data<br>Gener<br>S<br>Num<br>ment<br>D<br>Period<br>1<br>2<br>3<br>4<br>5<br>6    | Review<br>al                                                                                                    | View<br>Conditional<br>Format as Ta<br>Cell Styles -<br>Style<br>(S40,28)<br>(S49,28)<br>(S49,28)<br>(S49,28)<br>(S47,84)<br>(S47,84)<br>(S46,38)<br>(S45,65)                                                 | G<br>Total<br>(\$193.33)<br>(\$193.33)<br>(\$193.33)<br>(\$193.33)<br>(\$193.33)<br>(\$193.33)<br>(\$193.33)                                           | 30 I         | Insert Ci<br>Insert Si<br>Insert Si | neet <u>R</u> own<br>neet <u>C</u> olu | 3      | pl<br>id<br>ec |
| Pa<br>Clip<br>1<br>2<br>3<br>4<br>5<br>6<br>7<br>8<br>9 | Home Home Canon A<br>Calibrit Calibrit<br>Calibrit Calibrit<br>Calibrit Calibrit<br>Calibrit Calibrit<br>A<br>Loan Payment Ani-<br>Interest Rate (Annual)<br>Periods (Years)<br>Principal<br>Monthly Payment                                                                                                    | Age Layout<br>12 - = = =<br>A A A = = =<br>Align<br>Align<br>Align<br>Align<br>B<br>alysis<br>6.00%<br>5<br>\$10,000<br>(\$193.33)                                                                                                    | Formulas       | Data<br>Gener<br>5 -<br>5 -<br>5 -<br>5 -<br>5 -<br>5 -<br>5 -<br>5 -<br>6 -<br>7 | Review<br>al                                                                                                    | View<br>Conditional<br>Format as Ta<br>Cell Styles -<br>Siyle<br>F<br>Interest<br>(\$49.28)<br>(\$48.56)<br>(\$47.11)<br>(\$45.84)<br>(\$45.65)<br>(\$44.91)<br>(\$44.17)                                     | G<br>Total<br>(\$193.33)<br>(\$193.33)<br>(\$193.33)<br>(\$193.33)<br>(\$193.33)<br>(\$193.33)<br>(\$193.33)<br>(\$193.33)<br>(\$193.33)               | 30 I         | Insert Ci<br>Insert Si<br>Insert Si | neet <u>R</u> own<br>neet <u>C</u> olu | 3      | P N            |
| Pa<br>1<br>2<br>3<br>4<br>5<br>6<br>7<br>8<br>9<br>10   | Home Home Canon A<br>Calibrit Calibrit<br>Calibrit Calibrit<br>Calibrit Calibrit<br>Calibrit Calibrit<br>A<br>Loan Payment Ani-<br>Interest Rate (Annual)<br>Periods (Years)<br>Principal<br>Monthly Payment                                                                                                    | Age Layout<br>12 - = = =<br>A A A = = =<br>Align<br>Align<br>Align<br>Align<br>B<br>alysis<br>6.00%<br>5<br>\$10,000<br>(\$193.33)                                                                                                    | Formulas       | Data<br>Gener<br>5                                                                | Review<br>al<br>%<br>%<br>%<br>%<br>%<br>%<br>%<br>%<br>%                                                                   | View<br>Conditional<br>Format as Ta<br>Cell Styles -<br>Siyle<br>F<br>Interest<br>(\$49.28)<br>(\$48.56)<br>(\$47.11)<br>(\$45.84)<br>(\$45.65)<br>(\$44.91)<br>(\$44.17)                                     | G<br>Total<br>(\$193.33)<br>(\$193.33)<br>(\$193.33)<br>(\$193.33)<br>(\$193.33)<br>(\$193.33)<br>(\$193.33)<br>(\$193.33)                             | 30 I         | Insert Ci<br>Insert Si<br>Insert Si | neet <u>R</u> own<br>neet <u>C</u> olu | 3      |                |
| Pa<br>1<br>2<br>3<br>4<br>5<br>6<br>7<br>8<br>9<br>10   | Home Home Canon A<br>Calibrit Calibrit<br>Calibrit Calibrit<br>Calibrit Calibrit<br>Calibrit Calibrit<br>A<br>Loan Payment Ani-<br>Interest Rate (Annual)<br>Periods (Years)<br>Principal<br>Monthly Payment                                                                                                    | Age Layout<br>12 - = = =<br>A A A = = =<br>Align<br>Align<br>Align<br>Align<br>B<br>alysis<br>6.00%<br>5<br>\$10,000<br>(\$193.33)                                                                                                    | Formulas       | Data<br>Gener<br>5                                                                | Review<br>al • 2<br>% • 2<br>8<br>9<br>9<br>9<br>10<br>10<br>10<br>10<br>10<br>10<br>10<br>10<br>10<br>10<br>10<br>10<br>10 | View<br>Conditional<br>Format as ra-<br>Style<br>F<br>Interest<br>(\$49,28)<br>(\$49,28)<br>(\$49,28)<br>(\$49,28)<br>(\$48,56)<br>(\$47,11)<br>(\$46,38)<br>(\$45,65)<br>(\$44,91)<br>(\$44,21)<br>(\$44,22) | G<br>Total<br>(\$193.33)<br>(\$193.33)<br>(\$193.33)<br>(\$193.33)<br>(\$193.33)<br>(\$193.33)<br>(\$193.33)<br>(\$193.33)<br>(\$193.33)               | 30 I         | Insert Ci<br>Insert Si<br>Insert Si | neet <u>R</u> own<br>neet <u>C</u> olu | 3      |                |
| Pa 1 2 3 4 5 6 7 8 9 10 11 12 13                        | Home Home Home And And And And And And And And And And                                                                                                    | Age Layout<br>12 - = = =<br>A A A = = =<br>Align<br>Align<br>Align<br>Align<br>B<br>alysis<br>6.00%<br>5<br>\$10,000<br>(\$193.33)                                                                                                    | Formulas       | Data<br>Gener<br>\$                                                               | Review<br>at<br>%<br>%<br>%<br>%<br>%<br>%<br>%<br>%<br>%                                                                   | View<br>Conditional<br>Cell Styles -<br>Siyle<br>Interest<br>(\$40,28)<br>(\$47,84)<br>(\$47,84)<br>(\$47,84)<br>(\$47,84)<br>(\$46,38)<br>(\$44,91)<br>(\$44,91)<br>(\$44,42)<br>(\$44,42)<br>(\$0,96)       | G<br>Total<br>(\$193.33)<br>(\$193.33)<br>(\$193.33)<br>(\$193.33)<br>(\$193.33)<br>(\$193.33)<br>(\$193.33)<br>(\$193.33)<br>(\$193.33)<br>(\$193.33) | 30 I         | Insert Ci<br>Insert Si<br>Insert Si | neet <u>R</u> own<br>neet <u>C</u> olu | 3 mmns |                |

Loans - Microsoft Excel

Review

🗮 🔤 - 💲 - % 🥴 🐻 Format as Table -

View

\* Conditional Formatting \* 📲 Insert \*

Data

General

Formulas

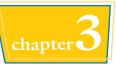

The Insert dialog box appears.

Select the option that corresponds to how you want Excel to shift the existing cells to accommodate your new cells (
 changes to
 ).

**Note:** In most cases, if you selected a horizontal range, click the **Shift cells down** option; if you selected a vertical range, click the **Shift cells right** option.

- 6 Click OK.
- Excel inserts the cell or range.
- The existing data is shifted down (in this case) or to the right.
- Click the Format smart tag (
- 8 Select a formatting option for the new row (
   changes to
   ).

|   | Insert 2            |
|---|---------------------|
|   | Insert              |
| 5 | C Shift cells right |
| 5 | Shift cells down    |
|   | C Entire row        |
| _ | 🔘 Entire golumn     |
| 6 | OK Cancel           |
| 6 | OK Cancel           |

| Pas | B / U · /              | TE 70          | 1000       | Gener<br>S -<br>S -<br>Num | %,                   | Conditional<br>Format as Ta<br>Cell Styles +<br>Style | ble •      | G⇔Insert +<br>G* Delete +<br>Format +<br>Cells | Σ ·<br> | Sort & Fin<br>Filter ~ Sele | d äl |
|-----|------------------------|----------------|------------|----------------------------|----------------------|-------------------------------------------------------|------------|------------------------------------------------|---------|-----------------------------|------|
|     | AS • (*                | f <sub>x</sub> |            |                            |                      |                                                       |            |                                                |         |                             |      |
| .4  | A                      | B              | С          | D                          | E                    | F                                                     | G          | Н                                              | 1       | J                           | E    |
| 1   | Loan Payment Ana       | alysis         |            | Period                     | Principal            | Interest                                              | Total      |                                                |         |                             | ľ    |
| 2   | Interest Rate (Annual) | 6.00%          |            | 1                          | (\$143.33)           | (\$50.00)                                             | (\$193.33) |                                                |         |                             |      |
| 3   | Periods (Years)        | 5              |            | 2                          | (\$144.04)           | (\$49.28)                                             | (\$193.33) |                                                |         |                             |      |
| 4   | Principal              | \$10,000       |            | 3                          | (\$144.76)           | (\$48.56)                                             | (\$193.33) |                                                |         |                             | Π.   |
| 5   |                        |                |            | 4                          | (\$145.49)           | (\$47.84)                                             | (\$193.33) |                                                |         |                             |      |
| 6   | Monthly Payment        | (\$193.33)     | 0.         | -5                         | (\$146.22)           | (\$47.14)                                             | (\$193.33) |                                                |         |                             |      |
| 7   | Total Loan Costs       | (\$1,599.68)   | · Form     | at Same /                  | As Above             | 1541 8                                                | (\$193.33) |                                                |         |                             |      |
| 8   |                        |                | O Form     | at Same                    | As Below             | (\$45.65)                                             | (\$193.33) |                                                |         |                             | L    |
| 9   |                        |                |            | Formatti                   | a composition of the | (\$44.91)                                             | (\$193.33) |                                                |         |                             |      |
| 10  |                        |                | - <u>T</u> | -                          | 101401101            | (\$44.17)                                             | (\$193.33) |                                                |         |                             |      |
| 11  |                        |                |            | 10                         | (\$149.91)           | (\$43.42)                                             | (\$193.33) |                                                |         |                             |      |
| 12  |                        |                |            | 60                         | (\$192.37)           | (\$0.96)                                              | (\$193.33) |                                                |         |                             |      |
| 13  | H Interest Costs       | Principal and  | Interest   | Oumu                       | lative Principa      | 10.114                                                |            | 10                                             |         |                             | 1    |

## TIPS

### Under what circumstances would I insert a cell or range instead of inserting an entire row or column?

In most cases, it is better to insert a cell or range when you have other data either to the left or right of the existing range, or

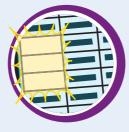

above or below the range. For example, if you have data to the left or right of the existing range, inserting an entire row would create a gap in the other data.

### How do I know which cells to select to get my inserted cell or range in the correct position?

The easiest way to do this is to select the existing cell or range that is exactly where you want the new cell or range to appear. For

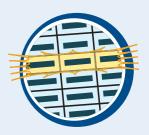

example, if you want the new range to be A5:B5 as shown in this section's example, you first select the existing A5:B5 range. When you insert the new range, Excel shifts the existing cells down (in this case) to accommodate it.

### Delete Data from a Range

If your worksheet has a range that contains data you no longer need, you can delete that data. This helps to reduce worksheet clutter and makes your worksheet easier to read.

If you want to delete cells and not just the data, see "Delete a Range" later in this chapter.

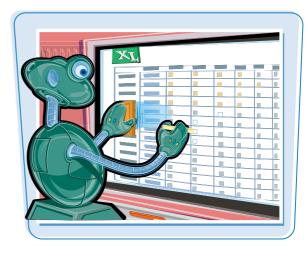

### **Delete Data from a Range**

### **Delete Range Data**

Select the range that contains the data you want to delete.

| Y.  | A                | В                            | С                   | D    | E | F |   |
|-----|------------------|------------------------------|---------------------|------|---|---|---|
| 1   | Category Name    | Product Name                 | Quantity Per Unit   |      |   |   | n |
| 2   | Beverages        | Chai                         | 10 boxes x 20 bags  |      |   |   |   |
| 3   | Beverages        | Chang                        | 24 - 12 oz bottles  |      |   |   |   |
| 4   | Beverages        | Chartreuse verte             | 750 cc per bottle   |      |   |   |   |
| 5   | Beverages        | Côte de Blaye                | 12 - 75 cl bottles  |      |   |   |   |
| 6   | Beverages        | Ipoh Coffee                  | 16 - 500 g tins     |      |   |   |   |
| 7   | Beverages        | Lakkalikööri                 | 500 ml              | *    |   |   |   |
| 8   | Beverages        | Laughing Lumberjack Lager    | 24 - 12 oz bottles  |      |   |   |   |
| 9   | Beverages        | Outback Lager                | 24 - 355 ml bottles |      |   |   |   |
| 10  | Beverages        | Rhonbrau Klosterbier         | 24 - 0.5 I bottles  |      |   |   |   |
| 11  | Beverages        | Sasquatch Ale                | 24 - 12 oz bottles  |      |   |   |   |
| 12  | Beverages        | Steeleye Stout               | 24 - 12 oz bottles  |      |   |   |   |
| 13  | Condiments       | Aniseed Syrup                | 12 - 550 ml bottles |      |   |   |   |
| 14  | Condiments       | Chef Anton's Cajun Seasoning | 48 - 6 oz jars      |      |   |   |   |
| 15  | Condiments       | Genen Shouyu                 | 24 - 250 ml bottles |      |   |   |   |
| 16  | Condiments       | Grandma's Boysenberry Spread | 12 · 8 oz jars      |      |   |   |   |
| 4 . | + H Sheet1 / She | et2 / Sheet3 / 1             |                     |      |   |   |   |
| Rea | ady 🛄            |                              | Count: 33           | 100% | Θ | Q | ÷ |

- 2 Click the Home tab.
- 3 Click Clear (2).
- **4** Click **Clear Contents**.
- If you want to delete the range data and its formatting, click
   Clear All instead.

| X   |                                                                                                    | Products By Cate                                                        | gory - Microsoft Excel  |          |                                                              |
|-----|----------------------------------------------------------------------------------------------------|-------------------------------------------------------------------------|-------------------------|----------|--------------------------------------------------------------|
| F   | ile Home hoel                                                                                                    | 2<br>Page Layout Formulas Data                                          | Review View             |          | ۵ 🕜 🗆 🗗 🛙                                                    |
| Pa  | te vertex and the formula to the formula to the fo | - 11 - = = = = : General<br>A A A = = = = : S - 0<br>▲ - : 字字 ※ - 18 48 | % ↑ I Format as Table ~ | Gelis    | Σ · Z · A<br>Sort & Find &<br>Filter · Select ·<br>Clear All |
|     | A2 +                                                                                                    | fx Beverages                                                            |                         | *        | Clear Formats                                                |
| 1   | A                                                                                                    | В                                                                       | c                       |          | Clear Contents                                               |
| 1   | Category Name                                                                                                    | Product Name                                                            | Quantity Per Unit       |          | Clear Comments                                               |
| 2   | Beverages                                                                                                    | Chai                                                                    | 10 boxes x 20 bags      |          | Clear Hyperlinks                                             |
| 3   | Beverages                                                                                                    | Chang                                                                   | 24 - 12 oz bottles      |          | Remove Hyperlinks                                            |
| 4   | Beverages                                                                                                    | Chartreuse verte                                                        | 750 cc per bottle       | 1        | -                                                            |
| 5   | Beverages                                                                                                    | Côte de Blaye                                                           | 12 - 75 cl bottles      |          |                                                              |
| 6   | Beverages                                                                                                    | Ipoh Coffee                                                             | 16 - 500 g tins         |          |                                                              |
| 7   | Beverages                                                                                                    | Lakkalikööri                                                            | 500 ml                  |          |                                                              |
| 8   | Beverages                                                                                                    | Laughing Lumberjack Lager                                               | 24 - 12 oz bottles      |          |                                                              |
| 9   | Beverages                                                                                                    | Outback Lager                                                           | 24 - 355 ml bottles     |          |                                                              |
| 10  | Beverages                                                                                                    | Rhonbrau Klosterbier                                                    | 24 - 0.5 l bottles      |          |                                                              |
| 11  | Beverages                                                                                                    | Sasquatch Ale                                                           | 24 - 12 oz bottles      |          |                                                              |
| 12  | Beverages                                                                                                    | Steeleye Stout                                                          | 24 - 12 oz bottles      |          |                                                              |
| 13  | Condiments                                                                                                    | Aniseed Syrup                                                           | 12 - 550 ml bottles     |          |                                                              |
| 14  | Condiments                                                                                                    | Chef Anton's Cajun Seasoning                                            | 48 - 6 oz jars          |          |                                                              |
| 15  | Condiments                                                                                                    | Genen Shouyu                                                            | 24 - 250 ml bottles     |          |                                                              |
| 16  |                                                                                                    | Grandma's Boysenberry Spread                                            | 12 - B oz jars          |          | *                                                            |
| H   | and an arrest of the                                                                                                    | t2 / Sheet3 / 😏 /                                                       |                         | 111      |                                                              |
| Rea | ady 🎦                                                                                                    |                                                                         | Count: 33 🔛 🛄           | <u> </u> |                                                              |

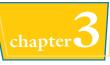

• Excel removes the range data.

#### A R Category Name Product Name **Quantity Per Unit** 2 3 4 5 6 7 8 9 10 11 12 13 Condiments Aniseed Syrup 12 - 550 ml bottles 14 Condiments Chef Anton's Cajun Seasoning 48 - 6 oz jars 15 Condiments Genen Shouyu 24 - 250 ml bottles 16 Condiments Grandma's Boysenberry Spread 12 - 8 oz lars H + F H Sheet1 Sheet3 ( 14 b.I 100% (-Ready 🛅

### **Undo Range Data Deletion**

🚺 Click the Undo 💽.

### 2 Click Clear.

**Note:** If the data deletion was the most recent action you performed, you can undo it by pressing Ctrl + Z or by clicking **Undo** ( ).

• Excel restores the data to the range.

| Pat  | Undo 1 Action   | ray-cayout Formulas Data<br>- 11 - 三 三 二 一 General<br>- 本 二 年 中 多- 78 4.23<br>Alignment G Number | %                   | ting - 📑 Insert<br>Polete<br>Format<br>Cells | ZI I | B<br>d &    |
|------|-----------------|--------------------------------------------------------------------------------------------------|---------------------|----------------------------------------------|------|-------------|
| 1    | A2 +            | fx B                                                                                             | С                   | D                                            | E F  | E           |
| 1    | Category Name   | Product Name                                                                                     | Quantity Per Unit   | 0                                            |      | Ē           |
| 2    | Beverages       | Chai                                                                                             | 10 boxes x 20 bags  |                                              |      |             |
| 3    | Beverages       | Chang                                                                                            | 24 - 12 oz bottles  |                                              |      | -           |
| 4    | Beverages       | Chartreuse verte                                                                                 | 750 cc per bottle   |                                              |      |             |
| 5    | Beverages       | Côte de Blaye                                                                                    | 12 - 75 cl bottles  |                                              |      |             |
| 6    | Beverages       | Ipoh Coffee                                                                                      | 16 - 500 g tins     |                                              |      |             |
| 7    | Beverages       | Lakkalikööri                                                                                     | 500 ml              | <b></b>                                      |      |             |
| 8    | Beverages       | Laughing Lumberjack Lager                                                                        | 24 - 12 oz bottles  |                                              |      |             |
| 9    | Beverages       | Outback Lager                                                                                    | 24 - 355 ml bottles |                                              |      |             |
| 10   | Beverages       | Rhönbräu Klosterbier                                                                             | 24 - 0.5 l bottles  |                                              |      |             |
| 11   | Beverages       | Sasquatch Ale                                                                                    | 24 - 12 oz bottles  |                                              |      |             |
| 12   | Beverages       | Steeleye Stout                                                                                   | 24 - 12 oz bottles  |                                              |      |             |
| 13   | Condiments      | Aniseed Syrup                                                                                    | 12 - 550 ml bottles |                                              |      |             |
| 14   | Condiments      | Chef Anton's Cajun Seasoning                                                                     | 48 - 6 oz jars      |                                              |      |             |
| 15   | Condiments      | Genen Shouyu                                                                                     | 24 - 250 ml bottles |                                              |      |             |
|      | Condiments      | Grandma's Boysenberry Spread                                                                     | 12 - 8 oz jars      |                                              |      |             |
| 14 4 | ▶ H Sheet1 Shee | t2 / Sheet3 / 😏 /                                                                                |                     | ···                                          |      | • []<br>• ] |

## TPS

## Are there faster ways to delete the data from a range?

Yes. Probably the fastest method is to select the range and then press Delete. You can also select the range, rightclick any part of the range, and then click **Clear Contents**.

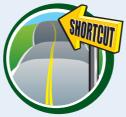

## Is it possible to delete a cell's numeric formatting?

Yes. Select the range with the formatting that you want to delete, click **Home**, click  $\rightarrow$ , and then click **Clear Formats**. Excel removes all the formatting from the selected range. If you prefer to delete

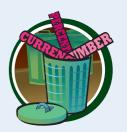

only the numeric formatting, click **Home**, click the **Number Format** , and then click **General**.

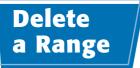

If your worksheet contains a range that you no longer need, you can delete that range. Note that when you delete a range, Excel deletes not just the data within the range, but the range cells themselves. Excel shifts the remaining worksheet data to replace the deleted range.

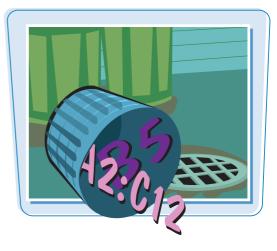

### Delete a Range

Select the range that you want to delete.

| 12  | A             | В                            | С                   | D    | E | F  | 1.4 |
|-----|---------------|------------------------------|---------------------|------|---|----|-----|
| 1   | Category Name | Product Name                 | Quantity Per Unit   |      |   |    | Î   |
| 2   | Beverages     | Chai                         | 10 boxes x 20 bags  |      |   |    |     |
| 3   | Beverages     | Chang                        | 24 - 12 oz bottles  |      |   |    |     |
| 4   | Beverages     | Chartreuse verte             | 750 cc per bottle   |      |   |    |     |
| 5   | Beverages     | Côte de Blaye                | 12 - 75 cl bottles  |      |   |    |     |
| 6   | Beverages     | Ipoh Coffee                  | 16 - 500 g tins     |      |   |    |     |
| 7   | Beverages     | Lakkalikööri                 | 500 ml              | *    |   |    |     |
| 8   | Beverages     | Laughing Lumberjack Lager    | 24 - 12 oz bottles  |      |   |    |     |
| 9   | Beverages     | Outback Lager                | 24 - 355 ml bottles |      |   |    |     |
| 10  | Beverages     | Rhonbrau Klosterbier         | 24 - 0.5 I bottles  |      |   |    |     |
| 11  | Beverages     | Sasquatch Ale                | 24 - 12 oz bottles  |      |   |    |     |
| 12  | Beverages     | Steeleye Stout               | 24 - 12 oz bottles  |      |   |    |     |
| 13  | Condiments    | Aniseed Syrup                | 12 - 550 ml bottles |      |   |    |     |
| 14  | Condiments    | Chef Anton's Cajun Seasoning | 48 - 6 oz jars      |      |   |    |     |
| 15  | Condiments    | Genen Shouyu                 | 24 - 250 ml bottles |      |   |    |     |
| 16  | Condiments    | Grandma's Boysenberry Spread | 12 · 8 oz jars      |      |   |    |     |
| 14  | H Sheet1 She  | ret2 / Sheet3 / 😏 /          |                     |      |   |    |     |
| Rea | idy 🛅         |                              | Count: 33           | 100% | Θ | Q( | Ð   |

- 2 Click the Home tab.3 Click the Delete .
- **4** Click **Delete Cells**.

| x                 | Products By Cate                                                                        | gory - Microsoft Excel |                        |
|-------------------|-----------------------------------------------------------------------------------------|------------------------|------------------------|
| File Home         | Page Layout Formulas Dala                                                               | Review View            | ය 🚱 🗆 🖶 🛙              |
| Clipboard Ta Font | - 11 - 三三日 General<br>-   A' A' 三三日 図- 5 - 9<br>- ▲- 非中 多- 28 23<br>- Alignment G Numbe | Cell Styles - 4        | Pelete Cells           |
| A2 +              | (* fx Beverages                                                                         |                        | V Delete Sheet Columns |
| A                 | В                                                                                       | C                      | D Delete Sheet         |
| 1 Category Name   | Product Name                                                                            | Quantity Per Unit      |                        |
| 2 Beverages       | Chai                                                                                    | 10 boxes x 20 bags     |                        |
| 3 Beverages       | Chang                                                                                   | 24 - 12 oz bottles     |                        |
| 4 Beverages       | Chartreuse verte                                                                        | 750 cc per bottle      |                        |
| 5 Beverages       | Côte de Blaye                                                                           | 12 - 75 cl bottles     |                        |
| 6 Beverages       | Ipoh Coffee                                                                             | 16 - 500 g tins        |                        |
| 7 Beverages       | Lakkalikööri                                                                            | 500 ml                 |                        |
| 8 Beverages       | Laughing Lumberjack Lager                                                               | 24 - 12 oz bottles     |                        |
| 9 Beverages       | Outback Lager                                                                           | 24 - 355 ml bottles    |                        |
| 10 Beverages      | Rhonbrau Klosterbier                                                                    | 24 - 0.5 I bottles     |                        |
| 11 Beverages      | Sasquatch Ale                                                                           | 24 - 12 oz bottles     |                        |
| 12 Beverages      | Steeleye Stout                                                                          | 24 - 12 oz bottles     |                        |
| 13 Condiments     | Aniseed Syrup                                                                           | 12 - 550 ml bottles    |                        |
| 14 Condiments     | Chef Anton's Cajun Seasoning                                                            | 48 - 6 oz jars         |                        |
| 15 Condiments     | Genen Shouyu                                                                            | 24 - 250 ml bottles    |                        |
| 16 Condiments     | Grandma's Boysenberry Spread                                                            | 12 - 8 oz jars         | *                      |
|                   | et2 Sheet3 🥙                                                                            |                        |                        |
| Ready 🔛           |                                                                                         | Count: 33 🛄 🛄          | 100% 🗩 🕘 🔶             |

### www.allitebooks.com

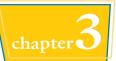

The Delete dialog box appears.

**Note:** In most cases, if you have data below the selected range, click the **Shift cells up** option; if you have data to the right of the selected range, click the **Shift cells left** option.

### 6 Click OK.

 Excel deletes the range and shifts the remaining data. 5 Delete Delete Shift cells jeft Shift cells jeft Shift cells up Entire column Cancel Cancel

|     | A             | B                                | С                   | D    | E | F   |   |
|-----|---------------|----------------------------------|---------------------|------|---|-----|---|
| 1   | Category Name | Product Name                     | Quantity Per Unit   |      |   |     |   |
| 2   | Condiments    | Aniseed Syrup                    | 12 - 550 ml bottles |      |   |     |   |
| 3   | Condiments    | Chef Anton's Cajun Seasoning     | 48 - 6 oz jars      | 1    |   |     |   |
| 4   | Condiments    | Genen Shouyu                     | 24 - 250 ml bottles |      |   |     | 1 |
| 5   | Condiments    | Grandma's Boysenberry Spread     | 12 - 8 oz jars      |      |   |     |   |
| 6   | Condiments    | Gula Malacca                     | 20 - 2 kg bags      |      |   |     |   |
| 7   | Condiments    | Louisiana Fiery Hot Pepper Sauce | 32 - 8 oz bottles   |      |   |     |   |
| 8   | Condiments    | Louisiana Hot Spiced Okra        | 24 - 8 oz jars      |      |   |     |   |
| 9   | Condiments    | Northwoods Cranberry Sauce       | 12 - 12 oz jars     |      |   |     |   |
| 10  | Condiments    | Original Frankfurter grune Soße  | 12 boxes            |      |   |     |   |
| 11  | Condiments    | Sirop d'érable                   | 24 - 500 ml bottles |      |   |     |   |
| 12  | Condiments    | Vegie-spread                     | 15 - 625 g jars     | 14   |   |     |   |
| 13  | Confections   | Chocolade                        | 10 pkgs.            |      |   |     |   |
| 14  | Confections   | Gumbär Gummibärchen              | 100 - 250 g bags    |      |   |     |   |
| 15  | Confections   | Maxilaku                         | 24 - 50 g pkgs.     |      |   |     |   |
| 16  | Confections   | NuNuCa Nuß-Nougat-Creme          | 20 - 450 g glasses  |      |   |     |   |
| H I | H Sheet1 She  | et2 / Sheet3 / 2                 |                     |      |   |     | 0 |
| Rea | idy 🛅         |                                  | Count: 33           | 100% | Θ | Q(4 | ) |

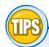

### Are there faster ways to delete a range?

Yes. Probably the fastest method is to select the range and then press Ctrl + -. You can also select the range, rightclick any part of the range, and then click

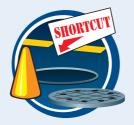

**Delete**. Both methods display the Delete dialog box.

## How do I delete a row or column?

To delete a row, select any cell in the row, click the **Home** tab, click the **Delete** , and then click **Delete Sheet Rows**. To delete a column, select any cell in the column, click the **Home** tab, click the **Delete** , and

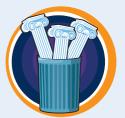

then click **Delete Sheet Columns**. Note, too, that you can delete multiple rows or columns by selecting at least one cell in each row or column.

### Hide a Row or Column

If you do not need to see or work with a row or column temporarily, you can make your worksheet easier to read and to navigate by hiding the row or column.

Hiding a row or column is also useful if you are showing someone a worksheet that contains private or sensitive data that you do not want the person to see.

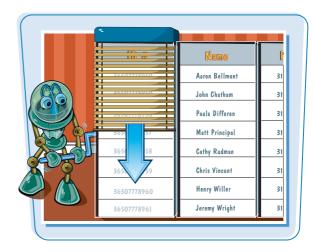

### Hide a Row or Column

#### **Hide a Row**

- Click in any cell in the row you want to hide.
- 2 Click the Home tab.
- 3 Click Format.
- 4 Click Hide & Unhide.
- 6 Click Hide Rows.

**Note:** You can also hide a row by pressing **Ctrl** + 9.

- Excel removes the row from the worksheet display.
- Excel displays a slightly thicker heading border between the surrounding rows to indicate that a hidden row lies between them.

Another way to hide a row is to move  $\bigcirc$  over the bottom edge of the row heading ( $\bigcirc$  changes to +) and then click and drag the edge up until the height displays 0.

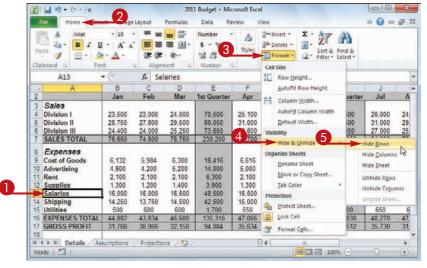

|     | A                               | В        | C           | D      | E           | F      | G      | H      | 1                                        | 1      | 1    |
|-----|---------------------------------|----------|-------------|--------|-------------|--------|--------|--------|------------------------------------------|--------|------|
| 2   |                                 | Jan      | Feb         | Mar    | 1st Quarter | Apr    | May    | Jun    | 2nd Quarter                              | Jul    | A    |
| 3   | Sales                           |          |             |        |             |        |        |        |                                          |        |      |
| 4   | Division I                      | 23,500   | 23,000      | 24,000 | 70,500      | 25,100 | 25,000 | 25,400 | 75,500                                   | 26,000 | 24,  |
| 5   | Division II                     | 28,750   | 27,900      | 29,500 | 86,150      | 31,000 | 30,500 | 30,000 | 91,500                                   | 31,000 | 29,  |
| 6   | Division III                    | 24,400   | 24,300      | 25,250 | 73,950      | 26,600 | 27,000 | 26,750 | 80,350                                   | 27,000 | 25.  |
| 7   | SALES TOTAL                     | 76,650   | 75,200      | 78,750 | 230,600     | 82,700 | 82,500 | 82,150 | 247,350                                  | 84,000 | 78.  |
| 8   | Expenses                        |          |             |        |             |        |        |        |                                          |        |      |
| 9   | Cost of Goods                   | 6,132    | 6.016       | 6.300  | 18,448      | 6,616  | 6,600  | 6,572  | 19,788                                   | 6,720  | 6,3  |
| 10  | Advertising                     | 4,600    | 4,200       | 5,200  | 14,000      | 5,000  | 5,500  | 5,250  | 15,750                                   | 5,500  | 5.2  |
| 11  | Rent                            | 2,100    | 2,100       | 2,100  | 6,300       | 2,100  | 2,100  | 2,100  | 6,300                                    | 2,100  | 2.   |
| 12  | Supplies                        | 300      | 1,200       | 1,400  | 3,900       | 1,300  | 1,250  | 1,400  | 3,950                                    | 1,300  | 1,4  |
| 14  | Shipping                        | 14,250   | 13,750      | 14,500 | 42,500      | 15,000 | 14,500 | 14,750 | 44,250                                   | 15,000 | 14,  |
| 15  | Utilities                       | 500      | 600         | 600    | 1,700       | 550    | 600    | 650    | 1,800                                    | 650    | 60   |
| 16  | EXPENSES TOTAL                  | 44,882   | 43,866      | 46,600 | 135,348     | 47,066 | 47,050 | 47,722 | 141,838                                  | 48,270 | 47,  |
| 17  | GROSS PROFIT                    | 31,768   | 31,334      | 32,150 | 95,252      | 35,634 | 35,450 | 34,428 | 105,512                                  | 35,730 | 31,  |
| 18  |                                 |          |             |        |             |        |        |        | an an an an an an an an an an an an an a |        |      |
| H   | and an an an and an an an an an | umptions | / Projectio | ns [9] | 1           | 1      | 4      |        |                                          |        |      |
| Rei | ady 🛅                           |          |             |        |             |        |        |        | 100%                                     | _0     | -(+) |

## Working with Excel Ranges

### **Hide a Column**

- Click in any cell in the column you want to hide.
- 2 Click the Home tab.
- **3** Click **Format**.
- 4 Click Hide & Unhide.
- 6 Click Hide Columns.

**Note:** You can also hide a column by pressing Ctrl + 0.

- Excel removes the column from the worksheet display.
- Excel displays a slightly thicker heading border between the surrounding columns to indicate that a hidden column lies between them.

Another way to hide a column is to move  $\bigcirc$  over the right edge of the column heading ( $\bigcirc$  changes to +) and then click and drag the edge left until the width displays 0.

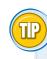

#### How do I display a hidden row or column?

To display a hidden row, select the row above and the row below the hidden row, click **Home**, click **Format**, click **Hide & Unhide**, and then click **Unhide Rows**. Alternatively, move  $\bigcirc$  between the headings of the selected rows ( $\bigcirc$  changes to  $\Rightarrow$ ) and then double-click. To unhide row 1, right-click the top edge of the row 2 header and then click **Unhide**.

To display a hidden column, select the column to the left and the column to the right of the hidden column, click **Home**, click **Format**, click **Hide & Unhide**, and then click **Unhide Columns**. Alternatively, move  $\bigcirc$  between the headings of the selected columns ( $\bigcirc$  changes to  $+|+\rangle$ ) and then double-click. To unhide column A, right-click the left edge of the column B header and then click **Unhide**.

| -        | Ho            |                                                                              | ry + Microsofi<br>ta Review |                |                       |                             |      | a 🕜 a            |       |
|----------|---------------|------------------------------------------------------------------------------|-----------------------------|----------------|-----------------------|-----------------------------|------|------------------|-------|
| e<br>red |               | me <b>Annan</b> Page Layout Formulas Da<br>Cambria - 11 - <b>= = _ =</b> Gen |                             |                | sert • Σ •            | A                           |      |                  |       |
| ſ        | B Ba+         |                                                                              |                             | A) 34 0        | elete * 3 *           | 27 8                        | 1    |                  |       |
| Par      | te 🥑          |                                                                              | .00 3 s                     |                | ormat • 2•            | Sort & Fin<br>Filter = Sele | dā:  |                  |       |
| Tip      | board Ta      |                                                                              | mber 🖓                      |                | Size                  | The Pen                     |      |                  |       |
|          | C1            | + (* fx Product Code                                                         |                             | 20             | Row Height            |                             |      |                  |       |
| 4        | A             | в                                                                            | C                           |                | AutoFit Row H         | eight                       | 3    | G                | 1     |
| 1        | Product       | Product Name                                                                 | Produc                      | * 背            | Column <u>W</u> idth. |                             |      | )ty On<br>Order  | Reo   |
| 2        | 1             | Northwind Traders Chai                                                       | NWTB-1                      |                | AutoFit Column        |                             | 0    | 41               |       |
| 3        | 3             | Northwind Traders Syrup                                                      | NWTCO-3                     |                | Default Width.        | #3                          | 50   | 50               |       |
| 4        |               | Northwind Traders Cajun Seasoning                                            | NWTCC 4                     | VISI           | bility                |                             |      | **               | 1     |
| 5        |               | Northwind Traders Olive Oil                                                  | NWTO-5                      |                | Hide & Unhide         | 5                           | Hi   | de <u>R</u> ows  |       |
| 6        | -             | Northwind Traders Boysenberry Spread                                         | NWTJP-6                     | Org            | anize Sheets          |                             | Hi   | de <u>C</u> olum | ins D |
| 7        |               | Northwind Traders Dried Pears                                                | NWTDFN-                     | 7              | Bename Sheet          |                             | Hi   | de <u>S</u> heet | P10   |
| 8        |               | Northwind Traders Curry Sauce                                                | NWTS-8                      |                | Move or Copy S        | Sheet                       | Ur   | hide Rov         | NS    |
| 9        | 14            | Northwind Traders Walnuts                                                    | NWTDFN-                     | 14             | Iab Color             |                             | Ur   | hide Col         | umns  |
| 10       | 17            | Northwind Traders Fruit Cocktail                                             | NWTCFV-                     | 17             | tection               |                             | Ur   | hide She         | et    |
| 11       | 19            | Northwind Traders Chocolate Biscuits Mix                                     | NWTBGM                      | -19            | Protect Sheet         |                             | 0    | 20               |       |
| 12       | 20            | Northwind Traders Marmalade                                                  | NWTJP-6                     |                | Lock Cell             |                             | 0    | 40               |       |
| 13       | 21            | Northwind Traders Scones                                                     | NWTBGM                      | -21 📑          | Format Cells          |                             | 0    | 0                |       |
| ÷.,      | E H Im        | ventory 2                                                                    |                             | 14             |                       |                             | -    | - 1 *            | ١     |
| Rea      | dy 🛛 🔛 🗍      |                                                                              |                             |                |                       |                             | Θ    | 0                | (+)   |
|          |               |                                                                              | ¥                           |                |                       |                             |      |                  |       |
| 4        | A             | В                                                                            | D                           | E              | F                     | G                           | н    | +                | 1     |
| 1        | Product<br>ID | Product Name                                                                 | Qty On<br>Hold              | Qty On<br>Hand | Qty<br>Available      | Qiy On<br>Order             | Reor |                  |       |
| 2        |               | Northwind Traders Chai                                                       | 25                          | 25             | 0                     | 41                          |      | 10               |       |
| 3        |               | Northwind Traders Syrup                                                      | 0                           | 50             | 50                    | 50                          |      | 25               |       |
| 4        |               | Northwind Traders Cajun Seasoning                                            | 0                           | 0              | 0                     | 40                          |      | 10               |       |
| 5        |               | Northwind Traders Olive Oil                                                  | 0                           | 15             | 15                    | 0                           |      | 10               |       |
| 6        |               | Northwind Traders Boysenberry Spread                                         | 0                           | 0              | 0                     | 10                          |      | 25               |       |
| 7        |               | Northwind Traders Dried Pears                                                | 0                           | 0              | 0                     | 0                           |      | 10               |       |
| 8        |               | Northwind Traders Curry Sauce                                                | 0                           | 0              | 0                     | 0                           |      | 10               |       |
| 9        |               | Northwind Traders Walnuts                                                    | 0                           | 40             | 40                    | 0                           |      | 10               |       |
| 10       | 7.10          | Northwind Traders Fruit Cocktail                                             | 0                           | 0              | 0                     | 0                           |      | 10               |       |
| 11       |               | Northwind Traders Chocolate Biscuits Mix                                     | 0                           | 0              | 0                     | 20                          |      | 5                |       |
| 12       |               | Northwind Traders Marmalade                                                  | 0                           | 0              | 0                     | 40                          |      | 10               |       |
| 13       |               | Northwind Traders Scones                                                     | 0                           | 0              | 0                     | 0                           |      | 5                |       |
| 4.4      | In I H        | ventory 19                                                                   |                             | D€C            | ^                     | 11                          |      | 1                | 1     |
|          | dy 🎦          |                                                                              |                             |                | Contract Contract of  | 100%                        |      | 0                | (+)   |

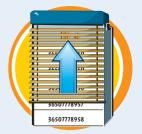

## Freeze Rows or Columns

You can keep your column labels in view as you scroll the worksheet by freezing the row or rows that contain the labels. This makes it easier to review and add data to the worksheet because you can always see the column labels.

If your worksheet also includes row labels, you can keep those labels in view as you horizontally scroll the worksheet by freezing the column or columns that contain the labels.

#### Freeze Rows or Columns

#### **Freeze Rows**

- Scroll the worksheet so that the row or rows that you want to freeze are visible.
- 2 Position ♀ over the horizontal split bar (□).

 $\bigcirc$  changes to  $\neq$ .

- 3 Click and drag ≠ and drop it below the row you want to freeze.
- Excel splits the worksheet into two horizontal panes.
- 4 Click the **View** tab.
- **6** Click **Freeze Panes**.
- **6** Click **Freeze Panes**.
- If you want to freeze just the first row, you can bypass Steps 1 to 3 and click the Freeze Top Row command.

Excel freezes the panes.

| 4   | A             | B                         |                   | D              | E              | F                | G               | H              |     |
|-----|---------------|---------------------------|-------------------|----------------|----------------|------------------|-----------------|----------------|-----|
| 1   | Product<br>ID | Product Na                | me                | Qty On<br>Hold | Qty On<br>Hand | Qty<br>Available | Qty On<br>Order | Reorder<br>L.3 |     |
| 2   | 1             | Northwind Traders Chai    |                   | 25             | 25             | 0                | 41              | 10             | ~   |
| 3   | 3             | Northwind Traders Syrup   |                   | 0              | 50             | 50               | 50              | 25             |     |
| 4   | 4             | Northwind Traders Cajun   | Seasoning         | 0              | 0              | 0                | 40              | 10             |     |
| 5   | 5             | Northwind Traders Olive   | Dil               | 0              | 15             | 15               | 0               | 10             |     |
| 6   | 6             | Northwind Traders Boyse   | nberry Spread     | 0              | 0              | 0                | 10              | 25             |     |
| 7   | 7             | Northwind Traders Dried   | Pears             | 0              | 0              | 0                | 0               | 10             |     |
| 8   | 8             | Northwind Traders Curry S | Sauce             | 0              | 0              | .0               | 0               | 10             |     |
| 9   | 14            | Northwind Traders Walnu   | ts                | 0              | 40             | 40               | 0               | 10             |     |
| 10  | 17            | Northwind Traders Fruit C | ocktail           | 0              | 0              | 0                | 0               | 10             |     |
| 11  | 19            | Northwind Traders Choco   | late Biscuits Mix | 0              | 0              | 0                | 20              | 5              |     |
| 12  | 20            | Northwind Traders Marma   | alade             | 0              | 0              | 0                | 40              | 10             |     |
| 13  | 21            | Northwind Traders Scones  | <b>1</b> 1        | 0              | 0              | 0                | 0               | 5              |     |
| 14  | In Int        | ventory                   |                   |                | THE C          |                  |                 |                |     |
| Rea | ady 🔄         |                           |                   |                |                |                  | 100%            | a 0            | - ( |

| X   | 1. 17 . 1          | (H =  ∓                                                    |         | Inventory        | y - Microsoft I | Excel                              | . 4                                                   |                       |               | 의   |
|-----|--------------------|------------------------------------------------------------|---------|------------------|-----------------|------------------------------------|-------------------------------------------------------|-----------------------|---------------|-----|
| F   | ile. Ho            | me Insert Page                                             | Layout  | Formulas Data    | a Review        | View                               | <del>4</del>                                          |                       | ۵ 🕜           | - 6 |
| Nor | mal Page<br>Layout | Page Break Preview  Custom Views  Full Screen  kbook Views | Show    |                  | m to<br>ction   | w Window<br>ange All<br>reze Panes | 110                                                   | ve Sw<br>Ikspace Wind |               | 05  |
| -   | J17                | + (*                                                       | f.      |                  | - JI            | Keep ro                            | ws and columns w<br>ksheet scrolls (ba                |                       | he rest of    |     |
|     | A                  | 1                                                          | В       |                  | D               | Freeze 1                           |                                                       | sed on curren         | t selection). | 1   |
| 1   | Product<br>ID      | Prod                                                       | luct Na | me               | Qty<br>Ho       | the rest                           | e top row visible<br>of the worksheet<br>irst Column  |                       | g through     |     |
| 1   | Product<br>ID      | Prod                                                       | luct Na | me               | Qty<br>Hold     |                                    | e first column visi<br>the rest of the v<br>Available |                       | lling         |     |
| 2   | 1                  | Northwind Traders                                          | Chai    |                  | 25              | 25                                 | 0                                                     | 41                    | 10            |     |
| 3   | 3                  | Northwind Traders                                          | Syrup   |                  | 0               | 50                                 | 50                                                    | 50                    | 25            |     |
| 4   | 4                  | Northwind Traders                                          | Cajun S | Seasoning        | 0               | 0                                  | 0                                                     | 40                    | 10            |     |
| 5   | 5                  | Northwind Traders                                          | Olive ( | Dil              | 0               | 15                                 | 15                                                    | 0                     | 10            |     |
| 6   | 6                  | Northwind Traders                                          | Boyser  | berry Spread     | 0               | 0                                  | 0                                                     | 10                    | 25            |     |
| 7   | 7                  | Northwind Traders                                          | Dried F | Pears            | 0               | 0                                  | 0                                                     | 0                     | 10            |     |
| 8   | 8                  | Northwind Traders                                          | Curry S | iauce            | 0               | 0                                  | 0                                                     | 0                     | 10            |     |
| 9   | 14                 | Northwind Traders                                          | Walnu   | ts               | 0               | 40                                 | 40                                                    | 0                     | 10            |     |
| 10  | 17                 | Northwind Traders                                          | Fruit C | ocktail          | 0               | 0                                  | 0                                                     | 0                     | 10            |     |
| 11  | 19                 | Northwind Traders                                          | Chocol  | ate Biscults Mix | 0               | 0                                  | 0                                                     | 20                    | 5             |     |
| H   | I I I III          | ventory 🖉                                                  |         |                  |                 |                                    |                                                       |                       |               | *   |
| Rea | dy 🞦               |                                                            |         |                  |                 |                                    |                                                       | 100% -                | )             | +   |

## **Working with Excel Ranges**

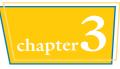

## **Freeze Columns**

- Scroll the worksheet so that the column or columns that you want to freeze are visible.
- Position 
   over the vertical split bar (
   ).

Changes to ↔.

- 3 Click and drag + → and drop it on the right edge of the column you want to freeze.
- Excel splits the worksheet into two vertical panes.
- 4 Click the View tab.
- 6 Click Freeze Panes.
- 6 Click Freeze Panes.
- If you want to freeze just the first column, you can bypass Steps 1 to 3 and click the Freeze First Column command.

Excel freezes the panes.

| Sales         Sales         23.500         23.000         24.000         70.500         25.100         25.000         25.400         75.500         26.000         24.000         29.500           Division II         28.750         27.900         29.500         25.100         25.000         25.400         91.500         21.000         29.500         29.500         29.500         29.500         29.500         29.500         29.500         29.500         20.000         25.257         30.000         28.750         80.360         27.000         25.258         73.950         26.600         27.000         26.750         80.360         27.000         25.258         73.950         26.600         27.000         26.750         80.360         27.000         25.258         73.950         24.000         26.750         80.360         27.000         25.258         73.950         84.000         78.750         25.00         84.000         78.750         25.00         24.000         26.750         80.360         27.000         25.258         73.958         84.000         78.750         55.00         52.00         14.000         5.000         5.250         15.750         5.500         5.200         14.000         2.100         2.100         2.100                                                                                                    |    | M23                                                                                                    | • (*   | f.r    |        |             |        |        |        |                | _      | _      |
|----------------------------------------------------------------------------------------------------|----|----------------------------------------------------------------------------------------------------|--------|--------|--------|-------------|--------|--------|--------|----------------|--------|--------|
| Sales         Sales         23.500         23.000         24.000         70.500         25.100         25.000         25.400         75.500         26.000         24.000         29.500           Division II         28.750         27.900         29.500         25.100         25.000         25.400         91.500         21.000         29.500         29.500         29.500         29.500         29.500         29.500         29.500         25.257         30.000         28.750         80.360         27.000         25.252         73.950         26.600         27.000         26.750         80.360         27.000         25.252         73.950         26.600         27.000         26.750         80.360         27.000         25.252         73.950         26.600         27.000         26.750         80.360         27.000         25.252         73.950         84.000         78.750         25.00         24.000         26.750         80.360         27.000         25.252         15.750         5.500         52.750         80.360         27.000         25.550         52.750         15.750         5.500         52.00         14.000         5.000         5.250         15.750         5.500         5.210         15.750         5.200         10.02                                                                                                    | K  | A                                                                                                    | В      | C      | D      | E           | F      | G      | н      | E.             | J      | ĸ      |
| Division I         23,500         23,000         24,000         70,500         25,100         25,000         25,000         24,000         24,000           Division II         28,750         27,900         29,500         86,150         31,000         30,500         30,000         91,500         31,000         25,250           Division III         24,400         24,300         25,250         73,950         26,600         27,000         25,250           SALES TOTAL         76,650         75,200         78,750         230,600         82,700         82,500         82,150         247,350         84,000         78,75           SALES TOTAL         76,650         75,200         78,750         230,600         82,700         82,500         82,150         247,350         84,000         78,75           Advertising         4,600         4,200         5,200         14,000         5,000         5,550         5,500         5,200         15,750         5,500         5,000         2,100         2,100         2,100         2,100         2,100         2,100         2,100         2,100         2,100         2,100         2,100         2,100         3,960         1,300         1,400         3,990         1,300         1,                                                                                                    | 2  | and the second second se | Jan    | Feb    | Mar    | 1st Quarter | Apr    | May    | Jun    | 2nd Quarter    | Jul    | Aug    |
| Division II         28,750         27,900         29,500         86,150         31,000         30,500         30,000         91,500         31,000         29,500           Division III         24,400         24,300         22,520         73,960         26,600         27,000         26,750         80,360         27,000         25,252           SALES TOTAL         76,650         75,200         78,750         230,600         82,700         82,500         82,150         247,350         84,000         78,750           B         Exponses                                                                                                    | 3  | Sales                                                                                                    |        |        |        |             |        |        |        |                |        |        |
| Division III         24.400         24.300         26.260         73.960         26.600         27.000         26.760         80.360         27.000         25.25           SALES TOTAL         76.650         75.200         76.750         230.600         82.700         82.500         82.150         247.350         84.000         78.75           3         Exponsos         5         Cost of Goods         6.132         6.016         6.300         18.448         6.616         6.600         6.572         19.788         6.720         6.300           0         Advertising         4.600         4.200         5.200         14.000         5.000         5.500         5.250         15.750         5.500         5.210         2.100         2.100         2.100         2.100         2.100         2.100         2.100         2.100         2.100         2.100         2.100         2.100         2.100         2.100         2.100         2.100         2.100         2.100         2.100         2.100         2.100         2.100         2.100         2.100         2.100         2.100         2.100         2.100         2.100         2.100         2.100         2.100         2.100         2.100         2.100         2.100                                                                                                    | ş. | Division I                                                                                                    | 23,500 | 23,000 | 24,000 | 70,500      | 25,100 | 25,000 | 25,400 | 75,500         | 26,000 | 24,000 |
| SALES TOTAL         76,650         75,200         78,750         230,600         82,700         82,500         82,150         247,350         84,000         78,75           3         Exponsos         3         Cost of Goods         6,132         6,016         6,300         18,448         6,616         6,600         6,572         19,788         6,720         6,300           2         Advertising         4,600         4,200         5,200         14,000         5,000         5,250         15,750         5,500         5,200         12,000         2,100         2,100         2,100         2,100         2,100         2,100         2,100         2,100         2,100         2,100         2,100         2,100         2,100         2,100         2,100         2,100         2,100         2,100         2,100         2,100         2,100         2,100         2,100         2,100         2,100         2,100         2,100         2,100         2,100         2,100         2,100         2,100         2,100         1,300         1,400         3,950         1,300         1,400           2         Supplies         1,300         1,400         3,950         13,000         14,500         14,500         14,500         14,5                                                                                                    | 5  | Division II                                                                                                    | 28,750 | 27,900 | 29,500 | 86,150      | 31,000 | 30,500 | 30,000 | 91,500         | 31,000 | 29,500 |
| Expenses         Expenses         19         Cost of Goods         6,132         6,016         6,300         18,448         6,616         6,600         6,572         19,788         6,720         6,300           0         Advertising         4,600         4,200         5,200         14,000         5,500         5,250         15,750         5,500         5,210         2,100         2,100         2,100         2,100         2,100         2,100         2,100         2,100         2,100         2,100         2,100         2,100         2,100         2,100         2,100         2,100         2,100         2,100         2,100         2,100         2,100         2,100         2,100         2,100         2,100         2,100         2,100         2,100         2,100         2,100         3,950         1,300         1,400           12         Supplies         1,300         1,250         14,500         4,250         15,000         14,500         14,975         44,250         15,000         14,500           14         Shipping         14,250         13,750         14,500         14,500         14,500         14,500         18,000         650         600                                                                                                    | 6  | Division III                                                                                                    | 24,400 | 24,300 | 25,250 | 73,950      | 26,600 | 27.000 | 26,750 | 80,350         | 27,000 | 25,250 |
| 9         Cost of Goods         6,132         6,016         6,300         18,448         6,616         6,600         6,572         19,788         6,720         6,300           10         Advertising         4,600         4,200         5,200         14,000         5,000         5,500         5,250         15,750         5,500         5,200         12,100         2,100         2,100         2,100         2,100         2,100         2,100         2,100         2,100         2,100         2,100         2,100         2,100         2,100         2,100         2,100         2,100         2,100         2,100         2,100         2,100         2,100         2,100         2,100         2,100         2,100         2,100         2,100         2,100         2,100         2,100         2,100         3,000         1,300         1,400         3,960         1,300         1,400         3,960         1,300         1,400         44,250         15,000         14,500         14,500         14,500         14,500         14,950         15,000         1,600         1,800         1,800         1,800         1,800         1,800         1,800         1,800         1,800         1,800         1,800         1,400         3,960         1,800<                                                                                                    | 7  | SALES TOTAL                                                                                                    | 76,650 | 75,200 | 78,750 | 230,600     | 82,700 | 82,500 | 82,150 | 247,350        | 84,000 | 78,750 |
| 9         Cost of Goods         6,132         6,016         6,300         18,448         6,616         6,600         6,572         19,788         6,720         6,300           D1 Advertising         4,600         4,200         5,200         14,000         5,000         5,500         5,250         15,750         5,500         5,200         12,100         2,100         2,100         2,100         2,100         2,100         2,100         2,100         2,100         2,100         2,100         2,100         2,100         2,100         2,100         2,100         2,100         2,100         2,100         2,100         2,100         2,100         2,100         2,100         2,100         2,100         2,100         2,100         2,100         2,100         2,100         2,100         2,100         2,100         1,300         1,400         3,960         1,300         1,400         3,960         1,300         1,400         3,960         1,300         1,400         1,500         14,500         14,500         14,500         14,500         14,500         14,500         14,500         14,500         1,800         1,800         1,600         1,800         1,600         1,800         1,600         1,800         1,600                                                                                                    | B  | Expenses                                                                                                    |        |        |        |             |        |        |        | and the second |        |        |
| 10         Advertising         4.600         4.200         5.200         14.000         5.000         5.500         5.250         15.750         5.500         5.201           11         Rent         2.100         2.100         2.100         2.100         2.100         2.100         2.100         2.100         2.100         2.100         1.200         1.200         1.200         1.200         1.200         1.300         1.200         1.300         1.200         1.300         1.200         1.300         1.200         1.400         3.950         1.300         1.400         3.950         1.300         1.400         3.950         1.300         1.400         3.950         1.300         1.400         3.950         1.300         1.400         3.950         1.300         1.400         3.950         1.300         1.400         3.950         1.300         1.400         3.950         1.300         1.400         3.950         1.300         1.450         1.450         14.500         14.500         14.500         14.500         14.500         14.500         14.500         14.500         14.500         14.500         16.50         600         600         600         600         600         600         600         600 <td>9</td> <td>Cost of Goods</td> <td>6.132</td> <td>6.016</td> <td>6,300</td> <td>18,448</td> <td>6,616</td> <td>6,600</td> <td>6.572</td> <td>19,788</td> <td>6,720</td> <td>6,300</td> | 9  | Cost of Goods                                                                                                    | 6.132  | 6.016  | 6,300  | 18,448      | 6,616  | 6,600  | 6.572  | 19,788         | 6,720  | 6,300  |
| Supplies         1.300         1.200         1.400         3.900         1.300         1.260         1.400         3.950         1.300         1.401           44         Shipping         14.250         13.750         14.500         42.500         15.000         14.500         14.750         44.250         15.000         14.500         14.750         44.250         15.000         14.500         16.000         18.00         660         600         600         600         600         600         600         600         600         600         600         600         600         600         600         600         600         600         600         600         600         600         600         600         600         600         600         600         600         600         600         600         600         600         600         600         600         600         600         600         600         600         600         600         600         600         600         600         600         600         600         600         600         600         600         600         600         600         600         600         600         600         600                                                                                                    | 10 | Advertising                                                                                                    | 4,600  | 4,200  | 5,200  | 14,000      |        | 5.500  |        | 15,750         | 5,500  | 5.200  |
| 14         Shipping         14,250         13,750         14,500         15,000         14,500         14,500         14,250         15,000         14,50           15         Utilities         500         600         600         1,700         550         600         650         1.800         650         600         650         600         650         650         600         650         600         650         600         650         600         650         600         650         600         650         600         650         600         650         600         650         600         650         600         650         600         650         600         650         600         650         600         650         600         650         600         650         600         650         600         650         600         650         600         650         600         650         600         600         650         600         650         600         600         650         600         600         600         600         600         600         600         600         600         600         600         600         600         600         600                                                                                                    | 11 | Rent                                                                                                    | 2,100  | 2,100  | 2,100  | 6,300       | 2,100  | 2,100  | 2,100  | 6,300          | 2,100  | 2,100  |
| 15 Utilities 500 600 600 1,700 550 600 650 1,800 650 600                                                                                                    | 12 | Supplies                                                                                                    | 1,300  | 1,200  | 1,400  | 3,900       | 1,300  | 1,250  | 1.400  | 3,950          | 1,300  | 1,400  |
|                                                                                                    | 14 | Shipping                                                                                                    | 14,250 | 13,750 | 14,500 | 42,500      | 15,000 | 14,500 | 14,750 | 44,250         | 15,000 | 14,500 |
| 16 EXPENSES TOTAL 44,882 43,866 46,600 135,348 47,066 47,050 47,722 141,838 48,270 47,10                                                                                                    | 15 | Utilities                                                                                                    | 500    | 600    | 600    | 1,700       | 550    | 600    | 650    | 1.800          | 650    | 600    |
|                                                                                                    | 16 | EXPENSES TOTAL                                                                                                    | 44,882 | 43,866 | 46,600 | 135,348     | 47,066 | 47,050 | 47,722 | 141,838        | 48,270 | 47,100 |
| 17 GROSS PROFIT 31,768 31,334 32,150 95,252 35,634 35,450 34,428 105,512 35,730 31,65                                                                                                    | 17 | GROSS PROFIT                                                                                                    | 31,768 | 31,334 | 32,150 | 95.252      | 35,634 | 35,450 | 34,428 | 105,512        | 35,730 | 31,650 |

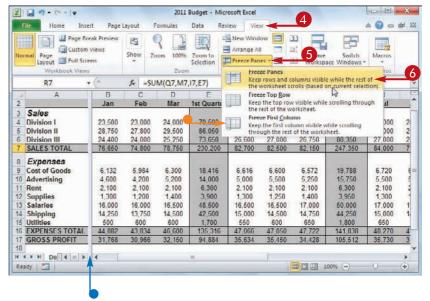

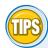

#### Can I adjust the position of a frozen row or column?

Yes. Begin by unfreezing the panes: click **View**, click **Freeze Panes**, and then click **Unfreeze Panes**. Excel unfreezes the panes and displays the split bar. Click and drag the split bar to the new

location. Click **View**, click **Freeze Panes**, and then click **Freeze Panes**.

## How do I unfreeze a row or column?

If you no longer require a row or column to be frozen, you can unfreeze it by clicking **View**, clicking **Freeze Panes**, and then clicking **Unfreeze Panes**. If you no longer want your worksheet split into two panes, click **View** and then click **Split** ().

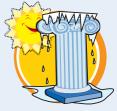

## Merge Two or More Cells

You can create a single large cell by merging two or more cells. For example, it is common to merge some of the top row of cells to use as a worksheet title.

Another common reason for merging cells is to create a label that applies to multiple columns of data.

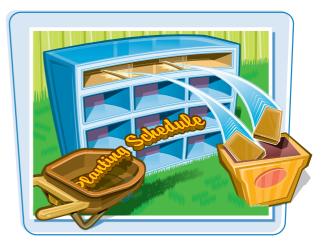

## Merge Two or More Cells

Select the cells that you want to merge.

- **2** Click the **Home** tab.
- **3** Click the **Merge and Center** .
- **4** Click **Merge Cells**.

|     |              | В        | C        | D        | E        | E.       | G        | Н        | 1        | 1        | K        | L        | M        | N         |   |
|-----|--------------|----------|----------|----------|----------|----------|----------|----------|----------|----------|----------|----------|----------|-----------|---|
| 1   | Sales        | Jan      | Feb      | Mar      | Apr      | May      | Jun      | Jul      | Aug      | Sep      | Oct      | Nov      | Dec      | TOTAL     |   |
| 3   | Division I   | \$23,500 | \$23,000 | \$24,000 | \$25,100 | \$25,000 | \$25,400 | \$26,000 | \$24,000 | \$24,000 | \$26,000 | \$24,000 | \$24,000 | \$294,000 | - |
| 4   | Division II  | \$28,750 | \$27,900 | \$29,500 | \$31,000 | \$30,500 | \$30,000 | \$31,000 | \$29,500 | \$29,500 | \$32,000 | \$29,500 | \$29,500 | \$358,650 |   |
| 5   | Division III | \$24,400 | \$24,300 | \$25,250 | \$26,600 | \$27,000 | \$26,750 | \$27,000 | \$25,250 | \$25,250 | \$28,000 | \$25,250 | \$25,250 | \$310,300 |   |
| 6   | SALES TOTAL  | \$76,650 | \$75,200 | \$78,750 | \$82,700 | \$82,500 | \$82,150 | \$84,000 | \$78,750 | \$78,750 | \$86,000 | \$78,750 | \$78,750 | \$962,950 |   |
| 7   |              |          |          |          |          |          |          |          |          |          |          |          |          |           |   |
| 8   |              |          |          |          |          |          |          |          |          |          |          |          |          |           |   |
| 9   |              |          |          |          |          |          |          |          |          |          |          |          |          |           |   |
| 0   |              |          |          |          |          |          |          |          |          |          |          |          |          |           |   |
| 1   | M Sheet      | 1 Shee   | t2 / She | et3 / 🐑  | /        |          |          | -        | 1        | Mente    | 10       |          |          |           | * |
| Rea | dy 🞦         |          |          |          |          |          |          |          |          | III      | III 10   | 0%       | 0        |           |   |

| *   | 1 17 · CH -  | <b>.</b> | 0                             |                             |          | 2010 5                            | iales - Mic | rosoft Exce                          | 19       |          |                               |          |                                      |           | 3   |
|-----|--------------|----------|-------------------------------|-----------------------------|----------|-----------------------------------|-------------|--------------------------------------|----------|----------|-------------------------------|----------|--------------------------------------|-----------|-----|
| ŗ   | ile Home-    | -        | Zage L                        | ayout                       | Formulas | Data                              | Review      | View                                 |          |          |                               |          | 0                                    | 0 - f     | 53  |
| Pa  | te 🖋 🔛       |          | • 11 •<br>A A A<br><u>A</u> • | 二<br>王<br>年<br>年<br>Alignar |          | General<br>Merge & S<br>Merge Acr | enter       | Condition<br>Format a:<br>Cell Style | Table -  | 3        | Delete +<br>Format +<br>Cells | 2" Fil   | ert & Find<br>ter * Select<br>diting | ði.       |     |
|     | 81           | +(       | -                             | f <sub>x</sub>              | -        | Merge Cel                         | Is D        | <                                    | 4        |          |                               |          |                                      |           | Y   |
| A   | A            | В        | С                             | D                           | 1        | Unmerge (                         |             | н                                    | 1        | J        | К                             | L        | М                                    | N         | E   |
| 1   |              |          |                               |                             |          |                                   |             |                                      |          |          |                               |          |                                      |           | Γ   |
| 2   | Sales        | Jan      | Feb                           | Mar                         | Apr      | May                               | Jun         | Jul                                  | Aug      | Sep      | Oct                           | Nov      | Dec                                  | TOTAL     |     |
| 3   | Division I   | \$23,500 | \$23,000                      | \$24,000                    | \$25,100 | \$25,000                          | \$25,400    | \$26,000                             | \$24,000 | \$24,000 | \$26,000                      | \$24,000 | \$24,000                             | \$294,000 | 1   |
| 4   | Division II  | \$28,750 | \$27,900                      | \$29,500                    | \$31,000 | \$30,500                          | \$30,000    | \$31,000                             | \$29,500 | \$29,500 | \$32,000                      | \$29,500 | \$29,500                             | \$358,650 | 1   |
| 5   | Division III | \$24,400 | \$24,300                      | \$25,250                    | \$26,600 | \$27,000                          | \$26,750    | \$27,000                             | \$25,250 | \$25,250 | \$28,000                      | \$25,250 | \$25,250                             | \$310,300 |     |
| 6   | SALES TOTAL  | \$76,650 | \$75,200                      | \$78,750                    | \$82,700 | \$82,500                          | \$82,150    | \$84,000                             | \$78,750 | \$78,750 | \$86,000                      | \$78,750 | \$78,750                             | \$962,950 | j L |
| 7   |              |          |                               |                             |          |                                   |             |                                      |          |          |                               |          |                                      |           |     |
| 8   |              |          |                               |                             |          |                                   |             |                                      |          |          |                               |          |                                      |           |     |
| 9   |              |          |                               |                             |          |                                   |             |                                      |          |          |                               |          |                                      |           |     |
| 10  |              |          |                               |                             |          |                                   |             |                                      |          |          |                               |          |                                      |           |     |
| 11  |              |          |                               |                             |          |                                   |             |                                      | -        |          |                               |          |                                      |           |     |
| Rea | idy Sheet    | 1 Sheet  | 2 / Shee                      | t3 20                       | 9        |                                   |             |                                      |          |          |                               | 100% -   | )                                    |           |     |

## Working with Excel Ranges

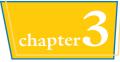

• Excel merges the selected cells into a single cell.

|     | A               | 8        | С        | D        | E        | F        | G        | н        | 1        | 1        | К        | L        | M        | N         | 1  |
|-----|-----------------|----------|----------|----------|----------|----------|----------|----------|----------|----------|----------|----------|----------|-----------|----|
| 1   | $ \rightarrow $ | -        |          |          |          |          |          |          |          |          |          |          |          |           | ſ  |
| 2   | Sales           | Jan      | Feb      | Mar      | Apr      | May      | Jun      | Jul      | Aug      | Sep      | Oct      | Nov      | Dec      | TOTAL     |    |
| 3   | Division I      | \$23,500 | \$23,000 | \$24,000 | \$25,100 | \$25,000 | \$25,400 | \$26,000 | \$24,000 | \$24,000 | \$26,000 | \$24,000 | \$24,000 | \$294,000 |    |
| 4   | Division II     | \$28,750 | \$27,900 | \$29,500 | \$31,000 | \$30,500 | \$30,000 | \$31,000 | \$29,500 | \$29,500 | \$32,000 | \$29,500 | \$29,500 | \$358,650 |    |
| 5   | Division III    | \$24,400 | \$24,300 | \$25,250 | \$26,600 | \$27,000 | \$26,750 | \$27,000 | \$25,250 | \$25,250 | \$28,000 | \$25,250 | \$25,250 | \$310,300 | £. |
| 6   | SALES TOTAL     | \$76,650 | \$75,200 | \$78,750 | \$82,700 | \$82,500 | \$82,150 | \$84,000 | \$78,750 | \$78,750 | \$86,000 | \$78,750 | \$78,750 | \$962,950 |    |
| 7   |                 |          |          |          |          |          |          |          |          |          |          |          |          |           |    |
| 8   |                 |          |          |          |          |          |          |          |          |          |          |          |          |           |    |
| 9   |                 |          |          |          |          |          |          |          |          |          |          |          |          |           |    |
| 10  |                 |          |          |          |          |          |          |          |          |          |          |          |          |           |    |
| 11  |                 |          |          |          |          |          |          |          |          |          |          |          |          |           | 3  |
| 4   |                 | 1 Sheet  | t2 She   | et3 / 🖓  | /        |          |          |          |          | -        | , III    |          |          |           |    |
| Rei | idy 🛅           |          |          |          |          |          |          |          |          | E        | 回四 1     | 00% —-   | -0-      |           |    |

**5** Type your text in the merged cell.

|    | A            | В        | C.       | D        | E        | 5        | G        | н        | 1        | 1        | к        | L        | M        | N +       | E |
|----|--------------|----------|----------|----------|----------|----------|----------|----------|----------|----------|----------|----------|----------|-----------|---|
| 1  |              | 1st C    | uarter   | Sales    |          | 9        |          |          |          |          |          |          |          |           | Ē |
| 2  | Sales        | Jan      | Feb      | Mar      | Apr      | May      | Jun      | Jul      | Aug      | Sep      | Oct      | Nov      | Dec      | TOTAL     |   |
| 3  | Division I   | \$23,500 | \$23,000 | \$24,000 | \$25,100 | \$25,000 | \$25,400 | \$26,000 | \$24,000 | \$24,000 | \$26,000 | \$24,000 | \$24,000 | \$294,000 | - |
| 4  | Division II  | \$28,750 | \$27,900 | \$29,500 | \$31,000 | \$30,500 | \$30,000 | \$31,000 | \$29,500 | \$29,500 | \$32,000 | \$29,500 | \$29,500 | \$358,650 |   |
| 5  | Division III | \$24,400 | \$24,300 | \$25,250 | \$26,600 | \$27,000 | \$26,750 | \$27,000 | \$25,250 | \$25,250 | \$28,000 | \$25,250 | \$25,250 | \$310,300 |   |
| 6  | SALES TOTAL  | \$76,650 | \$75,200 | \$78,750 | \$82,700 | \$82,500 | \$82,150 | \$84,000 | \$78,750 | \$78,750 | \$86,000 | \$78,750 | \$78,750 | \$962,950 | L |
| 7  |              |          |          |          |          |          |          |          |          |          |          |          |          |           |   |
| 8  |              |          |          |          |          |          |          |          |          |          |          |          |          |           |   |
| 9  |              |          |          |          |          |          |          |          |          |          |          |          |          |           |   |
| 10 |              |          |          |          |          |          |          |          |          |          |          |          |          |           |   |
| 11 |              |          |          |          |          |          |          |          |          |          |          |          |          |           |   |
| 4. | A H Sheet    | 1 Sheet  | t2 She   | et3 🖓    | 1        |          |          | _        | 1        | 1        | 111      | 4        |          |           |   |

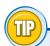

## How do I center text across multiple columns?

This is a useful technique for your worksheet titles or headings. You can center a title across the entire worksheet, or you can center a heading across the columns that it refers to. Follow Steps 1 to 3 and then click **Merge & Center**. Excel creates the merged cell and formats the cell with the Center alignment option. Any text you enter into the merged cell appears centered within the cell.

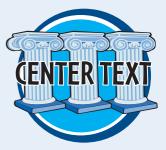

## Transpose Rows and Columns

You can use Excel's Transpose command to easily turn a row of data into a column of data, or a column of data into a row of data.

You can also transpose rows and columns together in a single command, which is handy when you need to restructure a worksheet.

| COLUMN TWO<br>ROW THREE |
|-------------------------|
|                         |

## **Transpose Rows and Columns**

Select the range that includes the data you want to transpose.

| K                                                                         | A     | В                  | 6      | D              | E     |       | 6        | н |      | ្ស | K .   |
|---------------------------------------------------------------------------|-------|--------------------|--------|----------------|-------|-------|----------|---|------|----|-------|
| 1                                                                         |       |                    |        |                |       |       |          |   |      |    |       |
| 2                                                                         |       |                    | East   | West           | North | South |          |   |      |    |       |
| 3                                                                         |       | Sales              |        |                |       |       |          |   |      |    | =     |
| 4                                                                         |       | Expenses           |        |                |       |       |          |   |      |    |       |
| 5                                                                         |       | <b>Fixed</b> Costs | έψ.    |                |       |       |          |   |      |    |       |
| 6                                                                         |       |                    |        |                |       | 1     |          |   |      |    |       |
| 7                                                                         |       |                    |        |                |       |       |          |   |      |    |       |
| 8                                                                         |       |                    |        |                |       |       |          |   |      |    |       |
| 9                                                                         |       |                    |        |                |       |       |          |   |      |    |       |
| 10                                                                        |       |                    |        |                |       |       |          |   |      |    |       |
| 1<br>2<br>3<br>4<br>5<br>6<br>7<br>8<br>9<br>10<br>11<br>4<br>4<br>4<br>4 | - 27  | 1                  |        | and the second |       |       | - Warren |   |      |    | *     |
| 4 4 4                                                                     | H She | eet1 Sheet2        | Sheet3 | 105/           |       |       |          |   | 2001 |    | • • • |

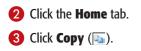

| Paste       |    | Calibri 2   |      | · = = = =<br>• = = II<br>• # &· | General<br>- \$ - %<br> | Revie | 当 Cor | /iew<br>nditional Form<br>mat as Table +<br>I Styles +<br>Styles |   | a Insert +<br>a Delete -<br>Format +<br>Cells | Σ +<br>Sort äl<br>2 +<br>Filter +<br>Editing | Select * | 2 5 |
|-------------|----|-------------|------|---------------------------------|-------------------------|-------|-------|------------------------------------------------------------------|---|-----------------------------------------------|----------------------------------------------|----------|-----|
|             | B2 | + (**       | fx   |                                 |                         |       |       |                                                                  |   |                                               |                                              |          |     |
| 1           | A  | В           | С    | D                               | E                       |       | F     | G                                                                | н | 1                                             | J                                            | к        | 5   |
| 1           |    |             |      |                                 |                         |       |       |                                                                  |   |                                               |                                              |          | -   |
| 2           |    |             | East | West                            | North                   | Sout  | h     |                                                                  |   |                                               |                                              |          |     |
| 2<br>3<br>4 |    | Sales       |      |                                 |                         |       |       |                                                                  |   |                                               |                                              |          | 1   |
| 4           |    | Expenses    |      |                                 |                         |       |       |                                                                  |   |                                               |                                              |          |     |
| 5           |    | Fixed Costs |      |                                 |                         | _     |       | 2                                                                |   |                                               |                                              |          |     |
| 6<br>7      |    |             |      |                                 |                         |       |       |                                                                  |   |                                               |                                              |          |     |
|             |    |             |      |                                 |                         |       |       |                                                                  |   |                                               |                                              |          |     |
| 8           |    |             |      |                                 |                         |       |       |                                                                  |   |                                               |                                              |          |     |
| 9           |    |             |      |                                 |                         |       |       |                                                                  |   |                                               |                                              |          |     |
| 9<br>10     |    |             |      |                                 |                         |       |       |                                                                  |   |                                               |                                              |          |     |
| 11          |    |             |      |                                 |                         |       |       |                                                                  |   |                                               |                                              |          | - 4 |

## Working with Excel Ranges

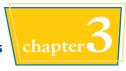

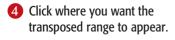

- 6 Click the Paste .
- 6 Click Transpose ().

| File Home                | Insert                            | Page Layou | it Formulas | Data                                  | Review     | View                                                             |     |                               | ۵                                    | 0 - 0    |
|--------------------------|-----------------------------------|------------|-------------|---------------------------------------|------------|------------------------------------------------------------------|-----|-------------------------------|--------------------------------------|----------|
| Paste Calibri            | <u>ц</u> .<br>Эл. <u>А</u><br>pot | A' A'      | E E E E E   | General<br>\$ - %<br>28 - %<br>Number | · * 100 Fe | onditional Formati<br>ormat as Table +<br>ell Styles -<br>Styles |     | Pelete -<br>Format -<br>Cells | Σ·<br>Z·<br>Z·<br>Filter·<br>Editing | Select * |
| 1 6 2 2                  | + (**                             | f.         |             |                                       |            |                                                                  |     |                               |                                      |          |
| 南南剧                      | <b>6</b>                          | c          | D           | E                                     | F          | G                                                                | Н   | T                             | 1                                    | К        |
| Paste Values             |                                   | East       | West        | North                                 | South      |                                                                  |     |                               |                                      |          |
| Other Paste Options      | ises                              |            |             |                                       |            |                                                                  |     |                               |                                      |          |
| Paste Special            | Costs                             |            |             |                                       |            |                                                                  |     |                               |                                      |          |
| 8                        | 7                                 | -          | 4           |                                       |            |                                                                  |     |                               |                                      |          |
| 9                        | 2                                 |            |             |                                       |            |                                                                  |     |                               |                                      |          |
| 11                       | Sheet2                            | Sheet3     | (1)         |                                       |            |                                                                  |     |                               |                                      | ,        |
| Select destination and p |                                   |            |             |                                       |            |                                                                  | 100 | 10                            | 75 (C)                               | 0 0      |

 Excel transposes the data and then pastes it to the worksheet.

| 23       | A           | В                 | C           | D        | E          | F          | G        | H       | 11       | J | K      |
|----------|-------------|-------------------|-------------|----------|------------|------------|----------|---------|----------|---|--------|
| 1        |             |                   |             |          |            |            |          |         |          |   | 1      |
| 2 3      |             | 1                 | East        | West     | North      | South      |          |         |          |   |        |
| 3        |             | Sales             |             |          |            |            |          |         |          |   |        |
| 4        |             | Expenses          |             |          |            |            |          |         |          |   |        |
| 5        |             | Fixed Costs       |             |          |            |            |          |         |          |   | 1      |
| 6        |             |                   |             |          |            |            |          |         |          |   |        |
| 7        |             |                   |             |          |            |            |          |         |          |   |        |
| 8        |             |                   | Sales       | Expenses | Fixed Cost | <b>b</b>   |          |         |          |   |        |
|          |             | East              |             |          |            |            |          |         |          |   |        |
| 10       |             | West              |             |          | -          | ×          | -        |         |          |   |        |
| 11       |             | North             |             |          |            |            |          |         |          |   |        |
| 12       |             | South             |             |          |            | 🖺 (Ctrl) • |          |         |          |   |        |
|          |             | the same and      |             | -        |            |            | CAN LO D |         |          |   |        |
| 4 4 1    | H Sh        | eet1 Sheet2       | Sheet3      | 193/     |            |            |          |         |          |   | *      |
| Select o | destination | on and press ENTE | R or choose | e Paste  |            |            | Count    | 7 🔳 🗐 🕯 | 100% (-) |   | - (+ ) |

TIPS

## How do I know which cells to select?

The range you select before copying depends on what you want to transpose. If you want to transpose a single horizontal or vertical range of cells, then select just that range. If you want to transpose a horizontal range of

shown in this section's example.

cells and a vertical range of cells at the same time, select the range that includes all the cells, as

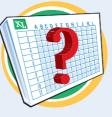

Can I transpose range values as well as range labels?

Yes, Excel's Transpose command works with text, numbers, dates, formulas, and any other data that you can add to a cell. So if you have a rectangular region of

data that includes row labels, column labels, and cell values within each row and column, you can select the entire range and transpose it.

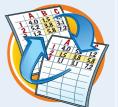

CHAPTER

# Working with Range Names

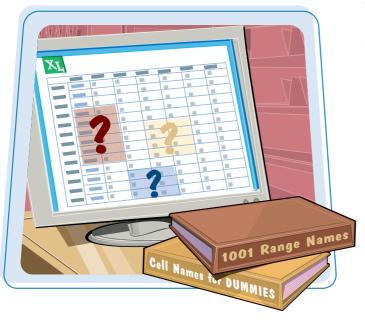

You can make it easier to navigate Excel worksheets and build Excel formulas by applying names to your ranges. This chapter explains range names and shows you how to define, edit, and use range names.

| Understanding the Benefits of Using |    |
|-------------------------------------|----|
| Range Names                         | 68 |
| Define a Range Name                 | 70 |
| Use Worksheet Text to Define        |    |
| a Range Name                        | 72 |
| Navigate a Workbook Using           |    |
| Range Names                         | 74 |
| Change a Range Name                 | 76 |
| Delete a Range Name                 | 78 |
| Paste a List of Range Names         | 80 |

# Understanding the Benefits of Using Range Names

A *range name* is a text label that you apply to a single cell or to a range of cells. Once you have defined a name for a range, you can use that name in place of the range coordinates, which has several benefits.

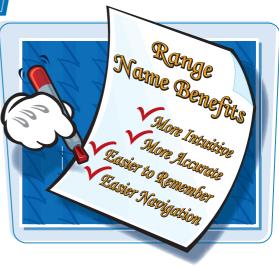

#### **More Intuitive**

Range names are more intuitive than range coordinates, particularly in formulas. For example, if you see the range B2:B10 in a formula, the only way to know what the range refers to is to look at the data. However, if you see the name Quarterly\_Sales in the formula, then you already know what the range refers to.

#### **More Accurate**

Range names are more accurate than range coordinates. For example, consider the range address A1:B3, which consists of four different pieces of information: the column (A) and row (1) of the cell in the upper left corner of the range, and the column (B) and row (3) of the cell in the lower right corner. If you get even one of these values wrong, it can cause errors throughout a spreadsheet. By contrast, with a range name you need only reference the name itself.

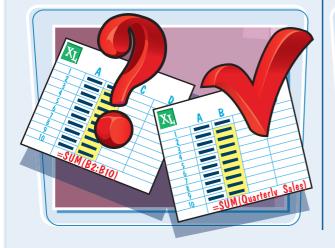

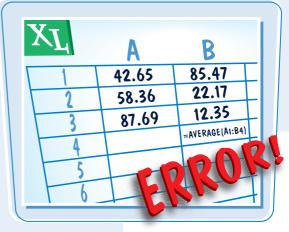

**B1:**B103

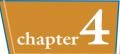

**B2:B11?** 

#### **Easier to Remember**

Range names are easier to remember than range coordinates. For example, if you want to use a particular range in a formula, but that range is not currently visible, to get the coordinates you must scroll until you can see the range and then determine the range's coordinates. However, if you have already assigned the range an intuitive name such as Project\_Expenses, you can add that name directly without having to view the range.

## Names Do Not Change

Range names do not change when you adjust the position of a range, as they do with range coordinates. For example, if you move the range A1:B5 to the right by five columns, the range coordinates change to F1:G5. If you have a formula that references that range, Excel updates the formula with the new range coordinates, which could confuse someone examining the worksheet. By contrast, a range name does not change when you move a range.

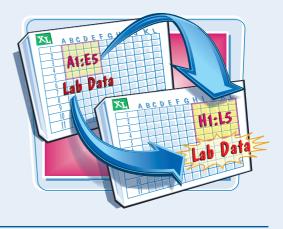

#### **Easier Navigation**

Range names make it easier to navigate a worksheet. For example, Excel has a Go To command that enables you to choose a range name and Excel takes you directly to the range. You can also use the Name box to select a range name and navigate to that range. You can also use Go To and the Name box to specify range coordinates, but range coordinates are much more difficult to work with.

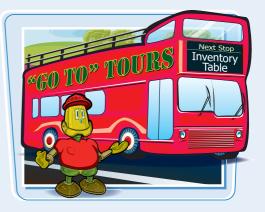

## Define a Range Name

Before you can use a range name in your formulas or to navigate a worksheet, you must first define the range name. You can define as many names as you need, and you can even define multiple names for the same range.

You can create range names by hand, or you can get Excel to create the names for you automatically based on the existing text labels in a worksheet. For the latter, see "Use Worksheet Text to Define a Range Name."

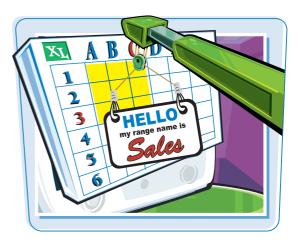

#### Define a Range Name

Select the range you want to name.

|     | A                      | В            | Ç         | D           | E            | F                     | G       | н      | 7      |    |
|-----|------------------------|--------------|-----------|-------------|--------------|-----------------------|---------|--------|--------|----|
| 1   | Loan Payment Ana       | lysis        |           |             |              |                       |         |        |        | 1  |
| 2   |                        |              |           |             |              |                       |         |        |        |    |
| 3   | Scenario #1            |              |           |             |              |                       |         |        |        |    |
| 4   | Interest Rate (Annual) | 6.00%        |           |             |              |                       |         |        |        |    |
| 5   | Periods (Years)        | 5            |           |             |              |                       |         |        |        |    |
| 6   | Principal              | \$10,000     |           |             |              |                       |         |        |        |    |
| 7   | Monthly Payment        | (\$193.33)   |           |             |              |                       |         |        |        |    |
| 8   |                        |              |           |             |              |                       |         |        |        |    |
| 9   | Scenario #2            |              |           |             |              |                       |         |        |        |    |
| 10  | Interest Rate (Annual) | 7.00%        |           |             |              |                       |         |        |        |    |
| 11  | Periods (Years)        | 10           |           |             |              |                       |         |        |        |    |
| 12  | Principal              | \$10,000     |           |             |              |                       |         |        |        |    |
| 13  | Monthly Payment        | (\$116.11)   |           |             |              |                       |         |        |        |    |
| 14  |                        |              |           |             |              |                       |         |        |        |    |
| H 4 | Loan Payment Analysis  | Balloon Loan | Int Int   | erest Costs | / Principal  | and the second second |         | . 60   | <br>1  | 20 |
| Rea | idy 🛅                  | Avera        | ge: 2473. | 19038 Cou   | nt: 8 Sum: 9 | 893.96152             | 1 🔟 🔲 ] | 100% ( | <br>J( | +  |

2 Click the Formulas tab.

## **3** Click **Define Name**.

| In | Ex StateSum * Recently Used * A Text *<br>tert<br>tert m Financial * M Text *<br>Function Library | (i) -      | Name<br>Manage | R <sup>O</sup> Use in F<br>R <sup>O</sup> Use in F<br>r H Create fr<br>Defined Nar | ormula ~<br>om Selection | Trac | veloper<br>e Precedent:<br>e Dependen<br>ove Arrows<br>Formula | ts 🐞 -<br>- 🙆 | Watch<br>Window | Calculation<br>Options •<br>Calculat | 1.000 |
|----|---------------------------------------------------------------------------------------------------|------------|----------------|------------------------------------------------------------------------------------|--------------------------|------|----------------------------------------------------------------|---------------|-----------------|--------------------------------------|-------|
|    | Scenario2 + (*                                                                                    | Tel        |                | (Annual)                                                                           |                          |      |                                                                | 1             |                 |                                      |       |
|    | A                                                                                                 | B          | С              | D                                                                                  | E                        | F    | G                                                              | Н             | 1               | 4                                    |       |
| 1  | Loan Payment Ana                                                                                  | lysis      |                |                                                                                    |                          |      |                                                                |               |                 |                                      |       |
| 2  |                                                                                                   |            |                |                                                                                    |                          |      |                                                                |               |                 |                                      |       |
| 3  | Scenario #1                                                                                       |            |                |                                                                                    |                          |      |                                                                |               |                 |                                      |       |
| 4  | Interest Rate (Annual)                                                                            | 6.00%      |                |                                                                                    |                          |      |                                                                |               |                 |                                      |       |
| 5  | Periods (Years)                                                                                   | 5          |                |                                                                                    |                          |      |                                                                |               |                 |                                      |       |
| 6  | Principal                                                                                         |            |                |                                                                                    |                          |      |                                                                |               |                 |                                      |       |
| 7  | Monthly Payment                                                                                   | (\$193.33) |                |                                                                                    |                          |      |                                                                |               |                 |                                      |       |
| 8  |                                                                                                   |            |                |                                                                                    |                          |      |                                                                |               |                 |                                      |       |
| 9  | Scenario #2                                                                                       |            |                |                                                                                    |                          |      |                                                                |               |                 |                                      |       |
| 0  | Interest Rate (Annual)                                                                            | 7.00%      |                |                                                                                    |                          |      |                                                                |               |                 |                                      |       |
| 1  | Periods (Years)                                                                                   | 10         |                |                                                                                    |                          |      |                                                                |               |                 |                                      |       |
| 2  | Principal                                                                                         | \$10,000   |                |                                                                                    |                          |      |                                                                |               |                 |                                      |       |
| 3  | Monthly Payment                                                                                   | (\$116.11) |                |                                                                                    |                          |      |                                                                |               |                 |                                      |       |
| 4  | H Loan Payment Analysis                                                                           |            |                |                                                                                    | Principal                |      |                                                                |               |                 |                                      |       |

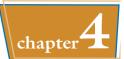

The New Name dialog box appears.

4 Type the name you want to use into the Name text box.

**Note:** The first character of the name must be a letter or an underscore (\_). The name cannot include spaces or cell references, and it cannot be any longer than 255 characters.

## 6 Click OK.

Excel assigns the name to the range.

 The new name appears in the Name box whenever the range is selected.

| Name:      | Scenario2                              |      |
|------------|----------------------------------------|------|
| icope:     | Workbook                               |      |
| Comment:   |                                        |      |
|            |                                        | +    |
| Refers to: | 5 Dan Payment Analysis'I\$A\$10:\$D\$1 | 13 🛤 |
|            | ок са                                  | ncel |

| A                                | B            | C      | D         | E          | F | G | н                 | 1 | 4 |
|----------------------------------|--------------|--------|-----------|------------|---|---|-------------------|---|---|
| Loan Payment Ana                 | alysis       |        |           |            |   |   |                   |   |   |
|                                  |              |        |           |            |   |   |                   |   |   |
| Scenario #1                      |              |        |           |            |   |   |                   |   |   |
| Interest Rate (Annual)           | 6.00%        |        |           |            |   |   |                   |   |   |
| Periods (Years)                  | 5            |        |           |            |   |   |                   |   |   |
| Principal                        | \$10,000     |        |           |            |   |   |                   |   |   |
| Monthly Payment                  | (\$193.33)   |        |           |            |   |   |                   |   |   |
|                                  |              |        |           |            |   |   |                   |   |   |
| Scenario #2                      |              |        |           |            |   |   |                   |   |   |
| Interest Rate (Annual)           | 7.00%        |        |           |            |   |   |                   |   |   |
| Periods (Years)                  | 10           |        |           |            |   |   |                   |   |   |
| Principal                        | \$10,000     |        |           |            |   |   |                   |   |   |
| Monthly Payment                  | (\$116.11)   |        |           |            |   |   |                   |   |   |
|                                  |              |        |           | 18         |   |   |                   | _ |   |
| H Loan Payment Analysis     sady | Balloon Loan | / Inte | 1038 Cour | / Principa |   |   | III<br>II 100% (- |   | • |

## Is there an easier way to define a range name?

Yes, you can follow these steps to bypass the New Name dialog box:

- **1** Select the range you want to name.
- **2** Click inside the **Name** box.
- **3** Type the name you want to use.
- 4 Press Enter.

Excel assigns the name to the range.

| Sce | narlo1 🔫 😗 🔿                                                                                                    | f.    | Intere |
|-----|----------------------------------------------------------------------------------------------------|-------|--------|
| 2   | A                                                                                                    |       | B      |
| 1   | oan Payment Ana                                                                                                    | lys   | is     |
| 2   | 0                                                                                                    | -     |        |
| 3   | Scenario #1                                                                                                    |       |        |
| 4   | Interest Rate (Annual)                                                                                                    | 6     | 6.00%  |
| 5   | Periods (Years)                                                                                                    |       | 5      |
| 6   | Principal                                                                                                    | \$1   | 0,000  |
| 7   | Monthly Payment                                                                                                    | (\$19 | 93 33) |
| 8   | THE REAL PROPERTY OF THE REAL PROPERTY OF THE REAL | 100   |        |

# Use Worksheet Text to Define a Range Name

If you have several ranges to name, you can speed up the process by getting Excel to create the names for you automatically based on the range's text labels.

You can create range names from worksheet text when the labels are in the top or bottom row of the range, or the left or right column of the range.

| XL | A     | B |
|----|-------|---|
| 1  | Sales |   |
| 2  | 100   |   |
| 3  | 109   |   |

## Use Worksheet Text to Define a Range Name

- Select the range or ranges you want to name.
- Be sure to include the text labels you want to use for the range names.

| A 1               | B                   | C                | D              | E           | F.     | G        | н | - |
|-------------------|---------------------|------------------|----------------|-------------|--------|----------|---|---|
| 2                 | Sales Rep           | 2009 Sales       | 2010 Sales     |             |        |          |   |   |
| 3                 | Nancy Freehafer     | \$996,336        | \$960,492      |             |        |          |   |   |
| 4                 | Andrew Cencini      | \$606,731        | \$577,983      |             |        |          |   |   |
| 5                 | Jan Kotas           | \$622,781        | \$967,580      |             |        |          |   |   |
| 6                 | Mariya Sergienko    | \$765,327        | \$771,399      |             |        |          |   |   |
| 7                 | Steven Thorpe       | \$863,589        | \$827,213      |             |        |          |   |   |
| 8                 | Michael Neipper     | \$795,518        | \$669,394      |             |        |          |   |   |
| 9                 | Robert Zare         | \$722,740        | \$626,945      |             |        |          |   |   |
| 10                | Laura Giussani      | \$992,059        | \$574,472      |             |        |          |   |   |
| 11                | Anne Hellung-Larsen | \$659,380        | \$827,932      |             |        |          |   |   |
| 12                | Kyra Harper         | \$509,623        | \$569,609      |             |        |          |   |   |
| 13                | David Ferry         | \$987,777        | \$558,601      |             |        |          |   |   |
| 14                | Paul Voyatzis       | \$685,091        | \$692,182      |             |        |          |   |   |
| 15                | Andrea Aster        | \$540,484        | \$693,762      |             |        |          |   |   |
| 16                | Charles Granek      | \$650,733        | \$823,034      |             |        |          |   |   |
| 17                | Karen Aliston       | \$509,863        | \$511,569      |             |        |          |   |   |
| 18                | Karen Hammond       | \$503,699        | \$975,455      |             |        |          |   |   |
| 19                | Vince Durbin        | \$630,263        | \$599,514      |             |        |          |   |   |
| 20                | Paul Richardson     | \$779,722        | \$596,353      |             |        |          |   |   |
| 21                | Gregg O'Donoghue    | \$592,802        | \$652,171      |             |        |          |   |   |
| 22<br>( + + H She | et1/9/              |                  |                |             | itt.   |          | 1 |   |
| Ready 🎦           |                     | Average: 707636. | 2632 Count: 60 | Sum: 268901 | 78 🛄 🛄 | 100% 🕞 — |   | • |

**2** Click the **Formulas** tab.

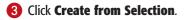

|                          | 17 · (* · | 7                      | Sales Reps      | Sales Microsoft Ex                                                      | cel      |                                                          |                 |                                         | ×  |
|--------------------------|-----------|------------------------|-----------------|-------------------------------------------------------------------------|----------|----------------------------------------------------------|-----------------|-----------------------------------------|----|
| File                     | Home      | Insert Page Layout     | Formulas        | Leview V                                                                | lew Deve | laper                                                    |                 | ය 🕜 🗆 🖨                                 | 23 |
| fx<br>Insert<br>Function | n D Finan | ntly Used - 🙀 Text - 👘 | Name<br>Manager | Define Name +<br>Use in Formula +<br>Create from Selectio<br>ined Names |          | recedents 🙀<br>endents 🍲<br>rrows = 🙆<br>Formula Auditin | Watch<br>Window | Calculation<br>Options •<br>Calculation |    |
|                          | B2        | + (* fx Sale           | es Rep          |                                                                         |          |                                                          |                 |                                         | *  |
| 4                        | A         | В                      | С               | D                                                                       | E        | F                                                        | G               | н                                       | E  |
| 1                        |           |                        |                 |                                                                         |          |                                                          |                 |                                         | Ê  |
| 2                        |           | Sales Rep              | 2009 Sales      | 2010 Sales                                                              |          |                                                          |                 |                                         | -  |
| 3                        |           | Nancy Freehafer        | \$996,336       | \$960,492                                                               |          |                                                          |                 |                                         |    |
| 4                        |           | Andrew Cencini         | \$606,731       | \$577,983                                                               |          |                                                          |                 |                                         |    |
| 5                        |           | Jan Kotas              | \$622,781       | \$967,580                                                               |          |                                                          |                 |                                         |    |
| 6                        |           | Mariya Sergienko       | \$765,327       | \$771,399                                                               |          |                                                          |                 |                                         |    |
| 7                        |           | Steven Thorpe          | \$863,589       | \$827,213                                                               |          |                                                          |                 |                                         |    |
| 8                        |           | Michael Neipper        | \$795,518       | \$669,394                                                               |          |                                                          |                 |                                         |    |
| 9                        |           | Robert Zare            | \$722,740       | \$626,945                                                               |          |                                                          |                 |                                         |    |
| 10                       |           | Laura Giussani         | \$992.059       | \$574,472                                                               |          |                                                          |                 |                                         |    |

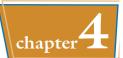

The Create Names from Selection dialog box appears.

Select the setting or settings that correspond to where the text labels are located in the selected range ( changes to ).

If Excel has activated a check box that does not apply to your data, click it ( $\square$  changes to  $\square$ ).

6 Click OK.

Excel assigns the text labels as range names.

 When you select one of the ranges, the range name assigned by Excel appears in the Name box.

**Note:** If the label text contains any illegal characters, such as a space, Excel replaces each of those characters with an underscore (\_).

Create Names from Selection

Δ

| 1   | A       | B                   | C          | D          | E | F  | G | н |   |
|-----|---------|---------------------|------------|------------|---|----|---|---|---|
| 1   |         |                     |            |            |   |    |   |   |   |
| 2   |         | Sales Rep           | 2009 Sales | 2010 Sales |   |    |   |   |   |
| 3   |         | Nancy Freehafer     | \$996,336  | \$960,492  |   |    |   |   |   |
| 4   |         | Andrew Cencini      | \$606,731  | \$577,983  |   |    |   |   |   |
| 5   |         | Jan Kotas           | \$622,781  | \$967,580  |   |    |   |   |   |
| 5   |         | Mariya Sergienko    | \$765,327  | \$771,399  |   |    |   |   |   |
| 7   |         | Steven Thorpe       | \$863,589  | \$827,213  |   |    |   |   |   |
| 8   |         | Michael Neipper     | \$795,518  | \$669,394  |   |    |   |   |   |
| 9   |         | Robert Zare         | \$722,740  | \$626,945  |   |    |   |   |   |
| 0   |         | Laura Giussani      | \$992,059  | \$574,472  |   |    |   |   |   |
| 1   |         | Anne Hellung-Larsen | \$659,380  | \$827,932  |   |    |   |   |   |
| 2   |         | Kyra Harper         | \$509,623  | \$569,609  |   |    |   |   |   |
| 3   |         | David Ferry         | \$987,777  | \$558,601  |   |    |   |   |   |
| .4  |         | Paul Voyatzis       | \$685,091  | \$692,182  |   |    |   |   |   |
| 5   |         | Andrea Aster        | \$540,484  | \$693,762  |   |    |   |   |   |
| .6  |         | Charles Granek      | \$650,733  | \$823,034  |   |    |   |   |   |
| 17  |         | Karen Aliston       | \$509,863  | \$511,569  |   |    |   |   |   |
| 8   |         | Karen Hammond       | \$503,699  | \$975,455  |   |    |   |   |   |
| 19  |         | Vince Durbin        | \$630,263  | \$599,514  |   |    |   |   |   |
| 20  |         | Paul Richardson     | \$779,722  | \$596,353  |   |    |   |   |   |
| 1   |         | Gregg O'Donoghue    | \$592,802  | \$652,171  |   |    |   |   |   |
| 2   |         |                     |            |            |   |    |   |   |   |
| 4 1 | H Sheel | u 🕲 /               |            | 1 4        |   | 10 |   |   | • |

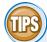

#### Is there a faster way to run the Create from Selection command? Yes. Excel offers a

keyboard shortcut for

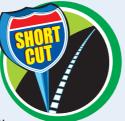

the command. Select the range or ranges you want to work with and then press Ctrl + Shift + F3. Excel displays the Create Names from Selection dialog box. Follow Steps 4 and 5 to create the range names. Given a table with labels in the top row and left column, is there a way to automatically assign a name to the table data?

|   | GDP_Growth     | + (a |      | fr i | 2. |
|---|----------------|------|------|------|----|
|   | A              | В    | С    | D    |    |
| 1 | GDP Growth     | 2004 | 2003 | 2002 |    |
| 2 | Canada         | 2.9  | 2    | 3.4  | 1  |
| 3 | France         | 2.3  | 0.8  | 1.2  | I  |
| 4 | Germany        | 1.6  | 0    | 0.2  |    |
| 5 | United Kingdom | 3.1  | 2.2  | 1.8  |    |
| 6 | United States  | 4.2  | 3.1  | 1.9  |    |
| 7 |                |      | 1    |      | 1  |

Yes. The table data refers to the range of

cells that does not include the table headings in the top row and left column. To assign a name to the data range, type a label in the top left corner of the table. When you run the Create from Selection command on the entire table, Excel assigns the top left label to the data range, as shown here.

## Navigate a Workbook Using Range Names

One of the big advantages of defining range names is that they make it easier to navigate a worksheet. You can choose a range name from a list and Excel automatically selects the associated range.

Excel offers two methods for navigating a workbook using range names: the Name box and the Go To command.

| XI A B C Sales                                                                                |    |   |          | G | 01    | Го |
|-----------------------------------------------------------------------------------------------|----|---|----------|---|-------|----|
|                                                                                               | ХГ | Α | SAL<br>B |   |       |    |
|                                                                                               | 1  |   |          |   | 2818: | 5  |
| 4     1     1       5     1     1       6     1     1       7     1     1       8     1     1 | 3  |   |          |   |       |    |
|                                                                                               | 4  |   |          | - |       |    |
|                                                                                               | 6  |   |          |   |       |    |
|                                                                                               | 7  |   |          |   |       |    |
| <u>,                                     </u>                                                 | 9  |   |          |   |       |    |
|                                                                                               | 10 |   |          | - |       |    |

## Navigate a Workbook Using Range Names

#### **Navigate Using the Name Box**

- Open the workbook that contains the range you want to work with.
- **2** Click the **Name** box **.**
- 3 Click the name of the range you want to select.

| File Home                           | Insert     | Page Layou | it Formulas | Data                                   | Revi  | ew \ | /iew Dev                                             | eloper |                    | ద 🕜 🗆                                           | る。 |
|-------------------------------------|------------|------------|-------------|----------------------------------------|-------|------|------------------------------------------------------|--------|--------------------|-------------------------------------------------|----|
| Paste 🖋 III -                       | <u>u</u> - | 12 · =     |             | General<br>\$ - %<br>30 - 20<br>Number | • • • | For  | nditional Form<br>mat as Table<br>Styles *<br>Styles |        | Generation - Cells | Σ - Ž<br>- Ž<br>- Sort &<br>Filter +<br>Editing |    |
| 1                                   |            | <u> </u>   |             |                                        |       |      |                                                      |        |                    |                                                 |    |
| 2009_Sales<br>2010_Sales<br>des_Rep |            | 3          | D           | E                                      |       | F    | G                                                    | н      | I                  | 1                                               | k  |
|                                     | *0         |            |             |                                        |       |      |                                                      |        |                    |                                                 |    |
|                                     |            |            |             |                                        |       |      |                                                      |        |                    |                                                 |    |
| 5                                   |            |            |             |                                        |       |      |                                                      |        |                    |                                                 |    |

## • Excel selects the range.

|         | A B                 | С          | D          | E | F | G | н  |  |
|---------|---------------------|------------|------------|---|---|---|----|--|
| 1       |                     |            |            |   |   |   |    |  |
| 2       | Sales Rep           | 2009 Sales | 2010 Sales |   |   |   |    |  |
| 3       | Nancy Freehafer     | \$996,336  | \$960,492  |   |   |   |    |  |
| 4       | Andrew Cencini      | \$606,731  | \$577,983  |   |   |   |    |  |
| 5       | Jan Kotas           | \$622,781  | \$967,580  |   |   |   |    |  |
| 6       | Mariya Sergienko    | \$765,327  | \$771,399  |   |   |   |    |  |
| 7       | Steven Thorpe       | \$863,589  | \$827,213  |   |   |   |    |  |
| 8       | Michael Neipper     | \$795,518  | \$669,394  |   |   |   |    |  |
| 9       | Robert Zare         | \$722,740  | \$626,945  |   |   |   |    |  |
| 0       | Laura Giussani      | \$992,059  | \$574,472  |   |   |   |    |  |
| 1       | Anne Hellung-Larsen | \$659,380  | \$827,932  |   |   |   |    |  |
| 2       | Kyra Harper         | \$509,623  | \$569,609  |   |   |   |    |  |
| 13      | David Ferry         | \$987,777  | \$558,601  |   |   |   |    |  |
| 4       | Paul Voyatzis       | \$685,091  | \$692,182  |   |   |   |    |  |
| 15      | Andrea Aster        | \$540,484  | \$693,762  |   |   |   |    |  |
| 6       | Charles Granek      | \$650,733  | \$823,034  |   |   |   |    |  |
| 7       | Karen Aliston       | \$509,863  | \$511,569  |   |   |   |    |  |
| 8       | Karen Hammond       | \$503,699  | \$975,455  |   |   |   |    |  |
| 9       | Vince Durbin        | \$630,263  | \$599,514  |   |   |   |    |  |
| 20      | Paul Richardson     | \$779,722  | \$596,353  |   |   |   |    |  |
| 1       | Gregg O'Donoghue    | \$592,802  | \$652,171  |   |   |   |    |  |
| 4 - > > | Sheet1 Sheet2 / SJ  |            | 1          |   |   |   | 10 |  |

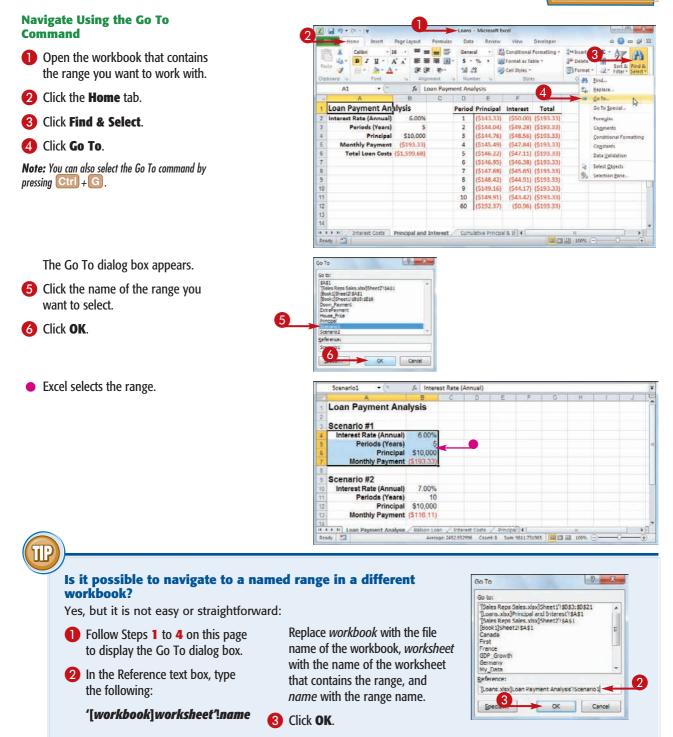

<u>chapter</u>

## Change a Range Name

You can change any range name to a more suitable or accurate name. This is useful if you are no longer satisfied with the original name you applied to a range, or if you do not like the name that Excel generated automatically from the worksheet labels.

If you want to change the range coordinates associated with a range name, see the second Tip on the next page.

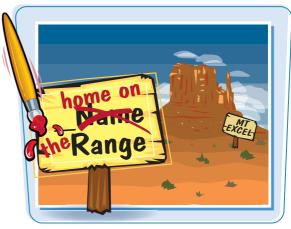

## Change a Range Name

- Open the workbook that contains the range name you want to change.
- **2** Click the **Formulas** tab.
- **3** Click Name Manager.

| File                     | Home                                                                                                    | Insert 2                                                                                                    | Formulas Data   | Sales - Microsoft Ex                                             |                  | veloper      |                 |                                         |
|--------------------------|----------------------------------------------------------------------------------------------------|----------------------------------------------------------------------------------------------------|-----------------|------------------------------------------------------------------|------------------|--------------|-----------------|-----------------------------------------|
| fx<br>Insert<br>Function | <ul> <li>AutoSum * Digical *</li> <li>Recently Used * A Test *</li> <li>Pinancial * Pote &amp; Time Function Ubray</li> <li>A1 * 7</li> <li>A B</li> <li>Sales Rep</li> <li>Nancy Freehafer</li> <li>Andrew Cencini</li> <li>Jan Kotas</li> <li>Mariya Sergienko</li> <li>Steven Thorpe</li> <li>Michael Neipper</li> <li>Robert Zare</li> </ul> | tly Used = 🚺 Text - 👘<br>cial - 🎁 Date & Time - 🍏                                                                                                    | Name<br>Manager | Defin 3 me +<br>the mula -<br>Create from Selection<br>ned Names | =C <u>r</u> Trac | e Precedents | Watch<br>Window | Calculation<br>Options +<br>Calculation |
|                          | Al                                                                                                    | • (* f*                                                                                                    |                 |                                                                  |                  |              |                 |                                         |
| 4                        | A                                                                                                    | В                                                                                                    | С               | D                                                                | E                | F            | G               | н                                       |
| 1                        |                                                                                                    |                                                                                                    |                 |                                                                  |                  |              |                 |                                         |
| 2                        |                                                                                                    | ancial - Function Library<br>Function Library<br>- Factor<br>Sales Rep<br>Nancy Freehafer<br>Andrew Cencini<br>Jan Kotas<br>Mariya Sergienko<br>Steven Thorpe | 2009 Sales      | 2010 Sales                                                       |                  |              |                 |                                         |
| 3                        |                                                                                                    | Nancy Freehafer                                                                                                    | \$996,336       | \$960,492                                                        |                  |              |                 |                                         |
| 4                        |                                                                                                    | Andrew Cencini                                                                                                    | \$606,731       | \$577,983                                                        |                  |              |                 |                                         |
| 5                        |                                                                                                    | Jan Kotas                                                                                                    | \$622,781       | \$967,580                                                        |                  |              |                 |                                         |
| 6                        |                                                                                                    | Mariya Sergienko                                                                                                    | \$765,327       | \$771,399                                                        |                  |              |                 |                                         |
| 7                        |                                                                                                    | Steven Thorpe                                                                                                    | \$863,589       | \$827,213                                                        |                  |              |                 |                                         |
| 8                        |                                                                                                    | Michael Neipper                                                                                                    | \$795,518       | \$669,394                                                        |                  |              |                 |                                         |
| 9                        |                                                                                                    | Robert Zare                                                                                                    | \$722,740       | \$626,945                                                        |                  |              |                 |                                         |
| 10                       |                                                                                                    | Laura Giussani                                                                                                    | \$992,059       | \$574,472                                                        |                  |              |                 |                                         |
| 11                       |                                                                                                    | Anne Hellung-Larsen                                                                                                    | \$659,380       | \$827,932                                                        |                  |              |                 |                                         |
| 12                       |                                                                                                    | Kyra Harper                                                                                                    | \$509,623       | \$569,609                                                        |                  |              |                 |                                         |
| 13                       |                                                                                                    | David Ferry                                                                                                    | \$987.777       | \$558.601                                                        |                  |              |                 |                                         |

The Name Manager dialog box appears.

Click the name you want to change.

**6** Click **Edit**.

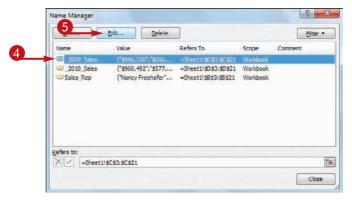

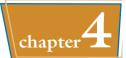

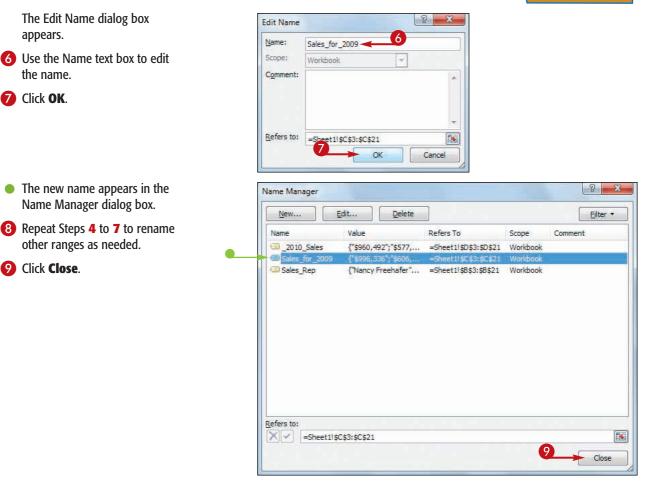

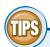

#### Is there a faster method I can use to open the Name Manager dialog box?

Yes, Excel offers a shortcut key that enables you to bypass Steps 2 and 3. Open

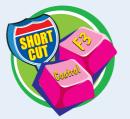

the workbook that contains the range name you want to change, and then press **Ctrl** + **F3**. Excel opens the Name Manager dialog box.

## Can I assign a name to a different range?

Yes. If you add another range to your workbook and you feel that an existing name would be more suited to that range, you can modify the name to refer to the new range. Follow Steps 1 to 5 to open the Edit

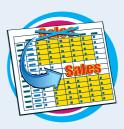

Name dialog box. Click inside the **Refers to** reference box, and then click and drag the mouse  $\bigcirc$  on the worksheet to select the new range. Click **OK**.

## Delete a Range Name

If you have a range name that you no longer need, you should delete it. This reduces clutter in the Name Manager dialog box, and makes the Name box easier to navigate.

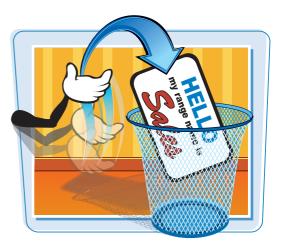

## Delete a Range Name

- Open the workbook that contains the range name you want to delete.
- **2** Click the **Formulas** tab.
- **3** Click Name Manager.

**Note:** You can also select the Name Manager command by pressing Ctrl + F3.

The Name Manager dialog box appears.

4 Click the name you want to delete.

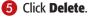

| E  | ile Home Insert                                                                                                    | For        | mulas           | Data R                             | eview View   | v De    | veloper                                            |                |                 | a 🕜 🗆 🖻                                | <b>β</b> Σ |
|----|----------------------------------------------------------------------------------------------------|------------|-----------------|------------------------------------|--------------|---------|----------------------------------------------------|----------------|-----------------|----------------------------------------|------------|
|    | St. AutoSum *         St. Logica           St. Recently Used *         St. Text *           St. Financial *         St. Text *           Financial *         St. Text *           Function Library         St. Text * | (ie -      | Name<br>Manager | Define<br>Create fi<br>Defined Nar | om Selection | -<∰Trac | e Precedent<br>e Dependen<br>ove Arrows<br>Formula | its 🐞 •<br>• 🙉 | Watch<br>Window | Calculation<br>Options *<br>Calculatio | -          |
|    | A1 • (*                                                                                                    | fx Loan    | Payment         | Analysis                           |              |         |                                                    |                |                 |                                        |            |
| 14 | A                                                                                                    | в          | C               | D                                  | E            | F       | G                                                  | н              | 1               | J                                      | I          |
| 1  | Loan Payment Ana                                                                                                    | lysis      |                 |                                    |              |         |                                                    |                |                 |                                        |            |
| 2  |                                                                                                    |            |                 |                                    |              |         |                                                    |                |                 |                                        |            |
| 3  | Scenario #1                                                                                                    |            |                 |                                    |              |         |                                                    |                |                 |                                        |            |
| 4  | Interest Rate (Annual)                                                                                                    | 6.00%      |                 |                                    |              |         |                                                    |                |                 |                                        |            |
| 5  | Periods (Years)                                                                                                    | 5          |                 |                                    |              |         |                                                    |                |                 |                                        |            |
| 6  | Principal                                                                                                    | \$10,000   |                 |                                    |              |         |                                                    |                |                 |                                        |            |
| 7  | Monthly Payment                                                                                                    | (\$193.33) |                 |                                    |              |         |                                                    |                |                 |                                        |            |
| 8  |                                                                                                    |            |                 |                                    |              |         |                                                    |                |                 |                                        |            |
| 9  | Scenario #2                                                                                                    |            |                 |                                    |              |         |                                                    |                |                 |                                        |            |
| 10 | Interest Rate (Annual)                                                                                                    | 7.00%      |                 |                                    |              |         |                                                    |                |                 |                                        |            |
| 11 | Periods (Years)                                                                                                    | 10         |                 |                                    |              |         |                                                    |                |                 |                                        |            |
| 12 | Principal                                                                                                    | \$10,000   |                 |                                    |              |         |                                                    |                |                 |                                        |            |
| 13 | Monthly Payment                                                                                                    | (\$116.11) |                 |                                    |              |         |                                                    |                |                 |                                        |            |

| Litew     Edit       Name     Value       Down.Poyment     ExtraPoyment       ExtraPoyment     OriginalRate       OriginalRate     ()       PaymentWithExtra     #REFI       Principal     REFI       RegularPayment     #REFI       RevisedTerm     #REFI | Value                 | Refers To                                                                                                    | Scope                            | Commer |
|----------------------------------------------------------------------------------------------------|-----------------------|----------------------------------------------------------------------------------------------------|----------------------------------|--------|
| <ul> <li>ExtraPayment</li> <li>House_Price</li> <li>OriginalRate</li> <li>OriginalTerm</li> </ul>                                                                                                    | <b>{}</b>             | - Mortgage Paydo<br>- Mortgage Paydo<br>- Mortgage Paydo<br>- 'C: /2/Writing/Excc<br>- C: /2/Writing/Excc<br>- Mortgage Paydo | Workbook<br>Workbook<br>Workbook |        |
| Principal                                                                                                    | 20080                 | ='Mortgage Paydo                                                                                                    | Workbook                         |        |
| 🕮 RegularPayment                                                                                                    | #REF!                 | - Mortgage Paydo<br>- Mortgage Paydo<br>- Mortgage Paydo                                                                      | Workbook<br>Workbook<br>Workbook |        |
| Refers to:                                                                                                    | Paydown Analysis'I#RE | ri                                                                                                    |                                  |        |

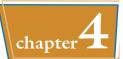

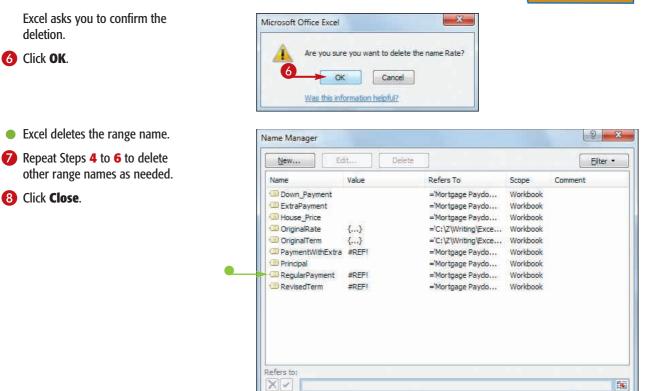

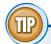

#### Is there a faster way to delete multiple range names?

Yes, you can delete two or more range names at once. First, follow Steps 1 to 3 to display the Name Manager dialog box. Next, select the range names you want to delete: To select consecutive names, click the first name you want to delete, hold down Shift, and then click the last name you want to delete; to select nonconsecutive names, hold down Ctrl and click each name you want to delete. When you have selected the name you want to remove, click **Delete** and then click **OK** when Excel asks you to confirm the deletion.

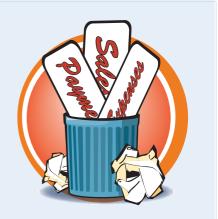

8

Close

## Paste a List of Range Names

To make your workbook easier to use, especially for other people who are not familiar with the name you have defined, you can paste a list of the workbook's range names to a worksheet.

The pasted list contains two columns: one for the range names and one for the range coordinates associated with each name.

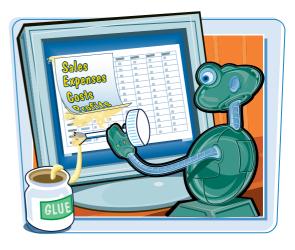

## Paste a List of Range Names

- Open the workbook that contains the range names you want to paste.
- 2 Select the cell where you want the pasted list to appear.

**Note:** Excel will overwrite existing data, so select a location where there is no existing cell data or where the existing cell data is okay to delete.

**3** Click the **Formulas** tab.

- 4 Click Use in Formula.
- **6** Click **Paste Names**.

| File  | H     | ome 1         | nsert   | Pagel      | ayout                | Formulas                 | Data                                   | Revi | ew | View De                                                 | veloper |                                                   | 6 | 2 - 6                                 | X |
|-------|-------|---------------|---------|------------|----------------------|--------------------------|----------------------------------------|------|----|---------------------------------------------------------|---------|---------------------------------------------------|---|---------------------------------------|---|
| Paste | ₩<br> | Calibri<br>BZ | U -     | 12 · A A A | 二<br>王<br>正<br>Aligr | ■ 部<br>■ 図・<br>● ● ● ● ・ | General<br>\$ - %<br>7.8 498<br>Number |      | Го | nditional For<br>rmat as Table<br>Il Styles =<br>Styles |         | G = Insert +<br>G = Delete +<br>Format +<br>Cells |   | rt & Find &<br>ter * Select<br>difing |   |
|       | A1    |               | +(      |            | f.x                  |                          |                                        |      |    |                                                         |         |                                                   |   |                                       |   |
| 16    | Α     | В             | 0       | С          | D                    | E                        | F                                      | 1    | G  | н                                                       | 1       | J                                                 | К | 1                                     | E |
| 1     |       | <b>K</b>      |         |            |                      |                          |                                        |      |    |                                                         |         |                                                   |   |                                       | ſ |
| 2 3   |       |               |         |            |                      |                          |                                        |      |    |                                                         |         |                                                   |   |                                       |   |
| 4     |       |               |         |            |                      |                          |                                        |      |    |                                                         |         |                                                   |   |                                       |   |
| 5     |       |               |         |            |                      |                          |                                        |      |    |                                                         |         |                                                   |   |                                       | 1 |
| 6     |       |               |         |            |                      |                          |                                        |      |    |                                                         |         |                                                   |   |                                       |   |
| 7     |       |               |         |            |                      |                          |                                        |      |    |                                                         |         |                                                   |   |                                       | L |
| 8     |       |               |         |            |                      |                          |                                        |      |    |                                                         |         |                                                   |   |                                       |   |
| 9     |       |               |         |            |                      |                          |                                        |      |    |                                                         |         |                                                   |   |                                       |   |
| 10    |       |               |         |            |                      |                          |                                        |      |    |                                                         |         |                                                   |   |                                       |   |
| 12    |       |               |         |            |                      |                          |                                        |      |    |                                                         |         |                                                   |   |                                       |   |
|       | H 7   | Mortga        | je Payo | iown An    | alysis               | Defined Na               | mes 🦉                                  | 10   |    | 14                                                      |         |                                                   | _ |                                       | Í |

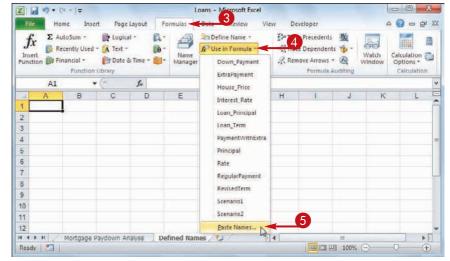

8 ×

• 11

Paste Name

Paste <u>name</u> Down Payment ExtraPayment House\_Price PaymentWithExtra

cinal

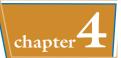

The Paste Name dialog box appears.

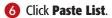

Excel closes the Paste Name dialog box.

• Excel pastes the list of range names to the worksheet.

| x                        | Loan                                                 | s - Microsoft Excel                                                       | -                                                                                     |                  |            |
|--------------------------|------------------------------------------------------|---------------------------------------------------------------------------|---------------------------------------------------------------------------------------|------------------|------------|
|                          | sert Page Layout Formulas Da                         | ta Review Vie                                                             | w Developer                                                                           |                  |            |
| fx<br>Insert<br>Function | d + 👔 Text + 👘 - Mame<br>Pate & Time + 👘 - Manager 📾 | Define Name +<br>Use in Formula +<br>Create from Selection<br>fined Names | र्दे Trace Precedents<br>=्द्र Trace Dependents<br>्रद्ध Remove Arrows -<br>Formula A | (A) Watch Window | Calculatio |
| A1                       | • C & Down_Payment                                   |                                                                           |                                                                                       |                  |            |
| A                        | в                                                    | C                                                                         | DE                                                                                    | F                | G          |
| 1 Down_Payment           | ='Mortgage Paydown Analysis'!                        | SC\$5                                                                     |                                                                                       |                  |            |
| 2 ExtraPayment           | ='Mortgage Paydown Analysis'!                        | B\$5                                                                      |                                                                                       |                  |            |
| 3 House_Price            | ='Mortgage Paydown Analysis'IS                       | B\$4                                                                      |                                                                                       |                  |            |
| 4 Interest_Rate          | ='Loan Payment Analysis'!\$B\$4                      |                                                                           |                                                                                       |                  |            |
| 5 Loan_Principal         | ='Loan Payment Analysis'!\$B\$6                      |                                                                           |                                                                                       |                  |            |
| 6 Loan_Term              | ='Loan Payment Analysis'1\$B\$5                      |                                                                           |                                                                                       |                  |            |
| 7 PaymentWithExtr        | a ='Mortgage Paydown Analysis'!\$                    | 6F\$9                                                                     |                                                                                       |                  |            |
| 8 Principal              | ='Mortgage Paydown Analysis'!                        | SC\$6                                                                     |                                                                                       |                  |            |
| 9 Rate                   | ='Mortgage Paydown Analysis'IS                       | B\$2                                                                      |                                                                                       |                  |            |
| 10 RegularPayment        | ='Mortgage Paydown Analysis'!                        | SE\$9                                                                     |                                                                                       |                  |            |
| 11 RevisedTerm           | ='Mortgage Paydown Analysis'!                        | F\$10                                                                     |                                                                                       |                  |            |
| 12 Scenario1             | ='Loan Payment Analysis'I\$A\$4:                     | \$B\$7                                                                    |                                                                                       |                  |            |

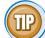

## Is there a faster method I can use to paste a list of range names?

Yes, Excel offers a handy keyboard shortcut that you can use. Open the workbook that contains the range names you want to paste, and then select the cell where you want the pasted list to appear. Press Sto open the Paste Name dialog box, and then click **Paste List**.

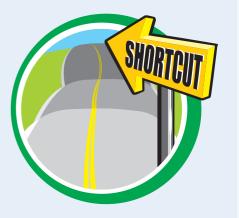

CHAPTER

# Formatting Excel Ranges

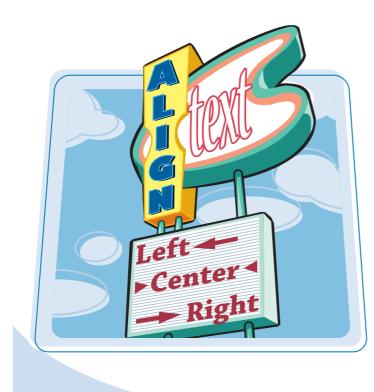

Microsoft Excel 2010 offers many commands and options for formatting ranges, including the font, text color, text alignment, background color, number format, column width, row height, and more.

| Change the Font and Font Size84                     |
|-----------------------------------------------------|
| Apply Font Effects                                  |
| Change the Font Color                               |
| Align Text Within a Cell90                          |
| Center Text Across Multiple Columns92               |
| Rotate Text Within a Cell94                         |
| Add a Background Color to a Range96                 |
| Apply a Number Format98                             |
| Change the Number of Decimal<br>Places Displayed100 |
| Apply an AutoFormat to a Range102                   |
| Apply a Conditional Format to a Range104            |
| Apply a Style to a Range106                         |
| Change the Column Width108                          |
| Change the Row Height110                            |
| Wrap Text Within a Cell112                          |
| Add Borders to a Range114                           |
| Copy Formatting from One Cell<br>to Another         |

## Change the Font and Font Size

When you work in an Excel worksheet, you can add visual appeal to a cell or range by changing the font and font size.

In this section, the term *font* is synonymous with *typeface*, and both refer to the overall look of each character. Also, the font size is measured in *points*, where there are roughly 72 points in an inch.

a

# Sheet 2 Data

## **Change the Font and Font Size**

- Select the range you want to format.
- **2** Click the **Home** tab.
- 3 To change the typeface, click in the **Font** list and then click the typeface you want to apply.

• Excel applies the font to the text in the selected range.

|      | at a      | Times New Rol           | Formulas D           | ata Review                                                                                                    | View I        | Developer                                                                                                    | <sup>2</sup> minsert • Σ •                                                                                                    |                              |
|------|-----------|-------------------------|----------------------|----------------------------------------------------------------------------------------------------|---------------|----------------------------------------------------------------------------------------------------|----------------------------------------------------------------------------------------------------|------------------------------|
| 1    | ×.        | Theme Fonts             |                      |                                                                                                    | Format as Tab |                                                                                                    | Delete -                                                                                                    | 27 3                         |
| Pa   |           | Treme ronts             | (Headings)           |                                                                                                    | Cell Styles - |                                                                                                    | Format - Q+                                                                                                    | Sort & Find &                |
| Cilp | board I.  | T Calibri               | (Headings)<br>(Body) | hber fa                                                                                                    | Styles        |                                                                                                    | Cells                                                                                                    | Filter * Select *<br>Editing |
|      | A1        | -T Calibri<br>All Fonts | (Body)               | )ata                                                                                                    |               |                                                                                                    | Caresie .                                                                                                    |                              |
| X    |           | Tr Agency IB            |                      | E                                                                                                    | F             | G                                                                                                    | н                                                                                                    | 1                            |
| >    | Initial M | T Abaroni               | אבנד הוו             | -                                                                                                    |               | ~                                                                                                    |                                                                                                    |                              |
| 2    | Interes   |                         | 111111111            |                                                                                                    |               |                                                                                                    |                                                                                                    |                              |
| 3    | Amor      | 'T ALGERIAN             |                      |                                                                                                    |               |                                                                                                    |                                                                                                    |                              |
| 4    |           | T Andalns               | أيبد غرر             |                                                                                                    |               |                                                                                                    |                                                                                                    |                              |
| 5    |           | T Angsana New           | สวัสพิ               |                                                                                                    |               |                                                                                                    |                                                                                                    |                              |
| 6    |           | T AngianaUPC            | สวัสพิ               |                                                                                                    |               |                                                                                                    |                                                                                                    |                              |
| 8    | Amortiza  | 🕆 Aparajita             | देवनामरी             |                                                                                                    |               |                                                                                                    |                                                                                                    |                              |
|      |           | Tr Arabic Type setting  | أجد هوز              |                                                                                                    |               |                                                                                                    |                                                                                                    |                              |
|      |           | Tr Arial                |                      |                                                                                                    |               |                                                                                                    | Cumulative                                                                                                    | Cumulative                   |
| 9    | Amor      | T Arial Black           |                      | Payment                                                                                                    | Principal     | Interest                                                                                                    | Principal                                                                                                    | Interest                     |
| 10   | 14        | Tr Arial Narrow         |                      |                                                                                                    |               |                                                                                                    | 1200                                                                                                    |                              |
| 11   |           | Tr Arial Rounded MT     | Bold                 | Barrier and the later                                                                                                    | (\$1,822.67)  | 1. 1. 1. 1. 1. 1. 1. 1. 1. 1. 1. 1. 1. 1                                                                                                    | A Construction of the second second s | (\$6,000.0                   |
| 12   |           | Tr Arial Unicode MS     |                      |                                                                                                    | (\$1,932.03)  |                                                                                                    |                                                                                                    | (\$11,890.6                  |
| 13   |           | Tr Baskerville Old Face |                      | a second second second second                                                                                                    | (\$2,047.95)  | a final state of the second                                                                                                    | A Contraction of the second second seco                                                                                                    | (\$17,665.3                  |
| 14   |           | The Batang              |                      | Production of the local division of the local division of the loca | (\$2,170.83)  | and the second second sec | the second second second second second second second second second second second second second second second s                                                                                                    | (\$23,317.2                  |
| 15   |           | T BatangChe             |                      | Personal Contract of Contract of Con-                                                                                                    | (\$2,301.08)  |                                                                                                    |                                                                                                    | (\$28,838.7                  |
| 100  |           | T Bouhour 93            |                      | 58,469.45)<br>laydown Ana                                                                                                    | (\$2,188.67)  | (\$6,280.78                                                                                                    | (\$12,463.24)                                                                                                    | (\$35,119.5                  |
|      | ady 门     | T DUDINOV VS            | L                    | araynin Ana                                                                                                    | 11 1 1 1 1    |                                                                                                    | 비 100% (-)                                                                                                    | -0 (+                        |

|              | <b>□</b> 17 • (* •   =                                                                                                    |            |                                      | Loans + Microse                               | oft Excel                                                                |                                             |                                                           |
|--------------|----------------------------------------------------------------------------------------------------|------------|--------------------------------------|-----------------------------------------------|--------------------------------------------------------------------------|---------------------------------------------|-----------------------------------------------------------|
| n            | Home Insert F                                                                                                    | age Layout | Formulas                             | Data Revi                                     | ew View Developer                                                        |                                             | 3 🖷 🖸 ۵                                                   |
| Pas          | A         Calibri         12           B         I         II         A           Ite         A         A         A           board         I         Font         Font | <br>₩      | ■ ■ 部<br>■ ■ 図・<br>課 ※・<br>gnment 15 | General -<br>\$ - % +<br>1:8 :28<br>Number 1: | Conditional Formatting *<br>Format as Table *<br>Cell Styles *<br>Styles | Galisert -<br>Delete -<br>Format -<br>Cells | Σ ·<br>Sort & Find &<br>C2 · Filter · Select ·<br>Editing |
|              | A1 + (*                                                                                                    | fx.        | Initial Mortg                        | age Data                                      |                                                                          |                                             |                                                           |
| - 4          | A                                                                                                    | В          | C                                    | DE                                            | F G                                                                      | н                                           |                                                           |
| $\mathbf{x}$ | Initial Mortgage Data                                                                                                    |            |                                      |                                               |                                                                          |                                             | -                                                         |
| 2            | Interest Rate (Annual)                                                                                                    | 6.00%      |                                      |                                               |                                                                          |                                             |                                                           |
| 3            | Amortization (Years)                                                                                                    | 25         |                                      |                                               |                                                                          |                                             |                                                           |
| 4            | Term (Years)                                                                                                    | 5          |                                      |                                               |                                                                          |                                             |                                                           |
| 5            | Principal                                                                                                    | \$100,000  |                                      |                                               |                                                                          |                                             |                                                           |
| 6            | Payment Type                                                                                                    | 0          |                                      |                                               |                                                                          |                                             |                                                           |

- You can also type the size you want in the Size text box.

• Excel applies the font size to the text in the selected range.

| ¥.  | 17 · (* ·   =              |        |        |                  | Loa      | ns + Microsoft | Excel                   |             |                                                                                   |                                             | 3       |
|-----|----------------------------|--------|--------|------------------|----------|----------------|-------------------------|-------------|-----------------------------------------------------------------------------------|---------------------------------------------|---------|
|     | Home Insert F              | age    | Layout | To all           | s D      | ata Review     | View                    | Developer   |                                                                                   | ه 🕜 ه 📾                                     | 2       |
|     | tte<br>board :-<br>Font 10 |        | 律      | anment           | - s      | - % ,          | Gell Styles ~<br>Styles | ile =       | geminsert + Σ +<br>geminsert + ⊡ +<br>geminsert + ⊡ +<br>Ω Format + 22 +<br>Cells | Sort & Find &<br>Filter * Select<br>Editing | 1000000 |
|     | A1 + (* 1                  |        | f.     | Initial Mo       | rtgage   | Data           |                         |             |                                                                                   |                                             | 1       |
| 4   | A 14                       |        | в      | C                | D        | E              | F                       | G           | н                                                                                 | 1                                           | 7       |
| 1   | Initial Mortgage Data      | 26 L L |        |                  |          |                |                         |             |                                                                                   |                                             | Î       |
| 2   | Interest Rate (Annua 2     | 5      | 5.00%  |                  |          |                |                         |             |                                                                                   |                                             |         |
| 3   | Amortization (Year 2       | 2      | 25     |                  |          |                |                         |             |                                                                                   |                                             |         |
| 4   | Term (Year 2               |        | 5      |                  |          |                |                         |             |                                                                                   |                                             |         |
| 5   | Princip 20                 |        | 0,000  |                  |          |                |                         |             |                                                                                   |                                             |         |
| 6   | Payment Typ 3              | 5      | 0      |                  |          |                |                         |             |                                                                                   |                                             |         |
|     | Amortization Schedul       | 2 -    |        | _                |          |                | _                       |             |                                                                                   |                                             |         |
| 9   | Amortization Year          | 1.2    | erm    | Interest<br>Rate | NPER     | Payment        | Principal               | Interest    | Cumulative<br>Principal                                                           | Cumulative                                  | 2       |
| 10  | 0                          |        | 0      |                  |          |                |                         |             | 12000                                                                             |                                             | 1       |
| 11  | 1                          |        | 1      | 6.0%             | 25       | (\$7,822.67)   | (\$1,822.67)            | (\$6,000.00 | ) (\$1,822.67)                                                                    | (\$6,000.0                                  | 0       |
| 12  | 2                          |        | 2      | 6.0%             | 25       | (\$7,822.67)   | (\$1,932.03)            | (\$5,890.64 | ) (\$3,754.70)                                                                    | (\$11,890.6                                 | 4       |
| 13  | 3                          |        | 3      | 6.0%             | 25       | (\$7,822.67)   | (\$2,047.95)            | (\$5,774.72 | ) (\$5,802.66)                                                                    | (\$17,665.3                                 | 6       |
| 14  | 4                          |        | 4      | 6.0%             | 25       | (\$7,822.67)   | (\$2,170.83)            | (\$5,651.84 | ) (\$7,973.49)                                                                    | (\$23,317.2                                 | 0       |
| 15  | 5                          |        | 5      | 6.0%             | 25       | (\$7,822.67)   | (\$2,301.08)            | (\$5,521.59 | ) (\$10,274.57)                                                                   | (\$28,838.7                                 | 9       |
| 16  | 6                          |        | 1      | 7.0%             | 20       |                | (\$2,188.67)            | (\$6,280.78 | ) (\$12,463.24)                                                                   | (\$35,119.5                                 |         |
| -   | Mortgage Amortia           | tatio  | n Scho | edule N          | lortgage | Paydown Ana    | NSIS   4                | 10          |                                                                                   | 1                                           | -       |
| Rea | sdy 🛅                      |        |        |                  |          |                |                         |             | 凹 100% 🖂 —                                                                        | -0 +                                        |         |

**Formatting Excel Ranges** 

|     | ile Home Insert F      | age Layout     | Formulas                             | Data Revi                                   | ew View Developer                                                          |       | ۵ 🖬 🗆 🚱 ۵                                                     |
|-----|------------------------|----------------|--------------------------------------|---------------------------------------------|----------------------------------------------------------------------------|-------|---------------------------------------------------------------|
| Pat | te of Font             | · ∧ ≡<br>(#    | ■ ■ 部<br>■ ■ 部・<br>詳 ※・<br>gnment 12 | General -<br>\$ - % +<br>23 23<br>Number 75 | B Conditional Formatting *<br>Format as Table *<br>Cell Styles *<br>Styles | Gells | Σ · ŽT m<br>· Sort & Find &<br>· Filter * Select *<br>Editing |
|     | A1 + (*                | f <sub>x</sub> | Initial Mortg                        | age Data                                    |                                                                            |       | •                                                             |
|     | A                      | В              | С                                    | DE                                          | F G                                                                        | Н     | 1 5                                                           |
| >   | Initial Mortgage       | Data           |                                      |                                             |                                                                            |       | ſ                                                             |
| 2   | Interest Rate (Annual) | 6.00%          |                                      |                                             |                                                                            |       |                                                               |
| 3   | Amortization (Years)   | 25             |                                      |                                             |                                                                            |       | 1                                                             |
| 4   | Term (Years)           | 5              |                                      |                                             |                                                                            |       |                                                               |
| 5   | Principal              | \$100,000      |                                      |                                             |                                                                            |       |                                                               |
| 6   | Payment Type           | 0              |                                      |                                             |                                                                            |       |                                                               |

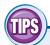

#### In the Theme Fonts section of the Font list, what do the designations Body and Headings mean?

When you create a workbook, Excel automatically applies a document theme to the workbook, and that theme includes predefined fonts. The

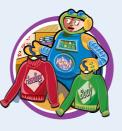

theme's default font is referred to as Body, and it is the font used for regular worksheet text. Each theme also defines a Headings font, which Excel uses for cells formatted with a heading or title style.

## Can I change the default font and font size?

Yes. Click the **File** tab and then click **Options** to open the Excel Options dialog box. Click the **General** tab, click the **Use this** 

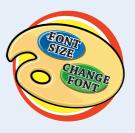

chapter

font , and then click the typeface you want to use as the default. Click the Font size and then click the size you prefer to use as the default. Click **OK**.

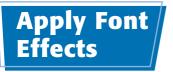

You can improve the look and impact of text in an Excel worksheet by applying font effects to a range.

Font effects include common formatting such as bold, italic, and underline, as well as special effects such as strikethrough, superscripts, and subscripts.

## **Apply Font Effects**

- Select the range you want to format.
- **2** Click the **Home** tab.
- 3 To format the text as bold, click the **Bold** button (B).
- Excel applies the bold effect to the selected range.

- 4 To format the text as italic, click the **Italic** button (*I*).
- 5 To format the text as underline, click the **Underline** button (<u>□</u>).
- Excel applies the effects to the selected range.
- Click the **Font** dialog box launcher (

| 2 2 7                                                |                |             | e Calculator                                             |            |                                |         |                                              |                                          |            |
|------------------------------------------------------|----------------|-------------|----------------------------------------------------------|------------|--------------------------------|---------|----------------------------------------------|------------------------------------------|------------|
| File Home Calibri 3<br>Patte A -<br>Clipboard 7 Font |                | · · · ·     | Data Revi<br>eneral -<br>\$ - % •<br>\$ 208<br>Number 15 | E Cond     | itional Forma<br>at as Table * |         | Grainsert -<br>Pelete -<br>Format -<br>Cells | C · Z<br>Sort δ<br>C · Filter<br>Edition | * Select * |
| A1 + (*                                              | f Preser       | nt Value    | Calculator                                               |            |                                |         |                                              |                                          |            |
| A                                                    | B              | С           | D                                                        | E          | F                              | G       | Н                                            | 1                                        | J          |
| 1 Present Value Calcula                              | tor            |             |                                                          |            |                                |         |                                              |                                          |            |
| 2 Future Value                                       | \$100,000      |             |                                                          |            |                                |         |                                              |                                          |            |
| Inflation Rate                                       | 2%             |             |                                                          |            |                                |         |                                              |                                          |            |
| 4 Years from Now                                     | 20             |             |                                                          |            |                                |         |                                              |                                          |            |
| 5 Value in Today's Dollars                           | \$67,297       |             |                                                          |            |                                |         |                                              |                                          |            |
| 6                                                    |                |             |                                                          |            |                                |         |                                              |                                          |            |
| 7                                                    |                |             |                                                          |            |                                |         |                                              |                                          |            |
| 8                                                    |                |             |                                                          |            |                                |         |                                              |                                          |            |
| 9                                                    |                |             |                                                          |            |                                |         |                                              |                                          |            |
| H + H Sheet1 Sheet2 Sheet2                           | Sheet3         |             |                                                          | L          | •                              |         | 1.00                                         | 1                                        | *          |
| Ready 🛄                                              |                |             |                                                          |            | Count 5                        |         | 四 100% -                                     | ) 0                                      | ÷          |
| 4                                                    |                |             |                                                          |            |                                |         |                                              |                                          |            |
|                                                      | F              | resent Vali | e Calculator                                             | - Microsof | tExcel                         |         |                                              |                                          |            |
| File Home Insert Pa                                  | nge Layout For | nulas       | Data Revi                                                | ew Vie     | tw Devel                       | oper    |                                              | ۵ 🕜                                      | 日前         |
| 🕋 🔏 Caliba - 14                                      |                | = 0         | eneral -                                                 | E Cond     | itional Forma                  | tting - | "Insert -                                    | E · A                                    | - mà       |
| BIU                                                  |                | -           | · % ·                                                    | - Forma    | at as Table *                  |         | Pelete *                                     | J - ZI                                   | unu        |
| Paste / . A -                                        | 律律             | 3           | 00. 0                                                    | Cell S     | tyles *                        |         | Format -                                     | 2" Filter                                | Find &     |
| Clipboard G Font                                     | G              | - n - 1     | Number 🕞                                                 | 1.0        | Styles                         |         | Cells                                        | Editi                                    |            |
| A1 + (*                                              | & Preser       | t Value     | Calculator                                               |            |                                |         |                                              |                                          |            |
|                                                      |                |             |                                                          |            |                                |         |                                              |                                          |            |

My Spreadshee

| Patte<br>Calibo 14<br>B I U A A<br>Cipboard G Font G | 5 <b>-</b> | 0.*<br>00.* | % , |   | tional Formatting *<br>t as Table *<br>/tes *<br>Styles | Grainsert -<br>Recete -<br>Format -<br>Cells |    | Find &<br>Select * |
|------------------------------------------------------|------------|-------------|-----|---|---------------------------------------------------------|----------------------------------------------|----|--------------------|
| A1 + (*                                              |            | Value Ca    |     |   |                                                         |                                              |    |                    |
| A A                                                  | В          | C           | D   | E | F (                                                     | э н                                          | L. | J                  |
| Present Value Calculator                             |            |             |     |   |                                                         |                                              |    |                    |
| 2 Future Value                                       | \$100,000  |             |     |   |                                                         |                                              |    |                    |
| 3 Inflation Rate                                     | 2%         |             |     |   |                                                         |                                              |    |                    |
| 4 Years from Now                                     | 20         |             |     |   |                                                         |                                              |    |                    |
| 5 Value in Today's Dollars                           | \$67,297   |             |     |   |                                                         |                                              |    |                    |
| 6                                                    |            |             |     |   |                                                         |                                              |    |                    |
| 7                                                    |            |             |     |   |                                                         |                                              |    |                    |
| 8                                                    |            |             |     |   |                                                         |                                              |    |                    |
| 9                                                    |            |             |     |   |                                                         |                                              |    |                    |
| Sheet1 Sheet2 Shee                                   | t3 / 93 /  |             |     |   | 41                                                      |                                              | 1  | * 1                |
| Ready 2                                              |            |             |     |   |                                                         | 1 00% (-                                     | 0  | (+)                |

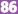

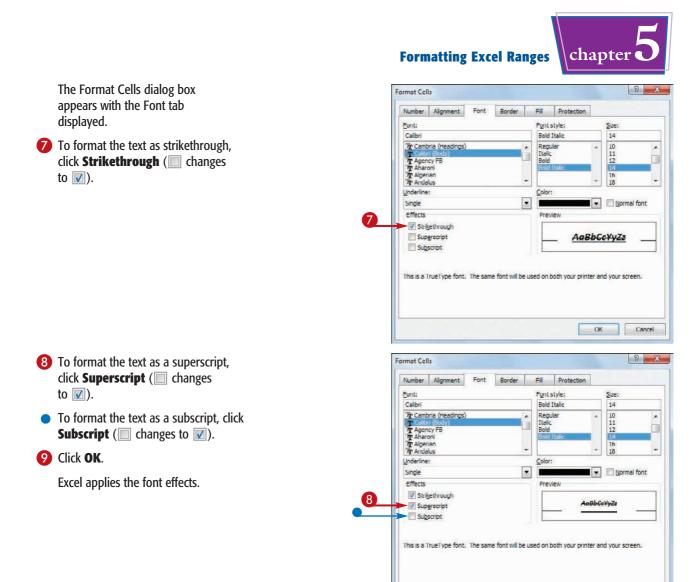

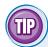

## Are there any font-related keyboard shortcuts I can use?

Yes. Excel supports the following font shortcuts:

| Press    | То                                         |
|----------|--------------------------------------------|
| Ctrl + B | Toggle the selected range as bold          |
| Ctrl + I | Toggle the selected range as italic        |
| Ctrl + U | Toggle the selected range as underline     |
| Ctrl + 5 | Toggle the selected range as strikethrough |

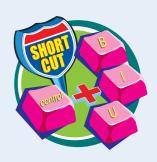

OK

9

Cancel

## Change the Font Color

When you work in an Excel worksheet, you can add visual interest by changing the font color.

X . . . . . .

Home

2

You can change the font color by applying a color from the workbook's theme, from Excel's palette of standard colors, or from a custom color that you create yourself.

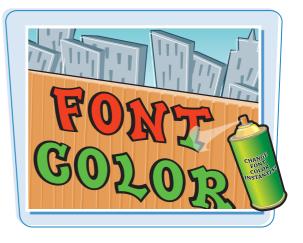

8 🖓 🗖 🛱 8

## **Change the Font Color**

## Select a Theme or Standard Color

- Select the range you want to format.
- **2** Click the **Home** tab.
- Click 
   in the Font Color list (▲).
- Calibri - 16 = = = = General \* Conditional Formatting \* -Insert \* Σ -X ZT (A) Ba-BI F 콜 태· 5 - % Format as Table \* Delete \* . U A A 3 Format \* 2 \* Filter \* Select \* 3 -0 -00 Sar 3 Cell Styles \* Tipboard II Number Style Cells Editing 12 A1 Ja Product Name B E Product Name Units \$ Total 2 Northwind Traders Almonds 20 200 3 Northwind Traders Reen 487 6818 4 Northwind Traders Boysenberry Spread 100 2500 5 Northwind Traders Cajun Seasoning 40 880 6 Northwind Traders Chai 40 720 7 Northwind Traders Chocolate 200 2550 8 Northwind Traders Chocolate Biscuits Mix 85 782 9 Northwind Traders Clam Chowder 290 2798.5 10 Northwind Traders Coffee 650 29900 11 Northwind Traders Crab Meat 120 2208 H Top Bottom Product Sales Growth Sales Reps 793 14 Ready 🔄 Count 3 🗰 🖾 100% 🤆

Budget Data - Microsoft Excel

Review

View

Developer

Data

- 4 Click a theme color.
- Alternatively, click one of Excel's standard colors.
- Excel applies the color to the range text.

| Calibri       16       =       =       =       =       =       =       =       =       =       =       =       =       =       =       =       =       =       =       =       =       =       =       =       =       =       =       =       =       =       =       =       =       =       =       =       =       =       =       =       =       =       =       =       =       =       =       =       =       =       =       =       =       =       =       =       =       =       =       =       =       =       =       =       =       =       =       =       =       =       =       =       =       =       =       =       =       =       =       =       =       =       =       =       =       =       =       =       =       =       =       =       =       =       =       =       =       =       =       =       =       =       =       =       =       =       =       =       =       =       =       =       =       =       =       =       =       =<                                                                                                    |                  | le Ho                                        | me                                                  | Insert                                          | Pag   | e Layout | t (   | Formulas | Data   | Revi                     | ew View | Developer           |        | 6     | a 🕜 📼 F       | F 23 |
|----------------------------------------------------------------------------------------------------|------------------|----------------------------------------------|-----------------------------------------------------|-------------------------------------------------|-------|----------|-------|----------|--------|--------------------------|---------|---------------------|--------|-------|---------------|------|
| A1 Therme Colors Colors | Pas              | le 🖋                                         | BI                                                  | 2.                                              | A .   |          | (F    | - Ed -   | \$ - % |                          | Format  | as Table *<br>les * | Delete | • 💽 • | Filter - Sele | d &  |
| Product Name     Northwind Traders Ali     Northwind Traders Ca     Northwind Traders Ca     Northwind Traders Char     Northwind Traders Char     Northwind Traders Chocolate Biscuits Mix     S     Northwind Traders Char     Northwind Traders Char     Northwi      |                  | A1                                           |                                                     | • (                                             |       |          |       |          | ie     |                          |         |                     |        |       |               | -    |
| Product Name       3       5       5       Total         2       Northwind Traders Al       200       6818       200         3       Northwind Traders Bo       60       5       5         5       Northwind Traders Ca       More Colors       880         6       Northwind Traders Chocolate       200       2550         7       Northwind Traders Chocolate       200       2550         8       Northwind Traders Chocolate       200       278.5         9       Northwind Traders Clam Chocwder       290       2798.5         10       Northwind Traders Coffee       650       29900                                                                                                    | 4                |                                              |                                                     | A                                               |       |          |       |          | в      |                          | С       | D                   |        |       | E             | E    |
| 9         Northwind Traders Clam Chowder         290         2798.5           10         Northwind Traders Coffee         650         29900                                                                                                    | 2<br>3<br>4<br>5 | Northwir<br>Northwir<br>Northwir<br>Northwir | nd Trad<br>nd Trad<br>nd Trad<br>nd Trad<br>nd Trad | ers Alı<br>ers Be<br>ers Bo<br>ers Ca<br>ers Ch | Stand | dore Col |       | 200      |        | 200<br>681<br>880<br>720 | 8<br>0  |                     |        |       |               |      |
| 10 Northwind Traders Coffee     650     29900                                                                                                    | 1000             |                                              |                                                     |                                                 |       |          | its M |          |        |                          |         |                     |        |       |               |      |
|                                                                                                    | 1                |                                              |                                                     |                                                 |       | wder     |       |          |        |                          |         |                     |        |       |               |      |
| 11 Northwind Traders Crab Meat 120 2208                                                                                                    | -                | 1000                                         | 100                                                 |                                                 |       |          |       | 100      |        |                          |         |                     |        |       |               |      |
| A A A A A A A A A A A A A A A A A A A                                                                                                    | 11               |                                              |                                                     |                                                 |       |          |       |          |        |                          |         |                     |        |       |               |      |

## **Formatting Excel Ranges**

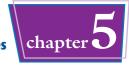

## Select a Custom Color

- Select the range you want to format.
- 2 Click the Home tab.
- 3 Click ⊡ in the Font Color list (▲).
- **4** Click **More Colors**.

| Parte<br>Clipboard : Fort Automatic                           | Genera<br>- S -<br>- 738 - | % • Format a                                      |           | Geils   | Σ - Z<br>Sort & Fin<br>C - Filter * Sel<br>Editing | d at ect - |
|---------------------------------------------------------------|----------------------------|---------------------------------------------------|-----------|---------|----------------------------------------------------|------------|
| A2 Theme Colors                                               | raders                     | Almonds                                           |           |         |                                                    |            |
|                                                               | B                          | C                                                 | D         |         | E                                                  |            |
|                                                               | 40                         | \$ Total<br>200<br>6818<br>2500<br>4<br>20<br>720 |           |         |                                                    |            |
| 7 Northwind Traders Chocolate                                 | 200                        | 2550                                              |           |         |                                                    |            |
| 8 Northwind Traders Chocolate Biscuits Mix                    | 85                         | 782                                               |           |         |                                                    |            |
| 9 Northwind Traders Clam Chowder                              | 290                        | 2798.5                                            |           |         |                                                    |            |
| 10 Northwind Traders Coffee<br>11 Northwind Traders Crab Meat | 650<br>120                 | 29900<br>2208                                     |           |         |                                                    |            |
| Ready                                                         | rr                         | ps 200 🛛 🖬                                        | Count: 24 | 100% (- |                                                    | ) (        |

The Colors dialog box appears.

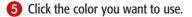

 You can also click the **Custom** tab and then either click the color you want or enter the values for the Red, Green, and Blue components of the color.

### 🙆 Click **OK**.

Excel applies the color to the selected range.

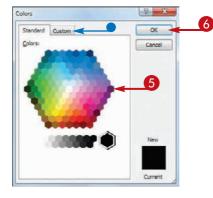

## IP

#### How can I make the best use of fonts in my documents?

- Do not use many different typefaces in a single document. Stick to one, or at most two, typefaces to avoid the ransom note look.
- Avoid overly decorative typefaces because they are often difficult to read.
- Use bold only for document titles, subtitles, and headings.
- Use italics only to emphasize words and phrases, or for the titles of books and magazines.
- Use larger type sizes only for document titles, subtitles, and, possibly, the headings.
- If you change the text color, be sure to leave enough contrast between the text and the background. In general, dark text on a light background is the easiest to read.

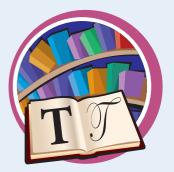

## Align Text Within a Cell

You can make your worksheets easier to read by aligning text and numbers within each cell. By default, Excel aligns numbers with the right side of the cell, and it aligns text with the left side of the cell.

You can also align your data vertically within each cell. By default, Excel aligns all data with the bottom of each cell, but you can also align text with the top or middle.

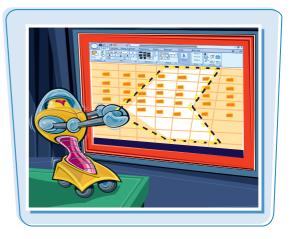

## Align Text Within a Cell

## **Align Text Horizontally**

- **1** Select the range you want to format.
- 2 Click the **Home** tab.
- In the Alignment group, click the horizontal alignment option you want to use:

Click **Align Text Left** ( $\blacksquare$ ) to align data with the left side of each cell.

Click **Center** ( $\blacksquare$ ) to align data with the center of each cell.

Click **Align Text Right** (**()**) to align data with the right side of each cell.

Excel aligns the data horizontally within each selected cell.

In this example, the data in the cells is centered.

| Pas | Calibo                                                                                                    |                               | Aligoment | General<br>\$ - %<br>368 - 58<br>Number | • | Conditional Formatting<br>Format as Table *<br>Cell Styles *<br>Styles | • G = Insert •<br>G = Insert •<br>Delete •<br>Format •<br>Cells | Σ·<br>Z·<br>Sort &<br>Filter*<br>Edition | Find &<br>Select - |
|-----|----------------------------------------------------------------------------------------------------|-------------------------------|-----------|-----------------------------------------|---|------------------------------------------------------------------------|-----------------------------------------------------------------|------------------------------------------|--------------------|
|     | B3                                                                                                    | *(*                           | f= 20     |                                         |   |                                                                        |                                                                 |                                          |                    |
| A   | A                                                                                                    | В                             | C         | D                                       | Ε | F G                                                                    | н                                                               | I.                                       | 1                  |
| 1   | Average T<br>Month                                                                                             | emperatures<br>Average low Av |           | polis                                   |   |                                                                        |                                                                 |                                          |                    |
| 3   | January                                                                                                    | 20                            | 35        |                                         |   |                                                                        |                                                                 |                                          |                    |
| 4   | February                                                                                                    | 23                            | 40        |                                         |   |                                                                        |                                                                 |                                          |                    |
| 5   | March                                                                                                    | 33                            | 52        |                                         |   |                                                                        |                                                                 |                                          |                    |
| 6   | April                                                                                                    | 43                            | 63        |                                         |   |                                                                        |                                                                 |                                          |                    |
| 7   | May                                                                                                    | 53                            | 74        | -                                       |   |                                                                        |                                                                 |                                          |                    |
| 8   | June                                                                                                    | 62                            | 82        |                                         |   |                                                                        |                                                                 |                                          |                    |
| 9   | ylut                                                                                                    | 66<br>64                      | 85        |                                         |   |                                                                        |                                                                 |                                          |                    |
| 10  | August<br>September                                                                                            | 55                            | 84<br>77  |                                         |   |                                                                        |                                                                 |                                          |                    |
| 12  | October                                                                                                    | 44                            | 65        |                                         |   |                                                                        |                                                                 |                                          |                    |
| 13  | November                                                                                                    | 34                            | 51        |                                         |   |                                                                        |                                                                 |                                          |                    |
| 14  | December                                                                                                    | 25                            | 40        |                                         |   |                                                                        |                                                                 |                                          |                    |
| 15  | the second second second second second second second second second second second second second second second s | 08 8                          |           |                                         |   |                                                                        |                                                                 |                                          |                    |
| 4 4 | H Sheet1                                                                                                    | Sheet2 Sheet2                 | 2         |                                         |   |                                                                        |                                                                 |                                          | * I                |

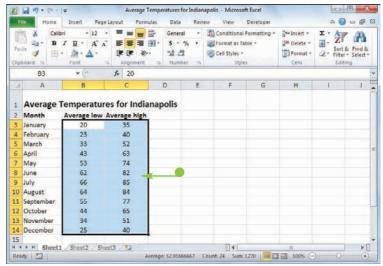

## Formatting Excel Ranges

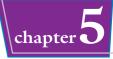

## **Align Text Vertically**

Select the range you want to format.

- 2 Click the Home tab.
- 3 In the Alignment group, click the vertical alignment option you want to use:

Click **Top Align** ( $\blacksquare$ ) to align data with the top of each cell.

Click **Middle Align** ( $\equiv$ ) to align data with the middle of each cell.

Click **Bottom Align**  $(\square)$  to align data with the bottom of each cell.

Excel aligns the data vertically within each selected cell.

 In this example, the text is aligned with the middle of the cell.

| Pat | B - B            |                           |          | mulas   | General   | •       | View Conditional F-<br>Format as Tab<br>Cell Styles -<br>Styles | 21 / 10 (Charles The Charles The Charles T | Graning and a second second se |    | * # |
|-----|------------------|---------------------------|----------|---------|-----------|---------|-----------------------------------------------------------------|----------------------------------------------------------------------------------------------------|----------------------------------------------------------------------------------------------------|----|-----|
|     | A1               | *(*                       | fr Avera | ge Terr | peratures | for Ind | lianapolis                                                      |                                                                                                    |                                                                                                    |    |     |
|     | A                | В                         | С        | 1       | D         | E       | F                                                               | G                                                                                                    | н                                                                                                    | E. | J   |
| 1 2 | Average<br>Month | Temperatur<br>Average low |          |         | olis      |         |                                                                 |                                                                                                    |                                                                                                    |    |     |
| 3   | January          | 20                        | 35       |         |           |         |                                                                 |                                                                                                    |                                                                                                    |    |     |
| 4   | February         | 23                        | 40       |         |           |         |                                                                 |                                                                                                    |                                                                                                    |    |     |
| 5   | March            | 33                        | 52       |         |           |         |                                                                 |                                                                                                    |                                                                                                    |    |     |
| 6   | April            | 43                        | 63       |         |           |         |                                                                 |                                                                                                    |                                                                                                    |    |     |
| 7   | May              | 53                        | 74       |         |           |         |                                                                 |                                                                                                    |                                                                                                    |    |     |
| 8   | June             | 62                        | 82       |         |           |         |                                                                 |                                                                                                    |                                                                                                    |    |     |
| 9   | July             | 66                        | 85       |         |           |         |                                                                 |                                                                                                    |                                                                                                    |    |     |
| 10  | August           | 64                        | 84       |         |           |         |                                                                 |                                                                                                    |                                                                                                    |    |     |
| 11  | September        | 55                        | 77       |         |           |         |                                                                 |                                                                                                    |                                                                                                    |    |     |
| 12  | October          | 44                        | 65       |         |           |         |                                                                 |                                                                                                    |                                                                                                    |    |     |
|     | November         | 34                        | 51       |         |           |         |                                                                 |                                                                                                    |                                                                                                    |    |     |
|     | December         | 25                        | 40       |         |           |         |                                                                 |                                                                                                    |                                                                                                    |    |     |
| 14  |                  |                           |          |         |           |         | 14                                                              |                                                                                                    |                                                                                                    |    |     |
| 15  | FH Sheet         | 1 Sheet2 She              | et3 🖉    |         |           |         |                                                                 |                                                                                                    |                                                                                                    |    |     |

| Past | ic and re | IU-A        | • = = = = = = = = = = = = = = = = = = = |           | % •     | Conditional For<br>Format as Table<br>Cell Styles *<br>Styles | 1000000 | G ← Insert +<br>G ← Delete +<br>E Format +<br>Cells | Σ · Z<br>Sort<br>C · Filter<br>Edd |  |
|------|-----------|-------------|-----------------------------------------|-----------|---------|---------------------------------------------------------------|---------|-----------------------------------------------------|------------------------------------|--|
|      | A1        | *(*         | fx Average                              | Temperatu | res for | Indianapolis                                                  |         |                                                     |                                    |  |
| 1    | A         | В           | C                                       | D         | Ε       | F                                                             | G       | H                                                   | E                                  |  |
| 1    | Average   | emperatu    | res for Indian                          | apolis    |         |                                                               |         |                                                     |                                    |  |
| 2    | Month     | Average low | Average high                            |           |         |                                                               |         |                                                     |                                    |  |
| 3    | January   | 20          | 35                                      |           |         |                                                               |         |                                                     |                                    |  |
| 4    | February  | 23          | 40                                      |           |         |                                                               |         |                                                     |                                    |  |
| 5    | March     | 33          | 52                                      |           |         |                                                               |         |                                                     |                                    |  |
| 6    | April     | 43          | 63                                      |           |         |                                                               |         |                                                     |                                    |  |
| 7    | May       | 53          | 74                                      |           |         |                                                               |         |                                                     |                                    |  |
| 8    | June      | 62          | 82                                      |           |         |                                                               |         |                                                     |                                    |  |
| 9    | July      | 66          | 85                                      |           |         |                                                               |         |                                                     |                                    |  |
| 10   | August    | 64          | 84                                      |           |         |                                                               |         |                                                     |                                    |  |
|      | September | 55          | 77                                      |           |         |                                                               |         |                                                     |                                    |  |
|      | October   | 44          | 65                                      |           |         |                                                               |         |                                                     |                                    |  |
|      | November  | 34          | 51                                      |           |         |                                                               |         |                                                     |                                    |  |
| -    | December  | 25          | 40                                      |           |         |                                                               |         |                                                     |                                    |  |
| 15   |           |             |                                         |           |         |                                                               |         |                                                     |                                    |  |

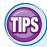

#### How do I format text so that it aligns with both the left and right sides of the cell?

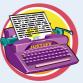

This is called *justified* text, and it is useful if you have a lot of text in one or more cells. Select the range, click the **Home** tab, and then click the dialog box launcher (()) in the Alignment group. The Format Cells dialog box appears with the Alignment tab displayed. In the Horizontal list, click () and then click **Justify**. Click **OK** to justify the cells.

## How do I indent cell text?

Select the range you want to indent, click the **Home** tab, and then click the Alignment group's dialog box launcher ((a)). In the Alignment tab, click the **Horizontal** list **\_** and then click **Left (Indent)**.

Use the Indent text box to type the indent, in characters, and then click **OK**. You can also click the **Increase Indent** ([]) or **Decrease Indent** ([]) button in the Home tab's Alignment group.

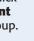

## **Center Text Across Multiple Columns**

You can make a worksheet more visually appealing and easier to read by centering text across multiple columns. This feature is most useful when you have text in a cell that you use as a label or title for a range. By centering the text across the range, it makes it easier to see that the label or title applies to the entire range.

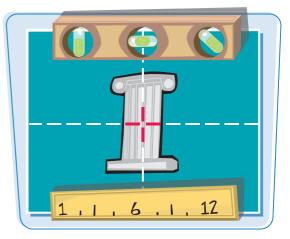

## **Center Text Across Multiple Columns**

• Select a range that consists of the text you want to work with and the cells across which you want to center the text.

|    | A                                     | В       | C      | D      | E      | F      | G      | Н      | 1      | J      | K      | L      | M      | N |   |
|----|---------------------------------------|---------|--------|--------|--------|--------|--------|--------|--------|--------|--------|--------|--------|---|---|
| 1  | U_>                                   | Expe    | nses   | By M   | onth   |        |        |        |        |        |        |        |        |   |   |
| 2  |                                       | Jan     | Feb    | Mar    | Apr    | May    | Jun    | Jul    | Aug    | Sep    | Oct    | Nov    | Dec    |   |   |
| 3  | Cost of Goods                         | 6,132   | 5,984  | 6,300  | 6,616  | 6,600  | 6,572  | 6,720  | 6,300  | 6,300  | 6,880  | 6,300  | 6,300  |   |   |
| 4  | Advertising                           | 4,601   | 4,200  | 5,200  | 5,000  | 5,500  | 5,250  | 5,500  | 5,200  | 5,200  | 4,500  | 5,200  | 5,200  |   | = |
| 5  | Rent                                  | 2,100   | 2,100  | 2,100  | 2,100  | 2,100  | 2,100  | 2,100  | 2,100  | 2,100  | 2,100  | 2,100  | 2,100  |   |   |
| 6  | Supplies                              | 1,300   | 1,200  | 1,400  | 1,300  | 1,250  | 1,400  | 1,300  | 1,400  | 1,400  | 1,250  | 1,350  | 1,400  |   |   |
| 7  | Salaries                              | 16,000  | 16,000 | 16,500 | 16,500 | 16,500 | 17,000 | 17,000 | 17,000 | 17,000 | 17,000 | 17,500 | 17,500 |   |   |
| 8  | Shipping                              | 14,250  | 13,750 | 14,500 | 15,000 | 14,500 | 14,750 | 15,000 | 14,500 | 14,500 | 15,750 | 15,250 | 14,500 |   | - |
| 9  | Utilities                             | 500     | 600    | 600    | 550    | 600    | 650    | 650    | 600    | 600    | 650    | 600    | 600    |   |   |
| 10 | TOTAL                                 | 44,883  | 43,834 | 46,600 | 47,066 | 47,050 | 47,722 | 48,270 | 47,100 | 47,100 | 48,130 | 48,300 | 47,600 |   |   |
| 11 |                                       |         |        |        |        |        |        |        |        |        |        |        |        |   |   |
| 12 |                                       |         |        |        |        |        |        |        |        |        |        |        |        |   |   |
| 13 | · · · · · · · · · · · · · · · · · · · |         |        |        |        |        |        |        |        |        |        |        |        |   |   |
| H  | H Sales E                             | xpenses | 12/    |        |        |        |        | 1      | 4      |        | 100    |        |        |   |   |

## **2** Click the **Home** tab.

3 In the Alignment group, click the dialog box launcher ().

|    | iste di site di site d | <u>ш</u> -<br><u>А</u> - А<br>Font | 18 *<br>A* A* | ≡ =<br>≡ ≡<br>⊈ ∉<br>Alignm | ent i    | Genera<br>\$ -<br>0 .0<br>0 + | % •    |        | itional For<br>it as Table | 1.0    | Particular<br>Protection<br>Cel | ete •  | E · ZI<br>- Sort a<br>2 · Filter ·<br>Editir | - Select - |
|----|----------------------------------------------------------------------------------------------------|------------------------------------|---------------|-----------------------------|----------|-------------------------------|--------|--------|----------------------------|--------|---------------------------------|--------|----------------------------------------------|------------|
|    | B1                                                                                                    | • (*                               |               | fx Exp                      | ienses B | y Month                       | 1      |        |                            |        |                                 |        |                                              |            |
|    | A                                                                                                    | В                                  | С             | D                           | E        | F                             | G      | н      | 1                          | J      | ĸ                               | L      | M                                            | N          |
| 1  |                                                                                                    | Expe                               | nses          | By M                        | onth     |                               |        |        |                            |        |                                 |        |                                              |            |
| 2  |                                                                                                    | Jan                                | Feb           | Mar                         | Apr      | May                           | Jun    | Jul    | Aug                        | Sep    | Oct                             | Nov    | Dec                                          |            |
| 3  | Cost of Goods                                                                                                    | 6,132                              | 5,984         | 6,300                       | 6,616    | 6,600                         | 6,572  | 6,720  | 6,300                      | 6,300  | 6,880                           | 6,300  | 6,300                                        |            |
| 4  | Advertising                                                                                                    | 4,601                              | 4,200         | 5,200                       | 5,000    | 5,500                         | 5,250  | 5,500  | 5,200                      | 5,200  | 4,500                           | 5,200  | 5,200                                        |            |
| 5  | Rent                                                                                                    | 2,100                              | 2,100         | 2,100                       | 2,100    | 2,100                         | 2,100  | 2,100  | 2,100                      | 2,100  | 2,100                           | 2,100  | 2,100                                        |            |
| 6  | Supplies                                                                                                    | 1,300                              | 1,200         | 1,400                       | 1,300    | 1,250                         | 1,400  | 1,300  | 1,400                      | 1,400  | 1,250                           | 1,350  | 1,400                                        |            |
| 7  | Salaries                                                                                                    | 16,000                             | 16,000        | 16,500                      | 16,500   | 16,500                        | 17,000 | 17,000 | 17,000                     | 17,000 | 17,000                          | 17,500 | 17,500                                       |            |
| 8  | Shipping                                                                                                    | 14,250                             | 13,750        | 14,500                      | 15,000   | 14,500                        | 14,750 | 15,000 | 14,500                     | 14,500 | 15,750                          | 15,250 | 14,500                                       |            |
| 9  | Utilities                                                                                                    | 500                                | 600           | 600                         | 550      | 600                           | 650    | 650    | 600                        | 600    | 650                             | 600    | 600                                          |            |
| 10 | TOTAL                                                                                                    | 44,883                             | 43,834        | 46,600                      | 47,066   | 47,050                        | 47,722 | 48,270 | 47,100                     | 47,100 | 48,130                          | 48,300 | 47,600                                       |            |
| 11 |                                                                                                    |                                    |               |                             |          |                               |        |        |                            |        |                                 |        |                                              |            |
| 12 |                                                                                                    |                                    |               |                             |          |                               |        |        |                            |        |                                 |        |                                              |            |
| 13 |                                                                                                    |                                    |               |                             |          |                               |        |        |                            |        |                                 |        |                                              |            |

## **Formatting Excel Ranges**

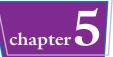

Excel opens the Format Cells dialog box with the Alignment tab displayed.

4 Click the Horizontal → and then click Center Across Selection.

5 Click OK.

| Vumber                                                                 | Alignment                                                                                                    | Font | Border | Fil | Protection |         |             |
|------------------------------------------------------------------------|----------------------------------------------------------------------------------------------------|------|--------|-----|------------|---------|-------------|
| fext align                                                             |                                                                                                    |      |        | _   |            | Orient  | ation       |
| Horizon                                                                |                                                                                                    |      | 4      | 4   |            | 1       | 1000 July 1 |
| Genera<br>Left (Ir<br>Center<br>Right (<br>Fill<br>Justify<br>Distribu | l<br>ident)                                                                                                    | 011  | 0      |     |            | T e x t | Text •      |
| light-to-                                                              | eft                                                                                                    |      |        |     |            |         |             |
| Text dir<br>Contex                                                     | A DECK OF A DECK OF A DECK OF A DECK OF A DECK OF A DECK OF A DECK OF A DECK OF A DECK OF A DECK OF A DECK OF A |      |        |     |            |         |             |
|                                                                        |                                                                                                    |      |        |     |            |         |             |

Excel centers the text across the selected cells.

|    | A             | В       | C                 | D      | E      | F      | G      | H      |        | 1       | K      | L      | M      | N | 1 |  |
|----|---------------|---------|-------------------|--------|--------|--------|--------|--------|--------|---------|--------|--------|--------|---|---|--|
| 1  |               | - 1     | Expenses By Month |        |        |        |        |        |        |         |        |        |        |   |   |  |
| 2  |               | Jan     | Feb               | Mar    | Apr    | May    | Jun    | Jul    | Aug    | Sep     | Oct    | Nov    | Dec    |   |   |  |
| 3  | Cost of Goods | 6,132   | 5,984             | 6,300  | 6,616  | 6,600  | 6,572  | 6,720  | 6,300  | 6,300   | 6,880  | 6,300  | 6,300  |   |   |  |
| 4  | Advertising   | 4,601   | 4,200             | 5,200  | 5,000  | 5,500  | 5,250  | 5,500  | 5,200  | 5,200   | 4,500  | 5,200  | 5,200  |   |   |  |
| 5  | Rent          | 2,100   | 2,100             | 2,100  | 2,100  | 2,100  | 2,100  | 2,100  | 2,100  | 2,100   | 2,100  | 2,100  | 2,100  |   |   |  |
| 6  | Supplies      | 1,300   | 1,200             | 1,400  | 1,300  | 1,250  | 1,400  | 1,300  | 1,400  | 1,400   | 1,250  | 1,350  | 1,400  |   |   |  |
| 7  | Salaries      | 16,000  | 16,000            | 16,500 | 16,500 | 16,500 | 17,000 | 17,000 | 17,000 | 17,000  | 17,000 | 17,500 | 17,500 |   |   |  |
| 8  | Shipping      | 14,250  | 13,750            | 14,500 | 15,000 | 14,500 | 14,750 | 15,000 | 14,500 | 14,500  | 15,750 | 15,250 | 14,500 |   | ļ |  |
| 9  | Utilities     | 500     | 600               | 600    | 550    | 600    | 650    | 650    | 600    | 600     | 650    | 600    | 600    |   |   |  |
| 10 | TOTAL         | 44,883  | 43,834            | 46,600 | 47,066 | 47,050 | 47,722 | 48,270 | 47,100 | 47,100  | 48,130 | 48,300 | 47,600 |   |   |  |
| 11 |               |         |                   |        |        |        |        |        |        |         |        |        |        |   |   |  |
| 12 |               |         |                   |        |        |        |        |        |        |         |        |        |        |   |   |  |
| 13 |               |         |                   |        |        |        |        |        |        |         |        |        |        |   |   |  |
| •  | H Sales E     | xpenses | 00/               |        |        |        |        | L      | 4      | 1000-00 | 10     |        |        | • | 4 |  |

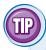

## Is there an easier way to center text across multiple columns?

Yes, although it does require you to merge the selected cells into a single cell. (See Chapter 3 to learn more about merging cells.) Follow Steps 1 and 2 and then, in the Alignment group, click the **Merge & Center** button ( $\blacksquare$ ). Excel merges the selected cells into a single cell and centers the text within that cell.

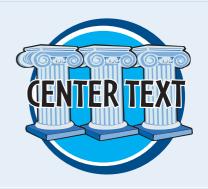

## Rotate Text Within a Cell

You can add visual interest to your text by slanting the text upward or downward in the cell. You can also use this technique to make a long column heading take up less horizontal space on the worksheet.

You can choose a predefined rotation, or you can make cell text angle upward or downward by specifying the degrees of rotation.

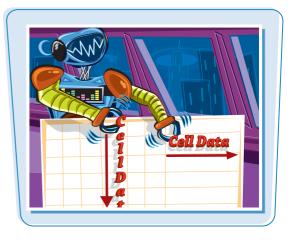

## Rotate Text Within a Cell

- Select the range containing the text you want to angle.
- 2 Click the Home tab.
- **3** Click **Orientation** ().
- If you want to use a predefined orientation, click one of the menu items and skip the rest of the steps.
- 4 Click Format Cell Alignment.

The Format Cells dialog box appears with the Alignment tab displayed.

- **5** Click an orientation marker.
- You can also use the Degrees spin box to type or click a degree of rotation. (See the Tip on the following page.)

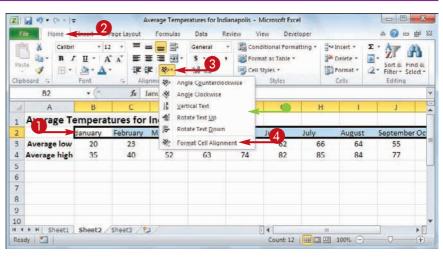

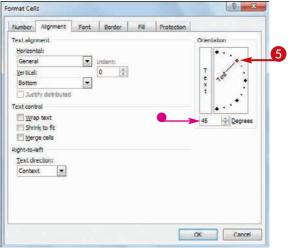

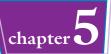

• You can click the vertical text area to display your text vertically instead of horizontally in the cell.

6 Click OK.

Format Cells 2 × Number Alignment Font Border Fill Protection Text alignment Orientation Horizontal: Genera . Indent Vertical: υ Bottom + Justity distributed Text control Wrep text + Degrees 45 Shrink to fit Merge cells Right-to-left Text direction Context • 6 Cancel OR Average Temperatures for Indianapolis 1 2 May 23 53 33 43 62 66 64 55 34 25 Average low 20 44 Average high 35 40 52 63 74 82 85 84 77 65 51 40 H + + H Sheet1 Sheet2 Sheet3 (2) P I 14 Count: 12 🛄 🛄 🛄 100% 🤆 Reatly 🛅

#### Excel rotates the cell text.

- The row height automatically increases to contain the slanted text.
- You can reduce the column width to free up space and make your cells more presentable.

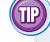

#### How does the Degrees spin box work?

If you use the Degrees spin box to set the text orientation, you can set the text orientation to a positive number, such as 25, and Excel angles the text in an upward direction. If you set the text orientation to a negative number, such as -40, Excel angles the text in a downward direction.

You can specify values in the range from 90 degrees (which is the same as clicking the Rotate Text Up command in the Orientation menu) to -90 degrees (which is the same as clicking the Rotate Text Down command).

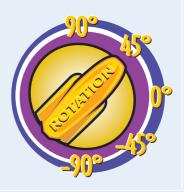

# Add a Background Color to a Range

You can make a range stand out from the rest of the worksheet by applying a background color to the range.

You can change the background color by applying a color from the workbook's theme, from Excel's palette of standard colors, or from a custom color that you create yourself.

A

#### Add a Background Color to a Range

# Select a Theme or Standard Color

- Select the range you want to format.
- **2** Click the **Home** tab.
- 3 Click ⊡ in the Fill Color list (▲).

| Pa       |             | + 20<br>및 +   ⊞ +  <br>Font | • A A<br> | Alignment  |           | - %, ,      | Conditiona<br>Format as T<br>Cell Styles | able - | Format *<br>Cells |      | t & Find<br>er * Seler<br>liting |
|----------|-------------|-----------------------------|-----------|------------|-----------|-------------|------------------------------------------|--------|-------------------|------|----------------------------------|
|          | A1          | <b>*</b> (*                 | f∗ GDP    | -Annual Gr | owth Rate | (Source: ht | tp://swivel.                             | com/)  |                   |      |                                  |
|          | A           | В                           | C         | D          | E         | F           | G                                        | н      | different inner   | 1    | к                                |
| 2        | GDP-A       |                             |           |            |           |             |                                          |        |                   |      |                                  |
| 2        |             | 1998                        | 1999      | 2000       | 2001      | 2002        | 2003                                     | 2004   | 2005              | 2006 | 200                              |
| 3        | Austria     | 3.9%                        | 2.7%      | 5.3%       | 0.7%      | 1.2%        | 0.8%                                     | 2.2%   | 1.9%              | 2.6% | 2.1                              |
| 4        | Belgium     | 2.0%                        | 3.2%      | 3.9%       | 0.7%      | 0.9%        | 1.3%                                     | 2.9%   | 1.5%              | 2.1% | 1.8                              |
| 5        | Canada      | 4.1%                        | 5.6%      | 5.4%       | 1.8%      | 3.4%        | 2.0%                                     | 2.9%   | 4.6%              | 3.2% | 2.8                              |
| 6        | Denmark     | 2.5%                        | 2.6%      | 2.8%       | 1.3%      | 0.5%        | 0.7%                                     | 2.4%   | 3.4%              | 2.5% | 2.1                              |
| 7        | Finland     | 5.0%                        | 3.4%      | 5.1%       | 1.1%      | 2.2%        | 2.4%                                     | 3.7%   | 3.3%              | 3.7% | 2.8                              |
| 8        | France      | 3.4%                        | 3.2%      | 5.3%       | 2.1%      | 1.2%        | 0.8%                                     | 2.3%   | 1.2%              | 1.9% | 2.0                              |
| 9        | Germany     | 2.0%                        | 2.0%      | 4.5%       | 1.2%      | 0.2%        | 0.0%                                     | 1.6%   | 1.2%              | 1.9% | 1.1                              |
| 10       | Greece      | 3.4%                        | 3.4%      | 4.5%       | 4.3%      | 3.8%        | 4.7%                                     | 4.2%   | 3.7%              | 3.5% | 3.2                              |
| 11       | Hungary     | 4.9%                        | 4.2%      | 5.2%       | 4.3%      | 3.8%        | 3.4%                                     | 4.6%   | 4.1%              | 3.5% | 3.6                              |
| 12       | Iceland     | 5.6%                        | 4.2%      | 5.4%       | 2.6%      | -2.1%       | 4.2%                                     | 5.2%   | 5.6%              | 3.8% | -0.6                             |
| 13       | Ireland     | 8.6%                        | 11.3%     | 10.3%      | 6.0%      | 6.1%        | 3.7%                                     | 4.9%   | 4.7%              | 4.8% | 4.6                              |
|          | Italy       | 1.8%                        | 1.7%      | 3.0%       | 1.8%      | 0.4%        | 0.3%                                     | 1.2%   | 0.1%              | 1.2% | 1.2                              |
| 14       |             | 4.3%                        | 4.0%      | 3.5%       | 1.496     | 0.6%        | -0.9%                                    | 1.4%   | 1.5%              | 2.5% | 2.1                              |
| 14<br>15 | Netherlands |                             |           |            | 2.7%      |             | 0.4%                                     |        |                   | 2.2% | 2.1                              |

Background Colors

- **4** Click a theme color.
- Alternatively, click one of Excel's standard colors.
- Excel applies the color to the range text.
- To remove the background color from the range, click No Fill.

| file Home                                                                                              | Insert Page                                                  | Layout Fo                                                             | ermulas Dal                                                   | ta Review                                                    | v View                                                        | Developer                                                    |                                                              |                                                              | ۵ (                                                          |                                                               |
|----------------------------------------------------------------------------------------------------|--------------------------------------------------------------|-----------------------------------------------------------------------|---------------------------------------------------------------|--------------------------------------------------------------|---------------------------------------------------------------|--------------------------------------------------------------|--------------------------------------------------------------|--------------------------------------------------------------|--------------------------------------------------------------|---------------------------------------------------------------|
| Paste J                                                                                                | - 20<br>및 +   ⊕ +<br>Font                                    | • A A                                                                 |                                                               |                                                              | ral •<br>% •<br>28<br>nber 6                                  | Conditiona<br>Format as T<br>Cell Styles                     | able -                                                       | Format *<br>Cells                                            | 2" Filt                                                      | t & Find &<br>er * Select<br>liting                           |
| A1                                                                                                    | + (*                                                         |                                                                       |                                                               | Rate                                                         | Source: h                                                     | ttp://swivel.                                                | com/)                                                        |                                                              |                                                              |                                                               |
| A                                                                                                    | в                                                            |                                                                       |                                                               |                                                              | (4)                                                           | G                                                            | н                                                            | Mr.                                                          | 1                                                            | к                                                             |
| -GDP-Ar                                                                                                |                                                              | the state of the state of                                             |                                                               | - Participation                                              | http:/                                                        | /swive                                                       | CRUSS IN CONTRACT OF ANY                                     |                                                              |                                                              |                                                               |
| 2                                                                                                    | 1998                                                         | Standard Co                                                           | blots                                                         | 2001                                                         | 2 2                                                           | 2003                                                         | 2004                                                         | 2005                                                         | 2006                                                         | 2007                                                          |
| 3 Austria                                                                                              | 3.9%                                                         |                                                                       |                                                               | .170                                                         | 1.2%                                                          | 0.8%                                                         | 2.2%                                                         | 1.9%                                                         | 2.6%                                                         | 2.19                                                          |
| 4 Belgium                                                                                              | 2.0%                                                         | No Fill                                                               | -                                                             | .7%                                                          | 0.9%                                                          | 1.3%                                                         | 2.9%                                                         | 1.5%                                                         | 2.1%                                                         | 1.89                                                          |
|                                                                                                    |                                                              |                                                                       |                                                               |                                                              |                                                               |                                                              |                                                              |                                                              |                                                              |                                                               |
| 5 Canada                                                                                               | 4.1%                                                         | to More (                                                             | Colors                                                        | .8%                                                          | 3.4%                                                          | 2.0%                                                         | 2.9%                                                         | 4.6%                                                         | 3.2%                                                         |                                                               |
| 5 Canada<br>6 Denmark                                                                                  | 2.5%                                                         | 3 More 0<br>2.0%                                                      | 2.8%                                                          | 1.3%                                                         | 0.5%                                                          | 0.7%                                                         | 2.4%                                                         | 3.4%                                                         | 2.5%                                                         | 2.19                                                          |
|                                                                                                    | 2.5%<br>5.0%                                                 | 2.6%<br>3.4%                                                          | 2.8%<br>5.1%                                                  | 1.3%                                                         | 0.5%                                                          | 0.7%                                                         | 2.4%<br>3.7%                                                 | 3.4%<br>3.3%                                                 | 2.5%<br>3.7%                                                 | 2.19                                                          |
| 6 Denmark                                                                                              | 2.5%                                                         | 2.0%                                                                  | 2.8%                                                          | 1.3%                                                         | 0.5%                                                          | 0.7%                                                         | 2.4%                                                         | 3.4%                                                         | 2.5%                                                         | 2.19                                                          |
| 6 Denmark<br>7 Finland                                                                                 | 2.5%<br>5.0%<br>3.4%<br>2.0%                                 | 2.6%<br>3.4%<br>3.2%<br>2.0%                                          | 2.8%<br>5.1%<br>5.3%<br>4.5%                                  | 1.3%<br>1.1%<br>2.1%<br>1.2%                                 | 0.5%<br>2.2%<br>1.2%<br>0.2%                                  | 0.7%<br>2.4%<br>0.8%<br>0.0%                                 | 2.4%<br>3.7%<br>2.3%<br>1.6%                                 | 3.4%<br>3.3%<br>1.2%<br>1.2%                                 | 2.5%<br>3.7%<br>1.9%<br>1.9%                                 | 2.19<br>2.89<br>2.09<br>1.19                                  |
| 6 Denmark<br>7 Finland<br>8 France                                                                     | 2.5%<br>5.0%<br>3.4%                                         | 2.6%<br>3.4%<br>3.2%                                                  | 2.8%<br>5.1%<br>5.3%                                          | 1.3%<br>1.1%<br>2.1%                                         | 0.5%<br>2.2%<br>1.2%                                          | 0.7%<br>2.4%<br>0.8%                                         | 2.4%<br>3.7%<br>2.3%                                         | 3.4%<br>3.3%<br>1.2%                                         | 2.5%<br>3.7%<br>1.9%                                         | 2.89<br>2.19<br>2.89<br>2.09<br>1.19<br>3.29                  |
| 6 Denmark<br>7 Finland<br>8 France<br>9 Germany                                                        | 2.5%<br>5.0%<br>3.4%<br>2.0%                                 | 2.6%<br>3.4%<br>3.2%<br>2.0%                                          | 2.8%<br>5.1%<br>5.3%<br>4.5%                                  | 1.3%<br>1.1%<br>2.1%<br>1.2%                                 | 0.5%<br>2.2%<br>1.2%<br>0.2%                                  | 0.7%<br>2.4%<br>0.8%<br>0.0%                                 | 2.4%<br>3.7%<br>2.3%<br>1.6%                                 | 3.4%<br>3.3%<br>1.2%<br>1.2%                                 | 2.5%<br>3.7%<br>1.9%<br>1.9%                                 | 2.19<br>2.89<br>2.09<br>1.19                                  |
| 6 Denmark<br>7 Finland<br>8 France<br>9 Germany<br>10 Greece                                           | 2.5%<br>5.0%<br>3.4%<br>2.0%<br>3.4%                         | 2.0%<br>3.4%<br>3.2%<br>2.0%<br>3.4%                                  | 2.8%<br>5.1%<br>5.3%<br>4.5%<br>4.5%                          | 1.3%<br>1.1%<br>2.1%<br>1.2%<br>4.3%                         | 0.5%<br>2.2%<br>1.2%<br>0.2%<br>3.8%                          | 0.7%<br>2.4%<br>0.8%<br>0.0%<br>4.7%                         | 2.4%<br>3.7%<br>2.3%<br>1.6%<br>4.2%                         | 3.4%<br>3.3%<br>1.2%<br>1.2%<br>3.7%                         | 2.5%<br>3.7%<br>1.9%<br>1.9%<br>3.5%                         | 2.19<br>2.89<br>2.09<br>1.19<br>3.29                          |
| 6 Denmark<br>7 Finland<br>8 France<br>9 Germany<br>10 Greece<br>11 Hungary                             | 2.5%<br>5.0%<br>3.4%<br>2.0%<br>3.4%<br>4.9%                 | 2.6%<br>3.4%<br>3.2%<br>2.0%<br>3.4%<br>4.2%                          | 2.8%<br>5.1%<br>5.3%<br>4.5%<br>4.5%<br>5.2%                  | 1.3%<br>1.1%<br>2.1%<br>1.2%<br>4.3%<br>4.3%                 | 0.5%<br>2.2%<br>1.2%<br>0.2%<br>3.8%<br>3.8%                  | 0.7%<br>2.4%<br>0.8%<br>0.0%<br>4.7%<br>3.4%                 | 2.4%<br>3.7%<br>2.3%<br>1.6%<br>4.2%<br>4.6%                 | 3.4%<br>3.3%<br>1.2%<br>1.2%<br>3.7%<br>4.1%                 | 2.5%<br>3.7%<br>1.9%<br>1.9%<br>3.5%<br>3.5%                 | 2.19<br>2.89<br>2.09<br>1.19<br>3.29<br>3.69<br>-0.69         |
| 6 Denmark<br>7 Finland<br>8 France<br>9 Germany<br>10 Greece<br>11 Hungary<br>12 Iceland               | 2.5%<br>5.0%<br>3.4%<br>2.0%<br>3.4%<br>4.9%<br>5.6%         | 2.6%<br>3.4%<br>3.2%<br>2.0%<br>3.4%<br>4.2%<br>4.2%                  | 2.8%<br>5.1%<br>5.3%<br>4.5%<br>4.5%<br>5.2%<br>5.2%          | 1.3%<br>1.1%<br>2.1%<br>1.2%<br>4.3%<br>4.3%<br>2.6%         | 0.5%<br>2.2%<br>1.2%<br>0.2%<br>3.8%<br>3.8%<br>-2.1%         | 0.7%<br>2.4%<br>0.8%<br>0.0%<br>4.7%<br>3.4%<br>4.2%         | 2.4%<br>3.7%<br>2.3%<br>1.6%<br>4.2%<br>4.6%<br>5.2%         | 3.4%<br>3.3%<br>1.2%<br>1.2%<br>3.7%<br>4.1%<br>5.6%         | 2.5%<br>3.7%<br>1.9%<br>1.9%<br>3.5%<br>3.5%<br>3.8%         | 2.19<br>2.89<br>2.09<br>1.19<br>3.29<br>3.69                  |
| 6 Denmark<br>7 Finland<br>8 France<br>9 Germany<br>10 Greece<br>11 Hungary<br>12 Iceland<br>13 Ireland | 2.5%<br>5.0%<br>3.4%<br>2.0%<br>3.4%<br>4.9%<br>5.6%<br>8.6% | 2.6%<br>3.4%<br>3.2%<br>2.0%<br>3.4%<br>4.2%<br>4.2%<br>4.2%<br>11.3% | 2.8%<br>5.1%<br>5.3%<br>4.5%<br>4.5%<br>5.2%<br>5.4%<br>10.3% | 1.3%<br>1.1%<br>2.1%<br>1.2%<br>4.3%<br>4.3%<br>2.6%<br>6.0% | 0.5%<br>2.2%<br>1.2%<br>0.2%<br>3.8%<br>3.8%<br>-2.1%<br>6.1% | 0.7%<br>2.4%<br>0.8%<br>0.0%<br>4.7%<br>3.4%<br>4.2%<br>3.7% | 2.4%<br>3.7%<br>2.3%<br>1.6%<br>4.2%<br>4.6%<br>5.2%<br>4.9% | 3.4%<br>3.3%<br>1.2%<br>1.2%<br>3.7%<br>4.1%<br>5.6%<br>4.7% | 2.5%<br>3.7%<br>1.9%<br>1.9%<br>3.5%<br>3.5%<br>3.8%<br>4.8% | 2.19<br>2.89<br>2.09<br>1.19<br>3.29<br>3.69<br>-0.69<br>4.69 |

#### **Select a Custom Color**

- Select the range you want to format.
- 2 Click the Home tab.
- 3 Click ⊡ in the Fill Color list (▲).
- 4 Click More Colors.

|                                                                                                    | Loa                                     | ns - Microsoft Excel                                        | 1                                              |                                                          |                                                  | ×          |
|----------------------------------------------------------------------------------------------------|-----------------------------------------|-------------------------------------------------------------|------------------------------------------------|----------------------------------------------------------|--------------------------------------------------|------------|
| File Home Convert Page Layout                                                                                      | Formulas Data                           | Review View                                                 | Developer                                      |                                                          | ۵ 🕜 ۵                                            | <b>a</b> 2 |
| Paste 🧳 B Z U • 🖽 • 💁•                                                                                             | a a a a a a a a a a a a a a a a a a a   | Currency *<br>\$ - % *<br>********************************* | Cell Styles *                                  | G™ Insert ▼<br>G™ Delete →<br>Format →<br>Cells          | Σ · Z<br>Sort & Fi<br>2 · Filter · Se<br>Editing | nd &       |
| F12 * (*                                                                                                    |                                         |                                                             |                                                |                                                          |                                                  | 1          |
| A B                                                                                                    |                                         | E                                                           | F                                              | G                                                        | н                                                | L          |
| 1 Initial Mortgage Date                                                                                            |                                         | ent Adjustr                                                 | nents                                          |                                                          |                                                  | ſ          |
| 2 Interest Rate (Annual) 6.00 Star<br>3 Amortization (Years) 5<br>4 Principal \$100.00<br>5 Paydown (\$100.00<br>6 | dard Colors                             | 12<br>12<br>0.50%<br>304                                    | -                                              | Annual<br>Monthly<br>Semi-Monthly<br>Bi-Weekly<br>Weekly |                                                  |            |
| 7                                                                                                    |                                         | Regular Mortgage<br>(\$599.55)                              | ysis<br>e With Extra Payment<br>(\$699.55)     |                                                          |                                                  |            |
| 10<br>11<br>12                                                                                                    | Total Payments<br>Total Paid<br>Savings | (\$215,838)<br>(\$215,838)                                  | (\$655.55)<br>251.5<br>(\$175,937)<br>\$39.901 |                                                          |                                                  |            |
| 13<br>14<br>15                                                                                                    |                                         |                                                             |                                                |                                                          |                                                  |            |
| 16                                                                                                    |                                         |                                                             |                                                |                                                          |                                                  | >0         |
| ( + + H / Mortgage Amortization Sche                                                                               |                                         | lown Analysis                                               |                                                |                                                          |                                                  |            |

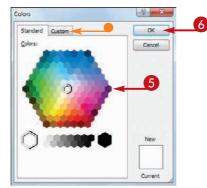

The Colors dialog box appears.

- 6 Click the color you want to use.
- You can also click the **Custom** tab and then either click the color you want or enter the values for the Red, Green, and Blue components of the color.

#### 6 Click OK.

Excel applies the color to the selected range.

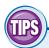

#### Are there any pitfalls to watch out for when I apply background colors?

Yes. The biggest pitfall is applying a background color that clashes with the range text. For example, the default text color is black, so if you apply any

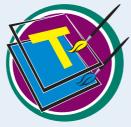

dark background color, the text will be very difficult to read. Always use either a light background color with dark-colored text, or a dark background color with light-colored text.

#### Can I apply a background that fades from one color to another?

Yes. This is called a *gradient effect*. Select the range, click the **Home** tab, and then click the Font group's dialog box launcher ( ). Click the

Fill tab and then click Fill Effects. In the Fill Effects dialog box, use the Color 1  $\square$  and the Color 2  $\square$  to choose your colors. Click an option in the Shading styles section ( $\bigcirc$  changes to  $\bigcirc$ ), and then click **OK**.

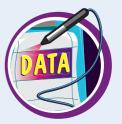

chapter

# Apply a Number Format

You can make your worksheet easier to read by applying a number format to your data. For example, if your worksheet includes monetary data, you can apply the Currency format to display each value with a dollar sign and two decimal places.

Excel offers ten number formats, most of which apply to numeric data. However, you can also apply the Date format to date data, the Time format to time data, and the Text format to text data.

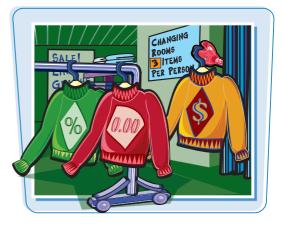

#### Apply a Number Format

Select the range you want to format.

|       | A | B                   | C          | D               | E          | F             | G   | (H)    | 1  |
|-------|---|---------------------|------------|-----------------|------------|---------------|-----|--------|----|
| 1     |   | Sector Sector       |            |                 |            |               |     |        |    |
| 2     |   | Sales Rep           | 2009 Sales | 2010 Sales      |            |               |     |        | -  |
| 3     |   | Nancy Freehafer     | 996336     | 960492          |            |               |     |        |    |
| 4     |   | Andrew Cencini      | 606731     | 577983          |            |               |     |        |    |
| 5     |   | Jan Kotas           | 622781     | 967580          |            |               |     |        |    |
| 6     |   | Mariya Sergienko    | 765327     | 771399          |            |               |     |        |    |
| 7     |   | Steven Thorpe       | 863589     | 827213          |            |               |     |        |    |
| 8     |   | Michael Neipper     | 795518     | 669394          |            |               |     |        |    |
| 9     |   | Robert Zare         | 722740     | 626945          |            |               |     |        |    |
| 10    |   | Laura Giussani      | 992059     | 574472          |            |               |     |        |    |
| 11    |   | Anne Hellung-Larsen | 659380     | 827932          | -          |               |     |        |    |
| 12    |   | Kyra Harper         | 509623     | 569609          |            |               |     |        |    |
| 13    |   | David Ferry         | 987777     | 558601          |            |               |     |        |    |
| 14    |   | Paul Voyatzis       | 685091     | 692182          |            |               |     |        |    |
| 15    |   | Andrea Aster        | 540484     | 693762          |            |               |     |        |    |
| 16    |   | Charles Granek      | 650733     | 823034          |            |               |     |        |    |
| 17    |   | Karen Aliston       | 509863     | 511569          |            |               |     |        |    |
| 18    |   | Karen Hammond       | 503699     | 975455          |            |               |     |        |    |
| 19    |   | Vince Durbin        | 630263     | 599514          |            |               |     |        |    |
| 20    |   | Paul Richardson     | 779722     | 596353          |            |               |     |        |    |
| 21    |   | Gregg O'Donoghue    | 592802     | 652171          |            |               |     |        |    |
|       |   | t1 / Sheet2 / 1     |            |                 |            |               | -   |        | ►□ |
| Ready | 2 |                     | Avera      | ge: 707636.2632 | Count 38 S | ium: 26890178 | 100 | N 🕀 —— |    |

- **2** Click the **Home** tab.
- **3** Click the **Number Format** .
- 4 Click the number format you want to use.

| File    | ome de Layout             | Formulas Data | 9 R            | eview.  | View Develor                            |         |                   | ۵ 🕜                       | 0 8 2              |
|---------|---------------------------|---------------|----------------|---------|-----------------------------------------|---------|-------------------|---------------------------|--------------------|
| n a     | Calibri - 12 - A A        |               | 2              |         | A COMMENT                               | tting - | a•⇒Insert +       | E . 17                    | *                  |
| Paste J | B I U • ⊞ • A • ▲<br>Font |               | 99 -           | ABC 123 | General<br>No specific format<br>Number | 1       | Pormat •<br>Cells | - Sort & - Filter- Editie | E Find &<br>Select |
| C3      | • (* fr 996               | 5336          |                | 12      | 996336.00                               |         |                   |                           |                    |
| A       | 8                         | c             |                |         | Currency                                |         | 4                 | н                         | 1 5                |
| 1       |                           |               |                | 100     | \$996,336.00                            |         |                   |                           |                    |
| 2       | Sales Rep                 | 2009 Sales    | 201            | 1.40    | Accounting                              |         |                   |                           |                    |
| 3       | Nancy Freehafer           | 996336        | 96             | 111     | \$996,336.00                            |         |                   |                           |                    |
| 4       | Andrew Cencini            | 606731        | 57             | -       | Short Date                              |         |                   |                           |                    |
| 5       | Jan Kotas                 | 622781        | 96             |         | 11/16/4631                              | -       |                   |                           |                    |
| 6       | Mariya Sergienko          | 765327        | 77             | -       | Long Date                               |         |                   |                           |                    |
| 2       | Steven Thorpe             | 863589        | 82             | 110     | Wednesday, November 16, 46              | 31      |                   |                           |                    |
| 8       | Michael Neipper           | 795518        | 66             | -       | Time                                    |         |                   |                           |                    |
| 9       | Robert Zare               | 722740        | 62             | (1)     | 12:00:00 AM                             |         |                   |                           |                    |
| 10      | Laura Glussani            | 992059        | 57             | 0       | Percentage                              |         |                   |                           |                    |
| 11      | Anne Hellung-Larsen       | 659380        | 82             | %       | 99633600.00%                            |         |                   |                           |                    |
| 12      | Kyra Harper               | 509623        | 56             | 10      |                                         |         |                   |                           |                    |
| 13      | David Ferry               | 987777        | 56<br>55<br>69 | 1/2     | Fraction<br>996336                      |         |                   |                           |                    |
| 14      | Paul Voyatzis             | 685091        | 69             | 12      |                                         |         |                   |                           |                    |
| 15      | Andrea Aster              | 540484        | 65             | 102     | Scientific<br>9.96E+05                  |         |                   |                           |                    |
| 16      | Charles Granek            | 650733        | 82             | 10      | 3/305+03                                | -       |                   |                           |                    |
| 17      | Karen Aliston             | 509863        | 51             | M       | ore Number Formats                      |         |                   |                           |                    |
| 18      | Karen Hammond             | 503699        | 97             | 5455    |                                         | _       |                   |                           |                    |
| 19      | Vince Durbin              | 630263        | 59             | 9514    |                                         |         |                   |                           |                    |
| 20      | Paul Richardson           | 779722        | 59             | 6353    |                                         |         |                   |                           |                    |
| 21      | Gregg O'Donoghue          | 592802        | 65             | 2171    |                                         |         |                   |                           |                    |

chapter

- Excel applies the number format to the selected range.
- For monetary values, you can also click Accounting Number Format (1).
- For percentages, you can also click **Percent Style** (<u></u>).

| 3         Nano           4         Andr           5         Jani H           6         Marin           7         Stevi           8         Mich           9         Robe           10         Laurn           12         Kyra           13         Davi           14         Paul           15         Andr           16         Char                                                                                                    | • 12 • A A<br>•   ⊞ •   ▲ • ▲<br>Font                                                                                                    | Formulas Data<br>Formulas Data<br>For Aligoment<br>6336<br>C<br>2009 Sales<br>S996,336.00<br>S606,731.00<br>S622,781.00<br>S765,327.00<br>S625,327.00 | Currency<br>5 - %<br>28 - %<br>Number<br>2010 Sales<br>5960,492,00<br>5577,983,00<br>5967,580,00<br>5771,399,00                                                                                                    | E    | Noper<br>Stional Formatting +<br>et as Table +<br>Styles -<br>Styles<br>F | G                 | a @ =<br>E · Sort à<br>2 · Filter ·<br>Editing |         |
|----------------------------------------------------------------------------------------------------|----------------------------------------------------------------------------------------------------|----------------------------------------------------------------------------------------------------|----------------------------------------------------------------------------------------------------|------|---------------------------------------------------------------------------|-------------------|------------------------------------------------|---------|
| B         I         I           C3         -         -           C3         -         -           A         -         -           1         -         -         -           2         -         Sale::         -           3         Nan:         -         -           4         Andr         -         -           6         Marin         -         -           7         Stev:         -         -           8         Mich         -         -           9         Robe         -         -           10         Laur         -         -           12         Kyra         -         -           13         Davi         -         -           14         Paul         -         -           15         Andr         -         -           16         Char         -         - | Image: Image: Imag | r. Alignment<br>6336<br>C<br>2009 Sales<br>\$996,336.00<br>\$606,731.00<br>\$622,781.00<br>\$765,327.00                                               | D<br>2010 Sales<br>\$960,492,00<br>\$577,983,00<br>\$967,580,00<br>\$771,399,00                                                                                                    | E    | at as Table =<br>Styles =<br>Styles                                       | Format -<br>Cells | - ZI<br>Sort &<br>C Fitter -<br>Editing        |         |
| C3 -<br>A A<br>1 2 Sale:<br>3 Nanc<br>4 Andr<br>5 Jan h<br>6 Mari<br>7 Stev<br>8 Mich<br>9 Robe<br>10 Laur<br>11 Anne<br>12 Kyra<br>13 Davi<br>14 Paul<br>15 Andr<br>16 Char                                                                                                    | B<br>B<br>s Rep<br>cy Freehafer<br>rew Cencini<br>Kotas<br>iya Sergienko                                                                                                    | C<br>2009 Sales<br>\$996,336.00<br>\$606,731.00<br>\$622,781.00<br>\$765,327.00                                                                       | D<br>2010 Sales<br>\$960,492.00<br>\$577,983.00<br>\$967,580.00<br>\$771,399.00                                                                                                    | E    |                                                                           |                   |                                                | 2       |
| A         Sale           1         Sale           2         Sale           3         Nan           4         Andr           5         Jan h           6         Mari           7         Steve           8         Mich           9         Robe           0         Laur           1         Anne           2         Kyra           3         Davi           4         Paul           5         Andr           6         Char                                                                                                    | B<br>B<br>cy Freehafer<br>rew Cencini<br>Kotas<br>iya Sergienko                                                                                                    | C<br>2009 Sales<br>\$996,336.00<br>\$606,731.00<br>\$622,781.00<br>\$765,327.00                                                                       | 2010 Sales<br>\$960,492.00<br>\$577,983.00<br>\$967,580.00<br>\$771,399.00                                                                                                    |      | F                                                                         | G                 | Н                                              |         |
| 1         Sale:           2         Sale:           3         Nanc           4         Andr           5         Jan H           6         Mari           7         Stew           9         Robe           10         Laur           11         Anna           12         Kyra           13         Davi           14         Paul           15         Andr           16         Char                                                                                                    | s Rep<br>cy Freehafer<br>rew Cencini<br>Kotas<br>iya Sergienko                                                                                                    | 2009 Sales<br>\$996.336.00<br>\$606.731.00<br>\$622.781.00<br>\$765,327.00                                                                            | 2010 Sales<br>\$960,492.00<br>\$577,983.00<br>\$967,580.00<br>\$771,399.00                                                                                                    |      | F                                                                         | G                 | н                                              |         |
| 2         Sale:           3         Nang           4         Andr           5         Jan H           6         Mari           7         Stevi           8         Mich           9         Robe           00         Lauri           11         Anne           12         Kyra           13         Davi           4         Paul           15         Andr           6         Char                                                                                                    | cy Freehafer<br>rew Cencini<br>Kotas<br>iya Sergienko                                                                                                    | \$996.336.00<br>\$606.731.00<br>\$622.781.00<br>\$765,327.00                                                                                          | \$960,492.00<br>\$577,983.00<br>\$967,580.00<br>\$771,399.00                                                                                                    |      |                                                                           |                   |                                                |         |
| 8         Nano           4         Andri           5         Jani h           5         Marin           7         Steving           8         Mich           9         Robe           0         Laurin           1         Anne           2         Kyra           3         Daving           4         Pauling           5         Andright           6         Char                                                                                                    | cy Freehafer<br>rew Cencini<br>Kotas<br>iya Sergienko                                                                                                    | \$996.336.00<br>\$606.731.00<br>\$622.781.00<br>\$765,327.00                                                                                          | \$960,492.00<br>\$577,983.00<br>\$967,580.00<br>\$771,399.00                                                                                                    |      |                                                                           |                   |                                                |         |
| Andr<br>Jan h<br>Mari<br>Steve<br>Mich<br>Robe<br>D Laur<br>Anne<br>2 Kyra<br>3 Davi<br>4 Paul<br>5 Andr<br>6 Char                                                                                                    | rew Cencini<br>Kotas<br>Iya Sergienko                                                                                                    | \$606,731.00<br>\$622,781.00<br>\$765,327.00                                                                                                    | \$577,983.00<br>\$967,580.00<br>\$771,399.00                                                                                                    |      |                                                                           |                   |                                                |         |
| Jan H<br>Mari<br>Steve<br>Mich<br>Bolaur<br>Laur<br>Laur<br>Anne<br>Z Kyra<br>Bolaur<br>Paul<br>S Andr<br>S Char                                                                                                    | Kotas<br>iya Sergienko                                                                                                    | \$622,781.00<br>\$765,327.00                                                                                                    | \$967,580.00<br>\$771,399.00                                                                                                    |      |                                                                           |                   |                                                |         |
| Mari<br>Steve<br>Robe<br>D Laur<br>Laur<br>Anne<br>Z Kyra<br>B Davi<br>I Paul<br>5 Andr<br>5 Char                                                                                                    | iya Sergienko                                                                                                    | \$765,327.00                                                                                                    | \$771,399.00                                                                                                    | -    |                                                                           |                   |                                                |         |
| Stevi<br>Mich<br>D Laurn<br>L Anne<br>Z Kyra<br>B Davi<br>H Paul<br>S Andr<br>S Char                                                                                                    |                                                                                                    |                                                                                                    |                                                                                                    |      |                                                                           |                   |                                                |         |
| Mich<br>Robe<br>Laun<br>Anne<br>Kyra<br>Davi<br>Paul<br>S Andr<br>S Char                                                                                                    | en Thorne                                                                                                    | \$863 589 00                                                                                                    |                                                                                                    | 12   |                                                                           |                   |                                                |         |
| Robe<br>Laun<br>Anne<br>Kyra<br>Davi<br>Paul<br>S Andr<br>S Andr                                                                                                    | 200 0 000 C 005                                                                                                    |                                                                                                    | \$827,213.00                                                                                                    | 245  |                                                                           |                   |                                                |         |
| 0         Laur.           1         Anne           2         Kyra           3         Davi           4         Paul           5         Andr           5         Char                                                                                                    | hael Neipper                                                                                                    | \$795,518.00                                                                                                    | AND THE OTHER DESIGN                                                                                                    |      |                                                                           |                   |                                                |         |
| Anne<br>Kyra<br>Davi<br>Paul<br>Andr<br>Char                                                                                                    | ert Zare                                                                                                    | \$722,740.00                                                                                                    | and the second second se | 242  |                                                                           |                   |                                                |         |
| 2 Kyra<br>8 Davi<br>9 Paul<br>5 Andr<br>5 Char                                                                                                    | a Giussani                                                                                                    |                                                                                                    | \$574,472.00                                                                                                    | 1.00 |                                                                           |                   |                                                |         |
| Davi<br>Paul<br>Andr<br>Char                                                                                                    | e Hellung-Larsen                                                                                                    | CONTRACTOR OF A DESCRIPTION OF                                                                                                    | \$827,932.00                                                                                                    |      |                                                                           |                   |                                                |         |
| Paul<br>Andr<br>Char                                                                                                    | Harper                                                                                                    | \$509,623.00                                                                                                    | Concerned and the second                                                                                                    |      |                                                                           |                   |                                                |         |
| Andr<br>Char                                                                                                    | id Ferry                                                                                                    | \$987,777.00                                                                                                    | Carrain and a state of the second                                                                                                    |      |                                                                           |                   |                                                |         |
| 5 Char                                                                                                    | Voyatzis                                                                                                    | \$685,091.00                                                                                                    | 1992 Sec. 1997 1997                                                                                                    | -    |                                                                           |                   |                                                |         |
| 1001000                                                                                                    | rea Aster                                                                                                    | \$540,484.00                                                                                                    |                                                                                                    |      |                                                                           |                   |                                                |         |
| Marine Marine                                                                                                    | rles Granek                                                                                                    | \$650,733.00                                                                                                    |                                                                                                    |      |                                                                           |                   |                                                |         |
|                                                                                                    | n Aliston                                                                                                    | \$509,863.00                                                                                                    | The Article Provide State                                                                                                    |      |                                                                           |                   |                                                |         |
| the second second second second second second second second second second second second second second second se                                                                                                    | n Hammond                                                                                                    | \$503,699.00                                                                                                    |                                                                                                    |      |                                                                           |                   |                                                |         |
|                                                                                                    | e Durbin                                                                                                    |                                                                                                    | \$599,514.00                                                                                                    |      |                                                                           |                   |                                                |         |
|                                                                                                    | Richardson                                                                                                    | \$779,722.00                                                                                                    |                                                                                                    | -    |                                                                           |                   |                                                |         |
|                                                                                                    |                                                                                                    | \$592,802.00                                                                                                    |                                                                                                    | -    |                                                                           |                   |                                                |         |
| Sheet1 She                                                                                                    | gg O'Donoghue                                                                                                    | Average: \$707                                                                                                    | .636.26 Count                                                                                                    | -    | 890 178.00                                                                | III 100% (        | 0                                              | ) [<br> |

● For large numbers, you can also click **Comma Style** (...).

| X   6 | 17 . (*  | • [-                                     |                | Sales         | Reps Sales - Mici | rosoft Excel |                                                            |                                                             |       | ×                  |
|-------|----------|------------------------------------------|----------------|---------------|-------------------|--------------|------------------------------------------------------------|-------------------------------------------------------------|-------|--------------------|
| File  | Hom      | e Insert Page                            | Layout         | Formulas Data | Review            | View De      | veloper                                                    |                                                             | ۵ 🕜 د | 3 🖷 🛛              |
| Paste | <b>1</b> | alibri •   1.<br>B I U •   = = •<br>Font |                | Alignment     | - 5 - %           | ,            | nditional Formatting =<br>Table =<br>Il Styles =<br>Styles | Grainsert -<br>Grainsert -<br>Delete -<br>Format -<br>Cells |       | Find &<br>Select + |
|       | C3       | • (*                                     | <i>f</i> ≈ 996 | 336           |                   |              |                                                            |                                                             |       | -                  |
| 4     | A        | В                                        |                | С             | D                 | E            | F                                                          | G                                                           | н     |                    |
| 1 2   |          | Sales Rep                                |                | 2009 Sales    | 2010 Sales        |              |                                                            |                                                             |       | -                  |
| 2     |          |                                          | fer            | -             | \$960,492.00      |              |                                                            |                                                             |       |                    |

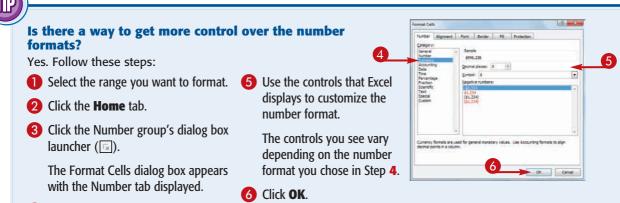

In the Category list, click the type of number format you want to apply.

Excel applies the number format.

### Change the Number of Decimal Places Displayed

You can make your numeric values easier to read and interpret by adjusting the number of decimal places that Excel displays. For example, you might want to ensure that all dollar-and-cent values show two decimal places, while dollar-only values show no decimal places.

You can either decrease or increase the number of decimal places that Excel displays.

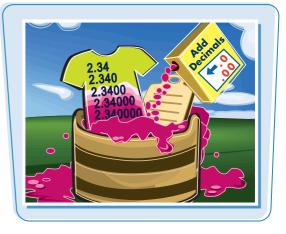

#### **Change the Number of Decimal Places Displayed**

# Decrease the Number of Decimal Places

- Select the range you want to format.
- **2** Click the **Home** tab.
- 3 Click the **Decrease Decimal** button (3).

- Excel decreases the number of decimal places by one.
- 4 Repeat Step 3 until you get the number of decimal places you want.

|          | 2 2                                                     | Sales         | Reps Sales - Micros | oft Excel      |                                                       |                                              | 1000                                            | 11 Sec. 2 may    |
|----------|---------------------------------------------------------|---------------|---------------------|----------------|-------------------------------------------------------|----------------------------------------------|-------------------------------------------------|------------------|
| File Ho  | ome ge Layout                                           | Formulas Data | Review Vie          | tw Devel       | oper                                                  |                                              | ه 🕜 ه                                           | 3 母 0            |
| Paste V  | Calibri •  12 •   A* A<br>B Z U •   ⊞ •   ③ • ▲<br>Font |               | 194 914             | Condi<br>Condi | tional Formatting +<br>ns Table +<br>gles +<br>Styles | Grainsert *<br>Delete *<br>Format *<br>Cells | Σ · ZT<br>. ZT<br>Sort &<br>Filter -<br>Edition | Find &<br>Select |
| C3       | • (* fr 99                                              | 6336          |                     |                |                                                       |                                              |                                                 | -                |
| A        | 8                                                       | с             | D                   | E              | F                                                     | G                                            | н                                               | 1                |
| 1        |                                                         |               |                     |                |                                                       |                                              |                                                 |                  |
| 2        | Sales Rep                                               | 2009 Sales    | 2010 Sales          |                |                                                       |                                              |                                                 |                  |
| 3        | Nancy Freehafer                                         | \$996,336.00  | \$960,492.00        |                |                                                       |                                              |                                                 |                  |
| 4        | Andrew Cencini                                          | \$606,731.00  | \$577,983.00        |                |                                                       |                                              |                                                 |                  |
| 5        | Jan Kotas                                               | \$622,781.00  | \$967,580.00        |                |                                                       |                                              |                                                 |                  |
| 6        | Mariya Sergienko                                        | \$765,327.00  | \$771,399.00        |                |                                                       |                                              |                                                 |                  |
| 2        | Steven Thorpe                                           | \$863,589.00  | \$827,213.00        |                |                                                       |                                              |                                                 |                  |
| 8        | Michael Nelpper                                         | \$795,518.00  | \$669,394.00        |                |                                                       |                                              |                                                 |                  |
| 9        | Robert Zare                                             | \$722,740.00  | \$626,945.00        |                |                                                       |                                              |                                                 |                  |
| 10       | Laura Glussani                                          | \$992,059.00  | \$574,472.00        |                |                                                       |                                              |                                                 |                  |
| 11       | Anne Hellung-Larsen                                     | \$659,380.00  | \$827,932.00        | - 6            |                                                       |                                              |                                                 |                  |
| 12       | Kyra Harper                                             | \$509,623.00  | \$569,609.00        |                |                                                       |                                              |                                                 |                  |
| 13       | David Ferry                                             | \$987,777.00  | \$558,601.00        |                |                                                       |                                              |                                                 |                  |
| 14       | Paul Voyatzis                                           | \$685,091.00  | \$692,182.00        |                |                                                       |                                              |                                                 |                  |
| 15       | Andrea Aster                                            | \$540,484.00  | \$693,762.00        |                |                                                       |                                              |                                                 |                  |
| 16       | Charles Granek                                          | \$650,733.00  | \$823,034.00        |                |                                                       |                                              |                                                 |                  |
| 17       | Karen Aliston                                           | \$509,863.00  | \$511,569.00        |                |                                                       |                                              |                                                 |                  |
| 18       | Karen Hammond                                           | \$503,699.00  | \$975,455.00        |                |                                                       |                                              |                                                 |                  |
| 19       | Vince Durbin                                            | \$630,263.00  | \$599,514.00        |                |                                                       |                                              |                                                 |                  |
| 20       | Paul Richardson                                         | \$779,722.00  | \$596,353.00        |                |                                                       |                                              |                                                 |                  |
| 21       | Gregg O'Donoghue                                        | \$592,802.00  | \$652,171.00        |                |                                                       |                                              |                                                 |                  |
| ( + H Sh | eet1 Sheet2 2                                           | -             | 14                  |                | 10                                                    |                                              |                                                 | ×1               |

| les Rep<br>incy Freehafer<br>idrew Cencini<br>n Kotas<br>ariya Sergienko<br>aven Thorpe<br>ichael Neipper | 2009 Sales<br>\$996,336.0<br>\$606,731.0<br>\$622,781.0<br>\$765,327.0 | 2010 Sales<br>\$960,492.0<br>\$577,983.0<br>\$967,580.0<br>\$771,399.0                                                                                 |                                                                                                    |                                                                                                    |                                                                                                    |                                                                                                    | _                                                                                                    |
|----------------------------------------------------------------------------------------------------|------------------------------------------------------------------------|----------------------------------------------------------------------------------------------------|----------------------------------------------------------------------------------------------------|----------------------------------------------------------------------------------------------------|----------------------------------------------------------------------------------------------------|----------------------------------------------------------------------------------------------------|----------------------------------------------------------------------------------------------------|
| incy Freehafer<br>idrew Cencini<br>n Kotas<br>ariya Sergienko<br>aven Thorpe                              | \$996,336.0<br>\$606,731.0<br>\$622,781.0<br>\$765,327.0               | \$960,492.0<br>\$577,983.0<br>\$967,580.0                                                                                                    |                                                                                                    |                                                                                                    |                                                                                                    |                                                                                                    |                                                                                                    |
| n Kotas<br>ariya Sergienko<br>aven Thorpe                                                                 | \$622,781.0<br>\$765,327.0                                             | \$967,580.0                                                                                                    |                                                                                                    |                                                                                                    |                                                                                                    |                                                                                                    |                                                                                                    |
| ariya Sergienko<br>even Thorpe                                                                            | \$765,327.0                                                            |                                                                                                    |                                                                                                    |                                                                                                    |                                                                                                    |                                                                                                    |                                                                                                    |
| even Thorpe                                                                                               | Calculation and the second second                                      | \$771 300 0                                                                                                    |                                                                                                    |                                                                                                    |                                                                                                    |                                                                                                    |                                                                                                    |
|                                                                                                    |                                                                        | St. 133210                                                                                                    |                                                                                                    |                                                                                                    |                                                                                                    |                                                                                                    |                                                                                                    |
| chael Neipper                                                                                             | \$863,589.0                                                            | \$827,213.0                                                                                                    |                                                                                                    |                                                                                                    |                                                                                                    |                                                                                                    |                                                                                                    |
|                                                                                                    | \$795,518.0                                                            | \$669,394.0                                                                                                    |                                                                                                    |                                                                                                    |                                                                                                    |                                                                                                    |                                                                                                    |
| bert Zare                                                                                                 | \$722,740.0                                                            | \$626,945.0                                                                                                    |                                                                                                    |                                                                                                    |                                                                                                    |                                                                                                    |                                                                                                    |
| ura Giussani                                                                                              | \$992,059.0                                                            | \$574,472.0                                                                                                    |                                                                                                    |                                                                                                    |                                                                                                    |                                                                                                    |                                                                                                    |
| ne Hellung-Larsen                                                                                         | \$659,380.0                                                            | \$827,932.0                                                                                                    |                                                                                                    |                                                                                                    |                                                                                                    |                                                                                                    |                                                                                                    |
| ra Harper                                                                                                 | \$509,623.0                                                            | \$569,609.0                                                                                                    |                                                                                                    |                                                                                                    |                                                                                                    |                                                                                                    |                                                                                                    |
| ivid Ferry                                                                                                | \$987,777.0                                                            | \$558,601.0                                                                                                    |                                                                                                    |                                                                                                    |                                                                                                    |                                                                                                    |                                                                                                    |
| ul Voyatzis                                                                                               | \$685,091.0                                                            | \$692,182.0                                                                                                    |                                                                                                    |                                                                                                    |                                                                                                    |                                                                                                    |                                                                                                    |
| drea Aster                                                                                                | \$540,484.0                                                            | \$693,762.0                                                                                                    |                                                                                                    |                                                                                                    |                                                                                                    |                                                                                                    |                                                                                                    |
| arles Granek                                                                                              | \$650,733.0                                                            | \$823,034.0                                                                                                    |                                                                                                    |                                                                                                    |                                                                                                    |                                                                                                    |                                                                                                    |
| ren Aliston                                                                                               | \$509,863.0                                                            | \$511,569.0                                                                                                    |                                                                                                    |                                                                                                    |                                                                                                    |                                                                                                    |                                                                                                    |
| ren Hammond                                                                                               | \$503,699.0                                                            | \$975,455.0                                                                                                    |                                                                                                    |                                                                                                    |                                                                                                    |                                                                                                    |                                                                                                    |
| nce Durbin                                                                                                | \$630,263.0                                                            | \$599,514.0                                                                                                    |                                                                                                    |                                                                                                    |                                                                                                    |                                                                                                    |                                                                                                    |
| ul Richardson                                                                                             | \$779,722.0                                                            | \$596,353.0                                                                                                    |                                                                                                    |                                                                                                    |                                                                                                    |                                                                                                    | -                                                                                                    |
| egg O'Donoghue                                                                                            | \$592,802.0                                                            | \$652,171.0                                                                                                    |                                                                                                    |                                                                                                    |                                                                                                    |                                                                                                    |                                                                                                    |
|                                                                                                    | ren Aliston<br>ren Hammond<br>ice Durbin<br>ul Richardson              | ren Aliston \$509,863.0<br>ren Hammond \$503,699.0<br>ice Durbin \$630,263.0<br>il Richardson \$779,722.0<br>reg O'Donghue \$592,802.0<br>heet2 / 92 / | arles Granek         \$650,733.0         \$823,034.0           ven Allston         \$509,663.0         \$511,569.0           nen Hammond         \$503,669.0         \$571,575.0           ice Durbin         \$630,263.0         \$599,514.0           al Richardson         \$779,722.0         \$556,353.0           agg O'Donoghue         \$592,802.0         \$652,171.0           ged 'Donoghue         \$592,802.0         \$652,171.0 | arles Granek         \$650,733.0         \$823,034.0           ern Aliston         \$509,663.0         \$511,569.0           en Hammond         \$503,663.0         \$559,545.0           ice Durbin         \$630,263.0         \$5595,514.0           il Richardson         \$779,722.0         \$596,353.0           egg O'Donoghue         \$592,802.0         \$652,171.0 | arles Granek \$650,733.0 \$823,034.0<br>en Aliston \$509,663.0 \$511,569.0<br>en Hammond \$503,663.0 \$5513,569.0<br>ice Durbin \$630,263.0 \$5599,514.0<br>Jl Richardson \$779,722.0 \$596,353.0<br>segg O'Donoghue \$592,802.0 \$652,171.0<br>enet2 \$27 104 104 | arles Granek \$650,733.0 \$823,034.0<br>en Aliston \$509,663.0 \$511,569.0<br>en Hammond \$503,663.0 \$591,569.0<br>ice Durbin \$630,263.0 \$599,514.0<br>Jl Richardson \$779,722.0 \$596,353.0<br>egg O'Donoghue \$592,802.0 \$652,171.0<br>IIIIIIIIIIIIIIIIIIIIIIIIIIIIIIIIIIII | arles Granek \$650,733.0 \$823,034.0 en Aliston \$509,863.0 \$511,569.0 en Hammond \$503,699.0 \$975,485.0 ce Durbin \$630,263.0 \$599,514.0 ul Richardson \$779,722.0 \$596,535.0 egg O'Donoghue \$592,802.0 \$652,171.0 enet2 252 |

chapter

# Increase the Number of Decimal Places

- Select the range you want to format.
- 2 Click the Home tab.
- Click the **Increase Decimal** button (2010).

- Excel increases the number of decimal places by one.
- 4 Repeat Step 3 until you get the number of decimal places you want.

| Pa | te J B Z    | + 12<br>₩ +   ⊞ +<br>Font | • A A<br><u>3</u> • <u>A</u> • | 3<br>Alignmen | - s - | ntage •<br>% •<br> | Conditional<br>Format as Ta<br>Cell Styles +<br>Style | ble - | G → Insert +<br>G → Delete +<br>Format +<br>Cells | Z* Filte | t & Find &<br>t = Select =<br>iting |
|----|-------------|---------------------------|--------------------------------|---------------|-------|--------------------|-------------------------------------------------------|-------|---------------------------------------------------|----------|-------------------------------------|
|    | B3          | *(*                       | <i>f</i> ≥ 3.921               | 191786%       |       |                    |                                                       |       |                                                   |          | *                                   |
| 4  | A           | В                         | С                              | D             | E     | F                  | G                                                     | н     | 1                                                 | 1        | ĸ                                   |
| 2  |             | 1998                      | 1999                           | 2000          | 2001  | 2002               | 2003                                                  | 2004  | 2005                                              | 2006     | 2007                                |
| 3  | Austria     | 4%                        | 3%                             | 5%            | 196   | 1%                 | 196                                                   | 2%    | 2%                                                | 3%       | 2%                                  |
| 4  | Belgium     | 2%                        | 3%                             | 4%            | 1%    | 1%                 | 1%                                                    | 3%    | 2%                                                | 2%       | 2%                                  |
| 5  | Canada      | 4%                        | 6%                             | 5%            | 2%    | 3%                 | 2%                                                    | 3%    | 5%                                                | 3%       | 3%                                  |
| 6  | Denmark     | 2%                        | 3%                             | 396           | 1%    | 1%                 | 1%                                                    | 296   | 3%                                                | 2%       | 2%                                  |
| 7  | Finland     | 5%                        | 3%                             | 5%            | 1%    | 2%                 | 2%                                                    | 4%    | 3%                                                | 4%       | 3%                                  |
| 8  | France      | 3%                        | 3%                             | 5%            | 2%    | 1%                 | 1%                                                    | 2%    | 1%                                                | 2%       | 2%                                  |
| 9  | Germany     | 2%                        | 2%                             | 5%            | 1%    | 0%                 | 0%                                                    | 2%    | 1%                                                | 2%       | 1%                                  |
| 10 | Greece      | 3%                        | 3%                             | 4%            | 4%    | 4%                 | 5%                                                    | 4%    | 4%                                                | 4%       | 3%                                  |
| 11 | Hungary     | 5%                        | 4%                             | 5%            | 4%    | 4%                 | 3%                                                    | 5%    | 4%                                                | 4%       | 4%                                  |
| 12 | Iceland     | 6%                        | 4%                             | 5%            | 3%    | -2%                | 4%                                                    | 5%    | 6%                                                | 496      | -1%                                 |
| 13 | Ireland     | 9%                        | 11%                            | 10%           | 6%    | 6%                 | 4%                                                    | 5%    | 5%                                                | 5%       | 5%                                  |
| 14 | Italy       | 2%                        | 2%                             | 3%            | 296   | .0%                | 0%                                                    | 1%    | 0%                                                | 196      | 1%                                  |
| 15 | Netherlands | 4%                        | 4%                             | 3%            | 1%    | 1%                 | -1%                                                   | 1%    | 2%                                                | 2%       | 2%                                  |
| 16 | Norway      | 3%                        | 2%                             | -3%           | 396   | 196                | 0%                                                    | 3%    | 2%                                                | 2%       | 2%                                  |
| 17 | Poland      | 5%                        | 4%                             | 4%            | 1%    | 196                | 4%                                                    | 5%    | 3%                                                | 5%       | 5%                                  |
| 18 | Portugal    | 5%                        | 4%                             | 3%            | 2%    | 096                | -1%                                                   | 1%    | 0%                                                | 1%       | 1%                                  |
| 19 | Romania     | -5%                       | -1%                            | 1%            | 6%    | 5%                 | 5%                                                    | 8%    | 4%                                                | 6%       | 6%                                  |
| 20 | Russia      | -5%                       | 6%                             | 10%           | 5%    | 596                | 7%                                                    | 7%    | 6%                                                | 6%       | 5%                                  |
| 21 | Spain       | 4%                        | 4%                             | 8%            | 496   | 3%                 | 3%                                                    | 3%    | 3%                                                | 3%       | 3%                                  |
| 22 | Sweden      | 4%                        | 5%                             | 4%            | 196   | 2%                 | 1%                                                    | 4%    | 3%                                                | 4%       | 3% -                                |
| R. | FH Sheet1   | Sheet2 Shee               | et3 / 21/                      |               |       |                    | []∢[                                                  |       |                                                   |          | 1                                   |

|    | A           | В     | C     | D     | E    | F     | G     | н    | 1    | 1    | K     |
|----|-------------|-------|-------|-------|------|-------|-------|------|------|------|-------|
| 2  | 1           | 1998  | 1999  | 2000  | 2001 | 2002  | 2003  | 2004 | 2005 | 2006 | 2007  |
| 3  | Austria     | 3.9%  | 2.7%  | 5.3%  | 0.7% | 1.2%  | 0.8%  | 2.2% | 1.9% | 2.6% | 2.1%  |
| 4  | Belgium     | 2.0%  | 3.2%  | 3.9%  | 0.7% | 0.9%  | 1.3%  | 2.9% | 1.5% | 2.1% | 1.8%  |
| 5  | Canada      | 4.1%  | 5.6%  | 5.4%  | 1,8% | 3.4%  | 2.0%  | 2.9% | 4.6% | 3.2% | 2.8%  |
| 6  | Denmark     | 2.5%  | 2.6%  | 2.8%  | 1.3% | 0.5%  | 0.7%  | 2.4% | 3.4% | 2.5% | 2.1%  |
| 7  | Finland     | 5.0%  | 3.4%  | 5.1%  | 1.1% | 2.2%  | 2.4%  | 3.7% | 3.3% | 3.7% | 2.8%  |
| 8  | France      | 3.4%  | 3.2%  | 5.3%  | 2.1% | 1.2%  | 0.8%  | 2.3% | 1.2% | 1.9% | 2.0%  |
| 9  | Germany     | 2.0%  | 2.0%  | 4.5%  | 1.2% | 0.2%  | 0.0%  | 1.6% | 1.2% | 1.9% | 1.1%  |
| 10 | Greece      | 3.4%  | 3.4%  | 4.5%  | 4.3% | 3.8%  | 4.7%  | 4.2% | 3.7% | 3.5% | 3.2%  |
| 11 | Hungary     | 4.9%  | 4.2%  | 5.2%  | 4.3% | 3.8%  | 3.4%  | 4.6% | 4.1% | 3.5% | 3.6%  |
| 12 | Iceland     | 5.6%  | 4.2%  | 5.4%  | 2.6% | -2.1% | 4.2%  | 5.2% | 5.6% | 3.8% | -0.6% |
| 13 | Ireland     | 8.6%  | 11.3% | 10.3% | 6.0% | 6.1%  | 3.7%  | 4.9% | 4.7% | 4.8% | 4.6%  |
| 14 | Italy       | 1.8%  | 1.7%  | 3.0%  | 1.8% | 0.4%  | 0.3%  | 1.2% | 0.1% | 1.2% | 1.2%  |
| 15 | Netherlands | 4.3%  | 4.0%  | 3.5%  | 1.4% | 0.6%  | -0.9% | 1.4% | 1.5% | 2.5% | 2.1%  |
| 16 | Norway      | 2.6%  | 2.1%  | -2.8% | 2.7% | 1.1%  | 0.4%  | 2.9% | 2.5% | 2.2% | 2.1%  |
| 17 | Poland      | 4.8%  | 4.1%  | 4.0%  | 1.0% | 1.4%  | 3.8%  | 5.4% | 3.4% | 5.0% | 5.1%  |
| 18 | Portugal    | 4.6%  | 3.8%  | 3.4%  | 1.7% | 0.4%  | -1.1% | 1.0% | 0.4% | 1.0% | 1.4%  |
| 19 | Romania     | -4.8% | -1.2% | 0.6%  | 5.7% | 5.1%  | 5.2%  | 8.3% | 4.1% | 6.3% | 6.4%  |
| 20 | Russia      | -5.3% | 6.4%  | 10.0% | 5.1% | 4.7%  | 7.3%  | 7.1% | 6.4% | 6.0% | 5.2%  |
| 21 | Spain       | 4.3%  | 4.2%  | 7.7%  | 3.5% | 2.7%  | 2.9%  | 3.1% | 3.4% | 3.2% | 2.9%  |
| 22 | Sweden      | 3.6%  | 4.6%  | 4.3%  | 1.0% | 2.0%  | 1.5%  | 3.6% | 2.7% | 3.6% | 2.8%  |

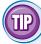

# My range currently has values that display different numbers of decimal places. What happens when I change the number of decimal places?

In this situation, Excel uses the value that has the most displayed decimal places as the basis for formatting all the values. For example, if the selected range has values that display no, one, two, or four decimal places, Excel uses the value with four decimals as the basis. If you click **Decrease Decimal**, Excel displays every value with three decimal places; if you click **Increase Decimal**, Excel displays every value with five decimal places.

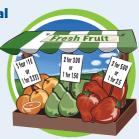

# Apply an AutoFormat to a Range

You can save time when formatting your Excel worksheets by using the AutoFormat feature. This feature offers a number of predefined formatting options that you can apply to a range all at once. The formatting options include the number format, font, cell alignment, borders, patterns, row height, and column width.

The AutoFormats are designed for data in a tabular format, particularly where you have headings in the top row and left column, numeric data in the rest of the cells, and a bottom row that shows the totals for each column.

Sales

Division I

livision II

Division III

SALES TOTAL

Jan Feb Mar Apr May Jun Jul

24400

76650 75200 78750 82700 82500 82150 84000

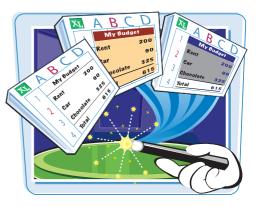

TOTAL

29400

35865

#### Apply an AutoFormat to a Range

Select the range you want to format.

**2** Click **AutoFormat** (**2**).

**Note:** See Chapter 1 to learn how to add a button to the Quick Access Toolbar. In this case, you must add the QuickFormat button.

| Home Calibri                                                      | Insert                               | Page Lay                                |                                      |                                         | Data                                      | Review                           | View                             | Develo                  |                                         |                                         |                                            |                                         | 0-               | a :    |
|-------------------------------------------------------------------|--------------------------------------|-----------------------------------------|--------------------------------------|-----------------------------------------|-------------------------------------------|----------------------------------|----------------------------------|-------------------------|-----------------------------------------|-----------------------------------------|--------------------------------------------|-----------------------------------------|------------------|--------|
| pboard (.                                                         |                                      |                                         |                                      | ermulas<br>E =<br>C C C<br>Align        | <b>.</b>                                  | General<br>S - 9<br>100 - 20     |                                  | Format                  | onal Form<br>as Table =                 |                                         | Bainsert<br>Bain Delete<br>Delete<br>Cells | · Σ·                                    | Ż                | Find a |
| A1                                                                | • (*                                 | j                                       | f Sale:                              |                                         |                                           |                                  |                                  |                         |                                         |                                         |                                            |                                         |                  |        |
| A                                                                 | 8                                    | с                                       | D                                    | E                                       | F                                         | G                                | н                                |                         | 1                                       | K                                       | L                                          | М                                       | N                | 1      |
| Sales<br>Division I<br>Division II<br>Division III<br>SALES TOTAL | Jan 23500<br>28750<br>24400<br>76650 | Feb<br>23000<br>27900<br>24300<br>75200 | Mar 24000<br>29500<br>25250<br>78750 | Apr<br>25100<br>31000<br>26600<br>82700 | May J<br>25000<br>30500<br>27000<br>82500 | 25400<br>30000<br>26750<br>82150 | 26000<br>31000<br>27000<br>84000 | 24000<br>29500<br>25250 | Sep<br>24000<br>29500<br>25250<br>78750 | Oct<br>26000<br>32000<br>28000<br>86000 | Nov<br>24000<br>29500<br>25250<br>78750    | Dec<br>24000<br>29500<br>25250<br>78750 | 358650<br>310300 |        |
|                                                                   |                                      |                                         |                                      |                                         |                                           |                                  |                                  |                         |                                         |                                         |                                            |                                         |                  |        |

Aug Sep Oct Nov Dec

78750

78750 86000

78750 78750 96295

23500 23000 24000 25100 25000 25400 26000 24000 24000 26000 24000 24000

28750 27900 29500 31000 30500 30000 31000 29500 29500 32000 29500 29500

27000 25250 25250 28000 25250 25250 31030

24300 25250 26600 27000 26750

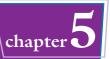

The AutoFormat dialog box appears.

3 In the Table format list, click the AutoFormat you want to use.

4 Click OK.

- AutoFormat 2 × Feb Mar Total East 19 5 East 75 5 \$ 19 West 17 West 17 Smuth 24 South Total 60 Feb Mar Fast 3 West South Total 18 60 Colorful 1 Colorful 2 Feb Mar East West 6 4 17 South Colorful 3 List 1 Δ OK Cancel Options...
- Excel applies the AutoFormat to the selected range.

|      | А            | B     | C     | D      | E     | F     | G     | H     | 1     | 1     | K     | L     | M     | N      | 0      | P   | 0  |
|------|--------------|-------|-------|--------|-------|-------|-------|-------|-------|-------|-------|-------|-------|--------|--------|-----|----|
| 1    | Sales        | lan   | Feb   | Mar    | Арг   | May   | lun   | lul   | Aug   | Sep   | Oct   | Nov   | Dec   | TOTAL  |        |     |    |
| 2    | Division I   | 23500 | 23000 | 24000  | 25100 | 25000 | 25400 | 26000 | 24000 | 24000 | 26000 | 24000 | 24000 | 294000 |        |     |    |
| в    | Division II  | 28750 | 27900 | 29500  | 31000 | 30500 | 30000 | 31000 | 29500 | 29500 | 32000 | 29500 | 29500 | 358650 |        |     | -  |
| 4    | Division III | 24400 | 24300 | 25250  | 26600 | 27000 | 26750 | 27000 | 25250 | 25250 | 28000 | 25250 | 25250 | 310300 |        |     | 1  |
| 5    | SALES TOTAL  | 76650 | 75200 | 78750  | 82700 | 82500 | 82150 | 84000 | 78750 | 78750 | 86000 | 78750 | 78750 | 962950 |        |     |    |
| G    |              |       |       |        |       |       |       |       |       |       |       |       |       |        |        |     |    |
| 7    |              |       |       |        |       |       |       |       |       |       |       |       |       |        |        |     |    |
| 8    |              |       |       |        |       |       |       |       |       |       |       |       |       |        |        |     |    |
| 9    |              |       |       |        |       |       |       |       |       |       |       |       |       |        |        |     |    |
| 10   |              |       |       |        |       |       |       |       |       |       |       |       |       |        |        |     |    |
| 11   |              | 100   |       |        |       |       |       | _     |       |       |       |       |       |        |        |     |    |
| 14 4 |              | 1 She | et2   | Sheet3 | (2)   |       |       |       |       |       |       | _     |       | HI.    | -      | -   | 14 |
| Rea  | idy 🛅        |       |       |        |       |       |       |       |       |       |       |       |       |        | 00% —— | -0- | -+ |

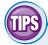

#### Is there a way to apply an AutoFormat without using some of its formatting?

Yes. Excel enables you to control all six formats that are part of each AutoFormat: Number, Font, Alignment, Border, Patterns, and Width/ Height. Follow Steps 1 to 3 to choose the AutoFormat you

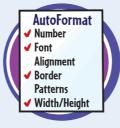

want to apply. Click **Options** to expand the dialog box and display the Formats to apply group. Deselect the option for each format you do not want to apply (I changes to ), and then click **OK**.

#### How do I remove an AutoFormat?

If you do not like or no longer need the AutoFormat you applied to the cells, you can revert to a plain, unformatted state. Select the range and then click

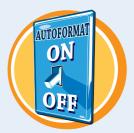

to display the AutoFormat dialog box. In the format list, click **None**, and then click **OK**. Excel removes the AutoFormat from the selected range.

# Apply a Conditional Format to a Range

You can make a worksheet easier to analyze by applying a conditional format to a range. A *conditional format* is formatting that Excel applies only to cells that meet the condition you specify. For example, you can tell Excel to apply the formatting only if a cell's value is greater than some specified amount.

When you set up your conditional format, you can specify the font, border, and background pattern, which helps to ensure that the cells that meet your criteria stand out from the other cells in the range.

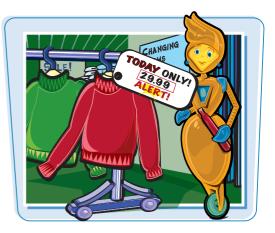

#### Apply a Conditional Format to a Range

- Select the range you want to work with.
- **2** Click the **Home** tab.
- **3** Click **Conditional Formatting**.
- **4** Click **Highlight Cells Rules**.
- **5** Click the operator you want to use for your condition.

An operator dialog box appears, such as the Greater Than dialog box shown here.

**6** Type the value you want to use for your condition.

 You can also click the collapse dialog box button (
) and then click in a worksheet cell.

Depending on the operator, you may need to specify two values.

- Click this and then click the formatting you want to use.
- To create your own format, click Custom Format.

| e.  | Calibri        | - 12               | • A                   | = = =         | Pero     | entage = | Conditional  | Formatting **  | -    | 3 <sub>2</sub> | 7 44  |
|-----|----------------|--------------------|-----------------------|---------------|----------|----------|--------------|----------------|------|----------------|-------|
| Pa  | te 🥑 B Z ]     | <b>u</b> • ( ⊞ • ) | <u>∆</u> - <u>A</u> - | # # #<br>律律 4 | ₩-<br>*- |          | Highlig      | ht Cells Rules | · 13 | Greater Than   |       |
| lip | board 1.       | Font               | 5                     | Alignment     | t 15 Nu  | mber G   | Iop/Bo       | ttom Rules     | , 💷  | Less Than      | 1-5   |
|     | B3             |                    |                       | 1191786%      |          |          | -10          |                |      | 1              |       |
| 1   | A              | В                  | c                     | D             | E        | F        | Data Ba      | MS             | , 🔛  | Between        |       |
| 1   | GDP-Ann        | ual Gr             | owth F                | Rate (Se      | ource:   | http:/   |              | 51E            |      |                |       |
| 2   |                | 1998               | 1999                  | 2000          | 2001     | 2002     | Color S      | culas.         | , 💷  | Equal To       |       |
| 3   | Austria        | 3.9%               | 2.7%                  | 5.3%          | 0.7%     | 1.2%     | Color 2      |                |      |                |       |
| 4   | Belgium        | 2.0%               | 3.2%                  | 3.9%          | 0.7%     | 0.9%     | icon Se      |                | , 1  | Text that Cont | aine  |
| 5   | Canada         | 4.1%               | 5.6%                  | 5.4%          | 1.8%     | 3.4%     | Icon Se      | 13             |      | Leve that com  | 100 m |
| 6   | Denmark        | 2.5%               | 2.6%                  | 2.8%          | 1.3%     | 0.5%     | New Rule     | -              | 1    | L              | 110   |
| 7   | Finland        | 5.0%               | 3.4%                  | 5.1%          | 1.1%     | 2.2%     | E Clear Rule |                |      | A Date Occurri | ng    |
| 8   | France         | 3.4%               | 3.2%                  | 5.3%          | 2.1%     | 1.2%     |              |                | 1000 |                |       |
| 9   | Germany        | 2.0%               | 2.0%                  | 4.5%          | 1.2%     | 0.2%     | Manage E     | guies          |      | Duplicate Valu | ies   |
| 10  | Greece         | 3.4%               | 3.4%                  | 4.5%          | 4.3%     | 3.8%     | 4.7%         | 4.2%           |      |                |       |
| 11  | Hungary        | 4.9%               | 4.2%                  | 5.2%          | 4.3%     | 3.8%     | 3.4%         | 4.6%           |      | More Rules     |       |
| 12  | Iceland        | 5.6%               | 4.2%                  | 5.4%          | 2.6%     | -2.1%    | 4.2%         | 5.2%           | 5.6% |                | -0.6% |
| 13  | Irel           | 8.6%               | 11.3%                 | 10.3%         | 6.0%     | 6.1%     | 3.7%         | 4.9%           | 4.7% |                | 4.6%  |
| 14  | Italy          | 1.8%               | 1.7%                  | 3.0%          | 1.8%     | 0.4%     | 0.3%         | 1.2%           | 0.1% |                | 1.2%  |
| 15  | Netherlands    | 4.3%               | 4.0%                  | 3.5%          | 1.4%     | 0.6%     | -0.9%        | 1.4%           | 1.5% |                | 2.1%  |
| 16  | Norway         | 2.6%               | 2.1%                  | -2.8%         | 2.7%     | 1.1%     | 0.4%         | 2.9%           | 2.5% |                | 2.1%  |
| 17  | Poland         | 4.8%               | 4.1%                  | 4.0%          | 1.0%     | 1.4%     | 3.8%         | 5.4%           | 3.4% |                | 5.1%  |
| 18  | Portugal       | 4.6%               | 3.8%                  | 3.4%          | 1.7%     | 0.4%     | -1.1%        | 1.0%           | 0.4% |                | 1,4%  |
| 19  | Romania        | -4.8%              | -1.2%                 | 0.6%          | 5.7%     | 5.1%     | 5.2%         | 8.3%           | 4.1% |                | 6.4%  |
| 20  | Russia         | -5.3%              | 6.4%                  | 10.0%         | 5.1%     | 4.7%     | 7.3%         | 7.1%           | 6.4% |                | 5.2%  |
| 21  | Spain          | 4.3%               | 4.2%                  | 7.7%          | 3.5%     | 2.7%     | 2.9%         | 3.1%           | 3.4% |                | 2.9%  |
| 22  | Sweden         | 3.6%               | 4.6%                  | 4.3%          | 1.0%     | 2.0%     | 1.5%         | 3.6%           | 2.7% |                | 2.8%  |
| 23  | Switzerland    | 2.8%               | 1.3%                  | 3.6%          | 1.0%     | 0.3%     | -0.4%        | 2.1%           | 1.8% |                | 1.7%  |
| 24  | United Kingdom | 3.1%               | 2.8%                  | 3.7%          | 2.3%     | 1.8%     | 2.2%         | 3.1%           | 1.9% |                | 2.8%  |
| 25  | United States  | 4.2%               | 3.9%<br>et3           | 4.2%          | 0.8%     | 1,6%     | 2.7%         | 4.2%           | 3.5% | 3.5%           | 3.2%  |

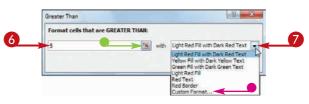

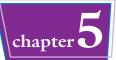

8 Click OK.

• Excel applies the formatting to cells that meet your condition.

| ormat cells that are GRE | ATER THAN: |                                   |
|--------------------------|------------|-----------------------------------|
| 5.0%                     | with       | Light Red Fill with Dark Red Text |

|     | A              | В           | C        | D       | E      | F      | G      | H      | 1     | 1     | К     |
|-----|----------------|-------------|----------|---------|--------|--------|--------|--------|-------|-------|-------|
| 1   | GDP-Ar         | nual Gr     | owth     | Rate (S | ource: | http:/ | /swive | I.com/ | )     |       |       |
| 2   |                | 1998        | 1999     | 2000    | 2001   | 2002   | 2003   | 2004   | 2005  | 2006  | 2007  |
| 3   | Austria        | 3.9%        | 2.7%     | 5.3%    | 0.7%   | 1.2%   | 0.8%   | 2.2%   | 1.9%  | 2.6%  | 2.1%  |
| 4   | Belgium        | 2.0%        | 3.2%     | 3.9%    | 0.7%   | 0.9%   | 1.3%   | 2.9%   | 1.5%  | 2.1%  | 1.8%  |
| 5   | Canada         | 4.1%        | 5.6%     | 5.4%    | 1.8%   | 3.4%   | 2.0%   | 2.9%   | 4.6%  | 3.2%  | 2.8%  |
| 6   | Denmark        | 2.5%        | 2.6%     | 2.8%    | 1.3%   | 0.5%   | 0.7%   | 2.4%   | 3.4%  | 2.5%  | 2.1%  |
| 7   | Finland        | 5.0%        | 3.4%     | 5.1%    | 1.1%   | 2.2%   | 2.4%   | 3.7%   | 3.3%  | 3.7%  | 2.8%  |
| 3   | France         | 3.496       | 3.2%     | 5.3%    | 2.1%   | 1.2%   | 0.8%   | 2.3%   | 1.296 | 1.9%  | 2.0%  |
| 9   | Germany        | 2.0%        | 2.0%     | 4.5%    | 1.2%   | 0.2%   | 0.0%   | 1.6%   | 1.2%  | 1.9%  | 1.1%  |
| 0   | Greece         | 3.4%        | 3.4%     | 4.5%    | 4.3%   | 3.8%   | 4.7%   | 4.2%   | 3.7%  | 3.5%  | 3.2%  |
| 1   | Hungary        | 4.9%        | 4.2%     | 5.2%    | 4.3%   | 3.8%   | 3.4%   | 4.6%   | 4.1%  | 3.5%  | 3.6%  |
| 2   | Icela          | 5.6%        | 4.2%     | 5.4%    | 2.6%   | -2.1%  | 4.2%   | 5.2%   | 5.6%  | 3.896 | -0.6% |
| 3   | Ireland        | 8.6%        | 11.3%    | 10.3%   | 6.0%   | 6.1%   | 3.7%   | 4.9%   | 4.7%  | 4.8%  | 4.6%  |
| 4   | Italy          | 1.8%        | 1.7%     | 3.0%    | 1.8%   | 0.4%   | 0.3%   | 1.2%   | 0.1%  | 1.2%  | 1.2%  |
| 5   | Netherlands    | 4.3%        | 4.0%     | 3.5%    | 1.4%   | 0.6%   | -0.9%  | 1.4%   | 1.5%  | 2.5%  | 2.1%  |
| 6   | Norway         | 2.6%        | 2.1%     | -2.8%   | 2.7%   | 1.1%   | 0.4%   | 2.9%   | 2.5%  | 2.2%  | 2.1%  |
| 7   | Poland         | 4.8%        | 4.1%     | 4.0%    | 1.0%   | 1.4%   | 3.8%   | 5.4%   | 3.4%  | 5.0%  | 5.1%  |
| 8   | Portugal       | 4.6%        | 3.8%     | 3.4%    | 1.7%   | 0.4%   | -1.1%  | 1.0%   | 0.4%  | 1.0%  | 1.4%  |
| 9   | Romania        | -4.8%       | -1.2%    | 0.6%    | 5.7%   | 5.1%   | 5.2%   | 8.3%   | 4.1%  | 6.3%  | 6.4%  |
| 0   | Russia         | -5.3%       | 6.4%     | 10.0%   | 5.1%   | 4.7%   | 7.3%   | 7.1%   | 6.4%  | 6.0%  | 5.2%  |
| 1   | Spain          | 4.3%        | 4.2%     | 7.7%    | 3.5%   | 2.7%   | 2.9%   | 3.1%   | 3.4%  | 3.2%  | 2.9%  |
| 2   | Sweden         | 3.6%        | 4.6%     | 4.3%    | 1.0%   | 2.0%   | 1.5%   | 3.6%   | 2.7%  | 3.6%  | 2.8%  |
| 3   | Switzerland    | 2.8%        | 1.3%     | 3.6%    | 1.0%   | 0.3%   | -0.4%  | 2.1%   | 1.8%  | 2.8%  | 1.7%  |
| 4   | United Kingdom | 3.1%        | 2.8%     | 3.7%    | 2.3%   | 1.8%   | 2.2%   | 3.1%   | 1.9%  | 2.6%  | 2.8%  |
| 5   | United States  | 4.2%        | 3.9%     | 4.2%    | 0.8%   | 1.6%   | 2.7%   | 4.2%   | 3.5%  | 3.5%  | 3.2%  |
| 4   | > H Sheet1     | Sheet2 Shee | et3 . 23 | 1       |        |        | 14     | III.   | 1     |       | *     |
| lea |                |             |          |         |        |        |        | m      | 100%  | Θ 0   | (4    |

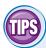

#### Can I set up more than one condition for a single range?

Yes. Excel enables you to specify multiple conditional formats. For example, you could set up one condition for cells that are greater than some value, and a

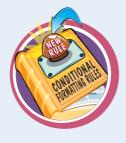

separate condition for cells that are less than some other value. You can apply unique formats to each condition. Follow Steps 1 to 8 to configure the new condition.

# How do I remove a conditional format from a range?

If you no longer require a conditional format, you can delete it. Follow Steps 1 to 3 to select the range and display the Conditional Formatting menu, and then click

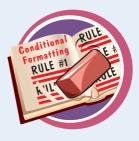

**Manage Rules.** Excel displays the Conditional Formatting Rules Manager dialog box. Click the conditional format you want to remove and then click **Delete Rule**.

# Apply a Style to a Range

You can reduce the time it takes to format your worksheets by applying Excel's predefined styles to your ranges. Excel comes with more than 20 predefined styles for different worksheet elements such as headings, as well as two dozen styles associated with the current document theme.

Each style includes the number format, cell alignment, font typeface and size, border, and fill color.

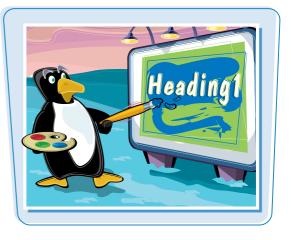

#### Apply a Style to a Range

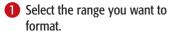

|    | A            | B      | С      | D        | E     | F       | G        | н        | 1         | 1         | ĸ     | L     | M     | N      |   |
|----|--------------|--------|--------|----------|-------|---------|----------|----------|-----------|-----------|-------|-------|-------|--------|---|
| 1  | Sales        | Jan    | Feb    | Mar      | Apr   | May     | Jun      | Jul      | Aug       | Sep       | Oct   | Nov   | Dec   | TOTAL  |   |
| 2  | Division I   | 23500  | 23000  | 24000    | 25100 | 25000   | 25400    | 26000    | 24000     | 24000     | 26000 | 24000 | 24000 | 294000 |   |
| 3  | Division II  | 28750  | 27900  | 29500    | 31000 | 30500   | 30000    | 31000    | 29500     | 29500     | 32000 | 29500 | 29500 | 358650 |   |
| 4  | Division III | 24400  | 24300  | 25250    | 26600 | 27000   | 26750    | 27000    | 25250     | 25250     | 28000 | 25250 | 25250 | 310300 |   |
| -> | SALES TOTAL  | 76650  | 75200  | 78750    | 82700 | 82500   | 82150    | 84000    | 78750     | 78750     | 86000 | 78750 | 78750 | 962950 |   |
| 6  |              |        |        |          |       |         |          |          |           |           |       |       |       | 1      |   |
| 7  |              |        |        |          |       |         |          |          |           |           |       |       |       |        |   |
| 8  |              |        |        |          |       |         |          |          |           |           |       |       |       |        |   |
| 9  |              |        |        |          |       |         |          |          |           |           |       |       |       |        |   |
| 10 | 0            |        |        |          |       |         |          |          |           |           |       |       |       |        |   |
| 11 |              |        |        |          |       |         |          |          |           |           |       |       |       |        |   |
| 12 | 8            |        |        |          |       |         |          |          |           |           |       |       |       |        |   |
| 13 |              |        |        |          |       |         |          |          |           |           |       |       |       |        |   |
| 14 |              |        |        |          |       |         |          |          |           |           |       |       |       |        |   |
| 15 |              |        |        |          |       |         |          |          |           |           |       |       |       |        |   |
| 16 |              |        |        |          |       |         |          |          |           |           |       |       |       |        |   |
| 17 |              |        |        |          |       |         |          |          |           |           |       |       |       |        |   |
| 14 | 4 F H Sheet  | 1 Shee | t2 She | et3 / 21 | 1     |         |          |          | 14        |           | -     |       |       |        |   |
| Re | ady 🔚        |        |        |          |       | Average | 148146.1 | 538 Cour | Nt: 14 SL | m: 192590 | 0     | 1005  | - O   | _0     | - |

#### **2** Click the **Home** tab.

**3** Click **Cell Styles**.

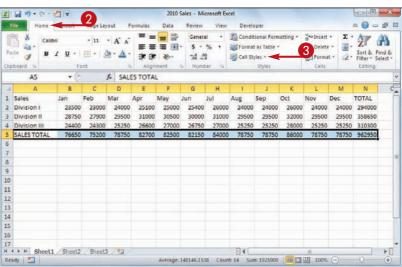

Excel displays the Cell Styles gallery.

4 Click the style you want to apply.

**Note:** If the style is not exactly the way you want, you can right-click the style, click **Modify**, and then click **Format** to customize the style.

X . . . . . . . . . 2010 Sales - Mici Hom a 🕜 🗆 🖨 🕮 х = - 遊 General Conditional Formatting ansert -Σ· 🦅 🕅 Calibr + 11 25 書 湯 図・ 5 - 1/4 1 Format as Table 7 Sk Detete v BI υ -2 - Sort & Find & ð 課課 20-:d .tt Format + Cell Styles od. Bad a AS Bad Norma Data and Mode Sales Feh Check 0 Linked Cell Note 1 ian 23500 2 Division I 2300 Output Warning Text 28750 2790 Division II lities and Heading 2430 Heading 1 Heading 2 Heading 4 Title Total Heading 3 SALES TOT Themed Cell Style 20% - Accent1 20% - Accent2 20% - Accent3 20% - Accent4 20% - Accent5 20% - Accent6 8 40% - Accent1 40% - Accent2 40% - Accent3 40% - Accent4 40% - Accent5 40% - Accent6 9 10 11 12 Number For 13 Comma Comma [0] Currency Currency [0] Percent 14 Mew Cell Style ... 15 Merge Styles. 16 17

**Formatting Excel Ranges** 

• Excel applies the style to the range.

| 2  | A                   | B     | С.    | D     | 1     | F     | G     | 11    | 1     | (J. ) | K     | de:   | M     | N      | 1 |
|----|---------------------|-------|-------|-------|-------|-------|-------|-------|-------|-------|-------|-------|-------|--------|---|
| 1  | Sales               | Jan   | Feb   | Mar   | Apr   | May   | Jun   | Jul   | Aug   | Sep   | Oct   | Nov   | Dec   | TOTAL  |   |
| 2  | Division I          | 23500 | 23000 | 24000 | 25100 | 25000 | 25400 | 26000 | 24000 | 24000 | 26000 | 24000 | 24000 | 294000 | ł |
| 3  | Division II         | 28750 | 27900 | 29500 | 31000 | 30500 | 30000 | 31000 | 29500 | 29500 | 32000 | 29500 | 29500 | 358650 | ł |
| 4  | Division III        | 24400 | 24300 | 25250 | 26600 | 27000 | 26750 | 27000 | 25250 | 25250 | 28000 | 25250 | 25250 | 310300 | ł |
|    | SALES TOTAL         | 76650 | 75200 | 78750 | 82700 | 82500 | 82150 | 84000 | 78750 | 78750 | 86000 | 78750 | 78750 | 962950 | ŧ |
| ñ  |                     |       |       |       |       |       |       |       |       |       |       |       |       |        |   |
| 7  |                     |       |       |       |       |       |       |       |       |       |       |       |       |        |   |
| 8  |                     |       |       |       |       |       |       |       |       |       |       |       |       |        |   |
| 5  |                     |       |       |       |       |       |       |       |       |       |       |       |       |        |   |
| 10 | 1                   |       |       |       |       |       |       |       |       |       |       |       |       |        |   |
| 11 |                     |       |       |       |       |       |       |       |       |       |       |       |       |        |   |
| 12 | 1                   |       |       |       |       |       |       |       |       |       |       |       |       |        |   |
| 13 |                     |       |       |       |       |       |       |       |       |       |       |       |       |        |   |
| 14 |                     |       |       |       |       |       |       |       |       |       |       |       |       |        |   |
| 15 | 0                   |       |       |       |       |       |       |       |       |       |       |       |       |        |   |
| 16 | 6                   |       |       |       |       |       |       |       |       |       |       |       |       |        |   |
| 17 | Contraction and the |       |       |       |       |       |       |       |       |       |       |       |       |        |   |

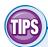

# Are there styles I can use to format tabular data?

Yes. Excel comes with a gallery of table styles that offer formatting options that highlight the first row, apply different formats to alternating rows, and so

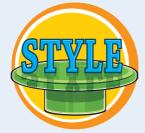

on. Select the range that includes your data, click the **Home** tab, and then click **Format as Table**. In the gallery that appears, click the table format you want to apply.

# Can I create my own style?

Yes. This is useful if you find yourself applying the same set of formatting options over and over. By saving those options as a custom style, you can apply it by following Steps 1 to 4. Apply your

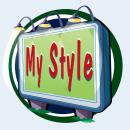

chapter

formatting to a cell or range, and then select that cell or range. Click **Home**, click **Cell Styles**, and then click **New Cell Style**. In the Style dialog box, type a name for your style, and then click **OK**.

# Change the Column Width

If you have a large number or a long line of text in a cell, Excel may display only part of the cell value. To avoid this, you can increase the width of the column. Similarly, if a column only contains a few characters in each cell, you can decrease the width to fit more columns on the screen.

#### Change the Column Width

Click in any cell in the column you want to resize.

| and the second second se | A B           | C          | D           | E  | F | G           | H       | IL  |
|----------------------------------------------------------------------------------------------------|---------------|------------|-------------|----|---|-------------|---------|-----|
| 1                                                                                                    | Calas Dan     | 2009 Sales | 2010 Sales  |    |   |             |         | 1   |
| 2                                                                                                    | Sales Rep     |            |             |    |   |             |         | +   |
| 3                                                                                                    | Nancy Freeha  |            | \$960,492   |    |   |             |         |     |
| 4                                                                                                    | Andrew Cenc   |            | \$577,983   |    |   |             |         |     |
| 5                                                                                                    | Jan Kotas     | \$622,781  | \$967,580   |    |   |             |         |     |
| 6                                                                                                    | Mariya Sergie | \$765,327  | \$771,399   |    |   |             |         |     |
| 7                                                                                                    | Steven Thorp  | \$863,589  | \$827,213   |    |   |             |         |     |
| 8                                                                                                    | Michael Nelp  | \$795,518  | \$669,394   |    |   |             |         |     |
| 9                                                                                                    | Robert Zare   | \$722,740  | \$626,945   |    |   |             |         |     |
| 10                                                                                                    | Laura Giussa  | \$992,059  | \$574,472   |    |   |             |         |     |
| 11                                                                                                    | Anne Hellung  | \$659,380  | \$827,932   |    |   |             |         | -   |
| 12                                                                                                    | Kyra Harper   | \$509,623  | \$569,609   |    |   |             |         |     |
| 13                                                                                                    | David Ferry   | \$987,777  | \$558,601   |    |   |             |         |     |
| 14                                                                                                    | Paul Voyatzis | \$685,091  | \$692,182   |    |   |             |         |     |
| 15                                                                                                    | Andrea Aster  | \$540,484  | \$693,762   |    |   |             |         |     |
| 16                                                                                                    | Charles Gran  | \$650,733  | \$823,034   |    |   |             |         |     |
| 17                                                                                                    | Karen Allston | \$509,863  | \$511,569   |    |   |             |         |     |
| 18                                                                                                    | Karen Hamm    | \$503,699  | \$975,455   |    |   |             |         |     |
| 19                                                                                                    | Vince Durbin  | \$630,263  | \$599,514   |    |   |             |         |     |
| 20                                                                                                    | Paul Richards | \$779,722  | \$596,353   |    |   |             |         |     |
| 21                                                                                                    | Gregg O'Don   | \$592,802  | \$652,171   |    |   |             |         |     |
| 22                                                                                                    |               | 10         | thread Cont |    |   |             |         |     |
|                                                                                                    | sheet1 Sheet2 | 1          |             | 14 |   |             |         | ▶ 🗌 |
| Ready 🛅                                                                                                    |               |            |             |    |   | III II 1005 | 6 🖂 — 🖓 | ÷.  |

|           | 7 - 12 - 1      | 2                                          |                                     | Sales Reps Sal                      |       |       |                                           |       |                                                              | ×<br>π ε |
|-----------|-----------------|--------------------------------------------|-------------------------------------|-------------------------------------|-------|-------|-------------------------------------------|-------|--------------------------------------------------------------|----------|
| Paste     | Home A<br>Calib | пі - 12 -<br>І <u> </u>                    |                                     |                                     | % •   | Condi | itional Formatting +<br>at as Transferred | Pr D  | sert + Σ + A<br>elete + 2 − ZI 0<br>ormat + 2 + Fitter + Set | nd &     |
| Clipboard | 83              | Font (*                                    | Alignment                           | Freehafer                           | er Fr |       | Styles                                    | Cell  | Size<br>Row Height                                           | T        |
| 1         | A               | В                                          | с                                   | D                                   | 1     | E     | 4                                         | **    | AutoFit Row Height                                           | T        |
| 2         |                 | Sales Rep<br>Nancy Freeha                  |                                     | 2010 Sales<br>\$960,492             |       |       |                                           |       | Column Width                                                 | -        |
| 4 5 6     |                 | Andrew Cenci<br>Jan Kotas<br>Mariya Sergie | \$606,731<br>\$622,781<br>\$765.327 | \$577,983<br>\$967,580<br>\$771,399 |       |       |                                           | Visit | ility<br>Hide & <u>U</u> nhide →                             | E        |
| 7 8       |                 | Steven Thorpe<br>Michael Neip              | \$863,589<br>\$795,518              | \$827,213<br>\$669,394              |       |       |                                           | Orga  | nize Sheets<br>Rename Sheet                                  |          |
| 9<br>10   |                 | Robert Zare<br>Laura Giussar               | \$722,740<br>\$992,059              | \$626,945<br>\$574,472              |       |       |                                           |       | Move or Copy Sheet<br>Tab Color >                            |          |
| 11<br>12  |                 | Anne Hellung<br>Kyra Harper                | \$659,380<br>\$509,623              | \$827,932<br>\$569,609              |       |       |                                           | 3     | ection<br>Protect Sheet                                      | F        |
| 13<br>14  |                 | David Ferry<br>Paul Voyatzis               | \$987,777<br>\$685,091              | \$558,601<br>\$692,182              |       |       |                                           |       | Lock Cell<br>Format C <u>e</u> lls                           | -        |
| 15        |                 | Andrea Aster                               | \$540,484                           | \$693,762                           |       |       |                                           |       |                                                              |          |

- **2** Click the **Home** tab.
- 3 Click Format.
- **4** Click **Column Width**.

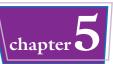

The Column Width dialog box appears.

- In the Column width text box, type the width you want to use.
- 6 Click OK.
- Excel adjusts the column width.
- You can also move 
   vour the right edge of the column heading
   (
   changes to +
   ) and then
   click and drag the edge to set the
   width.

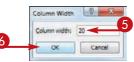

|       | A B                                        | ++ < €     | D          | E | F | G                | Н |
|-------|--------------------------------------------|------------|------------|---|---|------------------|---|
| 1     | -                                          |            |            |   |   |                  |   |
| 2     | Sales Rep                                  | 2009 Sales | 2010 Sales |   |   |                  |   |
| 3     | Nancy Freehafer                            | \$996,336  | \$960,492  |   |   |                  |   |
| 4     | Andrew Cencini                             | \$606,731  | \$577,983  |   |   |                  |   |
| 5     | Jan Kotas                                  | \$622,781  | \$967,580  |   |   |                  |   |
| 6     | Mariya Sergienko                           | \$765,327  | \$771,399  |   |   |                  |   |
| 7     | Steven Thorpe                              | \$863,589  | \$827,213  |   |   |                  |   |
| 8     | Michael Neipper                            | \$795,518  | \$669,394  |   |   |                  |   |
| 9     | Robert Zare                                | \$722,740  | \$626,945  |   |   |                  |   |
| 10    | Laura Glussani                             | \$992,059  | \$574,472  |   |   |                  |   |
| 11    | Anne Hellung-Larsen                        | \$659,380  | \$827,932  |   |   |                  |   |
| 12    | Kyra Harper                                | \$509,623  | \$569,609  |   |   |                  |   |
| 13    | David Ferry                                | \$987,777  | \$558,601  |   |   |                  |   |
| 14    | Paul Voyatzis                              | \$685,091  | \$692,182  |   |   |                  |   |
| 15    | Andrea Aster                               | \$540,484  | \$693,762  |   |   |                  |   |
| 16    | Charles Granek                             | \$650,733  | \$823,034  |   |   |                  |   |
| 17    | Karen Aliston                              | \$509,863  | \$511,569  |   |   |                  |   |
| 18    | Karen Hammond                              | \$503,699  | \$975,455  |   |   |                  |   |
| 19    | Vince Durbin                               | \$630,263  | \$599,514  |   |   |                  |   |
| 20    | Paul Richardson                            | \$779,722  | \$596,353  |   |   |                  |   |
| 21    | Gregg O'Donoghue                           | \$592,802  | \$652,171  |   |   |                  |   |
| 22    | and an and the second method of the second |            |            |   |   |                  |   |
| Ready | Sheet1 Sheet2                              |            | 14         |   |   | ₩ <del>0 4</del> |   |

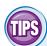

#### Is there an easier way to adjust the column width to fit the contents of a column?

Yes. You can use Excel's AutoFit feature, which automatically adjusts the column width to fit the widest item in a column.

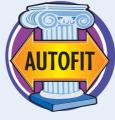

Click any cell in the column, click **Home**, click **Format**, and then click **AutoFit Column Width**. Alternatively, move  $\bigcirc$  over the right edge of the column heading ( $\bigcirc$  changes to  $\leftrightarrow$ ) and then double-click.

# Is there a way to change all the column widths at once?

Yes. Click (or press Ctrl + A) to select the entire worksheet, and then follow the steps in this section to set the width you prefer. If you have already adjusted some column widths and you want to change all the other widths, click **Home**, click **Format**, and then click **Default Width** to

open the Standard Width dialog box. Type the new standard column width, and then click **OK**.

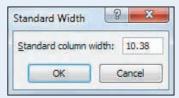

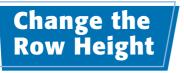

You can make your worksheet more visually appealing by increasing the row heights to create more space. This is particularly useful in worksheets that are crowded with text.

If you want to change the row height to display multiline text within a cell, you must also turn on text wrapping within the cell. See "Wrap Text Within a Cell" later in this chapter.

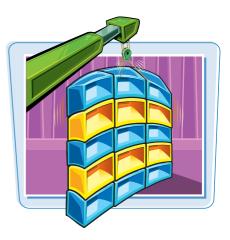

#### Change the Row Height

Select a range that includes at least one cell in every row you want to resize.

| 2              | 1998                | 1999  | 2000  | 2001 | 2002  | 2003  | 2004 | 2005 | 2006 | 200  |
|----------------|---------------------|-------|-------|------|-------|-------|------|------|------|------|
| 3 Austria      | 3.9%                | 2.7%  | 5.3%  | 0.7% | 1.2%  | 0.8%  | 2.2% | 1.9% | 2.6% | 2.1  |
| 4 Belgium      | 2.0%                | 3.2%  | 3.9%  | 0.7% | 0.9%  | 1.3%  | 2.9% | 1.5% | 2.1% | 1.8  |
| 5 Canada       | 4.1%                | 5.6%  | 5.4%  | 1.8% | 3.4%  | 2.0%  | 2.9% | 4.6% | 3.2% | 2.89 |
| 6 Denmark      | 2.5%                | 2.6%  | 2.8%  | 1.3% | 0.5%  | 0.7%  | 2.4% | 3.4% | 2.5% | 2.1  |
| 7 Finland      | 5.0%                | 3.4%  | 5.1%  | 1.1% | 2.2%  | 2.4%  | 3.7% | 3.3% | 3.7% | 2.8  |
| 8 France       | 3.4%                | 3.2%  | 5.3%  | 2.1% | 1.2%  | 0.8%  | 2.3% | 1.2% | 1.9% | 2.0  |
| 9 Germany      | 2.0%                | 2.0%  | 4.5%  | 1.2% | 0.2%  | 0.0%  | 1.6% | 1.2% | 1.9% | 1.19 |
| 10 Greece      | 3.4%                | 3.4%  | 4.5%  | 4.3% | 3.8%  | 4.796 | 4.2% | 3.7% | 3.5% | 3.29 |
| 11 Hungary     | 4.9%                | 4.2%  | 5.2%  | 4.3% | 3.8%  | 3.4%  | 4.6% | 4.1% | 3.5% | 3.6  |
| 12 Iceland     | 5.6%                | 4.2%  | 5.4%  | 2.6% | -2.1% | 4.2%  | 5.2% | 5.6% | 3.8% | -0.6 |
| 13 Ireland     | 8.6%                | 11.3% | 10.3% | 6.0% | 5.1%  | 3.7%  | 4.9% | 4.7% | 4.8% | 4.6  |
| 14 Italy       | 1.8%                | 1.7%  | 3.0%  | 1.8% | 0.4%  | 0.3%  | 1.2% | 0.1% | 1.2% | 1.2  |
| 15 Netherlands | 4.3%                | 4.0%  | 3.5%  | 1.4% | 0.6%  | -0.9% | 1.4% | 1.5% | 2.5% | 2.1  |
| 16 Norway      | 2.6%                | 2.1%  | -2.8% | 2.7% | 1.1%  | 0.4%  | 2.9% | 2.5% | 2.2% | 2.1  |
| 17 Poland      | 4.8%                | 4.1%  | 4.0%  | 1.0% | 1.4%  | 3.8%  | 5.4% | 3.4% | 5.0% | 5.19 |
| 18 Portugal    | 4.6%                | 3.8%  | 3.4%  | 1.7% | 0.4%  | -1.1% | 1.0% | 0.4% | 1.0% | 1.49 |
| 19 Romania     | -4.8%               | -1.2% | 0.6%  | 5.7% | 5.1%  | 5.2%  | 8.3% | 4.1% | 6.3% | 6.4  |
| 20 Russia      | -5.3%               | 6.4%  | 10.0% | 5.1% | 4.7%  | 7.3%  | 7.1% | 6.4% | 6.0% | 5.29 |
| 21 Spain       | 4.3%                | 4.2%  | 7.7%  | 3.5% | 2.7%  | 2.9%  | 3.1% | 3.4% | 3.2% | 2.9  |
| 22 Sweden      | 3.6%                | 4.6%  | 4.3%  | 1.0% | 2.0%  | 1.5%  | 3.6% | 2.7% | 3.6% | 2.8  |
| 23 Switzerland | 2.8%<br>Sheet2 Shee | 1.3%  | 3.6%  | 1.0% | 0.3%  | -0.4% | 2.1% | 1.8% | 2.8% | 1.7  |

- **2** Click the **Home** tab.
- **3** Click Format.
- **4** Click **Row Height**.

|    | - 17 · 17 · 17 | 0                           |                                | GDP       | Growth Rat | ts - Microsof | t Excel                                 |                  |      |                                 | 0                        | 0             | ×  |
|----|----------------|-----------------------------|--------------------------------|-----------|------------|---------------|-----------------------------------------|------------------|------|---------------------------------|--------------------------|---------------|----|
| 1  | He Home        | 2                           | Layout Fo                      | rmulas Da | ta Revie   | w View        | Developer                               |                  |      |                                 | ۵ 🕜                      | o d           | P  |
| Pa | ale J          | * 11<br><u>U</u> * 1 (11) * | • A A<br><u>A</u> • <u>A</u> • |           | · 5        | • % •         | Conditional<br>Format av<br>Cell Styles | Formatting *     | 3*1  | nsert =<br>Delete =<br>'ormat = | Σ·<br>Z·<br>Z·<br>Filter | Find<br>Selec |    |
| Βç | en preod       | Font                        | 15                             | Alignment | 15 N       | imber G       | St                                      | 4                | Cel  | Size                            |                          |               |    |
|    | A2             | + (*                        | J.                             |           |            |               |                                         | <del>نگ</del> ان | 10   | Row Hei                         | ght N                    |               |    |
|    | A              | В                           | C                              | D         | E          | F             | G                                       | н                |      | AutoFit P                       | tow Height               |               | T  |
|    |                | must C                      | and the P                      |           |            | had a l       | In street                               | 1 /              | **   | Column                          | Audth                    |               |    |
|    | GDP-Ar         | inual Gr                    | OWTH F                         | cate (So  | ource:     | nttp:/        | /swive                                  | .com/)           |      |                                 | Column Width             |               |    |
|    | 1 million 100  | 1998                        | 1999                           | 2000      | 2001       | 2002          | 2003                                    | 2004             |      |                                 |                          | 2             | 7  |
|    | Austria        | 3.9%                        | 2.7%                           | 5.3%      | 0.7%       | 1.2%          | 0.8%                                    | 2.2%             |      | Default \                       | viatn                    |               | 26 |
|    | Belgium        | 2.0%                        | 3.2%                           | 3.9%      | 0.7%       | 0.9%          | 1.3%                                    | 2.9%             | Visi | bility                          |                          | 3             | К  |
|    | Canada         | 4.1%                        | 5.6%                           | 5,4%      | 1.8%       | 3.4%          | 2.0%                                    | 2.9%             |      | Hide & L                        | Inhide                   | . 9           | 16 |
|    | Denmark        | 2.5%                        | 2.6%                           | 2.8%      | 1.3%       | 0.5%          | 0.7%                                    | 2.4%             | Org  | anize Shee                      | ets                      | 3             | %  |
|    | Finland        | 5.0%                        | 3.4%                           | 5.1%      | 1.1%       | 2.2%          | 2,4%                                    | 3.7%             |      | Bename:                         | Sheet                    | 9             | 76 |
|    | France         | 3.4%                        | 3.2%                           | 5.3%      | 2.1%       | 1.2%          | 0.8%                                    | 2.3%             |      | Move or                         | Copy Sheet               | 3             | ю  |
|    | Germany        | 2.0%                        | 2.0%                           | 4.5%      | 1.2%       | 0.2%          | 0.0%                                    | 1.6%             |      | Tab Colo                        |                          | . 9           | Ж  |
| )  | Greece         | 3.4%                        | 3.4%                           | 4.5%      | 4.3%       | 3.8%          | 4.7%                                    | 4.2%             | 100  | -                               | ко.<br>-                 | . 3           | 16 |
| 1  | Hungary        | 4.9%                        | 4.2%                           | 5.2%      | 4.3%       | 3.8%          | 3.4%                                    | 4.6%             | Pro  | tection                         |                          | 9             | 16 |
| 2  | Iceland        | 5.6%                        | 4.2%                           | 5.4%      | 2.6%       | -2.1%         | 4.2%                                    | 5.2%             | 2    | Protect \$                      | heet                     | 3             | 16 |
| 3  | Ireland        | 8.6%                        | 11.3%                          | 10.3%     | 6.0%       | 6.1%          | 3.7%                                    | 4.9%             |      | Lock Cell                       |                          | 9             | 16 |
| 4  | Italy          | 1.8%                        | 1.7%                           | 3.0%      | 1.8%       | 0.4%          | 0.3%                                    | 1.2%             | 100  | Format C                        | WIRE .                   | 9             | 16 |
| 5  | Netherlands    | 4.3%                        | 4.0%                           | 3.5%      | 1.4%       | 0.6%          | +0.9%                                   | 1.4%             |      | 3.70                            | 2.370                    | 2.19          | 16 |
| 6  | Norway         | 2.6%                        | 2.1%                           | -2.8%     | 2.7%       | 1.1%          | 0.4%                                    | 2.9%             | 2.   | 596                             | 2.2%                     | 2.19          | 16 |
|    |                |                             |                                |           |            | 1.4%          |                                         | 5.4%             |      | 196                             |                          | 5.19          |    |

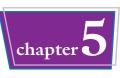

The Row Height dialog box appears.

- In the Row height text box, type the height you want to use.
- 6 Click OK.
- Excel adjusts the row heights.
- You can also move 
   ver the bottom edge of a row heading
   (c) changes to +) and then click and drag the edge to set the height.

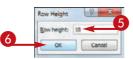

| 2    | A           | 8            | C         | D        | E      | F       | G      | H      | 1            | 3.1  | K     | Ē |
|------|-------------|--------------|-----------|----------|--------|---------|--------|--------|--------------|------|-------|---|
| 1    | GDP-An      | nual Gr      | owth F    | Rate (Se | ource: | http:// | /swive | I.com/ | )            |      |       |   |
| 2    | -           | 1998         | 1999      | 2000     | 2001   | 2002    | 2003   | 2004   | 2005         | 2006 | 2007  |   |
| 3    | Austria     | 3.9%         | 2.7%      | 5.3%     | 0.7%   | 1.2%    | 0.8%   | 2.2%   | 1.9%         | 2.6% | 2.1%  |   |
| 4    | Belgium     | 2.0%         | 3.2%      | 3.9%     | 0.7%   | 0.9%    | 1.3%   | 2.9%   | 1.5%         | 2.1% | 1.8%  |   |
| 5    | Canada      | 4.1%         | 5.6%      | 5.4%     | 1.8%   | 3.4%    | 2.0%   | 2.9%   | 4.6%         | 3.2% | 2.8%  |   |
| 6    | Denmark     | 2.5%         | 2.6%      | 2.8%     | 1.3%   | 0.5%    | 0.7%   | 2.4%   | 3.4%         | 2.5% | 2.1%  |   |
| 7    | Finland     | 5.0%         | 3.4%      | 5.1%     | 1.1%   | 2.2%    | 2.4%   | 3.7%   | 3.3%         | 3.7% | 2.8%  |   |
| 8    | France      | 3.4%         | 3.2%      | 5.3%     | 2.1%   | 1.2%    | 0.8%   | 2.3%   | 1.2%         | 1.9% | 2.0%  |   |
| 9    | Germany     | 2.0%         | 2.0%      | 4.5%     | 1.2%   | 0.2%    | 0.0%   | 1.6%   | 1,2%         | 1.9% | 1.1%  |   |
| 10   | G. cece     | 3.4%         | 3.4%      | 4.5%     | 4.3%   | 3.8%    | 4.7%   | 4.2%   | 3.7%         | 3.5% | 3.2%  |   |
| 11   | Hungary     | 4.9%         | 4.2%      | 5.2%     | 4.3%   | 3.8%    | 3.4%   | 4.6%   | 4.1%         | 3.5% | 3.6%  |   |
| 12   | Iceland     | 5.6%         | 4.2%      | 5.4%     | 2.6%   | -2.1%   | 4.2%   | 5.2%   | 5.6%         | 3.8% | -0.6% |   |
| 13   | Ireland     | 8.6%         | 11.3%     | 10.3%    | 6.0%   | 6.1%    | 3.7%   | 4.9%   | 4.7%         | 4.8% | 4.6%  |   |
| 14   | Italy       | 1.8%         | 1.7%      | 3.0%     | 1.8%   | 0.4%    | 0.3%   | 1.2%   | 0.1%         | 1.2% | 1.2%  |   |
| 15   | Netherlands | 4.3%         | 4.0%      | 3.5%     | 1.4%   | 0.6%    | -0.9%  | 1.4%   | 1.5%         | 2.5% | 2.1%  |   |
| 16   | Norway      | 2.6%         | 2.1%      | -2.8%    | 2.7%   | 1.1%    | 0.4%   | 2.9%   | 2.5%         | 2.2% | 2.1%  |   |
| 17   | Poland      | 4.8%         | 4.1%      | 4.0%     | 1.0%   | 1.4%    | 3.8%   | 5.4%   | 3.4%         | 5.0% | 5.1%  |   |
| 18   | Portugal    | 4.6%         | 3.8%      | 3.4%     | 1.7%   | 0.4%    | -1.1%  | 1.0%   | 0.4%         | 1.0% | 1.4%  |   |
| 14 4 | + H Sheet1  | Sheet2 / She | et3 / 😏 / |          |        |         |        |        | III III 100% |      | - +   | E |

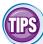

#### Is there an easier way to adjust the row height to fit the contents of a row?

Yes. You can use Excel's AutoFit feature, which automatically adjusts the row height to fit the tallest item in a row. Click in any cell

in the row, click **Home**, click **Format**, and click **AutoFit Row Height**. Alternatively, move over the bottom edge of the row heading ( changes to +) and then double-click.

#### Is there a way to change all the row heights at once?

Yes. Click (or press Ctrl + (A)) to select the entire worksheet. You can then either follow

|    | A             | В             | С |
|----|---------------|---------------|---|
| 1  | -             |               |   |
| 2  | Height: 24.00 | ) (32 pixels) |   |
| 3. |               |               |   |
| 4  |               |               |   |
| 5  |               |               |   |

the steps in this section to set the height by hand, or you can move  $\bigcirc$  over the bottom edge of any row heading ( $\bigcirc$  changes to +) and then click and drag the edge to set the height of all the rows.

# Wrap Text Within a Cell

If you type more text in a cell than can fit horizontally, Excel either displays the text over the next cell if it is empty or displays only part of the text if the next cell contains data. To prevent Excel from showing only truncated cell data, you can format the cell to wrap text within the cell.

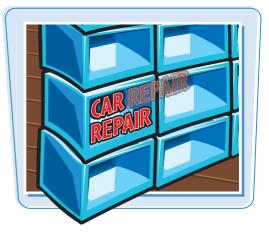

#### Wrap Text Within a Cell

Select the cell that you want to format.

|    | A1 -                | ( Ja  | The orig | inal source | for this dat | a is http:// | swivel.com | 1    |      |      |
|----|---------------------|-------|----------|-------------|--------------|--------------|------------|------|------|------|
| 1  | A                   | В     | C        | D           | E            | F            | G          | н    | 1    | 1    |
| -  | The original source | GDP-A | nnual    | Growt       | h Rate       |              |            |      |      |      |
| 2  |                     | 1998  | 1999     | 2000        | 2001         | 2002         | 2003       | 2004 | 2005 | 200  |
| 3  | Austria             | 3.9%  | 2.7%     | 5.3%        | 0.7%         | 1.2%         | 0.8%       | 2.2% | 1.9% | 2.69 |
| 4  | Belgium             | 2.0%  | 3.2%     | 3.9%        | 0.7%         | 0.9%         | 1.3%       | 2.9% | 1.5% | 2.19 |
| 5  | Canada              | 4.1%  | 5.6%     | 5.4%        | 1.8%         | 3.4%         | 2.0%       | 2.9% | 4.6% | 3.29 |
| 6  | Denmark             | 2.5%  | 2.6%     | 2.8%        | 1.3%         | 0.5%         | 0.7%       | 2.4% | 3.4% | 2.59 |
| 7  | Finland             | 5.0%  | 3.4%     | 5.1%        | 1.1%         | 2.2%         | 2.4%       | 3.7% | 3.3% | 3,79 |
| 8  | France              | 3,4%  | 3.2%     | 5.3%        | 2.1%         | 1.2%         | 0.8%       | 2.3% | 1.2% | 1.99 |
| 9  | Germany             | 2.0%  | 2.0%     | 4.5%        | 1.2%         | 0.2%         | 0.0%       | 1.6% | 1.2% | 1.99 |
| 10 | Greece              | 3.4%  | 3.4%     | 4.5%        | 4.3%         | 3.8%         | 4.7%       | 4.2% | 3.7% | 3.5% |

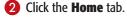

| X  | - 17 · (1 - 1=   | 0            | G         | DP Growth Ra                                                                                                    | tes - Micr | osoft Excel   |                  |                  |                    | 9 X        |
|----|------------------|--------------|-----------|----------------------------------------------------------------------------------------------------|------------|---------------|------------------|------------------|--------------------|------------|
| F  | ile Home         | age Layo     | ut Formul | as Data                                                                                                    | Review     | View          | Developer        |                  | ۵ 🕜                | -          |
|    | Tables           | ure Clip Art | Column    | Contra Contra Co |            | Sparklines    | Slicer Hyperlini | A<br>Text<br>Box | Header<br>& Footer | Ω<br>Symbo |
|    | A1               | • (* 1       | The origi | nal source                                                                                                    | for this d | lata is http: | //swivel.com/    |                  |                    |            |
| 4  | A                | В            | C         | D                                                                                                    | E          | F             | G                | н                | 1                  | J.         |
| 1  | The original sou | GDP-         | Annual    | Growt                                                                                                    | h Rat      | е             |                  |                  |                    |            |
| 2  |                  | 1998         | 1999      | 2000                                                                                                    | 2001       | 2002          | 2003             | 2004             | 2005               | 20         |
| 3  | Austria          | 3.9%         | 2.7%      | 5.3%                                                                                                    | 0.7%       | 1.2%          | 0.8%             | 2.2%             | 1.9%               | 2.0        |
| 4  | Belgium          | 2.0%         | 3.2%      | 3.9%                                                                                                    | 0.7%       | 0.9%          | 1.3%             | 2.9%             | 1.5%               | 2.1        |
| 5  | Canada           | 4.1%         | 5.6%      | 5.4%                                                                                                    | 1.8%       | 3.4%          | 2.0%             | 2.9%             | 4.6%               | 3.2        |
| 6  | Denmark          | 2.5%         | 2.6%      | 2.8%                                                                                                    | 1.3%       | 0.5%          | 0.7%             | 2.4%             | 3.4%               | 2.5        |
| 7  | Finland          | 5.0%         | 3.4%      | 5.1%                                                                                                    | 1.1%       | 2.2%          | 2.4%             | 3.7%             | 3.3%               | 3.7        |
| 8  | France           | 3.4%         | 3.2%      | 5.3%                                                                                                    | 2.1%       | 1.2%          | 0.8%             | 2.3%             | 1.2%               | 1.9        |
| 9  | Germany          | 2.0%         | 2.0%      | 4.5%                                                                                                    | 1.2%       | 0.2%          | 0.0%             | 1.6%             | 1.2%               | 1.5        |
| 10 | Greece           | 3.4%         | 3.4%      | 4.5%                                                                                                    | 4.3%       | 3.8%          | 4.7%             | 4.2%             | 3.7%               | 3.5        |

chapter

|  | 8 | Click | Wrap | Text | (🖃). |
|--|---|-------|------|------|------|
|--|---|-------|------|------|------|

|                       | 17 .     | CH +   =                         |              | (                                       | DP Growth Ra                                                                | ates - Micros | oft Excel                                             |            |                                                    | 0000                                         | X      |
|-----------------------|----------|----------------------------------|--------------|-----------------------------------------|-----------------------------------------------------------------------------|---------------|-------------------------------------------------------|------------|----------------------------------------------------|----------------------------------------------|--------|
| 1                     | ile Ha   | ome Ins                          | ert Page Lay | out Formu                               | las Data                                                                    | Cleview       | View L                                                | leveloper  |                                                    | ه 🕜 ا                                        | - 🗇    |
| Pa                    | tte      | Callbri<br>B I U<br>E • 2<br>For | · <u>A</u> · | T = = = = = = = = = = = = = = = = = = = | 2 • \$ • 1<br>2 • \$ • 1<br>2 * \$ • 1<br>2 * \$ • 2<br>3 * 2<br>8 * 2<br>8 | % ,           | Conditional Format as Tabl<br>Cell Styles -<br>Styles |            | ë sa Insert *<br>∰ Delete *<br>⊯ Format *<br>Cells | Σ·<br>Z·<br>Sort δ<br>C·<br>Filter<br>Editin | Select |
|                       | A1       |                                  | • (****)     | fr The orig                             | inal source                                                                 | for this da   | ta is http://                                         | swivel.com | n/                                                 |                                              |        |
| j.                    |          | A                                | B            | С                                       | D                                                                           | E             | F                                                     | G          | H                                                  | 1                                            | 1      |
|                       | The orig | inal sourc                       | GDP-         |                                         | Contract No.                                                                |               |                                                       |            |                                                    |                                              |        |
| 2                     | -        |                                  | 1998         | 1999                                    | 2000                                                                        | 2001          | 2002                                                  | 2003       | 2004                                               | 2005                                         | 20     |
| 3                     | Austria  |                                  | 3.9%         | 2.7%                                    | 5.3%                                                                        | 0.7%          | 1.2%                                                  | 0.8%       | 2.2%                                               | 1.9%                                         | 2.6    |
| 1                     | Belgium  |                                  | 2.0%         | 3.2%                                    | 3.9%                                                                        | 0.7%          | 0.9%                                                  | 1.3%       | 2.9%                                               | 1.5%                                         | 2.1    |
| 5                     | Canada   |                                  | 4.1%         | 5.6%                                    | 5.4%                                                                        | 1.8%          | 3.4%                                                  | 2.0%       | 2.9%                                               | 4.6%                                         | 3.2    |
| 2                     | Denmark  | k                                | 2.5%         | 2.6%                                    | 2.8%                                                                        | 1.3%          | 0.5%                                                  | 0.7%       | 2.4%                                               | 3.4%                                         | 2.5    |
|                       | Finland  |                                  | 5.0%         | 3.4%                                    | 5.1%                                                                        | 1.1%          | 2.2%                                                  | 2.4%       | 3.7%                                               | 3.3%                                         | 3.7    |
| 6                     | · ·····  |                                  |              | 3.2%                                    | 5.3%                                                                        | 2.1%          | 1.2%                                                  | 0.8%       | 2.3%                                               | 1.2%                                         | 1.5    |
| 5                     | France   |                                  | 3.4%         | J.L.10                                  |                                                                             |               |                                                       |            |                                                    |                                              |        |
| 5<br>6<br>7<br>8<br>9 |          | Y                                | 2.0%         | 2.0%                                    | 4.5%                                                                        | 1.2%          | 0.2%                                                  | 0.0%       | 1.6%                                               | 1.2%                                         | 1.9    |

Excel turns on text wrapping for the selected cell.

 If the cell has more text than can fit horizontally, Excel wraps the text onto multiple lines and increases the row height to compensate.

|    | A                                                                | B     | C      | D     | E      | F    | G    | H    | 1    | 1    |
|----|------------------------------------------------------------------|-------|--------|-------|--------|------|------|------|------|------|
| 1  | The original<br>source for this<br>data is<br>http://swivel.com/ | GDP—A | Innual | Growt | h Rate |      |      |      |      |      |
| 2  |                                                                  | 1998  | 1999   | 2000  | 2001   | 2002 | 2003 | 2004 | 2005 | 2000 |
| 3  | Austria                                                          | 3.9%  | 2.7%   | 5.3%  | 0.7%   | 1.2% | 0.8% | 2.2% | 1.9% | 2.6% |
| 4  | Belgium                                                          | 2.0%  | 3.2%   | 3.9%  | 0.7%   | 0.9% | 1.3% | 2.9% | 1.5% | 2.1% |
| 5  | Canada                                                           | 4.1%  | 5.6%   | 5.4%  | 1.8%   | 3.4% | 2.0% | 2.9% | 4.6% | 3.2% |
| 6  | Denmark                                                          | 2.5%  | 2.6%   | 2.8%  | 1.3%   | 0.5% | 0.7% | 2.4% | 3.4% | 2.5% |
| 7  | Finland                                                          | 5.0%  | 3.4%   | 5.1%  | 1.1%   | 2.2% | 2.4% | 3.7% | 3.3% | 3.7% |
| 8  | France                                                           | 3.4%  | 3.2%   | 5.3%  | 2.1%   | 1.2% | 0.8% | 2.3% | 1.2% | 1.9% |
| 9  | Germany                                                          | 2.0%  | 2.0%   | 4.5%  | 1.2%   | 0.2% | 0.0% | 1.6% | 1.2% | 1.9% |
| 10 | Greece                                                           | 3.4%  | 3.4%   | 4.5%  | 4.3%   | 3.8% | 4.7% | 4.2% | 3.7% | 3.5% |

TP

# My text is only slightly bigger than the cell. Is there a way to view the entire text without turning on text wrapping?

Yes. There are several things you can try. For example, you can widen the column until you see all your text; see "Change the Column Width" earlier in this chapter.

Alternatively, you can try reducing the cell font size. One way to do this is to choose a smaller value in the Font Size list of the Home tab's Font group. However, an easier way is to click the Alignment group's dialog box launcher ( $\fbox$ ) to open the Format Cells dialog box with the Alignment tab displayed. Click the **Shrink to fit** check box ( $\blacksquare$  changes to  $\blacksquare$ ) and then click **OK**.

| lunber Algorent | Parit | Sorder | 78 | Frotectorn | De l'All Cher |
|-----------------|-------|--------|----|------------|---------------|
| est algonerit   |       |        |    |            | Orientation   |
| Businese)       | -     |        |    |            |               |
| Ceneral         |       | lylen: |    |            | 2.2           |
| gerbcali.       |       | a (2   |    |            |               |
| Bottom          |       |        |    |            | * Jest        |
| Just's det fund |       |        |    |            |               |
| lest control    |       |        |    |            | 1000          |
| Wrap test       |       |        |    |            | 0 -0-Degrees  |
| Styrig to fit   |       |        |    |            | 12 CE Revise  |
| Berge cels      |       |        |    |            |               |
| light-to-left   |       |        |    |            |               |
| Text directory  |       |        |    |            |               |
| Context .       |       |        |    |            |               |
|                 |       |        |    |            |               |
|                 |       |        |    |            |               |
|                 |       |        |    |            |               |
|                 |       |        |    |            |               |

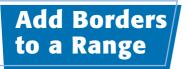

You can make a range stand out from the rest of your worksheet data by adding a border around the range. You can also use borders to make a range easier to read. For example, if your range has totals on the bottom row, you can add a double border above the totals.

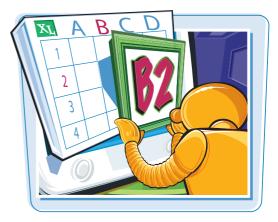

#### Add Borders to a Range

Select the range that you want to format.

|      | A                               | В               | C                                | D                                   | E                         | F        | G    | H | 1        |   |
|------|---------------------------------|-----------------|----------------------------------|-------------------------------------|---------------------------|----------|------|---|----------|---|
| 1    | Expen                           | se Budget       | Calculation                      | 1 - 1st Qua                         | arter                     |          |      |   |          |   |
| 2    |                                 |                 |                                  |                                     |                           |          |      |   |          |   |
| 3    |                                 | INCREASE        | 1.03                             |                                     |                           |          |      |   |          |   |
| 4    |                                 |                 |                                  |                                     |                           |          |      |   |          |   |
| 5    |                                 | EXPENSES        | January                          | February                            | March                     | Total    |      |   |          |   |
| 6    |                                 | Advertising     | 4,600                            | 4,200                               | 5,200                     | 10,900   |      |   |          |   |
| 7    |                                 | Rent            | 2,100                            | 2,100                               | 2,100                     | 5,400    | 6    |   |          |   |
| 8    |                                 | Supplies        | 1,300                            | 1,200                               | 1,400                     | 18,500   |      |   |          | = |
| 9    |                                 | Salaries        | 16,000                           | 16,000                              | 16,500                    | 32,600   |      |   |          |   |
| 10   |                                 | Utilities       | 500                              | 600                                 | 600                       | 25,200   |      |   |          |   |
| 11   |                                 | 2010 TOTAL      | 24,500                           | 21,100                              | 25,800                    | 92,600   |      |   |          |   |
| 12   |                                 |                 |                                  |                                     |                           |          |      |   |          |   |
| 13   |                                 | 2011 BUDGET     | 25,235                           | 24,823                              | 26,574                    | 95,378   |      |   |          |   |
| 14   |                                 |                 |                                  |                                     |                           |          |      |   |          |   |
| 15   |                                 |                 |                                  |                                     |                           |          |      |   |          |   |
| 16   |                                 |                 |                                  |                                     |                           |          |      |   |          |   |
| 17   |                                 |                 |                                  |                                     |                           |          |      |   |          |   |
| 18   |                                 |                 |                                  |                                     | 1011                      | log Inc. |      |   | _        |   |
| 14 4 | 12/2012/11/11/11/11/11/11/11/11 | udget - 1st Qua | Contraction of the second second | internet and a second second second | Contraction of the second |          | 11   | ~ | -        |   |
| Rea  | idy 🛅                           |                 | Average: Gener                   | al Count: 25                        | Sum: Gener                | al 🔳 🛛 🛙 | 100% | 9 | <u> </u> | • |

- **2** Click the **Home** tab.
- **3** Click the **Borders** .

| X   |         | CH + 17                                 |                  | Expenses - | Microsoft Exce | 빙      |                                                  |         |                                               | \$ |
|-----|---------|-----------------------------------------|------------------|------------|----------------|--------|--------------------------------------------------|---------|-----------------------------------------------|----|
| Г   | ile I l | ome three 2                             | Page Layout      | Formulas   | Data R         | eview  | view Devel                                       | loper   | ھ 🕝 🗆 🗗                                       | 23 |
| Pas |         | Calibri + 1<br>B I U +<br>H + Calibrian |                  | ≣ ⊒ ⊡•     | \$ - % ;       | styles | G *⊐ Insert +<br>S Delete +<br>Format +<br>Cells | Σ *<br> | Sort & Find &<br>Filter * Select *<br>Editing |    |
|     | B6      | • (*                                    | f <sub>x</sub> A | dvertising |                |        |                                                  |         |                                               | *  |
| -   | A       | В                                       | С                | D          | E.             | F      | G                                                | Н       | 1                                             | E  |
| 1   | Expens  | e Budget Cal                            | culation - :     | 1st Quart  | er             |        |                                                  |         |                                               | f  |
| 2   |         |                                         |                  |            |                |        |                                                  |         |                                               |    |
| 3   |         | INCREASE                                | 1.03             |            |                |        |                                                  |         |                                               |    |
| 4   |         |                                         |                  |            |                |        |                                                  |         |                                               |    |
| 5   |         | EXPENSES                                | January          | February   | March          | Tota   | L                                                |         |                                               |    |
| 6   |         | Advertising                             | 4,600            | 4,200      | 5,200          | 14,000 |                                                  |         |                                               |    |
| 7   |         | Rent                                    | 2,100            | 2,100      | 2,100          | 6,300  |                                                  |         |                                               |    |
| 8   |         | Supplies                                | 1,300            | 1,200      | 1,400          | 3,900  |                                                  |         |                                               |    |
| 9   |         | Salaries                                | 16,000           | 16,000     | 16,500         | 48,500 |                                                  |         |                                               |    |
| 10  |         | Utilities                               | 500              | 600        | 600            | 1,700  |                                                  |         |                                               |    |
| 11  |         | 2010 TOTAL                              | 24,500           | 24,100     | 25,800         | 74,400 |                                                  |         |                                               |    |
| 12  |         |                                         |                  |            |                |        |                                                  |         |                                               |    |
| 13  |         | 2011 BUDGET                             | 25,235           | 24,823     | 26,574         | 76,632 |                                                  |         |                                               |    |
| 14  |         |                                         |                  |            |                |        |                                                  |         |                                               |    |

#### 4 Click the type of border you want to use.

Excel applies the border to the

**Formatting Excel Ranges** 

chapter

|                                                                                                    | N                                                                                                    |                                                                                                    | Expe                                                              | nses - N                                        | Aicrosoft Exce                                                                                           | el                                                                    |                                                                                                    |               | 0             | ×                       |
|----------------------------------------------------------------------------------------------------|----------------------------------------------------------------------------------------------------|----------------------------------------------------------------------------------------------------|-------------------------------------------------------------------|-------------------------------------------------|----------------------------------------------------------------------------------------------------|-----------------------------------------------------------------------|----------------------------------------------------------------------------------------------------|---------------|---------------|-------------------------|
| He Ho                                                                                                    | me Insert                                                                                                    | Page Layout                                                                                                    | Form                                                              | ulas                                            | Data R                                                                                                   | eview N                                                               | /iew Devi                                                                                                    | loper         |               |                         |
| teles X                                                                                                    | Calibri -                                                                                                    | 12 - = 1                                                                                                    | -                                                                 | -                                               | Custom                                                                                                   | -                                                                     | insert -                                                                                                    | Σ .           | A= 0          | 4                       |
| 10 Ga-                                                                                                    | B I U -                                                                                                    |                                                                                                    |                                                                   | - 10                                            | 5 - %                                                                                                    | A                                                                     | Delete -                                                                                                    | -             | Zľ ľ          |                         |
| Darts                                                                                                    | and the second second se |                                                                                                    |                                                                   |                                                 |                                                                                                    | Styles                                                                | and the second second se |               | Sort & Fin    |                         |
| - 4                                                                                                    | · ·                                                                                                    | 1- 律(                                                                                                    | F 39                                                              |                                                 |                                                                                                    | 3                                                                     | Format -                                                                                                    | 2.            | Filter * Sele | ect *                   |
| Clipboard 14                                                                                                    | Borders                                                                                                    |                                                                                                    |                                                                   | 1.00                                            | Number                                                                                                   | (e)                                                                   | Cells                                                                                                    |               | Editing       |                         |
| B6                                                                                                    | Bottom Bo                                                                                                    | rder                                                                                                    |                                                                   | ing                                             |                                                                                                    |                                                                       |                                                                                                    |               |               |                         |
| A                                                                                                    | Top Borde                                                                                                    | r -                                                                                                    |                                                                   |                                                 | E                                                                                                    | F                                                                     | G                                                                                                    | н             | 1             |                         |
| 1 Expense                                                                                                    | H Left Borde                                                                                                    | ÷                                                                                                    |                                                                   | larte                                           | r                                                                                                    |                                                                       |                                                                                                    |               |               |                         |
| 2                                                                                                    | Eight Bord                                                                                                    | ler                                                                                                    |                                                                   |                                                 |                                                                                                    |                                                                       |                                                                                                    |               |               |                         |
| 3                                                                                                    | No Border                                                                                                    |                                                                                                    |                                                                   |                                                 |                                                                                                    |                                                                       |                                                                                                    |               |               |                         |
| 4                                                                                                    | The states                                                                                                    |                                                                                                    |                                                                   |                                                 |                                                                                                    |                                                                       |                                                                                                    |               |               |                         |
| 5                                                                                                    | All Borders                                                                                                    |                                                                                                    |                                                                   | Jary                                            | March                                                                                                    | Total                                                                 | 6                                                                                                    |               |               |                         |
| 6                                                                                                    | Outside Bo                                                                                                    |                                                                                                    |                                                                   | 200                                             | 5,200                                                                                                    | 14,000                                                                |                                                                                                    |               |               |                         |
| 7                                                                                                    | Inick Box i                                                                                                    | Border                                                                                                    |                                                                   | 100                                             | 2,100                                                                                                    | 6,300                                                                 |                                                                                                    |               |               |                         |
| 8                                                                                                    | Eottom Do                                                                                                    | uble Border                                                                                                    |                                                                   | 200                                             | 1,400                                                                                                    | 3,900                                                                 |                                                                                                    |               |               |                         |
| 9                                                                                                    | Thick Botto                                                                                                    |                                                                                                    |                                                                   | 200                                             | 16,500                                                                                                   | 48,500                                                                |                                                                                                    |               |               |                         |
| 10                                                                                                    |                                                                                                    | ottom Border                                                                                                    |                                                                   | References -                                    |                                                                                                    |                                                                       |                                                                                                    |               |               |                         |
|                                                                                                    |                                                                                                    | nick Bottom Bord                                                                                                    | P.F.                                                              | 500                                             | 600                                                                                                    | 1,700                                                                 | -                                                                                                    |               |               |                         |
| 4                                                                                                    | Tan and In                                                                                                    | nys bottem boro                                                                                                    |                                                                   | 100                                             | 25,800                                                                                                   | 74,400                                                                |                                                                                                    |               |               |                         |
| 12                                                                                                    | Draw Borders                                                                                                    | oyble Bottom Bo                                                                                                    | Toer Da                                                           | 823                                             | 36 574                                                                                                   | 70.000                                                                |                                                                                                    |               |               |                         |
| 13                                                                                                    | Draw borders                                                                                                    |                                                                                                    |                                                                   | 523                                             | 26,574                                                                                                   | 76,632                                                                |                                                                                                    |               |               |                         |
| 15                                                                                                    | Draw Bord                                                                                                    |                                                                                                    |                                                                   |                                                 |                                                                                                    |                                                                       |                                                                                                    |               |               |                         |
| 16                                                                                                    | An Draw Bord                                                                                                    | and the second second se |                                                                   |                                                 |                                                                                                    |                                                                       |                                                                                                    |               |               |                         |
| 17                                                                                                    | 2 Erase Bord                                                                                                    | er                                                                                                    |                                                                   |                                                 |                                                                                                    |                                                                       |                                                                                                    |               |               |                         |
| 18                                                                                                    | Line Color                                                                                                    |                                                                                                    |                                                                   |                                                 |                                                                                                    |                                                                       |                                                                                                    |               |               |                         |
| 19                                                                                                    | Line Style                                                                                                    |                                                                                                    |                                                                   |                                                 |                                                                                                    |                                                                       |                                                                                                    |               |               |                         |
| 20                                                                                                    | H More Bord                                                                                                    | ers                                                                                                    |                                                                   | uarter                                          | Budge                                                                                                    |                                                                       |                                                                                                    |               |               | +                       |
| 4 4 b b Rr                                                                                                    | ET MORE BORD                                                                                                    |                                                                                                    |                                                                   |                                                 |                                                                                                    |                                                                       |                                                                                                    |               |               |                         |
| Ready                                                                                                    | TI Mote Bold                                                                                                    | Average: Gen                                                                                                    | eral C                                                            | ount 25                                         | and increase of the local data                                                                           | eral IIII                                                             | 100%                                                                                                    | 0             | 0             | $\rightarrow$ ( $\pm$ ) |
|                                                                                                    | T Plots Pold                                                                                                    | Average: Gen                                                                                                    | eral C                                                            | ount: 25                                        | and increase of the local data                                                                           | 1000                                                                  | 100%                                                                                                    | Θ             | 0             | ÷                       |
|                                                                                                    | H More Bord                                                                                                    | Average: Gen                                                                                                    | eral C                                                            | ount: 25                                        | and increase of the local data                                                                           | 1000                                                                  | G 100%                                                                                                    | <u>—</u><br>н | 0             | - (+)                   |
| Ready 2                                                                                                    | B                                                                                                    | C                                                                                                    | D                                                                 |                                                 | Sum: Gen                                                                                                 | 1000                                                                  |                                                                                                    |               | 0             | +                       |
| A Expense                                                                                                    | B<br>e Budget                                                                                                    | c<br>Calculation                                                                                                    | D                                                                 |                                                 | Sum: Gen                                                                                                 | 1000                                                                  |                                                                                                    |               | 0             | +                       |
| A<br>1 Expense<br>2<br>3                                                                                                    | B                                                                                                    | C                                                                                                    | D                                                                 |                                                 | Sum: Gen                                                                                                 | 1000                                                                  |                                                                                                    |               | 0             | ÷                       |
| A<br>A<br>Expense<br>3<br>4                                                                                                    | B<br>e Budget<br>INCREASE                                                                                                    | C<br>Calculation<br>1.03                                                                                                    | D<br>1 - 1s                                                       | t Que                                           | E<br>arter                                                                                               | F                                                                     |                                                                                                    |               | 0             | ÷                       |
| A<br>A<br>Expense<br>A<br>A<br>A<br>A<br>A<br>A<br>A<br>A<br>A<br>A<br>A<br>A<br>A<br>A<br>A<br>A<br>A<br>A<br>A                                                                                                    | B<br>Budget<br>INCREASE<br>EXPENSES                                                                                                    | C<br>Calculation<br>1.03<br>January                                                                                                    | D<br>n - 1s<br>Febr                                               | t Que                                           | E Sum: Gen<br>E Arter<br>March                                                                           | F<br>Total                                                            |                                                                                                    |               | 1             | +                       |
| Ready A<br>1 Expense<br>2<br>3<br>4<br>5<br>6                                                                                                    | B<br>Budget<br>INCREASE<br>EXPENSES<br>Advertising                                                                                                    | C<br>Calculation<br>1.03<br>January<br>4.600                                                                                                    | D<br>1 - 1s<br>Febr                                               | t Qua                                           | E E March 5,200                                                                                          | F                                                                     |                                                                                                    |               |               | •                       |
| A<br>1 Expense<br>2<br>3<br>4<br>5<br>5<br>6<br>7                                                                                                    | B<br>Budget<br>INCREASE<br>EXPENSES                                                                                                    | C<br>Calculation<br>1.03<br>January                                                                                                    | D<br>1 - 15<br>Febr<br>4,<br>2,                                   | t Que                                           | E Sum: Gen<br>E Arter<br>March                                                                           | F<br>Total<br>10,900                                                  |                                                                                                    |               |               | (+)                     |
| A           1         Expension           2         3           4         5           6         7           8         9                                                                                                    | B<br>e Budget<br>INCREASE<br>EXPENSES<br>Advertising<br>Rent<br>Supplies<br>Salaries                                                                                                    | C<br>Calculation<br>1.03<br>January<br>4,600<br>2,100<br>1,300<br>16,000                                                                                                    | D<br>1 - 15<br>Febr<br>4,<br>2,<br>1,<br>16,                      | t Qua<br>200<br>100<br>200<br>000               | E<br>Marter<br>5,200<br>2,100<br>1,400<br>16,500                                                         | F<br>Total<br>10,900<br>5,400<br>18,500<br>32,600                     |                                                                                                    |               | 1             | •                       |
| A         A           1         Expense           2         3           4         5           5         6           7         8           9         10                                                                                                    | B<br>e Budget<br>INCREASE<br>EXPENSES<br>Advertising<br>Rent<br>Supplies<br>Solaries<br>Utilities                                                                                                    | C<br>Calculation<br>1.03<br>4,600<br>2,100<br>1,300<br>16,000<br>600                                                                                                    | D<br>Febri<br>4,<br>2,<br>1,<br>16,                               | t Qua<br>200<br>100<br>200<br>000<br>600        | E<br>Marter<br>5,200<br>2,100<br>1,400<br>16,500<br>600                                                  | F<br>Total<br>10,900<br>5,400<br>18,500<br>32,600<br>25,200           |                                                                                                    |               | 0             |                         |
| A         1         Expension           2         3         4           5         6         7           7         8         9           10         11         11                                                                                                    | B<br>e Budget<br>INCREASE<br>EXPENSES<br>Advertising<br>Rent<br>Supplies<br>Salaries                                                                                                    | C<br>Calculation<br>1.03<br>January<br>4,600<br>2,100<br>1,300<br>16,000                                                                                                    | D<br>Febri<br>4,<br>2,<br>1,<br>16,                               | t Qua<br>200<br>100<br>200<br>000               | E<br>Marter<br>5,200<br>2,100<br>1,400<br>16,500                                                         | F<br>Total<br>10,900<br>5,400<br>18,500<br>32,600                     |                                                                                                    |               |               |                         |
| A         A           1         Expension           2         3           3         4           5         6           6         7           8         9           9         10           11         12                                                                                                    | B<br>e Budget<br>INCREASE<br>EXPENSES<br>Advertising<br>Rent<br>Supplies<br>Salaries<br>Utilities<br>2010 TOTAL                                                                                                    | C<br>Calculation<br>1.03<br>January<br>4.600<br>2,100<br>1,300<br>16,000<br>500<br>24,500                                                                                                    | D<br>1 - 1s<br>Febr<br>4,<br>2,<br>1,<br>16,<br>24,               | t Qua<br>200<br>100<br>200<br>600<br>100        | E<br>March<br>5,200<br>2,100<br>1,400<br>16,500<br>25,800                                                | F<br>Total<br>10,900<br>5,400<br>18,500<br>32,600<br>25,200<br>92,600 |                                                                                                    |               |               | •                       |
| Ready         A           1         Expense           2         3           3         4           5         5           6         7           7         8           9         10           11         12           13         3                                                                                                    | B<br>e Budget<br>INCREASE<br>EXPENSES<br>Advertising<br>Rent<br>Supplies<br>Solaries<br>Utilities                                                                                                    | C<br>Calculation<br>1.03<br>January<br>4.600<br>2,100<br>1,300<br>16,000<br>500<br>24,500                                                                                                    | D<br>1 - 1s<br>Febr<br>4,<br>2,<br>1,<br>16,<br>24,               | t Qua<br>200<br>100<br>200<br>000<br>600        | E<br>Marter<br>5,200<br>2,100<br>1,400<br>16,500<br>600                                                  | F<br>Total<br>10,900<br>5,400<br>18,500<br>32,600<br>25,200           |                                                                                                    |               |               |                         |
| A           1         Expense           3         4           5         6           7         7           8         9           9         10           11         12           13         14                                                                                                    | B<br>e Budget<br>INCREASE<br>EXPENSES<br>Advertising<br>Rent<br>Supplies<br>Salaries<br>Utilities<br>2010 TOTAL                                                                                                    | C<br>Calculation<br>1.03<br>January<br>4.600<br>2,100<br>1,300<br>16,000<br>500<br>24,500                                                                                                    | D<br>1 - 1s<br>Febr<br>4,<br>2,<br>1,<br>16,<br>24,               | t Qua<br>200<br>100<br>200<br>600<br>100        | E<br>March<br>5,200<br>2,100<br>1,400<br>16,500<br>25,800                                                | F<br>Total<br>10,900<br>5,400<br>18,500<br>32,600<br>25,200<br>92,600 |                                                                                                    |               |               |                         |
| Ready 2 A<br>2 A<br>3 A<br>4 6<br>6 6<br>6 7<br>7<br>8 9<br>9 9<br>10<br>11<br>12<br>13<br>14<br>15<br>16                                                                                                    | B<br>e Budget<br>INCREASE<br>EXPENSES<br>Advertising<br>Rent<br>Supplies<br>Salaries<br>Utilities<br>2010 TOTAL                                                                                                    | C<br>Calculation<br>1.03<br>January<br>4.600<br>2,100<br>1,300<br>16,000<br>500<br>24,500                                                                                                    | D<br>1 - 1s<br>Febr<br>4,<br>2,<br>1,<br>16,<br>24,               | t Qua<br>200<br>100<br>200<br>600<br>100        | E<br>March<br>5,200<br>2,100<br>1,400<br>16,500<br>25,800                                                | F<br>Total<br>10,900<br>5,400<br>18,500<br>32,600<br>25,200<br>92,600 |                                                                                                    |               |               | •                       |
| A           1         Expension           2         3           4         5           5         6           7         8           9         10           11         12           13         13           15         16           16         17                                                                                                    | B<br>e Budget<br>INCREASE<br>EXPENSES<br>Advertising<br>Rent<br>Supplies<br>Salaries<br>Utilities<br>2010 TOTAL                                                                                                    | C<br>Calculation<br>1.03<br>January<br>4.600<br>2,100<br>1,300<br>16,000<br>500<br>24,500                                                                                                    | D<br>1 - 1s<br>Febr<br>4,<br>2,<br>1,<br>16,<br>24,               | t Qua<br>200<br>100<br>200<br>600<br>100        | E<br>March<br>5,200<br>2,100<br>1,400<br>16,500<br>25,800                                                | F<br>Total<br>10,900<br>5,400<br>18,500<br>32,600<br>25,200<br>92,600 |                                                                                                    |               |               | •                       |
| Ready         2           A         1           Expension         2           3         4           5         6           6         7           8         9           9         9           101         131           12         133           15         16           16         17           18         17                                                                                                    | B<br>e Budget<br>INCREASE<br>EXPENSES<br>Advertising<br>Rent<br>Supplies<br>Salaries<br>Utilities<br>2010 TOTAL                                                                                                    | C<br>Calculation<br>1.03<br>January<br>4.600<br>2,100<br>1,300<br>16,000<br>500<br>24,500                                                                                                    | D<br>1 - 1s<br>Febr<br>4,<br>2,<br>1,<br>16,<br>24,               | t Qua<br>200<br>100<br>200<br>600<br>100        | E<br>March<br>5,200<br>2,100<br>1,400<br>16,500<br>25,800                                                | F<br>Total<br>10,900<br>5,400<br>18,500<br>32,600<br>25,200<br>92,600 |                                                                                                    |               |               | •                       |
| Ready         *         I           1         2         2         2           1         2         2         3         4           1         2         3         4         6         6         6         6         6         7         7         8         9         9         10         11         12         13         14         15         16         17         13         14         15         16         17         18         19         19         19         19         14         16         16         17         18         19         19         14         16         16         17         18         18         19         19         14         16         16         17         18         18         19         19         14         16         16         16         16         16         16         16         16         16         16         16         16         16         16         16         16         16         16         16         16         16         16         16         16         16         16         16         16         16         16         16         16 | B<br>e Budget<br>INCREASE<br>EXPENSES<br>Advertising<br>Rent<br>Supplies<br>Salaries<br>Utilities<br>2010 TOTAL                                                                                                    | C<br>Calculation<br>1.03<br>January<br>4.600<br>2,100<br>1,300<br>16,000<br>500<br>24,500                                                                                                    | D<br>1 - 1s<br>Febr<br>4,<br>2,<br>1,<br>16,<br>24,               | t Qua<br>200<br>100<br>200<br>600<br>100        | E<br>March<br>5,200<br>2,100<br>1,400<br>16,500<br>25,800                                                | F<br>Total<br>10,900<br>5,400<br>18,500<br>32,600<br>25,200<br>92,600 |                                                                                                    |               |               |                         |
| Ready         2           1         Expension           2         3           4         5           6         6           7         8           9         10           11         12           13         14           15         16           16         17           18         19           19         20                                                                                                    | B<br>e Budget<br>INCREASE<br>EXPENSES<br>Advertising<br>Rent<br>Supplies<br>Salaries<br>Utilities<br>2010 TOTAL                                                                                                    | C<br>Calculation<br>1.03<br>January<br>4.600<br>2,100<br>1,300<br>16,000<br>500<br>24,500                                                                                                    | D<br>1 - 1s<br>Febr<br>4,<br>2,<br>1,<br>16,<br>24,               | t Qua<br>200<br>100<br>200<br>600<br>100        | E<br>March<br>5,200<br>2,100<br>1,400<br>16,500<br>25,800                                                | F<br>Total<br>10,900<br>5,400<br>18,500<br>32,600<br>25,200<br>92,600 |                                                                                                    |               |               |                         |
| Ready         2           A         1           Expension         2           3         4           5         6           6         7           8         9           9         9           101         131           122         133           13         14           15         16           16         17           17         18           19         20           21                                                                                                    | B<br>e Budget<br>INCREASE<br>EXPENSES<br>Advertising<br>Rent<br>Supplies<br>Salaries<br>Utilities<br>2010 TOTAL                                                                                                    | Calculation<br>1.03<br>January<br>4,600<br>2,100<br>1,300<br>16,000<br>24,500<br>24,500<br>25,235                                                                                                    | D<br>1 - 1s<br><u>Febr</u><br>4,<br>2,<br>1,<br>16,<br>24,<br>24, | t Qua<br>200<br>100<br>200<br>600<br>100<br>823 | March           5,200           2,100           1,400           16,500           25,600           26,574 | Total<br>10,900<br>5,400<br>18,500<br>25,200<br>92,600<br>95,378      |                                                                                                    |               |               | •                       |

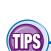

range.

#### How do I get my borders to stand out from the worksheet gridlines?

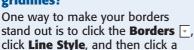

thicker border style. You can also click Line Color and then click a color that is not a shade of gray. However, perhaps the most effective method is to turn off the worksheet gridlines. Click the View tab, and then in the Show group click the **Gridlines** check box ( descent of the changes to ).

ON

OFF

#### None of the border types is quite right for my worksheet. Can I create a custom border?

Yes. You can draw the border by hand. Click the **Borders** r and then click Draw Border. Use the

Line Style and Line Color lists to configure your border. Click a cell edge to add a border to that edge; click and drag a range to add a border around that range. If you prefer to create a grid where the border surrounds every cell, click the Draw Border Grid command instead.

# **Copy Formatting from One Cell to Another**

You can save yourself a great deal of time by copying existing formatting to other areas of a worksheet. After you spend time formatting text or data, rather than spending time repeating the steps for other data, you can use the Format Painter tool to copy the formatting with a couple of mouse clicks.

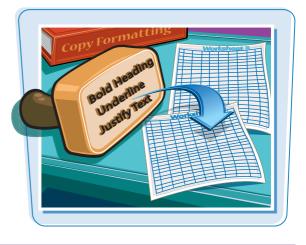

#### Copy Formatting from One Cell to Another

 Select the cell that has the formatting you want to copy.

Loan Payment Analysis Scenario #1 Interest Rate (Annual) 6.00% Periods (Years) 5 Principal \$10,000 Monthly Payment (\$193.33) 8 9 Scenario #2 7.00% 10 Interest Rate (Annual) Periods (Years) 10 Principal \$10,000 12 Monthly Payment (\$116.11) 13 14 H + + H Loan Payment Analysis / Balloon Loan / Interest Costs || 4 Ready 🞦 III II 100% ---

2 Click the Home tab.

3 Click Format Painter (✓).

| X      | - H) + (H +  =         | le                      | ans - N | Aicrosoft Exc                       | el     |             |                                                 |      |                                               | ×  |
|--------|------------------------|-------------------------|---------|-------------------------------------|--------|-------------|-------------------------------------------------|------|-----------------------------------------------|----|
| R      | Home Incent 2 Page     | Layout For              | mulas   | Data                                | Revi   | ew          | View Devel                                      | oper | اغ 🖸 🕥 ۵                                      | 23 |
| Pas    | te Font Font           | 1 <b>7</b> 1 <b>7</b> 3 |         | General<br>\$ ~ %<br>% ?%<br>Number | *<br>• | A<br>Styles | G a Insert ≠<br>G Delete =<br>Format ≠<br>Cells |      | Sort & Find &<br>Filter - Select -<br>Editing |    |
|        | A3 * 🤄                 | <i>f</i> ∗ Scena        | rio #1  |                                     |        |             |                                                 |      |                                               | *  |
|        | A                      | В                       | С       | D                                   |        | E           | F                                               | G    | н                                             | E  |
| 1      | Loan Payment Ana       | lysis                   |         |                                     |        |             |                                                 |      |                                               | -  |
| 3      | Scenario #1            |                         |         |                                     |        |             |                                                 |      |                                               |    |
| 4      | Interest Rate (Annual) |                         |         |                                     |        |             |                                                 |      |                                               |    |
| 5      | Periods (Years)        |                         |         |                                     |        |             |                                                 |      |                                               | -  |
| 6      | Principal              |                         |         |                                     |        |             |                                                 |      |                                               |    |
| 7<br>8 | Monthly Payment        | (\$193.33)              |         |                                     |        |             |                                                 |      |                                               | -  |
| 9      | Scenario #2            |                         |         |                                     |        |             |                                                 |      |                                               |    |
| 10     | Interest Rate (Annual) | 7.00%                   |         |                                     |        |             |                                                 |      |                                               | 1  |
| 11     | Periods (Years)        | 10                      |         |                                     |        |             |                                                 |      |                                               |    |
| 12     | Principal              | \$10,000                |         |                                     |        |             |                                                 |      |                                               |    |
| 13     | Monthly Payment        | (\$116.11)              |         |                                     |        |             |                                                 |      |                                               |    |
| 14     | Loan Payment Analysis  | Balloon Loa             | n / Ir  | terest Cost                         | s  ] 4 |             | _ 611                                           |      |                                               | 0  |
| Rea    | dy 🛛 📩                 |                         |         |                                     |        |             | 100%                                            | 9    | 0 0                                           | Ð  |

# chapter 5

# 4 Click the cell to which you want to copy the formatting.

**Note:** If you want to apply the formatting to multiple cells, click and drag 🗘 📩 over the cells.

Excel copies the formatting to the cell.

|    | A                                    | В                | С     | D         | E | F       | G | H  |     |
|----|--------------------------------------|------------------|-------|-----------|---|---------|---|----|-----|
| 1  | Loan Payment Ana                     | lysis            |       |           |   |         |   |    | l f |
| 2  |                                      |                  |       |           |   |         |   |    |     |
| 3  | Scenario #1                          |                  |       |           |   |         |   |    |     |
| 4  | Interest Rate (Annual)               | 6 00%            |       |           |   |         |   |    |     |
| 5  | Periods (Years)                      | 5                |       |           |   |         |   |    | =   |
| 6  | Principal                            | \$10,000         |       |           |   |         |   |    |     |
| 7  | Monthly Payment                      | (\$193.33)       |       |           |   |         |   |    |     |
| 8  |                                      |                  |       |           |   |         |   |    |     |
| 9  | Scenario #2 🗘 📥 🔫 🗸                  |                  |       |           |   |         |   |    |     |
| 10 | Interest Rate (Annual)               | 7.00%            |       |           |   |         |   |    |     |
| 11 | Periods (Years)                      | 10               |       |           |   |         |   |    |     |
| 12 | Principal                            | \$10,000         |       |           |   |         |   |    |     |
| 13 | Monthly Payment                      | (\$116.11)       |       |           |   |         |   |    |     |
| 14 |                                      |                  |       |           |   |         |   |    | v   |
| 14 | Loan Payment Analysis                | Balloon Loan     | Inter | est Costs |   | 1       | 0 |    | 14  |
| Us | e the mouse to apply the copied form | at to another ob | ject  |           | E | 回田 100% | % | -Q | -+  |

|     | A                        | В            | C     | D          | E          | F   | G | H | E   |
|-----|--------------------------|--------------|-------|------------|------------|-----|---|---|-----|
| 1   | Loan Payment Ana         | lysis        |       |            |            |     |   |   | E F |
| 2   | CHIPLE SECTION /         |              |       |            |            |     |   |   |     |
| 3   | Scenario #1              |              |       |            |            |     |   |   |     |
| 4   | Interest Rate (Annual)   | 6 00%        |       |            |            |     |   |   |     |
| 5   | Periods (Years)          | 5            |       |            |            |     |   |   | =   |
| 6   | Principal                | \$10,000     |       |            |            |     |   |   |     |
| 7   | Monthly Payment          | (\$193.33)   |       |            |            |     |   |   |     |
| 8   |                          |              |       |            |            |     |   |   |     |
| 9   | Scenario #2              | <b></b>      |       |            |            |     |   |   |     |
| 10  | Interest Rate (Annual)   | 7.00%        |       |            |            |     |   |   |     |
| 11  | Periods (Years)          | 10           |       |            |            |     |   |   |     |
| 12  | Principal                | \$10,000     |       |            |            |     |   |   |     |
| 13  | Monthly Payment          | (\$116.11)   |       |            |            |     |   |   |     |
| 14  |                          |              | 1.5.1 |            | C-Internet |     |   |   |     |
| Rea | by Loan Payment Analysis | Balloon Loan | Inte  | rest Costs |            | 100 |   |   |     |

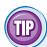

#### Is there an easy way to copy formatting to multiple cells or ranges?

Yes. If the cells are together, you can click and drag over the cells to apply the copied formatting. If the cells or ranges are not together, Excel offers a shortcut that means you do not have to select the Format Painter multiple times to copy formatting to multiple ranges.

Click the cell that contains the formatting you want to copy, click the **Home** tab, and then double-click  $\checkmark$ . Click each cell to which you want to copy the formatting, or click and drag over each range that you want to format. When you are done, click  $\checkmark$  to cancel the Format Painter command.

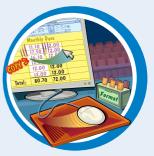

CHAPTER

# **Building Formulas and Functions**

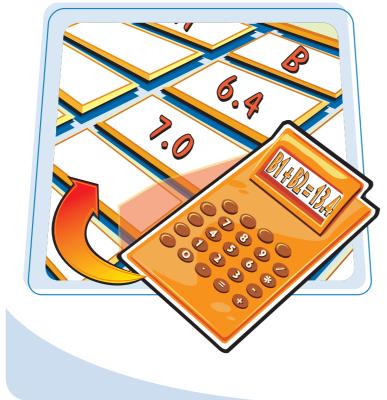

Are you ready to start creating powerful and useful worksheets by building your own formulas? This chapter explains formulas, shows you how to build them, and shows you how to incorporate Excel's versatile worksheet functions into your formulas.

| Understanding Excel Formulas120                      |
|------------------------------------------------------|
| Build a Formula122                                   |
| Understanding Excel Functions124                     |
| Add a Function to a Formula126                       |
| Add a Row or Column of Numbers128                    |
| Build an AutoSum Formula130                          |
| Add a Range Name to a Formula132                     |
| Reference Another Worksheet Range<br>in a Formula134 |
| Move or Copy a Formula136                            |
| Switch to Absolute Cell References                   |
| Toggle the Formula Bar On and Off140                 |
| Troubleshoot Formula Errors142                       |

## Understanding Excel Formulas

To get the most out of Excel, you need to understand formulas so that you can perform calculations on your worksheet data. You need to know the components of a formula, you need to understand arithmetic and comparison formulas, and you need to understand the importance of precedence when building a formula.

#### Formulas

A formula is a set of symbols and values that perform some kind of calculation and produce a result. All Excel formulas have the same general structure: an equal sign (=) followed by one or more operands and operators. The equal sign tells Excel to interpret everything that follows in the cell as a formula. For example, if you type **=5+8** into a cell, Excel interprets the 5+8 text as a formula, and displays the result in the cell (13).

#### **Operands**

Every Excel formula includes one or more *operands*, which are the data that Excel uses in the calculation. The simplest type of operand is a constant value, which is usually a number. However, most Excel formulas include references to worksheet data, which can be a cell address (such as B1), a range address (such as B1: B5), or a range name. Finally, you can also use any of Excel's built-in functions as an operand.

#### **Operators**

In an Excel formula that contains two or more operands, each operand is separated by an *operator*, which is a symbol that combines the operands in some way, usually mathematically. Example operators include the plus sign (+) and the multiplication sign (\*). For example, the formula =B1+B2 adds the values in cells B1 and B2.

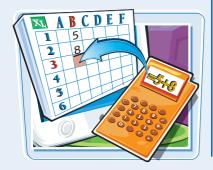

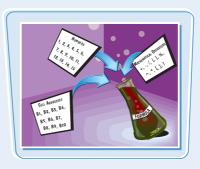

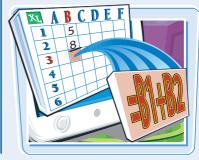

**Building Formulas and Functions** 

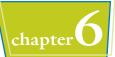

#### **Arithmetic Formulas**

An arithmetic formula combines numeric operands — numeric constants, functions that return numeric results, and fields or items that contain numeric values — with mathematical operators to perform a calculation. Because Excel worksheets primarily deal with numeric data, arithmetic formulas are by far the most common formulas used in worksheet calculations.

The table at right lists the seven arithmetic operators that you can use to construct arithmetic formulas.

| Operator | Name           | Example | Result |
|----------|----------------|---------|--------|
| +        | Addition       | =10 + 5 | 15     |
| -        | Subtraction    | =10 - 5 | 5      |
| -        | Negation       | =-10    | -10    |
| *        | Multiplication | =10 * 5 | 50     |
| /        | Division       | =10 / 5 | 2      |
| %        | Percentage     | =10%    | 0.1    |
| ^        | Exponentiation | =10 ^ 5 | 100000 |

#### **Comparison Formulas**

A comparison formula combines numeric operands — numeric constants, functions that return numeric results, and fields or items that contain numeric values — with special operators to compare one operand with

another. A comparison formula always returns a logical result. This means that if the comparison is true, then the formula returns the value 1, which is equivalent to the logical value TRUE; if the comparison is false, then the formula returns the value 0, which is equivalent to the logical value FALSE.

The table at right lists the six operators that you can use to construct comparison formulas.

| Operator | Name                     | Example   | Result |
|----------|--------------------------|-----------|--------|
| =        | Equal to                 | =10 = 5   | 0      |
| <        | Less than                | =10 < 5   | 0      |
| < =      | Less than or equal to    | =10 < = 5 | 0      |
| >        | Greater than             | =10 > 5   | 1      |
| > =      | Greater than or equal to | =10 > = 5 | 1      |
| < >      | Not equal to             | =10 < > 5 | 1      |

#### **Operator Precedence**

Most of your formulas include multiple operands and operators. In many cases, the order in which Excel performs the calculations is crucial. For example, consider the formula  $=3 + 5 \land 2$ . If you calculate from left to right, the answer you get is 64 (3 + 5 equals 8, and 8  $\land$  2 equals 64). However, if you perform the

exponentiation first and then the addition, the result is 28 (5  $^{2}$  equals 25, and 3 + 25 equals 28). Therefore, a single formula can produce multiple answers, depending on the order in which you perform the calculations.

To solve this problem, Excel evaluates a formula according to a predefined order of precedence, which is determined by the formula operators, as shown in the table at right.

| Operator          | Operation                   | Precedence |
|-------------------|-----------------------------|------------|
| ()                | Parentheses                 | 1st        |
| -                 | Negation                    | 2nd        |
| %                 | Percentage                  | 3rd        |
| ٨                 | Exponentiation              | 4th        |
| * and /           | Multiplication and division | 5th        |
| + and –           | Addition and subtraction    | 6th        |
| = < < = > > = < > | Comparison                  | 7th        |

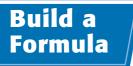

You can add a formula to a worksheet cell using a technique similar to adding data to a cell. To ensure that Excel treats the text as a formula, be sure to begin with an equal sign (=) and then type your operands and operators.

When you add a formula to a cell, Excel displays the formula result in the cell, not the formula itself. For example, if you add the formula =C3+C4 to a cell, that cell displays the sum of the values in cells C3 and C4. To see the formula, click the cell and examine the Formula bar.

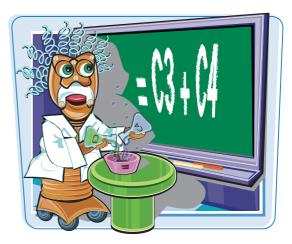

#### **Build a Formula**

- 1 Click in the cell in which you want to build the formula.
- **2** Type **=**.
- Your typing also appears in the Formula bar.

**Note:** You can also type the formula into the Formula bar.

- **3** Type or click an operand. For example, to reference a cell in your formula, click in the cell.
- Excel inserts the address of the clicked cell into the formula.

|    | 1            | 1      |       |       | 142   | 1.1.1 |       | A March |       | -     | 1.044 | 1.12  |       | 100    | Ť  |
|----|--------------|--------|-------|-------|-------|-------|-------|---------|-------|-------|-------|-------|-------|--------|----|
| Ε. | ۸            | B      | C     | D     | E     | F     | G     | н       | 1     | 1     | K     | L.    | M     | N      | i, |
| 1  | Sales        | Jan    | Feb   | Mar   | Apr   | May   | Jun   | Jul     | Aug   | Sep   | Oct   | Nov   | Dec   | TOTAL  | 1  |
| 2  | Division I   | 23500  | 23000 | 24000 | 25100 | 25000 | 25400 | 26000   | 24000 | 24000 | 26000 | 24000 | 24000 | 294000 | 2  |
| З  | Division II  | 28750  | 27900 | 29500 | 31000 | 30500 | 30000 | 31000   | 29500 | 29500 | 32000 | 29500 | 29500 | 358650 | 2  |
| 4  | Division III | 24400  | 24300 | 1 250 | 26600 | 27000 | 26750 | 27000   | 25250 | 25250 | 28000 | 25250 | 25250 | 310300 | 3  |
| 5  | SALES TOTAL  | -      | -     |       |       |       |       |         |       |       |       |       |       |        |    |
| Б  |              |        |       |       |       |       |       |         |       |       |       |       |       |        | 1  |
| 7. |              |        |       |       |       |       |       |         |       |       |       |       |       |        |    |
| 8  | li .         |        |       |       |       |       |       |         |       |       |       |       |       |        |    |
| 9  |              | 2      |       |       |       |       |       |         |       |       |       |       |       |        |    |
| 10 |              | -      |       |       |       |       |       |         |       |       |       |       |       |        |    |
| 11 |              |        |       |       |       |       |       |         |       |       |       |       |       |        |    |
| 4  | + > > Sheet1 | Sheet2 | Sheet | 3/2/  |       |       |       | 1       | 4     |       | 10    |       |       | > 1    | 1  |

|      | SUM          | + (ð   | XVI    | ⊊ =B2 |       |       |       |       |       |       |       |       |       |        | *  |
|------|--------------|--------|--------|-------|-------|-------|-------|-------|-------|-------|-------|-------|-------|--------|----|
| Z    | ٨            | В      | C      | D     | E     | F     | G     | н     | E.    | J     | ĸ     | L     | M     | N      | T  |
| 1    | Sales        | Jan    | Feb    | 3     | Apr   | May   | Jun   | Jul   | Aug   | Sep   | Oct   | Nov   | Dec   | TOTAL  | ſ  |
| 2    | Division I   | 23500  | 23000  | -4000 | 25100 | 25000 | 25400 | 26000 | 24000 | 24000 | 26000 | 24000 | 24000 | 294000 | a  |
| 3    | Division II  | 28750  | 27900  | 29500 | 31000 | 30500 | 30000 | 31000 | 29500 | 29500 | 32000 | 29500 | 29500 | 358650 | 0  |
| 4    | Division III | 24400  | 24300  | 25250 | 26600 | 27000 | 26750 | 27000 | 25250 | 25250 | 28000 | 25250 | 25250 | 310300 | ð  |
| 5    | SALES TOTAL  | =B2    | _      |       |       |       |       |       |       |       |       |       |       |        |    |
| 6    |              |        |        |       |       |       |       |       |       |       |       |       |       |        | ٦, |
| 1    |              |        |        |       |       |       |       |       |       |       |       |       |       |        |    |
| в    |              |        |        |       |       |       |       |       |       |       |       |       |       |        |    |
| 2    |              |        |        |       |       |       |       |       |       |       |       |       |       |        |    |
| 10   | 1            |        |        |       |       |       |       |       |       |       |       |       |       |        |    |
| 11   |              |        |        |       |       |       |       |       |       |       |       |       |       |        |    |
| 14 4 | > > Sheet1   | Sheet2 | Sheet3 | 121   |       |       |       | 1     | 4     |       | III   |       |       |        | 1  |
| Pol  | nt 🛅         |        |        |       |       |       |       |       |       | m [   | 100   | 095   | +     |        |    |

#### **Building Formulas and Functions**

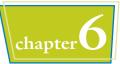

- 4 Type an operator.
- 6 Repeat Steps 3 and 4 to add other operands and operators to your formula.
- 6 Click 🔽 or press Enter.

 Excel displays the formula result in the cell.

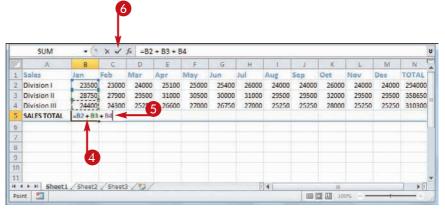

|             |                                                      |                                                                              |                                                                                                |                                                                                                    | 34                                                                                                    |                                                                                                    |                                                                                                    |                                                                                                    |                                                                                                    |                                                                                                    |                                                                                                    |                                                                                                    |                                                                                                    |
|-------------|------------------------------------------------------|------------------------------------------------------------------------------|------------------------------------------------------------------------------------------------|----------------------------------------------------------------------------------------------------|----------------------------------------------------------------------------------------------------|----------------------------------------------------------------------------------------------------|----------------------------------------------------------------------------------------------------|----------------------------------------------------------------------------------------------------|----------------------------------------------------------------------------------------------------|----------------------------------------------------------------------------------------------------|----------------------------------------------------------------------------------------------------|----------------------------------------------------------------------------------------------------|----------------------------------------------------------------------------------------------------|
| Λ           | В                                                    | C                                                                            | D                                                                                              | E                                                                                                    | F                                                                                                    | G                                                                                                    | н                                                                                                    | 1.                                                                                                    | J                                                                                                    | К                                                                                                    | L                                                                                                    | M                                                                                                    | N                                                                                                    |
| ales        | Jan                                                  | Feb                                                                          | Mar                                                                                            | Apr                                                                                                    | May                                                                                                    | Jun                                                                                                    | Jul                                                                                                    | Aug                                                                                                    | Sep                                                                                                    | Oct                                                                                                    | Nov                                                                                                    | Dec                                                                                                    | TOTAL                                                                                                    |
| ivision I   | 23500                                                | 23000                                                                        | 24000                                                                                          | 25100                                                                                                    | 25000                                                                                                    | 25400                                                                                                    | 26000                                                                                                    | 24000                                                                                                    | 24000                                                                                                    | 26000                                                                                                    | 24000                                                                                                    | 24000                                                                                                    | 294000                                                                                                    |
| ivision II  | 28750                                                | 27900                                                                        | 29500                                                                                          | 31000                                                                                                    | 30500                                                                                                    | 30000                                                                                                    | 31000                                                                                                    | 29500                                                                                                    | 29500                                                                                                    | 32000                                                                                                    | 29500                                                                                                    | 29500                                                                                                    | 358650                                                                                                    |
| ivision III | 24400                                                | 24300                                                                        | 25250                                                                                          | 26600                                                                                                    | 27000                                                                                                    | 26750                                                                                                    | 27000                                                                                                    | 25250                                                                                                    | 25250                                                                                                    | 28000                                                                                                    | 25250                                                                                                    | 25250                                                                                                    | 310300                                                                                                    |
| ALES TOTAL  | 76650                                                |                                                                              | _                                                                                              |                                                                                                    |                                                                                                    |                                                                                                    |                                                                                                    |                                                                                                    |                                                                                                    |                                                                                                    |                                                                                                    |                                                                                                    |                                                                                                    |
|             |                                                      |                                                                              |                                                                                                |                                                                                                    |                                                                                                    |                                                                                                    |                                                                                                    |                                                                                                    |                                                                                                    |                                                                                                    |                                                                                                    |                                                                                                    |                                                                                                    |
|             |                                                      |                                                                              |                                                                                                |                                                                                                    |                                                                                                    |                                                                                                    |                                                                                                    |                                                                                                    |                                                                                                    |                                                                                                    |                                                                                                    |                                                                                                    |                                                                                                    |
|             |                                                      |                                                                              |                                                                                                |                                                                                                    |                                                                                                    |                                                                                                    |                                                                                                    |                                                                                                    |                                                                                                    |                                                                                                    |                                                                                                    |                                                                                                    |                                                                                                    |
|             |                                                      |                                                                              |                                                                                                |                                                                                                    |                                                                                                    |                                                                                                    |                                                                                                    |                                                                                                    |                                                                                                    |                                                                                                    |                                                                                                    |                                                                                                    |                                                                                                    |
|             |                                                      |                                                                              |                                                                                                |                                                                                                    |                                                                                                    |                                                                                                    |                                                                                                    |                                                                                                    |                                                                                                    |                                                                                                    |                                                                                                    |                                                                                                    |                                                                                                    |
|             |                                                      |                                                                              |                                                                                                |                                                                                                    |                                                                                                    |                                                                                                    |                                                                                                    |                                                                                                    |                                                                                                    |                                                                                                    |                                                                                                    |                                                                                                    |                                                                                                    |
| H Sheet1    | Sheet2                                               | Sheet                                                                        | 3/2/                                                                                           |                                                                                                    |                                                                                                    |                                                                                                    | 1                                                                                                    | 4                                                                                                    | 100                                                                                                    | 10                                                                                                    |                                                                                                    |                                                                                                    | ▶1                                                                                                    |
|             | ivision I<br>ivision II<br>ivision III<br>ALES TOTAL | ivision I 23500<br>ivision II 28750<br>ivision III 24400<br>ALES TOTAL 76650 | ivision I 23500 23000<br>ivision II 28750 27900<br>ivision III 24400 24300<br>ALES TOTAL 76650 | ivision I 23500 23000 24000<br>ivision II 28750 27900 29500<br>ivision III 24400 24300 25250<br>aLES TOTAL 76650 | ivision I 23500 23000 24000 25100<br>ivision II 28750 27900 29500 31000<br>ivision III 24400 24300 25250 26600<br>ALES TOTAL 76650 | ivision I 23500 23000 24000 25100 25000<br>ivision II 28750 27900 29500 31000 30500<br>ivision III 24400 24300 25250 26600 27000<br>ALES TOTAL 76650 | ivision I 23500 23000 24000 25100 25000 25400<br>ivision II 28750 27900 29500 31000 30500 30000<br>ivision III 24400 24300 25250 26600 27000 26750<br>ALES TOTAL 76650 | ivision I 23500 23000 24000 25100 25000 25400 26000<br>ivision II 28750 27900 29500 31000 30500 30000 31000<br>ivision III 24400 24300 25250 26600 27000 26750 27000<br>ALES TOTAL 76650 | ivision I 23500 23000 24000 25100 25000 25400 26000 24000<br>ivision II 28750 27900 29500 31000 30500 30000 31000 29500<br>ivision III 24400 24300 25250 26600 27000 26756 27000 25250<br>ALES TOTAL 76650 | ivision I 23500 23000 24000 25100 25000 25400 26000 24000 24000 24000 25000 30000 31000 29500 29500 29500 29500 29500 29500 26750 27000 25250 25250 2550 25250 252 | ivision I 23500 23000 24000 25100 25000 25400 26000 24000 24000 26000<br>ivision II 28750 27900 29500 31000 30500 30000 31000 29500 29500 32000<br>ivision III 24400 24300 25250 26600 27000 26756 27000 25250 25250 28000<br>ALES TOTAL 76650 | ivision I 23500 23000 24000 25100 25000 25400 26000 24000 26000 24000 26000 24000 2500 29500 29500 29500 29500 29500 29500 29500 29500 29500 29500 29500 25550 25550 26505 27000 25550 25550 28000 25550 25550 28000 25550 2600 25550 2600 25550 25550 28000 25550 25550 28000 25550 25550 28000 25550 25550 28000 25550 25550 28000 25550 25550 28000 25550 25550 28000 25550 25550 28000 25550 25550 28000 25550 25550 28000 25550 25550 28000 25550 28000 25500 28000 28000 | ivision I 23500 23000 24000 25100 25000 25400 26000 24000 26000 24000 26000 24000 2500 29500 29500 29500 29500 29500 29500 29500 29500 29500 29500 29500 29500 29500 29500 29500 29500 25250 25250 252 |

TIPS

#### If Excel displays only the result of the formula, how do I make changes to the formula?

Excel displays the formula result in the cell, but it still keeps track of the original formula. To display the

formula again, you have two choices: Click the cell and then edit the formula using the Formula bar, or double-click the cell to display the original formula in the cell and then edit the formula. In both cases, press Enter when you finish editing the formula.

ISUMINOSW

#### If I have many formulas, is there an easy way to view the formulas?

Yes. You can configure the worksheet to show the formulas instead of their results. Click **File** and then click **Options** to open the Excel Options dialog box.

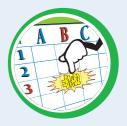

Click the **Advanced** tab, scroll to the Display options for this worksheet section, click the **Show formulas in cells instead of their calculated results** check box ( changes to ), and then click **OK**. You can also toggle between formulas and results by pressing **Control** + .

## Understanding Excel Functions

To build powerful and useful formulas, you often need to include one or more Excel functions as operands. You need to understand the advantages of using functions, you need to know the basic structure of every function, and you need to review Excel's function types.

#### **Functions**

A *function* is a predefined formula that performs a specific task. For example, the SUM function calculates the total of a list of numbers, and the PMT (payment) function calculates a loan or mortgage payment. You can use functions on their own, preceded by =, or as part of a larger formula.

#### **Function Advantages**

Functions are designed to take you beyond the basic arithmetic and comparison formulas by offering two main advantages. First, functions make simple but cumbersome formulas easier to use. For example, calculating a loan payment requires a complex formula, but Excel's PMT function makes this easy. Second, functions enable you to include complex mathematical expressions in your worksheets that otherwise would be difficult or impossible to construct using simple arithmetic operators.

#### **Function Structure**

Every worksheet function has the same basic structure: NAME(Argument1, Argument2, ...). The NAME part identifies the function. In worksheet formulas and custom PivotTable formulas. the function name always appears in uppercase letters: PMT, SUM, AVERAGE, and so on. The items that appear within the parentheses are the functions' arguments. The arguments are the inputs that functions use to perform calculations. For example, the function SUM(A1,B2,C3) adds the values in cells A1, B2, and C3.

X A B

2

3

4

-sum(sal

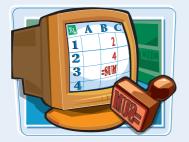

#### **Mathematical Functions**

The following table lists some common mathematical functions:

| Function                     | Description                                               |
|------------------------------|-----------------------------------------------------------|
| MOD(number,divisor)          | Returns the remainder of number after dividing by divisor |
| PI()                         | Returns the value Pi                                      |
| PRODUCT(number1,number2,)    | Multiplies the specified numbers                          |
| RAND()                       | Returns a random number between 0 and 1                   |
| RANDBETWEEN(number1,number2) | Returns a random number between the two numbers           |
| ROUND(number,digits)         | Rounds number to a specified number of digits             |
| SQRT(number)                 | Returns the positive square root of number                |
| SUM(number1,number2,)        | Adds the arguments                                        |

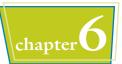

#### **Statistical Functions**

The following table lists some common statistical functions:

| Function                  | Description                                                  |
|---------------------------|--------------------------------------------------------------|
| AVERAGE(number1,number2,) | Returns the average of the arguments                         |
| COUNT(number1,number2,)   | Counts the numbers in the argument list                      |
| MAX(number1,number2,)     | Returns the maximum value of the arguments                   |
| MEDIAN(number1,number2,)  | Returns the median value of the arguments                    |
| MIN(number1,number2,)     | Returns the minimum value of the arguments                   |
| MODE(number1,number2,)    | Returns the most common value of the arguments               |
| STDEV(number1,number2,)   | Returns the standard deviation based on a sample             |
| STDEVP(number1,number2,)  | Returns the standard deviation based on an entire population |

#### **Financial Functions**

Most of Excel's financial functions use the following arguments:

| Argument | Description                                                                                                    |  |  |  |  |  |  |
|----------|----------------------------------------------------------------------------------------------------|--|--|--|--|--|--|
| rate     | The fixed rate of interest over the term of the loan or investment                                                                         |  |  |  |  |  |  |
| nper     | The number of payments or deposit periods over the term of the loan or investment                                                          |  |  |  |  |  |  |
| pmt      | The periodic payment or deposit                                                                                                    |  |  |  |  |  |  |
| pv       | The present value of the loan (the principal) or the initial deposit in an investment                                                      |  |  |  |  |  |  |
| fv       | The future value of the loan or investment                                                                                                 |  |  |  |  |  |  |
| type     | The type of payment or deposit: 0 (the default) for end-of-period payments or deposits; 1 for beginning-of-<br>period payments or deposits |  |  |  |  |  |  |

The following table lists some common financial functions:

| Function                        | Description                                                    |
|---------------------------------|----------------------------------------------------------------|
| FV(rate,nper,pmt,pv,type)       | Returns the future value of an investment or loan              |
| IPMT(rate,per,nper,pv,fv,type)  | Returns the interest payment for a specified period of a loan  |
| NPER(rate,pmt,pv,fv,type)       | Returns the number of periods for an investment or loan        |
| PMT(rate,nper,pv,fv,type)       | Returns the periodic payment for a loan or investment          |
| PPMT(rate,per,nper,pv,fv,type)  | Returns the principal payment for a specified period of a loan |
| PV(rate,nper,pmt,fv,type)       | Returns the present value of an investment                     |
| RATE(nper,pmt,pv,fv,type,guess) | Returns the periodic interest rate for a loan or investment    |

# Add a Function to a Formula

To get the benefit of an Excel function, you need to use it within a formula. You can use a function as the only operand in the formula, or you can include the function as part of a larger formula.

To make it easy to choose the function you need and to add the appropriate arguments, Excel offers the Insert Function feature.

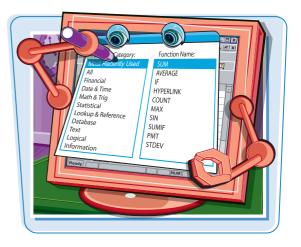

14

III III 100%

1

#### Add a Function to a Formula

- Click in the cell in which you want to build the formula.
- **2** Type **=**.
- **3** Type any operands and operators you need before adding the function.
- Click the Insert Function button ( ).

The Insert Function dialog box appears.

- Click and then click the category that contains the function you want to use.
- 6 Click the function.
- 🕖 Click OK.

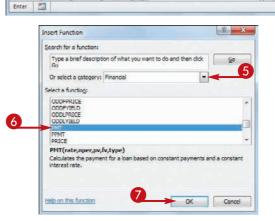

Δ

4%

5

10,000

**Calculating Annual Loan Payments** 

PMT

Interest Rate

Yearly Payment =

8 9 10 Years

11 | + + H Sheet1 / Sheet2 / Sheet3 / 2

Amount

#### **Building Formulas and Functions**

chapter 6

The Function Arguments dialog box appears.

- 8 Click inside an argument box.
- 9 Click the cell that contains the argument value.

You can also type the argument value.

- Repeat Steps 8 and 9 to fill as many arguments as you need.
- The function result appears here.

🕕 Click OK.

- Excel adds the function to the formula.
- Excel displays the formula result.

**Note:** In this example, the result appears in the parentheses to indicate a negative value. In loan calculations, money that you pay out is always a negative amount.

**Note:** If your formula requires any other operands and operators, press F2 and then type what you need to complete your formula.

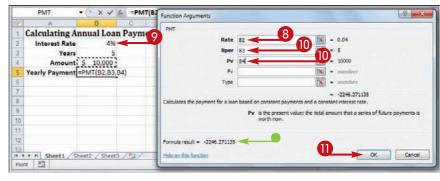

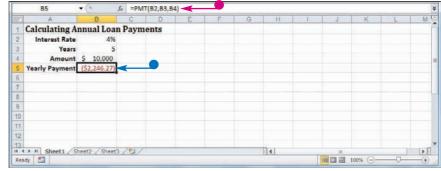

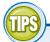

#### Do I have to specify a value for every function argument?

Not necessarily. Some function arguments are required to obtain a result, but some are

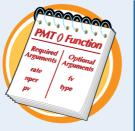

optional. In the PMT function, for example, the rate, nper, and pv arguments are required, but the fv and type arguments are optional. When the Function Arguments dialog box displays a result for the function, then you know you have entered all of the required arguments.

#### How do I calculate a monthly financial result if I only have yearly values?

This is a common problem. For example, if your loan payment worksheet contains an annual interest rate and a loan term in years, how do you calculate the monthly payment using the PMT function? You need to convert

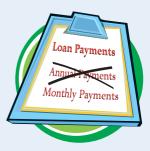

the rate and term to monthly values. That is, you divide the annual interest rate by 12, and you multiply the term by 12. For example, if the annual rate is in cell B2, the term in years is in B3, and the loan amount is in B4, the function PMT(B2/12, B3\*12, B4) calculates the monthly payment.

# Add a Row or Column of Numbers

You can quickly add worksheet numbers by building a formula that uses Excel's SUM function. When you use the SUM function in a formula, you can specify as the function's argument a reference to either a row or a column of numbers.

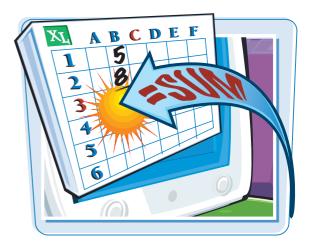

#### Add a Row or Column of Numbers

- Click in the cell where you want the sum to appear.
- **2** Type **=sum(**.
- When you begin a function, Excel displays a banner that shows you the function's arguments.

**Note:** In the function banner, bold arguments are required, and arguments that appear in square brackets are optional.

- 3 Use the mouse ♀ to click and drag the row or column of numbers that you want to add.
  - Excel adds a reference for the range to the formula.

| Δ          | В                   | С          | D               | E   | F     | G | () OHG | 1  |
|------------|---------------------|------------|-----------------|-----|-------|---|--------|----|
| 2          | Sales Rep           | 2009 Sales | 2010 Sales      |     |       |   |        |    |
| 3          | Nancy Freehafer     | \$996,336  | \$960,492       |     |       |   |        |    |
| 4          | Andrew Cencini      | \$606,731  | \$577,983       |     |       |   |        |    |
| s          | Jan Kotas           | \$622,781  | \$967,580       |     |       |   |        |    |
| 6          | Mariya Sergienko    | \$765,327  | \$771,399       |     |       |   |        |    |
| 7          | Steven Thorpe       | \$863,589  | \$827,213       |     |       |   |        |    |
| 8          | Michael Neipper     | \$795,518  | \$669,394       |     |       |   |        |    |
| 9          | Robert Zare         | \$722,740  | \$626,945       |     |       |   |        |    |
| 10         | Laura Giussani      | \$992,059  | \$574,472       |     |       |   |        |    |
| 11         | Anne Hellung-Larsen | \$659,380  | \$827,932       |     |       |   |        |    |
| 12         | Kyra Harper         | \$509,623  | \$569,609       |     |       |   |        |    |
| 13         | David Ferry         | \$987,777  | \$558,601       |     |       |   |        |    |
| 14         | Paul Voyatzis       | \$685,091  | \$692,182       |     |       |   |        |    |
| 15         | Andrea Aster        | \$540,484  | \$693,762       |     |       |   |        |    |
| 6          | Charles Granek      | \$650,733  | \$823,034       |     |       |   |        |    |
| 17         | Karen Aliston       | \$500,863  | \$511,569       |     |       |   |        |    |
| .8         | Karen Hammond       | s 2 599    | \$975,455       |     |       |   |        |    |
| 9          | Vince Durbin        | \$ 30,263  | \$599,514       |     |       |   |        |    |
| 0          | Paul Richardson     | \$ 79,722  | \$596,353       |     |       |   |        |    |
| 1          | Gregg O'Donoghue    | \$ 92,802  | \$652,17        |     |       |   |        |    |
| 22         | TOTA                | L =sum(    |                 |     |       |   |        |    |
| 23         |                     | SUM(numbe  | r1, [number2],) | <── |       |   |        |    |
| A F H Shee | t1 Sheet2 /91/      |            | 1               |     | 182.7 |   |        | ۶Ū |

| Δ .      | B                   | С            | D                 | E | F    | G | H | 1  |
|----------|---------------------|--------------|-------------------|---|------|---|---|----|
| 2        | Sales Rep           | 2009 Sales   | 2010 Sales        |   |      |   |   |    |
| 3        | Nancy Freehafer     | \$996,336    | \$960,492         |   |      |   |   |    |
| 4        | Andrew Cencini      | \$606,731    | \$577,983         |   |      |   |   |    |
| 5        | Jan Kotas           | \$622,781    | \$967,580         |   |      |   |   |    |
| 6        | Mariya Sergienko    | \$765,327    | \$771,399         |   |      |   |   |    |
| 7        | Steven Thorpe       | \$863,589    | \$827,213         |   |      |   |   |    |
| 8        | Michael Neipper     | \$.95,518    | \$669,394         |   |      |   |   |    |
| 9        | Robert Zare         | \$722,740    | \$626,945         |   |      |   |   |    |
| 10       | Laura Giussani      | \$9:2,059    | \$574,472         |   |      |   |   |    |
| 11       | Anne Hellung-Larsen | \$659,380    | \$827,932         |   |      |   |   |    |
| 12       | Kyra Harper         | \$505 623    | \$569,609         |   |      |   |   |    |
| 13       | David Ferry         | \$987 777    | \$558,601         |   |      |   |   |    |
| 14       | Paul Voyatzis       | \$ \$685, 91 | \$692,182         |   |      |   |   |    |
| 15       | Andrea Aster        | \$540, 84    | \$693,762         |   |      |   |   |    |
| 16       | Charles Granek      | \$650,7 3    | \$823,034         |   |      |   |   |    |
| 17       | Karen Aliston       | \$509,8 8    | \$511,569         |   |      |   |   |    |
| 18       | Karen Hammond       | \$503,69     | \$975,455         |   |      |   |   |    |
| 19       | Vince Durbin        | \$630,26     | \$599,514         |   |      |   |   |    |
| 20       | Paul Richardson     | \$779,722    | \$596,353 3       |   |      |   |   |    |
| 21       | Gregg O'Donoghue    | \$592,802    | 5.02,171          |   |      |   |   |    |
| 22       | TOTA                | L=sum(C3:C2  |                   |   |      |   |   |    |
| 23       |                     |              | r1, [number2],) ] |   |      |   |   |    |
| 1 + H Sh | eet1 Sheet2 /91/    |              | 1                 |   | 18.1 |   |   | ۶Ū |

#### **Building Formulas and Functions**

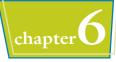

| 4 | Туре <b>)</b> .  |       |
|---|------------------|-------|
| 6 | Click 🔽 or press | Enter |

| 10/1  | A       | В                   | С           | D          | E | F. | G | H | L. |
|-------|---------|---------------------|-------------|------------|---|----|---|---|----|
| 2     |         | Sales Rep           | 2009 Sales  | 2010 Sales |   |    |   |   |    |
| 3     |         | Nancy Freehafer     | \$996,336   | \$960,492  |   |    |   |   |    |
| 4     |         | Andrew Cencini 5    | \$606,731   | \$577,983  |   |    |   |   |    |
| s     |         | Jan Kotas           | \$622,781   | \$967,580  |   |    |   |   |    |
| 6     |         | Mariya Sergienko    | \$765,327   | \$771,399  |   |    |   |   |    |
| 7     |         | Steven Thorpe       | \$863,589   | \$827,213  |   |    |   |   |    |
| 8     |         | Michael Neipper     | \$795,518   | \$669,394  |   |    |   |   |    |
| 9     |         | Robert Zare         | \$722,740   | \$626,945  |   |    |   |   |    |
| 0     |         | Laura Giussani      | \$992,059   | \$574,472  |   |    |   |   |    |
| 1     |         | Anne Hellung-Larsen | \$659,380   | \$827,932  |   |    |   |   |    |
| 2     |         | Kyra Harper         | \$509,623   | \$569,609  |   |    |   |   |    |
| 3     |         | David Ferry         | \$987,777   | \$558,601  |   |    |   |   |    |
| 4     |         | Paul Voyatzis       | \$685,091   | \$692,182  |   |    |   |   |    |
| 5     |         | Andrea Aster        | \$540,484   | \$693,762  |   |    |   |   |    |
| 6     |         | Charles Granek      | \$650,733   | \$823,034  |   |    |   |   |    |
| 7     |         | Karen Allston       | \$509,863   | \$511,569  |   |    |   |   |    |
| 8     |         | Karen Hammond       | \$503,699   | \$975,455  |   |    |   |   |    |
| 9     |         | Vince Durbin        | \$630,263   | \$599,514  |   |    |   |   |    |
| 0     |         | Paul Richardson     | \$779,722   | \$596,353  |   |    |   |   |    |
| 1     |         | Gregg O'Donoghue    | \$592,802   | \$652,171  |   |    |   |   |    |
| 2     |         | TOTA                | L=sum(C3:C2 | 1)         |   |    |   |   |    |
| 3     |         |                     |             |            |   |    |   |   |    |
| 4.1.1 | H Sheet | 1 Sheet2 /93/       |             | 14         |   | 10 |   |   | ×П |

#### • Excel enters the formula.

• Excel displays the sum in the cell.

| A         | В                   | C                  | D          | E | F   | G | (H) | 1.1 |
|-----------|---------------------|--------------------|------------|---|-----|---|-----|-----|
| 2         | Sales Rep           | 2009 Sales         | 2010 Sales |   |     |   |     |     |
| 3         | Nancy Freehafer     | \$996,336          | \$960,492  |   |     |   |     |     |
| 4         | Andrew Cencini      | \$606,731          | \$577,983  |   |     |   |     |     |
| s         | Jan Kotas           | \$622,781          | \$967,580  |   |     |   |     |     |
| 6         | Mariya Serglenko    | \$765,327          | \$771,399  |   |     |   |     |     |
| 7         | Steven Thorpe       | \$863,589          | \$827,213  |   |     |   |     |     |
| 8         | Michael Neipper     | \$795,518          | \$669,394  |   |     |   |     |     |
| 9         | Robert Zare         | \$722,740          | \$626,945  |   |     |   |     |     |
| 0         | Laura Giussani      | \$992,059          | \$574,472  |   |     |   |     |     |
| 11        | Anne Hellung-Larsen | \$659,380          | \$827,932  |   |     |   |     |     |
| 12        | Kyra Harper         | \$509,623          | \$569,609  |   |     |   |     |     |
| 13        | David Ferry         | \$987,777          | \$558,601  |   |     |   |     |     |
| 14        | Paul Voyatzis       | \$685,091          | \$692,182  |   |     |   |     |     |
| 15        | Andrea Aster        | \$540,484          | \$693,762  |   |     |   |     |     |
| 16        | Charles Granek      | \$650,733          | \$823,034  |   |     |   |     |     |
| 17        | Karen Allston       | \$509,863          | \$511,569  |   |     |   |     |     |
| 18        | Karen Hammond       | \$503,699          | \$975,455  |   |     |   |     |     |
| 19        | Vince Durbin        | \$630,263          | \$599,514  |   |     |   |     |     |
| 20        | Paul Richardson     | \$779,722          | \$596,353  |   |     |   |     |     |
| 21        | Gregg O'Donoghue    | \$592,802          | \$652,171  |   |     |   |     |     |
| 22        | TOTA                | TOTAL \$13,414,518 |            |   |     |   |     |     |
| 23        |                     |                    |            |   |     |   |     |     |
| A P H She | et1 Sheet2 / 21/    |                    | 14         |   | 10. |   | -   | • 1 |

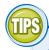

#### Can I use the SUM function to total rows and columns at the same time?

Yes, the SUM function works not only with simple row and column ranges, but with any

rectangular range. After you type **=sum(**, use the mouse  $\bigcirc$  to click and drag the entire range that you want to sum.

#### Can I use the SUM function to total only certain values in a row or column?

Yes. The SUM function can accept multiple arguments, so you can enter as many cells or ranges as you need. After you type **=sum(**, hold down **Ctrl** 

and either click each cell that you want to include in the total, or use the mouse  $\bigcirc$  to click and drag each range that you want to sum.

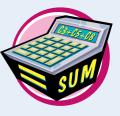

## Build an AutoSum Formula

You can reduce the time it takes to build a worksheet as well as reduce the possibility of errors by using Excel's AutoSum feature. This tool adds a SUM function formula to a cell and automatically adds the function arguments based on the structure of the worksheet data.

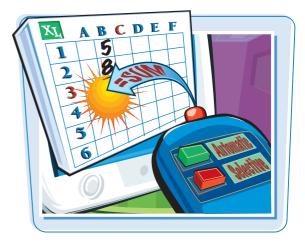

#### **Build an AutoSum Formula**

Click in the cell where you want the sum to appear.

**Note:** For AutoSum to work, the cell you select should be below or to the right of the range you want to sum.

- **2** Click the **Sum** button  $(\Sigma)$ .
- If you want to use a function other than SUM, click the Sum - and then click the operation you want to use: Average, Count Numbers, Max, or Min.

|     | Α.           | B        | C        | D     | E     | F     | G     | H     | 1     | 1     | K                   | L     | M     | N      | 5 |
|-----|--------------|----------|----------|-------|-------|-------|-------|-------|-------|-------|---------------------|-------|-------|--------|---|
| 1   | Sales        | Jan      | Feb      | Mar   | Apr   | May   | Jun   | Jul   | Aug   | Sep   | Oct                 | Nov   | Dec   | TOTAL  | Ē |
| 2   | Division I   | 23500    | 23000    | 24000 | 25100 | 25000 | 25400 | 26000 | 24000 | 24000 | 26000               | 24000 | 24000 | 294000 |   |
| 3   | Division II  | 28750    | 27900    | 29500 | 31000 | 30500 | 30000 | 31000 | 29500 | 29500 | 32000               | 29500 | 29500 | 358650 | - |
| 4   | Division III | 24400    | 24300    | 25250 | 500   | 27000 | 26750 | 27000 | 25250 | 25250 | 28000               | 25250 | 25250 | 310300 |   |
| 5   | SALES TOTAL  | 76650    |          | -     |       |       |       |       |       |       |                     |       |       |        | Ļ |
| 6   | -            | _        |          |       |       |       |       |       |       |       |                     |       |       | -      |   |
| 7   |              |          |          |       |       |       |       |       |       |       |                     |       |       |        |   |
| 8   |              |          |          |       |       |       |       |       |       |       |                     |       |       |        |   |
| 9   |              |          |          |       |       |       |       |       |       |       |                     |       |       |        |   |
| 10  |              |          |          |       |       |       |       |       | (C)   |       |                     |       |       | -      | h |
| 1.1 | dy           | / Sheet2 | / Sheet3 | 3/27/ |       |       |       | 31    | 4     |       | Company and Company |       | -     |        | - |

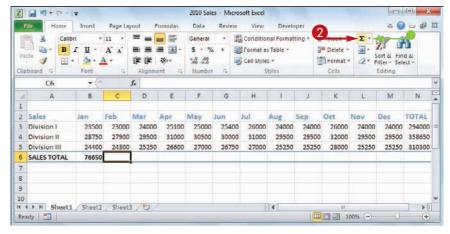

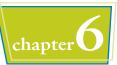

• Excel adds a SUM function formula to the cell.

**Note:** You can also press Alt + = instead of clicking  $\Sigma$ .

 Excel guesses that the range above (or to the left) of the cell is the one you want to add.

If Excel guessed wrong, select the correct range.

- 3 Click 🗹 or press Enter.
- Excel displays the sum.

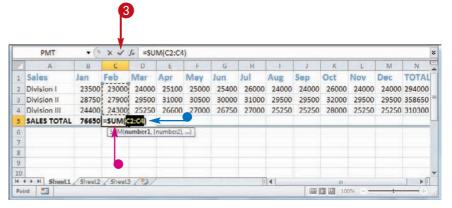

|    | A            | В      | C     | D     | E     | ÷     | G     | H     | 1     | 1     | К     | L     | M     | N      | E |
|----|--------------|--------|-------|-------|-------|-------|-------|-------|-------|-------|-------|-------|-------|--------|---|
| 1  | Sales        | Jan    | Feb   | Mar   | Apr   | May   | Jun   | Jul   | Aug   | Sep   | Oct   | Nov   | Dec   | TOTAL  | ſ |
| 2  | Division I   | 23500  | 23000 | 24000 | 25100 | 25000 | 25400 | 26000 | 24000 | 24000 | 26000 | 24000 | 24000 | 294000 |   |
| 3  | Division II  | 28750  | 27900 | 29500 | 31000 | 30500 | 30000 | 31000 | 29500 | 29500 | 32000 | 29500 | 29500 | 358650 | = |
| 4  | Division III | 24400  | 24300 | 25250 | 26600 | 27000 | 26750 | 27000 | 25250 | 25250 | 28000 | 25250 | 25250 | 310300 |   |
| 5  | SALES TOTAL  | 76650  | 75200 |       |       |       |       |       |       |       |       |       |       |        | L |
| G  |              | -      | -     |       | _     | -     |       | _     |       | -     | _     |       |       |        | 1 |
| 7  | -            |        |       |       |       |       |       |       |       |       |       |       |       |        |   |
| 8  |              |        |       |       |       |       |       |       |       |       |       |       |       |        |   |
| 9  |              |        |       |       |       |       |       |       |       |       |       |       |       |        |   |
| 10 |              | Sheet2 |       | 3/97  |       | -     |       |       |       |       |       |       |       | -      | 7 |

TIPS

#### Is there a way to see the sum of a range without adding an AutoSum formula?

Yes. You can use Excel's status bar to do this. When you select any range, Excel adds the range's numeric values and displays the result on the right side of the

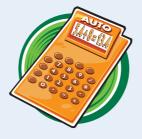

status bar — for example, Sum: 75200. By default, Excel also displays the Average and Count. If you want to see a different calculation, right-click the result in the status bar and then click the operation you want to use: Numerical Count, Maximum, or Minimum.

#### Is there a faster way to add an AutoSum formula?

Yes. If you know the range you want to sum, and that range is either a vertical column with a blank cell below it or a horizontal row with a

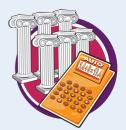

blank cell to its right, select the range (including the blank cell) and then click  $\Sigma$  or press Alt + =. Excel populates the blank cell with a SUM formula that totals the selected range.

### Add a Range Name to a Formula

You can make your formulas easier to build, more accurate, and easier to read by using range names as operands. For example, the formula =SUM(B2:B10) is difficult to decipher on its own, but the formula =SUM(Expenses) is immediately obvious.

See Chapter 4 to learn how to define names for ranges in Excel.

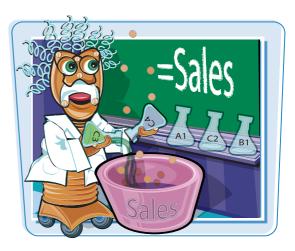

#### Add a Range Name to a Formula

- Click in the cell in which you want to build the formula, type =, and then type any operands and operators you need before adding the range name.
- **2** Click the **Formulas** tab.

**3** Click **Use in Formula**.

- Excel displays a list of the range names in the current workbook.
- 4 Click the range name you want to use.

| Loan Payment Analysis       Scenario #1       Interest Rate (Annual)       Periods (Years)       Principal       \$10,000       Monthly Payment       =pmtl       PMT(rate, nper, pv, [fv], [type])                                                                                                    | Pa  | ▲         Arial         * 12         *           ■         ▲         B         I         U         A''         A''           Inste         ●         I         I         A''         A'''         A''         A''         A'' |              |             | General •<br>\$ + % •<br>*.0 + 20<br>Number 1 | Celt S    | itional Form<br>at as Table -<br>tyles -<br>Styles |        | Gradinsert -<br>Grad Delete -<br>Format -<br>Cells | Σ * Α<br> |     |      |
|----------------------------------------------------------------------------------------------------|-----|----------------------------------------------------------------------------------------------------|--------------|-------------|-----------------------------------------------|-----------|----------------------------------------------------|--------|----------------------------------------------------|-----------|-----|------|
|                                                                                                    |     | FV • (* × •                                                                                                    | fx =pmt(     |             |                                               |           |                                                    |        |                                                    |           |     |      |
| 23       Scenario #1         4       Interest Rate (Annual)         6       00%         5       Periods (Years)         5       Principal         5       Principal         7       Monthly Payment =pmt(         8       Pitf(rate, nper, pv, [fv], [type])         4       Numerit Analysis         8       Balloon Loan         9       Pitricipal anD () ( | 14  | A                                                                                                    | B            | С           | D                                             | E         | F                                                  | G      | н                                                  | 1         | J   | K    |
| Scenario #1 Interest Rate (Annual) 6.00% Periods (Years) 5 Principal \$10,000 Monthly Payment =pmt( Pmt(rate, nper, pv, [fv], [type])  +> H Loan Payment Analysis / Balloon Loan / Interest Costs / Principal anl) 4                                                                                                    | 1   | Loan Payment Ana                                                                                                    | alysis       |             |                                               |           |                                                    |        |                                                    |           |     | 1    |
| Interest Rate (Annual)     6.00%       Periods (Years)     5       Principal     \$10,000       Monthly Payment =pmt(     1       PMT(rate, nper, pv, [fv], [type])       *     H Loan Payment Analysis                                                                                                    | 2   | •                                                                                                    |              |             |                                               |           |                                                    |        |                                                    |           |     |      |
| 5     Periods (Years)     5       6     Principal     \$10,000       7     Monthly Payment =pmt(     •       8     PMT(rate, nper, pv, [fv], [type])     •       4 > H     Loan Payment Analysis     Balloon Loan     / Interest Costs     Principal anD () (                                                                                                  | 3   | Scenario #1                                                                                                    |              |             |                                               |           |                                                    |        |                                                    |           |     |      |
| S     Principal     \$10,000       Monthly Payment =pmtl     PMT(rate, nper, pv, [fv], [type])       PMT(rate, nper, pv, [fv], [type])                                                                                                    | 4   | Interest Rate (Annual)                                                                                                    | 6.00%        |             |                                               |           |                                                    |        |                                                    |           |     |      |
| 7     Monthly Payment =pmt(       8     PMT(rate, nper, pv, [fv], [type])       4 > H     Loan Payment Analysis       8     Balloon Loan    Principal and 4 III III > III                                                                                                    | 5   | Periods (Years)                                                                                                    | 5            |             |                                               |           |                                                    |        |                                                    |           |     |      |
| 3         [PMT(rate, nper, pv, [fv], [type])]           4 >> H         Loan Payment Analysis         Balloon Loan         / Interest Costs         Principal an[] 4         III         > [                                                                                                    | 3   | Principal                                                                                                    | \$10,000     | 6           |                                               |           |                                                    |        |                                                    |           |     |      |
| 4 + H Loan Payment Analysis Balloon Loan / Interest Costs / Principal an[] 4 III +                                                                                                    | 7   | Monthly Payment                                                                                                    | =pmt(        |             |                                               |           |                                                    |        |                                                    |           |     |      |
|                                                                                                    | 8   |                                                                                                    | PMT(rate, r  | nper, pv, [ | fv], [type])                                  |           |                                                    |        |                                                    |           |     |      |
|                                                                                                    | 1   | + > > Loan Payment Analysis                                                                                                    | Balloon Loan | n / Int     | erest Costs                                   | Principal | an I 🖌                                             |        |                                                    |           | 3   | •    |
|                                                                                                    | Edi | it   🛅                                                                                                    |              |             |                                               |           |                                                    | 1      |                                                    | 14 🕀 —    |     |      |
|                                                                                                    |     |                                                                                                    | Balloon Loa  | n / Int     | erest Costs 🟒                                 | Principal | an[] ∢ [                                           | 1      |                                                    | \$ O      | e l |      |
| Loans - Microsoft Excel                                                                                                    | 1   |                                                                                                    | Layout For   | mulas       | Data Rev                                      |           |                                                    | eloper |                                                    |           |     | - da |

Acrosoft Excel

Loans

| J   | Home Insert Page Lo       | · [].•      | Manager  | Data Review Vi<br>Reg Define Name -<br>fr <sup>3</sup> Use in Formula -<br>Down_Payment<br>ExtraPayment | P-16   | relaper<br>Precedents<br>Dependent<br>ove Arrows<br>Formula A | - @ | Watch<br>Window | Calculation<br>Calculation | 1 |
|-----|---------------------------|-------------|----------|----------------------------------------------------------------------------------------------------|--------|---------------------------------------------------------------|-----|-----------------|----------------------------|---|
|     | FV + (* X 🗸               | fx =pmt     | [        | House_Price                                                                                             |        |                                                               |     |                 |                            |   |
|     | A                         | В           | С        | Interest_Rate                                                                                           | F      | 4) c                                                          | Н   | 1               | J                          | K |
| 1   | Loan Payment Anal         | ysis        |          | Loan_Principal                                                                                          |        |                                                               |     |                 |                            |   |
| 2   |                           |             |          | Loan_Term                                                                                               |        |                                                               |     |                 |                            |   |
| 3   | Scenario #1               |             |          | PaymentWithExtra                                                                                        |        |                                                               |     |                 |                            |   |
| 4   | Interest Rate (Annual)    | 6.00%       |          |                                                                                                    |        |                                                               |     |                 |                            |   |
| 5   | Periods (Years)           | 5           |          | Principal                                                                                               |        |                                                               |     |                 |                            |   |
| 6   | Principal                 | \$10,000    |          | Rate                                                                                                    |        |                                                               |     |                 |                            |   |
| 7   | Monthly Payment =         | =pmt(       |          | RegularPayment                                                                                          |        |                                                               |     |                 |                            |   |
| 8   |                           |             |          | RevisedTerm                                                                                             |        |                                                               |     |                 |                            |   |
|     | + H Loan Payment Analysis | Balloon Loa | m / Inte | Paste Names                                                                                             | an 1 🔍 |                                                               |     |                 | 1                          |   |
| Ent | er 🛅                      |             |          |                                                                                                    |        |                                                               |     | 100% 😁          |                            |   |

- Excel inserts the range name into the formula.
- 5 Type any operands and operators you need to complete your formula.
- If you need to insert other range names into your formula, repeat Steps 2 to 5 for each name.
- 6 Click 🔽 or press Enter.

Excel calculates the formula result.

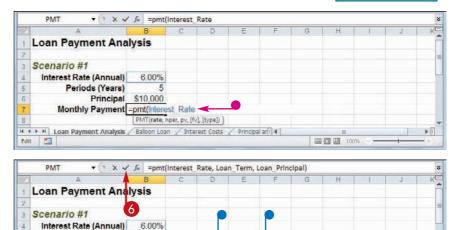

**Building Formulas and Functions** 

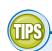

#### If I create a range name after I build my formula, is there an easy way to convert the range reference to the range name?

Yes. Excel offers an Apply Names feature that replaces range references with their

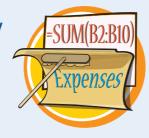

Enter 🛅

Periods (Years)

Principal \$10,000

N 4 + + Loan Payment Analysis / Balloon Loan / Interest Costs / Principal and 4

Monthly Payment =pmt(Interest Rate, Loan Term, Loan Principal)

associated range names throughout a worksheet. Click the **Formulas** tab, click the **Define Name** , and then click **Apply Names** to open the Apply Names dialog box. In the Apply names list, click the range name you want to use, and then click **OK**. Excel replaces the associated range references with the range name in each formula in the current worksheet.

#### Do I have to use the list of range names to insert range names into my formulas?

No. As you build your formula, you can type the range name by hand, if you know it. Alternatively, as you build your formula, click

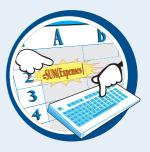

1005

chapter

the cell or select the range that has the defined name, and Excel adds the name to your formula instead of the range address. If you want to work from a list of the defined range names, click an empty area of the worksheet, click **Formulas**, click **Use in Formula**, click **Paste Names**, and then click **Paste List**.

#### 133

>1

### **Reference Another Worksheet Range in a Formula**

You can add flexibility to your formulas by adding references to ranges that reside in other worksheets. This enables you to take advantage of work you have done in other worksheets so you do not have to waste time repeating your work on the current worksheet.

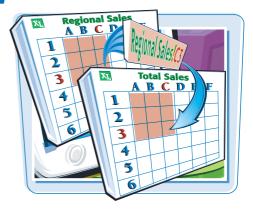

#### Reference Another Worksheet Range in a Formula

Click in the cell in which you want to build the formula, type =, and then type any operands and operators you need before adding the range reference.

|     | A                                                                                                    | 1               | J.         | K           | 1           | M              | N              | 0           | P         | Q                      | R       | 5. |
|-----|----------------------------------------------------------------------------------------------------|-----------------|------------|-------------|-------------|----------------|----------------|-------------|-----------|------------------------|---------|----|
| 1   |                                                                                                    | 2nd Quarter     | Jul        | Aug         | Sep         | Ird Quarte     | Oct            | Nov         | Dec       | Ith Quarte             | TOTAL   |    |
| 2   | Sales                                                                                                    |                 |            |             |             |                |                |             |           |                        |         |    |
| 3   | Division I                                                                                                    | 75,500          | 26,000     | 24,000      | 24,000      | 74,000         | 26,000         | 24,000      | 24,000    | 74,000                 | 294,000 |    |
| 4   | Division II                                                                                                    | 91,500          | 31,000     | 29,500      | 29,500      | 90,000         | 32,000         | 29,500      | 29,500    | 91,000                 | 358,550 |    |
| 5   | Division III                                                                                                    | 80,350          | 27,000     | 25,250      | 25,250      | 77,500         | 28,000         | 25,250      | 25,250    | 78,500                 | 310,000 |    |
| 6   | SALES TOTAL                                                                                                    | 247,350         | 84,000     | 78,750      | 78,750      | 241,500        | 86,000         | 78,750      | 78,750    | 243,500                | 962,550 |    |
| 7   | Expenses                                                                                                    |                 |            |             |             |                |                |             |           |                        |         |    |
| 8   | Cost of Goods                                                                                                    | 19,788          | 6,720      | 6,300       | 6,300       | 19,320         | 6,880          | 6,300       | 6,300     | 19,480                 | 77,004  |    |
| 9   | Advertising                                                                                                    | 15,750          | 5,500      | 5,200       | 5,200       | 15,900         | 4,500          | 5,200       | 5,200     | 14,900                 | 60,550  |    |
| 10  | Rent                                                                                                    | 6,300           | 2,100      | 2,100       | 2,100       | 6,300          | 2,100          | 2,100       | 2,100     | 6,300                  | 25,200  |    |
| 11  | Supplies                                                                                                    | 3,950           | 1,300      | 1,400       | 1,400       | 4,100          | 1,250          | 1,350       | 1,400     | 4,000                  | 15,950  |    |
| 12  | Salaries                                                                                                    | 50,000          | 17,000     | 17,000      | 17,000      | 51,000         | 17,000         | 17,500      | 17,500    | 52,000                 | 201,500 |    |
| 13  | Shipping                                                                                                    | 44,250          | 15,000     | 14,500      | 14,500      | 44,000         | 15,750         | 15,250      | 14,500    | 45,500                 | 176,250 |    |
| 14  | Utilities                                                                                                    | 1,800           | 650        | 600         | 600         | 1,850          | 650            | 600         | 600       | 1,850                  | 7,200   |    |
| 15  | EXPENSES TOTAL                                                                                                    | 141.838         | 48,270     | 47,100      | 47,100      | 142,470        | 48,130         | 48,300      | 47,600    | 144,030                | 563,654 |    |
| 16  | GROSS PROFIT                                                                                                    | 105,512         | 35,730     | 31,650      | 31,650      | 99,030         | 37,870         | 30,450      | 31,150    | 99,470                 | 398,896 |    |
| 17  |                                                                                                    |                 |            |             |             |                | Di             | fference fr | om Last Y | ear's Profit:          | =R16 -  | _  |
| 18  |                                                                                                    |                 |            |             |             |                |                |             |           | CONTRACTOR DESCRIPTION |         |    |
| 19  | Budget As                                                                                                    | sumptions / Pre | ections /  | 2009-2010   | David (Tabl | mates / Gros   | Margin 4       |             | -         |                        |         | _  |
| Ent | and the second second s | sumptions 2 PR  | pections 2 | 2009-2010 1 | anai 2 esti | maters 2 Gross | s margin (1) 4 |             | in        | 10015                  | 1.00    |    |

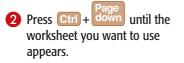

|    | A              | B            | C             | D            | E           | F            | G      | н      | 1 1         | 1      |
|----|----------------|--------------|---------------|--------------|-------------|--------------|--------|--------|-------------|--------|
| 1  |                | Jan          | Feb           | Mar          | 1st Quarter | Apr          | May    | Jun    | 2nd Quarter | Jul    |
| 2  | Sales          |              |               |              |             |              |        |        |             |        |
| 3  | Division I     | 21,620       | 21,160        | 22,080       | 64,860      | 23,092       | 23,000 | 23,368 | 69,460      | 23,920 |
| 4  | Division II    | 26,450       | 25,576        | 27,140       | 79,166      | 28,520       | 28,060 | 27,600 | 84,180      | 28,520 |
| 5  | Division III   | 22,448       | 22,080        | 23,230       | 67,758      | 24,472       | 24,840 | 24,610 | 73,922      | 24,840 |
| б  | SALES TOTAL    | 70,518       | 68,816        | 72,450       | 211,784     | 76,084       | 75,900 | 75,578 | 227,562     | 77,280 |
| 7  | Expenses       |              |               |              |             |              |        |        |             |        |
| 8  | Cost of Goods  | 5,924        | 5,781         | 6,086        | 17,790      | 6,391        | 6,376  | 6,349  | 19,115      | 6,492  |
| 9  | Advertising    | 4,830        | 4,410         | 5,460        | 14,700      | 5,250        | 5,775  | 5,513  | 16,538      | 5,775  |
| 10 | Rent           | 2,205        | 2,205         | 2,205        | 6,615       | 2,205        | 2,205  | 2,205  | 6,615       | 2,205  |
| 11 | Supplies       | 1,365        | 1,260         | 1,470        | 4,095       | 1,365        | 1,313  | 1,470  | 4,148       | 1,365  |
| 12 | Salaries       | 16,800       | 16,800        | 17,325       | 50,925      | 17,325       | 17,325 | 17,850 | 52,500      | 17,850 |
| 13 | Shipping       | 14,963       | 14,438        | 15,225       | 44,625      | 15,750       | 15,225 | 15,488 | 46,463      | 15,750 |
| 14 | Utilities      | 525          | 630           | 630          | 1,785       | 578          | 630    | 683    | 1,890       | 683    |
| 15 | EXPENSES TOTAL | 46,611       | 45,523        | 48,401       | 140,535     | 48,864       | 48,848 | 49,556 | 147,268     | 50,119 |
| 16 | GROSS PROFIT   | 23,907       | 23,293        | 24,049       | 71,249      | 27,220       | 27,052 | 26,022 | 80,294      | 27,161 |
| 17 |                |              |               |              |             |              |        |        |             |        |
| 18 |                |              |               |              |             |              |        |        |             |        |
| 10 | H Budget / Ass | umptions / P | rojections 20 | 09-2010 Fina | 2           | eross Margin | 100    |        | 1. 11       |        |

#### **Building Formulas and Functions**

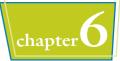

Select the range you want to use.
 Press Ctrl + <sup>Page</sup> until you return to the original worksheet.

|     |             |                | K           |          | M                                       | N             | 0                                                                                                    | P      | Q                                        | R                       | 5  |
|-----|-------------|----------------|-------------|----------|-----------------------------------------|---------------|----------------------------------------------------------------------------------------------------|--------|------------------------------------------|-------------------------|----|
|     | 2nd Quarter | Jul            | Aug         | Sep      | 3rd Quarter                             | Oct           | Nov                                                                                                    | Dec    | 4th Quarter                              | TOTAL                   |    |
| 0   |             |                |             |          | 1 1 1 1 1 1 1 1 1 1 1 1 1 1 1 1 1 1 1 1 |               |                                                                                                    |        |                                          | an is the second second |    |
|     | 69,460      | 23,920         | 22,080      | 22,080   | 68,080                                  | 23,920        | 22,080                                                                                                    | 22,080 | 68,080                                   | 270,480                 |    |
|     | 84,180      | 28,520         | 27,140      | 27,140   | 82,800                                  | 29,440        | 27,140                                                                                                    | 27,140 | 83,720                                   | 329,866                 |    |
|     | 73,922      | 24,840         | 23,230      | 23,230   | 71,300                                  | 25,760        | 23,230                                                                                                    | 23,230 | 72,220                                   | 285,200                 |    |
| 1   | 227,562     | 77,280         | 72,450      | 72,450   | 222,180                                 | 79,120        | 72,450                                                                                                    | 72,450 | 224,020                                  | 885,546                 |    |
|     | 19,115      | 6.492          | 6.086       | 6.086    | 18.663                                  | 6.646         | 6.086                                                                                                    | 6.086  | 18,818                                   | 74.386                  |    |
|     | 16,538      | 5,775          | 5,460       | 5,460    | 16.695                                  | 4,725         | 5,460                                                                                                    | 5,460  | 15.645                                   | 63,578                  |    |
|     | 6,615       | 2,205          | 2,205       | 2,205    | 6,615                                   | 2,205         | 2,205                                                                                                    | 2,205  | 6,615                                    | 26,460                  |    |
|     | 4,148       | 1,365          | 1,470       | 1,470    | 4,305                                   | 1,313         | 1,418                                                                                                    | 1,470  | 4,200                                    | 16,748                  |    |
| 5   | 52,500      | 17,850         | 17,850      | 17,850   | 53,550                                  | 17,850        | 18,375                                                                                                    | 18,375 | 54,600                                   | 211,575                 |    |
|     | 46,463      | 15,750         | 15,225      | 15,225   | 46,200                                  | 16,538        | 16,013                                                                                                    | 15,225 | 47,775                                   | 185,063                 |    |
|     | 1,890       | 683            | 630         | 630      | 1,943                                   | 683           | 630                                                                                                    | 630    | 1.943                                    | 7,560                   |    |
| 1   | 147,268     | 50,119         | 48,926      | 48,926   | 147,971                                 | 49,959        | 50,186                                                                                                    | 49,451 | 149,595                                  | 585,368                 |    |
| 5   | 80,294      | 27,161         | 23,524      | 23,524   | 74,209                                  | 29,161        | 22,264                                                                                                    | 22,999 | 74,425                                   | 300.178                 | -  |
| 7   |             |                |             |          |                                         |               |                                                                                                    |        |                                          |                         |    |
| 8   |             |                |             |          |                                         |               |                                                                                                    |        |                                          |                         |    |
| -   | + H Budget  |                | 4)          |          | 0 Final Estimat                         |               | and the second second se |        | 1.1.1.1.1.1.1.1.1.1.1.1.1.1.1.1.1.1.1.1. |                         | 16 |
| oin |             | and the second | Projections | 2009-201 | U Hinai / Estimat                       | es 2 Gross Ma | NOUNT 4                                                                                                    |        | 田田田 100%                                 | H                       |    |

- A reference to the range on the other worksheet appears in your formula.
- 5 Type any operands and operators you need to complete your formula.
- 6 Click 🔽 or press Enter.

Excel calculates the formula result.

|    | A              | 1 . F  | K      | 1.11   | CIME:      | N.     | 0           | - P -     | Q                            | R           | 35         | T       |   |
|----|----------------|--------|--------|--------|------------|--------|-------------|-----------|------------------------------|-------------|------------|---------|---|
| 1  |                | Jul    | Aug    | Sep    | Ird Quarte | Oct    | Nov         | Dec       | Ith Quarte                   | TOTAL       |            |         |   |
| 2  | Sales          | -      |        |        | (f         | ·      |             |           |                              |             |            |         |   |
| 3  | Division I     | 26,000 | 24,000 | 24,000 | 74,000     | 26,000 | 24,000      | 24,000    | 74,000                       | 294,000     |            |         |   |
| 4  | Division II    | 31,000 | 29,500 | 29,500 | 90,000     | 32,000 | 29,500      | 29,500    | 91,000                       | 358,550     |            |         |   |
| 5  | Division III   | 27,000 | 25,250 | 25,250 | 77,500     | 28,000 | 25,250      | 25,250    | 78,500                       | 310,000     |            |         |   |
| 6  | SALES TOTAL    | 84,000 | 78,750 | 78,750 | 241,500    | 86,000 | 78,750      | 78,750    | 243,500                      | 962,550     |            |         |   |
| 7  | Expenses       |        |        |        |            |        |             |           |                              |             |            |         |   |
| 8  | Cost of Goods  | 6,720  | 6,300  | 6,300  | 19,320     | 6,880  | 6,300       | 6,300     | 19,480                       | 77,004      |            |         |   |
| 9  | Advertising    | 5,500  | 5,200  | 5,200  | 15,900     | 4,500  | 5,200       | 5,200     | 14,900                       | 60,550      |            |         |   |
| 10 | Rent           | 2,100  | 2,100  | 2,100  | 6,300      | 2,100  | 2,100       | 2,100     | 6,300                        | 25,200      |            |         |   |
| 11 | Supplies       | 1,300  | 1,400  | 1,400  | 4,100      | 1,250  | 1,350       | 1,400     | 4,000                        | 15,950      |            |         |   |
| 12 | Salaries       | 17,000 | 17,000 | 17,000 | 51,000     | 17,000 | 17,500      | 17,500    | 52,000                       | 201,500     |            |         |   |
| 13 | Shipping       | 15,000 | 14,500 | 14,500 | 44,000     | 15,750 | 15,250      | 14,500    | 45,500                       | 176,250     |            |         |   |
| 14 | Utilities      | 650    | 600    | 600    | 1,850      | 650    | 600         | 600       | 1,850                        | 7,200       |            |         |   |
| 15 | EXPENSES TOTAL | 48,270 | 47,100 | 47,100 | 142,470    | 48,130 | 48,300      | 47,600    | 144,030                      | 563,654     |            |         |   |
| 16 | GROSS PROFIT   | 35,730 | 31,650 | 31,650 | 99,030     | 37,870 | 30,450      | 31,150    | 99,470                       | 398,896     |            |         |   |
| 17 |                | 4      |        |        |            | Di     | fference fr | om Last Y | ear's Profit:                | =R16 - '200 | 9-2010 Fir | al'IR16 | - |
| 18 |                |        |        |        |            |        |             |           | and a constant of the second |             |            |         |   |

## TIPS

#### Can I reference a range in another worksheet by hand?

Yes. Rather than selecting the other worksheet range with your mouse, you can type the

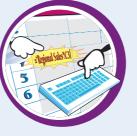

range reference directly into your formula. Type the worksheet name, surrounded by single quotation marks (') if the name contains a space; type an exclamation mark (!); then type the cell or range address. Here is an example: **'Expenses 2010'!B2:B10**.

#### Can I reference a range in another workbook in my formula?

Yes. First make sure the workbook you want to reference is open. When you reach the point in your formula where you want to add the reference, click the Excel icon () in the

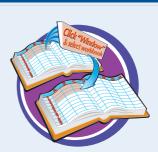

Windows taskbar, and then click the other workbook to switch to it. Click the worksheet that has the range you want to reference, and then select the range. Click and then click the original workbook to switch back to it. Excel adds the other workbook range reference to your formula.

### Move or Copy a Formula

You can restructure or reorganize a worksheet by moving an existing formula to a different part of the worksheet. When you move a formula, Excel preserves the formula's range references.

Excel also enables you to make a copy of a formula, which is a useful technique if you require a duplicate of the formula elsewhere or if you require a formula that is similar to an existing formula. When you copy a formula, Excel adjusts the range references to the new location.

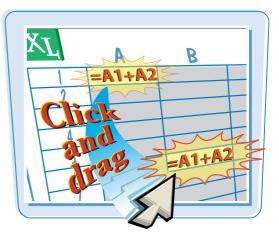

#### Move or Copy a Formula

#### **Move a Formula**

- Click the cell that contains the formula you want to move.
- 2 Position ⇔ over any outside border of the cell.

 $\bigcirc$  changes to  $\dot{\otimes}$ .

**3** Click and drag the cell to the new location.

 $i_{k}$  changes to k.

- Excel displays an outline of the cell.
- Excel displays the address of the new location.
- 4 Release the mouse button.
- Excel moves the formula to the new location.
- Excel does not change the formula's range references.

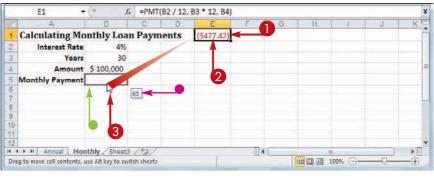

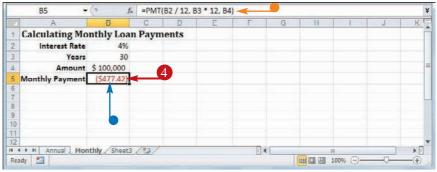

#### **Building Formulas and Functions**

May Jun Jul

25000

25400

30500 30000

*f*<sub>x</sub> =B2 + B3 + B4

Apr

25100

31000

Mar

24000

29500

Feb

23500

28750 27900

23000

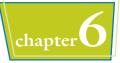

Nov

24000

29500

Dec

24000 294

29500 358

#### **Copy a Formula**

- Click the cell that contains the formula you want to copy.
- 2 Press and hold Ctrl.

Changes to \\$.

- Click and drag the cell to the location where you want the copy to appear.
- Excel displays an outline of the cell.
- Excel displays the address of the new location.
- **5** Release the mouse button.
- 6 Release Ctrl.
- Excel creates a copy of the formula in the new location.
- Excel adjusts the range references.

**Note:** You can make multiple copies by dragging the bottom-right corner of the cell. Excel fills the adjacent cells with copies of the formula. See "Switch to Absolute Cell References" for an example.

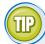

### Why does Excel adjust the range references when I copy a formula?

Sales

Division I

Division II

When you make a copy of a formula, Excel assumes that you want that copy to reference different ranges than in the original formula. In particular, Excel assumes that the ranges you want to use in the new formula are positioned relative to the ranges used in the original formula, and that the relative difference is equal to the number of rows and columns you dragged the cell to create the copy.

For example, suppose your original formula references cell A1, and you make a copy of the formula in the cell one column to the right. In that case, Excel also adjusts the cell reference one column to the right, so it becomes B1 in the new formula. To learn how to control this behavior, see "Switch to Absolute Cell References."

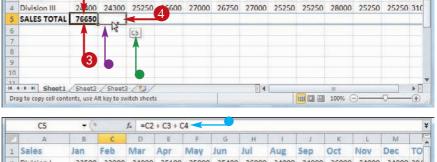

Aug

24000

29500

26000

31000

Sep

24000

29500

Oct

26000

32000

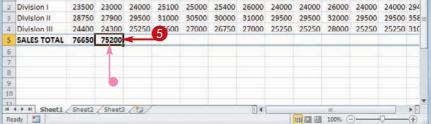

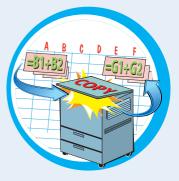

### **Switch to Absolute Cell References**

You can make some formulas easier to copy by switching to absolute cell references. When you use a regular cell address — called a relative cell reference — such as A1 in a formula, Excel adjusts that reference when you copy the formula to another location. To prevent that reference from changing, you must change it to the absolute cell reference format: \$A\$1.

See the tip on the following page to learn more about the difference between relative and absolute cell references.

#### Switch to Absolute Cell References

- Double-click the cell that contains the formula you want to edit.
- 2 Select the cell reference you want to change.
- **3** Press **F4**.

| 1   | A     | B                                              | C     | D       | E           | F            | G | E E | 15 |
|-----|-------|------------------------------------------------|-------|---------|-------------|--------------|---|-----|----|
|     |       |                                                |       | Running |             |              |   |     | Ti |
| 75  |       |                                                | Pages | Total   |             |              |   |     |    |
| 76  |       | Chapter 6—Building Formulas and Functions      | 2     | )=SUM(C | (G:C76)     | $\leftarrow$ |   |     |    |
| 11  | 57    | Understanding Excel Formulas                   | 2     | SUM(ni  | nber1, [nui | mber2],)     |   |     |    |
| 78  | 58    | Build a Formula                                | 2     |         |             |              |   |     | 1  |
| 79  | 59    | Understanding Excel Functions                  | 2     |         |             |              |   |     |    |
| 80  | 60    | Add a Function to a Formula                    | 2     |         | 2           |              |   |     |    |
| 81  | 61    | Add a Row or Column of Numbers                 | 2     |         |             |              |   |     |    |
| 82  | 62    | Build an AutoSum Formula                       | 2     |         |             |              |   |     |    |
| 83  | 63    | Add a Range Name to a Formula                  | 2     |         |             |              |   |     |    |
| 84  | 64    | Reference Another Worksheet Range in a Formula | 2     |         |             |              |   |     |    |
| 85  | 65    | Move or Copy a Formula                         | 2     |         |             |              |   |     |    |
| 86  | 66    | Switch to Absolute Cell References             | 2     |         |             |              |   |     |    |
| 87  | 67    | Toggle the Formula Bar On and Off              | 2     |         |             |              |   |     |    |
| 88  | 68    | Check for Formula Errors                       | 2     |         |             |              |   |     |    |
| 4 4 | D H S | iheet1 🖉                                       |       |         |             |              |   |     | •  |

Relative Instructio Go North 2 cells

2. Go East 2 cells

3. Go North 1 cell

Absolute Instruct

1. Go to cell D1

- Excel switches the address to an absolute cell reference.
- 4 Repeat Steps 2 and 3 to switch any other cell addresses that you require in the absolute reference format.
- 5 Click 🔽 or press Enter.

| 27 | A       | B                                              | C     | D        | E          | F        | G | H | Ŀ  |
|----|---------|------------------------------------------------|-------|----------|------------|----------|---|---|----|
|    |         |                                                |       | Running  |            |          |   |   | T' |
| 75 |         |                                                | Pages | Total    |            |          |   |   |    |
| 6  |         | Chapter 6—Buildi 5 ormulas and Functions       | 2     | =SUM(SCS | \$76:C76)  |          |   |   |    |
| 17 | 57      | Understanding Excel Formulas                   | 2     | SUM(nur  | ber1, [num | nber2],) |   |   |    |
| 78 | 58      | Build a Formula                                | 2     |          |            |          |   |   | 1  |
| 79 | 59      | Understanding Excel Functions                  | 2     |          |            |          |   |   |    |
| 0  | 60      | Add a Function to a Formula                    | 2     |          |            |          |   |   |    |
| 31 | 61      | Add a Row or Column of Numbers                 | 2     |          |            |          |   |   |    |
| 32 | 62      | Build an AutoSum Formula                       | 2     |          |            |          |   |   |    |
| 33 | 63      | Add a Range Name to a Formula                  | 2     |          |            |          |   |   |    |
| 34 | 64      | Reference Another Worksheet Range in a Formula | 2     |          |            |          |   |   |    |
| 15 | 65      | Move or Copy a Formula                         | 2     |          |            |          |   |   |    |
| 6  | 66      | Switch to Absolute Cell References             | 2     |          |            |          |   |   |    |
| 37 | 67      | Toggle the Formula Bar On and Off              | 2     |          |            |          |   |   |    |
| 38 | 68      | Check for Formula Errors                       | 2     |          |            |          |   |   |    |
|    | > > > S | iheet1 🦉 /                                     | 14    |          |            |          |   | ) |    |

### • Excel adjusts the formula.

6 Copy the formula.

**Note:** See "Move or Copy a Formula," earlier in this chapter, to learn how to copy a formula.

Excel preserves the absolute cell references in the copied formulas.

| 21       | A       | B                                              | C     | D                | E | F | G | H | 15 |
|----------|---------|------------------------------------------------|-------|------------------|---|---|---|---|----|
| 75       |         |                                                | Pages | Running<br>Total |   |   |   |   |    |
| 76       |         | Chapter 6—Building Formulas and Functions      | 2     | 2                |   |   |   |   |    |
| 77       | 57      | Understanding Excel Formulas                   | 2     |                  |   |   |   |   |    |
| 78       | 58      | Build a Formula                                | 2     |                  |   |   |   |   | 1  |
| 79       | 59      | Understanding Excel Functions                  | 2     |                  |   |   |   |   |    |
| 80       | 60      | Add a Function to a Formula                    | 2     |                  |   |   |   |   |    |
| 81<br>82 | 61      | Add a Row or Column of Numbers                 | 2     |                  |   |   |   |   |    |
|          | 62      | Build an AutoSum Formula                       | 2     |                  |   |   |   |   |    |
| 83       | 63      | Add a Range Name to a Formula                  | 2     | 1 1              |   |   |   |   |    |
| 84       | 64      | Reference Another Worksheet Range in a Formula | 2     |                  |   |   |   |   |    |
| 85       | 65      | Move or Copy a Formula                         | 2     |                  |   |   |   |   |    |
| 86       | 66      | Switch to Absolute Cell References             | 2     |                  |   |   |   |   |    |
| 87       | 67      | Toggle the Formula Bar On and Off              | 2     |                  |   |   |   |   |    |
| 88       | 68      | Check for Formula Errors                       | 2     | 4                | - | 0 |   |   |    |
| 4 4      | > > > S | heet1 / 1                                      |       |                  |   |   |   | ) |    |

**Building Formulas and Functions** 

| 1  | A   | D                                              | C     | D                | E | F | G | H | 15 |
|----|-----|------------------------------------------------|-------|------------------|---|---|---|---|----|
| 75 |     |                                                | Pages | Running<br>Total |   |   |   |   |    |
| 76 |     | Chapter 6—Building Formulas and Functions      | 2     | 2                |   |   |   |   |    |
| 77 | 57  | Understanding Excel Formulas                   | 2     | 4                |   |   |   |   |    |
| 78 | 58  | Build a Formula                                | 2     | 6                |   |   |   |   | 1  |
| 79 | 59  | Understanding Excel Functions                  | 2     | 8                |   |   |   |   |    |
| 80 | 60  | Add a Function to a Formula                    | 2     | 10               |   |   |   |   |    |
| 81 | 61  | Add a Row or Column of Numbers                 | 2     | 12               |   |   |   |   |    |
| 82 | 62  | Build an AutoSum Formula                       | 2     | 14               |   |   |   |   |    |
| 83 | 63  | Add a Range Name to a Formula                  | 2     | 16               |   |   |   |   |    |
| 84 | 64  | Reference Another Worksheet Range in a Formula | 2     | 18               |   |   |   |   |    |
| 85 | 65  | Move or Copy a Formula                         | 2     | 20               |   |   |   |   |    |
| 86 | 66  | Switch to Absolute Cell References             | 2     | 22               |   |   |   |   |    |
| 87 | 67  | Toggle the Formula Bar On and Off              | 2     | 24               |   |   |   |   |    |
| 88 | 68  | Check for Formula Errors                       | 2     | 26               |   |   |   |   |    |
| 4  | H S | heet1 😰                                        |       |                  |   |   |   | 1 | •  |

## TIPS

#### What is the difference between absolute cell references and relative cell references?

When you use a cell reference in a formula, Excel treats that reference as being relative to the formula's cell. For example,

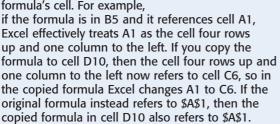

#### How do I return a cell address back to a relative cell reference?

The F4 keyboard technique actually runs the address through four different reference formats. Press F4 once to switch to the absolute cell reference

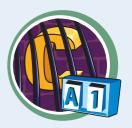

chapter

format, such as \$A\$1. Press 2 again to switch to a mixed reference format that uses a relative column and absolute row (A\$1). Press 2 a third time to switch to a mixed reference format that uses an absolute column and relative row (\$A1). Finally, press 4 a fourth time to return to the relative cell reference (A1).

### Toggle the Formula Bar On and Off

You can give yourself a bit more room in the Excel window by hiding the Formula bar. This is a good idea if you never use the Formula bar to enter or edit cell data, and you never use Formula bar features such as the Name box and the Insert Function button.

After hiding the Formula bar, if you find that you need it, you can quickly restore it to the Excel window.

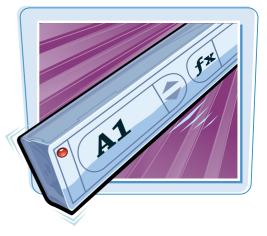

#### Toggle the Formula Bar On and Off

#### **Hide the Formula Bar**

- 1 Click the **View** tab.
- **2** Click **Show**.

**Note:** If you have Excel maximized, you may not see the Show button, so skip to Step **3**.

3 Click Formula Bar ( changes to □).

 Excel removes the Formula bar from the window.

| XI 🖌  | 1 - ("         | - 🗸                                        |        |        |          | Book1 - Micro                            | soft Excel |              |         |                      | 00                | x     |
|-------|----------------|--------------------------------------------|--------|--------|----------|------------------------------------------|------------|--------------|---------|----------------------|-------------------|-------|
| File  | Hom            | e Insert                                   | Page L | ayout  | Formul   | as Dala                                  | Review     | View C       | CTCI DA | d                    | s 🕜 🗆             | er 23 |
| Norma | Page<br>Layout | Page Break P<br>Custom View<br>Full Screen |        | Show   | Zoom     | 22.<br>100% Zoom to<br>Selection<br>Zoom | Arrar      | ze Panes 🔹 🚞 | i mt Sa | ve Swi<br>space Wind | itch Ma<br>lows * | acros |
|       | A1             | • (*                                       |        | 2 Ru   | ler 🔽    | Formula Bar                              | - 3        | •            |         |                      |                   | *     |
| -     | A              | В                                          | С      | EX Cri | dlines 🗸 | Handings                                 | F          | G            | Н       | 1                    | J                 | E     |
| 1     |                | 1                                          |        | Gu Gu  |          |                                          |            |              |         |                      |                   |       |
| 2     |                |                                            |        | -      | Show     | 0                                        |            |              |         |                      |                   |       |
| 3     |                |                                            |        |        |          |                                          |            |              |         |                      |                   | =     |
| 4     |                |                                            |        |        |          |                                          |            |              |         |                      |                   |       |
| 5     |                |                                            |        |        |          |                                          |            |              |         |                      |                   |       |
| 6     |                |                                            |        |        |          |                                          |            |              |         |                      |                   |       |
| 7     |                |                                            |        |        |          |                                          |            |              |         |                      |                   |       |
| 8     |                |                                            |        |        |          |                                          |            |              |         |                      |                   |       |
| 9     |                |                                            |        |        |          |                                          |            |              |         |                      |                   |       |
| 10    |                |                                            |        |        |          |                                          |            |              |         |                      |                   |       |
| 11    | H She          | et1 Sheet2                                 | Shee   | 13 / 2 | 1/       | -                                        | 0          | 4            | 112     |                      |                   | +     |
| Ready |                | ULL CONCELL                                | Jilee  |        | e        |                                          |            |              | 口山 100% | 0                    | D                 |       |

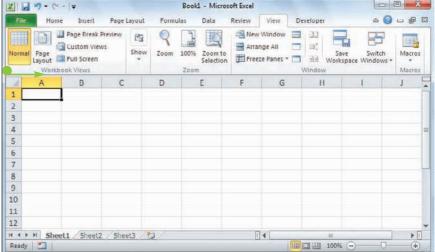

#### **Building Formulas and Functions**

# chapter 6

#### **Display the Formula Bar**

- Click the View tab.
- **2** Click **Show**.
- 3 Click Formula Bar (□ changes to ☑).

|        | 9-6            |                                                       |        |        |                  | Book1 - Micros                      | oft Excel |           |         | (inc     |         | 3   |
|--------|----------------|-------------------------------------------------------|--------|--------|------------------|-------------------------------------|-----------|-----------|---------|----------|---------|-----|
| File   | Hon            | ne Insert                                             | Page L | ayout  | Formul           | as Data                             | Review    | View te   | creicp  | â        | 🕜 🗆 🖶   | 23  |
| Norma  | Page<br>Layout | Page Break<br>Custom Vie<br>Full Screen<br>book Views | ws     | Show   | Zoom             | 20100% Zoom to<br>Selection<br>Zoom |           | nge All 📃 | 1 mî Sa | ve Swite | h Macro | 5   |
| d      | А              | В                                                     | С      | Rul    | er 🛄             | Formula Bar                         | F 3       | G         | Н       | 1        | J       | -   |
| 1      |                | 1                                                     |        | 🔽 Gri  | dlines 🔽<br>Show |                                     |           |           |         |          |         |     |
| 3 4    |                |                                                       | 1      | -      | 2004             |                                     |           |           |         |          |         | =   |
| 5      |                |                                                       |        |        |                  |                                     |           |           |         |          |         | - 1 |
| 6      |                |                                                       |        |        |                  |                                     |           |           |         |          |         |     |
| 7      |                |                                                       |        |        |                  |                                     |           |           |         |          |         |     |
| 8      |                |                                                       |        |        |                  |                                     |           |           |         |          |         | 100 |
| 9      |                |                                                       |        |        |                  |                                     |           |           |         |          |         |     |
| 10     |                |                                                       |        |        |                  |                                     |           |           |         |          |         |     |
| 11     |                |                                                       |        |        |                  |                                     |           |           |         |          |         |     |
| 12     |                |                                                       |        |        |                  |                                     |           |           |         |          |         | -   |
| 14 4 1 |                | et1 Sheet                                             | 2 Shee | 13 / 8 | 2/               |                                     | ľ         | 1         | 111     |          | •       |     |
| Ready  |                |                                                       |        | _      |                  |                                     | _         |           | 口凹 100% | Θ        | •       | )   |

• Excel restores the Formula bar.

|        | 17 - ("        | -   -                                                   |       |            | 1       | Book1 - Mi         | crosoft Excel |                                    |           | 1                         |          | x       |
|--------|----------------|---------------------------------------------------------|-------|------------|---------|--------------------|---------------|------------------------------------|-----------|---------------------------|----------|---------|
| File   | Home           | Insert                                                  | Pagel | Layout     | Formula | s Data             | Review        | View                               | Developer | \$                        | 0 - F    | 2       |
| Normal | Page<br>Layout | Page Break I<br>Custom View<br>Full Screen<br>pok Views |       | C3<br>Show |         | 00% Zoon<br>Select | An ato        | w Window<br>ange All<br>seze Panes | 🗖 🖬 🖣     | ave Swite<br>kspace Windo | ch Macro | os      |
|        | A1             | * (*                                                    |       | fx         |         |                    |               |                                    |           |                           |          | -       |
| si     | A              | В                                                       | С     |            | D       | E                  | F             | G                                  | н         | I.                        | J        | 5       |
| 1      |                |                                                         |       |            |         |                    |               |                                    |           |                           |          | Ĩ       |
| 2      |                |                                                         |       |            |         |                    |               |                                    |           |                           |          |         |
|        |                |                                                         |       |            |         |                    |               |                                    |           |                           |          |         |
| 4      |                |                                                         |       |            |         |                    |               |                                    |           |                           |          |         |
| 5      |                |                                                         |       |            |         |                    |               |                                    |           |                           |          | _       |
| 6      |                |                                                         |       |            |         |                    |               |                                    |           |                           |          |         |
| 7      |                |                                                         |       |            |         |                    |               |                                    |           |                           |          |         |
| 8      |                |                                                         |       |            |         |                    |               |                                    |           |                           |          |         |
| 9      |                |                                                         |       |            |         |                    |               |                                    |           |                           |          |         |
| 10     |                |                                                         |       |            |         |                    |               |                                    |           |                           |          |         |
| 11     | H Shee         | 11 (Flored)                                             | cho   | 12 0       | 1 ch    |                    | _             | 14                                 |           |                           | _        | 0       |
| Ready  | Shee           | t1 Sheet2                                               | Shee  | et3 🥂      | 2       | _                  | _             |                                    | 100       | % (=)                     |          | ₩<br>+) |

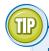

#### If I have a long entry in a cell, I only see part of the entry in the Formula bar. Can I fix that?

Yes, you can use Excel's Expand Formula Bar feature to expand the formula to show multiple lines of data instead of just a single line. On the right side of the Formula bar, click the **Expand Formula Bar** button () or press **Ctrl** + **Shift** + **U** to increase the size of the Formula bar as shown here. If you still cannot see the entire cell entry, either click and drag the bottom edge of the Formula bar to expand it even further, or click and **-** to scroll through the entry.

When you are done, click **Collapse Formula Bar** (\*) or press **Ctrl** + **Shift** + **U** to return the Formula bar to its normal state.

|   |                |   | ed to his permanent post in Lor | iaon, |      |
|---|----------------|---|---------------------------------|-------|------|
| D | Start I wanted | E | F                               | G     | 1.42 |
|   | Notes          |   | Reports To                      |       | 1    |
|   |                |   | duated Andrew Fuller            |       |      |

### Troubleshoot Formula Errors

Despite your best efforts, a formula may return an inaccurate or erroneous result. To help you fix such problem formulas, there are a few troubleshooting techniques you can use, such as checking your references, function arguments, and parentheses. If Excel displays an error instead of a result, then you also need to understand these error messages so that you can correct the problem.

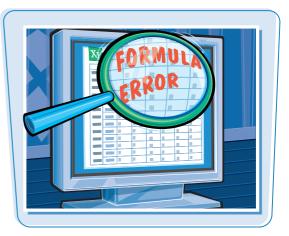

#### **Confirm Range References**

If your formula is returning an unexpected or inaccurate result, first check your range and cell references. For example, if your data is in the range A1:A10, but your formula uses A1:A9, then the result will be inaccurate. The easiest way to check the range and cell references is to double-click the cell containing the formula. Excel highlights the ranges referenced by the formula, so you can see at a glance which ranges your formula is using.

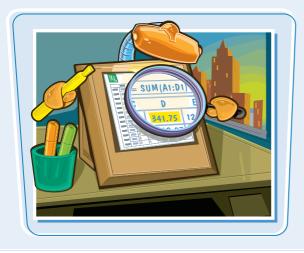

#### **Confirm Range Data**

If your formula is correct but it is still producing unexpected results, the problem might lie with the data instead of the formula. Double-check your range data to make sure that it is accurate and up to date.

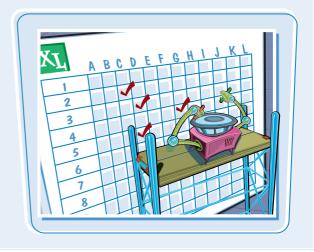

#### **Confirm Punctuation**

Many formulas produce inaccurate or erroneous results because of incorrect punctuation. Look for missing colons in range references; missing or misplaced quotation marks in string data or links to other worksheets or workbooks; and missing commas in function arguments. Also check parentheses to make sure you have one closing parenthesis for each opening parenthesis, and that your parentheses are in the correct locations within the formula.

#### **Confirm Operator Precedence**

The order in which Excel calculates numeric formulas can make a big difference to the final result, particularly if you are mixing addition and subtraction with multiplication and division. Confirm the correct order of precedence that your formula requires; compare this with Excel's natural order of operator precedence, as described earlier in "Understanding Excel Formulas," and then use parentheses to force the correct order if necessary.

#### **Understand Excel's Error Values**

Excel may display an error value instead of a formula result. The following table lists the six main error types:

| Error   | Description                                                                                                    |
|---------|----------------------------------------------------------------------------------------------------|
| #DIV/0  | Your formula is dividing by 0. Check the divisor input cells for values that are either 0 or blank.                                                              |
| #N/A    | Your formula could not return a legitimate result. Check that your function arguments are appropriate for each function.                                         |
| #NAME?  | Your formula uses a name that Excel does not recognize. Check your range names and function names.                                                               |
| #NUM!   | Your formula uses a number inappropriately. Check the arguments for your mathematical functions to make sure they use the correct types of numbers.              |
| #REF#   | Your formula contains an invalid cell reference. This usually occurs when you delete a cell referenced by a formula. Adjust the formula to use a different cell. |
| #VALUE! | Your formula uses an inappropriate value in a function argument. Check your function arguments to make sure they use the correct data type.                      |

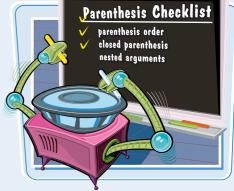

chapte

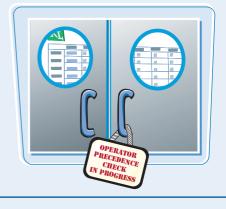

CHAPTER

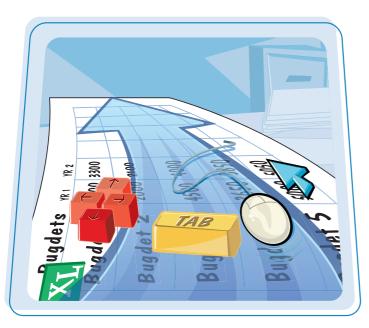

An Excel worksheet is where you enter your headings and data and build your formulas. You will spend most of your time in Excel operating within a worksheet, so you need to know how to navigate and perform worksheet tasks such as renaming, moving, copying, and deleting.

| Navigate a Worksheet146                          |
|--------------------------------------------------|
| Rename a Worksheet147                            |
| Create a New Worksheet148                        |
| Move a Worksheet150                              |
| Copy a Worksheet152                              |
| Delete a Worksheet154                            |
| Change the Gridline Color156                     |
| <b>Toggle Worksheet Gridlines On and Off 158</b> |
| <b>Toggle Worksheet Headings On and Off 159</b>  |
| Set the Worksheet Tab Color160                   |
| Set the Worksheet Background162                  |
| Zoom In On or Out of a Worksheet164              |
| Split a Worksheet into Two Panes166              |
| Hide and Unhide a Worksheet168                   |

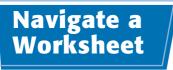

You can use a few keyboard techniques that make it easier to navigate data after it is entered in a worksheet.

It is usually easiest to use your mouse to click in the next cell you want to work with. However, if you are entering data, then using the keyboard to navigate to the next cell is often faster.

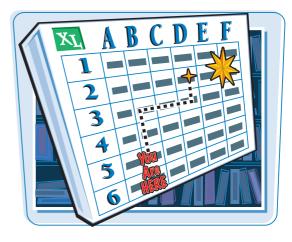

| Press            | То Моче                                                                                                    |
|------------------|----------------------------------------------------------------------------------------------------|
| G                | Left one cell                                                                                                    |
| •                | Right one cell                                                                                                    |
| 1                | Up one cell                                                                                                    |
| •                | Down one cell                                                                                                    |
| Home             | To the beginning of the current row                                                                                                    |
| Page<br>down     | Down one screen                                                                                                    |
| Page<br>up       | Up one screen                                                                                                    |
| Alt + Page       | One screen to the right                                                                                                    |
| Alt + Page       | One screen to the left                                                                                                    |
| Ctrl + Home      | To the beginning of the worksheet                                                                                                    |
| Ctrl + End       | To the bottom right corner of the used portion of the worksheet                                                                                    |
| Ctrl +arrow keys | In the direction of the arrow to the next nonblank cell if the current cell i blank, or to the last nonblank cell if the current cell is not blank |

### Rename a Worksheet

#### Manipulating Excel Worksheets

chapter 7

You can make your Excel workbooks easier to understand and navigate by providing each worksheet with a name that reflects the contents of the sheet.

Excel provides worksheets with generic names such as Sheet1 and Sheet2, but you can change these to more descriptive names such as Sales 2010, Amortization, or Budget Data.

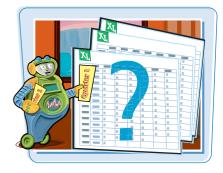

#### **Rename a Worksheet**

- Display the worksheet you want to rename.
- 2 Click the Home tab.
- **3** Click **Format**.
- 4 Click Rename Sheet.
- You can also double-click the worksheet's tab.
- Excel opens the worksheet name for editing and selects the text.

| Paste / | -      | - 12 -<br><u>U</u> - A' A'<br><u>O</u> - <u>A</u> -<br>Font: 14 |     | ■ 団 -<br>≫-<br>ent 1. | Gene<br>S -<br>tos -<br>Num | % •     | For        | ditional Form<br>nat as Table *<br>Styles *<br>Styles |      | E Cell | ssert - E - A<br>relete 2<br>ormat 50<br>Size | 3    | d & |   |
|---------|--------|-----------------------------------------------------------------|-----|-----------------------|-----------------------------|---------|------------|-------------------------------------------------------|------|--------|-----------------------------------------------|------|-----|---|
| A       | 1<br>A | * (* j                                                          | 6   | c                     |                             | D       |            | E                                                     | 12 0 |        | Row Height<br>AutoFit Row Heig                |      | -   | - |
| 1       | A      | D                                                               |     |                       |                             | D       | -          | E .                                                   |      |        | And the second second second                  | n.   | -   | - |
| 2       |        | Sales Rep                                                       |     | 2009 5                | las                         | 2010 5  | lar        |                                                       |      | ii     | Column Width                                  |      | -   |   |
| 3       |        | Nancy Freehafer                                                 |     | \$996.3               |                             | \$960.4 |            |                                                       |      |        | AutoFit Column V                              | idth | -   |   |
| 4       |        | Andrew Cencini                                                  |     | \$606.7               |                             | \$577.9 |            |                                                       |      |        | Default Width                                 |      |     |   |
| 5       |        | an Kotas                                                        |     | \$622.7               |                             | \$967.5 |            |                                                       |      | Visi   | bility                                        |      | -   |   |
| 6       |        | Mariya Sergienko                                                |     | \$765,3               |                             | \$771.3 |            |                                                       |      | -      | Hide & Unhide                                 |      |     |   |
| 7       |        | steven Thorpe                                                   |     | \$863.5               |                             | \$827.2 |            |                                                       |      | Org    | anize Sheets                                  |      |     |   |
| 8       |        | Michael Nelpper                                                 |     | \$795,5               |                             | \$669.3 |            |                                                       |      | -      | Bename Sheet                                  | -    | -   | 1 |
|         |        | Robert Zare                                                     |     | \$722,7               |                             | \$626.9 |            |                                                       |      |        | Move or Copy She                              | et   |     |   |
| 10      |        | aura Giussani                                                   |     | \$992.0               |                             | \$574,4 |            |                                                       |      |        | Iab Color                                     | - F  |     |   |
| 11      | 1      | Anne Hellung-La                                                 | sen | \$659,3               |                             | \$827.9 |            |                                                       |      | Pro    | tection                                       |      |     |   |
| 12      |        | Kyra Harper                                                     |     | \$509.6               |                             | \$569.6 | 100 TO 100 |                                                       |      | 2      | Protect Sheet                                 |      |     |   |
| 13      | 0      | David Ferry                                                     |     | \$987.7               | 77                          | \$558.6 | 01         |                                                       |      |        | Lock Cell                                     |      |     |   |
| 14      | 5      | Paul Voyatzis                                                   |     | \$685,0               | 91                          | \$692,1 | 82         |                                                       |      | 1      | Format Cells                                  |      |     |   |
| 15      | 1      | Andrea Aster                                                    |     | \$540,4               | 184                         | \$693.7 | 62         |                                                       |      | -      |                                               |      | -10 |   |
| 16      | 0      | Charles Granek                                                  |     | \$650,7               | 33                          | \$823,0 | 34         |                                                       |      |        |                                               |      |     |   |
| 17      |        | Karen Aliston                                                   |     | \$509,8               | 63                          | \$511.5 | 69         |                                                       |      |        |                                               |      |     |   |
| 18      |        | Karen Hammond                                                   |     | \$503,6               | 99                          | \$975,4 | 55         |                                                       |      |        |                                               |      |     |   |
| 19      | A      | /ince Durbin                                                    |     | \$630,2               | 63                          | \$599,5 | 14         |                                                       |      |        |                                               |      |     |   |
| 20      | 6      | Paul Richardson                                                 |     | \$779,7               | 22                          | \$596,3 | 53         |                                                       |      |        |                                               |      |     |   |
| 21      | (      | Gregg O'Donogh                                                  | Je  | \$592.8               | 02                          | \$652.1 | 71         |                                                       |      |        |                                               |      |     |   |

- **6** Type the new worksheet name.
- 7 Press Enter

Excel assigns the new name to the worksheet.

| A    | B                    | C                 | D          | E | 0 ( <b>11</b> ) (1 | G | H | 1  |
|------|----------------------|-------------------|------------|---|--------------------|---|---|----|
| 1    |                      |                   |            |   |                    |   |   |    |
| 2    | Sales Rep            | 2009 Sales        | 2010 Sales |   |                    |   |   |    |
| 3    | Nancy Freehafer      | \$996,336         | \$960,492  |   |                    |   |   |    |
| 4    | Andrew Cencini       | \$606,731         | \$577,983  |   |                    |   |   |    |
| 5    | Jan Kotas            | \$622,781         | \$967,580  |   |                    |   |   |    |
| 6    | Mariya Sergienko     | \$765,327         | \$771,399  |   |                    |   |   |    |
| 7    | Steven Thorpe        | \$863,589         | \$827,213  |   |                    |   |   |    |
| 8    | Michael Neipper      | \$795,518         | \$669,394  |   |                    |   |   |    |
| 2    | Robert Zare          | \$722,740         | \$626,945  |   |                    |   |   |    |
| 10   | Laura Glussani       | \$992,059         | \$574,472  |   |                    |   |   |    |
| 11   | Anne Hellung-Larsen  | \$659,380         | \$827,932  |   |                    |   |   |    |
| 12   | Kyra Harper          | \$509,623         | \$569,609  |   |                    |   |   |    |
| 13   | David Ferry          | \$987,777         | \$558,601  |   |                    |   |   |    |
| 14   | Paul Voyatzis        | \$685,091         | \$692,182  |   |                    |   |   |    |
| 15   | Andrea Aster         | \$540,484         | \$693,762  |   |                    |   |   |    |
| 16   | Charles Granek       | \$650,733         | \$823,034  |   |                    |   |   |    |
| 17   | Karen Aliston        | \$509,863         | \$511,569  |   |                    |   |   |    |
| 18   | Karen Hammond        | \$503,699         | \$975,455  |   |                    |   |   |    |
| 19   | Vince Durbin         | \$630,263         | \$599,514  |   |                    |   |   |    |
| 20   | Paul Richardson      | \$779,722         | \$596,353  |   |                    |   |   |    |
| 21   | Gregg O'Donoghue     | \$592,802         | \$652,171  |   |                    |   |   |    |
| Sale | s Reps / Sheet2 / 1/ | The second second | 0 4        |   | 10/10/             |   |   | *1 |

### Create a New Worksheet

Excel supports multiple worksheets in a single workbook, so you can add as many worksheets as you need for your project or model.

In most cases, you will add a blank worksheet, but Excel also comes with several predefined worksheet templates that you can use.

X . · · · · · · ÷

X

0

3

A1

Δ

Paste

1

2

Clipboard

Calibri

BIU-

H . . A .

Font

B

+ (

\* 12

A A I

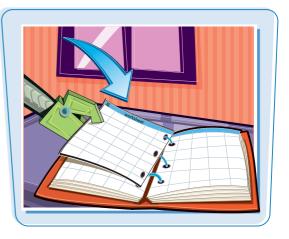

口邮以

h

hd &

• A

Developer

🚰 Insert Cells...

Insert Sheet Rows

Insert Sheet

Insert Sheet Columns

-Insert -

3

6

۵

#### **Create a New Worksheet**

#### **Insert a Blank Worksheet**

- Open the workbook to which you want to add the worksheet.
- **2** Click the **Home** tab.
- 3 Click the Insert .
- 4 Click Insert Sheet.

• Excel inserts the worksheet.

**Note:** You can also insert a blank worksheet by pressing Shift + F11.

| 3                                          |         |          |        |    |   |   |      |   |             |
|--------------------------------------------|---------|----------|--------|----|---|---|------|---|-------------|
| 3 4                                        |         |          |        |    |   |   |      |   |             |
| 5                                          |         |          |        |    |   |   |      |   |             |
| 6                                          |         |          |        |    |   |   |      |   |             |
| 7                                          |         |          |        |    |   |   |      |   |             |
| 8                                          |         |          |        |    |   |   |      |   |             |
| 9                                          |         |          |        |    |   |   |      |   |             |
| 10                                         |         |          |        |    |   |   |      |   |             |
| 11                                         |         |          |        |    |   |   |      |   |             |
| 12                                         |         |          |        |    |   |   |      |   |             |
| 14 4 1                                     | M Sheet | 1 Sheet2 | Sheet3 | 01 |   |   | 101  |   | ) > []<br>+ |
| Ready                                      | 2       |          |        |    |   |   | 100% |   | (+)         |
|                                            |         |          |        |    |   |   |      |   |             |
|                                            |         |          |        |    |   |   |      |   |             |
| 2                                          | A       | В        | С      | D  | E | F | G    | Н | ĩ           |
| 1                                          | A       | В        | С      | D  | E | F | G    | Н | 1           |
|                                            | A       | В        | С      | D  | E | F | G    | Н | Ĩ           |
| 2                                          | A       | В        | C      | D  | E | F | G    | Н | ł           |
|                                            | A       | B        | C      | D  | E | F | G    | H | t           |
| 2 3                                        | A       | 8        | С      | D  | E | F | G    | Н | t           |
| 2<br>3<br>4                                | A       | В        | C      | D  | E | F | G    | Н | ł           |
| 2<br>3<br>4<br>5                           | A       | B        | C      | D  | E | F | G    | Н | ł           |
| 2<br>3<br>4<br>5<br>6<br>7                 | A       | 8        | C      | D  | E | £ | 6    | Н | t           |
| 2<br>3<br>4<br>5<br>6<br>7<br>8            | A       | B        | C      | D  | E | F | G    | Н | T           |
| 2<br>3<br>4<br>5<br>6<br>7<br>8<br>9       | A       | B        | C      | D  | E | F | G    | H | T           |
| 2<br>3<br>4<br>5<br>6<br>7<br>8<br>9<br>10 | A       | 8        | C      | D  | E | F | G    | H | 1           |
| 2<br>3<br>4<br>5<br>6<br>7<br>8<br>9       | A       | 8        | C      | D  | E | F | G    | H | 1           |

Book1 - Microsoft Excel

=

3

D

建建 参

 $f_{\kappa}$ 

С

-4-

Data

General

5 - %

Number

00. 0.

E

Review

,

A

Styles

F

chapter

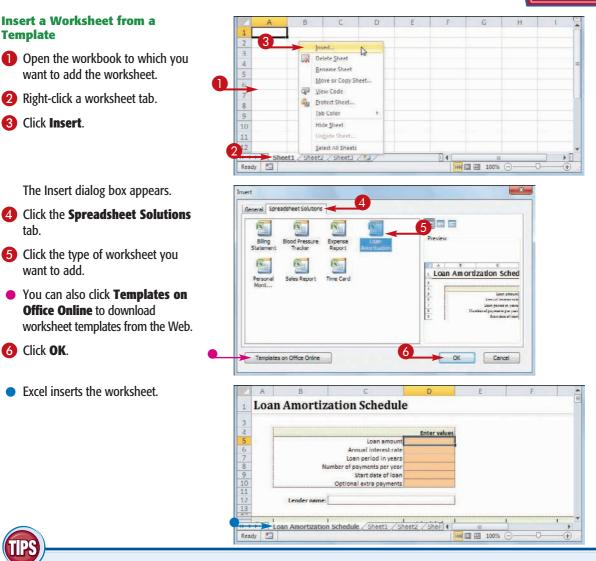

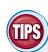

Insert a Worksheet from a

want to add the worksheet.

The Insert dialog box appears.

Office Online to download

Excel inserts the worksheet.

Right-click a worksheet tab.

Template

3 Click Insert.

tab.

6 Click OK.

want to add.

#### Is there an easier way to add a blank worksheet?

Yes. Open the workbook to which you want to add the worksheet, and then click the **Insert Worksheet** button (2).

| <br>Sheet1 | Sheet2 / | Sheet3 | 1 |
|------------|----------|--------|---|

#### How do I navigate from one worksheet to another?

Click the tab of the worksheet you want to use. Press

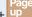

Ctrl + down to move to the next worksheet, and Ctrl to move to the previous worksheet. You can also click the following controls:

| I | Move to the first worksheet.    |
|---|---------------------------------|
| 4 | Move to the previous worksheet. |
| • | Move to the next worksheet.     |
| M | Move to the last worksheet.     |

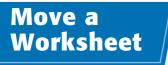

You can organize an Excel workbook and make it easier to navigate by moving your worksheets to different positions within the workbook. You can also move a worksheet to another workbook.

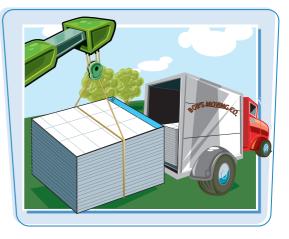

#### **Move a Worksheet**

- If you want to move the worksheet to another workbook, open that workbook and then return to the current workbook.
- 2 Click the tab of the worksheet you want to move.

| A                 | В      | C      | D      | E           | E      | G      | H      | - E         |
|-------------------|--------|--------|--------|-------------|--------|--------|--------|-------------|
| 1                 | Jan    | Feb    | Mar    | 1st Quarter | Apr    | May    | Jun    | 2nd Quarter |
| 2 Sales           |        |        |        |             |        |        |        |             |
| 3 Division I      | 21,620 | 21,160 | 22,080 | 64,860      | 23,092 | 23,000 | 23,368 | 69,460      |
| 4 Division II     | 26,450 | 25,576 | 27,140 | 79,166      | 28,520 | 28,060 | 27,600 | 84,180      |
| 5 Division III    | 22,448 | 22,080 | 23,230 | 67,758      | 24,472 | 24,840 | 24,610 | 73,922      |
| 6 SALES TOTAL     | 70,518 | 68,816 | 72,450 | 211,784     | 76,084 | 75,900 | 75,578 | 227,562     |
| 7 Expenses        |        |        |        |             |        |        |        |             |
| 8 Cost of Goods   | 5,924  | 5,781  | 6,086  | 17,790      | 6,391  | 6,376  | 6,349  | 19,115      |
| 9 Advertising     | 4,830  | 4,410  | 5,460  | 14,700      | 5,250  | 5,775  | 5,513  | 16,538      |
| 10 Rent           | 2,205  | 2,205  | 2,205  | 6,615       | 2,205  | 2,205  | 2,205  | 6,615       |
| 11 Supplies       | 1,365  | 1,260  | 1,470  | 4,095       | 1,365  | 1,313  | 1,470  | 4,148       |
| 12 Salaries       | 16,800 | 16,800 | 17,325 | 50,925      | 17,325 | 17,325 | 17,850 | 52,500      |
| 13 Shipping       | 14,963 | 14,438 | 15,225 | 44,625      | 15,750 | 15,225 | 15,488 | 46,463      |
| 14 Utilities      | 525    | 630    | 630    | 1,785       | 578    | 630    | 683    | 1,890       |
| 15 EXPENSES TOTAL | 46,611 | 45,523 | 48,401 | 140,535     | 48,864 | 48,848 | 49,556 | 147,268     |
| 16 GROSS PROFIT   | 23,907 | 23,293 | 24,049 | 71,249      | 27,220 | 27,052 | 26,022 | 80,294      |

#### 3 Click the **Home** tab.

- 4 Click Format.
- **5** Click **Move or Copy Sheet**.
- You can also right-click the tab and then click Move or Copy Sheet.

The Move or Copy dialog box appears.

| Home                            | 3. ge Layou                                                                                                    |                                                                                                    |                                                                                                    |                                                                                                    |                                                                                                    |                                                                                 |                                                                                                    | ×                                                                                                    |
|---------------------------------|----------------------------------------------------------------------------------------------------|----------------------------------------------------------------------------------------------------|----------------------------------------------------------------------------------------------------|----------------------------------------------------------------------------------------------------|----------------------------------------------------------------------------------------------------|---------------------------------------------------------------------------------|----------------------------------------------------------------------------------------------------|----------------------------------------------------------------------------------------------------|
|                                 | age Layou                                                                                                    | rt Formulas                                                                                                    | Data I                                                                                                    | Review View                                                                                                    | Developer                                                                                                    |                                                                                 | ය 🕜 🗆 🖨                                                                                                    | 1 2                                                                                                    |
| Arial<br>B Z U<br>ard 5         | - 10 -                                                                                                    |                                                                                                    | A                                                                                                    | Number -<br>\$ - % +<br>.8 - %<br>Number -                                                                                                    | Conditional Format as<br>Cell Styles                                                                                                    | ormatting +                                                                     | ** Insert *<br>** Delete *<br>Format *<br>Cell Size                                                                                                    |                                                                                                    |
| A1 -                            | (* fx                                                                                                    |                                                                                                    |                                                                                                    |                                                                                                    |                                                                                                    |                                                                                 | C Row Height                                                                                                    | 1                                                                                                    |
| A                               | В                                                                                                    | с                                                                                                    | D                                                                                                    | E                                                                                                    | F                                                                                                    | G                                                                               | AutoFit Row Height                                                                                                    | T                                                                                                    |
|                                 | Jan                                                                                                    | Feb                                                                                                    | Mar                                                                                                    | 1st Quarter                                                                                                    | Apr                                                                                                    | May                                                                             | Column Width Br                                                                                                    |                                                                                                    |
| ales                            |                                                                                                    |                                                                                                    |                                                                                                    |                                                                                                    |                                                                                                    |                                                                                 | AutoFit Column Width                                                                                                    | Γ                                                                                                    |
| ivision I                       | 21,620                                                                                                    | 21,160                                                                                                    | 22,080                                                                                                    | 64,860                                                                                                    | 23,092                                                                                                    | 23,000                                                                          | Default Width                                                                                                    | £                                                                                                    |
| ivision II                      | 26,450                                                                                                    | 25,576                                                                                                    | 27,140                                                                                                    | 79,166                                                                                                    | 28,520                                                                                                    | 28,060                                                                          | Visibility                                                                                                    | Ð                                                                                                    |
| ivision III                     | 22,448                                                                                                    | 22,080                                                                                                    | 23,230                                                                                                    | 67,758                                                                                                    | 24,472                                                                                                    | 24,840                                                                          | A state of the second second sec | L                                                                                                    |
| ALES TOTAL                      | 70,518                                                                                                    | 68,816                                                                                                    | 72,450                                                                                                    | 211,784                                                                                                    | 76,084                                                                                                    | 75,900                                                                          |                                                                                                    | T                                                                                                    |
| xpenses                         |                                                                                                    |                                                                                                    |                                                                                                    |                                                                                                    |                                                                                                    | •                                                                               |                                                                                                    | ſ                                                                                                    |
| ost of Goods                    | 5,924                                                                                                    | 5,781                                                                                                    | 6,086                                                                                                    | 17,790                                                                                                    | 6,391                                                                                                    | 5 6.376                                                                         |                                                                                                    | L                                                                                                    |
| dvertising                      | 4,830                                                                                                    | 4,410                                                                                                    | 5,460                                                                                                    | 14,700                                                                                                    | 5,250                                                                                                    | 5,775                                                                           |                                                                                                    | E                                                                                                    |
| ent                             | 2,205                                                                                                    | 2,205                                                                                                    | 2,205                                                                                                    | 6,615                                                                                                    | 2,205                                                                                                    | 2,205                                                                           |                                                                                                    | L                                                                                                    |
| upplies                         | 1,365                                                                                                    | 1,260                                                                                                    | 1,470                                                                                                    | 4,095                                                                                                    | 1,365                                                                                                    | 1,313                                                                           |                                                                                                    | L                                                                                                    |
| alaries                         | 16,800                                                                                                    | 16,800                                                                                                    | 17,325                                                                                                    | 50,925                                                                                                    | 17,325                                                                                                    | 17,325                                                                          |                                                                                                    | £                                                                                                    |
| hipping                         | 14,963                                                                                                    | 14,438                                                                                                    | 15,225                                                                                                    | 44,625                                                                                                    | 15,750                                                                                                    | 15,225                                                                          |                                                                                                    | L                                                                                                    |
| tilities                        | 525                                                                                                    | 630                                                                                                    | 630                                                                                                    | 1,785                                                                                                    | 578                                                                                                    | 630                                                                             | Format Cells                                                                                                    | 1                                                                                                    |
| XPENSES TOTAL                   | 46,611                                                                                                    | 45,523                                                                                                    | 48,401                                                                                                    | 140,535                                                                                                    | 48,864                                                                                                    | 48,848                                                                          | 49,556 147,268                                                                                                    | 1                                                                                                    |
| ROSS PROFIT                     | 23,907                                                                                                    | 23,293                                                                                                    | 24,049                                                                                                    | 71,249                                                                                                    | 27,220                                                                                                    | 27,052                                                                          | 26,022 80,294                                                                                                    | I                                                                                                    |
| in in in A D o d e u a h ti X R | A1 A<br>A<br>alos<br>vision II<br>vision III<br>vision III<br>ALLES TOTAL<br>typenses<br>sat of Goods<br>tvertising<br>int<br>lippiles<br>laries<br>lippiles<br>constants<br>station (Constant)<br>vision III<br>vision III<br>vision Vision Vision<br>vision Vision Vision<br>vision Vision Vision<br>vision Vision Vision<br>vision Vision Vision Vision<br>vision Vision Vision Vision<br>vision Vision Vision Vision Vision<br>vision Vision Vision | A1         Fent           A1         Jan           alos         Jan           alos         Jan           alos         Jan           alos         Jan           alos         Jan           alos         Jan           alos         Jan           alos         Jan           alos         Jan           alos         Jan           alos         Jan           alos         Jan           alos         Jan           yision I         21,620           vision II         22,645           store         70,518           xpenses         store           store         5,924           Ivertising         4,830           wat         2,205           spinies         1,365           alies         16,800           lipping         1,463           lilles         525           PRENSES TOTAL         46,611           ROSS PROFIT         23,907           M assumptions         3907 | B         I         I <thi< th=""> <thi< th=""> <thi< th=""> <thi< th=""></thi<></thi<></thi<></thi<> | B         I         I         I         I         I         I         I         I         I         Alignment         S           A1         -         Fent         74         Alignment         54           A1         -         Fent         74         Alignment         56           A1         -         Fent         Mar         Alignment         56           Jan         Feb         Mar         Mar         Black         22,080           vision I         21,620         21,160         22,080         23,230           vision II         26,450         25,576         27,140         24,482         22,080         23,233           vision II         22,048         22,080         23,233         44,410         5,460           torion II         2,205         2,205         2,205         2,205         1,470           toriont         2,205         2,205         1,200         1,7325         1,470           torios 525         630         630         630         16,300         16,800         16,800         16,800         16,800         16,800         16,800         16,800         16,800         16,800         16,800         16,8 | B         I         I | Image: Constraint of the system         Sold Sold Sold Sold Sold Sold Sold Sold | B         I         I                                                                                                    | B         Z         I         I         I         Sort & Find & Find & Find & Find & Styles         Sort & Find & Find & Styles         Sort & Find & Find & Styles         Sort & Find & Find & Styles         Sort & Find & Find & Styles         Sort & Find & Find & Styles         Sort & Find & Styles         Cell Styles         Cell Styles |

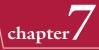

If you want to move the sheet to another workbook, click the **To book** and then click the workbook.

Use the Before sheet list to click a destination worksheet.

When Excel moves the worksheet, it will appear to the left of the sheet you selected in Step **7**.

- 8 Click OK.
- Excel moves the worksheet.

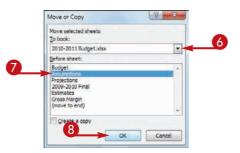

| A                 | В      | C      | D      | E           | F      | G      | Ĥ      | 1           |
|-------------------|--------|--------|--------|-------------|--------|--------|--------|-------------|
| 1                 | Jan    | Feb    | Mar    | 1st Quarter | Apr    | May    | Jun    | 2nd Quarter |
| 2 Sales           |        |        |        | 1.00        |        |        |        |             |
| 3 Division I      | 21,620 | 21,160 | 22,080 | 64,860      | 23,092 | 23,000 | 23,368 | 69,460      |
| 4 Division II     | 26,450 | 25,576 | 27,140 | 79,166      | 28,520 | 28,060 | 27,600 | 84,180      |
| 5 Division III    | 22,448 | 22,080 | 23,230 | 67,758      | 24,472 | 24,840 | 24,610 | 73,922      |
| 6 SALES TOTAL     | 70,518 | 68,816 | 72,450 | 211,784     | 76,084 | 75,900 | 75,578 | 227,562     |
| 7 Expenses        |        |        |        |             |        |        |        |             |
| 8 Cost of Goods   | 5,924  | 5,781  | 6,086  | 17,790      | 6,391  | 6,376  | 6,349  | 19,115      |
| 9 Advertising     | 4,830  | 4,410  | 5,460  | 14,700      | 5,250  | 5,775  | 5,513  | 16,538      |
| 10 Rent           | 2,205  | 2,205  | 2,205  | 6,615       | 2,205  | 2,205  | 2,205  | 6,615       |
| 11 Supplies       | 1,365  | 1,260  | 1,470  | 4,095       | 1,365  | 1,313  | 1,470  | 4,148       |
| 12 Salaries       | 16,800 | 16,800 | 17,325 | 50,925      | 17,325 | 17,325 | 17,850 | 52,500      |
| 13 Shipping       | 14,963 | 14,438 | 15,225 | 44,625      | 15,750 | 15,225 | 15,488 | 46,463      |
| 14 Utilities      | 525    | 630    | 630    | 1,785       | 578    | 630    | 683    | 1,890       |
| 15 EXPENSES TOTAL | 46,611 | 45,523 | 48,401 | 140,535     | 48,864 | 48,848 | 49,556 | 147,268     |
| LAFERSES TOTAL    |        | 23,293 | 24,049 | 71,249      | 27,220 | 27,052 | 26,022 | 80,294      |

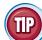

#### Is there an easier way to move a worksheet within the same workbook?

Yes. It is usually much easier to use your mouse to move a worksheet within the same workbook:

- Move b over the tab of the worksheet you want to move.
- 2 Click and drag the worksheet tab left or right to the new position within the workbook.

 $\triangleright$  changes to  $\mathbb{Q}$ .

- As you drag, an arrow shows the position of the worksheet.
- When you have the worksheet positioned where you want it, drop the worksheet tab.

Excel moves the worksheet.

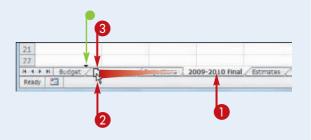

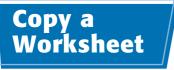

Excel enables you to make a copy of a worksheet, which is a useful technique if you require a new worksheet that is similar to an existing worksheet. You can copy the sheet to the same workbook or to another workbook.

B

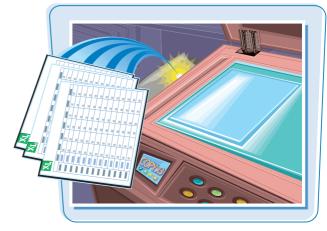

#### **Copy a Worksheet**

- If you want to copy the worksheet to another workbook, open that workbook and then return to the current workbook.
- 2 Click the tab of the worksheet you want to copy.
- Expense Budget Calculation 1st Quarter 3 4 5 INCREASE 1.03 EXPENSES January February March Total Advertising 4,600 4,200 5,200 14,000 6 7 8 9 Rent 2.100 2.100 2.100 6.300 Supplies 1,300 1,200 1,400 3,900 16,000 16,000 16,500 48,500 Salaries 10 Utilities 500 600 600 1.700 2010 TOTAL 24,500 24,100 25,800 74,400 2011 BUDGET 25,235 24,823 26,574 76,632 Budget - 1st Quarter / Sheet2 / Sheet3 14 Ready 田田田 100%

- 3 Click the Home tab.
- 4 Click Format.
- **(5)** Click **Move or Copy Sheet**.
- You can also right-click the tab and then click Move or Copy Sheet.

The Move or Copy dialog box appears.

| Pas      | te ♂ B Z ∐ -  <br>boord ra For | • 12 • A*               | × 三日<br>日本<br>「正日<br>「日日   | ₩      | Number -<br>\$ - % ,<br>% - %<br>Number 7 | Form<br>Cell |   | tting * | Helete +<br>→ Delete +<br>→ Delete +<br>→ Format +<br>Cell Size |  |
|----------|--------------------------------|-------------------------|----------------------------|--------|-------------------------------------------|--------------|---|---------|-----------------------------------------------------------------|--|
|          | C13 + 🤄                        | <i>f</i> <sub>x</sub> = | C11*\$C\$3                 |        |                                           |              |   |         | Row Height                                                      |  |
| 4        | A B                            | C                       | D                          | E      | F                                         | G            | H | 1       | AutoFit Row Height                                              |  |
|          | Expense Budget Ca              | Iculation - 1           | Ist Quarte                 | er     |                                           |              |   |         | Column Width                                                    |  |
| 2        |                                |                         |                            |        |                                           |              |   |         | AutoFit Column Width                                            |  |
| 3        | INCREASE                       | 1.03                    |                            |        |                                           |              |   |         | Default Width                                                   |  |
| 4        |                                |                         |                            |        |                                           |              |   |         | Visibility                                                      |  |
| 5        | EXPENSES                       | January                 | February                   | March  | Total                                     |              |   |         | Hide & Unhide                                                   |  |
| 6        | Advertising                    | 4,600                   | 4,200                      | 5,200  | 14,000                                    |              |   |         | Organize Sheets                                                 |  |
| 7        | Rent                           | 2,100                   | 2,100                      | 2,100  | 6,300                                     |              | - |         | Rename Sheet                                                    |  |
| 8        | Supplies                       | 1,300                   | 1,200                      | 1,400  | 3,900                                     |              | 5 |         | Move or Copy Sheet                                              |  |
| 9        | Salaries                       | 16,000                  | 16,000                     | 16,500 | 48,500                                    |              |   |         |                                                                 |  |
| 10       | Utilities                      | 500                     | 600                        | 600    | 1,700                                     |              |   |         | Iab Color 🔸                                                     |  |
| 11       | 2010 TOTAL                     | 24,500                  | 24,100                     | 25,800 | 74,400                                    |              |   |         | Protection                                                      |  |
| 12       |                                |                         |                            |        |                                           |              |   |         | Brotect Sheet                                                   |  |
| 13       | 2011 BUDGET                    | 25,235                  | 24,823                     | 26,574 | 76,632                                    |              |   |         | Lock Cell                                                       |  |
| 14       |                                |                         | and a second second second |        |                                           |              |   |         | Format Cells                                                    |  |
| 15<br>16 |                                |                         |                            |        |                                           |              |   |         |                                                                 |  |

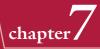

田田 100%

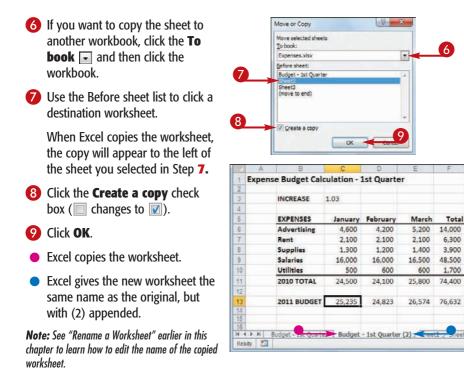

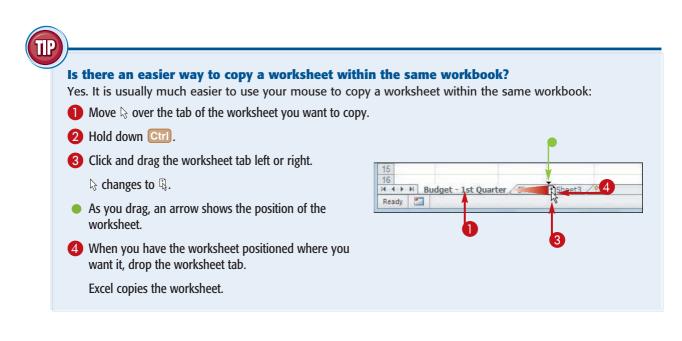

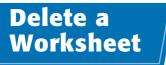

If you have a worksheet that you no longer need, you can delete it from the workbook. This reduces the size of the workbook and makes the workbook easier to navigate.

You cannot undo a worksheet deletion, so check the worksheet contents carefully before proceeding with the deletion.

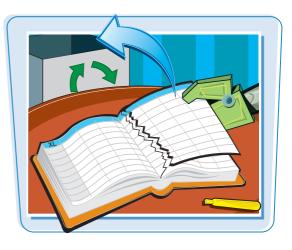

#### **Delete a Worksheet**

 Click the tab of the worksheet you want to delete.

|    | A              | 8      | C      | D      | E           | F      | G      | н      | 1           | + |
|----|----------------|--------|--------|--------|-------------|--------|--------|--------|-------------|---|
| 1  |                | Jan    | Feb    | Mar    | 1st Quarter | Apr    | May    | Jun    | 2nd Quarter |   |
| 2  | Sales          |        |        |        | -           | 1 - A. | 1.00   |        |             |   |
| 3  | Division I     | 23,500 | 23,000 | 24,000 | 70,500      | 25,100 | 25,000 | 25,400 | 75,500      |   |
| 4  | Division II    | 28,750 | 27,800 | 29,500 | 86,050      | 31,000 | 30,500 | 30,000 | 91,500      |   |
| 5  | Division III   | 24,400 | 24,000 | 25,250 | 73,650      | 26,600 | 27,000 | 26,750 | 80,350      |   |
| 6  | SALES TOTAL    | 76,650 | 74,800 | 78,750 | 230,200     | 82,700 | 82,500 | 82,150 | 247,350     |   |
| 7  | Expenses       |        |        |        |             |        |        |        |             | = |
| 8  | Cost of Goods  | 6,132  | 5,984  | 6,300  | 18,416      | 6,616  | 6,600  | 6,572  | 19,788      |   |
| 9  | Advertising    | 4,600  | 4,200  | 5,200  | 14,000      | 5,000  | 5,500  | 5,250  | 15,750      |   |
| 10 | Rent           | 2,100  | 2,100  | 2,100  | 6,300       | 2,100  | 2,100  | 2,100  | 6,300       |   |
| 11 | Supplies       | 1,300  | 1,200  | 1,400  | 3,900       | 1,300  | 1,250  | 1,400  | 3,950       |   |
| 12 | Salaries       | 16,000 | 16,000 | 16,500 | 48,500      | 16,500 | 16,500 | 17,000 | 50,000      |   |
| 13 | Shipping       | 14,250 | 13,750 | 14,500 | 42,500      | 15,000 | 14,500 | 14,750 | 44,250      |   |
| 14 | Utilities      | 500    | 600    | 600    | 1,700       | 550    | 600    | 650    | 1,800       |   |
| 15 | EXPENSES TOTAL | 44,882 | 43,834 | 46,600 | 135,316     | 47,066 | 47,050 | 47,722 | 141,838     |   |
| 16 | GROSS PROFIT   | 31,768 | 30,966 | 32,150 | 94,884      | 35,634 | 35,450 | 34,428 | 105,512     |   |
| 17 |                |        |        |        |             |        |        |        |             | 1 |

- **2** Click the **Home** tab.
- 3 Click the Delete .
- **4** Click **Delete Sheet**.
- You can also right-click the tab and then click **Delete Sheet**.

| X   | <b>□ '7 •</b> C' •  ₹   | 0               | 2010              | -2011 Budget - N     | Aicrosoft E | xcel |                      |       |       | ×            |
|-----|-------------------------|-----------------|-------------------|----------------------|-------------|------|----------------------|-------|-------|--------------|
| F   | ile Home tinge          | nt Prage Layo   | The second second | Data Re              | wiew V      | /iew | Developer            |       | a 🕜 🗆 | B 2          |
| Pat | Calibri<br>B I U<br>ste | - A -           | ■ <b>= </b>       | General •<br>5 • % • | A Styles    |      | Delete Cells         | a ber |       |              |
| lip | board 🕫 📕 Fon           | L 6             | Alignment F       |                      | 1           | -    | Delete Sheet Rows    |       |       |              |
|     | A1 •                    | (* <u>5</u>     |                   |                      |             | *    | Delete Sheet Columns |       |       | 1            |
| 2   | A                       | В               | С                 | D                    | E           | K    | Delete Sheet         |       | 4 H   | 1            |
| 1   |                         | Team 1          | Team 2            | Team 3               |             | -    | 1                    |       |       | - (          |
| 2   | Sales                   |                 |                   |                      |             |      |                      |       |       |              |
| 3   | Division I              | 294,000         | 323,400           | 279,300              |             |      |                      |       |       |              |
| 4   | Division II             | 358,550         | 394,405           | 340,623              |             |      |                      |       |       |              |
| 5   | Division III            | 310,000         | 341,000           | 294,500              |             |      |                      |       |       |              |
| 6   | Expenses                |                 |                   |                      |             |      |                      |       |       |              |
| 7   | Cost of Goods           | 77,004          | 84,704            | 73,154               |             |      |                      |       |       |              |
| 8   | Advertising             | 60,550          | 66,605            | 57,523               |             |      |                      |       |       | _            |
| 9   | Rent                    | 25,200          | 27,720            | 23,940               |             |      |                      |       |       | _            |
| 10  | Supplies                | 15,950          | 17,545            | 15,153               |             |      |                      |       |       |              |
| 11  | Salaries                | 201,500         | 221,650           | 191,425              |             |      |                      |       |       |              |
| 12  | Shipping                | 176,250         | 193,875           | 167,438              |             |      |                      |       |       |              |
| 13  | Utilities               | 7,200           | 7,920             | 6,840                |             |      |                      |       |       |              |
| 14  | -                       |                 |                   |                      |             |      |                      |       |       |              |
| 15  |                         |                 |                   |                      |             |      |                      |       |       |              |
| 16  |                         |                 |                   |                      |             |      |                      |       |       |              |
| 17  |                         |                 |                   |                      |             |      |                      |       |       |              |
|     | Assumptions             | s / Projections | 2009 2010         | Time Estima          | tes G       | 4    | 10                   |       |       | ► []<br>-(+) |
| Rea | edy 🔛                   |                 |                   |                      |             |      | 四日日 10               | 0% 🕣  | -0-   |              |

Data may exist in the sheet(s) selected for deletion. To permanently delete the data, press Delete.

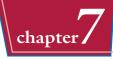

X

If the worksheet contains data, Excel asks you to confirm that you want to delete the worksheet.

#### 5 Click Delete.

• Excel removes the worksheet.

| Z | A            | В        | С     | D    | E        | Ê | G | Н | 1 | 1 |  |
|---|--------------|----------|-------|------|----------|---|---|---|---|---|--|
| 1 | Gross Ma     | argin Ca | lcula | tion |          |   |   |   |   |   |  |
| 2 |              |          |       |      |          |   |   |   |   |   |  |
| 3 | Sales        | 892,050  |       |      |          |   |   |   |   |   |  |
| 4 | Expenses     | 558,014  |       |      |          |   |   |   |   |   |  |
| 5 | Gross Margin | 37%      |       |      |          |   |   |   |   |   |  |
| 5 |              |          |       |      |          |   |   |   |   |   |  |
| 7 |              |          |       |      |          |   |   |   |   |   |  |
| B |              |          |       |      |          |   |   |   |   |   |  |
| ) |              |          |       |      |          |   |   |   |   |   |  |
| 0 |              |          |       |      |          |   |   |   |   |   |  |
| 1 |              |          |       |      |          |   |   |   |   |   |  |
| 2 |              |          |       |      |          |   |   |   |   |   |  |
| 3 |              |          |       |      |          |   |   |   |   |   |  |
| 4 |              |          |       |      |          |   |   |   |   |   |  |
| 5 |              |          |       |      |          |   |   |   |   |   |  |
| 6 |              |          |       |      | <b>V</b> |   |   |   |   |   |  |

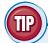

### I have several worksheets I need to delete. Do I have to delete them individually?

Microsoft Office Excel

No. You can select all the sheets you want to remove and then run the deletion. To select multiple worksheets, click the tab of one of the worksheets, hold down Ctrl, and then click the tabs of the other worksheets.

If your workbook has many worksheets and you want to delete most of them, an easy way to select the sheets is to right-click any worksheet tab and then click **Select All Sheets**. Hold down Ctrl, and then click the tabs of the worksheets that you do not want to delete.

After you have selected your worksheets, follow Steps **3** to **5** to delete all the selected worksheets at once.

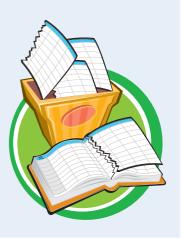

### Change the Gridline Color

You can add some visual interest to your worksheet by changing the color that Excel uses to display the gridlines. The default color is blank, but Excel offers a palette of 56 colors that you can choose from.

Changing the gridline color also has practical value because it enables you to differentiate between the gridlines and the borders that you add to a range or a table.

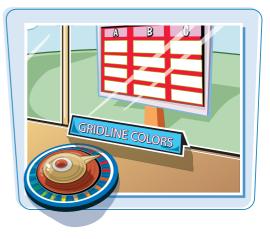

#### **Change the Gridline Color**

- Click the tab of the worksheet you want to customize.
- 2 Click the File tab.

| XI    | 1.7 + | CH                                                |                | B                                                                                           | look1 - Mic                             | rosoft Excel |                                             |                                                |            |       | x   |
|-------|-------|---------------------------------------------------|----------------|---------------------------------------------------------------------------------------------|-----------------------------------------|--------------|---------------------------------------------|------------------------------------------------|------------|-------|-----|
| File  |       | 2 Insert                                          | Page Layout    | Formulas                                                                                    | Data                                    | Review       | View Devel                                  | loper                                          |            | ۵ 🕜 🗖 | @ 2 |
| Paste | * - * | Calibri • 1<br><b>B</b> <i>I</i> <u>U</u> • 4<br> | A`∧`<br>• ₽    | ■<br>■<br>■<br>■<br>■<br>■<br>■<br>■<br>■<br>■<br>■<br>■<br>■<br>■<br>■<br>■<br>■<br>■<br>■ | General<br>\$ - %<br>:00 - 00<br>Number | * A          | a Insert +<br>Delete +<br>Format +<br>Cells | Σ · A<br>· ZI<br>· Sort i<br>· Filter<br>Editi | - Select - |       |     |
|       | A1    | *(*                                               | f <sub>x</sub> |                                                                                             |                                         |              |                                             |                                                |            |       |     |
| -     | Α     | В                                                 | С              | D                                                                                           | E                                       | F            | G                                           | н                                              | 1          | 1     | E   |
| 1     |       | wa p                                              |                |                                                                                             |                                         |              |                                             |                                                |            |       |     |
| 2     |       |                                                   |                |                                                                                             |                                         |              |                                             |                                                |            |       |     |
| 3     |       |                                                   |                |                                                                                             |                                         |              |                                             |                                                |            |       |     |
| 4     |       |                                                   |                |                                                                                             |                                         |              |                                             |                                                |            |       |     |
| 5     |       |                                                   |                |                                                                                             |                                         |              |                                             |                                                |            |       |     |
| 6     |       |                                                   |                |                                                                                             |                                         |              |                                             |                                                |            |       |     |
| 7     |       |                                                   |                |                                                                                             |                                         |              |                                             |                                                |            |       |     |
| 8     |       | •                                                 |                |                                                                                             |                                         |              |                                             |                                                |            |       |     |
| 9     |       |                                                   |                |                                                                                             |                                         |              |                                             |                                                |            |       |     |
| 10    |       |                                                   |                |                                                                                             |                                         |              |                                             |                                                |            |       |     |
| 11    |       | 4                                                 |                |                                                                                             |                                         |              |                                             |                                                |            |       | -   |
| 12    | H S   | eet1 Sheet2                                       | Sheet3         | 91                                                                                          |                                         |              | 4                                           | 10                                             |            |       | 1   |
| Ready | 197   | NULL ON ULL                                       | Surger 1       |                                                                                             |                                         |              |                                             | 田田 10                                          | 0% ()      | U     | •   |

#### **3** Click **Options**.

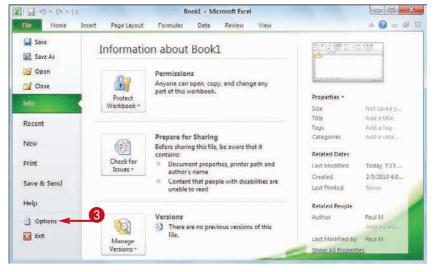

The Excel Options dialog box appears.

- **4** Click **Advanced**.
- **5** Scroll down to the Display options for this worksheet section.
- 6 Click the Gridline color 💽.
- Click the color you want to use.

8 Click OK.

 Excel displays the gridlines using the color you selected.

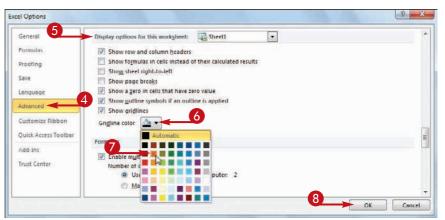

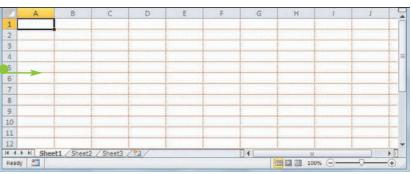

TP

### Can I change the gridline color for all the sheets in my workbook?

Yes. One method would be to follow the steps in this section for each worksheet in your workbook. However, an easier method is to first select all the sheets in the workbook. To do this, right-click any worksheet tab and then click **Select All Sheets**.

You can now follow Steps **2** to **8** to apply the new gridline color to all your worksheets. Once you have done that, right-click any worksheet tab and then click **Ungroup Sheets** to collapse the grouping.

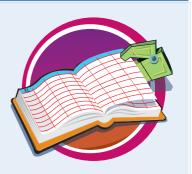

chapte

# Toggle Worksheet Gridlines On and Off

You can make your worksheet look cleaner and make the worksheet text easier to read by turning off the sheet gridlines. When you do this, Excel displays the worksheet with a plain white background, which often makes the worksheet easier to read.

#### If you find you have trouble selecting ranges with the gridlines turned off, you can easily turn them back on again.

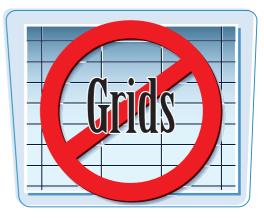

#### Toggle Worksheet Gridlines On and Off

| Turn Gridlines Off                                                                                           | Brimson Invoice - Microsoft Excel                                                                                                    |
|----------------------------------------------------------------------------------------------------|----------------------------------------------------------------------------------------------------|
| Click the tab of the worksheet you want to work with.                                                        | For         Home         Insert         Page Layout         Formulas         Data         Review         View         Conservation         Conservation <thconservation< th=""> <thconservation< th="">         Conse</thconservation<></thconservation<> |
| 2 Click the <b>View</b> tab.                                                                                 | N19 ▼ (                                                                                                    |
| 3 Click <b>Gridlines</b> ( <b></b> changes to <b></b> ).                                                     | Brimson Manufacturing         INVOICE           2         123 45th Steeet         Invoice Number:                                                                                                    |
|                                                                                                    | 30                                                                                                    |
|                                                                                                    | 16                                                                                                    |
| Excel turns off the gridline display. Turn Gridlines On                                                      | 20     Signed       21     Invoice Template Sheet2 Sheet3 (1)       Ready     III I 100% (1)       Ready     III I 100% (1)       Ready     III I 100% (1)       III I 100% (1)     III I 100% (1)       III I 100% (1)     III I 100% (1)       III I 100% (1)     III I 100% (1)       III I 100% (1)     III I 100% (1)       III I 100% (1)     III I 100% (1)       III I 100% (1)     III I 100% (1)       III I 100% (1)     III I 100% (1)       III I 100% (1)     III I 100% (1)       III I 100% (1)     III I 100% (1)       III I 100% (1)     III I 100% (1)       III I 100% (1)     III I 100% (1)       III I 100% (1)     III I 100% (1)                                                                                                    |
| <ul> <li>To turn the gridlines back on, click</li> <li>Gridlines (         changes to          ).</li> </ul> | Normal Page         Page Views         Ruler         Parmula Bar         Parmon Page         Parmon Page         Page         Parmon Page         Parmon Page         Page         Parmon Page         Page         Page <td< td=""></td<>                                                                                                    |
|                                                                                                    | A         B         C         D         E         F         G         H         J           1         Brimson Manufacturing         INVOICE           2         123 45th Steeet         Invoice Number:           4         New York, N.Y. 10019         Invoice Date:           5         Sold To:                                                                                                    |
|                                                                                                    | 11 Quantity Description         Price         Extension           12                                                                                                    |
|                                                                                                    | 20         Signed           31         Invoke Template_Sheet2_Sheet2_           K + + + H         Invoke Template_Sheet2_Sheet2_           Ready         Immin III 100%                                                                                                    |

### Toggle Worksheet Headings On and Off

#### Manipulating Excel Worksheets

You can give yourself a bit more room to work by turning off the worksheet's row headings — the numbers 1, 2, and so on to the left of the worksheet — and column headings — the letters A, B, and so on above the worksheet.

If you find you have trouble reading your worksheet or building formulas with the headings turned off, you can easily turn them back on again.

X . . . . . .

Home

Insert

Page Layout

Formulas

#### **Toggle Worksheet Headings On and Off**

#### Turn Headings Off

- Click the tab of the worksheet you want to work with.
- 2 Click the View tab.
- 3 Click **Headings** ( changes to ).

| Normal  | Page | Page Break Prev<br>Custom Views<br>Full Screen<br>ok Views | Rule           | 121 14-1 | mula Bar<br>adings | 200m 100%<br>Zoom | Zoom to<br>Selection | New Wind<br>Arrange Al<br>Freeze Par | i 🗖 🔤         | Save<br>Workspace | Switch<br>Windows * | Macros<br>Macros |      |
|---------|------|------------------------------------------------------------|----------------|----------|--------------------|-------------------|----------------------|--------------------------------------|---------------|-------------------|---------------------|------------------|------|
|         | A1   | • (0                                                       | f <sub>x</sub> |          |                    | 11                |                      |                                      |               |                   |                     |                  | *    |
|         | A    | В                                                          | С              | D        | Ε                  | F                 | G                    | н                                    | 1             | J                 | К                   | 1                | 1114 |
| 1       |      |                                                            |                |          |                    |                   |                      |                                      |               |                   |                     |                  |      |
| 2       |      |                                                            |                |          |                    |                   |                      |                                      |               |                   |                     |                  |      |
| 3       |      |                                                            |                |          |                    |                   |                      |                                      |               |                   |                     |                  |      |
| 4       |      |                                                            |                |          |                    |                   |                      |                                      |               |                   |                     |                  | 1    |
| 5       |      |                                                            |                |          |                    |                   |                      |                                      |               |                   |                     |                  |      |
| 6       |      |                                                            |                |          |                    |                   |                      |                                      |               |                   |                     |                  |      |
| 7<br>8  |      |                                                            |                |          |                    |                   |                      |                                      |               |                   |                     |                  |      |
| 8       | 6    |                                                            |                |          |                    |                   |                      |                                      |               |                   |                     |                  |      |
| 9<br>10 |      |                                                            |                |          |                    |                   |                      |                                      |               |                   |                     |                  |      |
|         |      |                                                            |                |          |                    |                   |                      |                                      |               |                   |                     |                  |      |
| 11      | 1    |                                                            |                |          |                    |                   |                      |                                      |               |                   |                     |                  |      |
| 12      |      |                                                            |                |          |                    |                   | -                    |                                      |               |                   | _                   | -                | +    |
|         |      | 1 Sheet2                                                   | Sheet3 2       | 12e      |                    |                   |                      | •                                    | 1000 000 1100 |                   |                     | •                |      |
| Ready   |      |                                                            |                |          | _                  |                   |                      |                                      |               | 100% 😑            | 0                   | - (+)            | il.  |

Book1 + Microsoft Excel

Review View

Data

2

• Excel turns off the headings.

#### **Turn Headings On**

 To turn the headings back on, click **Headings** ( changes to ).

| X                                                                                               | 1                                           | Book1 + Microsoft Excel                |            |                                          |
|-------------------------------------------------------------------------------------------------|---------------------------------------------|----------------------------------------|------------|------------------------------------------|
| File Home Insert Page                                                                           | Layout Pormulas Data                        | Review View De                         | eveloper   | a 🕜 🗆 🗗 🏻                                |
| Normai<br>Page Break Preview<br>1 Custóm Views<br>Page<br>Layout Brull Screen<br>Workbook Views | Ruler     Formula Bar     Gridings     Show | Zoom 100% Zoom to<br>Selection<br>Zoom | New Window | Save Switch<br>orkspace Windows - Macros |
| A1 • (*                                                                                         | Sx.                                         |                                        |            |                                          |
|                                                                                                 |                                             |                                        |            |                                          |
|                                                                                                 |                                             |                                        |            |                                          |
|                                                                                                 |                                             |                                        |            |                                          |
|                                                                                                 |                                             |                                        |            |                                          |
|                                                                                                 |                                             |                                        |            |                                          |
|                                                                                                 |                                             |                                        |            |                                          |
|                                                                                                 |                                             |                                        |            |                                          |
|                                                                                                 |                                             |                                        |            |                                          |
|                                                                                                 |                                             |                                        |            |                                          |
| H ( ) H Sheet1 Sheet2 She<br>Ready                                                              | et3 / CJ                                    |                                        | * I0       | 0% + + + +                               |

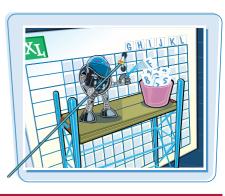

chapter

0 - 0 2

### Set the Worksheet Tab Color

You can make a workbook easier to navigate by color-coding the worksheet tabs. For example, if you have a workbook with sheets associated with several projects, you could apply a different tab color for each project. Similarly, you could format the tabs of incomplete worksheets with one color, and completed worksheets with another color.

Excel offers 10 standard colors as well as 60 colors associated with the current workbook theme.

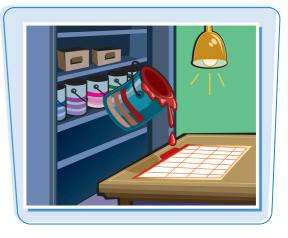

#### Set the Worksheet Tab Color

Click the tab of the worksheet you want to format.

|     | A              | B          | C           | D         | E                | F           | G       | H      | 1           | J      | K     |
|-----|----------------|------------|-------------|-----------|------------------|-------------|---------|--------|-------------|--------|-------|
| 1   |                | Jan        | Feb         | Mar       | 1st Quarter      | Apr         | May     | Jun    | 2nd Quarter | Jul    | Aug   |
| 2   | Sales          |            |             |           |                  |             | -       |        |             |        |       |
| 3   | Division I     | 23,500     | 23,000      | 24,000    | 70,500           | 25,100      | 25,000  | 25,400 | 75,500      | 26,000 | 24,00 |
| 4   | Division II    | 28,750     | 27,800      | 29,500    | 86,050           | 31,000      | 30,500  | 30,000 | 91,500      | 31,000 | 29,50 |
| 5   | Division III   | 24,400     | 24,000      | 25,250    | 73,650           | 26,600      | 27,000  | 26,750 | 80,350      | 27,000 | 25,2  |
| 6   | SALES TOTAL    | 76,650     | 74,800      | 78,750    | 230,200          | 82,700      | 82,500  | 82,150 | 247,350     | 84,000 | 78,7  |
| 7   | Expenses       |            |             |           |                  |             |         |        |             |        |       |
| 8   | Cost of Goods  | 6,132      | 5,984       | 6,300     | 18,416           | 6,616       | 6,600   | 6,572  | 19,788      | 6,720  | 6,30  |
| 9   | Advertising    | 4,600      | 4,200       | 5,200     | 14,000           | 5,000       | 5,500   | 5,250  | 15,750      | 5,500  | 5,20  |
| 10  | Rent           | 2,100      | 2,100       | 2,100     | 6,300            | 2,100       | 2,100   | 2,100  | 6,300       | 2,100  | 2,10  |
| 11  | Supplies       | 1,300      | 1,200       | 1,400     | 3,900            | 1,300       | 1,250   | 1,400  | 3,950       | 1,300  | 1,40  |
| 12  | Salaries       | 16,000     | 16,000      | 16,500    | 48,500           | 16,500      | 16,500  | 17,000 | 50,000      | 17,000 | 17,00 |
| 13  | Shipping       | 14,250     | 13,750      | 14,500    | 42,500           | 15,000      | 14,500  | 14,750 | 44,250      | 15,000 | 14,50 |
| 14  | Utilities      | 500        | 600         | 600       | 1,700            | 550         | 600     | 650    | 1,800       | 650    | 600   |
| 15  | EXPENSES TOTAL | 44,882     | 43,834      | 46,600    | 135,316          | 47,066      | 47,050  | 47,722 | 141,838     | 48,270 | 47,10 |
| 16  | GROSS PLOFIT   | 31,768     | 30,966      | 32,150    | 94,884           | 35,634      | 35,450  | 34,428 | 105,512     | 35,730 | 31,6  |
|     | Budget As      | umptions / | Projections | / 2009-20 | 10 Final / Estin | nates / Gri | 1) e () |        |             |        | >     |
| Rea |                | umptions 2 | Projections | 2009-20   | 10 Final Z Estr  | nates 2 Gri |         |        | III 100%    | -0-    |       |

#### **2** Click the **Home** tab.

- **3** Click **Format**.
- **4** Click **Tab Color**.

| Pa          |                                          | •   12<br>•   ⊞ • | • A* A*<br><u>()</u> • <u>A</u> • | AL 41. 3       | General<br>- S - %<br>- ************************************ | ••             | Conditional For<br>Format as<br>Cell Styles | -              | Sort & Firer * Sel                    |              |
|-------------|------------------------------------------|-------------------|-----------------------------------|----------------|--------------------------------------------------------------|----------------|---------------------------------------------|----------------|---------------------------------------|--------------|
| op          | M19 T                                    | Font              | fr .                              | Alignment      | t 1% Numbe                                                   | r 16           | Styles                                      |                | Cell Size<br>Row Height               | -            |
|             | A                                        | В                 | C                                 | D              | E                                                            | E              | G                                           | н              | AutoFit Row Height                    | K            |
| 1           |                                          | Jan               | Feb                               | Mar            | 1st Quarter                                                  | Apr            | May                                         | Jun            | Column Width                          | Aug          |
| 2           | Sales<br>Division I                      | 23,500            | 23,000                            | 24,000         | 70,500                                                       | 25,100         | 25,000                                      | 25,400         | AutoFit Column Width<br>Default Width | 24,00        |
| 4           | Division II                              | 28,750            | 27,800                            | 29,500         | 86,050                                                       | 31,000         | 30,500                                      | 30,000         | Visibility                            | 29,50        |
| 5           | Division III                             | 24,400            | 24,000                            | 25,250         | 73,650                                                       | 26,600         | 27,000                                      | 26,750         | Hide & Unhide 🔹 🕨                     | 25,2         |
| 6           | SALES TOTAL                              | 76,650            | 74,800                            | 78,750         | 230,200                                                      | 82,700         | 82,500                                      | 82,150         | Organize Sheets                       | 78,7         |
| 7<br>8<br>9 | Expenses<br>Cost of Goods<br>Advertising | 6,132<br>4,600    | 5,984                             | 6,300<br>5.200 | 18,416<br>14,000                                             | 6,616<br>5.000 | 6,600<br>5,500 4                            | 6,572<br>5,250 | Bename Sheet                          | 6,30<br>5,20 |
| 0           | Rent                                     | 2,100             | 2,100                             | 2.100          | 6.300                                                        | 2,100          | 2,100                                       | 2.100          | Tab Color >                           | 2,10         |
| 1           | Supplies                                 | 1,300             | 1,200                             | 1,400          | 3,900                                                        | 1,300          | 1,250                                       | 1,400          | Protection                            | 1,40         |
| 2           | Salaries                                 | 16.000            | 16.000                            | 16.500         | 48,500                                                       | 16.500         | 16.500                                      | 17.000         | Protect Sheet                         | 17.00        |
| 3           | Shipping                                 | 14,250            | 13,750                            | 14,500         | 42,500                                                       | 15,000         | 14,500                                      | 14,750         | Lock Cell                             | 14,50        |
| 14          | Utilities                                | 500               | 600                               | 600            | 1,700                                                        | 550            | 600                                         | 650            | Format Cells                          | 600          |
| 5           | EXPENSES TOTAL                           | 44,882            | 43,834                            | 46,600         | 135,316                                                      | 47,066         | 47,050                                      | 47,722         | 141,838 48,270                        | 47,10        |
| 16          | GROSS PROFIT                             | 31,768            | 30,966                            | 32,150         | 94,884                                                       | 35,634         | 35,450                                      | 34,428         | 105,512 35,730                        | 31,6         |

chapter

Excel displays the Tab Color palette.

5 Click the color you want to use for the current tab.

| Pa      | te Jan - B Z U            | - 12<br>-   田 -  <br>Font | • A* A*<br><u>A</u> • <u>A</u> • | ■ ■ ■<br>■ ■ ■<br>使使 や<br>Alignment | General<br>- S - %<br>- %8 -%<br>- Numbe | • •       | Conditional Fo<br>Format as Table<br>Cell Styles =<br>Styles | COLUMN STATE | Helete +<br>Hoelete +<br>Format +<br>Cell Size<br>Cell Size<br>Cell Size |      |
|---------|---------------------------|---------------------------|----------------------------------|-------------------------------------|------------------------------------------|-----------|--------------------------------------------------------------|--------------|--------------------------------------------------------------------------|------|
| _       | M19 -                     | <u></u>                   | fr                               |                                     |                                          |           |                                                              |              | Row Height                                                               | ×    |
|         | A                         | В                         | C                                | D                                   | E                                        | F         | G                                                            | н            | AutoFit Row Height                                                       | K    |
| 1       |                           | Jan                       | Feb                              | Mar                                 | 1st Quarter                              | Apr       | May                                                          | Jun          | Column Width                                                             | Aug  |
| 2 3     | Sales<br>Division I       | 23,500                    | 23,000                           | 24,000                              | 70,500                                   | 25,100    | 25,000                                                       | 25,400       | AutoFit Column Width                                                     | 24,0 |
| 4       | Division II               | 28,750                    | 27,800                           | 29,500                              | 86,050                                   | 31,000    | 30,500                                                       | 30,000       | Visibility                                                               | 29,5 |
| 5       | Division III              | 24,400                    | 24,000                           | 25,250                              | 73,650                                   | 26,600    | 27,000                                                       | 26,750       | Hide & Unhide →                                                          | 25,2 |
| 6       | SALES TOTAL               | 76,650                    | 74,800                           | 78,750                              | 230,200                                  | 82,700    | 82,500                                                       | 82,150       | Organize Sheets                                                          | 78,7 |
| 7 8 0   | Expenses<br>Cost of Goods | 6,132                     | 5,984                            | 6,300                               | 18,416                                   | 6,616     | 6,600                                                        | 6,572        | Bename Sheet<br>Move or Copy Sheet                                       | 6,30 |
| 9<br>10 | Advertising<br>Rent       | 4,600                     | 4,200                            | 5,200<br>2.100                      | 14,000<br>6,300                          | 2.1 Then  | ne Colors                                                    |              | Tab Color >                                                              | 5,20 |
| 11      | Supplies                  | 1,300                     | 1,200                            | 1,400                               | 100000                                   |           |                                                              |              | Protection                                                               | 1,40 |
| 12      | Supplies                  | 16.000                    | 16.000                           | 16.500                              | 3,9 <b>5</b>                             | 1,3       |                                                              |              | Brotect Sheet                                                            | 17.0 |
| 13      | Shipping                  | 14,250                    | 13,750                           | 14,500                              | 42,500                                   | 15.0      |                                                              |              | Lock Cell                                                                | 14,5 |
| 14      | Utilities                 | 500                       | 600                              | 600                                 | 1,700                                    | 55        |                                                              |              | Format Cells                                                             | 600  |
| 15      | EXPENSES TOTAL            | 44,882                    | 43.834                           | 46,600                              | 135,316                                  | 47.( Stan | dard Colors                                                  |              | 141.838 48.270                                                           | 47.1 |
| 16      | GROSS PROFIT              | 31,768                    | 30,966                           | 32,150                              | 94,884                                   | 35,0      | No Color                                                     |              | 105,512 35,730                                                           | 31,6 |

Excel applies the color to the tab.

**Note:** You can also right-click the tab, click **Tab Color**, and then click the color you want to apply.

| 1 I<br>III<br>TOTAL<br>SOSS<br>Goods | Jan<br>23,500<br>28,750<br>24,400<br>76,650<br>6,132 | Feb<br>23,000<br>27,800<br>24,000<br>74,800                             | Mar<br>24,000<br>29,500<br>25,250<br>78,750                                                                                                    | 1st Quarter<br>70,500<br>86,050<br>73,650<br>230,200                                                                           | Apr<br>25,100<br>31,000<br>26,600<br>82,700                                                                                                    | May<br>25,000<br>30,500<br>27,000<br>82,500                                                                                                    | Jun<br>25,400<br>30,000<br>26,750<br>82,150                                                                                                    | 2nd Quarter<br>75,500<br>91,500<br>80,350                                                                                                    | Jul<br>26,000<br>31,000<br>27,000                                                                                                    | Aug<br>24,00<br>29,50<br>25,25                                                                                                    |
|--------------------------------------|------------------------------------------------------|-------------------------------------------------------------------------|----------------------------------------------------------------------------------------------------|----------------------------------------------------------------------------------------------------|----------------------------------------------------------------------------------------------------|----------------------------------------------------------------------------------------------------|----------------------------------------------------------------------------------------------------|----------------------------------------------------------------------------------------------------|----------------------------------------------------------------------------------------------------|----------------------------------------------------------------------------------------------------|
| n II<br>TOTAL<br>DSCS<br>Goods       | 28,750<br>24,400<br>76,650                           | 27,800<br>24,000<br>74,800                                              | 29,500<br>25,250                                                                                                    | 86,050<br>73,650                                                                                                    | 31,000<br>26,600                                                                                                    | 30,500<br>27,000                                                                                                    | 30,000<br>26,750                                                                                                    | 91,500                                                                                                    | 31,000                                                                                                    | 29,50                                                                                                    |
| n II<br>TOTAL<br>DSCS<br>Goods       | 28,750<br>24,400<br>76,650                           | 27,800<br>24,000<br>74,800                                              | 29,500<br>25,250                                                                                                    | 86,050<br>73,650                                                                                                    | 31,000<br>26,600                                                                                                    | 30,500<br>27,000                                                                                                    | 30,000<br>26,750                                                                                                    | 91,500                                                                                                    | 31,000                                                                                                    | 29,5                                                                                                    |
| TOTAL<br>Ses<br>Goods                | 24,400<br>76,650                                     | 24,000<br>74,800                                                        | 25,250                                                                                                    | 73,650                                                                                                    | 26,600                                                                                                    | 27,000                                                                                                    | 26,750                                                                                                    |                                                                                                    |                                                                                                    |                                                                                                    |
| TOTAL<br>Ises<br>Goods               | 76,650                                               | 74,800                                                                  | and the second second                                                                                                    | and an an an and a second second                                                                                               |                                                                                                    |                                                                                                    | 1000 CONTRACTOR 1000 CONTRACTOR 1000 CONTRACTOR 1000 CONTRACTOR 1000 CONTRACTOR 1000 CONTRACTOR 1000 CONTRACTOR                                                                                                    | 80,350                                                                                                    | 27,000                                                                                                    | 25,2                                                                                                    |
| ises<br>Goods                        |                                                      |                                                                         | 78,750                                                                                                    | 230,200                                                                                                    | 82,700                                                                                                    | 82,500                                                                                                    | 93 150                                                                                                    |                                                                                                    |                                                                                                    |                                                                                                    |
| Goods                                | 6,132                                                | 5 984                                                                   |                                                                                                    |                                                                                                    |                                                                                                    |                                                                                                    | 02,130                                                                                                    | 247,350                                                                                                    | 84,000                                                                                                    | 78,7                                                                                                    |
| CONTRACTOR OF THE OWNER              | 6,132                                                | 5 984                                                                   |                                                                                                    |                                                                                                    |                                                                                                    |                                                                                                    |                                                                                                    |                                                                                                    |                                                                                                    |                                                                                                    |
| sina                                 |                                                      | 21204                                                                   | 6,300                                                                                                    | 18,416                                                                                                    | 6,616                                                                                                    | 6,600                                                                                                    | 6,572                                                                                                    | 19,788                                                                                                    | 6,720                                                                                                    | 6,30                                                                                                    |
|                                      | 4,600                                                | 4,200                                                                   | 5,200                                                                                                    | 14,000                                                                                                    | 5,000                                                                                                    | 5,500                                                                                                    | 5,250                                                                                                    | 15,750                                                                                                    | 5,500                                                                                                    | 5,20                                                                                                    |
|                                      | 2,100                                                | 2,100                                                                   | 2,100                                                                                                    | 6,300                                                                                                    | 2,100                                                                                                    | 2,100                                                                                                    | 2,100                                                                                                    | 6,300                                                                                                    | 2,100                                                                                                    | 2,10                                                                                                    |
| 15                                   | 1,300                                                | 1,200                                                                   | 1,400                                                                                                    | 3,900                                                                                                    | 1,300                                                                                                    | 1,250                                                                                                    | 1,400                                                                                                    | 3,950                                                                                                    | 1,300                                                                                                    | 1,40                                                                                                    |
| 8                                    | 16,000                                               | 16,000                                                                  | 16,500                                                                                                    | 48,500                                                                                                    | 16,500                                                                                                    | 16,500                                                                                                    | 17,000                                                                                                    | 50,000                                                                                                    | 17,000                                                                                                    | 17,0                                                                                                    |
| ig 📄                                 | 14,250                                               | 13,750                                                                  | 14,500                                                                                                    | 42,500                                                                                                    | 15,000                                                                                                    | 14,500                                                                                                    | 14,750                                                                                                    | 44,250                                                                                                    | 15,000                                                                                                    | 14,5                                                                                                    |
|                                      | 500                                                  | 600                                                                     | 600                                                                                                    | 1,700                                                                                                    | 550                                                                                                    | 600                                                                                                    | 650                                                                                                    | 1,800                                                                                                    | 650                                                                                                    | 60                                                                                                    |
| SES TOTAL                            | 44,882                                               | 43,834                                                                  | 46,600                                                                                                    | 135,316                                                                                                    | 47,066                                                                                                    | 47,050                                                                                                    | 47,722                                                                                                    | 141,838                                                                                                    | 48,270                                                                                                    | 47,1                                                                                                    |
| P OFIT                               | 31,768                                               | 30,966                                                                  | 32,150                                                                                                    | 94,884                                                                                                    | 35,634                                                                                                    | 35,450                                                                                                    | 34,428                                                                                                    | 105,512                                                                                                    | 35,730                                                                                                    | 31,6                                                                                                    |
| udget As                             | sumptions /                                          | Protections                                                             | / 2009-20                                                                                                    | 10 Final / Estin                                                                                                    | nates / Gro                                                                                                    | 11 M I                                                                                                    | 11                                                                                                    | 25                                                                                                    |                                                                                                    | >                                                                                                    |
| 1                                    | es<br>is<br>SES TOTAL<br>S PLOFIT<br>Budget As       | es 16,000<br>ng 14,250<br>s 500<br>SE\$ TOTAL 44,882<br>S P OFIT 31,768 | as         16,000         16,000           ng         14,250         13,750           s         500         600           SE TOTAL         44,882         43,834           S POFIT         31,768         30,966 | a 16,000 16,000 16,500<br>14,250 13,750 14,500<br>500 600 600<br>55 TOTAL 44,882 43,834 46,600<br>5 POFIT 31,768 30,966 32,150 | as         16,000         16,000         16,500         48,500           ng         14,250         13,750         14,500         42,500           s         500         600         600         1,700           SES_TOTAL         44,882         43,834         46,600         135,316           SPDFIT         31,768         30,966         32,150         94,884 | as         16,000         16,000         16,500         48,500         16,500           ng         14,250         13,750         14,500         42,500         15,000           s         500         600         600         1,700         550           SES TOTAL         44,882         43,834         46,600         135,316         47,066           SP OFIT         31,768         30,966         32,150         94,884         35,634 | as         16,000         16,000         16,500         48,500         16,500         16,500           ng         14,250         13,750         14,500         42,500         15,000         14,500           s         500         600         600         1,700         550         600           SE_S_TOTAL         44,882         43,834         46,600         135,316         47,066         47,050           SPDFIT         31,768         30,966         32,150         94,884         35,634         35,450 | as         16,000         16,000         16,500         48,500         16,500         16,500         17,000           ng         14,250         13,750         14,500         42,500         15,000         14,500         14,750           s         500         600         600         1,700         550         600         650           SES TOTAL         44,882         43,834         46,600         135,316         47,066         47,050         47,722           SPOFIT         31,768         30,966         32,150         94,884         35,634         35,450         34,428 | as         16,000         16,000         16,500         48,500         16,500         16,500         17,000         50,000           ng         14,250         13,750         14,500         42,500         15,000         14,500         14,750         44,250           s         500         600         600         1,700         550         600         650         1,800           SE_S_TOTAL         44,882         43,834         46,600         13,516         47,066         47,050         47,722         141,838           SP_DFIT         31,768         30,966         32,150         94,884         35,634         35,450         34,428         105,512 | as         16,000         16,000         16,500         48,500         16,500         16,500         17,000         50,000         17,000           ng         14,250         13,750         14,500         14,500         14,500         14,500         14,250         15,000         14,750         44,250         15,000         14,750         44,250         15,000         15,000         14,750         14,250         15,000         650         15,000         650         550         650         650         1,800         650         552         170TAL         44,882         43,834         46,600         135,316         47,066         47,722         141,838         48,270           SPDOFIT         31,768         30,966         32,150         94,884         35,634         35,450         34,428         105,512         35,730 |

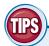

#### If I want to apply the same color to several worksheets, do I have to format them individually?

No. You can select all the sheets you want to format and then apply the tab color. To select multiple worksheets, click the tab of one of the worksheets, hold down Ctrl, and then click the tabs of the other

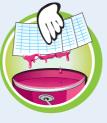

worksheets. After you have selected your worksheets, follow Steps **2** to **5** to apply the tab color to all the selected worksheets at once.

### How do I remove a tab color?

If you no longer require a worksheet to have a colored tab, you can remove the color. Follow Steps 1 to 4 to select the worksheet and

display the Tab Color palette, and then click **No Color**. Excel removes the color from the worksheet's tab.

### Set the Worksheet Background

You can add visual interest to a worksheet by replacing the standard white sheet background with a photo, drawing, or other image.

When choosing the image you want to use as the background, be sure to select a picture that will not make the worksheet text difficult to read. If your sheet text is a dark color, choose a light-colored image as the background.

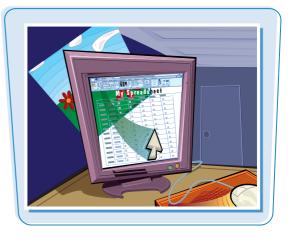

#### Set the Worksheet Background

Click the tab of the worksheet you want to customize.

|                           | A                             | B                | C | D | E | F | G | н | 1    |
|---------------------------|-------------------------------|------------------|---|---|---|---|---|---|------|
| 1                         | Saving for Our Dream Vac      | ation            |   |   |   |   |   |   |      |
| 2                         | Interest Rate (Annual)        | 5.0%             |   |   |   |   |   |   |      |
| з                         | Time to Vacation (Years)      | 3                |   |   |   |   |   |   |      |
| 4                         | Initial Deposit               | (\$1,000)        |   |   |   |   |   |   |      |
| 5                         | Amount Needed for Vacation    | \$10,000         |   |   |   |   |   |   |      |
| 6                         | Amount to Save Each Month     | (\$228.07)       |   |   |   |   |   |   |      |
| 7                         |                               |                  |   |   |   |   |   |   |      |
| 8                         |                               |                  |   |   |   |   |   |   |      |
| 9<br>10<br>11<br>12<br>13 |                               |                  |   |   |   |   |   |   |      |
| 1                         |                               |                  |   |   |   |   |   |   |      |
| 13                        |                               |                  |   |   |   |   |   |   |      |
| 4                         | •                             |                  |   |   |   |   |   |   |      |
| 15                        |                               |                  |   |   |   |   |   |   |      |
| 17                        |                               |                  |   |   |   |   |   |   |      |
| 15<br>16<br>17<br>18      | *                             |                  |   |   |   |   |   |   |      |
| •                         | Manount Needed Per Month Shee | t2 / Sheet3 / 12 | / |   |   |   |   | - | × [] |

- **2** Click the **Page Layout** tab.
- **3** Click **Background** (**)**.

| Z        | [a] =7 • (° -   =                  | S ring for O       | ur Dream Vacat | ion - Micros       | oft Excel                                         |                                                                                                    |          | 10      |     | -  |
|----------|------------------------------------|--------------------|----------------|--------------------|---------------------------------------------------|----------------------------------------------------------------------------------------------------|----------|---------|-----|----|
| n        | Ile Home Insert Page Layout -      | Data               | Review         | View D             | eveloper                                          |                                                                                                    |          | ۵       | 0-0 | 83 |
| The      | Margins Orientation Size           | Print Breaks Bad   | Titles         | 🐑 Heigi<br>🔄 Scale | h: Automati<br>ht: Automati<br>: 100%<br>e to Fit |                                                                                                    | Headings | Arrange |     |    |
|          | B6 <b>▼</b> (* <i>f</i> <b>∗</b> = | PMT(B2 / 12, B3    | 12, 84, 85)    |                    |                                                   |                                                                                                    |          |         |     | *  |
| 1        | A                                  | В                  | С              | D                  | E                                                 | F                                                                                                    | G        | н       | 1   | E  |
| 1        | Saving for Our Dream V             | acation            |                |                    |                                                   |                                                                                                    |          |         |     | ſ  |
| 2        | Interest Rate (Annual)             | 5.0%               |                |                    |                                                   |                                                                                                    |          |         |     |    |
| 3        | Time to Vacation (Years)           | 3                  |                |                    |                                                   |                                                                                                    |          |         |     | 1  |
| 4        | Initial Deposit                    | (\$1,000)          |                |                    |                                                   |                                                                                                    |          |         |     | 1  |
| 5        | Amount Needed for Vacation         | \$10,000           |                |                    |                                                   |                                                                                                    |          |         |     |    |
| 6        | Amount to Save Each Mon            |                    |                |                    |                                                   |                                                                                                    |          |         |     | 1  |
| 7        |                                    |                    |                |                    |                                                   |                                                                                                    |          |         |     |    |
| 8        |                                    |                    |                |                    |                                                   |                                                                                                    |          |         |     |    |
| 10       |                                    |                    |                |                    |                                                   |                                                                                                    |          |         |     |    |
| 11 12    |                                    |                    |                |                    |                                                   |                                                                                                    |          |         |     | ł  |
| 13       |                                    |                    |                |                    |                                                   |                                                                                                    |          |         |     |    |
| 14<br>15 |                                    |                    |                |                    |                                                   |                                                                                                    |          |         |     | ł  |
| 16       |                                    |                    |                |                    |                                                   |                                                                                                    |          |         |     |    |
| 17<br>18 |                                    |                    |                |                    |                                                   |                                                                                                    |          |         |     | -  |
| 10       |                                    |                    |                |                    | 1.41                                              |                                                                                                    |          |         |     |    |
|          | Amount Needed Per Month / S        | heet2 / Sheet3 / ? |                | -                  | 4                                                 | and the second second se | 100%     | -       |     |    |

chapter 7

The Sheet Background dialog box appears.

- 4 Select the location of the image you want to use.
- 6 Click the image.
- 6 Click Insert.

 Excel formats the worksheet background with the image you selected.

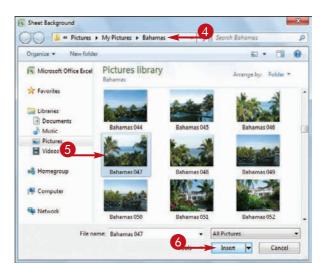

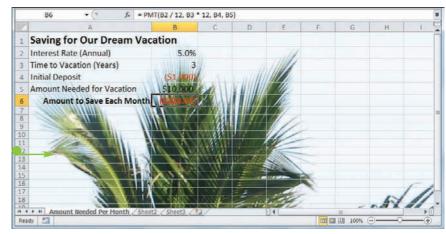

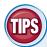

#### How do I apply a background color instead of a background image?

Excel does not have a command that changes the background color of the entire worksheet. Instead, you must first select all the

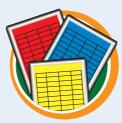

cells in the worksheet by clicking **I**. Click the **Home** tab, click the **Fill Color**, and then click the color you want to use. Excel applies the color to the background of every cell.

## How do I remove the background image from the worksheet?

If you find that having the background image makes it difficult to read the worksheet text, then you should remove the background. Click the tab of the worksheet, click

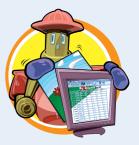

**Page Layout**, and then click **Delete Background** (...). Excel removes the background image from the worksheet.

### Zoom In On or Out of a Worksheet

You can get a closer look at a portion of a worksheet by zooming in on that range. When you zoom in on a range, Excel magnifies the range, which makes it easier to see.

If you want to get a sense of the overall structure of a worksheet, you can also zoom out. When you zoom out, Excel decreases the magnification, so you see more of the worksheet.

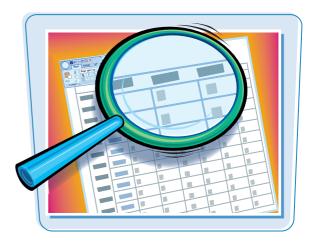

#### Zoom In On or Out of a Worksheet

Click the tab of the worksheet you want to zoom.

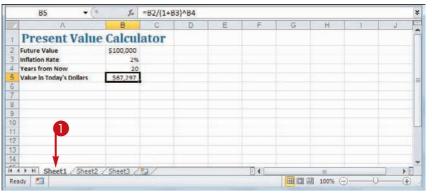

#### **2** Click the **View** tab.

- **3** Click **Zoom** (<u></u>).
- You can also run the Zoom command by clicking the zoom level in the status bar.

| F   | le Home Insert P                                                                            | age Layout     | Formulas   | Data      | Review | View      | _2 |                         | 0      | 0 - 6            | E3 19 |
|-----|---------------------------------------------------------------------------------------------|----------------|------------|-----------|--------|-----------|----|-------------------------|--------|------------------|-------|
| Noi | mail Page Break Previ<br>Tal Custom Views<br>Page<br>Layout B Full Screen<br>Workbook Views | ew 🛅<br>Show   | Zoom 100   | Selection | Arran  | 201232072 |    | Save Sw<br>prkspace Win | dows - | Macros<br>Macros |       |
|     | B5 🕶 (*                                                                                     | f <sub>x</sub> | =B2/(1+B3) | ^B4       |        |           |    |                         |        |                  | 2     |
| 4   | Α                                                                                           | В              | C          | D         | E      | F         | G  | н                       | 1      | J                | E     |
| 1   | <b>Present Value</b>                                                                        | Calcula        | ator       |           |        |           |    |                         |        |                  | Ē     |
| 2   | Future Value                                                                                | \$100,000      |            |           |        |           |    |                         |        |                  |       |
| 3   | Inflation Rate                                                                              |                | %          |           |        |           |    |                         |        |                  |       |
| 4   | Years from Now                                                                              | 2              | 20         |           |        |           |    |                         |        |                  | -     |
| 5   | Value in Today's Dollars                                                                    | \$67,291       | 7          |           |        |           |    |                         |        |                  |       |
| 6   |                                                                                             | 1              | - 37 . ·   |           |        |           |    |                         |        |                  |       |
| 7   |                                                                                             |                |            |           |        |           |    |                         |        |                  | -     |
| 8   |                                                                                             |                |            |           |        |           |    |                         |        |                  |       |
| 9   |                                                                                             |                |            |           |        |           |    |                         |        |                  |       |
| 10  |                                                                                             |                |            |           |        |           |    |                         |        |                  |       |
| 11  |                                                                                             |                |            |           |        |           |    |                         |        |                  |       |
| 12  |                                                                                             |                |            |           |        |           |    |                         |        |                  | -     |

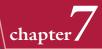

The Zoom dialog box appears.

- 4 Click the magnification level you want to use (○ changes to ○).
- You can also click **Custom** (
   changes to 
   ) and then

   type a magnification level in the text box.

**Note:** Select a magnification level above 100% to zoom in on the worksheet; select a level under 100% to zoom out of the worksheet.

| 6 | Click | OK. |
|---|-------|-----|
|   |       |     |

Excel changes the magnification level and redisplays the worksheet.

You can click 100% () to return to the normal zoom level.

| A REAL PROPERTY AND A REAL PROPERTY AND A REAL |                                                                                                    |                 |                     |        |                       |
|----------------------------------------------------------------------------------------------------|----------------------------------------------------------------------------------------------------|-----------------|---------------------|--------|-----------------------|
| Magnifica<br>a) 200                                                                                                    | The second second second second second second second second second second second second second second second se                                                                                                    |                 |                     |        |                       |
| 0 100                                                                                                    |                                                                                                    |                 |                     |        |                       |
| O Z5'                                                                                                    |                                                                                                    |                 |                     |        |                       |
| 0 25                                                                                                    |                                                                                                    |                 |                     |        |                       |
| O Et                                                                                                    | selection                                                                                                    |                 |                     |        |                       |
| O <u>C</u> u                                                                                                    | tom: 200 %                                                                                                    |                 |                     |        |                       |
| 0                                                                                                    | Cancel                                                                                                    |                 |                     |        |                       |
|                                                                                                    |                                                                                                    |                 |                     |        |                       |
| Pag                                                                                                    | e Break Preview                                                                                                    |                 | Rew Window          |        | 89 1                  |
| nal Paga                                                                                                    | tom Views Show Zo                                                                                                    | om 100% Zoom to | Arrange All         | Save   | Switch Macros         |
| Layout I Full<br>Workbook V                                                                                                    |                                                                                                    | Selection       | Freeze Panes *      | Window | Windows * *<br>Macros |
| B5                                                                                                    | and the second second se | (1+B3)^B4       |                     |        |                       |
|                                                                                                    | A                                                                                                    |                 | В                   | С      | D                     |
| n                                                                                                    |                                                                                                    | 1 0             | -11                 |        |                       |
|                                                                                                    | sent va                                                                                                    | ine C           | aicui               | ator   |                       |
| Pre                                                                                                    | Present Value                                                                                                    |                 |                     |        |                       |
|                                                                                                    |                                                                                                    |                 | 100,000             |        |                       |
| Future                                                                                                    |                                                                                                    |                 |                     |        |                       |
| Future<br>Inflatio                                                                                                    | Value                                                                                                    |                 | 100,000             |        |                       |
| Future<br>Inflatio<br>Years f                                                                                                    | Value<br>on Rate<br>rom Now                                                                                                    | \$              | 100,000<br>2%<br>20 |        |                       |
| Future<br>Inflatio<br>Years f<br>Value i                                                                                                    | Value<br>on Rate                                                                                                    | \$              | 100,000<br>2%       |        |                       |
| Future<br>Inflatic<br>Years f<br>Value i                                                                                                    | Value<br>on Rate<br>rom Now                                                                                                    | \$              | 100,000<br>2%<br>20 |        | 1                     |

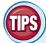

### How can I zoom in on a particular range?

Excel offers the Zoom to Selection feature that enables you to quickly and easily zoom in on a range. First, select the range that you want to magnify. Click the **View** tab and then click **Zoom** 

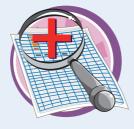

to Selection ( ). Excel magnifies the selected range to fill the entire Excel window.

### Is there an easier way to zoom in and out of a worksheet?

Yes, you can use the Zoom slider, which appears on the far right side of the Excel status bar. Drag the slider to the right to zoom in on the worksheet, or drag to the left

to zoom out. You

can also click the Zoom In (⊕) or Zoom Out (⊡)

button to change the magnification.

|      |   | <br>     |
|------|---|----------|
| 10.5 | - | <br>> II |

### Split a Worksheet into Two Panes

You can make it easier to examine your worksheet data by splitting the worksheet into two scrollable panes that each show different parts of the worksheet. This is useful if you have cell headings at the top of the worksheet that you want to keep in view as you scroll down the worksheet.

Splitting a worksheet into two panes is also useful if you want to keep some data or a formula result in view while you scroll to another part of the worksheet.

#### Split a Worksheet into Two Panes

1 Click the tab of the worksheet you want to split.

|          | A                      | B             | C               | D             | E                       | F              | G                      |  |
|----------|------------------------|---------------|-----------------|---------------|-------------------------|----------------|------------------------|--|
| 1        | Loan Data              |               |                 |               |                         |                |                        |  |
| 2        | Interest Rate (Annual) | 6.00%         |                 |               |                         |                |                        |  |
| 3        | Amortization (Years)   | 15            |                 |               |                         |                |                        |  |
| 4        | Principal              | \$500,000     |                 |               |                         |                |                        |  |
| 5        | Balloon Payment        | \$0           |                 |               |                         |                |                        |  |
| 6        | Payment Type           | 0             |                 |               |                         |                |                        |  |
| 8        | Amortization Sche      | dule          | Principal       | Interest      | Cumulative<br>Principal | Cumulative     | Remaining<br>Principal |  |
|          | 1                      | (\$51,481.38) | (\$21,481.38)   | (\$30,000,00) | (521,481.38)            | (\$30,000.00)  | 5478,518.62            |  |
| 10<br>11 | 2                      | (\$51,481.38) | (\$22,770.26)   | (\$28,711.12) | (\$44,251.65)           | (\$58,711.12)  | \$455,748.35           |  |
| 12       | 3                      | (\$51,481.38) | (\$24, 136, 48) | (\$27,344.90) | (\$68,388,13)           | (\$86,056.02)  | \$431,611 87           |  |
| 12       |                        | (\$51,481.38) | (\$25,584.67)   | (\$25,896.71) | (\$93,972.80)           | (\$111,952.73) | \$406,027.20           |  |
| 14       | 4 5                    | (\$51,481.38) | (\$27,119.75)   | (\$24,361.63) | (\$121,092.55)          | (\$136,314.36) | \$378,907.45           |  |
| 15<br>16 | 6                      | (\$51,481.38) | (\$28,746.93)   | (\$22,734.45) | (\$149,839.48)          | (\$159.048.81) | \$350,160.52           |  |
| 16       | 7                      | (\$51,481,38) | (\$30,471,75)   | (\$21,009,63) | (\$180.311.23)          | (\$180.058.44) | \$319,688,77           |  |

2 Select a cell in column A that is below the point where you want the split to occur.

For example, if you want to place the first six rows in the top pane, select cell A7.

|                | A                        | В                              | C                              | D                              | E                       | F                      | G                      | L |
|----------------|--------------------------|--------------------------------|--------------------------------|--------------------------------|-------------------------|------------------------|------------------------|---|
| 1              | Loan Data                |                                |                                |                                |                         |                        |                        | Ĩ |
| 2              | Interest Rate (Annual)   | 6.00%                          |                                |                                |                         |                        |                        |   |
| 3              | Amortization (Years)     | 15                             |                                |                                |                         |                        |                        |   |
| 4              | Principal                | \$500,000                      |                                |                                |                         |                        |                        |   |
| 5              | Balloon Payment          | \$0                            |                                |                                |                         |                        |                        |   |
| 6              | Payment Type             | 0                              |                                |                                |                         |                        |                        |   |
| 7              |                          |                                |                                |                                |                         |                        |                        |   |
| 8              | <b>Amortization Sche</b> | dule                           |                                |                                |                         |                        |                        |   |
| 9              | Period                   | Payment                        | Principal                      | Interest                       | Cumulative<br>Principal | Cumulative<br>Interest | Remaining<br>Principal |   |
| 10             | 1                        | (\$51,481.38)                  | (\$21,481.38)                  | (\$30,000.00)                  | (\$21,481.38)           | (\$30,000.00)          | \$478,518.62           |   |
| 11             | 2                        | (\$51,481.38)                  | (\$22,770.26)                  | (\$28,711.12)                  | (\$44,251.65)           | (\$58,711.12)          | \$455,748.35           |   |
| 12             | 3                        | (\$51,481.38)                  | (\$24,136.48)                  | (\$27,344.90)                  | (\$68,388.13)           | (\$86,056.02)          | \$431,611.87           |   |
| 13             | 4                        | (\$51,481.38)                  | (\$25,584.67)                  | (\$25,896.71)                  | (\$93,972.80)           | (\$111,952.73)         | \$406,027.20           |   |
|                | 6                        | (\$51,481.38)                  | (\$27,119.75)                  | (\$24,361.63)                  | (\$121,092.55)          | (\$136,314.36)         | \$378,907.45           |   |
| 14             |                          |                                |                                | 1000 704 451                   | (\$149,839,48)          | (\$159.048.81)         | \$350,160.52           |   |
|                | 6                        | (\$51,481.38)                  | (\$28,746.93)                  | (\$22,734.45)                  | (0143,033.40)           | (0100,040.01)          | 4000, 100.0L           | 1 |
| 14<br>15<br>16 | 6<br>7                   | (\$51,481.38)<br>(\$51,481.38) | (\$28,746.93)<br>(\$30,471.75) | (\$22,734.45)<br>(\$21,009.63) | (\$180,311.23)          | (\$180,058.44)         | \$319,688.77           |   |

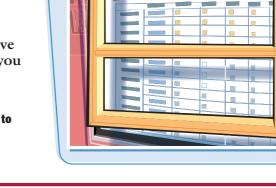

#### **Manipulating Excel Worksheets**

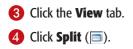

- Excel splits the worksheet into two horizontal panes at the selected cell.
- You can adjust the size of the panes by clicking and dragging the split bar up or down.

To remove the split, either click again, or double-click the split bar.

| X   |                                                                                           |             |         | Loans - N                 | licrosoft Excel | 6                       |                                 |                        | x   |
|-----|-------------------------------------------------------------------------------------------|-------------|---------|---------------------------|-----------------|-------------------------|---------------------------------|------------------------|-----|
| F   | ile Home Insert Pag                                                                       | e Layout    | Formula | Data                      | Review V        | lew 3                   |                                 | a 🕜 🗖 🗑                | 9 X |
| Noi | mail Page Dreak Preview<br>I Custom Views<br>Page<br>Layout Full Screen<br>Workbook Views | v 🔄<br>Show |         | 200% Zoom to<br>Selection |                 | All 🗖 🖽                 | Save Switch<br>Vorkspace Window |                        |     |
|     | A7 * (*                                                                                   | f.x.        |         |                           |                 |                         |                                 |                        |     |
| -   | A                                                                                         | В           |         | С                         | D               | E                       | F                               | G                      | E   |
| 1   | Loan Data                                                                                 |             |         |                           |                 |                         |                                 |                        | Ē   |
| 2   | Interest Rate (Annual)                                                                    | 6.0         | 0%      |                           |                 |                         |                                 |                        |     |
| 2 3 | Amortization (Years)                                                                      |             | 15      |                           |                 |                         |                                 |                        |     |
| 4   | Principal                                                                                 | \$500,      | 000     |                           |                 |                         |                                 |                        | -   |
| 5   | Balloon Payment                                                                           |             | \$0     |                           |                 |                         |                                 |                        |     |
| 6   | Payment Type                                                                              |             | 0       |                           |                 |                         |                                 |                        |     |
| 7   |                                                                                           |             |         |                           |                 |                         |                                 |                        |     |
| 8   | Amortization Schedule                                                                     |             |         |                           |                 |                         |                                 |                        |     |
| 9   | Period                                                                                    | Paymen      | t Pr    | incipal                   | Interest        | Cumulative<br>Principal | Cumulative<br>Interest          | Remaining<br>Principal | 2   |

| 2.5                                   | A                          | В                                                                                 | C                                                                | D                                                                | E                                                                | F                                                                 | G                                                            |  |
|---------------------------------------|----------------------------|-----------------------------------------------------------------------------------|------------------------------------------------------------------|------------------------------------------------------------------|------------------------------------------------------------------|-------------------------------------------------------------------|--------------------------------------------------------------|--|
| r.                                    | Loan Data                  |                                                                                   |                                                                  |                                                                  |                                                                  |                                                                   |                                                              |  |
| 2                                     | Interest Rate (Annual)     | 6.00%                                                                             |                                                                  |                                                                  |                                                                  |                                                                   |                                                              |  |
| 3                                     | Amortization (Years)       | 15                                                                                |                                                                  |                                                                  |                                                                  |                                                                   |                                                              |  |
| 1                                     | Principal                  | \$500,000                                                                         |                                                                  |                                                                  |                                                                  |                                                                   |                                                              |  |
| 5                                     | Balloon Payment            | \$0                                                                               |                                                                  |                                                                  |                                                                  |                                                                   |                                                              |  |
| 6                                     | Payment Type               | 0                                                                                 |                                                                  |                                                                  |                                                                  |                                                                   |                                                              |  |
| 7                                     |                            |                                                                                   |                                                                  |                                                                  |                                                                  |                                                                   |                                                              |  |
| 8                                     | <b>Amortization Sche</b>   | dule                                                                              |                                                                  |                                                                  |                                                                  |                                                                   |                                                              |  |
|                                       |                            | Payment                                                                           | Principal                                                        | Interest                                                         | Cumulative<br>Principal                                          | Cumulative                                                        | Remaining<br>Principal                                       |  |
| 9                                     | Period                     |                                                                                   |                                                                  |                                                                  |                                                                  |                                                                   |                                                              |  |
| -                                     | 1 Period                   | (\$51,481.38)                                                                     | (\$21,481.38)                                                    | (\$30,000.00)                                                    | (\$21,481.38)                                                    | (\$30,000 00)                                                     | \$478,518.62                                                 |  |
| -                                     | 1<br>2                     |                                                                                   |                                                                  |                                                                  |                                                                  |                                                                   |                                                              |  |
| -                                     | 1<br>2<br>3                | (\$51,481.38)                                                                     | (\$21,481.38)                                                    | (\$30,000.00)                                                    | (\$21,481.38)                                                    | (\$30,000 00)                                                     | \$478,518.62                                                 |  |
| 10                                    | 1<br>2<br>3<br>4           | (\$51,481.38)<br>(\$51,481.38)                                                    | (\$21,481 38)<br>(\$22,770.26)                                   | (\$30,000.00)<br>(\$28,711.12)                                   | (\$21,481.38)<br>(\$44,251.65)                                   | (\$30,000 00)<br>(\$58,711.12)                                    | \$478,518 62<br>\$455,748.35                                 |  |
| 10<br>11<br>12<br>13                  | 1<br>2<br>3<br>4<br>5      | (\$51,481.38)<br>(\$51,481.38)<br>(\$51,481.38)                                   | (\$21,481,38)<br>(\$22,770,26)<br>(\$24,136,48)                  | (\$30,000 00)<br>(\$28,711.12)<br>(\$27,344.90)                  | (\$21,481.38)<br>(\$44,251.65)<br>(\$68,388.13)                  | (\$30,000 00)<br>(\$58,711.12)<br>(\$86,056.02)                   | \$478,518,62<br>\$455,748.35<br>\$431,611.87                 |  |
| 9<br>10<br>11<br>12<br>13<br>14<br>15 | 1<br>2<br>3<br>4<br>5<br>6 | (\$51,481.38)<br>(\$51,481.38)<br>(\$51,481.38)<br>(\$51,481.38)<br>(\$51,481.38) | (\$21,481.38)<br>(\$22,770.26)<br>(\$24,136.48)<br>(\$25,584.67) | (\$30,000,00)<br>(\$28,711.12)<br>(\$27,344.90)<br>(\$25,896.71) | (\$21,481.38)<br>(\$44,251.65)<br>(\$68,388.13)<br>(\$93,972.80) | (\$30,000 00)<br>(\$58,711.12)<br>(\$86,056.02)<br>(\$111.952.73) | \$478,518 62<br>\$455,748.35<br>\$431,611.87<br>\$406,027.20 |  |

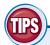

#### Can I split a worksheet into two vertical panes?

Yes. To do this, you must first select a cell in the top row of the worksheet. In particular, select the top cell in the column to the right of where you want

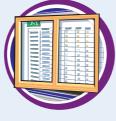

the split to occur. For example, if you want to show only column A in the left pane, select cell B1. When you click , Excel splits the worksheet into two vertical panes.

## Can I split a worksheet into four panes?

Yes. This is useful if you have three or four worksheet areas that you want to examine separately. To perform a four-way split, first select the cell where you want the split to occur. Note

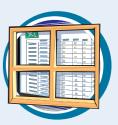

chapter

that this cell must not be in either row 1 or column A. When you click , Excel splits the worksheet into four panes. The cell you selected becomes the upper-left cell in the bottom-right pane.

## Hide and Unhide a Worksheet

You can hide a worksheet so that it no longer appears in the workbook. This is useful if you need to show the workbook to other people, but the workbook contains a worksheet with sensitive data that you do not want others to see.

To learn how to protect a workbook so that other people cannot unhide a worksheet, see Chapter 15.

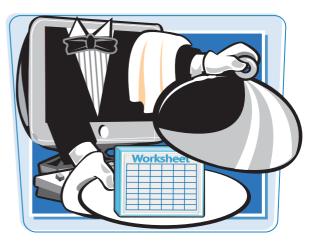

#### Hide and Unhide a Worksheet

#### **Hide a Worksheet**

- Click the tab of the worksheet you want to hide.
- 2 Click the Home tab.
- **3** Click Format.
- 4 Click Hide & Unhide.
- 6 Click Hide Sheet.
- You can also right-click the worksheet tab and then click
   Hide Sheet.
- Excel temporarily removes the worksheet from the workbook.

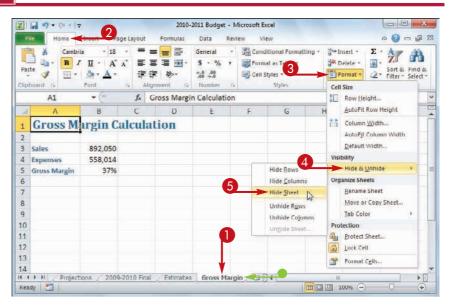

| 1    |                                                                                                    |                |              | D       | E      | F | G                | Н |     |
|------|----------------------------------------------------------------------------------------------------|----------------|--------------|---------|--------|---|------------------|---|-----|
| 2    |                                                                                                    | Team 1         | Team 2       | Team 3  |        |   |                  |   | 1   |
|      | Sales                                                                                                    |                |              |         |        |   |                  |   |     |
| 3 1  | Division I                                                                                                    | 294,000        | 323,400      | 279,300 |        |   |                  |   |     |
| 4    | Division II                                                                                                    | 358,550        | 394,405      | 340,623 |        |   |                  |   |     |
| 5 1  | Division III                                                                                                    | 310,000        | 341,000      | 294,500 |        |   |                  |   | =   |
| 6    | Expenses                                                                                                    |                |              |         |        |   |                  |   |     |
| 7    | Cost of Goods                                                                                                    | 77,004         | 84,704       | 73,154  |        |   |                  |   |     |
| 8    | Advertising                                                                                                    | 60,550         | 66,605       | 57,523  |        |   |                  |   |     |
| 9 1  | Rent                                                                                                    | 25,200         | 27,720       | 23,940  |        |   |                  |   |     |
| 10   | Supplies                                                                                                    | 15,950         | 17,545       | 15,153  |        |   |                  |   | -   |
| 11   | Salaries                                                                                                    | 201,500        | 221,650      | 191,425 |        |   |                  |   |     |
| 12   | Shipping                                                                                                    | 176,250        | 193,875      | 167,438 |        |   |                  |   |     |
| 13   | Utilities                                                                                                    | 7,200          | 7,920        | 6,840   |        |   |                  |   |     |
| 14   |                                                                                                    |                |              | 4       |        |   |                  |   |     |
| Read | and the second design of the second design of the s | ns / 2009-2010 | Final Estima | tes 🔊   | [] 4 [ |   | III.<br>100% ()- |   | • I |

#### **Manipulating Excel Worksheets**

#### **Unhide a Worksheet**

- Click the Home tab.
- **2** Click **Format**.
- 3 Click Hide & Unhide.
- **4** Click **Unhide Sheet**.
- You can also right-click any worksheet tab and then click Unhide Sheet.

| Par         |                                    | a- <u>A</u> - i            | E E E E A -<br>Alignment :- | General -<br>\$ - % ,<br>38 +38<br>Number 14 | Format as                                |                                    | g = Insert + Σ - Δ - Δ - Δ - Δ - Δ - Δ - Δ - Δ - Δ -  |
|-------------|------------------------------------|----------------------------|-----------------------------|----------------------------------------------|------------------------------------------|------------------------------------|-------------------------------------------------------|
|             | A1                                 | • (*                       |                             |                                              |                                          |                                    | Cow Height                                            |
| 14          | A                                  | В                          | С                           | D                                            | Ε                                        | F                                  | AutoFit Row Height                                    |
| 1           |                                    | Team 1                     | Team 2                      | Team 3                                       |                                          |                                    | Column Width                                          |
| 2<br>3<br>4 | Sales<br>Division I<br>Division II | 294,000<br>358,550         | 323,400<br>394,405          | 279,300<br>340,623                           |                                          | 0                                  | AutoFjt Column Width <u>D</u> efault Width Visibility |
| 5           | Division III<br>Expenses           | 310,000                    | 341,000                     | 294,500                                      | 1.1.1.1.1.1.1.1.1.1.1.1.1.1.1.1.1.1.1.1. |                                    | Hide & Unhide                                         |
| 1           | Cost of Goods                      | 77,004                     | 84,704                      | 73,154                                       |                                          | le Sheet                           | Rename Sheet                                          |
| 3           | Advertising<br>Rent<br>Supplies    | 60,550<br>25,200<br>15,950 | 66,605<br>27,720<br>17,545  | 57,523<br>23,940<br>15,153                   | Un                                       | hide R <u>o</u> ws<br>hide Cojumns | Move or Copy Sheet                                    |
| 1           | Salaries                           | 201,500                    | 221,650                     | 191,425                                      | > Un                                     | hide Sheet                         | Protection                                            |
| 2           | Shipping                           | 176,250                    | 193.875                     | 167,438                                      |                                          | 45                                 | Drotect Sheet                                         |
| 3           | Utilities                          | 7,200                      | 7,920                       | 6,840                                        |                                          |                                    | Lock Cell                                             |

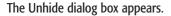

- 6 Click the worksheet you want to restore.
- 6 Click OK.
- Excel returns the worksheet to the workbook.

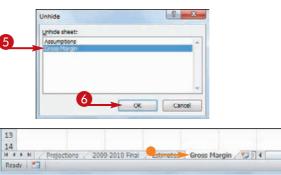

## TP

## I have several worksheets I need to hide. Do I have to hide them individually?

No. You can select all the sheets you want to work with and then hide them. To select multiple worksheets, click the tab of one of the worksheets, hold down **Ctrl**, and then click the tabs of the other worksheets.

If your workbook has many worksheets and you want to hide most of them, an easy way to select the sheets is to right-click any worksheet tab and then click **Select All Sheets**. Hold down Ctrl, and then click the tabs of the worksheets that you do not want to hide.

After you have selected your worksheets, follow Steps **3** to **5** to hide all the selected worksheets at once.

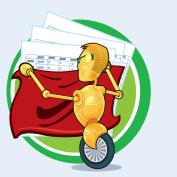

III III 100% -

chapter

CHAPTER

# Dealing with Excel Workbooks

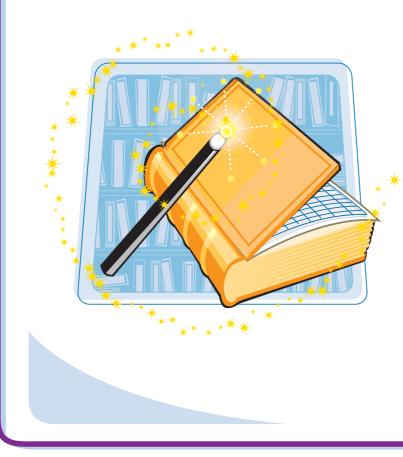

Everything you do in Excel takes place within a *workbook*, which is the standard Excel file. This chapter shows you how to get more out of workbooks by creating new files; saving, opening, and closing files; checking spelling; and more.

| Create a New Blank Workbook172              |
|---------------------------------------------|
| Create a New Workbook from a<br>Template174 |
| Save a Workbook176                          |
| Open a Workbook177                          |
| Arrange Workbook Windows178                 |
| Find Text in a Workbook180                  |
| Replace Text in a Workbook182               |
| Check Spelling and Grammar184               |
| Close a Workbook186                         |

## Create a New Blank Workbook

To perform new work in Excel, you need to first create a new, blank Excel workbook. Excel automatically creates a blank workbook each time you start the program, but for subsequent files you must create a new workbook yourself.

If you prefer to create a workbook based on one of Excel's templates, see "Create a New Workbook from a Template."

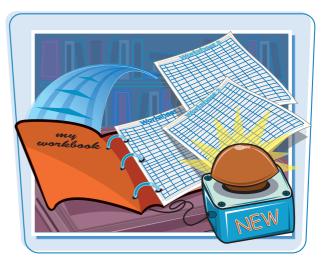

#### **Create a New Blank Workbook**

Click the File tab.

| 2       | CH - I                                                                                                    |          | Movies - Micro                                     | soft Excel |   |                                                   | 00                                             | *      |
|---------|----------------------------------------------------------------------------------------------------|----------|----------------------------------------------------|------------|---|---------------------------------------------------|------------------------------------------------|--------|
| File    | tome sisert Page Layout                                                                                                    | t Formul | as Data Re                                         | new View   |   |                                                   | a 🕜 📼                                          | @ 2    |
| Paste   | Arial         -         10         -         ■           B         I         U         -         A'         ■           □         -         △         -         ↓         ↓           Font         □         ✓         ✓         ✓ | 1221 325 | General -<br>- S - % +<br>- 28 +8<br>- Number - 15 | Format as  |   | G → Insert →<br>G → Delete →<br>Format →<br>Cells | ∑ · Z<br>Sort & F<br>2 · Filter · S<br>Editing | Find & |
| A1      | • (* fx                                                                                                    |          |                                                    |            |   |                                                   |                                                |        |
| A       | B                                                                                                    | С        | D                                                  | F          | G | H I                                               | J                                              | P.     |
| 2       | Title                                                                                                    | Year     | Director                                           |            |   |                                                   |                                                | -      |
| 3       | Alien                                                                                                    | 1979     | Ridley Scott                                       |            |   |                                                   |                                                |        |
| 4       | An Angel from Texas                                                                                                    | 1940     | Ray Enright                                        |            |   |                                                   |                                                |        |
| 5       | Big                                                                                                    | 1988     | Penny Marshall                                     |            |   |                                                   |                                                |        |
| 6       | The Big Sleep                                                                                                    | 1946     | Howard Hawks                                       |            |   |                                                   |                                                |        |
| 7       | Blade Runner                                                                                                    | 1982     | Ridley Scott                                       |            |   |                                                   |                                                |        |
| 8       | A Christmas Carol                                                                                                    | 1951     | Brian Hurst                                        |            |   |                                                   |                                                |        |
| 9       | Christmas In July                                                                                                    | 1940     | Preston Sturges                                    |            |   |                                                   |                                                |        |
| 10      | A Clockwork Orange                                                                                                    | 1971     | Stanley Kubrick                                    |            |   |                                                   |                                                |        |
| 11      | Die Hard                                                                                                    | 1991     | John McTiernan                                     |            |   |                                                   |                                                |        |
| 12      | Old Ironsides                                                                                                    | 1926     | James Cruze                                        |            |   |                                                   |                                                |        |
| 13      | An Old Spanish Custom                                                                                                    | 1936     | Adrian Brunel                                      |            |   |                                                   |                                                |        |
| 14      | A Perfect World                                                                                                    | 1993     | Clint Eastwood                                     |            |   |                                                   |                                                |        |
|         | Movie List / Sheet2 / Sheet3                                                                                                    | 3/93/    |                                                    | []∢[       |   |                                                   |                                                | 1      |
| Ready 🛅 |                                                                                                    |          |                                                    |            |   | 100% (-                                           |                                                | •      |

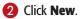

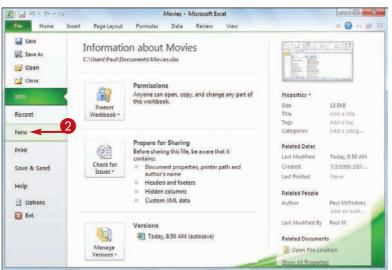

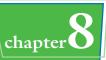

## 3 Click Blank Workbook.4 Click Create.

第1日 ワ・マ・== Movies - Microsoft Excel Hile Home Insert Page Layout Formulas Data Review View Save Blank workbook **Available Templates** Save As 🛨 🤹 🙆 Home Copen Close Info Blank Recent Recent vorkbook templates Print Save & Send My templates New from existing Help Office.com Templates Search Office.com Dotions Exit. 0 4 Agendas Budgets Calendars Create

| Excel creates the blank workbook |
|----------------------------------|
| and displays it in the Excel     |
| window.                          |

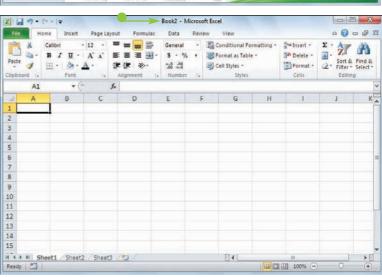

## TIPS

Is there a faster method I can use to create a new workbook?

Yes. Excel offers a keyboard shortcut for faster workbook creation. From the keyboard, press Ctrl + N.

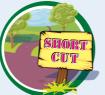

#### When I start Excel and then open an existing workbook, Excel often removes the new, blank workbook that it opened automatically. How can I prevent this?

Excel assumes that you want to use a fresh workbook when you start the program, so it opens a blank workbook for you automatically. However, if you do not make any changes to

the blank workbook and then open an existing file, Excel assumes you do not want to use the new workbook, so it closes it. To prevent this from happening, make a change to the blank workbook before opening any existing file.

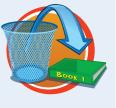

### **Create a New Workbook from a Template**

You can save time and effort by creating a new workbook based on one of Excel's template files. Each template includes a working spreadsheet model that includes predefined labels and formulas, as well as preformatted colors, fonts, styles, and more.

Excel 2010 offers seven templates, and many more are available through Microsoft Office Online.

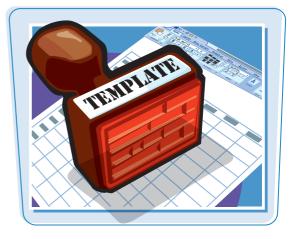

#### Create a New Workbook from a Template

**1** Click the **File** tab.

|             | 19: | (* - K)                          |              |           |         | Book2 - Micr  | osoft Excel                                            |       |                                                 |                                                  |          | *   |
|-------------|-----|----------------------------------|--------------|-----------|---------|---------------|--------------------------------------------------------|-------|-------------------------------------------------|--------------------------------------------------|----------|-----|
| Tile        | -   | inter de                         | rt Pagel     | ayout For | mulas I | Data Revie    | tw View                                                |       |                                                 | a                                                | 00       | e 2 |
| Paste       |     | Calibri<br>B I U<br>E + O<br>Fon | - <u>A</u> - |           | · · ·   | - % ,<br>8 43 | Conditional<br>Format as Tai<br>Cell Styles ~<br>Style | ble * | Grainsert -<br>Grainsert -<br>Delete -<br>Celis | Σ · Z<br>· Z<br>· Sort &<br>· Filter ·<br>Editin | Select * |     |
|             | A1  |                                  | • (*         | f.x       |         |               |                                                        |       |                                                 |                                                  |          | 0   |
| -4          | A   | В                                | С            | D         | E       | F             | G                                                      | Н     | 1                                               | 1                                                | К        | 1   |
| 1           |     |                                  |              |           |         |               |                                                        |       |                                                 |                                                  |          | - [ |
| 2<br>3<br>4 |     |                                  |              |           |         |               |                                                        |       |                                                 |                                                  |          |     |
| 3           |     |                                  |              |           |         |               |                                                        |       |                                                 |                                                  |          |     |
|             |     |                                  |              |           |         |               |                                                        |       |                                                 |                                                  |          | _   |
| 5           |     |                                  |              |           |         |               |                                                        |       |                                                 |                                                  |          | _   |
| 6           |     |                                  |              |           |         |               |                                                        |       |                                                 |                                                  |          |     |
| 7           |     |                                  |              |           |         |               |                                                        |       |                                                 |                                                  |          | _   |
| 8           |     |                                  |              |           |         |               |                                                        |       |                                                 |                                                  |          | _   |
| 9           |     |                                  |              |           |         |               |                                                        |       |                                                 |                                                  |          | _   |
| 10          |     |                                  |              |           |         |               |                                                        |       |                                                 |                                                  |          | -   |
| 11          |     |                                  |              |           |         |               |                                                        |       |                                                 |                                                  |          |     |
| 12          |     |                                  |              |           |         |               |                                                        |       |                                                 |                                                  |          |     |
| 13<br>14    |     |                                  |              |           |         |               |                                                        |       |                                                 |                                                  |          |     |
| 15          |     |                                  |              |           |         |               |                                                        |       |                                                 |                                                  |          |     |
| 15          |     |                                  |              |           |         |               |                                                        |       |                                                 |                                                  |          |     |
|             | H S | heet1 / She                      | at2 Shaa     | 19 191    |         |               | 14                                                     |       |                                                 |                                                  |          | E   |
|             | 1   |                                  |              |           |         |               | 14. *                                                  |       |                                                 | 100                                              | 10       | 00% |

#### 2 Click New.

#### **3** Click **Sample templates**.

 To use an Office Online template, click a category in the Office.com Templates section. Click the template you want to use, and then click **Download**.

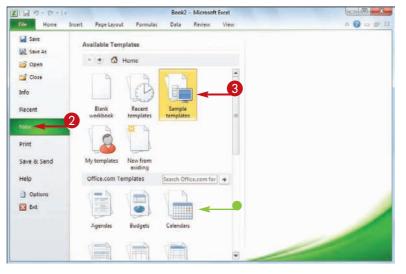

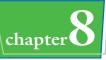

- 4 Click the template you want to use.
- A preview of the template appears here.
- 6 Click Create.

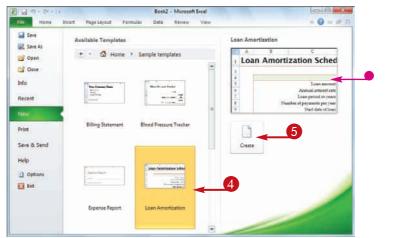

 Excel creates the new workbook and displays it in the Excel window.

| 2 | A           | B                 | Ć                                     | D                    | 15            | E .           | G         | H        | 1                                     |
|---|-------------|-------------------|---------------------------------------|----------------------|---------------|---------------|-----------|----------|---------------------------------------|
|   | Loa         | n Amorti:         | zation Sched                          | lule                 |               |               |           |          |                                       |
|   |             |                   |                                       |                      |               |               |           |          |                                       |
|   |             |                   |                                       | Enter values         |               |               |           |          |                                       |
|   |             |                   | Loan amount                           |                      |               |               |           |          | Scheduled paymer                      |
|   |             |                   | Annual interest rate                  |                      |               |               |           |          | luled number of paymen                |
|   |             | A.855             | Loan period in years                  |                      |               |               |           | A        | ctual number of payment               |
|   |             | Nun               | sher of payments per year             |                      |               |               |           |          | Total early payment                   |
|   |             |                   | Start date of loan                    |                      |               |               |           |          | Total intere                          |
| 1 |             | 3                 | Optional extra payments               |                      |               |               |           |          |                                       |
| 1 |             |                   |                                       |                      |               |               |           |          |                                       |
| 2 |             | Lender name:      |                                       |                      |               |               |           |          |                                       |
| 3 |             |                   |                                       |                      |               |               |           |          |                                       |
| 0 | Pmt.<br>No. | Payment Date      | Beginning Balance                     | Scheduled<br>Payment | Extra Payment | Total Payment | Principal | Interest | Ending Balance                        |
| 5 |             |                   | N N N N N N N N N N N N N N N N N N N |                      |               |               |           |          |                                       |
| 1 |             | Loan Amortization | Schedule                              |                      |               | 0.4           | 1.0       |          |                                       |
|   | dr E        |                   |                                       |                      |               |               |           | H 100%   | · · · · · · · · · · · · · · · · · · · |

## TIPS

## Can I create my own template?

Yes. If you have a specific workbook structure that you use frequently, you should save it as a template so that you do not have to re-create the same structure from scratch each time. Open the

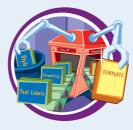

workbook, click **File**, and then click **Save As**. In the Save As dialog box, click the **Save as type** and then click **Excel Template**. Type a File name and then click **Save**. To use the template, click **File**, click **New**, and then click **My Templates**.

#### Can I create a new workbook based on an existing workbook?

Yes. This is useful if you want to create a new workbook that is the same or similar to an existing file. Click **File**, click **New**, and then click

#### New from Existing. In

the New from Existing Workbook dialog box, click the existing workbook and then click **Open**.

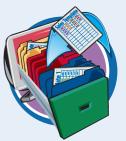

## Save a Workbook

After you create a workbook in Excel and make changes to it, you can save the document to preserve your work.

When you edit a workbook, Excel stores the changes in your computer's memory, which is erased each time you shut down your computer. Saving the document preserves your changes on your computer's hard drive.

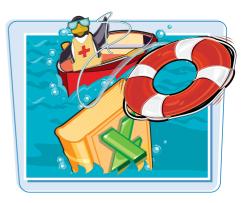

#### Save a Workbook

- 1 Click the **File** tab.
- 2 Click Save (🗔).

You can also click **a** in the Quick Access Toolbar, or you can press **Ctrl** + **S**.

If you have saved the document previously, your changes are now preserved, and you do not need to follow the rest of the steps in this section.

The Save As dialog box appears.

If this is a new document that you have never saved before, the Save dialog box appears.

- Click in the File name text box and type the name that you want to use for the document.
- Select a folder in which to store the file.
- 6 Click Save.

Excel saves the file.

**Note:** To learn how to save a workbook in an older Excel format, see Chapter 15.

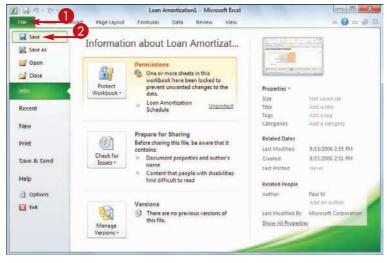

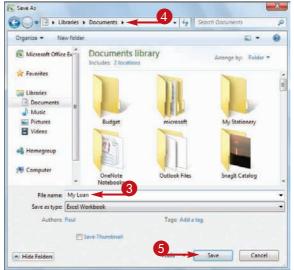

# Open a Workbook

#### **Dealing with Excel Workbooks**

chapter

To view or make changes to an Excel workbook that you have saved in the past, you can open it in Excel.

If you have used the workbook recently, you can save time by opening the workbook from Excel's Recent menu.

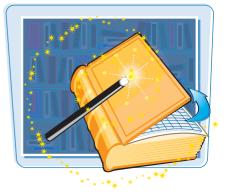

#### **Open a Workbook**

Click the File tab.

steps.

2 Click Open ().

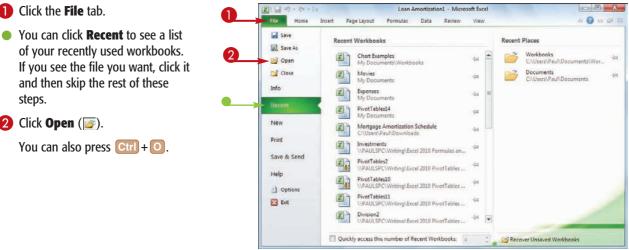

The Open dialog box appears.

and then skip the rest of these

You can also press Ctrl + O.

- Select the folder that contains the workbook you want to open.
- 4 Click the workbook.
- **6** Click **Open**.

The workbook appears in a window.

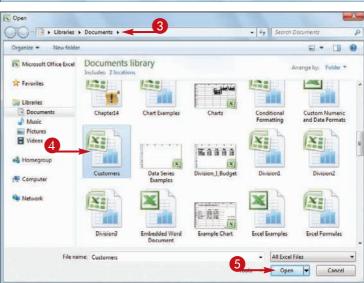

## Arrange Workbook Windows

You can view two or more workbooks at once by arranging the workbook windows within the main Excel window.

Excel offers four view modes for arranging workbook windows: Tiled, Horizontal, Vertical, and Cascade.

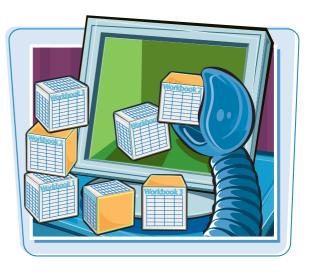

#### **Arrange Workbook Windows**

- Open the workbooks you want to view.
- **2** Click the **View** tab.

| Z    |                                                                         | Product    | Sale | s - Microsof                           | t Excel  | 2 |     |                                           |                                              | *                |
|------|-------------------------------------------------------------------------|------------|------|----------------------------------------|----------|---|-----|-------------------------------------------|----------------------------------------------|------------------|
| 1    | ile Home Insert Page Layout For                                         | nulas Data | Rev  | iew Vie                                | N        | 4 |     |                                           | a 🕜 =                                        | B 8              |
| Par  | te $\mathcal{A}$<br>board $\mathcal{A}$ = $\mathcal{A}^* \mathcal{A}^*$ | Alignment. | 5    | eneral -<br>- % •<br>8 438<br>Jumber G | Formal   |   | -   | Insert +<br>Delete +<br>Format +<br>Cells | Σ -<br>Sort & F<br>Z - Filter - S<br>Editing | nd ä:<br>elect - |
|      | M19 - (* /*                                                             |            |      |                                        |          |   |     |                                           |                                              | 1                |
| 1    | A                                                                       | 8          |      | С                                      | D        | E | E   | G                                         | н                                            | 1                |
| 1    | Product Name                                                            | Units      | \$   | Total                                  |          |   |     |                                           |                                              | 1                |
| 2    | Northwind Traders Almonds                                               | 20         | \$   | 200                                    |          |   |     |                                           |                                              |                  |
| 3    | Northwind Traders Beer                                                  | 487        | \$   | 6,818                                  |          |   |     |                                           |                                              |                  |
| 4    | Northwind Traders Boysenberry Spread                                    | 100        | \$   | 2,500                                  |          |   |     |                                           |                                              |                  |
| 5    | Northwind Traders Cajun Seasoning                                       | 40         | \$   | 880                                    |          |   |     |                                           |                                              |                  |
| 6    | Northwind Traders Chai                                                  | 40         | \$   | 720                                    |          |   |     |                                           |                                              |                  |
| 7    | Northwind Traders Chocolate                                             | 200        | \$   | 2,550                                  |          |   |     |                                           |                                              |                  |
| 8    | Northwind Traders Chocolate Biscults Mix                                | 85         | \$   | 782                                    |          |   |     |                                           |                                              |                  |
| 9    | Northwind Traders Clam Chowder                                          | 290        | \$   | 2,799                                  |          |   |     |                                           |                                              |                  |
| 10   | Northwind Traders Coffee                                                | 650        | \$   | 29,900                                 |          |   |     |                                           |                                              |                  |
| 11   | Northwind Traders Crab Meat                                             | 120        | s    | 2,208                                  |          |   |     |                                           |                                              |                  |
| 12   | Northwind Traders Curry Sauce                                           | 65         | 5    | 2,600                                  |          |   |     |                                           |                                              |                  |
| 13   | Northwind Traders Dried Apples                                          | 40         | \$   | 2,120                                  |          |   |     |                                           |                                              |                  |
| 14   | Northwind Traders Dried Pears                                           | 40         | \$   | 1,200                                  |          |   |     |                                           |                                              |                  |
| 15   | Northwind Traders Dried Plums                                           | 75         | Ś    | 263                                    |          |   |     |                                           |                                              |                  |
| 16   | Northwind Traders Fruit Cocktail                                        | 40         | \$   | 1,560                                  |          |   |     |                                           |                                              |                  |
| 14 4 | + H Sales Sheet2 Sheet3                                                 | **         | *    |                                        | J. C.    |   | 384 |                                           | _                                            | • 1              |
|      | idy 🛅                                                                   |            |      |                                        | 15 miles |   |     | 100%                                      |                                              | (+)              |

#### **3** Click **Arrange All** (**■**).

The Arrange Windows dialog box appears.

| Z     | C                  | - I <del>-</del>                                         |          |          |           | Product                   | Sales | - Microsoft                             | Excel |                |                         |                  |   | *   |
|-------|--------------------|----------------------------------------------------------|----------|----------|-----------|---------------------------|-------|-----------------------------------------|-------|----------------|-------------------------|------------------|---|-----|
| 10    | ile Home           | Insert                                                   | Page     | Layout   | Form      | ulas Data                 | Revie | w. Viev                                 |       |                |                         |                  |   | @ 8 |
| Non   | mal Page<br>Layout | Page Break I<br>Custom View<br>Full Screen<br>pols Views |          | Show     | Q<br>Zoom | 3 International Selection | -     | New Winde<br>Arrange All<br>Freeze Pane |       | Save<br>Worksp | Switch<br>ace Windows * | Macros<br>Macros |   |     |
|       | M19                | - (                                                      |          | ſ.       |           |                           |       |                                         |       |                |                         |                  |   | 1   |
| - sil |                    | A                                                        |          |          |           | В                         |       | С                                       | D     | E              | F                       | G                | H | 1   |
| 1     | Product            | Name                                                     |          |          |           | Units                     | \$1   | otal                                    |       |                |                         |                  |   | [   |
| 2     | Northwind          | Traders Alm                                              | nonds    |          |           | 20                        | \$    | 200                                     |       |                |                         |                  |   |     |
| 3     | Northwind          | Traders Bee                                              | Hr.      |          |           | 487                       | \$    | 6,818                                   |       |                |                         |                  |   |     |
| 4     | Northwind          | Traders Boy                                              | senber   | ry Spre  | be        | 100                       | \$    | 2,500                                   |       |                |                         |                  |   |     |
| 5     | Northwind          | Traders Caj                                              | un Šeas  | oning    |           | 40                        | \$    | 880                                     |       |                |                         |                  |   |     |
| 6     | Northwind          | Traders Cha                                              | i        |          |           | 40                        | \$    | 720                                     |       |                |                         |                  |   |     |
| 7     | Northwind          | Traders Cho                                              | ocolate  |          |           | 200                       | \$    | 2,550                                   |       |                |                         |                  |   |     |
| 8     | Northwind          | Traders Cho                                              | ocolate  | Biscults | Mix       | 85                        | \$    | 782                                     |       |                |                         |                  |   |     |
| 9     | Northwind          | Traders Cla                                              | m Chow   | /der     | 1000-100  | 290                       | \$    | 2,799                                   |       |                |                         |                  |   |     |
| 10    | Northwind          | Traders Cof                                              | fee      |          |           | 650                       | \$    | 29,900                                  |       |                |                         |                  |   |     |
| 11    | Northwind          | Traders Cra                                              | b Meat   |          |           | 120                       | \$    | 2,208                                   |       |                |                         |                  |   |     |
| 12    | Northwind          | Traders Cur                                              | ry Sauc  | e        |           | 65                        | 5     | 2,600                                   |       |                |                         |                  |   |     |
| 13    | Northwind          | Traders Drie                                             | ed Appl  | es       |           | 40                        | \$    | 2,120                                   |       |                |                         |                  |   |     |
| 14    | Northwind          | Traders Drie                                             | ed Pear  | 5        |           | 40                        | \$    | 1,200                                   |       |                |                         |                  |   |     |
| 15    | Northwind          |                                                          |          |          |           | 75                        | Ś     | 263                                     |       |                |                         |                  |   |     |
| 16    | Northwind          | Traders Frui                                             | it Cockt | ail      |           |                           | \$    | 1,560                                   |       |                |                         |                  |   |     |
| 14 4  | F H Sales          | Sheet2                                                   | Sheet    | 3 / 12   | 1         |                           | *     |                                         | D.    |                |                         |                  |   | +0  |
| Rea   | idy 🛅              |                                                          |          |          |           |                           |       |                                         |       |                | H C U 10                | 0% -             |   | +   |

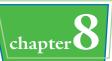

4 Click a view mode (○ changes to ○).

**Tiled** arranges the workbooks evenly within the Excel window.

**Horizontal** stacks the workbooks one above the other.

**Vertical** displays the workbooks side by side.

**Cascade** arranges the workbooks in an overlapping cascade pattern.

6 Click OK.

 Excel arranges the workbook windows.

> This example shows two workbooks arranged with the Horizontal view mode.

|   | Arrange Window          | 3 8 8         |
|---|-------------------------|---------------|
|   | Arrange                 |               |
| 4 | () Tiled                |               |
|   | Hgrizontal     Vertical |               |
|   | Cascade                 |               |
| • | Windows of ac           | tive workbook |
| 5 | ОК                      | Cancel        |

|       | 1 - 17 - 17        | 17                                    |                      |           | M                                 | icrosof | t Excel                              |    |                |                |                 |        | (0)             |     | ×   |
|-------|--------------------|---------------------------------------|----------------------|-----------|-----------------------------------|---------|--------------------------------------|----|----------------|----------------|-----------------|--------|-----------------|-----|-----|
| File  | Home               | Insert Page                           | Layout               | Formi     | Jas Data                          | Review  | View                                 |    |                |                |                 |        |                 |     | s ( |
| orma  | A REAL PROPERTY OF |                                       | Ba<br>Show           | Q<br>Zoom | 100% Zoom to<br>Selection<br>Zoom | Ar      | ew Window<br>range All<br>reze Panes |    | int i          | - In In        | witch<br>dows - | Macro  |                 |     |     |
|       | M19                | • (*                                  | f.                   |           |                                   |         |                                      |    |                |                |                 |        |                 |     |     |
| 2) P  | roduct Sales       |                                       |                      |           |                                   |         |                                      |    |                |                |                 |        |                 |     | 23  |
| 1     |                    | A                                     |                      |           | В                                 |         | с                                    | D  |                | E              | F               | G      |                 | н   | E   |
| 1     | Product            | Name                                  |                      |           | Units                             | \$ T    | otal                                 |    |                |                |                 |        |                 |     | 6   |
| 2     | Northwind          | Traders Almonds                       |                      |           | 20                                | \$      | 200                                  |    |                |                |                 |        |                 |     |     |
| 3     | Northwind          | Traders Beer                          |                      |           | 487                               | \$      | 6,818                                |    |                |                |                 |        |                 |     |     |
| 4     | Northwind          | Traders Boysenbe                      | erry Spr             | ead       | 100                               | \$      | 2,500                                |    |                |                |                 |        |                 |     |     |
| 5     | Northwind          | Traders Cajun Sea                     | asoning              |           | 40                                | \$      | 880                                  |    |                |                |                 |        |                 |     |     |
| 14 4  | H Sales            | Sheet2 Shee                           | 13 / 2               | 1/        |                                   |         |                                      |    | 6              |                | 81              |        | 1               |     | 1   |
| Inve  | ntery              |                                       |                      |           |                                   |         |                                      |    |                |                |                 |        |                 |     | -   |
|       | A                  | · · · · · · · · · · · · · · · · · · · | 1                    | 3         |                                   |         | C                                    |    | D              | E              | F               |        | G               | ł   | 1   |
| 1     | Product<br>ID      | 1                                     | Produ                | t Name    |                                   | Pro     | oduct Co                             | de | Qty On<br>Hold | Qty On<br>Hand | Qt<br>Avail     |        | Qty On<br>Order | Reo |     |
| 2     | 1                  | Northwind Trade                       | ers Cha              | 1         |                                   | NW      | rB-1                                 |    | 25             | 25             |                 | 0      | 41              |     |     |
| 3     |                    | Northwind Trade                       | a presente de la com |           |                                   |         | CO-3                                 |    | 0              | 50             |                 | 50     | 50              |     |     |
| 4     |                    | Northwind Trade                       |                      |           | oning                             |         | rco-4                                |    | 0              |                |                 | 0      | 40              |     |     |
| 5     | FH Inve            | Northwind Trade                       | ers Oliv             | e Oll     |                                   | NW      | 10-5                                 | -  | 0              | 15             |                 | 15     | 0               | -   |     |
| leady | 2                  |                                       |                      |           |                                   |         |                                      |    |                | mo             | 四 10            | 0% (-) |                 |     | +   |

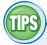

#### How do I return to viewing one workbook at a time?

Click the workbook you want to use, and then click the workbook window's **Maximize** button (<a>). This maximizes the workbook within the Excel window, or you only constant.</a>

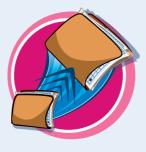

so you only see that workbook. Excel also maximizes the other open workbooks, but you only see them if you switch to them.

#### Is it possible to view two different sections of a single workbook at the same time?

Yes. Excel enables you to create a second window for a workbook, and you can then arrange the two windows as described in this section. To create the second window, switch to the workbook you want to

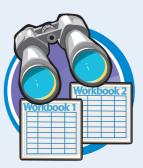

view, click the **View** tab, and then click **New Window** ((a)). Follow Steps 1 to 4 to open the Arrange Windows dialog box and select a view option. Click the **Windows of active workbook** check box ((a) changes to (w)), and then click **OK**.

## Find Text in a Workbook

In large workbooks with multiple sheets, when you need to find specific text, you can save a lot of time by using Excel's Find feature, which searches the entire workbook in the blink of an eye.

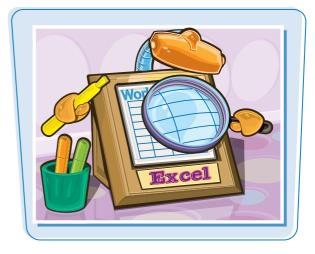

#### Find Text in a Workbook

- **1** Click the **Home** tab.
- 2 Click Find & Select.
- **3** Click **Find**.

**Note:** You can also run the Find command by pressing Ctrl + F.

| X I I | 1 - 1          | u +   <b>↓</b>          | -                      |         |       |                                      | Inventory -       | Micr    | osoft Excel                                  |                |                        |       |                      |                    | × |
|-------|----------------|-------------------------|------------------------|---------|-------|--------------------------------------|-------------------|---------|----------------------------------------------|----------------|------------------------|-------|----------------------|--------------------|---|
| Fi    | Ho             | me 🔫                    |                        | age Lay | out   | Formulas                             | Data              | Revi    | ew View                                      |                |                        |       | ۵ 🕜                  | - 6                |   |
| Past  | ie 🛷           | Calibri<br>B Z<br>III - | - 12<br>U - A<br>3 - A | *       | -     | = <mark>-</mark> ∰<br>≡ = ⊡·<br>≠ ≫· | General<br>\$ - % | •       | Conditional<br>Format as Ta<br>Cell Styles - | ble -          | ins<br>i™ Del<br>i For | ete - |                      | Find &<br>Select • |   |
| Clipt | B23            |                         | ont (=                 | G       |       | griment 1                            |                   | 5       | Style                                        | 11             |                        | 33    | Eind                 |                    |   |
| 1.11  | and the second |                         | 46                     |         | 1000  | Northwind                            | Traders Ho        | ot Pe   |                                              |                | -                      | e ac  | Replace              |                    |   |
|       | A              |                         |                        |         | B     |                                      |                   |         | C                                            | D              | E                      | -     | <u>G</u> o To        |                    |   |
| 1     | Product        |                         |                        | Pro     | duct  | Name                                 |                   | P       | roduct Code                                  | Qty On<br>Hold | Qty Or<br>Hand         |       | Go To <u>Special</u> |                    |   |
| 2     |                | 1 North                 | wind Tra               | ders (  | thai  | _                                    |                   | NV      | VTB-1                                        | 25             | 2                      |       | Comments             |                    |   |
| 3     |                | 3 North                 | wind Tra               | ders S  | yrup  | )                                    |                   | NWTCO-3 |                                              | 0              | 5                      |       | Conditional For      |                    |   |
| 4     |                | 4 North                 | wind Tra               | ders (  | aju   | n Seasoning                          |                   | NV      | VTCO-4                                       | 0              |                        |       | -                    | matting            | ł |
| 5     |                | 5 North                 | wind Tra               | ders (  | Dlive | Oil                                  |                   | NV      | VTO-5                                        | 0              | 1                      |       | Constants            |                    |   |
| 6     |                | 6 North                 | wind Tra               | ders [  | Boys  | enberry Spr                          | ead               | NV      | VTJP-6                                       | 0              |                        |       | Data Validation      |                    |   |
| 7     |                | 7 North                 | wind Tra               | ders [  | Dried | Pears                                |                   | NV      | VTDFN-7                                      | 0              |                        | 4     | Select Objects       |                    |   |
| 8     |                | 8 North                 | wind Tra               | ders (  | Curry | Sauce                                |                   | NV      | VTS-8                                        | 0              |                        | 路     | Selection Pane.      | 7.                 |   |
| 9     | 1              | 4 North                 | wind Tra               | ders \  | Valn  | iuts                                 |                   | NV      | VTDFN-14                                     | 0              | 4                      | 10    | 40                   | 0                  | ) |
| 10    | 1              | 7 North                 | wind Tra               | ders F  | ruit  | Cocktail                             |                   | NV      | VTCFV-17                                     | 0              |                        | 0     | 0                    | 0                  | ) |
| 11    | 1              | 9 North                 | wind Tra               | ders (  | hoc   | olate Biscu                          | Its Mix           | NV      | VTBGM-19                                     | 0              |                        | 0     | 0                    | 20                 | ) |
| 12    | 2              | 0 North                 | wind Tra               | ders M  | Marn  | nalade                               |                   | NV      | VTJP-6                                       | 0              |                        | 0     | 0                    | 40                 | ) |
| 13    | 2              | 1 North                 | wind Tra               | ders 9  | icon  | es                                   |                   | NV      | VTBGM-21                                     | 0              |                        | 0     | 0                    | 0                  | ) |
| 14    | 3              | 4 North                 | wind Tra               | ders E  | Beer  |                                      |                   | NV      | VTB-34                                       | 23             | 2                      | 23    | 0                    | 0                  | ) |
| 4 4   | FH Im          | ventory                 | 197/                   |         |       |                                      |                   |         | 14                                           |                | 11                     |       |                      | ,                  | Þ |
| Read  | dy 🎦           |                         |                        |         |       |                                      |                   |         |                                              |                |                        | 00%   | 0 U                  | (+                 | Ē |

The Find and Replace dialog box appears.

Click in the Find what text box and type the text you want to find.

#### **6** Click **Find Next**.

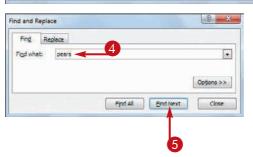

 Excel selects the next cell that contains an instance of the search text.

**Note:** If the search text does not exist in the document, Excel displays a dialog box to let you know.

- 6 If the selected instance is not the one you want, click Find Next until Excel finds the correct instance.
- Click Close to close the Find and Replace dialog box.
- Excel leaves the cell selected.

|                                              | Α                                | В                                                                                                    |            | C                      | D      | E      | F      | G                   | H.A  |
|----------------------------------------------|----------------------------------|----------------------------------------------------------------------------------------------------|------------|------------------------|--------|--------|--------|---------------------|------|
| 4                                            | Product                          | Product Name                                                                                                    |            | Product Code           | Qty On | Qty On | Qty    | Qty On              | Reon |
| 29                                           |                                  | Northwind Traders Green Tea                                                                                                    | Find and R | eplace                 |        |        |        | 81 X                |      |
| 30                                           | 82                               | Northwind Traders Granola                                                                                                    | Find       | Reglace                |        |        |        |                     |      |
| 31                                           | 83                               | Northwind Traders Potato Chips                                                                                                    |            | Respondence and a      |        |        |        |                     |      |
| 32                                           | 85                               | Northwind Traders Brownie Mix                                                                                                    | Find what  | t: pears               |        |        |        |                     |      |
| 33                                           | 86                               | Northwind Traders Cake Mix                                                                                                    |            |                        |        |        |        |                     |      |
| 201                                          |                                  |                                                                                                    |            |                        |        |        |        | 1                   |      |
| 34                                           | 8/                               | Northwind Traders Tea                                                                                                    |            |                        |        |        | 100    | Options >>          |      |
|                                              |                                  | Northwind Traders Tea                                                                                                    |            |                        |        |        |        | Options >>          |      |
| 35                                           | 88                               |                                                                                                    |            |                        | Find   | Al En  | dNext  | Options >><br>Close |      |
| <b>35</b><br>36                              | 88<br>89                         | Northwind Traders Pears <                                                                                                    |            |                        | Find   | Al En  |        |                     |      |
| <b>35</b><br>36<br>37                        | 88<br>89<br>90                   | Northwind Traders Pears                                                                                                    | g          | NWTCFV-91              | Find   | Al En  |        | Close               |      |
| 35<br>36<br>37<br>38                         | 88<br>89<br>90<br>91             | Northwind Traders Pears<br>Northwind Traders Peaches<br>Northwind Traders Pineapple                                                                         |            | NWTCFV-91<br>NWTCFV-92 |        |        | d Next | Close               |      |
| 36<br>36<br>37<br>38<br>39                   | 88<br>89<br>90<br>91<br>92       | Northwind Traders Pears<br>Northwind Traders Peaches<br>Northwind Traders Pineapple<br>Northwind Traders Cherry Pie Fillin                                  |            |                        | 0      | 0      | d Next | Close               |      |
| 34<br>35<br>36<br>37<br>38<br>39<br>40<br>41 | 88<br>89<br>90<br>91<br>92<br>93 | Northwind Traders Pears<br>Northwind Traders Peaches<br>Northwind Traders Pineapple<br>Northwind Traders Cherry Pic Fillin<br>Northwind Traders Green Beans |            | NWTCFV-92              | 0      | 0      | d Next |                     | )    |

|     | A             | В                                    | C            | D              | E              | F                | G               | H    |
|-----|---------------|--------------------------------------|--------------|----------------|----------------|------------------|-----------------|------|
| 1   | Product<br>ID | Product Name                         | Product Code | Qty On<br>Hold | Qty On<br>Hand | Qty<br>Available | Qty On<br>Order | Reor |
| 29  | 81            | Northwind Traders Green Tea          | NWTB-81      | 75             | 125            | 50               | 0               |      |
| 30  | 82            | Northwind Traders Granola            | NWTC-82      | 0              | 0              | 0                | 0               |      |
| 31  | 83            | Northwind Traders Potato Chips       | NWTCS-83     | 0              | 0              | 0                | 0               |      |
| 32  | 85            | Northwind Traders Brownie Mix        | NWTBGM-85    | 0              | 0              | 0                | 10              |      |
| 33  | 86            | Northwind Traders Cake Mix           | NWTBGM-86    | 0              | 0              | 0                | 0               |      |
| 34  | 87            | Northwind Traders Tea                | NWTB-87      | 0              | 0              | 0                | 0               |      |
| 35  | 88            | Northwind Traders Pears              | NWTCFV-88    | 0              | 0              | 0                | 0               |      |
| 36  | 89            | Northwind Traders Peaches            | NWTCFV-89    | 0              | 0              | 0                | 0               |      |
| 37  | 90            | Northwind Traders Pineapple          | NWTCFV-90    | 0              | 0              | 0                | 0               |      |
| 38  | 91            | Northwind Traders Cherry Pie Filling | NWTCFV-91    | 0              | 0              | 0                | 0               |      |
| 39  | 92            | Northwind Traders Green Beans        | NWTCFV-92    | 0              | 0              | 0                | 0               |      |
| 40  | 93            | Northwind Traders Corn               | NWTCFV-93    | 0              | 0              | 0                | 0               |      |
| 41  | 94            | Northwind Traders Peas               | NWTCFV-94    | 0              | 0              | 0                | 0               |      |
| 4 4 | > > Inv       | rentory 😰                            |              |                |                |                  | 21              | •    |
| Rea |               |                                      |              |                |                | 100% 🖂 —         | -0-             |      |

TIPS

#### When I search for a particular term, Excel only looks in the current worksheet. How can I get Excel to search the entire workbook?

In Excel's Find and Replace dialog box, click **Options** to expand the dialog box. Click the **Within** and then

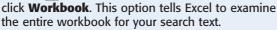

#### When I search for a name such as Bill, Excel also matches the non-name bill. Is there a way to fix this?

In Excel's Find and Replace dialog box, click **Options** to expand the dialog box. Select the **Match case** check box ( changes

to *I*. This option tells Excel to match the search text only if it has the same mix of uppercase and lowercase letters that you specify in the Find what text box. If you type **Bill**, for example, the program matches only *Bill* and not *bill*.

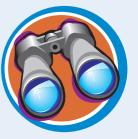

chapte

## Replace Text in a Workbook

Do you need to replace a word or part of a word with some other text? If you have several instances to replace, you can save time and do a more accurate job if you let Excel's Replace feature replace the text for you.

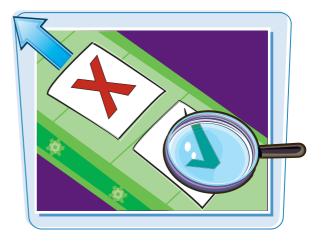

#### **Replace Text in a Workbook**

- **1** Click the **Home** tab.
- 2 Click Find & Select.
- 3 Click Replace.

**Note:** You can also run the Replace command by pressing Ctrl + H.

| X       |                                |                                                                           | Tables + Micros      | oft Excel                |              |                                                                                                    |
|---------|--------------------------------|---------------------------------------------------------------------------|----------------------|--------------------------|--------------|----------------------------------------------------------------------------------------------------|
| 1       | File Home                      | age Layout F                                                              | Formulas Data Revie  | ew View                  |              | ය 🕜 🗆 🖨 🖾                                                                                                    |
|         | B Z<br>→ B Z<br>→ B Z<br>→ B Z | + 12 + = =<br>U - A' A' ≣ ≡<br>() - A' - :::::::::::::::::::::::::::::::: |                      | Conditional Formatting * | Gen Insert - | The states of the states of th |
| Sill    | H1                             |                                                                           | OUNTIFS(Customers[Co | 2                        |              | Eind<br>Replace                                                                                                    |
| 3       | в                              | c                                                                         | D                    | E<br>Contact Title       |              | Go To                                                                                                    |
| 4       | FRANS                          | Franchl S.p.A.                                                            | Paolo Accorti        | Sales Representative     | 1            | Formulas                                                                                                    |
| 5       | COMMI                          | Comércio Mineiro                                                          | Pedro Afonso         | Sales Associate          |              | Comments                                                                                                    |
| 6       | ALFKI                          | Alfreds Futterkiste                                                       | Maria Anders         | Sales Representative     | 6            | Conditional Formatting                                                                                                    |
| 7       | BSBEV                          | B's Beverages                                                             | Victoria Ashworth    | Sales Representative     | 1            | Constants                                                                                                    |
| 8       | QUEDE                          | Que Delícia                                                               | Bernardo Batista     | Accounting Manager       | 1            | Data Validation                                                                                                    |
| 9       | ISLAT                          | Island Trading                                                            | Helen Bennett        | Marketing Manager        | ٤.           | -                                                                                                    |
| 10      | BERGS                          | Berglunds snabbköp                                                        | Christina Berglund   | Order Administrator      | 14           | Select Objects                                                                                                    |
| 11      | SANTG                          | Santé Gourmet                                                             | Jonas Bergulfsen     | Owner                    | 1 100        | Selection Pane                                                                                                    |
| 12      | PARIS                          | Paris spécialités                                                         | Marle Bertrand       | Owner                    | 265,         | boulevard Charonne                                                                                                    |
| 13      | SPLIR                          | Split Rail Beer & Ale                                                     | Art Braunschweiger   | Sales Manager            | P.O.         | Box 555                                                                                                    |
| 14      | CONSH                          | <b>Consolidated Holdings</b>                                              | Elizabeth Brown      | Sales Representative     | Berk         | eley Gardens12 Brew                                                                                                    |
| 15      | ROMEY                          | Romero y tomillo                                                          | Alejandra Camino     | Accounting Manager       | Gran         | Via, 1                                                                                                    |
| 16      | SUPRD                          | Suprêmes délices                                                          | Pascale Cartrain     | Accounting Manager       | Boul         | evard Tirou, 255                                                                                                    |
| 17      | QUEEN                          | Queen Cozinha                                                             | Lúcia Carvalho       | Marketing Assistant      | Alam         | neda dos Canàrios, 89                                                                                                    |
| 19<br>H |                                | Contro comorcial Most                                                     |                      | Marketing Managor        | Sior         | ar da Granada 0003                                                                                                    |
| Re      | ady 🎦                          |                                                                           |                      |                          | 100%         | · · · · · · · · · · · · · · · · · · ·                                                                                                    |

The Find and Replace dialog box appears.

- In the Find what text box, type the text you want to find.
- In the Replace with text box, type the text you want to use as the replacement.
- 6 Click Find Next.

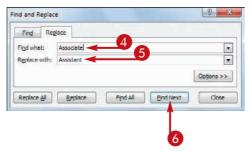

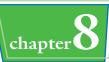

 Excel selects the cell that contains the next instance of the search text.

**Note:** If the search text does not exist in the document, Excel displays a dialog box to let you know.

- If the selected instance is not the one you want, click Find Next until Excel finds the correct instance.
- 8 Click Replace.
- Excel replaces the selected text with the replacement text.
- Excel selects the next instance of the search text.
- Repeat Steps 7 and 8 until you have replaced all of the instances you want to replace.
- Click Close to close the Find and Replace dialog box.

| В               | C                                                                                                    | D                          | E                                 | F                      |
|-----------------|----------------------------------------------------------------------------------------------------|----------------------------|-----------------------------------|------------------------|
| Customer ID     | Company Name                                                                                                    | 💌 Contact Name             | 💌 Contact Title                   | Address                |
| FRANS           | Franchi S.p.A.                                                                                                    | Paolo Accorti              | Sales Representative              | Via Monte Bianco 34    |
| COMM            | Comércio Mineiro                                                                                                    | Pedro Afonso               | Sales Associate                   | v. dos Lusiadas, 23    |
| Find and Replac | e                                                                                                    | <u> </u>                   | Sales Representative              | Obere Str. 57          |
| [ martine ]     | 2.5                                                                                                    |                            | Sales Representative              | Fauntleroy Circus      |
| Find Res        | glace                                                                                                    |                            | Accounting Manager                | Rua da Panificadora, " |
| Figd what:      | Associate                                                                                                    |                            | Marketing Manager                 | Garden HouseCrowthe    |
| Replace with:   | Assistant                                                                                                    |                            | Order Administrator               | Berguvsvägen 8         |
|                 | (And a second second se |                            | Owner                             | Erling Skakkes gate 7  |
|                 |                                                                                                    | Options >>                 | Owner                             | 265, boulevard Charor  |
|                 |                                                                                                    |                            | Sales Manager                     | P.O. Box 555           |
| Replace All     | Replace Find All                                                                                                    | Eind Next Close            | Sales Representative              | Berkeley Gardens12     |
| TO THE T        |                                                                                                    |                            | Accounting Manager                | Gran Via, 1            |
| SUPRD           | Sup êmes délices                                                                                                    | Pascale Cartrain           | Accounting Manager                | Boulevard Tirou, 255   |
| QUEEN           | Queen Cozinha                                                                                                    | Lúc a Carvalho             | Marketing Assistant               | Alameda dos Canàrio    |
| CENTC           | Car 8 omercial Morte                                                                                                    | Tu Ers 7 co Chang          | Marketing Manager                 | Siorrac de Granada 00  |
| dy 1            | ts Receive Data Custom                                                                                                    | ars / D. Inventory / Inven |                                   | ▶<br>100% (            |
|                 |                                                                                                    |                            |                                   |                        |
|                 | Company Name                                                                                                    | Contact Name               | <ul> <li>Contact Title</li> </ul> | Address                |
| COMMI           | Comércio Mineiro                                                                                                    | Pedro Afonso               | Sales Assistant                   | Av. dos Lusiadas, 23   |
| ALFKI           | Alfreds Futterkiste                                                                                                    | Maria Anders               | Sales Representative              | Obere Str. 57          |
| BSBEV           | B's Reveranes                                                                                                    | Victoria Ashworth          | Sales Representative              | Fauntleroy Circus      |
| Find and Replac | e                                                                                                    | 8 8                        | Accounting Manager                | Rua da Panificadora, 1 |
| E mad L Des     | viace                                                                                                    |                            | Marketing Manager                 | Garden HouseCrowthe    |
| Find Res        | lore                                                                                                    |                            | Order Administrator               | Berguvsvägen 8         |
| Find what:      | Associate                                                                                                    |                            | Owner                             | Erling Skakkes gate 7  |
| Replace with:   | Assistant                                                                                                    |                            | Owner                             | 265, boulevard Charor  |
|                 |                                                                                                    | (1000)                     | Sales Manager                     | P.O. Box 555           |
|                 |                                                                                                    | Options >>                 | Sales Representative              | Berkeley Gardens12     |
|                 |                                                                                                    |                            | Acconng Manager                   | Gran Via, 1            |
| Replace All     | Replace Find All                                                                                                    | Eind Next Close            | Accounting Manager                | Boulevard Tirou, 255   |
| Lunne .         |                                                                                                    |                            | Marketing Assistant               | Alameda dos Canàrio    |
| CENTC           | Centro comercial Mocte                                                                                                    | zu Francisco Chang         | Marketing Manager                 | Sierras de Granada 99  |
| BLONP           | Blondel père et fils                                                                                                    | Frédérique Citeaux         | Marketing Manager                 | 24. place Kléber       |
| KOENE           | Königlich Essen                                                                                                    | Philip Cramer              | Sales Associate <                 | aubelstr. 90           |
| NORTS           | North/South                                                                                                    | Simon Crowther             | Sales Associate                   | South House300 Quee    |

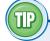

## Is there a faster way to replace every instance of the search text with the replacement text?

nts Receivable Data | Customers / DVD Inv

Yes. In the Find and Replace dialog box, click **Replace All**. This tells Excel to replace every instance of the search text with the replacement text. However, you should exercise some caution with this feature because it may make some replacements that you did not intend. Click **Find Next** a few times to make sure the matches are correct. Also, consider clicking **Options** and then selecting the **Match case** check box ( changes to ), as described in "Find Text in a Workbook."

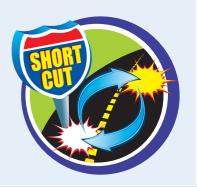

H C U 100%

## Check Spelling and Grammar

You can reduce the number of errors in your Excel workbooks by taking advantage of the spell-checker, which identifies potentially misspelled words and suggests corrections.

When the spell-checker flags a word as misspelled, you can correct the word, tell the spell-checker to ignore it, or you can add it to the spell-checker's dictionary.

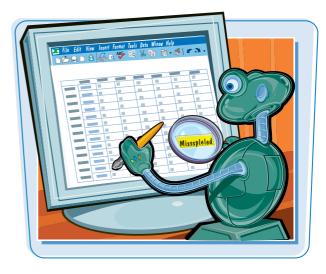

#### **Check Spelling and Grammar**

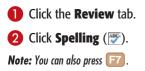

| Z | 1 - 1- 1-                    | -   -     |           |                  |              | Inve | ntory - Microsoft                         | Excel   |                |                |                  | 6               | - 9              | *   |
|---|------------------------------|-----------|-----------|------------------|--------------|------|-------------------------------------------|---------|----------------|----------------|------------------|-----------------|------------------|-----|
| F | sle Hom                      | e Insert  | Pagé Li   | ayout            | Formulas     | Data | Review -                                  |         |                |                |                  | 9               | 0 = 0            | 1 2 |
| ٩ | BC IIIng Research<br>Proofin |           | Translate | New              | ent 🖄 Next   |      | w/Nide Comment<br>w All Comments<br>w Ink | Protect | Protect        |                | Allow Use        | rs to Edit Rai  |                  |     |
|   | A1                           |           | (*        | f <sub>N</sub> P | roduct ID    |      |                                           | 1       |                |                |                  |                 |                  | 1   |
| A | A                            |           |           | в                |              |      | C                                         |         | D              | E              | F                | G               | н                | 1   |
| 1 | Product<br>ID                | 97.<br>12 | Pro       | oduct            | Name         |      | Product Co                                |         | Qty On<br>Hold | Qty On<br>Hand | Qty<br>Available | Qty On<br>Order | Reorder<br>Level |     |
| 2 | 1                            | Northwin  | d Traders | Chal             |              |      | NWTB-1                                    |         | 25             | 25             | 0                | 41              | 1                | 0   |
| 3 | 3                            | Northwin  | d Traders | Syrup            |              |      | NWTCO-3                                   |         | 0              | 50             | 50               | 50              | 2                | 5   |
| 4 | 4                            | Northwin  | d Traders | Cajun            | Seasoning    |      | NWTCO-4                                   |         | 0              | 0              | 0                | 40              | 1                | 0   |
| 5 | 5                            | Northwin  | d Traders | Olive            | OII          |      | NWTO-5                                    |         | 0              | 15             | 15               | 0               | 1                | 0   |
| 6 | 6                            | Northwin  | d Traders | Boyse            | nberry Sprea | d    | NWTJP-6                                   |         | 0              | 0              | 0                | 10              | 2                | 5   |
| 7 | 7                            | Northwin  | d Traders | Dried            | Pears        |      | NWTDFN-7                                  |         | 0              | 0              | 0                | 0               | 1                | 0   |
| 8 | 8                            | Northwin  | d Traders | Curry            | Sauce        |      | NWTS-8                                    |         | 0              | 0              | 0                | 0               | 1                | 0   |

- The Spelling dialog box appears and selects the cell that contains the first error.
- **3** Click the correction you want to use.
- **4** Click **Change**.
- Click **Change All** to correct every instance of the error.

|      | A             | B                                        | C                     | D                   | E              | F                | G               | н                |    |
|------|---------------|------------------------------------------|-----------------------|---------------------|----------------|------------------|-----------------|------------------|----|
| 1    | Product<br>ID | Product Name                             | Product Code          | Qty On<br>Hold      | Qty On<br>Hand | Qty<br>Available | Qty On<br>Order | Reorder<br>Level |    |
| 2    | 1             | Northwind Traders Chai                   | Spelling: English (U  | .S.)                |                |                  |                 | 5 2              | 1  |
| 3    | 3             | Northwind Traders Syrup                  | Not in Dictionary:    |                     |                |                  | _               |                  | 10 |
| 4    | 4             | Northwind Traders Cajun Seasoning        | Bere                  |                     |                |                  | In              | nore Once        |    |
| 5    | 5             | Northwind Traders Olive Oil              | 107.0                 |                     |                |                  |                 |                  | Ш  |
| 6    | 6             | Northwind Traders Boysenberry Spread     |                       |                     |                |                  |                 | ignore All       |    |
| 7    | 7             | Northwind Traders Dried Pears            |                       |                     |                |                  | Add             | to Dictionary    |    |
| 8    | 8             | Northwind Traders Curry Sauce            | Suggestions:          |                     |                |                  | 4 CONCE         |                  | 1  |
| 9    | 14            | Northwind Traders Walnuts                | Beer                  |                     |                |                  |                 | Change           |    |
| 10   | 17            | Northwind Traders Fruit Cocktail         | Bare                  |                     |                |                  |                 |                  |    |
| 11   | 19            | Northwind Traders Chocolate Biscuits Mix | Beret                 |                     |                |                  |                 | Change All       |    |
| 2    | 20            | Northwind Traders Marmalade              | Bore<br>Berge         |                     |                |                  | - A             | utoCogrect       |    |
| 13   | 21            | Northwind Traders Scones                 | Dictionary language   | English (U.         | .\$.)          |                  |                 |                  | Ш  |
| )er: | 24            | Northwind Traders Bere                   | and the second second | - Louis and a state | -              | -                |                 |                  |    |
| 15   | 40            | Northwind Traders Crab Meat              | Qptons                | J                   |                | Undo Last        |                 | Close            | Ш  |
| 4.4  | P H Ins       | ventory ( 2)                             | -                     | 1                   |                |                  |                 | _                | -  |
| Rea  | ady 🛅         |                                          |                       |                     |                | 田回回 100          | 7% O-           | _0               | ·( |

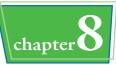

- The spell-checker displays the next error.
- 5 If you want to correct the word, repeat Step 4.
- If you do not want to correct the word, click one of the following buttons:

Click **Ignore Once** to skip this instance of the error.

Click **Ignore All** to skip all instances of the error.

Click **Add to Dictionary** to include the word in the spell-checker's dictionary.

When the check is complete, click **OK**.

|      | A             | В                                  | C                                                                                                    | 0                | E              |                  | G              | 11    |
|------|---------------|------------------------------------|----------------------------------------------------------------------------------------------------|------------------|----------------|------------------|----------------|-------|
| 4    | Product<br>ID | Product Name                       | Product Cod                                                                                                    | e Qty On<br>Hold | Qty On<br>Hand | Qty<br>Available | Qty O<br>Order | Reord |
| 23   | 65            | Northwind Traders Hot Pepper Sauce | Spelling: English (U.S.)                                                                                                    |                  |                |                  | and an         | *     |
| 24   | 66            | Northwind Traders Tomato Sauce     | Contraction of the second second seco |                  |                |                  |                |       |
| 25   | 72            | Northwind Traders Mozzarella       | Not in Dictionary:                                                                                                    |                  |                |                  |                |       |
| 26   | 74            | Northwind Traders Almonds          | GranolaPlus                                                                                                    |                  |                |                  | Ignore Or      | xce   |
| 27   | 77            | Northwind Traders Mustard          |                                                                                                    |                  |                |                  | Ignore A       | NI I  |
| 28   | 80            | Northwind Traders Dried Plums      |                                                                                                    |                  |                |                  | Add to Dictio  |       |
| 29   | 81            | Northwind Traders Green Tea        | -                                                                                                    |                  |                |                  | Hop to Licos   | mary  |
| 20   | 22            | Northwind Traders GranolaPlus      | Suggestions:<br>Grapola Plus                                                                                                    |                  |                | 1                | Change         |       |
| 31   | 83            | Northwind Traders Potato Chips     |                                                                                                    |                  |                | 1                | Gnange         |       |
| 32   | 85            | Northwind Traders Brownie Mix      |                                                                                                    |                  |                |                  | Change A       | Al    |
| 33   | 86            | Northwind Traders Cake Mix         |                                                                                                    |                  |                | -                | AutoCorre      | ect   |
| 34   | 87            | Northwind Traders Tea              | entre la contra la                                                                                                    | inglish (U.S.)   |                |                  | California     |       |
| 35   | 88            | Northwind Traders Pears            | Dictionary language: E                                                                                                    | ngilisn (U.S.)   |                |                  |                | -     |
| 36   | 89            | Northwind Traders Peaches          | Options                                                                                                    |                  |                | Indo Last        | Cancel         |       |
| 14 . | Inv           | rentory /                          |                                                                                                    |                  |                | _                | 1              |       |
| Rea  | ady 🞦         |                                    |                                                                                                    |                  |                | 田田 10            | 0% 🗩 —         | -0-   |
| 14   | Inv           |                                    | grons                                                                                                    |                  |                |                  |                |       |

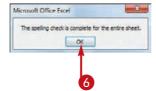

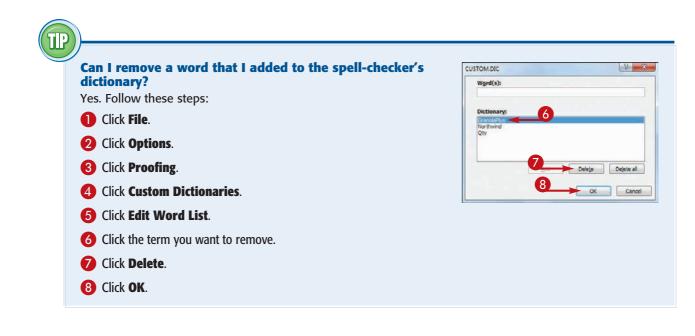

## Close a Workbook

When you finish adding and editing text in an Excel workbook, you should close the workbook to reduce desktop clutter. If the workbook is very large or contains many images, closing the file also frees up memory and other system resources.

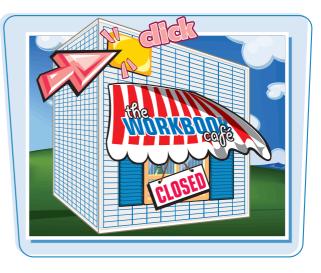

#### Close a Workbook

Display the workbook you want to close.

| 7        | A                                 | B          | С   | D  | E | F        | G | H     |
|----------|-----------------------------------|------------|-----|----|---|----------|---|-------|
| 1        | Saving for Our Dream Vaca         | ation      |     |    |   |          |   | [     |
| 2        | Interest Rate (Annual)            | 5.0%       |     |    |   |          |   |       |
| 3        | Time to Vacation (Years)          | 3          | . ( |    |   |          |   |       |
| 4        | Initial Deposit                   | (\$1,000)  |     |    |   |          |   |       |
| 5        | Amount Needed for Vacation        | \$10,000   |     |    |   |          |   |       |
| 6        | Amount to Save Each Month         | (\$228.07) |     |    |   |          |   |       |
| 7        |                                   | 1.0        |     |    |   |          |   | -     |
| 8        |                                   |            |     |    |   |          |   | -     |
| 10       |                                   |            |     |    |   |          |   |       |
| 11<br>12 |                                   |            |     |    |   |          |   |       |
| 13       |                                   |            |     |    |   |          |   |       |
| H 4      | H Amount Needed Per Month / Sheet | Sheet3 / 😏 | /   | 14 |   |          |   |       |
| Rea      | idy 🔄                             |            |     |    |   | U 100% 🖂 |   | - (+) |

#### **2** Click the **File** tab.

| X   | 🖬 🔊 + 🖓 + 🖓 - Sav                              | ing for Our D   | Dream Va                            | acatio | n + Microsoft Exce                                        | el   |                                                | 0                                         | ) <u>×</u>         |
|-----|------------------------------------------------|-----------------|-------------------------------------|--------|-----------------------------------------------------------|------|------------------------------------------------|-------------------------------------------|--------------------|
| F   | ile Home 2 Insert Page Layout Fo               | rmulas          | Dala                                | Revi   | ew View                                                   |      |                                                | ۵ 🕜 د                                     | - 骨 23             |
| Pa  | Calibri 14 = = = = = = = = = = = = = = = = = = | ∎ III- 1<br>≫ 5 | urrency<br>5 - %<br>28 29<br>Number | · · /2 | Conditional F<br>Format as Tab<br>Cell Styles *<br>Styles | le - | G •• Insert →<br>Pelete →<br>Format →<br>Cells | Σ · A<br>Sort &<br>C · Filter ·<br>Editin | Find &<br>Select • |
|     | B6 → (* f <sub>x</sub> = PM                    | T(B2 / 12,      | B3 * 1                              | 2, B   | 4, B5)                                                    |      |                                                |                                           | ~                  |
| 1   | A                                              | В               |                                     | C      | D                                                         | E    | F                                              | G                                         | H                  |
| 1   | Saving for Our Dream Vac                       | ation           |                                     |        |                                                           |      |                                                |                                           |                    |
| 2   | Interest Rate (Annual)                         | 5.              | 0%                                  |        |                                                           |      |                                                |                                           |                    |
| 3   | Time to Vacation (Years)                       |                 | 3                                   |        |                                                           |      |                                                |                                           |                    |
| 4   | Initial Deposit                                | (\$1,0          | 00)                                 |        |                                                           |      |                                                |                                           | =                  |
| 5   | Amount Needed for Vacation                     | \$10,0          | 00                                  |        |                                                           |      |                                                |                                           |                    |
| 6   | Amount to Save Each Month                      | (\$228.         | 07)                                 |        |                                                           |      |                                                |                                           |                    |
| 7   |                                                |                 | - Neth                              |        |                                                           |      |                                                |                                           |                    |
| 89  |                                                |                 |                                     |        |                                                           |      |                                                |                                           |                    |
| 10  |                                                |                 |                                     |        |                                                           |      |                                                |                                           |                    |
| 11  |                                                |                 |                                     |        |                                                           |      |                                                |                                           |                    |
| 13  |                                                |                 |                                     |        | Der                                                       |      |                                                |                                           | v                  |
| Rea | C H Amount Needed Per Month / Sheet            | 2 / Sheet       | 3.787.                              |        |                                                           |      | Ⅲ<br>Ⅲ 100% ⊖                                  | 0                                         | +                  |

chapter

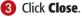

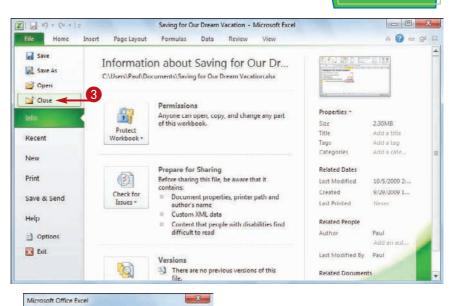

Do you want to save the changes you made to 'Saving for Our Dream Vacation.xlsx'?

Save

Don't Save Cancel

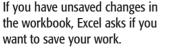

#### 4 Click Save.

- If you do not want to preserve your changes, click **Don't Save**.
- If you decide to keep the document open, click Cancel.

The program saves your work and then closes the document.

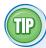

#### Are there faster methods I can use to close a document?

Yes. You can also close a document using a keyboard shortcut or with a mouse click. From your keyboard, press Ctrl + W to close the current document; with your mouse, click the **Close** button ( $\frown$ ) in the upper left corner of the document window.

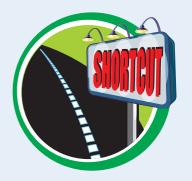

**CHAPTER** 

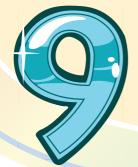

# Formatting Excel Workbooks

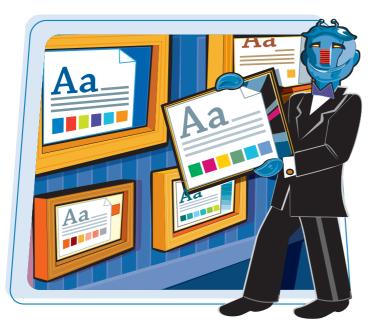

Excel offers several settings that enable you to control the look of a workbook, including the workbook colors, fonts, and special effects. You can also apply a workbook theme, and add a header and footer to a workbook.

| Modify the Workbook Colors | .190 |
|----------------------------|------|
| Set the Workbook Fonts     | .192 |
| Choose Workbook Effects    | .194 |
| Apply a Workbook Theme     | .196 |
| Add a Workbook Header      | .198 |
| Add a Workbook Footer      | .200 |

## Modify the Workbook Colors

You can give your workbook a new look by selecting a different color scheme. Each color scheme affects the workbook's text colors, background colors, border colors, and more. Excel offers more than 20 color schemes.

To get the most out of Excel's color schemes, you must apply styles to your ranges, as described in Chapter 5.

|--|

#### **Modify the Workbook Colors**

- Open or switch to the workbook you want to format.
- **2** Click the **Page Layout** tab.

| X  | ₩ 47 + (4 + 1 <del>+</del> |                                              | Mattgage Analysis -                                                                                                    | Microsoft Excel                                       |        |                                                                                                    | (ican)                                            |          |
|----|----------------------------|----------------------------------------------|----------------------------------------------------------------------------------------------------|-------------------------------------------------------|--------|----------------------------------------------------------------------------------------------------|---------------------------------------------------|----------|
| t  | ile Home Insert            | Page Layout 🛁                                | Data Rev                                                                                                    | iew View                                              |        |                                                                                                    | ۵ 🕜                                               | 2        |
| -  | te di Font                 | 14 • = =<br>A' A' ≡ ≡<br>• i≓ i≓<br>· Alignm | and the second second s | Conditional<br>Format as Ta<br>Cell Styles -<br>Style | ible * | Grand And And And And And And And And And A                                                                                                    | Σ * A<br>· Z<br>· Sort &<br>· Filter *<br>Editing | Select * |
| R  | egular_Payment + (*        | fr −PN<br>B                                  | AT(Interest_Rate / 12,                                                                                                    | Term * 12, Ho                                         |        |                                                                                                    |                                                   |          |
| 1  | Mortgage Ana               | The second second                            | C                                                                                                    | U                                                     | E      | F G                                                                                                    | Н                                                 | f        |
|    | Mortgage Data              | i y i i i                                    |                                                                                                    |                                                       |        |                                                                                                    |                                                   |          |
| 3  | House Price                | \$ 100,00                                    | 00                                                                                                    |                                                       |        |                                                                                                    |                                                   |          |
| 4  | Interest Rate              |                                              | 4%                                                                                                    |                                                       |        |                                                                                                    |                                                   |          |
| 5  | Down Payment               | \$ 15,00                                     | 00                                                                                                    |                                                       |        |                                                                                                    |                                                   |          |
| 6  | Term                       |                                              | 25                                                                                                    |                                                       |        |                                                                                                    |                                                   |          |
| 7  | Paydown                    | \$ (5                                        | 50)                                                                                                    |                                                       |        |                                                                                                    |                                                   |          |
| 8  |                            |                                              |                                                                                                    |                                                       |        |                                                                                                    |                                                   |          |
| 9  | Results                    | Regular<br>Mortgage                          | With<br>Paydown                                                                                                    |                                                       |        |                                                                                                    |                                                   |          |
| 10 | <b>Monthly Payment</b>     | \$ (448.6                                    | 56) \$ (498.66)                                                                                                    | )                                                     |        |                                                                                                    |                                                   |          |
| 11 | Total Paid                 | \$ (134,598.3                                | 39) \$(125,836.73)                                                                                                    | )                                                     |        |                                                                                                    |                                                   |          |
| 12 | Total Savings              | #N/A                                         | \$ 8,761.67                                                                                                    |                                                       |        |                                                                                                    |                                                   |          |
| 13 | Revised Term               | #N/A                                         | 21.0                                                                                                    |                                                       |        |                                                                                                    |                                                   |          |
| 14 | Mortgage Analysi           | ie /91 /                                     |                                                                                                    | 1.1                                                   |        | in                                                                                                    |                                                   | • 0      |
|    | idy                        | D.C. C. D. C.                                |                                                                                                    |                                                       |        | and the second second se | Θ,<br>Θ,                                          |          |

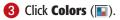

| 4.  | P = = =                                       |          |                                     | Mortgage Analysis - I | Microsoft       | t Excel    |                                      |                                        |                                     |         | ×  |
|-----|-----------------------------------------------|----------|-------------------------------------|-----------------------|-----------------|------------|--------------------------------------|----------------------------------------|-------------------------------------|---------|----|
| 1   | He Home Insert                                | Page Lay | yout Formu                          | ilas Data Revie       | ew V            | iew        |                                      |                                        | ۵ 🕻                                 | ) - 6   | 23 |
| The | A Fonts -<br>Margins C<br>Themes              |          | n Size Print<br>- Area<br>Page Setu | • •                   | Print<br>Titles | Width:     | Automatic *<br>Automatic *<br>100% C | Gridlines<br>View<br>Print<br>Sheet Op | Headings<br>View<br>Print<br>ptions | Arrange |    |
| R   | egular_Payment 🔹 (*                           |          | ∫≈ =PMT(In                          | terest_Rate / 12, 1   | ferm * :        | 12, House_ | Price-Down                           | Paymen                                 | t)                                  |         | ¥  |
| 4   | A                                             |          | В                                   | C                     | D               | E          | F                                    | G                                      | н                                   | 1       | -  |
|     |                                               |          |                                     |                       |                 |            |                                      |                                        |                                     |         |    |
| 1   | Mortgage Ana                                  | lysis    |                                     |                       |                 |            |                                      |                                        |                                     |         | Î  |
| 1 2 | Mortgage Ana<br>Mortgage Data                 | llysis   |                                     |                       |                 |            |                                      |                                        |                                     |         | Î  |
| -   |                                               |          | 100,000                             |                       |                 |            |                                      |                                        |                                     |         |    |
| 2   | Mortgage Data                                 |          |                                     |                       |                 |            |                                      |                                        |                                     |         |    |
| 2 3 | Mortgage Data<br>House Price                  | \$       | 100,000                             |                       |                 |            |                                      |                                        |                                     |         |    |
| 234 | Mortgage Data<br>House Price<br>Interest Rate | \$       | 100,000<br>4%                       |                       |                 |            |                                      |                                        |                                     |         |    |

#### **Formatting Excel Workbooks**

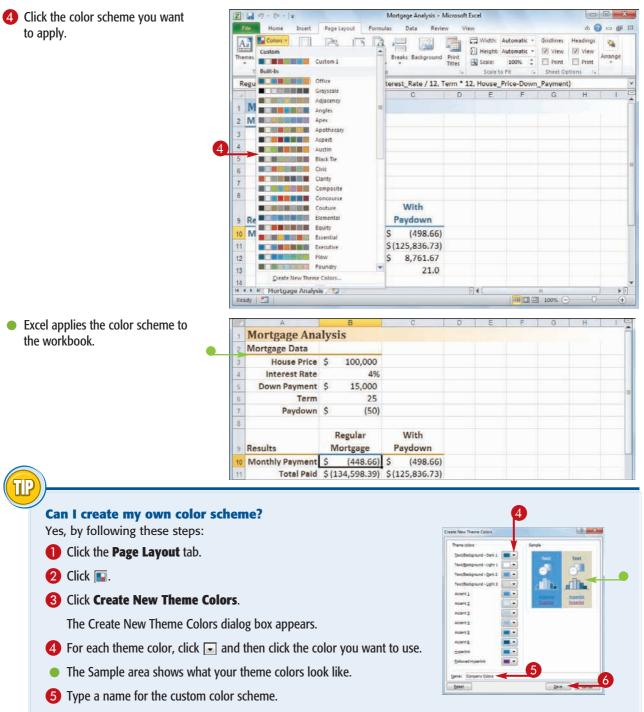

6 Click Save.

## Set the Workbook Fonts

You can add visual appeal to your workbook by selecting a different font scheme. Each font scheme has two defined fonts: a *heading font* for the titles and headings, and a *body font* for the regular worksheet text. Excel offers more than 20 font schemes.

To get the most out of Excel's font schemes, particularly the heading fonts, you must apply styles to your ranges, as described in Chapter 5.

X - 17 - 17

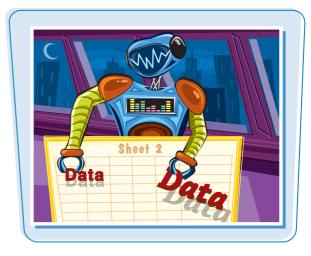

- 0 - X

#### Set the Workbook Fonts

- Open or switch to the workbook you want to format.
- **2** Click the **Page Layout** tab.

| Pas        | 3 Å. e        |                                          | 5 - % , 🐚      | Conditional<br>Format as Ta<br>Cell Styles +<br>Style | ple *          | Belete -<br>Pormat -<br>Cells |                 | C = C            |
|------------|---------------|------------------------------------------|----------------|-------------------------------------------------------|----------------|-------------------------------|-----------------|------------------|
|            | B23           | fr Northwind Traders Hot                 | t Pepper Sauce |                                                       |                |                               |                 |                  |
| 1          | A             | B                                        | Ç              | D                                                     | E              | F                             | G               | Н                |
| 1          | Product<br>ID | Product Name                             | Product Code   | Qty On<br>Hold                                        | Qty On<br>Hand | Qty<br>Available              | Qty On<br>Order | Reorder<br>Level |
| 2          | 1             | Northwind Traders Chai                   | NWTB-1         | 25                                                    | 25             | 0                             | 41              | 10               |
| 3          | 3             | Northwind Traders Syrup                  | NWTCO-3        | 0                                                     | 50             | 50                            | 50              | 25               |
| 4          | 4             | Northwind Traders Cajun Seasoning        | NWTCO-4        | 0                                                     | 0              | 0                             | 40              | 10               |
| 5          | 5             | Northwind Traders Olive Oil              | NWTO-5         | 0                                                     | 15             | 15                            | 0               | 10               |
| 6          | 6             | Northwind Traders Boysenberry Spread     | NWTJP-6        | 0                                                     | 0              | 0                             | 10              | 25               |
| 7          | 7             | Northwind Traders Dried Pears            | NWTDFN-7       | 0                                                     | 0              | 0                             | 0               | 10               |
| 1          | 8             | Northwind Traders Curry Sauce            | NWTS-8         | 0                                                     | 0              | 0                             | 0               | 10               |
| 9          | 14            | Northwind Traders Walnuts                | NWTDFN-14      | 0                                                     | 40             | 40                            | 0               | 10               |
| 10         | 17            | Northwind Traders Fruit Cocktail         | NWTCFV-17      | 0                                                     | 0              | 0                             | 0               | 10               |
| 11         | 19            | Northwind Traders Chocolate Biscuits Mix | NWTBGM-19      | 0                                                     | 0              | 0                             | 20              | 5                |
| 12         | 20            | Northwind Traders Marmalade              | NWTJP-6        | 0                                                     | 0              | 0                             | 40              | 10               |
| 13         | 21            | Northwind Traders Scones                 | NWTBGM-21      | 0                                                     | 0              | 0                             | 0               | 5                |
| 14         | 34            | Northwind Traders Beer                   | NWTB-34        | 23                                                    | 23             | 0                             | 0               | 15               |
| 15         | 40            | Northwind Traders Crab Meat              | NWTCM-40       | 0                                                     | 0              | 0                             | 120             | 30               |
| 16         | 41            | Northwind Traders Clam Chowder           | NWTSO-41       | 0                                                     | 0              | 0                             | 0               | 10               |
| 17         | 43            | Northwind Traders Coffee                 | NWTB-43        | 325                                                   | 325            | 0                             | 300             | 25               |
| H 4<br>Rea |               | ntory /%                                 |                |                                                       |                | II 100%                       | 0               |                  |

Inventory - Microsoft Excel

0

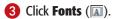

| X   | 1 -7 - 14                            | -   -                       | Inve                       | ntory - Microsoft B | ixcel |               |               |                                       |                                    | 1               |                  | ×   |
|-----|--------------------------------------|-----------------------------|----------------------------|---------------------|-------|---------------|---------------|---------------------------------------|------------------------------------|-----------------|------------------|-----|
| 1   | le Hom                               | e Insert Page Layout P      | ormulas Data               | Review View         |       |               |               |                                       |                                    | ۵               | 0 - 5            | 1 2 |
| Ine | Color<br>A Fonts<br>Effect<br>Themes | Margins Orientation Size    | Print Breaks Backg<br>Area | aund Print          | Scale | t: Autom      | atic *        | Gridlines<br>View<br>Print<br>Sheet O | Heading<br>View<br>Print<br>ptions | Arrange         |                  |     |
|     | B23                                  | • (* J* Nort                | thwind Traders He          | ot Pepper Sauce     |       |               |               |                                       |                                    |                 |                  |     |
| -1  | A                                    | В                           |                            | C                   |       | D             | E             |                                       | F                                  | G               | н                | 1   |
| 1   | Product<br>ID                        | Product Nat                 | ne                         | Product Coo         |       | ty On<br>Hold | Qty O<br>Hand |                                       | Qty<br>ilable                      | Qty On<br>Order | Reorder<br>Level |     |
| 2   | 1                                    | Northwind Traders Chai      |                            | NWTB-1              |       | 25            | 1             | 25                                    | 0                                  | 41              | 1                | 0   |
| 3   | 3                                    | Northwind Traders Syrup     |                            | NWTCO-3             |       | 0             |               | 50                                    | 50                                 | 50              | 2                | 5   |
| 4   | 4                                    | Northwind Traders Cajun Se  | asoning                    | NWTCO-4             |       | 0             |               | 0                                     | 0                                  | 40              | 1                | 0   |
| 5   | 5                                    | Northwind Traders Olive Oil |                            | NWTO-5              |       | 0             |               | 15                                    | 15                                 | 0               | 1                | 0   |
| 6   | 6                                    | Northwind Traders Boysenbe  | erry Spread                | NWTJP-6             |       | 0             |               | 0                                     | 0                                  | 10              | 2                | 5   |
| 7   | 7                                    | Northwind Traders Dried Pea | ars                        | NWTDFN-7            |       | 0             |               | 0                                     | 0                                  | 0               | 1                | 0   |
| 8   | 8                                    | Northwind Traders Curry Sau | ice                        | NWTS-8              |       | 0             |               | 0                                     | 0                                  | 0               | 1                | 0   |
| 9   | 14                                   | Northwind Traders Walnuts   |                            | NWTDFN-14           |       | 0             |               | 40                                    | 40                                 | 0               | 1                | 0   |

#### Formatting Excel Workbooks

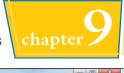

4 Click the font scheme you want to apply.

| _     | 7 + (*              |                                |   |                    | ntory - Microsoft Excel   | 1              |                |                          |                 |                  |
|-------|---------------------|--------------------------------|---|--------------------|---------------------------|----------------|----------------|--------------------------|-----------------|------------------|
| HIE   | Home                | Insert Page Layout             | F | ormulas Data       | Review View               |                |                |                          | A               | 0 - 5            |
| Aa    | A Fonts<br>Built-In | - III III                      | 5 | Print Breaks Backs | pround Print<br>Titles Sc |                | iatic * 🗵      | View View<br>Print Print | Attange         |                  |
| T     |                     | Office                         |   | Setup              | - Gi - 3                  | Scale to Fit.  | 15 S           | neet Options             | G               | _                |
| _     | Aa                  | Cambria<br>Calibri             | - | hwind Traders H    | ot Pepper Sauce           |                |                |                          |                 |                  |
| 1     |                     |                                |   |                    | C                         | D              | E              | F                        | G               | Н                |
| 1 Pi  | Aa                  | Office 2<br>Calibri<br>Cambria |   | ne                 | Product Code              | Qty On<br>Hold | Qty On<br>Hand | Qty<br>Available         | Qty On<br>Order | Reorder<br>Level |
| 2     |                     |                                |   |                    | NWTB-1                    | 25             | 25             | 0                        | 41              | 1                |
| 3     |                     | Office Classic<br>Arial        |   |                    | NWTCO-3                   | 0              | 50             | 50                       | 50              | 2                |
| 4     | Aa                  | Times New Roman                |   | soning             | NWTCO-4                   | 0              | 0              | 0                        | 40              | 1                |
| 5     |                     | Office Classic 2               |   |                    | NWTO-5                    | 0              | 15             | 15                       | 0               | 1                |
| 6     |                     | Arial                          |   | rry Spread         | NWTJP-6                   | 0              | 0              | 0                        | 10              | 2                |
| 7     | Aa                  | Arial                          |   | irs                | NWTDFN-7                  | 0              | 0              | 0                        | 0               | 1                |
| 8     |                     | Adjacency                      |   | ce                 | NWTS-8                    | 0              |                |                          | 0               | -                |
| 9     | Aa                  | Cambria                        |   |                    | NWTDFN-14                 | 0              | 40             | 40                       | 0               | 1                |
| 10    | 119                 | Calibri                        |   | ktail              | NWTCFV-17                 | 0              |                |                          | 0               |                  |
| 11    |                     | Angles                         |   | Biscuits Mix       | NWTBGM-19                 | 0              |                |                          | 20              |                  |
| 12    | Aa                  | Franklin Gothic M              |   | de                 | NWTJP-6                   | 0              | 0              |                          | 40              | 1                |
| 13    |                     | Franklin Gothic Book           |   |                    | NWTBGM-21                 | 0              | 0              |                          | 0               |                  |
| 14    |                     | Apex                           |   |                    | NWTB-34                   | 23             |                | 1 74                     | 0               | 1                |
| 15    | Aa                  | Lucida Sans<br>Book Antigua    |   | it                 | NWTCM-40                  | 0              | 0              |                          | 120             | 3                |
| 16    | Land Land           |                                | ٠ | wder               | NWTSO-41                  | 0              | 0              |                          | 0               | 1                |
| 17    | 100.00              | ste New Theme Fonts            |   |                    | NWTB-43                   | 325            | 325            | 0                        | 300             | 2                |
|       |                     | ntory 🖉 🎲                      |   |                    |                           |                | 100            |                          |                 |                  |
| Ready | 2                   |                                |   |                    |                           |                | 1              | B 🛄 🛄 100%               | Θ               | 0 (              |

- Excel applies the heading font to the workbook's headings.
- Excel applies the body font to the workbook's regular text.

|    | A             | B                                        | C            | D              | E              | 1. E. 1          | G               | H                |
|----|---------------|------------------------------------------|--------------|----------------|----------------|------------------|-----------------|------------------|
| 7  | Product<br>ID | Product Name                             | Product Code | Qty On<br>Hold | Qty On<br>Hand | Qty<br>Available | Qty On<br>Order | Reorder<br>Level |
| 2  | 1             | Northwind Traders Chai                   | NWTB-1       | 25             | 25             | 0                | 41              | 10               |
| з  | 3             | Northwind Traders Syrup                  | NWTCO-3      | 0              | 50             | 50               | 50              | 25               |
| 4  | 4             | Northwind Traders Cajun Seasoning        | NWTCO-4      | 0              | 0              | 0                | 40              | 10               |
| 5  | 5             | Northwind Traders Olive Oil              | NWTO-5       | 0              | 15             | 15               | 0               | 10               |
| 6  | 6             | Northwind Traders Boysenberry Spread     | NWTJP-6      | 0              | 0              | 0                | 10              | 25               |
| Y  | 7             | Northwind Traders Dried Pears            | NWTDFN-7     | 0              | 0              | 0                | 0               | 10               |
| 8  | 8             | Northwind Traders Curry Sauce            | NWTS-8       | 0              | 0              | 0                | 0               | 10               |
| 9  | 14            | Northwind Traders Walnuts                | NWTDFN-14    | 0              | 40             | 40               | 0               | 10               |
| 10 | 17            | Northwind Traders Fruit Cocktail         | NWTCFV-17    | 0              | 0              | 0                | 0               | 10               |
| 11 | 19            | Northwind Traders Chocolate Biscuits Mix | NWTBGM-19    | 0              | 0              | 0                | 20              | 5                |
| 12 | 20            | Northwind Traders Marmalade              | NWTJP-6      | 0              | 0              | 0                | 40              | 10               |
| 13 | 21            | Northwind Traders Scones                 | NWTBGM-21    | 0              | 0              | 0                | 0               | 5                |
| 14 | 34            | Northwind Traders Beer                   | NWTB-34      | 23             | 23             | 0                | 0               | 15               |
| 15 | 40            | Northwind Traders Crab Meat              | NWTCM-40     | 0              | 0              | 0                | 120             | 30               |
| 16 | 41            | Northwind Traders Clam Chowder           | NWTSO-41     | 0              | 0              | 0                | 0               | 10               |
| 17 | 43            | Northwind Traders Coffee                 | NWTB-43      | 325            | 325            | 0                | 300             | 25               |
| 11 | A H Inve      | ntory 2                                  |              | II 4           |                |                  |                 |                  |
| Re | ady 🥙         |                                          |              |                | (HH            | [] [] 100%       | 0-              |                  |

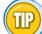

#### Can I create my own font scheme?

Yes, by following these steps:

- **1** Click the **Page Layout** tab.
- 2 Click 🔝.
- **3** Click **Create New Theme Fonts**.

The Create New Theme Fonts dialog box appears.

- 4 Click the **Heading font .** and then click the font you want to use for titles and headings.
- **6** Click the **Body font ⊡** and then click the font you want to use for regular sheet text.

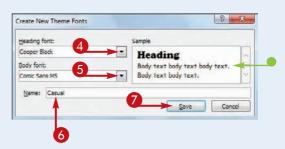

- The Sample area shows what your theme fonts look like.
- **6** Type a name for the custom font scheme.
- 7 Click Save.

## **Choose Workbook** Effects

You can enhance the look of your workbook by selecting a different effect scheme. The effect scheme applies to charts and graphic objects, and each scheme defines a border style, fill style, and added effect such as a drop shadow or glow. Excel offers more than 20 effect schemes.

To get the most out of Excel's effect schemes, you must apply a style to your chart, as described in Chapter 13; or to your graphic object, as described in Chapter 14.

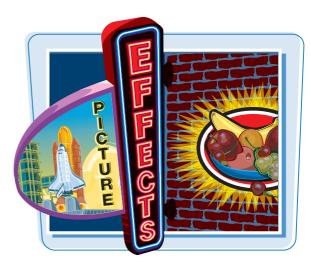

#### **Choose Workbook Effects**

- **1** Open or switch to the workbook you want to format.
- **2** Click the **Page Layout** tab.

| File | Home                       | Insert Page Layout                                                                                                    | <b></b>                                                               | Data R                                                  | eview V                                                                      | iew                                          |                                                                          |                                                                              | ۵ 🕜 ۵                                                        | 6 |
|------|----------------------------|----------------------------------------------------------------------------------------------------|-----------------------------------------------------------------------|---------------------------------------------------------|------------------------------------------------------------------------------|----------------------------------------------|--------------------------------------------------------------------------|------------------------------------------------------------------------------|--------------------------------------------------------------|---|
| ste  |                            | ∃• <u>3</u> • <u>A</u> • ∉                                                                                                    | ■ <mark>■</mark> 計<br>■ ■ 型・<br>律 ⊗・<br>ignment 「a                    | Custom<br>\$ + % +<br>********************************* | - 19                                                                         | きる                                           | Delete +                                                                 | 2 - Sort & Pilter - S<br>Editing                                             | Find & Select -                                              |   |
|      | J16                        | • (* fx                                                                                                    |                                                                       |                                                         |                                                                              |                                              |                                                                          |                                                                              |                                                              |   |
| T    | A                          | В                                                                                                    | С                                                                     | D                                                       | E                                                                            | 1                                            | F                                                                        | G                                                                            | н                                                            | 1 |
|      |                            | Parts Da                                                                                                    | atab                                                                  | ase                                                     |                                                                              |                                              |                                                                          |                                                                              |                                                              |   |
|      | Division                   | Parts Da                                                                                                    | atab                                                                  | ase<br><sub>Quantity</sub>                              | Cost                                                                         | Т                                            | otal Cost                                                                | Retail                                                                       | Gross Margin                                                 |   |
|      | Division<br>4              |                                                                                                    |                                                                       |                                                         | Cost<br>\$ 10.47                                                             | T                                            | otal Cost<br>596.79                                                      | Retail<br>\$ 17.95                                                           | Gross Margin<br>71.4%                                        |   |
|      | Sector Sector Sector       | Description                                                                                                    | Number                                                                | Quantity                                                |                                                                              |                                              | e etch leisterete.                                                       | a source beautions                                                           |                                                              |   |
|      | 4                          | Description<br>Gangley Pliers                                                                                                    | Number<br>D-178                                                       | Quantity<br>57                                          | \$ 10.47                                                                     | S                                            | 596.79                                                                   | \$ 17.95                                                                     | 71.4%                                                        |   |
|      | 4                          | Description<br>Gangley Pliers<br>HCAB Washer                                                                                        | Number<br>D-178<br>A-201                                              | Quantity<br>57<br>856                                   | \$ 10.47<br>\$ 0.12                                                          | \$                                           | 596.79<br>102.72                                                         | \$ 17.95<br>\$ 0.25                                                          | 71.4%<br>108.3%                                              |   |
|      | 4<br>3<br>3                | Description<br>Gangley Pliers<br>HCAB Washer<br>Finley Sprocket                                                                     | Number<br>D-178<br>A-201<br>C-098                                     | Quantity<br>57<br>856<br>357                            | \$ 10.47<br>\$ 0.12<br>\$ 1.57                                               | \$\$\$                                       | 596.79<br>102.72<br>560.49                                               | \$ 17.95<br>\$ 0.25<br>\$ 2.95                                               | 71.4%<br>108.3%<br>87.9%                                     |   |
|      | 4<br>3<br>3<br>2           | Description<br>Gangley Pliers<br>HCAB Washer<br>Finley Sprocket<br>6" Sonotube                                                      | Number<br>D-178<br>A-201<br>C-098<br>B-111                            | Quantity<br>57<br>856<br>357<br>86                      | \$ 10.47<br>\$ 0.12<br>\$ 1.57<br>\$ 15.24                                   | \$ \$ \$ \$                                  | 596.79<br>102.72<br>560.49<br>1,310.64                                   | \$ 17.95<br>\$ 0.25<br>\$ 2.95<br>\$ 19.95                                   | 71.4%<br>108.3%<br>87.9%<br>30.9%                            |   |
|      | 4<br>3<br>3<br>2<br>4      | Description<br>Gangley Pliers<br>HCAB Washer<br>Finley Sprocket<br>6" Sonotube<br>Langstrom 7" Wrench                               | Number<br>D-178<br>A-201<br>C-098<br>B-111<br>D-017                   | Quantity<br>57<br>856<br>357<br>86<br>75                | \$ 10.47<br>\$ 0.12<br>\$ 1.57<br>\$ 15.24<br>\$ 18.69                       | \$ \$ \$ \$ \$                               | 596.79<br>102.72<br>560.49<br>1,310.64<br>1,401.75                       | \$ 17.95<br>\$ 0.25<br>\$ 2.95<br>\$ 19.95<br>\$ 27.95                       | 71.4%<br>108.3%<br>87.9%<br>30.9%<br>49.5%                   |   |
|      | 4<br>3<br>2<br>4<br>3      | Description<br>Gangley Pliers<br>HCAB Washer<br>Finley Sprocket<br>6" Sonotube<br>Langstrom 7" Wrench<br>Thompson Socket            | Number<br>D-178<br>A-201<br>C-098<br>B-111<br>D-017<br>C-321          | Quantity<br>57<br>856<br>357<br>86<br>75<br>298         | \$ 10.47<br>\$ 0.12<br>\$ 1.57<br>\$ 15.24<br>\$ 18.69<br>\$ 3.11            | \$ \$ \$ \$ \$ \$ \$                         | 596.79<br>102.72<br>560.49<br>1,310.64<br>1,401.75<br>926.78             | \$ 17.95<br>\$ 0.25<br>\$ 2.95<br>\$ 19.95<br>\$ 27.95<br>\$ 5.95            | 71.4%<br>108.3%<br>87.9%<br>30.9%<br>49.5%<br>91.3%          |   |
|      | 4<br>3<br>2<br>4<br>3<br>1 | Description<br>Gangley Pliers<br>HCAB Washer<br>Finley Sprocket<br>6" Sonotube<br>Langstrom 7" Wrench<br>Thompson Socket<br>S-Joint | Number<br>D-178<br>A-201<br>C-098<br>B-111<br>D-017<br>C-321<br>A-182 | Quantity<br>57<br>856<br>357<br>86<br>75<br>298<br>155  | \$ 10.47<br>\$ 0.12<br>\$ 1.57<br>\$ 15.24<br>\$ 18.69<br>\$ 3.11<br>\$ 6.85 | \$ \$ \$ \$ \$ \$ \$ \$ \$ \$ \$ \$ \$ \$ \$ | 596.79<br>102.72<br>560.49<br>1,310.64<br>1,401.75<br>926.78<br>1,061.75 | \$ 17.95<br>\$ 0.25<br>\$ 2.95<br>\$ 19.95<br>\$ 27.95<br>\$ 5.95<br>\$ 9.95 | 71.4%<br>108.3%<br>87.9%<br>30.9%<br>49.5%<br>91.3%<br>45.3% |   |

#### **3** Click **Effects** (**(**).

| 1    | 1 17 - CI     | *   =              | Par                                  | rts Database - N | Aicrosoft Exc                                                                                                    | el   |                   |                    |           | 00              | x            |
|------|---------------|--------------------|--------------------------------------|------------------|----------------------------------------------------------------------------------------------------|------|-------------------|--------------------|-----------|-----------------|--------------|
|      | le Home       | e Insert Page Lay  | out Formulas                         | Data P           | leview V                                                                                                    | iew  |                   |                    |           | ۵ 🕜 =           | - <b>-</b> 3 |
| The  |               | - Margin Sentation | Size Print B<br>Area -<br>Page Setup | Breaks Backgrou  | and the second second se | E Sc | eight: Aut        | 00% :              | Gridlines | Headings        | Arrange      |
|      | J16           | +(* .              | f.                                   |                  |                                                                                                    |      |                   |                    |           |                 | 4            |
| - 14 | A             | В                  | С                                    | D                | E                                                                                                    | 1    | F                 | G                  | 1         | н               | 15           |
| -    |               |                    |                                      |                  |                                                                                                    | -    |                   |                    |           |                 | -            |
| 1    |               | Parts [            | Datab                                | ase              |                                                                                                    |      |                   | 2.241              |           |                 |              |
|      | Division      | Parts [            | Datab                                | ase              | Cost                                                                                                    | Tota | al Cost           | Retail             | Gross     | Margin          |              |
| 1    | Division<br>4 |                    |                                      |                  | Cost<br>\$ 10.47                                                                                                    | Tot  | al Cost<br>596.79 | Retail<br>\$ 17.95 |           | Margin<br>71.4% | =            |
| 1    |               | Description        | Number                               | Quantity         |                                                                                                    | S    |                   |                    | ;         |                 |              |

#### Formatting Excel Workbooks

| 4 Click the effect scheme you want     | X                |
|----------------------------------------|------------------|
| to apply.                              | File Home        |
| ······································ | Aa Colors        |
|                                        | Themes O Effects |

|        | 9 + 64 + 1:                                    | Ŧ          |                | Par               | ts Da | atabase - N | Aicrosoft Exc      | el  |                                                       |          |                    | X (     |
|--------|------------------------------------------------|------------|----------------|-------------------|-------|-------------|--------------------|-----|-------------------------------------------------------|----------|--------------------|---------|
| File   | Home                                           | Insert     | Page Layout    | Formulas          |       | Data R      | eview V            | iew |                                                       |          | ۵ 🕜 د              |         |
| Themes | Colors +<br>A Fonts +<br>Cffects +<br>Built-In | Margins Or | iențation Size | Print B<br>Area * | reak  | Backgrou    | md Print<br>Titles | 5   | Width: Aut<br>Height: Aut<br>Scale: 1<br>Scale to Fit | omatic - | Gridlines Headings | Arrange |
|        | Duitein                                        |            |                |                   | īĒ    |             |                    |     |                                                       |          |                    |         |
| -      | Office                                         | Adjacency  | Angles         | Apex              |       | D           | E                  |     | F                                                     | G        | Н                  |         |
| 1      | Apothecary                                     | Aspect     | Austin         | Black Tie         | =     | se          |                    |     |                                                       |          |                    |         |
| 4      |                                                |            |                |                   |       | uantity     | Cost               | T   | otal Cost                                             | Retail   | Gross Margin       |         |
| 3      |                                                |            |                |                   |       | 57          | \$ 10.47           | \$  | 596.79                                                | \$ 17.95 | 71.4%              |         |
| 4      | Civic                                          | Clarity    | Composite      | Concourse         |       | 856         | \$ 0.12            | \$  | 102.72                                                | \$ 0.25  | 108.3%             |         |
| 5      |                                                |            |                |                   |       | 357         | \$ 1.57            | \$  | 560.49                                                | \$ 2.95  | 87.9%              |         |
| 6      |                                                |            |                |                   |       | 86          | \$ 15.24           | \$  | 1,310.64                                              | \$ 19.95 | 30.9%              |         |
| 7      | Couture                                        | Elemental  | Equity         | Essential         |       | 75          | \$ 18.69           | \$  | 1,401.75                                              | \$ 27.95 | 49.5%              |         |
| 8      |                                                |            | Com            |                   |       | 298         | \$ 3.11            | \$  | 926.78                                                | \$ 5.95  | 91.3%              |         |
| 9      |                                                |            |                |                   |       | 155         | \$ 6.85            | S   | 1,061.75                                              | \$ 9.95  | 45.3%              |         |
| 10     | Executive                                      | Flow       | Foundry        | Grid              |       | 482         | \$ 4.01            | \$  | 1,932.82                                              | \$ 6.95  | 73.3%              |         |
| 12     | Parts                                          | Sheet2 / S | heet3          | 7-                |       | -           | 1                  | 4   |                                                       | 101      |                    | • 11    |
| Ready  | 2                                              |            |                |                   |       |             |                    |     |                                                       | 口田 10    | 0% 🕞 🗸 🗸           | -(+)    |

 Excel applies the effect scheme to the workbook's charts and graphics.

| 1   | A        | В                       | С      | D        | Ē        | F           | G        | Н            |
|-----|----------|-------------------------|--------|----------|----------|-------------|----------|--------------|
|     |          | Parts Da                | atab   | ase      |          |             |          |              |
| 24  | Division | Description             | Number | Quantity | Cost     | Total Cost  | Retail   | Gross Margin |
| 3   | 4        | Gangley Pliers          | D-178  | 57       | \$ 10.47 | \$ 596.79   | \$ 17.95 | 71.4%        |
| 4   | 3        | HCAB Washer             | A-201  | 856      | \$ 0.12  | \$ 102.72   | \$ 0.25  | 108.3%       |
| 5   | 3        | Finley Sprocket         | C-098  | 357      | \$ 1.57  | \$ 560.49   | \$ 2.95  | 87.9%        |
| 5   | 2        | 6" Sonotube             | B-111  | 86       | \$ 15.24 | \$ 1,310.64 | \$ 19.95 | 30.9%        |
| 7   | 4        | Langstrom 7" Wrench     | D-017  | 75       | \$ 18.69 | \$ 1,401.75 | \$ 27.95 | 49.5%        |
| 8   | 3        | Thompson Socket         | C-321  | 298      | \$ 3.11  | \$ 926.78   | \$ 5.95  | 91.3%        |
| 9   | 1        | S-Joint                 | A-182  | 155      | \$ 6.85  | \$ 1,061.75 | \$ 9.95  | 45.3%        |
| LO  | 2        | LAMF Valve              | B-047  | 482      | \$ 4.01  | \$ 1,932.82 | \$ 6.95  | 73.3%        |
| 11  |          |                         |        |          |          |             |          |              |
| 12  |          |                         |        |          |          |             |          |              |
| 1 4 | > N Part | s / Sheet2 / Sheet3 / % | 1/.    |          | [[       | 4           | 100      |              |

Why are all the effect schemes

schemes depends on the color scheme

Colors," you will see a different color in

you have applied to your workbook. If you apply a different color scheme, as

described in "Modify the Workbook

The color you see in the effect

the same color?

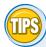

#### Can I create a custom effect scheme?

No. Unlike with the color schemes and font schemes described earlier in this chapter, Excel does not have a feature that enables you to create your own effect scheme.

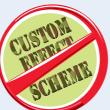

the effect schemes. If you want to use a custom effect color, create a custom color scheme and change the Accent 1 color to the color you want.

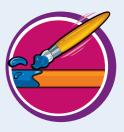

## Apply a Workbook Theme

You can give your workbook a completely new look by selecting a different workbook theme. Each theme consists of the workbook's colors, fonts, and effects. Excel offers more than 20 predefined workbook themes.

To get the most out of Excel's workbook themes, you must apply styles to your ranges, as described in Chapter 5; to your charts, as described in Chapter 13; and to your graphic objects, as described in Chapter 14.

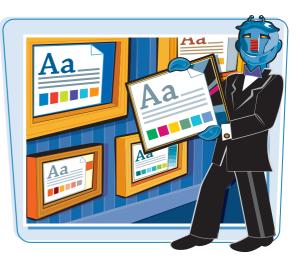

#### **Apply a Workbook Theme**

- Open or switch to the workbook you want to format.
- **2** Click the **Page Layout** tab.

|      | e Ho                                                                     | ome Inse                                                                                                    | t Pagel                                                                                                    | 890  | vi 🧠                                                                                                    |                                                                                                    | data P                                     | leview                                | View                                                           |          |                           |                                          |                                  |                        |                 | 0 - 6       |
|------|--------------------------------------------------------------------------|----------------------------------------------------------------------------------------------------|----------------------------------------------------------------------------------------------------|------|----------------------------------------------------------------------------------------------------|----------------------------------------------------------------------------------------------------|--------------------------------------------|---------------------------------------|----------------------------------------------------------------|----------|---------------------------|------------------------------------------|----------------------------------|------------------------|-----------------|-------------|
| Ĉ    | A                                                                        | Calibri                                                                                                    | - 10                                                                                                    | •    | A A                                                                                                    | = =                                                                                                    | ***                                        | 1                                     | General                                                        |          |                           |                                          |                                  | Besinsert -            | Σ: 27           | A           |
| 41   | 1                                                                        | BIU                                                                                                    | · 田· · ·                                                                                                    | -    | - <u>A</u> -                                                                                              | 16 日 日                                                                                                    | 書 详 详                                      | - 10                                  | \$ - % -                                                       | 14 .4    | Conditional<br>Formatting | + As Table +                             | Cell<br>Styles -                 | Format -               | Sart 8          | Find &      |
| lp b | nard G                                                                   |                                                                                                    | Font                                                                                                    |      | - 0                                                                                                    |                                                                                                    | ignment                                    | 15                                    | Number                                                         | 6        | 10000000000               | Thyles                                   | 1110010-0                        | Cells                  | Edito           | ng alata a  |
|      | A1                                                                       |                                                                                                    | 6                                                                                                    | f,   | 1                                                                                                    |                                                                                                    |                                            |                                       |                                                                |          |                           |                                          |                                  |                        |                 |             |
| 1    | D                                                                        | Ē                                                                                                    | F                                                                                                    | E    | G                                                                                                    | н                                                                                                    | 1                                          | J                                     | К                                                              | L        | M                         | N.                                       | 0                                | P                      | Q               | R           |
|      |                                                                          | Comp                                                                                                    | aring M                                                                                                    | lor  | tgage                                                                                                    | Princip                                                                                                    | al and                                     | Intera                                | ist                                                            |          |                           |                                          |                                  |                        |                 |             |
| ľ    | Period                                                                   | Payment                                                                                                    | Year                                                                                                    | Pri  | incipal                                                                                                   | Interest                                                                                                    | -                                          |                                       |                                                                |          |                           |                                          |                                  |                        |                 |             |
|      | 1                                                                        | \$ (15,645)                                                                                                    |                                                                                                    | \$   |                                                                                                    | \$ 12,000                                                                                                    |                                            |                                       |                                                                | M        | ortgage P                 | rincipal                                 | vs, int                          | terest                 |                 |             |
|      | 2                                                                        | \$ (15,645)                                                                                                    | 2007                                                                                                    | \$   |                                                                                                    | \$ 11,781                                                                                                    |                                            |                                       |                                                                |          |                           |                                          |                                  |                        |                 |             |
|      | - 1                                                                      | \$ (15,645)                                                                                                    |                                                                                                    | \$   |                                                                                                    | \$ 11,549                                                                                                    |                                            |                                       |                                                                |          | Prin                      | cipal al                                 | nterest                          |                        |                 |             |
|      | 4                                                                        | \$ (15,645                                                                                                    |                                                                                                    | \$   |                                                                                                    | \$ 11,304                                                                                                    | 16000                                      |                                       |                                                                |          |                           |                                          |                                  |                        |                 |             |
|      | 5                                                                        | 5 (15,645                                                                                                    |                                                                                                    | \$   | 4,602                                                                                                    | \$ 11,048                                                                                                    |                                            |                                       |                                                                |          |                           |                                          |                                  |                        |                 |             |
|      | 6                                                                        | \$ (15,645)                                                                                                    |                                                                                                    | \$   |                                                                                                    | \$ 10,767                                                                                                    | 14000                                      |                                       |                                                                |          |                           |                                          |                                  |                        |                 |             |
|      |                                                                          |                                                                                                    |                                                                                                    |      | 5,171                                                                                                    | \$ 10,474                                                                                                    | 12000                                      | and the second                        |                                                                |          |                           |                                          |                                  |                        |                 |             |
|      | 7                                                                        |                                                                                                    |                                                                                                    | 12   |                                                                                                    | and the second second                                                                                                    | 12000                                      |                                       |                                                                |          |                           |                                          |                                  |                        |                 | -           |
|      | 8                                                                        | \$ (15,645)                                                                                                    | 2018                                                                                                    | \$   | 5,483                                                                                                    | \$ 10,164                                                                                                    | 125                                        |                                       | 111                                                            |          |                           |                                          |                                  |                        |                 | Ħ           |
|      | 8                                                                        | \$ (15,645)<br>\$ (15,645)                                                                                                    | 2018<br>2014                                                                                                    |      | 5,481<br>5,810                                                                                            | \$ 9,835                                                                                                    | 10000                                      |                                       | 111                                                            | 11       |                           | -                                        |                                  |                        | 11              | 11          |
|      | 8<br>9<br>10                                                             | \$ (15,645)<br>\$ (15,645)<br>\$ (15,645)                                                                                                    | 2018<br>2014<br>2015                                                                                                 |      | 5,481<br>5,810<br>6,159                                                                                   | 5 9,835<br>5 9,487                                                                                                    | 125                                        |                                       | 111                                                            | 11       | 11                        |                                          |                                  | 11                     | 11              | Ħ           |
|      | 8<br>9<br>10<br>11                                                       | \$ (15,645<br>\$ (15,645<br>\$ (15,645<br>\$ (15,645                                                                                                    | 2018<br>2014<br>2015<br>2016                                                                                         |      | 5,481<br>5,810<br>6,159<br>6,528                                                                          | \$ 9,835<br>\$ 9,487<br>\$ 9,117                                                                                                 | 10000<br>8000                              |                                       |                                                                |          | H                         | 111                                      |                                  | LL.                    | 11              |             |
|      | 8<br>9<br>10<br>11<br>12                                                 | \$ (15,645)<br>\$ (15,645)<br>\$ (15,645)<br>\$ (15,645)<br>\$ (15,645)                                                                                                    | 2018<br>2014<br>2015<br>2016<br>2017                                                                                 | **** | 5,481<br>5,810<br>6,159<br>6,528<br>6,920                                                                 | \$ 9,835<br>\$ 9,487<br>\$ 9,117<br>\$ 8,725                                                                                     | 10000<br>8000<br>6000                      |                                       |                                                                |          |                           | hh                                       | T                                |                        |                 |             |
|      | 8<br>9<br>10<br>11<br>12<br>13                                           | \$ (15,645)<br>\$ (15,645)<br>\$ (15,645)<br>\$ (15,645)<br>\$ (15,645)<br>\$ (15,645)<br>\$ (15,645)                                                                                                    | 2018<br>2014<br>2015<br>2016<br>2017<br>2018                                                                         | 5    | 5,481<br>5,810<br>6,159<br>6,528<br>6,920<br>7,335                                                        | \$ 9,835<br>\$ 9,487<br>\$ 9,117<br>\$ 8,725<br>\$ 8,310                                                                         | 10000<br>8000                              |                                       |                                                                |          |                           | H                                        | Ŧ                                |                        |                 |             |
|      | 8<br>9<br>10<br>11<br>12<br>13<br>14                                     | \$ (15,645<br>\$ (15,645<br>\$ (15,645<br>\$ (15,645<br>\$ (15,645<br>\$ (15,645<br>\$ (15,645<br>\$ (15,645                                                                                                    | 2018<br>2014<br>2015<br>2016<br>2016<br>2017<br>2018<br>2018<br>2019                                                 | 5 5  | 5,481<br>5,810<br>6,159<br>6,528<br>6,920<br>7,335<br>7,775                                               | \$ 9,835<br>\$ 9,487<br>\$ 9,117<br>\$ 8,725<br>\$ 8,310<br>\$ 7,870                                                             | 10000<br>8000<br>6000<br>4000              |                                       |                                                                |          |                           |                                          |                                  |                        |                 |             |
|      | 8<br>9<br>10<br>11<br>12<br>13<br>14<br>15                               | \$ (15,645<br>5 (15,645<br>5 (15,645<br>5 (15,645<br>5 (15,645<br>5 (15,645<br>5 (15,645<br>5 (15,645<br>5 (15,645                                                                                                    | 2018<br>2014<br>2015<br>2016<br>2017<br>2018<br>2019<br>2020                                                         | 555  | 5,481<br>5,810<br>6,159<br>6,528<br>6,920<br>7,335<br>7,775<br>8,242                                      | \$ 9,835<br>\$ 9,487<br>\$ 9,117<br>\$ 8,725<br>\$ 8,310<br>\$ 7,870<br>\$ 7,404                                                 | 10000<br>8000<br>6000<br>4000<br>2000      |                                       |                                                                |          |                           |                                          |                                  |                        |                 |             |
|      | 8<br>9<br>10<br>11<br>12<br>13<br>14<br>15<br>16                         | \$ (15,645)<br>\$ (15,645)<br>\$ (15,645)<br>\$ (15,645)<br>\$ (15,645)<br>\$ (15,645)<br>\$ (15,645)<br>\$ (15,645)<br>\$ (15,645)<br>\$ (15,645)<br>\$ (15,645)                                                                                                    | 2018<br>2014<br>2015<br>2016<br>2017<br>2018<br>2019<br>2020<br>2020                                                 | 5 5  | 5,481<br>5,810<br>6,159<br>6,528<br>6,920<br>7,335<br>7,775<br>8,242<br>8,756                             | \$ 9,835<br>\$ 9,487<br>\$ 9,117<br>\$ 8,725<br>\$ 8,310<br>\$ 7,870<br>\$ 7,404<br>\$ 6,909                                     | 10000<br>8000<br>6000<br>4000<br>2000<br>0 |                                       |                                                                |          |                           |                                          |                                  |                        |                 |             |
|      | 8<br>9<br>10<br>11<br>12<br>13<br>14<br>15<br>16<br>17                   | \$ (15,645)<br>\$ (15,645)<br>\$ (15,645)<br>\$ (15,645)<br>\$ (15,645)<br>\$ (15,645)<br>\$ (15,645)<br>\$ (15,645)<br>\$ (15,645)<br>\$ (15,645)<br>\$ (15,645)                                                                                                    | 2018<br>2014<br>2015<br>2016<br>2017<br>2018<br>2019<br>2020<br>2021<br>2022                                         |      | 5,481<br>5,810<br>6,159<br>6,528<br>6,920<br>7,335<br>7,775<br>8,242<br>8,736<br>9,260                    | \$ 9,835<br>\$ 9,487<br>\$ 9,117<br>\$ 8,725<br>\$ 8,310<br>\$ 7,870<br>\$ 7,404<br>\$ 6,909<br>\$ 6,385                         | 10000<br>8000<br>6000<br>4000<br>2000<br>0 | 1 1 1 1 1 1 1 1 1 1 1 1 1 1 1 1 1 1 1 |                                                                |          |                           |                                          |                                  | 111<br>111             |                 |             |
|      | 8<br>9<br>10<br>11<br>12<br>13<br>14<br>15<br>16                         | \$ (15,645)<br>\$ (15,645)<br>\$ (15,645)<br>\$ (15,645)<br>\$ (15,645)<br>\$ (15,645)<br>\$ (15,645)<br>\$ (15,645)<br>\$ (15,645)<br>\$ (15,645)<br>\$ (15,645)                                                                                                    | 2018<br>2014<br>2015<br>2016<br>2017<br>2018<br>2019<br>2020<br>2021<br>2022<br>2023                                 |      | 5,481<br>5,810<br>6,159<br>6,528<br>6,920<br>7,335<br>7,775<br>8,242<br>8,756                             | \$ 9,835<br>\$ 9,487<br>\$ 9,117<br>\$ 8,725<br>\$ 8,310<br>\$ 7,870<br>\$ 7,404<br>\$ 6,909<br>\$ 6,385                         | 10000<br>8000<br>6000<br>4000<br>2000<br>0 | \$* 15 <sup>1</sup> 1                 | \$*\$\$*\$\$*\$                                                | 101 1010 | and and and               | - 5 <sup>1</sup> 5 <sup>8</sup>          | B <sup>10</sup> -B <sup>20</sup> | 10° - 50° - 50° -      | 5th 6th , 6th , | 50° - 538 - |
|      | 8<br>9<br>10<br>11<br>12<br>13<br>14<br>15<br>16<br>17<br>18<br>19       | \$ (15,645)<br>\$ (15,645)<br>\$ (15, | 2018<br>2014<br>2015<br>2016<br>2017<br>2018<br>2019<br>2020<br>2021<br>2022<br>2023<br>2024                         |      | 5,481<br>5,810<br>6,159<br>6,528<br>6,920<br>7,335<br>7,775<br>8,242<br>8,756<br>9,260<br>9,816<br>10,405 | \$ 9,835<br>\$ 9,487<br>\$ 9,117<br>\$ 8,725<br>\$ 8,510<br>\$ 7,870<br>\$ 7,404<br>\$ 6,909<br>\$ 6,385<br>\$ 5,829             | 10000<br>8000<br>6000<br>4000<br>2000<br>0 | \$*.6 <sup>5</sup> .4                 | 58-58-50-51                                                    |          |                           | - 1- 1- 1- 1- 1- 1- 1- 1- 1- 1- 1- 1- 1- | 8 <sup>10</sup> 800.             | 50' 50' 50'            | 50 - 50 - 50 -  |             |
|      | 8<br>9<br>10<br>11<br>12<br>13<br>14<br>15<br>16<br>17<br>18<br>19<br>20 | \$ (15,645)<br>\$ (15,645)<br>\$ (15, | 2018<br>2014<br>2015<br>2016<br>2017<br>2018<br>2019<br>2020<br>2021<br>2022<br>2022<br>2022<br>2022<br>2024<br>2025 |      | 5,481<br>5,810<br>6,159<br>6,528<br>6,920<br>7,335<br>7,775<br>8,242<br>8,736<br>9,260<br>9,816<br>10,405 | \$ 9,835<br>\$ 9,487<br>\$ 9,117<br>\$ 8,725<br>\$ 8,510<br>\$ 7,870<br>\$ 7,404<br>\$ 6,909<br>\$ 6,385<br>\$ 5,829<br>\$ 5,240 | 10000<br>8000<br>6000<br>4000<br>2000<br>0 | \$* \$\$^ A                           | 5 <sup>0</sup> -5 <sup>0</sup> -5 <sup>0</sup> -5 <sup>1</sup> |          | 100 - 100 - 100           | - 10 <sup>11</sup> 10 <sup>10</sup>      | 8 <sup>10</sup> 800              | 100° - 150° - 150° - 1 | 50.50.50.       | 50° 150° 1  |

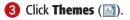

| XI | 19-1   | F ≤  ∓      |               |        |           |              | Me         | ntgag       | e Princip       | al vs Interest                               | - Microsoft | Erce | el        |           |           |            | 9                                      | -     | *     |
|----|--------|-------------|---------------|--------|-----------|--------------|------------|-------------|-----------------|----------------------------------------------|-------------|------|-----------|-----------|-----------|------------|----------------------------------------|-------|-------|
| n  | e Ho   |             | t Pagel       | Layout | E E       | ormulas      | Data       | Reil        | ew )            | View                                         |             |      |           |           |           |            |                                        | 0 - 1 | 9 X   |
| A  | A For  | 9.5at/t     | ns Orientat   | 100 1  |           | Print Diear  | Backg      |             | Print<br>Titles | 문화 Width:<br>호텔 Height<br>문화 Scale:<br>Scale | 100%        |      | Gridlines | Headings  | Ra Sene   | d Backward | B Align -<br>- E Graup<br>- Sa flatate |       |       |
|    | A1     |             | 6             | f.     |           |              |            |             |                 |                                              |             |      |           |           |           |            |                                        |       |       |
| 1  | D      | E           | F.<br>aring M | 11.000 | G<br>gage | H<br>Princip | l<br>al an | id In       | J<br>Iteres     | к<br>I                                       | L           |      | M         | N         | 0         | P          | Q                                      | R     | C.A.L |
| 2  | Period | Payment     | Year          | Prin   | cipal     | Interest     | -          |             |                 | 1                                            |             |      |           |           |           |            |                                        | _     |       |
| 3  | 1      | \$ (15,645) | 2006          | 5      | 3,645     | \$ 12,000    |            |             |                 |                                              | Mo          | rtg  | age Pri   | ncipal va | s. Intere | st         |                                        |       |       |
| 4  |        | 5 (15,645)  |               |        |           | \$ 11,781    |            |             |                 |                                              |             | 1.67 | 1.2.10    |           |           |            |                                        |       |       |
| 5  | - 5    | 5 (15,645)  | 2008          |        |           | \$ 11,549    |            |             |                 |                                              |             |      | Princi    | pal eInte | rest      |            |                                        |       |       |
| 8  | - 4    | \$ (15,645) | 2009          | 5      | 4,342     | \$ 11,304    | 16000      | š           |                 |                                              |             |      |           |           |           |            |                                        |       |       |
| 7  | 5      | 5 (15,645)  | 2010          | 5      | 4,602     | \$ 11,043    |            | 31          |                 |                                              |             |      |           |           |           |            |                                        |       |       |
| 8  | 6      | \$ (15,645) | 2011          | \$     | 4,878     | \$ 10,767    | 14000      | 1) <b>–</b> |                 |                                              |             | -    |           |           |           |            |                                        | _     | -     |
| 9  |        | \$ (15,645) | 2012          |        | 5,171     | \$ 10,474    |            |             |                 |                                              |             |      |           |           |           |            |                                        |       |       |

#### **Formatting Excel Workbooks**

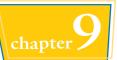

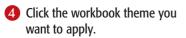

- Mortgage Principal vs Interest - Dr - 1= Aa Colurs . CT Widt 1 A Funts F Height Size FU Scale Built.To Aa Aa 40 78 1,549 1,304 1,043 0,767 Aa 16000 14000 0,474 12000 10000 9,835 9,487 6000 8,725 8,510 6000 400 870 2000 Drowse for Themes 6,909 Save Current Theme. 0 6,385 -----5,829 a m -----
- Excel applies the theme to the workbook.

|    | Period | Payment                   | Year | Principal | Interest |          |       | -     |         |            |         | _       |         |            | _          | _     | _   |
|----|--------|---------------------------|------|-----------|----------|----------|-------|-------|---------|------------|---------|---------|---------|------------|------------|-------|-----|
| 3  | 1      | \$ (15,645)               | 2006 | 5 3.645   | \$12,000 |          |       |       |         | Mortgag    | ne Prin | cipal y | s Inter | est        |            |       |     |
| 1  | 2      | \$ (15,645)               | 2007 | \$ 3,864  | \$11,781 |          |       |       |         | in a share |         |         |         |            |            |       |     |
| 5  | 3      | \$ (15,645)               | 2008 | \$ 4,096  | \$11,549 |          |       |       |         |            | Princip | el =in  | terest  |            |            |       |     |
| 1  | 4      | \$ (15,645)               | 2009 | \$ 4,342  | \$11,304 | \$16,000 |       |       |         |            |         |         |         |            |            |       |     |
| 1  | 5      | \$(15,645)                | 2010 | \$ 4,602  | \$11,043 | \$16,000 |       |       |         |            |         |         |         |            |            |       |     |
| 3  | 6      | \$ (15,645)               | 2011 | 5 4,878   | \$10,767 | \$14,000 |       |       |         |            |         |         |         |            |            |       | -   |
| 9  | 7      | 5 (15,645)                | 2012 | \$ 5,171  | \$10,474 | \$12,000 | 100   |       |         |            |         |         |         |            |            | 1.1   |     |
| 0  | 8      | \$ (15,645)               | 2013 | \$ 5,481  | \$10,164 |          |       |       |         |            |         |         |         |            |            |       |     |
| 1  | 9      | \$ (15,645)               | 2014 | \$ 5,810  | \$ 9,835 | \$10,000 |       |       |         | 11         |         | 0.12-1  |         | 1997 C 1   |            | -     | ÷   |
| 23 | 10     | \$ (15,645)               | 2015 | \$ 6,159  | 5 9,487  | \$8,000  |       |       |         |            |         | 1       |         |            |            |       |     |
| 3  | 11     | \$ (15,645)               | 2016 | \$ 6,528  | \$ 9,117 |          |       |       |         |            |         |         |         |            |            |       |     |
| 4  | 12     | \$ (15,645)               | 2017 | \$ 6,920  | \$ 8,725 | \$6,000  |       |       |         |            |         |         |         |            |            |       | т   |
| 5  | 10     | \$ (15,645)               | 2018 | \$ 7,335  | 5 8,310  | \$4,000  |       |       |         |            | -8-8    |         |         |            |            |       | ÷   |
| 5  | 14     | \$ (15,645)               | 2019 | \$ 7,775  | \$ 7,870 | \$2,000  |       |       |         |            |         |         |         |            |            |       |     |
| 7  | 15     | \$ (15,645)               | 2020 | 5 8,242   | \$ 7,404 |          |       |       |         |            |         |         |         |            |            |       |     |
| 8  | 16     | \$ (15,645)               | 2021 | \$ 8,736  | \$ 6,909 | \$0      |       |       |         |            |         |         |         |            |            |       |     |
| 9  | 17     | \$ (15,645)               | 2022 | \$ 9,260  | \$ 6,385 |          | A. da | B. C. | A. 0.   | 4.6.1      | A. A.   | 1.5     | 9. 0.   | as de d    | 0,00°,005, | Ad    | de. |
| Ø  | 18     | 5 (15,645)                | 2023 | \$ 9,816  | \$ 5,829 |          | 2.2   | 2.2.4 | 0.10.10 | 10.10.     | P 19 1  | 6. 6.   | D. 40.4 | 2. 10. 10. | 10.10.1    | 6.4.4 | 2 4 |
| 1  | 19     | \$ (15,645)               | 2024 | \$10,405  | \$ 5,240 |          |       |       |         |            |         |         |         |            |            |       |     |
| 2  |        | 5/15 645)<br>ncipal vs In | 7075 |           | 5 4 616  |          |       |       |         | 14         |         |         |         |            |            | _     | - F |

#### Can I create my own workbook theme?

Yes, by following these steps:

Format the workbook with a color scheme, font scheme, and effect scheme, as described in the previous three sections.

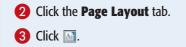

**4** Click **Save Current Theme**.

The Save Current Theme dialog box appears.

- **5** Type a name for the custom theme.
- 6 Click Save.

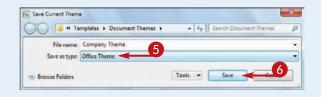

## Add a Workbook Header

If you will be printing a workbook, you can enhance the printout by building a custom header that includes information such as the page number, date, file name, or even a picture.

The *header* is an area on the printed page between the top of the page text and the top margin. Excel offers a number of tools that make it easy to build a custom header.

8

9

10

11

Cost of Goods

Advertising

Rent

Budget

Ready 🔄 Page: 1 of 3

Supplies

Assumpt

6,132

4,600

2,100

1,300

tions

5.984

4,200

2,100

1.200

2009-2010 Final

6.300

5.200

2,100

1,400

Estr

18.416

14,000

6,300

3,900

14

6,616

5,000

2,100

1,300

6.600

5,500

2,100

1.250

III III 100%

6,572 5,250

2,100

1,400

• []

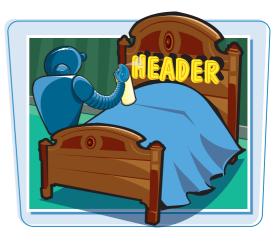

#### Add a Workbook Header

- 1 Click the **View** tab.
- 2 Click Page Layout ().

Excel switches to Page Layout view.

- You can also click the **Page Layout** button (
  ).
- 3 Click the Click to add header text.

- Excel opens the header area for editing.
- Excel adds the Header & Footer Tools tab.

4 Click the **Design** tab.

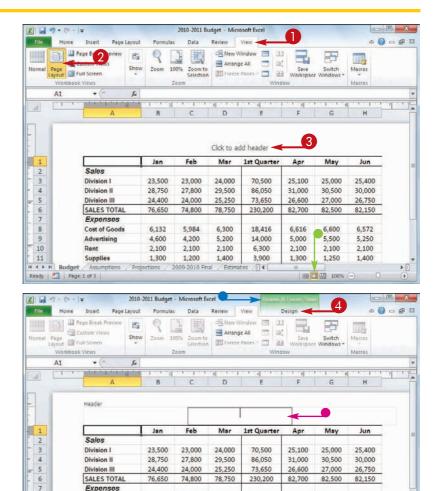

**Formatting Excel Workbooks** 

2010-2011 Budget - Microsoft Excel

- 5 Type any text you want to in the header.
- 6 If you want to include a predefined header item, click Header and then click the item.
- X . . . . . . . . a 🕜 🗆 🗊 🖾 Home Insert Page Layout Formulas Data Review 6 Number Gurrent Time J Sheet Name Different First Page Scale with Document Picture leader Footer Go to Go to 🔲 Different Odd & Even Pages 📝 Align with Page Margins Current Date 2 File Name We Format Picture Inonel Page 1 Page 1 of 7 D G Budget Confidential 12/4/2009, Page 1 5 2010-2011 Budget Draft Version 5.0 Printed Childers)Paul/Document/(2010-2011 Budget Budget, Page 1 Feb Mar 1st Quarter Apr May Jun Budget, Confidential, Page 1 23,000 24,000 70,500 25,100 25,000 25,400 2010-2011 Budget, Page 1 27,800 86,050 31,000 29,500 30,500 30,000 C\Users\Paul Documents\2010-2011 Budget Page 1 73,650 24,000 25.250 26,600 27.000 26.750 Page 1. Budget 74,800 78,750 230,200 82,700 82,500 82,150 Page 1, 2010-2011 Budget Page 1, 2010-2011 Budget 5,984 6,300 18,416 6.616 6,600 6.572 14,000 4,200 5,200 5,000 5,500 5,250 Page 1, C\Users\Paul\Documents\2010-2011 Budget Paul McFedries, Page 1, 12/4/2009 2.100 2.100 6,300 2.100 2.100 2.100 1,200 1,400 3,900 1,300 1,250 1,400 Prepared by Paul McFedries 12/4/2009, Page 1 14 ► [] Ready Page: 1 of 3 m [] [] 11 Budget X . . . . 2010-Ho Insert Page Layou Data a 🕜 🗆 🗊 🖾 Page Number Curren Time 🛄 Sheet Name Different First Page Scale with Document A Number of Pages in File Path Picture Go to Go to Header Footer Header Footer Different Odd & Even Pages 📝 Align with Page Margin Current Date File Name By Format Picture 2 ader & Footer Ele f. A1 - 1 G B Header Draft Version 5.0 Printed & Date Jan Feb Mar 1st Quarter May 1 Apr Jun Sales 9 Division I 23,500 23,000 24,000 70,500 25,100 25,000 25,400 4 **Division II** 28,750 27,800 29,500 86,050 31.000 30,500 30,000 5 24,000 73,650 26,750 Division III 24,400 25,250 26,600 27,000 SALES TOTAL 74,800 78,750 230,200 6 76,650 82,700 82,500 82,150 7 Expenses 8 Cost of Goods 6.132 5.984 6.300 18,416 6.616 6,600 6.572 9 Advertising 4,600 4,200 5,200 14,000 5,000 5,500 5,250 10 Rent 2,100 2,100 2,100 6,300 2,100 2,100 2,100 11 Supplies 1.300 1 200 1.400 3,900 1.300 1 250 1 400 H 4 P H Budget 2009-2010 Eps 14 • Ready 2 III [] U 10 Page 1 of 3

#### 7 Click a button in the Header & Footer Elements group to add that element to the header.

- Excel inserts a code into the header, such as &[Date] for the Current Date element, as shown here.
- 8 Repeat Steps 5 to 7 to build the header.
- 9 Click outside the header area.

#### Can I have multiple headers in a workbook?

Yes. You can have a different header and footer on the first page, which is useful if you want to add a title or explanatory text to the first page. In the Design tab, click the **Different First Page** check box ( changes to ).

You can also have different headers and footers on the even and odd pages of the printout, such as showing the file name on the even pages and the page numbers on the odd pages. In the Design tab, click the Different Odd & Even Pages check box ( changes to ).

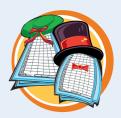

chapter

00

## Add a Workbook Footer

If you will be printing a workbook, you can enhance the printout by building a custom footer that includes information such as the current page number, the total number of pages, the worksheet name, and more.

The *footer* is an area on the printed page between the bottom of the page text and the bottom margin. Excel offers a number of tools that make it easy to build a custom footer.

#### Add a Workbook Footer

- 1 Click the View tab.
- 2 Click Page Layout ().

Excel switches to Page Layout view.

- You can also click the Page Layout button (
  ).
- 3 Click the **Click to add header** text.

**Note:** You can also scroll down the bottom of the page and click the **Click to add footer** text. If you do this, you can skip Step **5**.

- Excel adds the Header & Footer Tools tab.
- 4 Click the **Design** tab.
- **6** Click **Go to Footer** (**(**).
- Excel opens the footer area for editing.

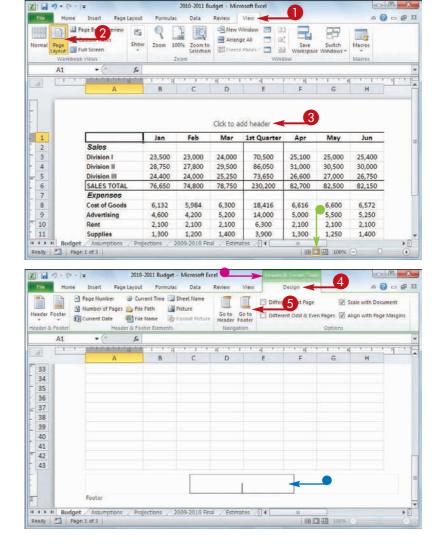

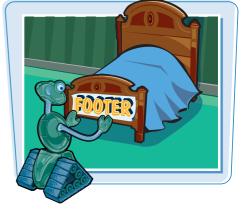

#### **Formatting Excel Workbooks**

chapter

- **6** Type any text you want to in the footer.
- If you want to include a predefined footer item, click Footer and then click the item.

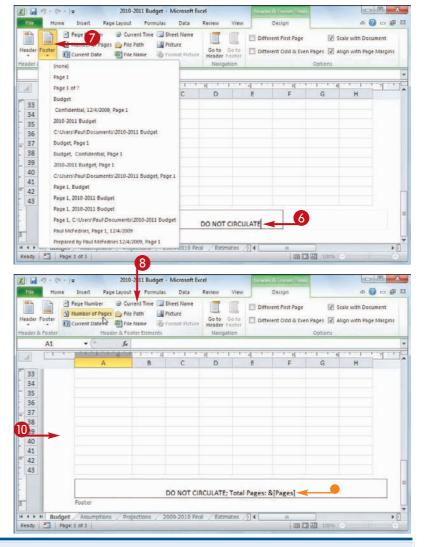

- 8 Click a button in the Header & Footer Elements group to add that element to the footer.
- Excel inserts a code into the footer, such as &[Pages] for the Number of Pages element, as shown here.
- Repeat Steps 6 to 8 to build the footer.
- **10** Click outside the footer area.

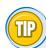

## Can I view my headers and footers before I print the workbook?

Yes. Follow these steps:

- Click the File tab.
- 2 Click Print.
- The right side of the tab shows you a preview of the workbook printout.
- Click the arrows to scroll through the pages.

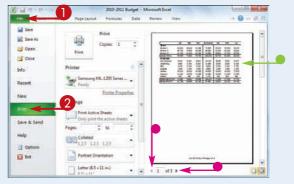

CHAPTER I OOO

# **Printing Excel** Workbooks

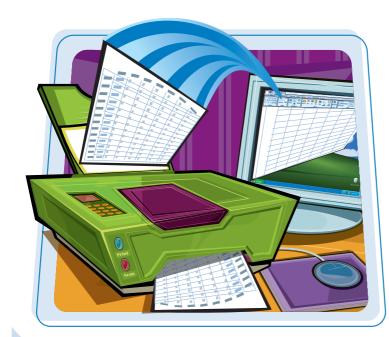

If you want to distribute hard copies of one or more worksheets or an entire workbook, you can use Excel's Print feature. Before you print, you can adjust print-related options such as the margins, page orientation, and paper size.

| Adjust the Workbook Margins            | 204 |
|----------------------------------------|-----|
| Change the Page Orientation            | 206 |
| Insert a Page Break                    | 207 |
| Choose a Paper Size                    | 208 |
| Set the Print Area                     | 210 |
| Configure Titles to Print on Each Page | 212 |
| Preview the Printout                   | 214 |
| Print a Workbook                       | 216 |

# Adjust the Workbook Margins

You can get more room on the printed page to display your worksheet data by using narrow page margins. The *margins* are the blank areas that surround the printed data.

If you or another person will be writing notes on the printouts, consider using wider margins to allow more room for the notes.

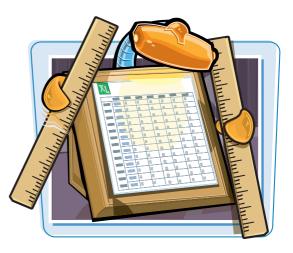

### **Adjust the Workbook Margins**

# Adjust Margins Using the Ribbon

- Open the workbook you want to print.
- **2** Click the **Page Layout** tab.
- 3 Click Margins ( ).
- If you see a margin setting you want to use, click the setting and skip the rest of these steps.
- **4** Click **Custom Margins**.

The Page Setup dialog box appears with the Margins tab selected.

**5** Use the spin boxes to specify the margin sizes in inches.

**Note:** Do not make the margins too small or your document may not print properly. Most printers cannot handle margins smaller than about 0.25 inch, although you should consult your printer manual to confirm this. In particular, see if your printer offers a "borderless" printing option.

### 6 Click OK.

Excel adjusts the margin sizes.

| 1 1 19 -         | (ti - 1+   |                                         |           | Customers - Microsoft Excel           |                     |                           |             | ×           |
|------------------|------------|-----------------------------------------|-----------|---------------------------------------|---------------------|---------------------------|-------------|-------------|
| Tile H           | ome Insert | Page Layout                             | Dat       | a Review View                         |                     |                           | ه 🕜 🗆 ا     | <b>a</b> 23 |
| hemes<br>• © Eff | Marcuir    | S Crientation Size Print B              | esta E    | Background Print<br>Tittes Scale: 100 | 0% 🗘 🔲 Print        | Headings<br>View<br>Print |             |             |
| Themes           | -          | Last Custom Setting                     |           | /s Scale to Fit                       | 12 Sheet O          | ptions 5                  |             | -           |
| A1               | *          | Left 0.75" Right                        | 0.75      |                                       |                     |                           |             | 1           |
| A                |            | Header: 0.5" Footer:                    | 0.5       | с                                     | D                   | E                         | F           | 1.5         |
| 1 Custome        | er ID      | Normal                                  | Celescer. | Address                               | City                | Region                    | Postal Code | 1           |
| 2 ALFKI          | A          | Top: 0.75" Bottom<br>Left: 0.7" Right:  | 0.75      | e Str. 57                             | Berlin              |                           | 12209       | Ge          |
| ANATR            | A          | Header: 0.3" Footer:                    |           | de la Constitución 2222               | México D.F.         |                           | 05021       | Mr          |
| ANTON            | AI         | Wide                                    | -         | eros 23.                              | México D.F.         |                           | 05023       | M٩          |
| 5 AROUT          | AI         | Top: 1" Bottom                          |           | anover Sq.                            | London              |                           | WA11DP      | UK          |
| 6 BERGS          | Bł         | Left: 1" Right:<br>Header: 0.5" Footer: |           | uvsvägen 8                            | Luleå               |                           | S-958 22    | Su          |
| 7 BLAUS          | BI         |                                         |           | erstr. 57                             | Mannheim            |                           | 68306       | d           |
| BLONP            | BI         | Narrow<br>Ton: 0.75" Bottom             |           | lace Kléber                           | Strasbourg          |                           | 67000       | Fri         |
| BOLID            | Be         | Left: 0.25" Right:                      | 0.25      | aquil, 67                             | Madrid              |                           | 28023       | Sp          |
| 0 BONAP          | Bt         | Header: 0.3 Footer:                     | 03        | ie des Boushers                       | Marseille           |                           | 13008       | Fri         |
| 1 BOTTM          | B          | Custom Margins                          |           | awasser 4                             | Tsawassen           | BC                        | T2F 8M4     | Ca          |
| 2 BSBEV          | Buce       | Custom Margins D                        | -         | tieroy Circus                         | London              |                           | EC2 5NT     | UK          |
| 3 CACTU          | Cactus (   | Comidas para llevar                     | Cerr      | rito 333                              | <b>Buenos Aires</b> |                           | 1010        | Ar,         |
| 4 CENTC          | Centro     | comercial Moctezuma                     | Sien      | ras de Granada 9993                   | México D.F.         |                           | 05022       | M           |
| 5 CHOPS          | Chop-su    | uey Chinese                             | Hau       | ptstr. 29                             | Bern                |                           | 3012        | Su          |
|                  | heet1 Shee | t2 / Sheet3 / 🕄                         |           | 14                                    |                     |                           |             | *           |
| leady 🛅          |            |                                         |           |                                       |                     | 100% -                    |             | •           |

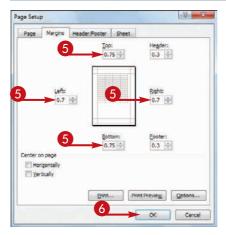

**Printing Excel Workbooks** 

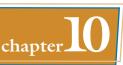

### **Adjust Margins Using the Ruler**

- Open the workbook you want to print.
- 2 Click Page Layout ().
- 3 Move the k over the right edge of the ruler's left margin area (k changes to ↔).
- Click and drag the edge of the margin to set the left margin width.
- Click and drag the left edge of the right margin area to set the right margin width.
- 6 Move the ▷ over the bottom edge of the ruler's top margin area (▷ changes to \$).
- Click and drag the edge of the margin to set the top margin width.
- 8 Click and drag the top edge of the bottom margin area (not shown) to set the bottom margin width.

**Note:** You need to scroll down to the bottom of the page to see the bottom margin.

Excel adjusts the margin sizes.

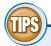

### I increased my margin sizes to get more room around the text. Is there a way to center the text on the page?

Yes. This is a good idea if you want to ensure that you have the same amount of whitespace above and below the text, and to the

left and right of the text. Follow Steps 1 to 4 on the previous page to open the Page Setup dialog box with the Margins tab selected. Click **Horizontally** ( changes to ), click **Vertically** ( changes to ), and then click **OK**.

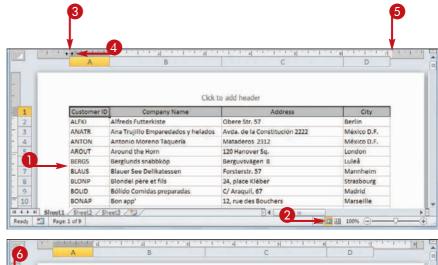

|    |   | 6           |                                    | Click to add header           |             |  |
|----|---|-------------|------------------------------------|-------------------------------|-------------|--|
| 1  | - | Customer ID | Company Name                       | Address                       | City        |  |
| 2  |   | ALFKI       | Alfreds Futterkiste                | Obere Str. 57                 | Berlin      |  |
| 10 | 8 | ANATR       | Ana Trujillo Emparedados y helados | Avda. de la Constitución 2222 | México D.F. |  |
| 4  |   | ANTON       | Antonio Moreno Taquería            | Mataderos 2312                | México D.F. |  |
| 5  |   | AROUT       | Around the Horn                    | 120 Hanover Sq.               | London      |  |
| 6  |   | BERGS       | Berglunds snabbköp                 | Berguvsvägen 8                | Luleå       |  |
| 7  |   | BLAUS       | Blauer See Delikatessen            | Forsterstr. 57                | Mannheim    |  |
| 8  |   | BLONP       | Blondel père et fils               | 24, place Kléber              | Strasbourg  |  |
| 9  |   | BOLID       | Bólido Comidas preparadas          | C/ Araquil, 67                | Madrid      |  |
| 1  | 3 | BONAP       | Bon app'                           | 12, rue des Bouchers          | Marseille   |  |

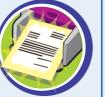

# What are the header and footer margins?

The header margin is the space between the workbook header and the top of the page, and the footer margin is the space between the workbook footer and the bottom of the page.

(See Chapter 9 to learn how to add a header and footer to your workbook.) In the Margins tab of the Page Setup dialog box, use the Header and Footer spin boxes to set these margins.

HEADER

## Change the Page Orientation

You can improve the look of your printout by changing the pag data. The page orientation determines whether Excel prints mon Portrait orientation is taller, so it prints more rows; landscape c prints more columns.

Choose the orientation based on your worksheet data. If your worksheet has many rov portrait; if your worksheet has many columns but just a few rows, choose landscape.

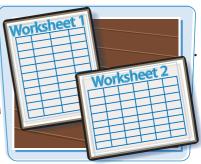

### **Change the Page Orientation**

- Open the workbook you want to print.
- **2** Click the **Page Layout** tab.
- 3 Click Orientation (💽).

🗶 🖬 🤊 • 🐑 🖓 2 Hom Insert Viev **S**3 Aa 🔂 Width: Automatic + Headings Bring Forward -Align . --2 Gridlines AFur 打 Height: Automatic + 🗹 View 🖾 View 🔩 Send Backward + 🔃 Group Frint Breaks Background Print Area Titles Margins Orientation Size 100% : Print Print Sty Selection Pane Antate Effects . Scale: Page Setur Scale to FP Sheet Options Arrange f Product ID A1 n D Cick to add header Qty On Qty On Qt Product Code **Product** Name 1 ID Hold Hand Avail Northwind Traders Chai NWTB-1 25 25 3 Northwind Traders Syrup NWTCO-3 0 50 4 Northwind Traders Cajun Seasoning NWTCO-4 0 NWTO-5 5 Northwind Traders Olive Oil 15 6 Northwind Traders Boysenberry Spread NWTJP-6 0 7 Northwind Traders Oried Pears NWTDFN-7 0 0 8 Northwind Traders Curry Sauce NWTS-8 0 0 8 114 14 4 5 5 Inventory 91 1 Ready T Page 1 of 4 画回出 100% -

- Click the orientation you want to use.
- Excel adjusts the orientation.
- Click 🔲 to see the orientation.

|                                       | ne Ensert Page Layout Formulas Data Review                                                                | anning same                                              | icrosoft Excel                                                 |                                                              |                                      |       | 1                                                                                                | No.                                                     |                                                 |                                                |                                              |       |
|---------------------------------------|----------------------------------------------------------------------------------------------------|----------------------------------------------------------|----------------------------------------------------------------|--------------------------------------------------------------|--------------------------------------|-------|--------------------------------------------------------------------------------------------------|---------------------------------------------------------|-------------------------------------------------|------------------------------------------------|----------------------------------------------|-------|
| File Home                             | insert Page                                                                                               | Layout 1                                                 | Formulas                                                       | Data                                                         | Review                               | View  |                                                                                                  |                                                         |                                                 |                                                | A (                                          | ) - 前 |
| A Fonts<br>Emes Effects<br>Thomas     |                                                                                                    | ion Size                                                 | Area *                                                         | reaks Bac                                                    |                                      | unt 🔃 | teight: Automatic - 🛛                                                                            | Idlines Head                                            | /iew 🖏 S                                        | end Backward +                                 | 😫 Align =<br>(11) Group =<br>(2) Retate =    |       |
| A1                                    | · (*                                                                                                    | Portrait                                                 | uct ID                                                         | _                                                            |                                      |       |                                                                                                  |                                                         |                                                 |                                                |                                              |       |
|                                       | - <u>-</u>                                                                                                | and the second second                                    | 1.28                                                           | 4                                                            |                                      |       | C C                                                                                              | D                                                       | E                                               | F                                              | G                                            | н     |
|                                       | Deaduret                                                                                                  |                                                          |                                                                |                                                              |                                      |       | Click to add heade                                                                               |                                                         | Otre On                                         | 0111                                           | 0111 011                                     | Daard |
|                                       |                                                                                                    |                                                          | Pro                                                            | oduct Na                                                     | me                                   |       | Cick to add heade                                                                                | Qty On<br>Hold                                          | Qty On<br>Hand                                  | Qty<br>Available                               | Qty On<br>Order                              |       |
| 1                                     | ID                                                                                                    | orthwind                                                 |                                                                |                                                              | me                                   |       |                                                                                                  | Qty On                                                  |                                                 | Available                                      |                                              |       |
|                                       | 10                                                                                                    |                                                          | Traders                                                        | Chai                                                         | ime                                  |       | Product Code                                                                                     | Qty On<br>Hold                                          | Hand                                            | Available<br>0                                 | Order                                        |       |
| 1 2 3 4                               | ID 17                                                                                                    | orthwind                                                 | Traders<br>Traders                                             | Chal<br>Syrup                                                |                                      |       | Product Code                                                                                     | Qty On<br>Hold<br>25<br>0<br>0                          | Hand<br>25<br>50<br>0                           | Available<br>0<br>50<br>0                      | Order<br>41<br>50<br>40                      |       |
| 4                                     | ID 11                                                                                                    | orthwind<br>orthwind<br>orthwind                         | Traders<br>Traders<br>Traders<br>Traders                       | Chal<br>Syrup<br>Cajun Se<br>Olive Oi                        | easoning                             |       | Product Code<br>NWTB-1<br>NWTCO-3<br>NWTCO-4<br>NWTO-5                                           | Qty On<br>Hold<br>25<br>0<br>0<br>0                     | Hand<br>25<br>50<br>0<br>15                     | Available<br>0<br>50<br>0<br>15                | 0rder<br>41<br>50<br>40<br>0                 |       |
| 3<br>4<br>5<br>6                      | ID 11<br>31<br>41<br>51<br>61                                                                             | orthwind<br>orthwind<br>orthwind<br>orthwind             | Traders<br>Traders<br>Traders<br>Traders<br>Traders            | Chal<br>Syrup<br>Cajun Se<br>Olive Oi<br>Boysenb             | easoning<br>I<br>Derry Sprea         | ad    | Product Code<br>NWTB-1<br>NWTCO-3<br>NWTCO-4<br>NWTO-5<br>NWTJP-6                                | Qty On<br>Hold<br>25<br>0<br>0<br>0<br>0<br>0           | Hand<br>25<br>50<br>0<br>15<br>0                | Available<br>0<br>50<br>0<br>15<br>0           | 0rder<br>41<br>50<br>40<br>0<br>10           | Leve  |
| 3<br>4<br>5<br>6<br>7                 | ID<br>11<br>31<br>41<br>51<br>61<br>75                                                                    | orthwind<br>orthwind<br>orthwind<br>orthwind<br>orthwind | Traders<br>Traders<br>Traders<br>Traders<br>Traders<br>Traders | Chai<br>Syrup<br>Cajun Se<br>Olive Oi<br>Boysenb<br>Dried Pe | easoning<br>I<br>Jerry Sprea<br>Sars | ad    | Product Code<br>NWTB-1<br>NWTCO-3<br>NWTCO-4<br>NWTO-5<br>NWTJP-6<br>NWTJP-6<br>NWTDFN-7         | Qty On<br>Hold<br>25<br>0<br>0<br>0<br>0<br>0<br>0<br>0 | Hand<br>25<br>50<br>0<br>15<br>0<br>0           | Available<br>0<br>50<br>0<br>15<br>0<br>0<br>0 | Order<br>41<br>50<br>40<br>0<br>10<br>0      | Leve  |
| 3<br>4<br>5<br>6<br>7                 | ID<br>11<br>31<br>41<br>51<br>61<br>75                                                                    | orthwind<br>orthwind<br>orthwind<br>orthwind<br>orthwind | Traders<br>Traders<br>Traders<br>Traders<br>Traders<br>Traders | Chai<br>Syrup<br>Cajun Se<br>Olive Oi<br>Boysenb<br>Dried Pe | easoning<br>I<br>Jerry Sprea<br>Sars | ad    | Product Code<br>NWT8-1<br>NWTCO-3<br>NWTCO-4<br>NWT0-5<br>NWT0-5<br>NWT0-8<br>NWT0-N-7<br>NWT5-8 | Qty On<br>Hold<br>25<br>0<br>0<br>0<br>0<br>0           | Hand<br>25<br>50<br>0<br>15<br>0                | Available<br>0<br>50<br>0<br>15<br>0<br>0<br>0 | 0rder<br>41<br>50<br>40<br>0<br>10           | Leve  |
| 3<br>4<br>5<br>7<br>8<br>8<br>1 Inven | ID<br>1 1<br>3 1<br>4 1<br>5 1<br>6 1<br>7 1<br>8 1<br>1 1<br>8 1<br>1 1<br>8 1<br>1 1<br>8 1<br>1 1<br>1 | orthwind<br>orthwind<br>orthwind<br>orthwind<br>orthwind | Traders<br>Traders<br>Traders<br>Traders<br>Traders<br>Traders | Chai<br>Syrup<br>Cajun Se<br>Olive Oi<br>Boysenb<br>Dried Pe | easoning<br>I<br>Jerry Sprea<br>Sars | nd    | Product Code<br>NWTB-1<br>NWTCO-3<br>NWTCO-4<br>NWTO-5<br>NWTJP-6<br>NWTJP-6<br>NWTDFN-7         | Qty On<br>Hold<br>25<br>0<br>0<br>0<br>0<br>0<br>0<br>0 | Hand<br>25<br>50<br>0<br>15<br>0<br>0<br>0<br>0 | Available<br>0<br>50<br>0<br>15<br>0<br>0<br>0 | 0rder<br>41<br>50<br>40<br>0<br>10<br>0<br>0 | F.    |

### Insert a Page Break

**Printing Excel Workbooks** 

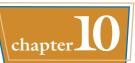

You can control what data appears on each printed page by inserting a page break in your worksheet. A *page break* is a location within a worksheet where Excel begins a new printed page. Excel normally inserts its own page breaks based on the number of rows in the sheet, the number and width of the sheet columns, the margin widths, and the page orientation.

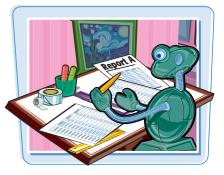

A vertical page break starts a new page at a particular column; a horizontal page break starts a new page at a particular row.

### **Insert a Page Break**

- Open the workbook you want to print.
- Select the cell to the right of and below where you want the vertical and horizontal page breaks to appear.

**Note:** Select a cell in row 1 to create just a vertical page break; select a cell in column A to create just a horizontal page break.

- 3 Click the **Page Layout** tab.
- 4 Click Breaks (🔚).
- 6 Click Insert Page Break.
- Excel inserts the page breaks and indicates the breaks with dashed lines.

3 Hame Insert End Width: Automatic Gridlines Bring Forward -Align : Colors -Headings G. 1 A Fonts -🔄 Height: Automatic - 📝 View 📝 View Send Backward + 12 Group Margins Orientation Print Area Size 😳 🔲 Print 🔛 Print 😤 Selection Pane 🖾 Rotate O Effects HU Scale: 5 D H9 1. Page En Loan Data . Interest Rate 6.00% Time Basis 4 Time Basis Values Time Factor Amortization 15 12 Annual Principal \$500,000 Adjusted Rate 0.5% Semi-Annu Balloon Payment 50 Total Periods 180 Quarterly Payment Type 0 Monthly 8 Amortization Schedule 2 Cumulative Cumulative Remaining Period Payment Principal Principal Interest Principal Interest (\$4,219.28) (\$1,719.28) (\$2,500.00) (\$1,719.28) (\$2,491.40) \$498,280.72 .1 (\$4,219.28) (\$1,727.88) (\$2,491.40) (\$3,447.16) (\$4,991.40) \$496,552.84 12 (\$4,219.28) (\$1,736.52) (\$2,482.76) (\$5,183.68) (\$7,474.17) \$494,816.32 13 (\$4,219.28) (\$1,745.20) (\$2,474.08) (\$6,928.89) (\$9,948.25) \$493,071.11 H A P H ortization Schedule 101 752 021 103 ACE 261 100 601 011 /013 A13 COL CADI 217 10 FI Ready T ■□□□ 100% -

|     | A                      | Ð            | C                    | 0            | E            | 1 1 F 2 1         | G            | H            | 1.0    | 3       | K | 1.12  |
|-----|------------------------|--------------|----------------------|--------------|--------------|-------------------|--------------|--------------|--------|---------|---|-------|
| 1   | Loan Data              |              |                      |              |              |                   |              | -            |        |         |   | 10    |
| 2   | Interest Rate          | 6.00%        | Time Basis           | Monthly      | 4            | Time Basis Va     | alues        |              |        |         |   |       |
| 3   | Amortization           | 15           |                      |              |              | Annual            |              |              |        |         |   |       |
| 4   | Principal              | \$500,000    | Adjusted Rate        | 0.5%         |              | Semi-Annual       |              | $\leftarrow$ |        |         |   |       |
| 5   | <b>Balloon Payment</b> | \$0          | <b>Total Periods</b> | 180          |              | Quarterly         |              | 2            |        |         |   |       |
| 6   | Payment Type           | 0            |                      |              |              | Monthly           |              |              |        |         |   |       |
| 7   | A Street Street        |              |                      |              |              |                   |              |              |        |         |   |       |
| в   | Amortization !         | Schedule     |                      |              |              |                   |              |              |        |         |   |       |
|     |                        |              |                      |              | Cumulative   | Cumulative        | Remaining    |              | 1      |         |   |       |
| 9   | Period                 | Payment      | Principal            | Interest     | Principal    | Interest          | Principal    |              |        |         |   |       |
| 10  | 1                      | (\$4,219.28) | (\$1,719.28)         | (\$2,500.00) | (\$1,719.28) | (\$2,491.40)      | \$498,280.72 |              | 1      |         |   |       |
| 11  | 2                      | (\$4,219.28) | (\$1,727.88)         | (\$2,491.40) | (\$3,447.16) | (\$4,991.40)      | \$496,552.84 | 5            |        |         |   |       |
| 12  | 3                      | (\$4,219,28) | (\$1,736.52)         | (\$2,482.76) | (\$5,183.68) | (\$7,474.17)      | \$494,816.32 |              |        |         |   |       |
| 13  | 4                      | (\$4,219.28) | (\$1,745.20)         | (\$2,474.08) | (\$6,928.89) | (\$9,948.25)      | \$493,071.11 | -            |        |         |   |       |
| 11  |                        | Schedule     | 161 769 031          | 142 23A C21  | (\$9.693.93) | (04 S.F.A. C.P.2) | CAD1 317 19  |              | 7 89 7 |         | - | - FII |
| 1.0 | ady 门                  | scheudie 2.3 | e/                   |              |              |                   |              | 1            |        | 00% (E) | 0 | -••   |

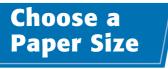

You can customize your print job by choosing a paper size that is appropriate for your printout. For example, if your worksheet has many rows, you might prefer to print it on a longer sheet of paper, such as a legal-size page ( $8\frac{1}{2}$  inches wide by 14 inches long).

Check your printer manual to make sure your printer can handle the paper size you select.

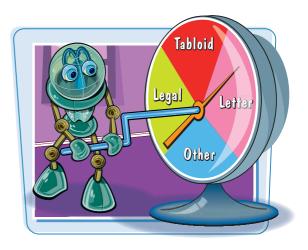

### Choose a Paper Size

Open the workbook you want to print.

|      | A          | B                | C            | D         | E         | E E         | G |
|------|------------|------------------|--------------|-----------|-----------|-------------|---|
| 1    | Order ID 💌 | Salesperson 💌    | Order Date 💌 | Shipper 💌 | Country - | Sale Amount |   |
| 2    |            | Callahan         | 02-Jan-2010  | Federal   | Ireland   | \$1,313.82  |   |
| 3    | 10392      | Fuller           | 02-Jan-2010  | Federal   | Austria   | \$1,440.00  |   |
| 4    | 10393      | Davolio          | 02-Jan-2010  | Federal   | USA       | \$2,556.95  |   |
| 5    | 10394      | Davollo          | 02-Jan-2010  | Federal   | USA       | \$442.00    |   |
| 6    | 10395      | Suyama           | 02-Jan-2010  | Speedy    | Venezuela | \$2,122.92  |   |
| 7    | 10396      | Davollo          | 05-Jan-2010  | Federal   | Germany   | \$1,903.80  |   |
| 0    | 10397      | Buchanan         | 01-Jan-2010  | Speedy    | Portugal  | \$716.72    |   |
| 9    | 10398      | Fuller           | 08-Jan-2010  | Federal   | USA       | \$2,505.60  |   |
| 10   | 10399      | Callahan         | 07-Jan-2010  | Federal   | Denmark   | \$1,765.60  |   |
| 11   | 10400      | Davolio          | 15-Jan-2010  | Federal   | UK        | \$3,063.00  |   |
| 12   | 10401      | Davolio          | 09-Jan-2010  | Speedy    | USA       | \$3,868.60  |   |
| 13   | 10402      | Callahan         | 09-Jan-2010  | United    | Austria   | \$2,713.50  |   |
| 14   | 10403      | Peacock          | 08-Jan-2010  | Federal   | Austria   | \$855.01    |   |
| 15   | 10404      | Fuller           | 07-Jan-2010  | Speedy    | Italy     | \$1,591.25  |   |
| 16   | 10405      | Davolio          | 21-Jan-2010  | Speedy    | Venezuela | \$400.00    |   |
| 17   | 10406      | King             | 12-Jan-2010  | Speedy    | Brazil    | \$1,830.78  |   |
| 18   | 10407      | Fuller           | 29-Jan-2010  | United    | Germany   | \$1,194.00  |   |
| 19   | 10408      | Callahan         | 13-Jan-2010  | Speedy    | France    | \$1,622.40  |   |
| 20   | 10409      | Leverling        | 13-Jan-2010  | Speedy    | Argentina | \$319.20    |   |
| 21   | 10410      | Leverling        | 14-Jan-2010  | Federal   | Canada    | \$802.00    |   |
| 22   |            | Dodsworth        | 20-Jan-2010  | Federal   | Canada    | \$966.80    |   |
| 14 4 | P H Sheat1 | 2010 Orders / 20 | 1.4 Jan 2010 | Iteined   | []aland   | 00.8665     | 1 |
| Read |            | ANAN HINES ( UP/ |              |           |           | 1 100%      |   |

**2** Click the **Page Layout** tab.

- 3 Click Size (<u>)</u>.
- If you see a page size you want to use, click the size and skip the rest of these steps.
- **4** Click **More Paper Sizes**.

|      | ₩7 + 1 <sup>2</sup> + 1 <sup>2</sup> | Orders - Maroso         | oft Exc    | el              |                   |                                |      |            |         | 00      | × |
|------|--------------------------------------|-------------------------|------------|-----------------|-------------------|--------------------------------|------|------------|---------|---------|---|
| File | Home Insert Pag                      | pe Layout               | Data       | Review          | View              | Design                         | ý.   |            |         | ۵ 🕜 🗆   | ø |
| Aa   | <b>•</b> • •                         | Size Print Breaks Backg | round      | Print<br>Titles | Height:<br>Scale: | Automatic<br>Automatic<br>100% | •    | View Print | Heading | Arrange |   |
| The  | mes                                  | Letter<br>8.5' × 11'    | -          | l'a             | Scale t           | o Fit                          | -19, | Sheet Opt  | ions    | 5       |   |
|      | A2 • (*                              | - Contractor            |            |                 |                   |                                |      |            |         |         |   |
| 4    | A B                                  | Tabloid                 |            | D               |                   | E                              |      | F          |         | G       |   |
| 1    | Order ID - Salesper                  | 11° × 17°               | £ .        | Shipper -       |                   | intry -                        | S    | ale Amou   |         |         |   |
| 2    | 10380 Callahan                       | Legal                   | 0          | Federal         | Ireland           |                                |      | \$1,31     |         |         |   |
|      | 10392 Fuller                         | 8.5° x 14'              | 0          | Federal         | Austria           | a                              |      | \$1,44     |         |         |   |
|      | 10393 Davolio                        | -                       | <b>(</b> - | Federal         | USA               |                                |      | \$2,55     |         |         |   |
|      | 10394 Davollo                        | Executive               | 0          | Federal         | USA               |                                |      | \$44       | 12.00   |         |   |
|      | 10395 Suyama                         | 7.25° × 10.5°           | 0          | Speedy          | Venez             | uela                           |      | \$2,12     |         |         |   |
|      | 10396 Davolio                        | A3                      | 0          | Federal         | Germa             | iny                            |      | \$1,90     |         |         |   |
|      | 10397 Buchanan                       | 11.69" x 16.54"         | 0          | Speedy          | Portug            | al                             |      | \$71       | 16.72   |         |   |
|      | 10398 Fuller                         | 1100 11004              | 0          | Federal         | USA               |                                |      | \$2,50     | 05.60   |         |   |
| )    | 10399 Callahan                       | A4                      | 0          | Federal         | Denma             | ark                            |      | \$1,76     | 55.60   |         |   |
| 1    | 10400 Davolio                        | 8.27° × 11.69°          | 0          | Federal         | UK                |                                |      | \$3,06     | 53.00   |         |   |
| 2    | 10401 Davolio                        |                         | D          | Speedy          | USA               |                                |      | \$3,86     | 58.60   |         |   |
| 3    | 10402 Callahan                       | B4 (JIS)                | 0          | United          | Austria           | a                              |      | \$2,71     | 13.50   |         |   |
| 1    | 10403 Peacock                        | 10.12" × 14.33"         | 0          | Federal         | Austria           | a                              |      | \$85       | 55.01   |         |   |
| 5    | 10404 Fuller                         | 85 (/15)                | 0          | Speedy          | Italy             |                                |      | \$1,59     | 91.25   |         |   |
| 6    | 10405 Davolio                        | 7.17 × 10.12            | 0          | Speedy          | Venez             | uela                           |      | \$40       | 00.00   |         |   |
| 1    | 10406 King                           | and the second          | 0          | Speedy          | Brazil            |                                |      | \$1,83     | 30.78   |         |   |
| 3    | 10407 Fuller                         | Envelope #10            | 0          | United          | Germa             | iny                            |      | \$1,19     | 94.00   |         |   |
| 9    | 10408 Callahan                       | 4.12° x 9.5°            | 0          | Speedy          | France            |                                |      | \$1,62     | 22.40   |         |   |
| 3    | 10409 Leverling                      | Envelope Monarch        | D          | Speedy          | Argent            | tina                           |      | \$31       | 19.20   |         |   |
| 1    | 10410 Leverling                      | 3.87° x 7.5°            | 0          | Federal         | Canad             | a                              |      | \$80       | 02.00   |         |   |
| 2    | 10411 Dodsworth                      | 546 8013                | 0          | Fer 4           | Canad             |                                |      |            | 56.80   |         |   |
| -    | 1 2010 Orders                        | More Paper Sizes        | 0          |                 | 141               | 4                              | -    | ć 22       | 14.00   |         | * |

The Page Setup dialog box appears with the Page tab selected.

6 Click the Paper size and then click the size you want to use.

### 6 Click OK.

Excel uses the new paper size option when you print the workbook.

### **Printing Excel Workbooks**

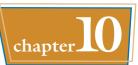

| Page                                    | Margins                        | Header/For | oter Sh                 | neet            |            |        |      |
|-----------------------------------------|--------------------------------|------------|-------------------------|-----------------|------------|--------|------|
| Drientation                             |                                |            |                         |                 |            |        |      |
| A                                       | Port                           | ait A      | 0                       | Landsc          | ape        |        |      |
|                                         |                                |            | <u> </u>                |                 |            |        |      |
| scaling                                 |                                |            |                         |                 |            |        |      |
| Adjust                                  | to: 10                         | 00 🔶 % no  | rmal size               |                 |            |        |      |
| O Et to:                                | 1                              | ter pa     | ge(s) wide              | by 1            | 0 🔶 ta     | 4      |      |
|                                         | 1.1                            |            |                         |                 |            |        |      |
| aper size:                              | Lette                          |            |                         |                 |            |        |      |
|                                         | Lotter                         | -          |                         |                 |            |        |      |
| rint guality                            | Tablo                          |            |                         |                 |            |        | E    |
| igst page r                             | um Execu                       | utive      |                         |                 |            |        |      |
|                                         | A3<br>A4                       |            |                         |                 |            |        | -    |
|                                         |                                |            |                         |                 |            |        |      |
|                                         |                                |            |                         |                 |            |        |      |
|                                         |                                |            | Print                   | Pri             | nt Preview | Option | 15   |
|                                         |                                |            | -                       |                 |            | -      |      |
|                                         |                                |            |                         | T               | 1000       |        | ncel |
|                                         |                                |            |                         |                 | OK         |        |      |
|                                         |                                |            | _                       | 1               | OK         |        |      |
| _                                       |                                |            |                         | 1               | OK         |        |      |
| e Setup                                 |                                |            |                         |                 | OK         | 8      | ×    |
|                                         | Margins                        | Header/Fo  | oter St                 | neet            | OK         |        |      |
| Page                                    | Margins                        | Header/For | oter St                 | neet            | OK         |        |      |
| Page                                    |                                |            |                         |                 |            |        |      |
| Page                                    | Margins<br>Porty               |            |                         | neet<br>Landsci |            |        |      |
| Page Drientation                        |                                |            |                         |                 |            |        |      |
| Page Drientation                        | Porty                          | ait 🛕      | 2 °                     |                 |            |        |      |
| Page Drientation                        | Porty                          | ait 🛕      | rmal size               | Landsc          | ape        | 2      |      |
| Page Drientation                        | Porty t to:                    | ait 🛕      | 2 °                     | Landsc          | ape        | 2      |      |
| Page Drientation                        | Porty t to:                    | ait 🛕      | rmal size               | Landsc          | ape        | 2      |      |
| Page Drientation                        | Porty tto:                     | ait A      | rmal size               | Landsc          | ape        | 2      |      |
| Page Arientation                        | Porty t to:                    | ait A      | rmal size               | Landsc          | ape        | 2      | ×    |
| Page Page Page Page Page Page Page Page | Porty t to:     Legal r: 600 d | rait A     | rmal size               | Landsc          | ape        | 2      | ×    |
| Page Page Page Page Page Page Page Page | Porty t to:     Legal r: 600 d | rait A     | rmal size               | Landsc          | ape        | 2      | ×    |
| Page Drientation                        | Porty t to:     Legal r: 600 d | rait A     | rmal size               | Landsc          | ape        | 2      | ×    |
| Page Drientation                        | Porty t to:     Legal r: 600 d | rait A     | rmal size               | Landsc          | ape        | 2      | ×    |
| Page Drientation                        | Porty t to:     Legal r: 600 d | rait A     | rmal size               | Landsc          | ape        | 2      | ×    |
| Page Drientation                        | Porty t to:     Legal r: 600 d | ait A      | rmal size               | Landsci         | ape        | 2      |      |
| Drientation                             | Porty t to:     Legal r: 600 d | ait A      | Ymal size<br>ge(s) wide | Landsci         | ape        |        |      |

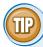

# Is there a way to ensure that all my worksheet columns fit onto a single page?

Yes. First, try selecting a wider page size as described in this section. If that does not help, you can also try reducing the left and right margins, as described earlier in "Adjust the Workbook Margins." Alternatively, switch to the landscape orientation, as described earlier in "Change the Page Orientation."

If you still cannot get all of your columns to fit onto a single page, follow Steps 1 to 4 to display the Page Setup dialog box with the Page tab selected. Click **Fit to** (() changes to ()), and set the page(s) wide spin box to 1. Set the tall spin box to a number large enough that all of your printed rows will fit on a single page. (If you are not sure about the correct number, you can click **Print Preview** to check.) Click **OK**.

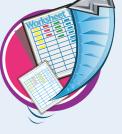

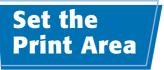

You can control the cells that Excel includes in the printout by setting the print area for the worksheet. The print area is a range of cells that you select. When Excel prints the workbook, it prints only the cells within the print area.

You normally define a single range of cells as the print area, but it is possible to set up two or more ranges as the print area. See the first Tip at the bottom of the next page.

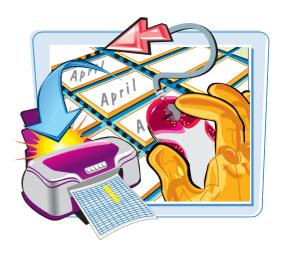

### **Set the Print Area**

Open the workbook you want to print.

| Loan Data<br>Interest Rate (Annual)   |                                                                                                    |                                                                                                    |                                                                                                    |                                                                                                    |                                                                                                    |                                                                                                    | 100                                                                                                    |
|---------------------------------------|----------------------------------------------------------------------------------------------------|----------------------------------------------------------------------------------------------------|----------------------------------------------------------------------------------------------------|----------------------------------------------------------------------------------------------------|----------------------------------------------------------------------------------------------------|----------------------------------------------------------------------------------------------------|----------------------------------------------------------------------------------------------------|
| Interest Rate (Annual)                |                                                                                                    |                                                                                                    |                                                                                                    |                                                                                                    |                                                                                                    |                                                                                                    |                                                                                                    |
|                                       | 6.00%                                                                                                    |                                                                                                    |                                                                                                    |                                                                                                    |                                                                                                    |                                                                                                    |                                                                                                    |
| Amortization (Years)                  | 10                                                                                                    |                                                                                                    |                                                                                                    |                                                                                                    |                                                                                                    |                                                                                                    |                                                                                                    |
| Principal                             | \$500,000                                                                                                    |                                                                                                    |                                                                                                    |                                                                                                    |                                                                                                    |                                                                                                    |                                                                                                    |
| Balloon Payment                       | \$0                                                                                                    |                                                                                                    |                                                                                                    |                                                                                                    |                                                                                                    |                                                                                                    |                                                                                                    |
| Payment Type                          | 0                                                                                                    |                                                                                                    |                                                                                                    |                                                                                                    |                                                                                                    |                                                                                                    |                                                                                                    |
| Amortization Sche                     | dule                                                                                                    |                                                                                                    |                                                                                                    |                                                                                                    |                                                                                                    |                                                                                                    |                                                                                                    |
| Period                                |                                                                                                    | Principal                                                                                                    | Interest                                                                                                    | Cumulative                                                                                                    | Cumulative                                                                                                    | Remaining<br>Principal                                                                                                    |                                                                                                    |
| 1                                     | (\$67,933.98)                                                                                                    | (\$37,933.98)                                                                                                    | (\$30,000.00)                                                                                                    | (\$37,933.98)                                                                                                    | (\$30,000.00)                                                                                                    | \$462,066.02                                                                                                    |                                                                                                    |
| 2                                     | (\$67,933.98)                                                                                                    | (\$40,210.02)                                                                                                    | (\$27,723.96)                                                                                                    | (\$78,144.00)                                                                                                    | (\$57,723.96)                                                                                                    | \$421,856.00                                                                                                    |                                                                                                    |
| 3                                     | (\$67,933.98)                                                                                                    | (\$42,622.62)                                                                                                    | (\$25,311.36)                                                                                                    | (\$120,766.62)                                                                                                    | (\$83,035.32)                                                                                                    | \$379,233.38                                                                                                    |                                                                                                    |
| 4                                     | (\$67,933.98)                                                                                                    | (\$45,179.98)                                                                                                    | (\$22,754.00)                                                                                                    | (\$165,946.59)                                                                                                    | (\$105,789.32)                                                                                                    | \$334,053.41                                                                                                    |                                                                                                    |
| 5                                     | (\$67,933.98)                                                                                                    | (\$47,890.77)                                                                                                    | (\$20,043.20)                                                                                                    | (\$213,837.37)                                                                                                    | (\$125,832.53)                                                                                                    | \$286, 162.63                                                                                                    | -                                                                                                    |
| 6                                     | (\$67,933.98)                                                                                                    | (\$50,764.22)                                                                                                    | (\$17,169.76)                                                                                                    | (\$264,601.59)                                                                                                    | (\$143,002.29)                                                                                                    | \$235,398.41                                                                                                    |                                                                                                    |
| 7                                     | (\$67,933.98)                                                                                                    | (\$53,810.07)                                                                                                    | (\$14,123.90)                                                                                                    | (\$318,411.66)                                                                                                    | (\$157,126.19)                                                                                                    | \$181,588.34                                                                                                    |                                                                                                    |
| 8                                     | (\$67,933.98)                                                                                                    | (\$57,038.68)                                                                                                    | (\$10,895.30)                                                                                                    | (\$375,450.34)                                                                                                    | (\$168,021.49)                                                                                                    | \$124,549.66                                                                                                    |                                                                                                    |
| 9                                     | (\$67,933.98)                                                                                                    | (\$60,461.00)                                                                                                    | (\$7,472.98)                                                                                                    | (\$435,911.34)                                                                                                    | (\$175,494,47)                                                                                                    | \$64,088.66                                                                                                    |                                                                                                    |
| 10                                    | (\$67,933.98)                                                                                                    | (\$64.088.66)                                                                                                    | (\$3,845.32)                                                                                                    | (\$500,000.00)                                                                                                    | (\$179,339.79)                                                                                                    | \$0.00                                                                                                    |                                                                                                    |
|                                       |                                                                                                    |                                                                                                    | i como                                                                                                    |                                                                                                    |                                                                                                    |                                                                                                    |                                                                                                    |
| The Contraction of the Contraction of | Interest Am                                                                                                    | ortization Sched                                                                                                    | ule Chart2                                                                                                    | the same of the same of the sa | 01                                                                                                    | )                                                                                                    | 20                                                                                                    |
|                                       | Balloon Payment<br>Payment Type<br>Amortization Scher<br>Period<br>1<br>2<br>3<br>4<br>5<br>5<br>6<br>7<br>8<br>9<br>10 | Balloon Payment         \$0           Payment Type         0           Amortization Schedule         0           Period         Payment           1         (\$67,933.96)           2         (\$67,933.96)           3         (\$67,933.96)           5         (\$67,933.96)           6         (\$67,933.96)           7         (\$67,933.96)           8         (\$67,933.96)           9         (\$67,933.96)           10         (\$67,933.98)           10         (\$67,933.98) | Balloon Payment         S0           Payment Type         0           Amortization Schedule         Principal           1         (567,933.98)         (537,933.98)           2         (567,933.98)         (542,022.62)           3         (567,933.98)         (542,622.62)           4         (567,933.98)         (542,622.62)           4         (567,933.98)         (542,622.62)           5         (567,933.98)         (542,622.62)           7         (567,933.98)         (542,179.98)           5         (567,933.98)         (553,610.07)           8         (567,933.98)         (550,764.22)           7         (567,933.98)         (550,764.22)           7         (567,933.98)         (550,764.62)           9         (567,933.98)         (567,045.60)           9         (567,933.98)         (564,086.65)           9         (567,933.98)         (564,088.65)           9         (567,933.98)         (564,088.65)           9         (567,933.98)         (564,088.65)           10         (567,933.98)         (564,088.65)           H         Cumulative Principal & Interest         Amortization Sched <td>Balloon Payment         \$0           Payment Type         0           Amortization Schedule         Principal         Interest           1         (\$67,933.96)         (\$37,933.98)         (\$30,000.00)           2         (\$67,933.96)         (\$42,622.62)         (\$25,311.36)           3         (\$67,933.98)         (\$45,179.38)         (\$22,754.00)           5         (\$67,933.98)         (\$45,179.38)         (\$22,754.00)           5         (\$67,933.98)         (\$45,179.38)         (\$22,754.00)           6         (\$67,933.98)         (\$53,810.07)         (\$20,43.20)           6         (\$67,933.98)         (\$53,810.07)         (\$14,123.90)           8         (\$67,933.98)         (\$50,764.22)         (\$17,169.76)           7         (\$67,933.98)         (\$50,764.86)         \$10,856.30)           9         (\$67,933.98)         (\$50,086.86)         \$10,856.30)           9         (\$67,933.98)         (\$64,088.66)         (\$3,845.32)           10         (\$67,933.98)         (\$64,088.66)         \$3,845.32)           14         Cumulative Principal &amp; Interest         Amortization Schedule         Charl21</td> <td>Balloon Payment<br/>Payment Type         \$0           Payment Type         0           Amortization Schedule         Interest         Cumulative<br/>Principal           1         (\$67,933.98)         (\$37,933.98)         (\$30,000.00)         (\$37,733.96)           2         (\$67,933.98)         (\$42,622.62)         (\$25,731.36)         (\$17,143.00)           3         (\$67,933.98)         (\$42,622.62)         (\$22,754.400)         (\$155.946.59)           5         (\$67,933.98)         (\$42,622.62)         (\$22,764.400)         (\$155.946.59)           5         (\$67,933.98)         (\$52,043.20)         (\$22,12.937.377)         (\$212,1937.377)           6         (\$67,933.98)         (\$53,810.07)         (\$14,123.90)         (\$318,411.66)           8         (\$67,933.98)         (\$57,038.68)         (\$10,895.30)         (\$37,450.34)           9         (\$67,933.98)         (\$57,038.68)         (\$10,895.30)         (\$37,450.34)           9         (\$67,933.98)         (\$67,038.68)         (\$10,895.30)         (\$37,450.34)           9         (\$67,933.98)         (\$67,038.68)         (\$10,895.30)         (\$37,450.34)           9         (\$67,933.98)         (\$64,088.66)         (\$3.845.32)         (\$500.000.00)           &lt;</td> <td>Balloon Payment<br/>Payment Type         \$0           Payment Type         0           Amortization Schedule         Interest         Cumulative<br/>Principal         Cumulative<br/>Interest           1         (\$67,933.98)         (\$37,933.98)         (\$30,000.00)         (\$37,833.98)         (\$30,000.00)           2         (\$67,933.98)         (\$42,622.62)         (\$27,723.96)         (\$78,114.00)         (\$57,733.98)           3         (\$67,933.98)         (\$42,622.62)         (\$27,723.96)         (\$78,144.00)         (\$75,723.96)           5         (\$67,933.98)         (\$42,622.62)         (\$27,54.00)         (\$156,954.65)         (\$152,832.53)           6         (\$67,933.98)         (\$47,90.77)         (\$20,043.20)         (\$213.037.37)         (\$152,832.53)           7         (\$57,933.98)         (\$53,810.07)         (\$14,123.90)         (\$318,411.66)         (\$157,126.19)           8         (\$67,933.98)         (\$57,038.68)         (\$10.895.30)         (\$37,640.34)         (\$156,021.49)           9         (\$67,933.98)         (\$50,451.00)         (\$7,472.98)         (\$318,411.66)         (\$117,149.44)           10         (\$67,933.98)         (\$64,088.66)         (\$3.845.32)         (\$500,000.00)         (\$179,339.79)           H</td> <td>Balloon Payment<br/>Payment Type         S0         Cumulative<br/>Principal         Cumulative<br/>(\$37,933.98)         Remaining<br/>(\$37,933.98)           1         (\$67,933.98)         (\$37,933.98)         (\$37,723.96)         (\$37,723.96)         (\$37,723.96)         (\$37,723.96)         (\$32,723.96)         (\$37,723.96)         (\$32,723.96)         (\$32,723.96)         (\$32,723.96)         (\$32,723.96)         (\$32,723.96)         (\$32,723.96)         (\$32,723.96)         (\$32,723.96)         (\$32,723.96)         (\$32,723.96)         (\$32,723.96)         (\$32,723.96)         (\$32,723.96)         (\$32,723.96)         (\$32,723.96)         (\$32,723.96)         (\$32,723.96)         (\$32,723.96)         (\$32,723.96)         (\$32,723.96)         (\$32,723.96)         (\$32,723.96)         (\$32,723.96)         (\$32,723.96)         (\$32,723.96)         (\$32,723.96)         (\$32,723.96)         (\$32,723.96)         (\$32,723.96)         (\$32,723.96)         (\$32,723.96)         (\$32,723.96)         (\$32,723.96)         (\$32,723.96)         (\$32,723.96)         (\$32,723.96)         (\$32,723.96)         (\$32,723.96)         (\$32,723.96)         (\$32,723.96)         (\$32,723.96)         \$32,723.33,83         \$32,923,333.86         \$33,94,77]         \$\$25,900,412.01         \$\$55,913.77]         \$\$25,925,233.2266,152,623         \$256,152,623         \$256,152,623         \$256,152,623         \$256,152,623         \$256,152,623</td> | Balloon Payment         \$0           Payment Type         0           Amortization Schedule         Principal         Interest           1         (\$67,933.96)         (\$37,933.98)         (\$30,000.00)           2         (\$67,933.96)         (\$42,622.62)         (\$25,311.36)           3         (\$67,933.98)         (\$45,179.38)         (\$22,754.00)           5         (\$67,933.98)         (\$45,179.38)         (\$22,754.00)           5         (\$67,933.98)         (\$45,179.38)         (\$22,754.00)           6         (\$67,933.98)         (\$53,810.07)         (\$20,43.20)           6         (\$67,933.98)         (\$53,810.07)         (\$14,123.90)           8         (\$67,933.98)         (\$50,764.22)         (\$17,169.76)           7         (\$67,933.98)         (\$50,764.86)         \$10,856.30)           9         (\$67,933.98)         (\$50,086.86)         \$10,856.30)           9         (\$67,933.98)         (\$64,088.66)         (\$3,845.32)           10         (\$67,933.98)         (\$64,088.66)         \$3,845.32)           14         Cumulative Principal & Interest         Amortization Schedule         Charl21                                                                                                    | Balloon Payment<br>Payment Type         \$0           Payment Type         0           Amortization Schedule         Interest         Cumulative<br>Principal           1         (\$67,933.98)         (\$37,933.98)         (\$30,000.00)         (\$37,733.96)           2         (\$67,933.98)         (\$42,622.62)         (\$25,731.36)         (\$17,143.00)           3         (\$67,933.98)         (\$42,622.62)         (\$22,754.400)         (\$155.946.59)           5         (\$67,933.98)         (\$42,622.62)         (\$22,764.400)         (\$155.946.59)           5         (\$67,933.98)         (\$52,043.20)         (\$22,12.937.377)         (\$212,1937.377)           6         (\$67,933.98)         (\$53,810.07)         (\$14,123.90)         (\$318,411.66)           8         (\$67,933.98)         (\$57,038.68)         (\$10,895.30)         (\$37,450.34)           9         (\$67,933.98)         (\$57,038.68)         (\$10,895.30)         (\$37,450.34)           9         (\$67,933.98)         (\$67,038.68)         (\$10,895.30)         (\$37,450.34)           9         (\$67,933.98)         (\$67,038.68)         (\$10,895.30)         (\$37,450.34)           9         (\$67,933.98)         (\$64,088.66)         (\$3.845.32)         (\$500.000.00)           < | Balloon Payment<br>Payment Type         \$0           Payment Type         0           Amortization Schedule         Interest         Cumulative<br>Principal         Cumulative<br>Interest           1         (\$67,933.98)         (\$37,933.98)         (\$30,000.00)         (\$37,833.98)         (\$30,000.00)           2         (\$67,933.98)         (\$42,622.62)         (\$27,723.96)         (\$78,114.00)         (\$57,733.98)           3         (\$67,933.98)         (\$42,622.62)         (\$27,723.96)         (\$78,144.00)         (\$75,723.96)           5         (\$67,933.98)         (\$42,622.62)         (\$27,54.00)         (\$156,954.65)         (\$152,832.53)           6         (\$67,933.98)         (\$47,90.77)         (\$20,043.20)         (\$213.037.37)         (\$152,832.53)           7         (\$57,933.98)         (\$53,810.07)         (\$14,123.90)         (\$318,411.66)         (\$157,126.19)           8         (\$67,933.98)         (\$57,038.68)         (\$10.895.30)         (\$37,640.34)         (\$156,021.49)           9         (\$67,933.98)         (\$50,451.00)         (\$7,472.98)         (\$318,411.66)         (\$117,149.44)           10         (\$67,933.98)         (\$64,088.66)         (\$3.845.32)         (\$500,000.00)         (\$179,339.79)           H | Balloon Payment<br>Payment Type         S0         Cumulative<br>Principal         Cumulative<br>(\$37,933.98)         Remaining<br>(\$37,933.98)           1         (\$67,933.98)         (\$37,933.98)         (\$37,723.96)         (\$37,723.96)         (\$37,723.96)         (\$37,723.96)         (\$32,723.96)         (\$37,723.96)         (\$32,723.96)         (\$32,723.96)         (\$32,723.96)         (\$32,723.96)         (\$32,723.96)         (\$32,723.96)         (\$32,723.96)         (\$32,723.96)         (\$32,723.96)         (\$32,723.96)         (\$32,723.96)         (\$32,723.96)         (\$32,723.96)         (\$32,723.96)         (\$32,723.96)         (\$32,723.96)         (\$32,723.96)         (\$32,723.96)         (\$32,723.96)         (\$32,723.96)         (\$32,723.96)         (\$32,723.96)         (\$32,723.96)         (\$32,723.96)         (\$32,723.96)         (\$32,723.96)         (\$32,723.96)         (\$32,723.96)         (\$32,723.96)         (\$32,723.96)         (\$32,723.96)         (\$32,723.96)         (\$32,723.96)         (\$32,723.96)         (\$32,723.96)         (\$32,723.96)         (\$32,723.96)         (\$32,723.96)         (\$32,723.96)         (\$32,723.96)         (\$32,723.96)         \$32,723.33,83         \$32,923,333.86         \$33,94,77]         \$\$25,900,412.01         \$\$55,913.77]         \$\$25,925,233.2266,152,623         \$256,152,623         \$256,152,623         \$256,152,623         \$256,152,623         \$256,152,623 |

2 Select the range that you want to print.

| n Data<br>rest Rate (Annual)<br>nortization (Years)<br>Principal<br>Balloon Payment<br>Payment Type<br>rtization Sche<br>Period | 10<br>\$500,000<br>\$0<br>\$0<br>\$0<br>\$0<br>\$0<br>\$0<br>\$0<br>\$0<br>\$0<br>\$0<br>\$0<br>\$0 |                                                                          |                                                                                                    |                                                                                                    |                                                                                                    |                                                                                                    |
|----------------------------------------------------------------------------------------------------|----------------------------------------------------------------------------------------------------|--------------------------------------------------------------------------|----------------------------------------------------------------------------------------------------|----------------------------------------------------------------------------------------------------|----------------------------------------------------------------------------------------------------|----------------------------------------------------------------------------------------------------|
| nortization (Years)<br>Principal<br>Balloon Payment<br>Payment Type<br>rtization Sche                                           | 10<br>\$500,000<br>\$0<br>\$0<br>\$0<br>\$0<br>\$0<br>\$0<br>\$0<br>\$0<br>\$0<br>\$0<br>\$0<br>\$0 |                                                                          |                                                                                                    |                                                                                                    |                                                                                                    |                                                                                                    |
| Principal<br>Balloon Payment<br>Payment Type<br>rtization Sche                                                                  | \$500,000<br>\$0<br>edule                                                                           |                                                                          |                                                                                                    |                                                                                                    |                                                                                                    |                                                                                                    |
| Balloon Payment<br>Payment Type<br>rtization Sche                                                                               | so<br>o<br>edule                                                                                    |                                                                          |                                                                                                    |                                                                                                    |                                                                                                    |                                                                                                    |
| Payment Type                                                                                                    | edule                                                                                               |                                                                          |                                                                                                    |                                                                                                    |                                                                                                    |                                                                                                    |
| rtization Sche                                                                                                    | edule                                                                                               |                                                                          |                                                                                                    |                                                                                                    |                                                                                                    |                                                                                                    |
|                                                                                                    |                                                                                                    |                                                                          |                                                                                                    |                                                                                                    |                                                                                                    |                                                                                                    |
|                                                                                                    |                                                                                                    |                                                                          |                                                                                                    |                                                                                                    |                                                                                                    |                                                                                                    |
| Period                                                                                                    | Contract Section of                                                                                 |                                                                          |                                                                                                    |                                                                                                    |                                                                                                    |                                                                                                    |
| r ernoù                                                                                                    | Payment                                                                                             | Principal                                                                | Interest                                                                                                    | Cumulative<br>Principal                                                                                                    | Cumulative                                                                                                    | Remaining<br>Principal                                                                                                    |
| 1                                                                                                    | (\$67,933.98)                                                                                       | (\$37,933.98)                                                            | (\$30,000.00)                                                                                                    | (\$37,933.98)                                                                                                    | (\$30,000.00)                                                                                                    | \$462,066.02                                                                                                    |
| 2                                                                                                    | (\$67,933.98)                                                                                       | (\$40,210.02)                                                            | (\$27,723.96)                                                                                                    | (\$78,144.00)                                                                                                    | (\$57,723.96)                                                                                                    | \$421,856.00                                                                                                    |
| 3                                                                                                    | (\$67,933.98)                                                                                       | (\$42,622.62)                                                            | (\$25,311.36)                                                                                                    | (\$120,766.62)                                                                                                    | (\$83,035.32)                                                                                                    | \$379,233.38                                                                                                    |
| 4                                                                                                    | (\$67,933.98)                                                                                       | (\$45,179.98)                                                            | (\$22,754.00)                                                                                                    | (\$165,946.59)                                                                                                    | (\$105,789.32)                                                                                                    | \$334,053.41                                                                                                    |
| 5                                                                                                    | (\$67,933.98)                                                                                       | (\$47,890.77)                                                            | (\$20,043.20)                                                                                                    | (\$213,837.37)                                                                                                    | (\$125,832.53)                                                                                                    | \$286,162.63                                                                                                    |
| 6                                                                                                    |                                                                                                    |                                                                          |                                                                                                    |                                                                                                    |                                                                                                    | \$235,398.41                                                                                                    |
| 1                                                                                                    |                                                                                                    |                                                                          |                                                                                                    |                                                                                                    |                                                                                                    | \$181,588.34                                                                                                    |
| 8                                                                                                    |                                                                                                    |                                                                          |                                                                                                    |                                                                                                    |                                                                                                    | \$124,549.66                                                                                                    |
| 9                                                                                                    |                                                                                                    | (\$60.461.00)                                                            | (\$7.472.98)                                                                                                    |                                                                                                    |                                                                                                    | \$64.088.66                                                                                                    |
| 10                                                                                                    | (\$67,933.98)                                                                                       | (\$64,088.66)                                                            | (\$3,845.32)                                                                                                    | (\$500,000.00)                                                                                                    | (\$179,339.79)                                                                                                    | \$0.00                                                                                                    |
|                                                                                                    | 6<br>7<br>8<br>9<br>10                                                                              | 6 (\$67,933.98)<br>7 (\$67,933.98)<br>8 (\$67,933.98)<br>9 (\$67,933.98) | 6 (\$67,933,98) (\$60,764,22)<br>7 (\$67,933,98) (\$53,810,07)<br>8 (\$67,933,98) (\$67,038,68)<br>9 (\$67,933,98) (\$60,461,00) | 6         (\$67,933,98)         (\$50,764,22)         (\$17,169,76)           7         (\$67,933,98)         (\$53,810,07)         (\$14,123,90)           8         (\$67,933,98)         (\$57,038,68)         (\$10,896,30)           9         (\$67,933,98)         (\$50,461,00)         (\$7,472,98) | 6         (\$67,933,98)         (\$50,764,22)         (\$17,169,76)         (\$264,601,59)           7         (\$67,933,98)         (\$53,810,07)         (\$14,123,90)         (\$318,411,66)           8         (\$67,933,98)         (\$57,038,68)         (\$10,895,30)         (\$375,450,34)           9         (\$67,933,98)         (\$560,764,22)         (\$17,123,90)         (\$375,450,34) | 6         (\$67,933,98)         (\$50,764,22)         (\$17,169,76)         (\$264,601,59)         (\$143,002,29)           7         (\$67,933,98)         (\$53,810,07)         (\$14,123,90)         (\$318,411,66)         (\$157,126,19)           8         (\$567,933,98)         (\$57,386,86)         (\$10,895,30)         (\$376,460,34)         (\$168,021,49)           9         (\$67,933,98)         (\$50,451,00)         (\$1,42,96)         (\$374,450,34)         (\$186,40,41,49) |

### Printing Excel Workbooks

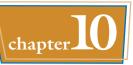

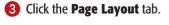

- 4 Click Print Area (🞑).
- 6 Click Set Print Area.

• Excel displays a dashed line around the print area.

When you print the worksheet, Excel prints only the cells within the print area.

|   | mes Orientation        | - Area     | ks Background | Titles 5 | ght: Automatic + | Gridlines Headings | Arrange |    |
|---|------------------------|------------|---------------|----------|------------------|--------------------|---------|----|
|   | A8 - (*                | f. Clear I | Print Area 1  | le       |                  |                    |         | 2  |
| 4 | A                      | B          | C             | D        | E                | F                  | G       | 15 |
| 1 | Loan Data              |            |               |          |                  |                    |         | Î  |
|   | Interest Rate (Annual) | 6.00%      |               |          |                  |                    |         |    |
| 1 | Amortization (Years)   | 10         |               |          |                  |                    |         |    |
| t | Principal              | \$500,000  |               |          |                  |                    |         |    |
| 5 | Balloon Payment        | \$0        |               |          |                  |                    |         |    |
| 5 | Payment Type           | 0          |               |          |                  |                    |         |    |
| 7 |                        |            |               |          |                  |                    |         | -  |
|   | В                      | C          | D             | E        | F                | G                  | Н       |    |
|   | Loan Data              | 1          |               |          |                  |                    |         |    |

| 1        | Loan Data                |               |                  |                |                         |                        |                        |   |
|----------|--------------------------|---------------|------------------|----------------|-------------------------|------------------------|------------------------|---|
| 2        | Interest Rate (Annual)   | 6.00%         |                  |                |                         |                        |                        |   |
| 3        | Amortization (Years)     | 10            |                  |                |                         |                        |                        |   |
| 4        | Principal                | \$500,000     |                  |                |                         |                        |                        |   |
| 5        | Balloon Payment          | \$0           |                  |                |                         |                        |                        |   |
| 6        | Payment Type             | 0             |                  |                |                         |                        |                        |   |
| 7        |                          |               |                  |                |                         |                        |                        |   |
| 8        | <b>Amortization Sche</b> | dule          |                  |                |                         |                        |                        |   |
| 9        | Period                   | Payment       | Principal        | Interest       | Cumulative<br>Principal | Cumulative<br>Interest | Remaining<br>Principal |   |
| 10       | 1                        | (\$67,933.98) | (\$37,933.98)    | (\$30,000.00)  | (\$37,933.98)           | (\$30,000.00)          | \$462,066.02           | Ľ |
| 11       | 2                        | (\$67,933.98) | (\$40,210.02)    | (\$27,723.96)  | (\$78,144.00)           | (\$57,723.96)          | \$421,856.00           |   |
| 12       | 3                        | (\$67,933.98) | (\$42,622.62)    | (\$25,311.36)  | (\$120,766.62)          | (\$83,035.32)          | \$379,233.38           |   |
| 13<br>14 | 4                        | (\$67,933.98) | (\$45,179.98)    | (\$22,754.00)  | (\$165,946.59)          | (\$105,789.32)         | \$334,053.41           |   |
| 14       | 5                        | (\$67,933.98) | (\$47,890,77)    | (\$20,043.20)  | (\$213,837.37)          | (\$125,832,53)         | \$286,162.63           | Г |
| 15       | 6                        | (\$67,933.98) | (\$50,764.22)    | (\$17,169.76)  | (\$264,601.59)          | (\$143,002.29)         | \$235,398.41           | E |
| 16       | 7                        | (\$67,933.98) | (\$53,810.07)    | (\$14,123.90)  | (\$318,411.66)          | (\$157,126.19)         | \$181,588.34           | E |
| 17       | 8                        | (\$67,933.98) | (\$57,038.68)    | (\$10,895.30)  | (\$375,450.34)          | (\$168,021.49)         | \$124,549.66           |   |
| 18       | 9                        | (\$67,933.98) | (\$60,461.00)    | (\$7,472.98)   | (\$435,911.34)          | (\$175,494,47)         | \$64.088.66            | E |
| 19       | 10                       | (\$67,933.98) | (\$64.088.66)    | (\$3,845.32)   | (\$500.000.00)          | (\$179,339.79)         | \$0.00                 | ľ |
| 20       |                          |               |                  | and the second |                         |                        |                        | ľ |
| 14 4     | H Cumulative Principal 8 | Interest Am   | ortization Sched | ule Chart21    | 0                       | 00                     |                        | Þ |

TPS

### Can I define two different ranges as the print area?

Yes. The easiest way to do this is to follow the steps in this section to set the first range as the print area. Next, select the second

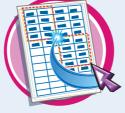

range, click the **Page Layout** tab, click , and then click **Add to Print Area**. You can repeat this procedure to add as many

You can repeat this procedure to add as many ranges as you require to the print area.

# How do I remove an existing print area?

First, note that if you just want to set a new print area, you do not need to remove the existing print area first. Instead, select the range you want to use and then follow Steps **3** to **5**. Excel replaces

the original print area with the new one. If you no longer want a print area defined, click the **Page Layout** tab, click **(**, and then click **Clear Print Area**.

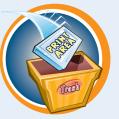

# **Configure Titles to Print on Each Page**

You can make your printout easier to read by configuring the worksheet to print the range titles on each page of the printout. For example, if your data has a row of headings at the top, you can configure the worksheet to display those headings at the top of each printout page.

Similarly, if your data has a column of headings at the left, you can configure the worksheet to display those headings on the left side of each printout page.

|||| リ・ワ・白||=

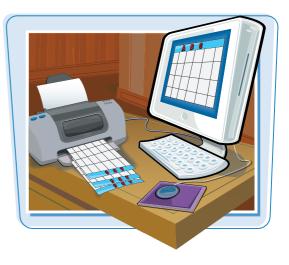

- 0 - 2

### Configure Titles to Print on Each Page

- Open the workbook you want to print.
- 2 Click the tab of the worksheet you want to configure.
- **3** Click the **Page Layout** tab.
- **4** Click **Print Titles** (**5**).

|      | Ie Home     | Insert Page Layout                 | Data Review View                                |                     |              | ۵ 🕜 🗆 🗗 🖾     |
|------|-------------|------------------------------------|-------------------------------------------------|---------------------|--------------|---------------|
| The  |             | Mauriny Orientation Size Print Fig | eals Background Print<br>Titles<br>Galactio Fit | Gridlines Headin    | ew 🖳 Send Bi | ackward - 📴 - |
|      | A1          | + 🤄 🏂 Customer ID                  |                                                 |                     |              | *             |
| -1   | A           | B                                  | c                                               | D                   | E            | F             |
| 1    | Customer ID | Company Name                       | Address                                         | City                | Region       | Postal Code   |
| 2    | ALFKI       | Alfreds Futterkiste                | Obere Str. 57                                   | Berlin              |              | 12209         |
| 3    | ANATR       | Ana Trujillo Emparedados y helados | Avda, de la Constitución 2222                   | México D.F.         |              | 05021         |
| 4    | ANTON       | Antonio Moreno Taquería            | Mataderos 2312                                  | México D.F.         |              | 05023         |
| 5    | AROUT       | Around the Horn                    | 120 Hanover Sq.                                 | London              |              | WA11DP        |
| 6    | BERGS       | Berglunds snabbköp                 | Berguvsvägen 8                                  | Luleå               |              | S-958 22      |
| 7    | BLAUS       | Blauer See Delikatessen            | Forsterstr. 57                                  | Mannheim            |              | 68306         |
| 1    | BLONP       | Blondel père et fils               | 24, place Kléber                                | Strasbourg          |              | 67000         |
| -    | 0000        | Bólido Comidas preparadas          | C/ Araquil, 67                                  | Madrid              |              | 28023         |
| 10   | BONAP       | Bon app'                           | 12, rue des Bouchers                            | Marseille           |              | 13008         |
| 11   | BOTTM       | Bottom-Dollar Markets              | 23 Tsawassen Blvd.                              | Tsawassen           | BC           | T2F 8M4       |
| 12   | BSBEV       | B's Beverages                      | Fauntleroy Circus                               | London              |              | EC2 5NT       |
| 13   | CACTU       | Cactus Comidas para llevar         | Cerrito 333                                     | <b>Buenos Aires</b> |              | 1010          |
| 14   | CENTC       | Centro comercial Moctezuma         | Sierras de Granada 9993                         | México D.F.         |              | 05022         |
| 15   | CHOPS       | Chop-suey Chinese                  | Hauptstr. 29                                    | Bern                |              | 3012          |
| 16   | COMMI       | Comércio Mineiro                   | Av. dos Lusiadas, 23                            | São Paulo           | SP           | 05432-043     |
| 17   | CONSH       | Consolidate 2 Idings               | Berkeley Gardens12 Brewery                      | London              |              | WX1 6LT 💌     |
| 14 4 |             | 1 week / weet3 / 🖓 /               | 041                                             |                     |              | •             |
| Rea  | dy 🎦        |                                    |                                                 |                     | 100% 😑       | 0 (+)         |

Customers - Microsoft Excel

Excel opens the Page Setup dialog box with the Sheet tab displayed.

- **5** Click inside the **Rows to repeat at top** range box.
- Click the **Collapse Dialog** button (S).

| age Margins Header                      | /Footer Sheet   |               |         |
|-----------------------------------------|-----------------|---------------|---------|
| nt grea:                                |                 |               | 1       |
| nt titles                               |                 | 6             |         |
| lows to repeat at top:                  | -               |               | 100     |
| jolumns to repeat at left:              |                 |               |         |
| nt                                      |                 |               |         |
| Gridines                                | Comments:       | (None)        |         |
| Black and white                         | Cell errors as: | displayed     |         |
| Draft guality<br>Row and column heading |                 |               |         |
| ge order                                | A.              |               |         |
| Qown, then over Oyer, then down         | 4               |               |         |
|                                         | Bint            | Print Preview | Options |

**Printing Excel Workbooks** 

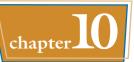

 Excel collapses the Page Setup dialog box.

The mouse pointer changes from  $\[b]$  to  $\[b]$ .

✓ Use the mouse → to click the row that you want to appear at the top of each printed page.

If you want more than one row to repeat at the top of each page, use the mouse  $\rightarrow$  to click the last row that you want to repeat.

- 8 Click the **Restore Dialog** button (()).
- The address of the row appears in the Rows to repeat at top box.

🥑 Click **OK**.

|    | A           | В                                                   |               | C                          | D                         | E      | F           |
|----|-------------|-----------------------------------------------------|---------------|----------------------------|---------------------------|--------|-------------|
| 1  | Customer ID | - Company                                           | Name          | Address                    | City                      | Region | Postal Code |
| 2  | ALFKI       | Alfreds Futterkiste                                 |               | Obere Str. 57              | Berlin                    |        | 12209       |
| 3  | ANATR       | Ana Tollo Empare                                    | Dana Cathan D | ows to repeat at top:      | CO D.F.                   |        | 05021       |
| 4  | ANTON       | Antonio Moreno Ta                                   |               | ows to repeat at top:      | co D.F.                   | 8      | 05023       |
| 5  | AROUT       | Around the Horn                                     | \$1:\$1       |                            | Con Lines                 |        | WA11DP      |
| 6  | BERGS       | Berglunds snabbkö                                   | 0             | Berguvsvägen 8             | Luleå                     |        | S-958 22    |
| 7  | BLAUS       | Blauer See Delikatessen                             |               | Forsterstr. 57             | Mannheim                  |        | 68306       |
| 8  | BLONP       | IP Blondel père et fils                             |               | 24, place Kléber           | Strasbourg                |        | 67000       |
| 9  | BOLID       | D Bólido Comidas preparadas                         |               | C/ Araquil, 67             | Madrid                    |        | 28023       |
| 0  | BONAP       | Bon app'                                            |               | 12, rue des Bouchers       | Marseille                 |        | 13008       |
| 1  | BOTTM       | TM Bottom-Dollar Markets                            |               | 23 Tsawassen Blvd.         | Tsawassen Blvd. Tsawassen |        | T2F 8M4     |
| 2  | BSBEV       | B's Beverages                                       |               | Fauntleroy Circus          | London                    |        | EC2 5NT     |
| 3  | CACTU       | Cactus Comidas par                                  | a llevar      | Cerrito 333 Buenos Air     |                           |        | 1010        |
| 4  | CENTC       | Centro comercial N                                  | loctezuma     | Sierras de Granada 9993    | México D.F.               |        | 05022       |
| 5  | CHOPS       | HOPS Chop-suey Chinese                              |               | Hauptstr. 29               | Bern                      |        | 3012        |
| 6  | COMMI       | COMMI Comércio Mineiro                              |               | Av. dos Lusiadas, 23       | São Paulo                 | SP     | 05432-043   |
| 17 | CONSH       | CONSH Consolidated Holdings Berkeley Gardens12 Brew |               | Berkeley Gardens12 Brewery | London                    |        | WX1 6LT     |

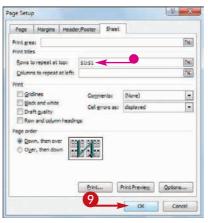

# TP

# How do I configure my worksheet to print a column of headings on each page?

If your headings appear in a column rather than a row, you can still configure the sheet to print them on each page. Follow these steps:

- Follow Steps 1 to 4 to open the Page Setup dialog box with the Sheet tab displayed.
- **2** Click inside the **Columns to repeat at left** range box.
- 3 Click 📧.
- ④ Use the mouse ↓ to click the column that you want to appear on the left of each printed page.

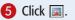

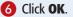

| Page Margins Hea                                                                                                | der/Footer Sheet                         |               |         |
|----------------------------------------------------------------------------------------------------|------------------------------------------|---------------|---------|
| rint greas                                                                                                    |                                          |               | 1       |
| rint titles                                                                                                    |                                          |               |         |
| Bows to repeat at top:                                                                                          | -                                        | 2             | 1       |
| Columns to repeat at left                                                                                       | t 🖌                                      |               | 1       |
| rint                                                                                                    |                                          |               |         |
| [] gridines                                                                                                    | Comments;                                | (None)        | •       |
| E glack and white                                                                                               | Cell errors as:                          | displayed     | *       |
| Craft gueity                                                                                                    | 20 20 20 20 20 20 20 20 20 20 20 20 20 2 | A BARANCE AND | 11.4    |
| ace order                                                                                                    | angs                                     |               |         |
| Contractory of the second second second second second second second second second second second second second s |                                          |               |         |
| Down, then over     Over, then down                                                                             | L.                                       |               |         |
|                                                                                                    |                                          |               |         |
|                                                                                                    |                                          |               |         |
|                                                                                                    |                                          |               |         |
|                                                                                                    | Print                                    | Print Preview | Options |
|                                                                                                    | 6                                        | Print Preview | Qotons  |
|                                                                                                    |                                          | OK            | Cancel  |

## Preview the Printout

You can save time and paper by using the Print Preview feature to examine your printout on-screen before you send it to the printer. You can use Print Preview to make sure settings such as margins, page orientation, page breaks, print areas, and sheet titles all result in the printout you want.

If you see a problem in the preview, you can use the Print Preview screen to make adjustments to some printout options.

(1) - ワ - ワ - 向!=

Page Layout

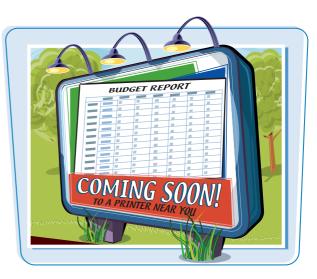

a 2

#### **Preview the Printout**

- Open the workbook you want to print.
- 2 Click the tab of the worksheet you want to preview.
- 3 Click the File tab.

| The | mes Effects<br>Themes | Margins Driegtation Size Print Di- | Titles Scale: 100% :<br>Scale to Fit 14 | Print Pr<br>Sheet Options | int 🗄 Selectio | ackward ~ ]i<br>in Pane _ ]<br>irrange |
|-----|-----------------------|------------------------------------|-----------------------------------------|---------------------------|----------------|----------------------------------------|
|     | A1                    | + Customer ID                      |                                         |                           |                |                                        |
| 1   | A                     | B                                  | C                                       | D                         | E              | F                                      |
| 1   | Customer ID           | Company Name                       | Address                                 | City                      | Region         | Postal Co                              |
| 2   | ALFKI                 | Alfreds Futterkiste                | Obere Str. 57                           | Berlin                    |                | 12209                                  |
| з   | ANATR                 | Ana Trujillo Emparedados y helados | Avda. de la Constitución 2222           | México D.F.               |                | 05021                                  |
| 4   | ANTON                 | Antonio Moreno Taquería            | Mataderos 2312                          | México D.F.               |                | 05023                                  |
| \$  | AROUT                 | Around the Horn                    | 120 Hanover Sq.                         | London                    |                | WA1 1DF                                |
| 6   | BERGS                 | Berglunds snabbköp                 | Berguvsvägen 8                          | Luleà                     |                | \$-958 22                              |
| 7   | BLAUS                 | Blauer See Delikatessen            | Forsterstr. 57                          | Mannheim                  |                | 68306                                  |
| 8   | BLONP                 | Blondel père et fils               | 24, place Kléber                        | Strasbourg                |                | 67000                                  |
|     | BOLID                 | Bólido Comidas preparadas          | C/ Araguil, 67                          | Madrid                    |                | 28023                                  |
| 10  | BONAP                 | Bon app'                           | 12, rue des Bouchers                    | Marseille                 |                | 13008                                  |
| 11  | BOTTM                 | Bottom-Dollar Markets              | 23 Tsawassen Blvd.                      | Tsawassen                 | BC             | T2F 8M4                                |
| 12  | BSBEV                 | B's Beverages                      | Fauntleroy Circus                       | London                    |                | EC2 5NT                                |
| 13  | CACTU                 | Cactus Comidas para llevar         | Cerrito 333                             | <b>Buenos Aires</b>       |                | 1010                                   |
| 14  | CENTC                 | Centro comercial Moctezuma         | Sierras de Granada 9993                 | México D.F.               |                | 05022                                  |
| 15  | CHOPS                 | Chop-suey Chinese                  | Hauptstr. 29                            | Bern                      |                | 3012                                   |
| 16  |                       | Comércio Mineiro                   | Av. dos Lusiadas, 23                    | São Paulo                 | ŞP             | 05432-04                               |
| 17  | CONSH                 | Consolidated Holdings              | Berkeley Gardens12 Brewery              | London                    |                | WX1 6LT                                |

Customers - Microsoft Eace

### **4** Click **Print**.

The Print Settings window appears.

 Excel displays a preview of the printout.

Note: If you do not see the preview, click Show Print Preview.

Click **Print Preview Next Page** (Implie) to scroll through the printout pages.

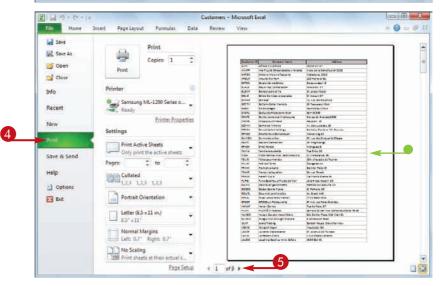

### 6 Click Print Preview Previous **Page** ( ) to return to a printout page.

- You can click the Portrait **Orientation ·** to change the page orientation.
- You can click the Letter r to change the page size.
- You can click the Normal **Margins •** to change the margins.
- 7 When you are done, click a Ribbon tab to return to the workbook.

|                                  | Prin                        | iting Ex           | kce  | l Wo   | rkb                                                                                                    | ooks                                                                                                    | chapter                                                                                                    |
|----------------------------------|-----------------------------|--------------------|------|--------|----------------------------------------------------------------------------------------------------|----------------------------------------------------------------------------------------------------|----------------------------------------------------------------------------------------------------|
| 19 - (n - Iz                     |                             | n 100              |      |        | Microsoft                                                                                                    | Excel                                                                                                    | · · · ·                                                                                                    |
| Home In                          | sert Page Layou             | t Formulas         | Data | Reliew | View                                                                                                    |                                                                                                    |                                                                                                    |
| Save<br>Save As<br>Open<br>Close | Print                       | Print<br>Copies: 1 | \$   |        | 19.2 T 19.2 T 19 | au frantista<br>desert telepara<br>status Stat<br>status<br>status<br>status<br>seren francisco<br>seren francisco                                       | 12 David Vines<br>Ingering /<br>Profits Said<br>Constitute on Original Status<br>Said Said Vines<br>Di Petrino / Pa                                                       |
| nfo<br>lecent                    | Printer<br>Semsung<br>Ready | ML-1200 Series o   | 0    |        |                                                                                                    | Coging on American Purch<br>Version Streets<br>Congregation Researched<br>Section 2<br>Restaura Sector (de<br>Restaura Sector (de<br>Restaura Sector (de | ing underse in terms (E<br>Anal under Schult 20<br>Mit and Kradeweit<br>Insulf für<br>Reuff mit (EK 2000 Mit (EK)<br>Ang Gurdene Hermale (EK) fins (Er)<br>Profiliere (E) |

Printer Properties

Settinos

Pages

Print Active Sheets

Collated 1,2,3 1,2,3 1,2,3

Portrait Orientation

2 to

Z

1

1 -

r

1

Recent

New

Help

Save & Send

Dotion

🔀 Ext

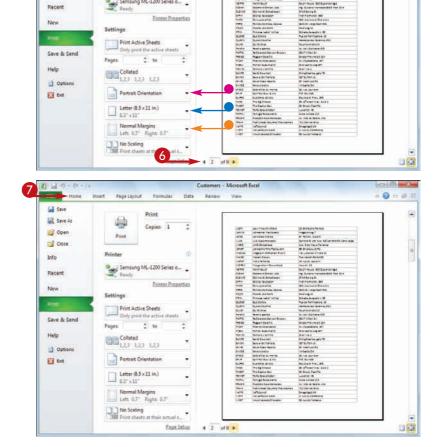

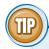

### **Can I fine-tune the margins in Print Preview?**

Yes. The Margins list only offers a few predefined margin sets. To define custom margins in Print Preview, follow these steps:

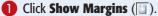

- Print Preview augments the preview with lines that indicate the margins.
- 2 Click and drag a line to adjust that margin.

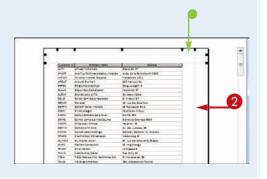

- - - -

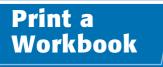

When you need a hard copy of your document, either for your files or to distribute to someone else, you can send the document to your printer.

This section assumes that you have a printer connected to your computer and that the printer is turned on.

3

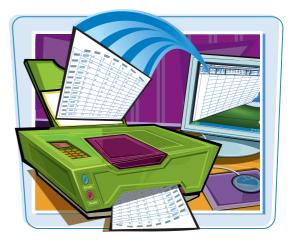

#### Print a Workbook

- Open the workbook you want to print.
- If you only want to print a single worksheet, click the tab of that worksheet.

**Note:** To print multiple worksheets, hold down **Ctrl** and click the top of each sheet you want to print.

3 Click the File tab.

Click Print.
Note: You can also press Ctrl + P.

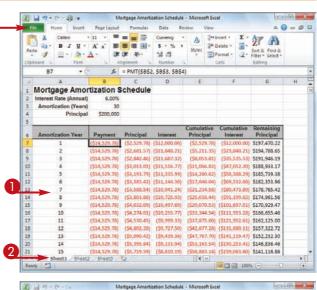

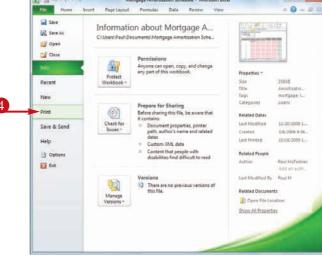

### **Printing Excel Workbooks**

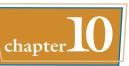

The Print Settings window appears.

- 5 Type the number of copies to print in the Copies text box.
- If you have more than one printer, click the **Printer** rand then click the printer that you want to use.
- By default, Print Active Sheets appears in the Print What list, which tells Excel to print only the selected sheets. If you want to print all the sheets in the workbook, click the **Print What** and then click **Print Entire** workbook.

### 6 Click Print.

Windows prints the document.

 The printer icon (Im) appears in the taskbar's notification area while the document prints.

| Image: Second Second                  |                      |
|----------------------------------------------------------------------------------------------------|----------------------|
| Copies: 1     Copies: 1        |                      |
| Copies Copies Co | 10113                |
| Cose Print Print P | 1011                 |
| e Printer Primer interest interest<br>Seming ML-1200 Series co.<br>Printer Properties<br>Settings<br>Frint Active Streets                                                                                                    | 10111                |
| Description         Semicury MI-1200 Series c         Description         Control of the series of the series of the                                                       | E II de              |
| verse and the second second se | NT I                 |
| Mental Active Sheets                                                                                                    |                      |
| Print Active Sheets                                                                                                    |                      |
| Print Active Sheets                                                                                                    | 1000<br>1000<br>1000 |
|                                                                                                    | 2222                 |
| we & Send                                                                                                    | 1141                 |
| Pages : to : Goos door aus over the B                                                                                                    | 2000<br>2000         |
| re & Send<br>Page: 2 to 2 to 2 to 2 to 2 to 2 to 2 to 2 t                                                                                                    | 111                  |
| Options                                                                                                    | 1176                 |
| Dat Portrait Orientation +                                                                                                    | and the second       |
| H LOSS STATE SALE PROF.                                                                                                    |                      |
| Letter (#5 = 11 in.)<br>8.5' = 11'                                                                                                    |                      |
|                                                                                                    |                      |
| Custom Margina 🔸                                                                                                    |                      |
| No Scaling                                                                                                    | -                    |
| 1286 Print stveets at their actual s<br>Page Setup                                                                                                    |                      |
| ・ (マー語) マ Mortgage Amortization Schedule - Microsoft Excel                                                                                                    |                      |
| Hume Inset Pogelayout Formulas Data Review View & 🖉 🖛 💥 Calibri - 11 - 🗮 🗰 📰 Currency - 👝 🔝 Strict - Σ - 📩 👔                                                                                                    | 9 11                 |
| Nume         Diset         Page Lapot         Farmula         Dits         Review         Verr         Ø         Ø           &         Calibrit         - 11         -         -         -         O         -         0         -         0         -         0         -         0         -         0         -         0         -         0         -         0         -         0         -         0         -         0         -         0         -         0         -         0         -         0         -         0         -         0         -         0         -         0         -         0         -         0         -         0         -         0         -         0         -         0         -         0         -         0         -         0         -         0         -         0         -         0         -         0         -         0         -         0         -         0         -         0         -         0         -         0         -         0         -         0         -         0         -         0         -         0         -         0 </th <th></th>                                                                                                    |                      |
| Name         Inset         Poge Layout         Farmulas         Dits         Review         Org         Org           A         Calibit         -11         -         -         -         -         -         -         -         -         -         -         -         -         -         -         -         -         -         -         -         -         -         -         -         -         -         -         -         -         -         -         -         -         -         -         -         -         -         -         -         -         -         -         -         -         -         -         -         -         -         -         -         -         -         -         -         -         -         -         -         -         -         -         -         -         -         -         -         -         -         -         -         -         -         -         -         -         -         -         -         -         -         -         -         -         -         -         -         -         -         -         -         -         -<                                                                                                    |                      |
| Hatter         Instant         Page Laport         Farmulat         Data         Review         Verw         Image: Comparison of the standard standard standar                                                                                        |                      |
| Name         Inisit         Pope Laport         Farmula         Data         Environ         Year           4         Called         - 11         -         -         -         -         -         -         -         -         -         -         -         -         -         -         -         -         -         -         -         -         -         -         -         -         -         -         -         -         -         -         -         -         -         -         -         -         -         -         -         -         -         -         -         -         -         -         -         -         -         -         -         -         -         -         -         -         -         -         -         -         -         -         -         -         -         -         -         -         -         -         -         -         -         -         -         -         -         -         -         -         -         -         -         -         -         -         -         -         -         -         -         -         -         -<                                                                                                    | 9 11                 |
| Name     Initial     Page Lagost     Farmulas     Data     Farmulas     Data     Farmulas       A     Galleni     - (1)     -     -     -     -     -     -     -     -     -     -     -     -     -     -     -     -     -     -     -     -     -     -     -     -     -     -     -     -     -     -     -     -     -     -     -     -     -     -     -     -     -     -     -     -     -     -     -     -     -     -     -     -     -     -     -     -     -     -     -     -     -     -     -     -     -     -     -     -     -     -     -     -     -     -     -     -     -     -     -     -     -     -     -     -     -     -     -     -     -     -     -     -     -     -     -     -     -     -     -     -     -     -     -     -     -     -     -     -     -     -     -     -     -     -     -     -     -     -     -     -                                                                                                    |                      |
| Name     Issuet     Page Laport     Famulat     Data     Ravies     View     Image: Constraint of the second second se                                                                                 | 2 H                  |
| Name     Isist     Page Light     Farmula     Diff     Review     Varu     Image: Second Second                                                                                   | 2 H                  |
| Name     Issuet     Page Laport     Famulat     Data     Ravies     View     Image: Constraint of the second second se                                                                                 | 2 H                  |
| Name     Issuet     Page Laport     Famula     Data     Raine     Varue       4     Callati     11     ■     ■     Carrony     Image: Carrony     Image:                                                                                                    | 2 H                  |
| Name     Issuer     Page Layor     Formula     Data     Review     Varue       4     Callani     11     Image Amountain State     Data     Review     Varue     Image Amountain State       4     9     2     2     A     Image Amountain State     State     Image Amountain State     State     Image Amountain State     Image Amountain State     Image Amountain State       87     -     -     A     Image Amountain State     Image Amountain State     Image Amountain State     Image Amountain State     Image Amountain State       Amountain State     30     State     State     Image Amountain State     Image Amountain State     Image Amountain State       Amountain State     State     State     Image Amountain State     Image Amountain State     Image Amountain State     Image Amountain State       Amountain State     State     State     Image Amountain State     Image Amountain State     Image Amountain State     Image Amountain State     Image Amountain State     Image Amountain State                                                                                                    |                      |
| Name     Issuet     Page Laport     Famula     Data     Raine     Varue       4     Callati     11     ■     ■     Carrony     Image: Carrony     Image:                                                                                                    |                      |
| Name         Date:         Page Laport         Famula         Date         Famula         Other         Series         View         Image Part of the series           4         State         11         -         -         -         -         -         -         -         -         -         -         -         -         -         -         -         -         -         -         -         -         -         -         -         -         -         -         -         -         -         -         -         -         -         -         -         -         -         -         -         -         -         -         -         -         -         -         -         -         -         -         -         -         -         -         -         -         -         -         -         -         -         -         -         -         -         -         -         -         -         -         -         -         -         -         -         -         -         -         -         -         -         -         -         -         -         -         -         -         -                                                                                                    |                      |
| Name         Instit         Page Laport         Famula         Data         Famula         Data         Famula         Data         Famula         Data         Famula         Data         Famula         Data         Famula         Data         Famula         Data         Famula         Data         Famula         Data         Famula         Data         Famula         Famula         Fa                                                                                                    |                      |
| Nature         Institut         Page Lagost         Famulation         Data         Review         Variant           4         Calibiti         11         10         10         10         10         10         10         10         10         10         10         10         10         10         10         10         10         10         10         10         10         10         10         10         10         10         10         10         10         10         10         10         10         10         10         10         10         10         10         10         10         10         10         10         10         10         10         10         10         10         10         10         10         10         10         10         10         10         10         10         10         10         10         10         10         10         10         10         10         10         10         10         10         10         10         10         10         10         10         10         10         10         10         10         10         10         10         10         10         1                                                                                                    |                      |
| Name         Instrit         Page Laport         Famula         Data         Famula         Data         Familie         Variant         Correctory           A         Callati         111         Image         Image                                                                                                    |                      |
| Name         Istart         Page Lajout         Famula         Data         Famula         Data         Famula         Data         Famula         Data         Famula         Data         Famula         Data         Famula         Data         Famula         Data         Famula         Data         Famula         Data         Famula         Famula                                                                                                    | 21<br>2<br>2<br>4    |
| Name         Isiant         Page Laport         Famula         Data         Raine         Variant         Currency           4         Callant         11         Image And State         Currency         Image And State         State         Image And State         State         Image And State         State         Image And State         State         Image And State         State         Image And State         State         Image And State         Image And State         <                                                                                                    |                      |
| Name         Initial         Page Laport         Famula         Data         Famula         Data         Part of the second second se                                                                                       |                      |
| Name         Isiant         Page Laport         Famula         Data         Raine         Variant         Currency           4         Callant         11         Image And State         Currency         Image And State         State         Image And State         State         Image And State         State         Image And State         State         Image And State         State         Image And State         State         Image And State         Image And State         <                                                                                                    |                      |

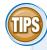

### Is there a faster way to print?

Yes. If you only want to print a single copy of the selected worksheet, you can use Excel's Quick Print command to send the worksheet directly to your default printer. Click in the Quick Access Toolbar, and then click **Quick Print** to add this command to the toolbar. You can then click **Quick Print** () to print the current worksheet without having to go through the Print Settings window.

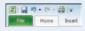

### Can I print just part of a worksheet?

Yes, you can tell Excel to print just a range. Begin by selecting the range or ranges you want to print. (See Chapter 3 to learn how to select a range.) Follow Steps 3 to 5 to open the Print Settings window and choose the number of copies. Click the **Print What**  $\frown$  and then click **Print Selection**. Click **Print**.

 13
 (\$14,529,78)
 (\$5,090,42)
 (\$9,439,30)
 (\$47,767,70)
 (\$141,119,47)
 \$152,222.50

 14
 (\$14,529,78)
 (\$53,935,44)
 (\$9,133,94)
 (\$53,180,54)
 (\$150,253,14)
 \$146,816,464

 15
 (\$14,529,78)
 (\$53,729,55)
 (\$3,400,19)
 (\$58,480,14)
 (\$159,653,60)
 \$141,116,46

 \$heet1
 \$heet2
 \$heet2
 \$heet2
 \$heet2
 \$heet2
 \$heet2
 \$heet2
 \$heet2
 \$heet2
 \$heet2
 \$heet2
 \$heet2
 \$heet2
 \$heet2
 \$heet2
 \$heet2
 \$heet2
 \$heet2
 \$heet2
 \$heet2
 \$heet2
 \$heet2
 \$heet2
 \$heet2
 \$heet2
 \$heet2
 \$heet2
 \$heet2
 \$heet2
 \$heet2
 \$heet2
 \$heet2
 \$heet2
 \$heet2
 \$heet2
 \$heet2
 \$heet2
 \$heet2
 \$heet2
 \$heet2
 \$heet2
 \$heet2
 \$heet2
 \$heet2
 \$heet2
 \$heet2
 \$heet2
 \$heet2
 \$heet2
 \$heet2
 \$heet2
 \$heet2
 \$heet2
 \$heet2
 \$heet2
 \$heet2

(-) - (-) -

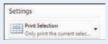

20 21

Ready 💼

CHAPTER

# Analyzing Excel Data

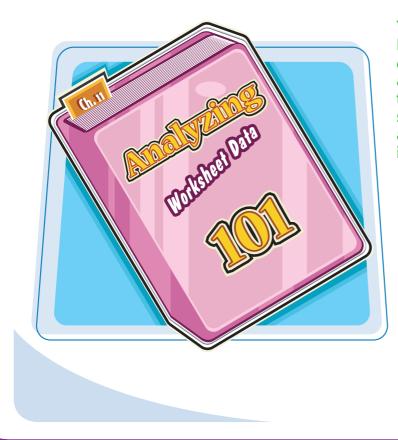

You can get more out of Excel by performing *data analysis*, which is the application of tools and techniques to organize, study, and reach conclusions about a specific collection of information.

| Sort a Range                  | .220 |
|-------------------------------|------|
| Filter a Range                | .222 |
| Set Data Validation Rules     | .224 |
| Convert a Range to a Table    | 226  |
| Create a Data Table           | .228 |
| Summarize Data with Subtotals | 230  |
| Group Related Data            | 232  |
| Analyze Data with Goal Seek   | 234  |
| Analyze Data with Scenarios   | 236  |
| Create a PivotTable           | .240 |
| Load Excel's Analysis ToolPak | 242  |

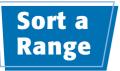

You can make a range easier to read and easier to analyze by sorting the data based on the values in one or more columns.

You can sort the data in either ascending or descending order. An ascending sort arranges the values alphabetically from A to Z, or numerically from 0 to 9; a descending sort arranges the values alphabetically from Z to A, or numerically from 9 to 0.

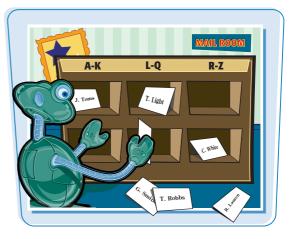

### Sort a Range

- Click any cell in the range you want to sort.
- **2** Click the **Data** tab.
- 3 Click Sort (m).

The Sort dialog box appears.

- Click the Sort by and then click the field you want to use for the main sort level.
- **(5)** Click the **Order .** and then click a sort order for the field.
- **6** To sort on another field, click **Add Level**.

| X     | 1 17 · (1 - )                      | 7                                  |           | Custome    | ers + Microoft Excel                                                                                                    |              |        |             | 00                        | ×  |
|-------|------------------------------------|------------------------------------|-----------|------------|----------------------------------------------------------------------------------------------------|--------------|--------|-------------|---------------------------|----|
|       | ile Home                           | Insert Page Layout                 | Formulas  | Data 😽     | eview View                                                                                                    |              |        |             | ې 🖸 🖓 د                   | 13 |
| Get I | External<br>ata * Refresh<br>All * | Properties<br>Sort<br>Sort<br>Sort | Diller D  | Advanced   | and the second second s |              | ∲ Ung  | group + =]  | Data Analysis<br>Analysis | 1  |
|       | A2                                 | • (* 🖌 ALI                         | FKI       | _          |                                                                                                    |              |        |             |                           |    |
|       | A                                  | В                                  |           |            | C                                                                                                    | D            | E      | F           | G                         |    |
| 1     | Customer ID                        | Compa lame                         |           | Address    |                                                                                                    | City         | Region | Postal Code | Country                   |    |
| 2     | ALFKI                              | Hreds unerkiste                    |           | Obere Str  | . 57                                                                                                    | Berlin       |        | 12209       | Germany                   |    |
| 3     | ANATR                              | Ana Trujillo Emparedados           | y helados | Avda. de l | la Constitución 2222                                                                                                    | México D.F.  |        | 05021       | Mexico                    |    |
| 4     | ANTON                              | Antonio Moreno Taquería            |           | Matadero   | \$ 2312                                                                                                    | México D.F.  |        | 05023       | Mexico                    |    |
| 5     | AROUT                              | Around the Horn                    | Horn      |            | 120 Hanover Sq.                                                                                                    |              |        | WA11DP      | UK                        |    |
| 6     | BERGS                              | Berglunds snabbköp                 |           | Berguvsvi  | igen 8                                                                                                    | Luleå        |        | \$-958 22   | Sweden                    |    |
| 7     | BLAUS                              | Blauer See Delikatessen            |           | Forsterstr | . 57                                                                                                    | Mannheim     |        | 68306       | Germany                   |    |
| 8     | BLONP                              | Blondel père et fils               |           | 24, place  | Kléber                                                                                                    | Strasbourg   |        | 67000       | France                    |    |
| 9     | BOLID                              | Bólido Comidas preparad            | 85        | C/ Araqui  | l, 67                                                                                                    | Madrid       |        | 28023       | Spain                     |    |
| 10    | BONAP                              | Bon app'                           |           | 12, rue de | s Bouchers                                                                                                    | Marseille    |        | 13008       | France                    |    |
| 11    | BOTTM                              | Bottom-Dollar Markets              |           | 23 Tsawas  | sen Blvd.                                                                                                    | Tsawassen    | BC     | T2F 8M4     | Canada                    |    |
| 12    | BSBEV                              | B's Beverages                      |           | Fauntlero  | y Circus                                                                                                    | London       |        | EC2 5NT     | UK                        |    |
| 13    | CACTU                              | Cactus Comidas para lleva          | ir.       | Cerrito 33 | 3                                                                                                    | Buenos Aires |        | 1010        | Argentina                 |    |
| 14    | CENTC                              | Centro comercial Moctezi           | uma       | Sierras de | Granada 9993                                                                                                    | México D.F.  |        | 05022       | Mexico                    |    |
| 15    | CHOPS                              | Chop-suey Chinese                  |           | Hauptstr.  | 29                                                                                                    | Bern         |        | 3012        | Switzerlan                | d  |
| 16    | COMMI                              | Comércio Mineiro                   |           | Av. dos Lu | isiadas, 23                                                                                                    | São Paulo    | SP     | 05432-043   | Brazil                    |    |
| 17    | CONSH                              | Consolidated Holdings              |           | Berkeley   | Gardens12 Brewery                                                                                                    | London       |        | WX1 6LT     | UK                        |    |
| 18    | DRACD                              | Drachenblut Delikatesser           | 1         | Walserwe   | eg 21                                                                                                    | Aachen       |        | 52066       | Germany                   |    |
| 19    | DUMON                              | Du monde entier                    |           | 67, rue de | s Cinquante Otages                                                                                                    | Nantes       |        | 44000       | France                    |    |
| 20    | EASTC                              | Eastern Connection                 |           | 35 King G  |                                                                                                    | London       |        | WX3 6FW     | UK                        |    |
| 14 4  | + H Sheet1                         | Sheet2 Sheet3                      |           |            |                                                                                                    |              | a      | 10 mm       | +                         |    |

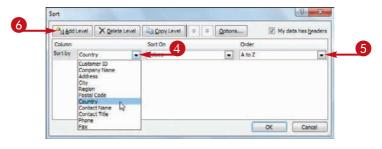

### **Analyzing Excel Data**

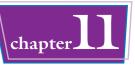

- Excel adds another sort level.
- **7** Click the **Then by -** and then click the field you want to use for the sort level.
- 8 Click the **Order -** and then click a sort order for the field.
- 9 Repeat Steps 6 to 8 to add more sort levels as needed.
- (1) Click OK.
- Excel sorts the range.

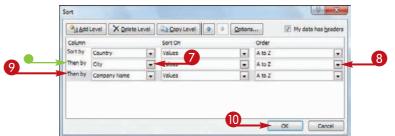

|    | A                            | В                             | C                                   | D                   | E      | E           | G         |
|----|------------------------------|-------------------------------|-------------------------------------|---------------------|--------|-------------|-----------|
| 1  | Customer ID                  | Company Name                  | Address                             | City                | Region | Postal Code | Country   |
| 2  | CACTU                        | Cactus Comidas para llevar    | Cerrito 333                         | <b>Buenos</b> Aires |        | 1010        | Argentina |
| 3  | OCEAN Océano Atlántico Ltda. |                               | Ing. Gustavo Moncada 8585Piso 2     | Buenos Aires        |        | 1010        | Argentina |
| 4  | RANCH                        | Rancho grande                 | Av. del Libertador 900              | <b>Buenos</b> Aires |        | 1010        | Argentina |
| 5  | ERNSH                        | Ernst Handel                  | Kirchgasse 6                        | Graz                |        | 8010        | Austria   |
| 6  | PICCO                        | Piccolo und mehr              | Geislweg 14                         | Salzburg            |        | 5020        | Austria   |
| 7  | MAISD Maison Dewey           |                               | Dewey Rue Joseph-Bens 532 Bruxelles |                     |        | B-1180      | Belgium   |
| 8  | SUPRD                        | Suprêmes délices              | Boulevard Tirou, 255                | Charleroi           |        | B-6000      | Belgium   |
| 9  | GOURL                        | Gourmet Lanchonetes           | Av. Brasil, 442                     | Campinas            | SP     | 04876-786   | Brazil    |
| 0  | WELLI Wellington Importadora |                               | Rua do Mercado, 12                  | Resende             | SP     | 08737-363   | Brazil    |
| 1  | HANAR Hanari Carnes          |                               | Rua do Paço, 67                     | Rio de Janeiro      | RJ     | 05454-876   | Brazil    |
| 2  | QUEDE Que Delícia            |                               | Rua da Panificadora, 12             | Rio de Janeiro      | RJ     | 02389-673   | Brazil    |
| з  | RICAR                        | Ricardo Adocicados            | Av. Copacabana, 267                 | Rio de Janeiro      | RJ     | 02389-890   | Brazil    |
| 14 | COMMI                        | Comércio Mineiro              | Av. dos Lusíadas, 23                | São Paulo           | SP     | 05432-043   | Brazil    |
| 15 | FAMIA                        | Familia Arquibaldo            | Rua Orós, 92                        | São Paulo SP        |        | 05442-030   | Brazil    |
| 16 | QUEEN                        | Queen Cozinha                 | Alameda dos Canàrios, 891           | São Paulo           | SP     | 05487-020   | Brazil    |
| 17 | TRADH                        | Tradição Hipermercados        | Av. Inês de Castro, 414             | São Paulo           | SP     | 05634-030   | Brazil    |
| 18 | MEREP                        | Mère Paillarde                | 43 rue St. Laurent                  | Montréal            | Québec | H1J 1C3     | Canada    |
| 19 | BOTTM                        | Bottom-Dollar Markets         | 23 Tsawassen Blvd.                  | Tsawassen           | BC     | T2F 8M4     | Canada    |
| 20 | LAUGB                        | Laughing Bacchus Wine Cellars | 1900 Oak St.                        | Vancouver           | BC     | V3F 2K1     | Canada    |
|    | + H Sheet1                   | Sheet2 Sheet                  |                                     |                     |        |             |           |

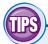

### Is there a faster way to sort a range?

Yes, as long as you only need to sort your range on a single column. First, click in any cell inside the column you want to use for the sort. Click the Data tab and then click one of the following

buttons in the Sort & Filter group:

| 21        | Click for an ascending sort. |
|-----------|------------------------------|
| <b>Z↓</b> | Click for a descending sort. |

### How do I sort a range using the values in a row instead of a column?

Excel normally sorts a range from top to bottom based on the values in one or more columns. However, you can tell Excel to sort the range from left to right based on

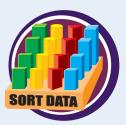

the values in one or more rows. Follow Steps 1 to 3 to display the Sort dialog box. Click **Options** to display the Sort Options dialog box, select the Sort **left to right** option ( changes to ), and then click **OK**.

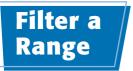

You can analyze table data much faster by filtering the data so that you only view the table records that you want to work with. One way to do this is to use the AutoFilter feature, which presents you with a list of check boxes for each unique value in a field. You filter the data by activating the check boxes for the records you want to see.

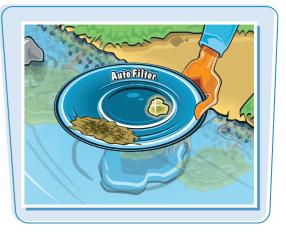

### Filter a Range

- Click inside the table.
- **2** Click the **Data** tab.
- **3** Click **Filter** (**7**).

| Z   | J 17 . (2 - )        | *                                         | (                              | Custome Microsoft E                                                                                                    | xcel                |        | -           |                           |               |
|-----|----------------------|-------------------------------------------|--------------------------------|----------------------------------------------------------------------------------------------------|---------------------|--------|-------------|---------------------------|---------------|
| - 0 | lle Home             | Insert Page Layout Formulas               | Data                           |                                                                                                    |                     |        |             |                           | a 🕜 🖬 🖗 a     |
|     | Esternal<br>rata - C | Properties                                | & Clear<br>Beapply<br>Advanced | and the second second s |                     | 1 Sub  | roup        | Data Analysis<br>Analysis |               |
|     | A2                   | + C & ALFKI                               |                                |                                                                                                    |                     |        |             |                           |               |
|     | A                    | B                                         |                                | C                                                                                                    | D                   | E      | F           | G                         | I.            |
| 1   | Customer ID          | Company me                                | Address                        |                                                                                                    | City                | Region | Postal Code | Country                   | Contact Na    |
| 2   | ALFKI                | treds Forterkiste                         | Obere Str                      | . 57                                                                                                    | Berlin              |        | 12209       | Germany                   | Maria Ander   |
| з   | ANATR                | Ana Trujillo Emparedados y helados        | Avda. de                       | la Constitución 2222                                                                                                    | México D.F.         |        | 05021       | Mexico                    | Ana Trujillo  |
| 4   | ANTON                | Antonio Moreno Taquería                   | Matadero                       | 15 2312                                                                                                    | México D.F.         |        | 05023       | Mexico                    | Antonio Mor   |
| 5   | AROUT                | Around the Horn                           | 120 Hano                       | ver Sq.                                                                                                    | London              |        | WA11DP      | UK                        | Thomas Harc   |
| 6   | BERGS                | Berglunds snabbköp                        | Berguvsv                       | ligen 8                                                                                                    | Luleå               |        | \$-958.22   | Sweden                    | Christina Bei |
| 7   | BLAUS                | Blauer See Delikatessen                   | Forsterst                      | . 57                                                                                                    | Mannheim            |        | 68306       | Germany                   | Hanna Moos    |
| 8   | BLONP                | Blondel père et fils                      | 24, place                      | Kléber                                                                                                    | Strasbourg          |        | 67000       | France                    | Frédérique (  |
| 9   | BOUD                 | Bólido Comidas preparadas                 | C/ Araqui                      | l, 67                                                                                                    | Madrid              |        | 28023       | Spain                     | Martin Somn   |
| 10  | BONAP                | Bon app*                                  | 12, rue de                     | s Bouchers                                                                                                    | Marseille           |        | 13008       | France                    | Laurence Lel  |
| 11  | BOTTM                | Bottom-Dollar Markets                     | 23 Tsawas                      | ssen Blvd.                                                                                                    | Tsawassen           | BC     | T2F 8M4     | Canada                    | Elizabeth Lin |
| 12  | BSBEV                | B's Beverages                             | Fauntlero                      | y Circus                                                                                                    | London              |        | EC2.5NT     | UK                        | Victoria Ash  |
| 13  | CACTU                | Cactus Comidas para llevar                | Cerrito 33                     | 13                                                                                                    | <b>Buenos Aires</b> |        | 1010        | Argentina                 | Patricio Simp |
| 14  | CENTC                | Centro comercial Moctezuma                | Sierras de                     | Granada 9993                                                                                                    | México D.F.         |        | 05022       | Mexico                    | Francisco Ch  |
| 15  | CHOPS                | Chop-suey Chinese                         | Hauptstr.                      | 29                                                                                                    | Bern                |        | 3012        | Switzerland               | Yang Wang     |
| 16  | COMMI                | Comércio Mineiro                          | Av. dos Lu                     | usiadas, 23                                                                                                    | São Paulo           | SP     | 05432-043   | Brazil                    | Pedro Afons   |
| 17  | CONSH                | Consolidated Holdings                     | Berkeley                       | Gardens12 Brewery                                                                                                    | London              |        | WX1 6LT     | UK                        | Elizabeth Bro |
| 18  | DRACD<br>Sheet1      | Drarbenblut Delikatessen<br>Sheet2 Sheet3 | Walsenwe                       | ao 71                                                                                                    | Aarben              |        | 52066       | Germany                   | Sven Ottlieb  |
| Rei | ady 📶                |                                           |                                |                                                                                                    |                     |        | 1000        | .00% (-)                  | 0 (+)         |

- Excel adds 💽 to each field.
- 4 Click for the field you want to use as the filter.

| 1   | A               | B                                 | c                             | D                   | E       | F            | G           | E F           |
|-----|-----------------|-----------------------------------|-------------------------------|---------------------|---------|--------------|-------------|---------------|
| 1   | Customer I      | Company Name                      | Address                       | City                | Regic . | Postal Cot . | Country .   | Contact fra   |
| 2   | ALFKI           | Alfreds Futterkiste               | Obere Str. 57                 | Berlin              |         | 12209        | Germany     | Maria Ander:  |
| 3   | ANATR           | Ana Trujillo Emparedados y helado | Avda, de la Constitución 2222 | México D.F.         |         | 05021        | Mexico      | Ana Trujillo  |
| 4   | ANTON           | Antonio Moreno Taquería           | Mataderos 2312                | México D.F.         |         | 05023        | Mexico      | Antonio Mor   |
| 5   | AROUT           | Around the Horn                   | 120 Hanover Sq.               | London              |         | WA1 1DP      | UK          | Thomas Hard   |
| б   | BERGS           | Berglunds snabbköp                | Berguvsvägen 8                | Luleå               |         | 5-958 22     | Sweden      | Christina Ber |
| 7   | BLAUS           | Blauer See Delikatessen           | Forsterstr. 57                | Mannheim            |         | 68306        | Germany     | Hanna Moos    |
| 8   | BLONP           | Blondel père et fils              | 24, place Kléber              | Strasbourg          |         | 67000        | France      | Frédérique C  |
| 9   | BOLID           | Bólido Comidas preparadas         | C/ Araquil, 67                | Madrid              |         | 28023        | Spain       | Martín Somm   |
| 10  | BONAP           | Bon app'                          | 12, rue des Bouchers          | Marseille           |         | 13008        | France      | Laurence Leb  |
| 11  | BOTTM           | Bottom-Dollar Markets             | 23 Tsawassen Blvd.            | Tsawassen           | BC      | T2F 8M4      | Canada      | Elizabeth Lin |
| 12  | BSBEV           | B's Beverages                     | Fauntleroy Circus             | London              |         | EC2 5NT      | UK          | Victoria Ash  |
| 13  | CACTU           | Cactus Comidas para llevar        | Cerrito 333                   | <b>Buenos</b> Aires |         | 1010         | Argentina   | Patricio Simp |
| 14  | CENTC           | Centro comercial Moctezuma        | Sierras de Granada 9993       | México D.F.         |         | 05022        | Mexico      | Francisco Ch. |
| 15  | CHOPS           | Chop-suey Chinese                 | Hauptstr. 29                  | Bern                |         | 3012         | Switzerland | Yang Wang     |
| 16  | COMMI           | Comércio Mineiro                  | Av. dos Lusíadas, 23          | São Paulo           | SP      | 05432-043    | Brazil      | Pedro Afons   |
| 17  | CONSH           | Consolidated Holdings             | Berkeley Gardens12 Brewery    | London              |         | WX1 6LT      | UK          | Elizabeth Bro |
| 18  | DRACD<br>Sheet1 | Orachenblut Delikatessen          | Walsenveg 21                  | Aachen              |         | 52066        | Germany     | Sven Ottlieb  |
| Rea |                 | Control Control ( Cal)            |                               | 0.41                |         | 10           | 0% 🖂        | 0-            |

### **Analyzing Excel Data**

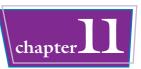

- Excel displays a list of the unique values in the field.
- 5 Click the check box for each value you want to see ( changes to ).
- 6 Click OK.

- Excel filters the table to show only those records that have the field values you selected.
- Excel displays the number of records found.
- The field's drop-down list displays a filter icon ().
- To remove the filter, click Clear (<u>()</u>).

| 2   | A          | B                                                                                                    | ć                             | D         |     | E             | F            | G          | Н             |
|-----|------------|----------------------------------------------------------------------------------------------------|-------------------------------|-----------|-----|---------------|--------------|------------|---------------|
| 1   | Customer I | Company Name                                                                                                    | Address                       | City      |     | Regic *       | Postal Cot . | Country    | · Contact Nai |
| 2   | ALFKI      | Alfreds Futterkiste                                                                                             | Obere Str. 57                 | Berlin 21 | 1   | rt A to Z     |              |            | Maria Ander   |
| 3   | ANATR      | Ana Trujillo Emparedados y helados                                                                              | Avda. de la Constitución 2222 | Méxic 21  | 53  | rt Z to A     |              |            | Ana Trujillo  |
| 4   | ANTON      | Antonio Moreno Taquería                                                                                         | Mataderos 2312                | Méxic     | 50  | it by Color   |              | 3          | Antonio Mor   |
| 5   | AROUT      | Around the Horn                                                                                                 | 120 Hanover Sq.               | Londo 🔬   | a   | eat Filter Fr | um "Country" |            | Thomas Harc   |
| б   | BERGS      | Berglunds snabbköp                                                                                              | Berguvsvägen 8                | Luleå     | PI  | ter by C.     |              |            | Christina Ber |
| 7   | BLAUS      | Blauer See Delikatessen                                                                                         | Forsterstr. 57                | Mannl     |     | at Einters    |              |            | Hanna Moos    |
| 8   | BLONP      | Blondel père et fils                                                                                            | 24, place Kléber              | Strasb    | 122 |               |              |            | Frédérique C  |
| 9   | BOLID      | Bólido Comidas preparadas                                                                                       | C/ Araquil, 67                | Madri     | 24  | arch          | 1.1982       | ,          | Martín Somm   |
| 10  | BONAP      | Bon app'                                                                                                    | 12, rue des Bouchers          | Marse     |     | Arpent        |              |            | Laurence Let  |
| 11  | BOTTM      | Bottom-Dollar Markets                                                                                           | 23 Tsawassen Blvd.            | Tsawa     |     | Austria       |              |            | Elizabeth Lin |
| 12  | BSBEV      | B's Beverages                                                                                                   | Fauntleroy Circus             | 5 00      |     | Belgur        | n            |            | Victoria Ash  |
| 13  | CACTU      | Cactus Comidas para llevar                                                                                      | Cerrito 333                   |           | ->  | Brazi         |              | 1          | Patricio Simp |
| 14  | CENTC      | Centro comercial Moctezuma                                                                                      | Sierras de Granada 9993       | Méxic     |     | Denma         |              |            | Francisco Ch. |
| 15  | CHOPS      | Chop-suey Chinese                                                                                               | Hauptstr. 29                  | Bern      |     | Finland       | 1            |            | Yang Wang     |
| 16  | COMMI      | Comércio Mineiro                                                                                                | Av. dos Lusiadas, 23          | São Pa    |     | France        |              |            | Pedro Afonsi  |
| 17  | CONSH      | Consolidated Holdings                                                                                           | Berkeley Gardens12 Brewery    | Londo     | -   | Germa         | ny           |            | Elizabeth Brc |
| 18  |            | Orachenblut Delikatessen<br>Sheet2 / Sheet3 / Sheet3                                                            | Walsenveg 21                  | Aache     | 6,  | >             | OK           | Cancel     | Sven Ottlieb  |
| Rea | idy 🛄      | Contraction of the second second second second second second second second second second second second second s |                               |           |     |               |              | a matarcar |               |

| z     | B 17 - (* -               | *                                       |                      |           |    | ¢                            | ustomers - Micro                | soft E | ixce | el                                                        |   |                             |           | 1                         | 3-0 -0       |
|-------|---------------------------|-----------------------------------------|----------------------|-----------|----|------------------------------|---------------------------------|--------|------|-----------------------------------------------------------|---|-----------------------------|-----------|---------------------------|--------------|
| 19    | le Home                   | Insert Page                             | Layout               | Formulas  |    | Data R                       | eview w                         |        |      |                                                           |   |                             |           | 3                         | a 🕜 🗆 🗗      |
| Get f | External Refresh<br>All - | Connections<br>Properties<br>Edit Links | 21 <u>2</u><br>21 50 |           | ちち | Clear<br>Reapply<br>Advanced | Text to Remo<br>Columns Duplica | E      |      | Data Validation ·<br>Consolidate<br>What-B Analysis<br>Is |   | Grou<br>Grou<br>Ung<br>Subi | roup      | Data Analysis<br>Analysis |              |
|       | A2                        | • (*                                    | fr 1                 | ALFKI     |    |                              |                                 |        |      |                                                           |   |                             |           |                           |              |
| 1     | A                         |                                         | В                    |           |    |                              | С                               |        | Τ    | D                                                         | T | ε                           | F         | G                         |              |
| 1     | Customer -                | Company Nar                             | me                   |           | +  | Address                      |                                 | -      | - (  | City -                                                    | R | egio -                      | Postal Co | - Country                 | Contact Na   |
| 11    | BOTTM                     | Bottom-Dollar                           | Markets              |           |    | 23 Tsawas                    | sen Blvd.                       |        | 1    | rsawassen                                                 | 8 | c                           | T2F 8M4   | Canada                    | Elizabeth Li |
| 16    | COMMI                     | Comércio Mine                           | eiro                 |           |    | Av. dos Lu                   | síadas, 23                      |        | 5    | ão Paulo                                                  | s | P                           | 05432-043 | Brazil                    | Pedro Afon   |
| 22    | FAMIA                     | Familia Arquib                          | aldo                 |           |    | Rua Orós,                    | 92                              |        | 4    | São Paulo                                                 | S | P                           | 05442-030 | Brazil                    | Aria Cruz    |
| 32    | GOURL                     | Gourmet Lanch                           | onetes               |           |    | Av. Brasil,                  | 442                             |        | 0    | Campinas                                                  | s | P                           | 04876-786 | Brazil                    | André Fons   |
| 35    | HANAR                     | Hanari Carnes                           |                      |           |    | Rua do Pa                    | ço, 67                          |        | F    | Rio de Janeiro                                            | R | J                           | 05454-876 | Brazil                    | Mario Ponte  |
| В     | LAUGE                     | Laughing Bacch                          | us Wine              | e Cellars |    | 1900 Oak 5                   | it.                             |        | 3    | Vancouver                                                 | в | ¢                           | V3F 2K1   | Canada                    | Yoshi Tanna  |
| 52    | MEREP                     | Mère Paillarde                          | l.                   |           |    | 43 rue St.                   | Laurent                         |        | 1    | Montréal                                                  | 0 | uébec                       | H1J 1C3   | Canada                    | Jean Fresni  |
| 62    | QUEDE                     | Que Delícia                             |                      |           |    | Rua da Par                   | nificadora, 12                  |        | F    | Rio de Janeiro                                            | R | J                           | 02389+673 | Brazil                    | Bernardo Ba  |
| 63    | QUEEN                     | Queen Cozinha                           | a ()                 |           |    | Alameda                      | tos Canàrios, 85                | 91     | 4    | São Paulo                                                 | 5 | P                           | 05487-020 | Brazil                    | Lúcia Carval |
| 68    | RICAR                     | Ricardo Adocic                          | ados                 |           |    | Av. Copac                    | abana, 267                      |        | F    | Rio de Janeiro                                            | R | J                           | 02389-890 | Brazil                    | Janete Lime  |
| 82    | TRADH                     | Tradição Hipen                          | mercado              | 5         |    | Av. Inës d                   | e Castro, 414                   |        | -    | São Paulo                                                 | 5 | P                           | 05634-030 | Brazil                    | Anabela Do   |
| 89    | WELLI                     | Wellington Imp                          | portado              | ra        |    | Rua do Me                    | ercado, 12                      |        | F    | Resende                                                   | 5 | Ρ                           | 08737-363 | Brazil                    | Paula Paren  |
| 93    |                           |                                         |                      |           |    |                              |                                 |        |      |                                                           |   |                             |           |                           |              |
| 94    |                           |                                         |                      |           |    |                              |                                 |        |      |                                                           |   |                             |           |                           |              |
| 95    |                           |                                         |                      |           |    |                              |                                 |        |      |                                                           |   |                             |           |                           |              |
| 96    |                           |                                         |                      |           |    |                              |                                 |        |      |                                                           |   |                             |           |                           |              |
| 07    | A M Cheatt                | Sheet2 She                              | iet3 🖉               |           |    | _                            |                                 | _      | _    | 14                                                        | 1 | _                           |           |                           |              |
| Rea   |                           | ords found                              |                      |           |    |                              |                                 |        |      | 1941                                                      | - | _                           | merm      | 10051 (                   | 0 (+         |

### Can I create more sophisticated filters?

Yes, by using a second technique called quick filters, which enables you to specify criteria for a field:

**1** Follow Steps **1** to **4** to display the filter list for the field you want to use.

### 2 Click Number Filters.

Note: If the field is a date field, click Date Filters; if the field is a text field, click Text Filters.

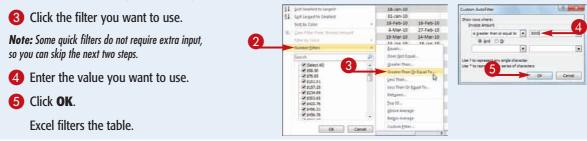

### Set Data Validation Rules

You can make Excel data entry more efficient by setting up data entry cells to accept only certain values. To do this, you can set up a cell with data validation criteria that specify the allowed value or values.

Excel also lets you tell the user what to enter by defining an input message that appears when the user selects the cell.

2 . . . . . . .

From Test -1

83

Get External Data

Initial Mortgage Data Interest Rate (Annual Amortization (Years) Term (Years) Principal Payment Type **Amortization Schedule** 

.

From Access

Ready 2

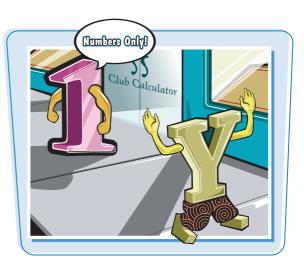

3

to

E.

Data Tools

GAdvanced Columns Duplicates What-If Analysis

Cumulative Cumulative Remain

Data Validation

H [] [] 100%

🖕 Unoroun

Subtotal

14

Fie Consolidate

C Clear

V. Grannly

Y

Filter

ort & Filter

Loso 2

21 2 2

AL Sort

Amortization Year Period Rate NPER Payment Principal Interest Principal Interest Principal

### **Set Data Validation Rules**

- Click the cell you want to restrict.
- 2 Click the Data tab.
- 3 Click Data Validation (💷).

| The Data | Validation | dialog box |
|----------|------------|------------|
| appears. |            |            |

- 4 Click the **Settings** tab.
- **5** In the Allow list, click the type of data you want to allow in the cell.
- 6 Use the Data list to click the operator you want to use to define the allowable data.
- **7** Specify the validation criteria, such as the Maximum and Minimum allowable values shown here.

**Note:** The criteria boxes you see depend on the operator you chose in Step 6.

| Settings  | Input Message    | Error Alert          |                  |   |
|-----------|------------------|----------------------|------------------|---|
| Validator | o criteria       |                      |                  |   |
| Allow:    |                  |                      |                  |   |
| Whole     | number           | Ignore               | plank            |   |
| Data:     |                  | (121c                |                  |   |
| betwe     | en               |                      |                  |   |
| Moinv     | ni.              |                      |                  |   |
| 15        |                  |                      | 196              |   |
| Magimu    | im:              |                      |                  |   |
| 35        |                  |                      | 18               |   |
| Apply     | these changes to | all other cells with | the same setting | s |

Page Layout

-11

Existing

Connections

Formulas

0

Refresh

All +

fe

Data

Connections

Properties

see Edit Links

Loan Principal Analyss Mortgage Amortization Schedule Mortgage Paydow 4

Connections

# 225

### **Analyzing Excel Data**

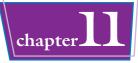

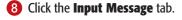

- Make sure the Show input message when cell is selected check box is clicked (1).
- Type a message title in the Title text box.
- Type the message you want to display in the Input message text box.

12 Click OK.

Excel configures the cell to accept only values that meet your criteria.

When the user selects the cell, the input message appears.

| Pless enter a information function of the function of the func | Initial Mortgage Data         Initial Mortgage Data         Interest Rate (Annual)         Amortization (Years)         Payment Type         Amortization Sche         B         Payment Type         Amortization Sche         B         Amortization Sche         B         Amortization Sche         B         Amortization Sche         B         Initial Mortgage Data         Initial Mortgage Data         Initial Mortgage Data         Initial Mortgage Data         Initial Mortgage Data         Initial Mortgage Data         Initial Mortgage Data <th></th> <th>Amortization Year</th> <th>Term<br/>Period</th> <th>Rate</th> <th>NDED</th> <th>Payment</th> <th>Principal</th> <th>Interest</th> <th>Principal</th> <th>Cumulative<br/>Interest</th> <th>Remaining<br/>Principal</th> <th></th> <th></th> |    | Amortization Year                                      | Term<br>Period    | Rate | NDED | Payment | Principal | Interest | Principal | Cumulative<br>Interest | Remaining<br>Principal |   |  |
|----------------------------------------------------------------------------------------------------|----------------------------------------------------------------------------------------------------|----|--------------------------------------------------------|-------------------|------|------|---------|-----------|----------|-----------|------------------------|------------------------|---|--|
| Pesse enter a infole number between 15 and 33.                                                                                                    | Intrial Mortgage Data         Initial Mortgage Data         Interest Rate (Annual)         Amortzation (Years)         Principal         Principal <tr< th=""><th>8</th><th>Amortization Sc</th><th>he 35.</th><th></th><th></th><th></th><th></th><th></th><th></th><th></th><th>-</th><th></th><th></th></tr<>                                                                                                    | 8  | Amortization Sc                                        | he 35.            |      |      |         |           |          |           |                        | -                      |   |  |
| Pesse enter a infole number between 15 and 35.                                                                                                    | Interest (Anortization         Prese enter a whole number between 15 and 35.         Prese enter a whole number between 15 and 35.                                                                                                    | 6  | Payment Type                                           |                   |      | +    |         |           |          |           |                        |                        |   |  |
| Pesse enter a infole number between 15 and 33.                                                                                                    | Interest Rate (Annual)         Initial Mortgage Data         Interest Rate (Annual)                                                                                                    | 5  | Principal                                              |                   |      |      |         |           |          |           |                        |                        |   |  |
| Pesse enter a infole number between 15 and 35.                                                                                                    | Initial Mortgage Data         2                                                                                                    | 4  |                                                        |                   |      | -    |         |           |          |           |                        |                        |   |  |
| Pesse enter a infole number between 15 and 33.                                                                                                    | Intitial Mortgage Data                                                                                                    | 4  |                                                        |                   |      |      |         |           |          |           |                        |                        |   |  |
| Pesse enter a whole number between 15 and 33.                                                                                                    | Inter         Anortzaton         Iput message:         Please entire a whole number between 15 and 35.         Qeer Al         Qeer Al         C         OK         Caricel                                                                                                    | 1  |                                                        | Data              |      |      |         |           |          |           |                        |                        |   |  |
| Pesse enter a infole number between 15 and 35.                                                                                                    | Index<br>Anortization<br>Induxt message:<br>Please enter a whole number between 15 and 35.                                                                                                    | 20 |                                                        |                   | C    | D    | E       | E.        | .G.      | н         | 1                      | J                      | ĸ |  |
|                                                                                                    |                                                                                                    |    | Amerization<br>ipuu messag<br>Please enter<br>Clear Al | et<br>a whole num | 2    | *    | ОК      | Caricel   | Q        | H         |                        | J.                     | K |  |
| Show input message when cell is selected      When cell is selected, show this input message:                                                                                                    |                                                                                                    |    |                                                        |                   |      |      |         |           |          |           |                        |                        |   |  |

2 3

Data Validation

Error

ssage

# TIPS

### Can I configure the cell to display a message if the user tries to enter an invalid value?

Yes. Follow Steps 1 to 3 to open the Data Validation dialog box, and then click the **Error Alert** tab. Make sure the Show

error alert after invalid data is entered check box is clicked ( $\boxed{\mathbf{W}}$ ), and then specify the Style, Title, and Error Message. Click **OK**.

# How do I remove data validation from a cell?

If you no longer need to use data validation on a cell, you should clear the settings. Follow Steps 1 to 3 to display the Data Validation dialog box and then click **Clear All**. Excel removes all the validation

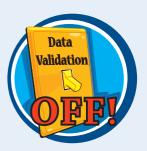

criteria, as well as the input message and the error alert. Click  $\ensuremath{\textbf{OK}}$ 

### Convert a Range to a Table

You can apply Excel's powerful table tools to any range by first converting that range to a table. In Excel, a *table* is a collection of related information with an organizational structure that makes it easy to add, edit, and sort data.

A table is a type of database where the data is organized into rows and columns: Each column represents a database field, and each row represents a database record.

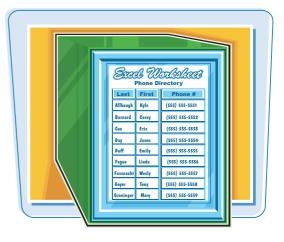

### **Convert a Range to a Table**

Click a cell within the range that you want to convert to a table.

|      | A        | В                     | C      | D        | ε       | F          | G       | Н            | E. | 1  |    |
|------|----------|-----------------------|--------|----------|---------|------------|---------|--------------|----|----|----|
| 1    |          | Parts D               | atal   | base     |         |            |         |              |    |    |    |
| 2    | Division | Description           | Number | Quantity | Cost    | Total Cost | Retail  | Gross Margin |    |    |    |
| 3    | -        | 4 Congley Thers       | D-178  | 57       | \$10.47 | \$596.79   | \$17.95 | 71%          |    |    | -  |
| 4    | (        | 3 HCAB Washer         | A-201  | 856      | \$0.12  | \$102.72   | \$0.25  | 108%         |    |    |    |
| 5    |          | 3 Finley Sprocket     | C-098  | 357      | \$1.57  | \$560.49   | \$2.95  | 88%          |    |    |    |
| 6    |          | 2 6" Sonotube         | B-111  | 86       | \$15.24 | \$1,310.64 | \$19.95 | 31%          |    |    |    |
| 7    |          | 4 Langstrom 7" Wrench | D-017  | 75       | \$18.69 | \$1,401.75 | \$27.95 | 50%          |    |    |    |
| 8    |          | 3 Thompson Socket     | C-321  | 298      | \$3.11  | \$926.78   | \$5.95  | 91%          |    |    |    |
| 9    |          | 1 S-Joint             | A-182  | 155      | \$6.85  | \$1,061.75 | \$9.95  | 45%          |    |    |    |
| 10   |          | 2 LAMF Valve          | B-047  | 482      | \$4.01  | \$1,932.82 | \$6.95  | 73%          |    |    |    |
| 11   |          |                       |        |          |         |            |         |              |    |    |    |
| 12   |          |                       |        |          |         |            |         |              |    |    |    |
| 14 4 | F H Par  | ts Sheet2 Sheet3 /?   | 1/     | -        |         |            |         |              |    |    | FO |
| Rea  | ty 🗂     |                       | -      |          |         | _          |         | 100%         | Θ  | -0 |    |

### **2** Click the **Insert** tab.

**3** Click **Table** (<u>)</u>.

**Note:** You can also choose the Table command by pressing Ctrl + T.

|                                                     | e Hom                      | e Insert                                                                                                    | Formulas                                                             | Data                                        | Review V                                                         | iew                                                                              |                                                                  |                                                                                                    | ۵ 🕜                            |         |
|-----------------------------------------------------|----------------------------|----------------------------------------------------------------------------------------------------|----------------------------------------------------------------------|---------------------------------------------|------------------------------------------------------------------|----------------------------------------------------------------------------------|------------------------------------------------------------------|----------------------------------------------------------------------------------------------------|--------------------------------|---------|
|                                                     | Table Table                | Picture Clip<br>Art Screen<br>Illustrations                                                                                        | urt Colu                                                             | Mr Line - 1<br>Pie - 1<br>Bar - 1<br>Charts |                                                                  | ts + E Win/Lo                                                                    | Slicer                                                           | Nyperlink Text<br>Box<br>Links                                                                                                    | Header<br>& Footer 100<br>Test | Symbols |
|                                                     | A3                         | • (*                                                                                                    | 4                                                                    |                                             |                                                                  |                                                                                  |                                                                  |                                                                                                    |                                |         |
| 1                                                   | A                          | В                                                                                                    | С                                                                    | D                                           | E                                                                | F                                                                                | G                                                                | н                                                                                                    | 1                              | J       |
|                                                     |                            | Description                                                                                                    | Number                                                               | Quantity                                    | Cost                                                             | Total Cost                                                                       | Retail                                                           | Gross Margin                                                                                                    |                                |         |
| -                                                   | Division                   | Description                                                                                                    | and the second second                                                |                                             | a la antesa                                                      |                                                                                  |                                                                  | And the second second s |                                |         |
| 3                                                   | 4                          | Gangley Pliers                                                                                                    | D-178                                                                | 57                                          | \$ 10.47                                                         | \$ 596.79                                                                        | \$ 17.95                                                         | 71.4%                                                                                                    |                                |         |
| 3                                                   | 4                          | Gangley Pliers<br>HCAB Washer                                                                                                    | D-178<br>A-201                                                       | 57<br>856                                   | \$ 0.12                                                          | \$ 102.72                                                                        | \$ 0.25                                                          | 71.4%                                                                                                    |                                |         |
| 3<br>4<br>5                                         | 4<br>3<br>3                | Gangley Pliers                                                                                                    | D-178                                                                | 57                                          | \$ 0.12<br>\$ 1.57                                               | \$ 102.72<br>\$ 560.49                                                           |                                                                  | 71.4%                                                                                                    |                                |         |
| 3<br>4<br>5<br>6                                    | 4                          | Gangley Pliers<br>HCAB Washer<br>Finley Sprocket<br>6" Sonotube                                                                    | D-178<br>A-201<br>C-098                                              | 57<br>856<br>357                            | \$ 0.12                                                          | \$ 102.72<br>\$ 560.49                                                           | \$ 0.25<br>\$ 2.95                                               | 71.4%<br>108.3%<br>87.9%                                                                                                    |                                |         |
| 2<br>4<br>5<br>6<br>7<br>8                          | 4<br>3<br>3<br>2           | Gangley Pliers<br>HCAB Washer<br>Finley Sprocket                                                                                   | D-178<br>A-201<br>C-098<br>B-111                                     | 57<br>856<br>357<br>86                      | \$ 0.12<br>\$ 1.57<br>\$ 15.24                                   | \$ 102.72<br>\$ 560.49<br>\$ 1,310.64                                            | \$ 0.25<br>\$ 2.95<br>\$ 19.95                                   | 71.4%<br>108.3%<br>87.9%<br>30.9%                                                                                                    |                                |         |
| 3<br>4<br>5<br>6<br>7                               | 4<br>3<br>2<br>4<br>3<br>1 | Gangley Pliers<br>HCAB Washer<br>Finley Sprocket<br>6" Sonotube<br>Langstrom 7" Wrench                                             | D-178<br>A-201<br>C-098<br>B-111<br>D-017                            | 57<br>856<br>357<br>86<br>75                | \$ 0.12<br>\$ 1.57<br>\$ 15.24<br>\$ 18.69                       | \$ 102.72<br>\$ 560.49<br>\$ 1,310.64<br>\$ 1,401.75                             | \$ 0.25<br>\$ 2.95<br>\$ 19.95<br>\$ 27.95                       | 71.4%<br>108.3%<br>87.9%<br>30.9%<br>49.5%                                                                                                    |                                |         |
| 3<br>4<br>5<br>6<br>7<br>8<br>9                     | 4<br>3<br>2<br>4<br>3      | Gangley Pliers<br>HCAB Washer<br>Finley Sprocket<br>6" Sonotube<br>Langstrom 7" Wrench<br>Thompson Socket                          | D-178<br>A-201<br>C-098<br>B-111<br>D-017<br>C-321                   | 57<br>856<br>357<br>86<br>75<br>298         | \$ 0.12<br>\$ 1.57<br>\$ 15.24<br>\$ 18.69<br>\$ 3.11            | \$ 102.72<br>\$ 560.49<br>\$ 1,310.64<br>\$ 1,401.75<br>\$ 926.78                | \$ 0.25<br>\$ 2.95<br>\$ 19.95<br>\$ 27.95<br>\$ 5.95            | 71.4%<br>108.3%<br>87.9%<br>30.9%<br>49.5%<br>91.3%                                                                                                    |                                |         |
| 3<br>4<br>5<br>5<br>7<br>8<br>9<br>0<br>1           | 4<br>3<br>2<br>4<br>3<br>1 | Gangley Pliers<br>HCAB Washer<br>Finley Sprocket<br>6" Sonotube<br>Langstrom 7" Wrench<br>Thompson Socket<br>S-Joint               | D-178<br>A-201<br>C-098<br>B-111<br>D-017<br>C-321<br>A-182          | 57<br>856<br>357<br>86<br>75<br>298<br>155  | \$ 0.12<br>\$ 1.57<br>\$ 15.24<br>\$ 18.69<br>\$ 3.11<br>\$ 6.85 | \$ 102.72<br>\$ 560.49<br>\$ 1,310.64<br>\$ 1,401.75<br>\$ 926.78<br>\$ 1,061.75 | \$ 0.25<br>\$ 2.95<br>\$ 19.95<br>\$ 27.95<br>\$ 5.95<br>\$ 9.95 | 71.4%<br>108.3%<br>87.9%<br>30.9%<br>49.5%<br>91.3%<br>45.3%                                                                                                    |                                |         |
| 3<br>4<br>5<br>6<br>7<br>8<br>9<br>0<br>1<br>1<br>2 | 4<br>3<br>2<br>4<br>3<br>1 | Gangley Pilers<br>HCAB Washer<br>Finley Sprocket<br>6" Sonotube<br>Langstrom 7" Wrench<br>Thompson Socket<br>S-Joint<br>LAMF Valve | D-178<br>A-201<br>C-098<br>B-111<br>D-017<br>C-321<br>A-182<br>B-047 | 57<br>856<br>357<br>86<br>75<br>298<br>155  | \$ 0.12<br>\$ 1.57<br>\$ 15.24<br>\$ 18.69<br>\$ 3.11<br>\$ 6.85 | \$ 102.72<br>\$ 560.49<br>\$ 1,310.64<br>\$ 1,401.75<br>\$ 926.78<br>\$ 1,061.75 | \$ 0.25<br>\$ 2.95<br>\$ 19.95<br>\$ 27.95<br>\$ 5.95<br>\$ 9.95 | 71.4%<br>108.3%<br>87.9%<br>30.9%<br>49.5%<br>91.3%<br>45.3%                                                                                                    |                                | *[      |

The Create Table dialog box appears.

- Excel selects the range that it will convert to a table.
- If you want to change the range, click s, drag the mouse c over the new range, and then click s.

4 Click OK.

Excel converts the range to a table.

- Excel applies a table format to the range.
- The Table Tools contextual tab appears.
- AutoFilter drop-down lists appear in each field heading.
- 6 Click the **Design** tab to see Excel's table design tools.

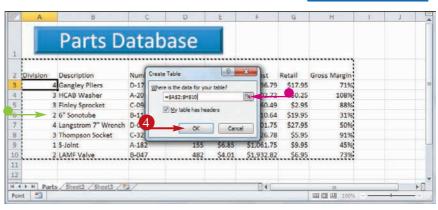

**Analyzing Excel Data** 

chapter

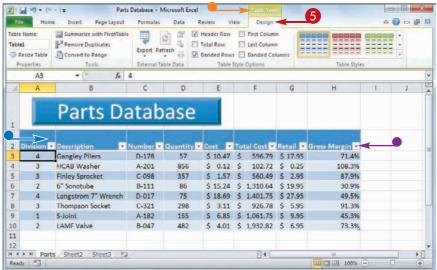

# TIPS

# How do I add records to the table?

To add a record to the end of the table, click inside the table, press Ctrl + and then Ctrl + to move to the last field in the last record, and then

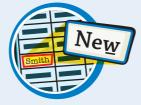

press **Tab**. To add a record within the table, right-click the record above where you want to insert the new record, click **Insert**, and then click **Table Rows Above**.

# How do I convert a table back into a range?

If you no longer require the table tools, you can convert the table back into a regular range. Select any cell within the table, click the **Design** tab, and then click **Convert to Range** (()). When Excel asks you to confirm, click **Yes**. Excel removes the AutoFilter drop-down lists and hides the Table Tools contextual tab.

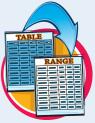

## Create a Data Table

If you are interested in studying the effect a range of values has on the formula, you can set up a *data table*. This is a table that consists of the formula you are using, and multiple input values for that formula. Excel automatically creates a solution to the formula for each different input value.

Do not confuse data tables with the Excel tables that you learned about in "Convert a Range to a Table." A data table is a special range that Excel uses to calculate multiple solutions to a formula.

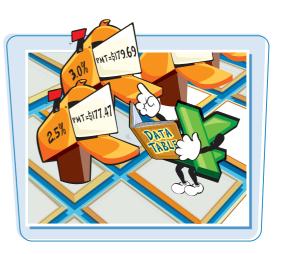

### **Create a Data Table**

Type the input values:

To enter the values in a column, start the column one cell down and one cell to the left of the cell containing the formula, as shown here.

To enter the values in a row, start the row one cell up and one cell to the right of the cell containing the formula.

- 2 Select the range that includes the input values and the formula.
- **3** Click the **Data** tab.
- 6 Click Data Table.

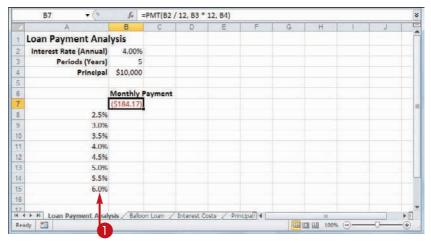

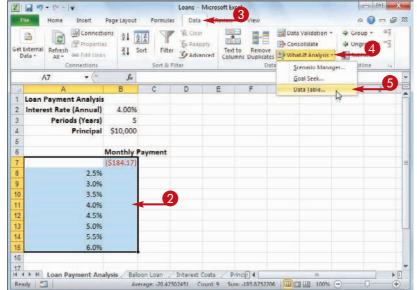

Analyzing Excel Data

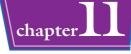

The Data Table dialog box appears.

Specify the formula cell you want to use as the data table's input cell:

If the input values are in a column, enter the input cell's address in the Column input cell text box.

If you entered the input values in a row, enter the input cell's address in the Row input cell text box.

### 7 Click **OK**.

• Excel displays the results.

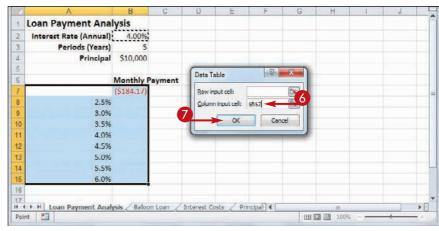

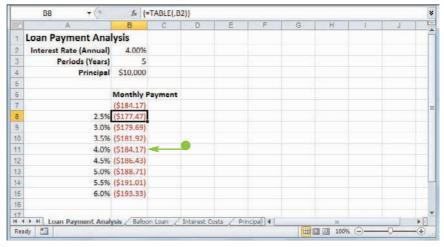

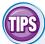

### What is what-if analysis?

The technique called *what-if* analysis is perhaps the most basic method for analyzing worksheet data. With what-if analysis, you first calculate a formula D, based on the input from variables A, B, and C. You then say, "What happens

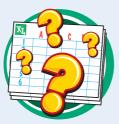

to the result if I change the value of variable A?", "What happens if I change B or C?", and so on.

### When I try to delete part of the data table, I get an error. Why?

The data table results are created as an *array formula*, which is a special formula that Excel treats as a unit. This means that you cannot move or delete part of the

results. If you need to work with the data table results, you must first select the entire results range.

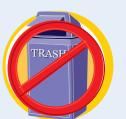

# Summarize Data with Subtotals

Although you can use formulas and worksheet functions to summarize your data in various ways, including sums, averages, counts, maximums, and minimums, if you are in a hurry, or if you just need a quick summary of your data, you can get Excel to do most of the work for you. The secret here is a feature called *automatic subtotals*, which are formulas that Excel adds to a worksheet automatically.

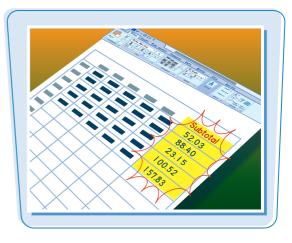

### **Summarize Data with Subtotals**

 Click a cell within the range you want to subtotal.

|    | A                                      | B           | C                                        |    | ε        | F        | G          |    | н                 |    | 1        |                 |
|----|----------------------------------------|-------------|------------------------------------------|----|----------|----------|------------|----|-------------------|----|----------|-----------------|
| 1  | Customer                               | Country 1   | Region                                   | Un | it Price | Quantity | Discount   |    | tal               |    | reight   | ShipAddress     |
| 2  | Cactus Comidas para llevar             | Benting     |                                          | ş  | 46.00    | 7        | 0%         | \$ | 322.00            | Ş  | 19.76    | Cerrito 333     |
| 3  | Cactus Comidas para llevar             | Argentina   |                                          | \$ | 7.75     | 20       | 0%         | \$ | 155.00            | \$ | 19.76    | Cerrito 333     |
| 4  | Cactus Comidas para llevar             | Argentina   |                                          | \$ | 15.00    | 10       | 0%         | \$ | 150.00            | \$ | 2.84     | Cerrito 333     |
| 5  | Cactus Comidas para llevar             | Argentina   |                                          | \$ | 45.60    | 8        | 0%         | \$ | 364.80            | \$ | 31.51    | Cerrito 333     |
| 6  | Cactus Comidas para llevar             | Argentina   |                                          | \$ | 14.00    | 20       | 0%         | \$ | 280.00            | \$ | 31.51    | Cerrito 333     |
| 7  | Océano Atlántico Ltda.                 | Argentina   |                                          | \$ | 6.00     | 5        | 0%         | \$ | 30.00             | \$ | 1.27     | Ing. Gustavo M  |
| 8  | Océano Atlántico Ltda.                 | Argentina   |                                          | \$ | 21.35    | 20       | 0%         | \$ | 427.00            | \$ | 49.56    | Ing. Gustavo M  |
| 9  | Océano Atlántico Ltda.                 | Argentina   |                                          | S  | 30.00    | 6        | 0%         | s  | 180.00            | S  | 49.56    | Ing. Gustavo M  |
| 10 | Océano Atlántico Ltda.                 | Argentina   |                                          | \$ | 34.80    | 5        | 0%         | \$ | 174.00            | \$ | 49.56    | Ing. Gustavo M  |
| 11 | Océano Atlántico Ltda.                 | Argentina   |                                          | \$ | 21.00    | 30       | 0%         | \$ | 630.00            | \$ | 217.86   | Ing. Gustavo M  |
| 12 | Océano Atlántico Ltda.                 | Argentina   |                                          | s  | 81.00    | 15       | 0%         | \$ | 1,215.00          | \$ | 217.86   | Ing, Gustavo M  |
| 13 | Océano Atlántico Ltda.                 | Argentina   |                                          | 5  | 18.00    | 10       | 0%         | Ş  | 180.00            | Ş  | 217.86   | Ing. Gustavo M  |
| 14 | Océano Atlántico Ltda.                 | Argentina   |                                          | \$ | 13.00    | 15       | 0%         | \$ | 195.00            | \$ | 217.86   | Ing. Gustavo M  |
| 15 | Rancho grande                          | Argentina   |                                          | \$ | 81.00    | 5        | 0%         | \$ | 405.00            | \$ | 90.85    | Av. del Liberta |
| 16 | Rancho grande                          | Argentina   |                                          | S  | 263.50   | 2        | 0%         | Ś  | 527.00            | \$ | 90.85    | Av. del Liberta |
| 17 | Rancho grande                          | Argentina   |                                          | \$ | 17.45    | 6        | 0%         | \$ | 104.70            | \$ | 63.77    | Av. del Liberta |
| 18 | Rancho grande                          | Argentina   |                                          | \$ | 32.00    | 6        | 0%         | \$ | 192.00            | \$ | 63.77    | Av. del Liberta |
| 19 | Rancho grande                          | Argentina   |                                          | \$ | 19.50    | 20       | 0%         | \$ | 390.00            | \$ | 63.77    | Av. del Liberta |
| 20 | Ernst Handel                           | Austria     |                                          | s  | 21.00    | 52       | 0%         | \$ | 1,092.00          | \$ | 411.88   | Kirchgasse 6    |
|    | Ernst Handel                           | Austria     | 1.1.1.1.1.1.1.1.1.1.1.1.1.1.1.1.1.1.1.1. | s  | 18.00    | 6        | 096        | \$ | 109 00            | ¢  | 111 88   | Kirchaseen 6    |
|    | ( → +   Invoices / Invoices b<br>idy 2 | Country Z s | Sheet3 / ?                               | ~  |          | 0        | ( <b>4</b> |    | <b>1</b> 0 III 10 | 0% | <u> </u> | -0              |

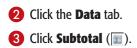

| X    | 10                 | + (** +          | Ŧ                                                          |                |             |          | Invoi                          | ces - Mic  | rosett Excel             |          |        |          |              |                                                     |                | × |
|------|--------------------|------------------|------------------------------------------------------------|----------------|-------------|----------|--------------------------------|------------|--------------------------|----------|--------|----------|--------------|-----------------------------------------------------|----------------|---|
| ŧ    | ile                | Home             | Insert Pag                                                 | e Layou        | t F         | ormulas  | Data                           | -          | View                     |          |        |          |              |                                                     | 6 🕜 🗆 🖨        | 2 |
|      | External<br>Data + | Refresh<br>All - | Connections<br>Properties<br>See Edit Links<br>Connections |                | AZA<br>Sort | Till at  | TK Clear<br>Th Reap<br>Ty Adva | Te         | ext to Rem<br>lumns Dupl |          | solida | te       | ⇔ Un<br>∭ Su | oup +<br>ngroup +<br>ibtotal <del>-</del><br>utline | 4 14 3         |   |
|      | 1                  | 12               | • (*                                                       | f <sub>x</sub> | Cact        | tus Comi | Idas pa                        | ira llevai | r.                       |          |        |          |              |                                                     |                |   |
| - 34 | (                  |                  | A                                                          |                | В           | C        | 1                              | E          | F                        | G        |        | н        |              | 1                                                   |                | T |
| 1    | Custor             | ner              |                                                            | Coun           | try         | Region   | Unit                           | Price      | Quantity                 | Discount | To     | tal      | Fre          | ≘ight                                               | ShipAddress    |   |
| 2    | Cactus             | Comida           | as para llevar                                             | Arger          | ntina       |          | \$                             | 46.00      |                          | 7 0      | 6\$    | 322.00   | \$           | 19.76                                               | Cerrito 333    |   |
| 3    | Cactus             | Comida           | as para llevar                                             | Arger          | ntina       |          | Ś                              | 7.75       | 1                        | 20 09    | 6 \$   | 155.00   | ) Ś          | 19.76                                               | Cerrito 333    |   |
| 4    | Cactus             | Comida           | as para llevar                                             | Argen          | ntina       |          | \$                             | 15.00      | 1                        | 10 05    | 6 \$   | 150.00   | 1 \$         | 2.84                                                | Cerrito 333    |   |
| 5    | Cactus             | Comida           | as para llevar                                             | Arger          | ntina       |          | \$                             | 45.60      |                          | 8 0      | % \$   | 364.80   | \$           | 31.51                                               | Cerrito 333    |   |
| 6    | Cactus             | Comida           | as para llevar                                             | Arger          | ntina       |          | \$                             | 14.00      | 1                        | 20 05    | 6 5    | 280.00   | 5            | 31.51                                               | Cerrito 333    |   |
| 7    | Océan              | o Atlánt         | tico Ltda.                                                 | Arger          | ntina       |          | Ś                              | 6.00       |                          | 5 09     | 6 \$   | 30.00    | ) \$         | 1.27                                                | Ing. Gustavo I | M |
| 8    | Océan              | o Atlánt         | tico Ltda.                                                 | Argen          | ntina       |          | \$                             | 21.35      | 1                        | 20 05    | 6 5    | 427.00   | ) \$         | 49.56                                               | Ing. Gustavo I | M |
| 9    | Océan              | o Atlánt         | tico Ltda.                                                 | Arger          | ntina       |          | \$                             | 30.00      |                          | 6 05     | % \$   | 180.00   | \$           | 49.56                                               | Ing. Gustavo f | M |
| 10   | Océan              | o Atlánt         | tico Ltda.                                                 | Arger          | ntina       |          | \$                             | 34.80      |                          | 5 09     | 6 \$   | 174.00   | 5            | 49.56                                               | Ing. Gustavo I | M |
| 11   | Océan              | o Atlánt         | tico Ltda.                                                 | Argen          | ntina       |          | \$                             | 21.00      |                          | 30 05    | K \$   | 630.00   | 1 \$         | 217.86                                              | Ing. Gustavo I | M |
| 12   | Océan              | o Atlánt         | tico Ltda.                                                 | Arger          | ntina       |          | \$                             | 81.00      | 1                        | 15 05    | % \$   | 1,215.00 | \$           | 217.86                                              | Ing. Gustavo I | M |
| 13   | Océan              | o Atlánt         | tico Ltda.                                                 | Arger          | itina       |          | \$                             | 18.00      | 1                        | 10 05    | 6 \$   | 180.00   | \$           | 217.86                                              | Ing. Gustavo I | M |
| 14   | Océan              | o Atlánt         | tico Ltda.                                                 | Arger          | tina        |          | \$                             | 13.00      | 1                        | 15 09    | 6 \$   | 195.00   | 5            | 217.86                                              | Ing. Gustavo I | M |

### **Analyzing Excel Data**

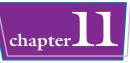

The Subtotal dialog box appears.

- Click the At each change in and then click the column you want to use to group the subtotals.
- In the Add subtotal to list, click the check box for the column you want to summarize ( changes to ).
- 6 Click OK.
- Excel calculates the subtotals and adds them into the range.
- Excel adds outline symbols to the range.

**Note:** See "Group Related Data" to learn more about outlining in Excel.

|     |      | 1                     | Subtotal                                                                                                    | 8 ×                                                              |          |                      |                                 |            |
|-----|------|-----------------------|----------------------------------------------------------------------------------------------------|------------------------------------------------------------------|----------|----------------------|---------------------------------|------------|
|     |      | ſ                     | At each change in:                                                                                                    |                                                                  | . 4      |                      |                                 |            |
|     |      |                       | Customer                                                                                                    |                                                                  | <u>4</u> |                      |                                 |            |
|     |      |                       | Use function:                                                                                                    |                                                                  |          |                      |                                 |            |
|     |      |                       | Sum                                                                                                    |                                                                  |          |                      |                                 |            |
|     |      |                       | Add subtotal to:                                                                                                    |                                                                  |          |                      |                                 |            |
| 5   |      |                       | Quantity<br>Discount                                                                                                    | *                                                                |          |                      |                                 |            |
|     |      | 1                     | V Total<br>Freight<br>ShipAddress<br>ShipOty                                                                                                    |                                                                  |          |                      |                                 |            |
|     |      |                       | Replace gurrent subtotals                                                                                                    |                                                                  |          |                      |                                 |            |
|     |      |                       | Eage break between groups     Summary below data     Remove All OK                                                                                                    | Cancel                                                           |          |                      |                                 |            |
| 1 2 | 2 3  |                       | Page break between groups     Summary below data                                                                                                    | Cance                                                            | C        |                      | E                               | F          |
| 1 2 | 2 3  | 1                     | Page break between groups     Summery below data     Remove All OK                                                                                                    | Caricer                                                          | C        | Uni                  | E                               | F          |
| 1 z | 2 3  | 1 2                   | Page break between groups Summary below data Remove Al OK A                                                                                                    | B                                                                |          | Un                   | -                               | F<br>Quant |
| 112 | 2 3  | -                     | Page break between groups     Summery below data     Bemove All OK     A Customer                                                                                                    | B                                                                |          | s<br>s               | it Price                        | Quant      |
| 12  |      | 2                     | Page break between groups     Summery below data     Bemove All     OK     A     Customer     Cactus Comidas para llevar                                                                                                    | B<br>Country<br>Argentina                                        |          | ş                    | t Price<br>46.00                | Quant      |
| 1 2 | •    | 2                     | Bage break between groups     Summary below data     Bemove All     OK     A     Customer     Cactus Comidas para llevar     Cactus Comidas para llevar                                                                                                    | E<br>Country<br>Argentina<br>Argentina                           |          | \$<br>\$<br>\$<br>\$ | it Price<br>46.00<br>7.75       | Quant      |
| 1 2 | •••• | 2 3 4                 | Page break between groups     Summery below data     Bemove AI     OK     Customer Cactus Comidas para llevar Cactus Comidas para llevar Cactus Comidas para llevar Cactus Comidas para llevar                                                                                         | B<br>Country<br>Argentina<br>Argentina<br>Argentina              |          | \$<br>\$<br>\$       | 46.00<br>7.75<br>15.00          | F<br>Quant |
| 12  | •••• | 2 3 4 5               | Page break between groups:     Summery below data     Bemove All     OK     Customer Cactus Comidas para llevar Cactus Comidas para llevar Cactus Comidas para llevar Cactus Comidas para llevar Cactus Comidas para llevar Cactus Comidas para llevar                                 | B<br>Country<br>Argentina<br>Argentina<br>Argentina<br>Argentina |          | \$<br>\$<br>\$<br>\$ | 46.00<br>7.75<br>15.00<br>45.60 | Quant      |
|     | •••• | 2<br>3<br>4<br>5<br>6 | Bage break between groups     Summery below data     Bemove All     OK     A     Customer Cactus Comidas para llevar Cactus Comidas para llevar Cactus Comidas para llevar Cactus Comidas para llevar Cactus Comidas para llevar Cactus Comidas para llevar Cactus Comidas para llevar | B<br>Country<br>Argentina<br>Argentina<br>Argentina<br>Argentina |          | \$<br>\$<br>\$<br>\$ | 46.00<br>7.75<br>15.00<br>45.60 | F<br>Quant |

Argentina

Argentina

Argentina

Argentina

Argentina

Argentina

Argentina

Argentina

Argentina

Argentina

Argentina

| (6) | DQ |
|-----|----|
|     |    |
|     |    |

### Do I need to prepare my worksheet to use subtotals?

Excel sets up automatic subtotals based on data groupings in a selected field. For example, if you ask for subtotals based on the Customer field, Excel runs down

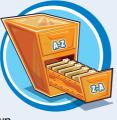

10 Océano Atlántico Ltda.

11 Océano Atlántico Ltda.

12 Océano Atlántico Ltda.

13 Océano Atlántico Itda

14 Océano Atlántico Ltda.

15 Océano Atlántico Ltda.

17 Rancho grande

18 Rancho grande

19 Rancho grande

20 Rancho grande

71 Rancho grande

Ready 🛅

22 Rancho grande Total

16 Océano Atlántico Ltda. Total

★ M Invoices / Invoices by Country / Sheet3 / 1/2

the Customer column and creates a new subtotal each time the name changes. To get useful summaries, then, you need to sort the range on the field containing the data groupings you are interested in.

### **Can I only calculate totals?**

\$ 30.00

\$ 34.80

\$ 21.00

\$ 81.00

\$

S 81.00

\$ 17.45

\$ 32.00

\$ 18.00

\$ 263.50

S 19.50

13.00

No. The word "subtotal" here is a bit misleading because you can summarize more than just totals. You can also count values, calculate the average of the values, determine the maximum or minimum value, and more. To

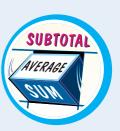

change the summary calculation, follow Steps 1 to 4, click the **Use function** , and then click the function you want to use for the summary.

7

20

8

20

5

20

6

5

30

15

15

5

6

6

20

I 4 [ .....

10

0% S

0% \$

322.00 S 19.76 Cerrit

364.80 \$ 31.51 Cerrit

0% \$ 155.00 \$ 19.76 Cerrit

0% \$ 150.00 \$ 2.84 Cerrit

0% \$ 280.00 \$ 31.51 Cerrit

0% \$ 427.00 \$ 49.56 Ing. G

0% \$ 180.00 \$ 49.56 Ing. G

0% \$ 174.00 \$ 49.56 Ing. G

0% \$ 630.00 \$ 217.86 Ing. G

0% \$ 1,215.00 \$ 217.86 Ing. G

0% \$ 180.00 \$ 217.86 Ing. G

0% \$ 195.00 \$ 217.86 ing. G

0% \$ 405.00 \$ 90.85 Av. de

0% \$ 527.00 \$ 90.85 Av. de

0% \$ 104.70 \$ 63.77 Av. dc 0% \$ 192.00 \$ 63.77 Av. dc

0% \$ 390.00 \$ 63.77 Av. de

\$ 3,031.00

\$ 1.618.70

田田田 100% ---

\$ 1,271.80 0% \$ 30.00 \$ 1.27 Ing.G

## Group Related Data

You can control a worksheet range display by grouping the data based on the worksheet formulas and data.

Grouping the data creates a worksheet outline, which you can use to "collapse" sections of the sheet to display only summary cells, or "expand" hidden sections to show the underlying detail.

2 - 0 - 1=

1

0

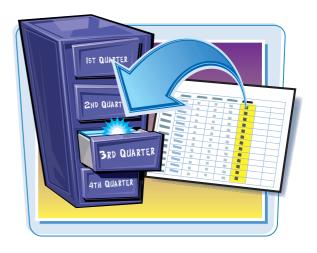

### **Group Related Data**

#### **Create the Outline**

- Display the worksheet you want to outline.
- **2** Click the **Data** tab.
- **3** Click the **Group** .
- 4 Click Auto Outline.

| From Access<br>From Web<br>From Text<br>Get Esternal D | Connection                               | Refresh<br>All * | Connection<br>Properties<br>to Cost Lonky<br>Intertions | Zi Sort           | 1 6         | Oria<br>Reapply<br>Advanced |        | nove 1      | DECK    | Graup Ungro | up Subfotal |
|--------------------------------------------------------|------------------------------------------|------------------|---------------------------------------------------------|-------------------|-------------|-----------------------------|--------|-------------|---------|-------------|-------------|
| 020                                                    | • (*                                     | h                |                                                         |                   |             |                             |        | 4           | ->      | Auto Ou     | time D      |
| A                                                      | B                                        | с                | D                                                       | E                 | F           | G                           | H      | 1           | 1       | K           | Ĺ           |
| 1                                                      | Jan                                      | Feb              | Mar                                                     | 1st Quarter       | Apr         | May                         | Jun    | 2nd Quarter | Jul     | Aug         | Sep         |
| 2 Sales                                                |                                          |                  |                                                         |                   |             |                             |        |             |         |             |             |
| 3 Division I                                           | 23,500                                   | 23,000           | 24,000                                                  | 70,500            | 25,100      | 25,000                      | 25,400 | 75,500      | 26,000  | 24,000      | 24,000      |
| 4 Division II                                          | 28,750                                   | 27,800           | 29,500                                                  | 86,050            | 31,000      | 30,500                      | 30,000 | 91,500      | 31,000  | 29,500      | 29,500      |
| 5 Division III                                         | 24,400                                   | 24,000           | 25,250                                                  | 73,650            | 26,600      | 27,000                      | 26,750 | 80,350      | 27,000  | 25,250      | 25,250      |
| 6 SALES TOTAL                                          | 76,650                                   | 74,800           | 78,750                                                  | 230,200           | 82,700      | 82,500                      | 82,150 | 247,350     | \$4,000 | 78,750      | 78,750      |
| 7 Expenses                                             |                                          |                  |                                                         | -                 |             |                             |        |             |         |             |             |
| 8 Cost of Goods                                        | 6,132                                    | 5,984            | 6,300                                                   | 18,416            | 6,616       | 6,600                       | 6,572  | 19,788      | 6,720   | 6,300       | 6,300       |
| 9 Advertising                                          | 4,600                                    | 4,200            | 5,200                                                   | 14,000            | 5,000       | 5,500                       | 5,250  | 15,750      | 5,500   | 5,200       | 5,200       |
| 10 Rent                                                | 2,100                                    | 2,100            | 2.100                                                   | 6,300             | 2,100       | 2,100                       | 2,100  | 6,300       | 2,100   | 2,100       | 2,100       |
| 11 Supplies                                            | 1,300                                    | 1,200            | 1,400                                                   | 3,900             | 1,300       | 1,250                       | 1,400  | 3,950       | 1,300   | 1,400       | 1,400       |
| 12 Salaries                                            | 16,000                                   | 16,000           | 16,500                                                  | 48,500            | 16,500      | 16,500                      | 17,000 | 50,000      | 17,000  | 17,000      | 17,000      |
| 13 Shipping                                            | 14,250                                   | 13,750           | 14,500                                                  | 42,500            | 15,000      | 14,500                      | 14,750 | 44,250      | 15,000  | 14,500      | 14,500      |
| 14 Utilities                                           | 500                                      | 600              | 600                                                     | 1,700             | 550         | 600                         | 650    | 1,800       | 650     | 600         | 600         |
| 15 EXPENSES TOTAL                                      | 44,882                                   | 43,834           | 46,600                                                  | 135,316           | 47,066      | 47,050                      | 47,722 | 141,838     | 48,270  | 47,100      | 47,100      |
| 16 GROSS PROFIT                                        | 31,768                                   | 30,966           | 32,150                                                  | 94,884            | 35,634      | 35,450                      | 34,428 | 105,512     | 35,730  | 31,650      | 31,650      |
| 17                                                     | 10-00-00-00-00-00-00-00-00-00-00-00-00-0 | -3230.004037     | -Hessicson                                              | A CONTRACTOR OF A | crossile-r- |                             |        |             |         | 10,000,000  | 6.04032.0   |
| 18<br>H + + H Budget A                                 | ssumptions                               | Projections      | 2009-20                                                 | 10 Email Estin    | nates Gr    | es Hargin                   | जाना 👘 |             |         | -           |             |
| Ready 1                                                | 1010000                                  | C. C. STREAM CO. |                                                         | 101100-0.000      |             | case r radi Mili            |        |             |         | 1 ALL 7 3   |             |

2010-2011 Budget - Microsoft Exce

- Excel outlines the worksheet data.
- Excel uses level bars to indicate the grouped ranges.
- Excel displays level symbols to indicate the various levels of the detail that are available in the outline.

| 1 2 3  |     | A                 | 0         | E          | D          | T           | 1            | G      | H      | E I         | 1      | K      |     |
|--------|-----|-------------------|-----------|------------|------------|-------------|--------------|--------|--------|-------------|--------|--------|-----|
| 11414  | 1   |                   | Jan       | Feb        | Mar        | 1st Quarter | Apr          | May    | Jun    | 2nd Quarter | Jul    | Aug    | 1   |
|        | 2   | Sales             |           |            |            |             |              |        |        |             |        |        |     |
| 111    | 3   | Division I        | 23,500    | 23,000     | 24,000     | 70,500      | 25,100       | 25,000 | 25,400 | 75,500      | 26,000 | 24,000 | 1.3 |
| 1.12   | 4   | Division II       | 28,750    | 27,800     | 29,500     | 86,050      | 31,000       | 30,500 | 30,000 | 91,500      | 31,000 | 29,500 | 1   |
| 2.5    | 5   | Division III      | 24,400    | 24,000     | 25,250     | 73,650      | 26,600       | 27,000 | 26,750 | 80,350      | 27,000 | 25,250 |     |
|        | 6   | SALES TOTAL       | 76,650    | 74,800     | 78,750     | 230,200     | 82,700       | 82,500 | 82,150 | 247,350     | 84,000 | 78,750 | 125 |
| •      | 7   | Expenses          |           |            |            |             |              |        |        |             |        |        |     |
| [ [ +  | -8  | Cost of Goods     | 6,132     | 5,984      | 6,300      | 18,416      | 6,616        | 6,600  | 6,572  | 19,788      | 6,720  | 6,300  |     |
| 14     | 9   | Advertising       | 4,600     | 4,200      | 5,200      | 14,000      | 5,000        | 5,500  | 5,250  | 15,750      | 5,500  | 5,200  |     |
| 34     | 10  | Rent              | 2,100     | 2,100      | 2,100      | 6,300       | 2,100        | 2,100  | 2,100  | 6,300       | 2,100  | 2,100  |     |
| 1.0    | 11  | Supplies          | 1,300     | 1,200      | 1,400      | 3,900       | 1,300        | 1,250  | 1,400  | 3,950       | 1,300  | 1,400  |     |
| 1.12   | 12  | Salaries          | 16,000    | 16,000     | 16,500     | 48,500      | 16,500       | 16,500 | 17,000 | 50,000      | 17,000 | 17,000 | 12  |
| 28     | 13  | Shipping          | 14,250    | 13,750     | 14,500     | 42,500      | 15,000       | 14,500 | 14,750 | 44,250      | 15,000 | 14,500 | 10  |
| 1.4    | 14  | Utilities         | 500       | 600        | 600        | 1,700       | \$50         | 600    | 650    | 1,800       | 650    | 600    |     |
| E      | 35  | EXPENSES TOTAL    | 44,882    | 43,834     | 46,600     | 135,316     | 47,066       | 47,050 | 47,722 | 141,838     | 48,270 | 47,100 | 114 |
| 10.0.0 | 1 8 | udget Assumptions | Projectio | ns / 2009- | 2010 Final | Estimates / | Gross Margin | 204    |        |             |        |        |     |

**Analyzing Excel Data** 

T

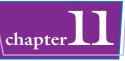

# Use the Outline to Control the Range Display

- Click a Collapse symbol (-) to hide the range indicated by the level bar.
- You can also collapse multiple ranges that are on the same outline level by clicking the appropriate level symbol.
- Excel collapses the range.
- 2 Click the **Expand** symbol (+) to view the range again.
- You can also show multiple ranges that are on the same outline level by clicking the appropriate level symbol.

|          | 1                                                                       |                                                                                                    |                                                                                                    |                                                                                                    |                                                                                                   | -                                                                                                    |                                                                                                    |                                                                                                    |                                                                                            | 100                                                                                              |                                                                                                  |                                                                                                 |     |
|----------|-------------------------------------------------------------------------|----------------------------------------------------------------------------------------------------|----------------------------------------------------------------------------------------------------|----------------------------------------------------------------------------------------------------|---------------------------------------------------------------------------------------------------|----------------------------------------------------------------------------------------------------|----------------------------------------------------------------------------------------------------|----------------------------------------------------------------------------------------------------|--------------------------------------------------------------------------------------------|--------------------------------------------------------------------------------------------------|--------------------------------------------------------------------------------------------------|-------------------------------------------------------------------------------------------------|-----|
|          | 23                                                                      |                                                                                                    | 10                                                                                                    | - 19                                                                                                    |                                                                                                   |                                                                                                    | +r:                                                                                                    | 12                                                                                                    | 28                                                                                         | - 🖂 🔹                                                                                            | 1                                                                                                | +                                                                                               |     |
| 2 3      |                                                                         | A                                                                                                    | 8                                                                                                    | C                                                                                                    | D                                                                                                 | E                                                                                                    | (E)                                                                                                    | G                                                                                                    | H                                                                                          | 10                                                                                               | 3                                                                                                | K                                                                                               |     |
|          | 1                                                                       |                                                                                                    | Jan                                                                                                    | Feb                                                                                                    | Mar                                                                                               | 1st Quarter                                                                                                | Apr                                                                                                    | May                                                                                                   | Jun                                                                                        | 2nd Quarter                                                                                      | Jul                                                                                              | Aug                                                                                             |     |
| 3        | 2                                                                       | Sales                                                                                                    |                                                                                                    |                                                                                                    |                                                                                                   |                                                                                                    |                                                                                                    |                                                                                                    |                                                                                            |                                                                                                  |                                                                                                  |                                                                                                 |     |
| 1        | 8                                                                       | Division I                                                                                                    | 23,500                                                                                                    | 23,000                                                                                                    | 24,000                                                                                            | 70,500                                                                                                    | 25,100                                                                                                   | 25,000                                                                                                | 25,400                                                                                     | 75,500                                                                                           | 26,000                                                                                           | 24,000                                                                                          | 2   |
| 3        | -4                                                                      | Division II                                                                                                    | 28,750                                                                                                    | 27,800                                                                                                    | 29,500                                                                                            | 86,050                                                                                                    | 31,000                                                                                                   | 30,500                                                                                                | 30,000                                                                                     | 91,500                                                                                           | 31,000                                                                                           | 29,500                                                                                          | 2   |
|          | 5                                                                       | Division III                                                                                                    | 24,400                                                                                                    | 24,000                                                                                                    | 25,250                                                                                            | 73,650                                                                                                    | 26,600                                                                                                   | 27,000                                                                                                | 26,750                                                                                     | 80,350                                                                                           | 27,000                                                                                           | 25,250                                                                                          | 2   |
| -        | 6                                                                       | SALES TOTAL                                                                                                    | 76,650                                                                                                    | 74,800                                                                                                    | 78,750                                                                                            | 230,200                                                                                                    | 82,700                                                                                                   | 82,500                                                                                                | 82,150                                                                                     | 247,350                                                                                          | 84,000                                                                                           | 78,750                                                                                          | 7   |
|          | 7                                                                       | Expenses                                                                                                    |                                                                                                    |                                                                                                    |                                                                                                   |                                                                                                    |                                                                                                    |                                                                                                    |                                                                                            |                                                                                                  |                                                                                                  |                                                                                                 |     |
|          | 8                                                                       | Cost of Goods                                                                                                    | 6,132                                                                                                    | 5,984                                                                                                    | 6,300                                                                                             | 18,416                                                                                                    | 6,616                                                                                                    | 6,600                                                                                                 | 6,572                                                                                      | 19,788                                                                                           | 6,720                                                                                            | 6,300                                                                                           | -   |
| 10       | 9                                                                       | Advertising                                                                                                    | 4,600                                                                                                    | 4,200                                                                                                    | 5,200                                                                                             | 14,000                                                                                                    | 5,000                                                                                                    | 5,500                                                                                                 | 5,250                                                                                      | 15,750                                                                                           | 5,500                                                                                            | 5,200                                                                                           | 183 |
| 34       | 10                                                                      | Rent                                                                                                    | 2,100                                                                                                    | 2,100                                                                                                    | 2,100                                                                                             | 6,300                                                                                                    | 2,100                                                                                                    | 2.100                                                                                                 | 2,100                                                                                      | 6.300                                                                                            | 2,100                                                                                            | 2,100                                                                                           |     |
| 84       | -11                                                                     | Supplies                                                                                                    | 1,300                                                                                                    | 1,200                                                                                                    | 1,400                                                                                             | 3,900                                                                                                    | 1,300                                                                                                    | 1,250                                                                                                 | 1,400                                                                                      | 3,950                                                                                            | 1,300                                                                                            | 1,400                                                                                           | F   |
|          | 12                                                                      | Salaries                                                                                                    | 16,000                                                                                                    | 16,000                                                                                                    | 16,500                                                                                            | 48,500                                                                                                    | 16,500                                                                                                   | 16,500                                                                                                | 17,000                                                                                     | 50,000                                                                                           | 17,000                                                                                           | 17,000                                                                                          | 1   |
| 2.4      | 13                                                                      | Shipping                                                                                                    | 14,250                                                                                                    | 13,750                                                                                                    | 14,500                                                                                            | 42,500                                                                                                    | 15,000                                                                                                   | 14,500                                                                                                | 14,750                                                                                     | 44,250                                                                                           | 15,000                                                                                           | 14,500                                                                                          | 1   |
|          | 14                                                                      | Utilities                                                                                                    | 500                                                                                                    | 600                                                                                                    | 600                                                                                               | 1.700                                                                                                    | 550                                                                                                    | 600                                                                                                   | 650                                                                                        | 1.800                                                                                            | 650                                                                                              | 600                                                                                             |     |
|          |                                                                         |                                                                                                    | -                                                                                                    |                                                                                                    |                                                                                                   |                                                                                                    | 400.000                                                                                                  | 42.050                                                                                                | 43 335                                                                                     | 444 030                                                                                          | 10.070                                                                                           | 47.100                                                                                          |     |
| ady      | -                                                                       | EXPENSES TOTAL<br>udget / Assumptions                                                                                                    | 44,82                                                                                                    | 43,834                                                                                                    | 46,600                                                                                            | 135,316<br>/ Estimates / (                                                                                 | 47,066<br>Gross Margin                                                                                   | 47,050                                                                                                | 47,722                                                                                     | 141,838                                                                                          | 48,270                                                                                           | 47,100                                                                                          |     |
|          | 1                                                                       |                                                                                                    | 7970                                                                                                    |                                                                                                    |                                                                                                   |                                                                                                    | Gross Margin                                                                                             |                                                                                                    |                                                                                            |                                                                                                  | 100% 🖂 —                                                                                         | 47,100<br>                                                                                      |     |
|          |                                                                         |                                                                                                    |                                                                                                    |                                                                                                    |                                                                                                   |                                                                                                    |                                                                                                    |                                                                                                    |                                                                                            |                                                                                                  |                                                                                                  | 47,100<br>                                                                                      |     |
|          | 1                                                                       |                                                                                                    | 7970                                                                                                    |                                                                                                    | 2010 Final                                                                                        | Estimates /                                                                                                | Gross Margin                                                                                             |                                                                                                    |                                                                                            |                                                                                                  | 100% 🖂 —                                                                                         | 47,100                                                                                          |     |
| edy      | 1                                                                       | udget / Assumptions                                                                                                    | Z Pro                                                                                                    | s / 2009-3                                                                                                 | 2010 Final                                                                                        | Estimates /                                                                                                | Gross Margin                                                                                             |                                                                                                    |                                                                                            | ·                                                                                                | 100% @                                                                                           | •                                                                                               |     |
| edy      | 1 2 3                                                                   | Assumptions<br>A<br>Division III<br>SALES TOTAL                                                                                                    | Z Pro                                                                                                    | s / 2009-3                                                                                                 | eoto Final<br>•<br>G                                                                              | +<br>Estimates /<br>H<br>26,750                                                                            | Gross Margin                                                                                             | AI•I                                                                                                  |                                                                                            | ·<br>·<br>·                                                                                      | 100% ()                                                                                          | 0                                                                                               |     |
| edy      | 123                                                                     | A<br>Division III<br>SALES TOTAL<br>Expenses                                                                                                    | 2 Pro                                                                                                    | F<br>26,600<br>82,700                                                                                      | G<br>27,000<br>82,500                                                                             | Estmates / H<br>H<br>26,750<br>82,150                                                                      | Cross Margin                                                                                             | 27,000<br>84,000                                                                                      | +<br>K<br>25,25<br>78,75                                                                   | L<br>0 25,250<br>0 78,750                                                                        | 100% -<br>-<br>M<br>77,500<br>241,500                                                            | 0<br>N<br>28,000<br>86,000                                                                      | 4   |
| edy      | 123                                                                     | Assumptions<br>A<br>Division III<br>SALES TOTAL                                                                                                    | 2 Pro                                                                                                    | s / 2009-1<br>F<br>26,600                                                                                  | G<br>27,000<br>82,500<br>6,600                                                                    | +<br>Estimates /<br>H<br>26,750                                                                            | 5ross Margin<br>                                                                                         | · · · · · · · · · · · · · · · · · · ·                                                                 | +<br>K<br>25,25                                                                            | L<br>0 25,250<br>0 78,750                                                                        | 100% (                                                                                           | 0<br>N<br>28,000                                                                                |     |
| edy      | 123                                                                     | A<br>Division III<br>SALES TOTAL<br>Expenses                                                                                                    | 7 Pro 2                                                                                                    | F<br>26,600<br>82,700                                                                                      | G<br>27,000<br>82,500                                                                             | Estmates / H<br>H<br>26,750<br>82,150                                                                      | Cross Margin                                                                                             | 27,000<br>84,000                                                                                      | +<br>K<br>25,25<br>78,75                                                                   | L<br>0 25,250<br>0 78,750<br>6,300                                                               | 100% -<br>-<br>M<br>77,500<br>241,500                                                            | 0<br>N<br>28,000<br>86,000                                                                      |     |
| edy      | 1 2 3 5 6 7 8                                                           | A<br>Division III<br>SALES TOTAL<br>Expenses<br>Cost of Goods<br>Advertising                                                                                                    | Pro 1.1 1.1 | F<br>26,600<br>82,700<br>6,616                                                                             | G<br>27,000<br>82,500<br>6,600                                                                    | Estimates /<br>H<br>26,750<br>82,150<br>6,572                                                              | 1<br>80,350<br>247,350<br>19,788                                                                         | 27,000<br>84,000<br>6,720                                                                             | +<br>K<br>25,25<br>78,75<br>6,300                                                          | L<br>0 25,250<br>0 78,750<br>6,300<br>5,200                                                      | 100% —<br>—<br>—<br>—<br>—<br>—<br>—<br>—<br>—<br>—<br>—<br>—<br>—<br>—<br>—<br>—<br>—<br>—<br>— | N<br>28,000<br>85,000<br>6,880                                                                  |     |
| sdy      | 1<br>3<br>5<br>6<br>7<br>8<br>9                                         | A<br>Division III<br>SALES TOTAL<br>Expenses<br>Cost of Goods<br>Advertising<br>Rent                                                                                                    | 2 Pro<br>E<br>73,650<br>230,200<br>18,416<br>14,000                                                                                                    | F<br>26,600<br>82,700<br>6,616<br>5.000                                                                    | G<br>27,000<br>82,500<br>6,600<br>5,500                                                           | Estimates / H<br>26,750<br>82,150<br>6,572<br>5,250                                                        | 1<br>80,350<br>247,350<br>19,788<br>15,750                                                               | 27,000<br>84,000<br>6,720<br>5.500                                                                    | <ul> <li>K</li> <li>25,25</li> <li>78,75</li> <li>6,300</li> <li>5,200</li> </ul>          | 1<br>0<br>25,250<br>0<br>78,750<br>0<br>6,300<br>5,200<br>1<br>2,100                             | 100% —<br>M<br>77,500<br>241,500<br>19,320<br>15,900                                             | N<br>28,000<br>85,000<br>6,880<br>4,500                                                         |     |
| edy      | 1<br>2<br>3<br>5<br>6<br>7<br>8<br>9<br>10                              | A<br>Division II<br>SALES TOTAL<br>Expenses<br>Cost of Goods<br>Advertising<br>Reat<br>Supplies                                                                                                    | E<br>73,650<br>230,200<br>18,416<br>14,000<br>6,300                                                                                                    | F<br>26,600<br>82,700<br>6,616<br>5,000<br>2,100                                                           | G<br>27,000<br>82,500<br>5,500<br>2,100                                                           | Estmates /<br>H<br>226,750<br>82,150<br>6,572<br>5,250<br>2,100<br>1,400                                   | Fross Margin<br>1<br>80,350<br>247,350<br>19,788<br>15,750<br>6,300                                      | 27,000<br>84,000<br>6,720<br>5,500<br>2,100                                                           | K<br>25,25i<br>78,75i<br>6,300<br>5,200<br>2,100                                           | L<br>0 25,250<br>0 78,750<br>6,300<br>5,200<br>6,2100<br>1,400                                   | 100% —<br>—<br>—<br>—<br>—<br>—<br>—<br>—<br>—<br>—<br>—<br>—<br>—<br>—<br>—<br>—<br>—<br>—<br>— | N<br>28,000<br>86,000<br>6,880<br>4,500<br>2,100                                                |     |
| edy      | 1<br>2<br>3<br>5<br>6<br>7<br>8<br>9<br>10<br>11                        | A<br>Division III<br>SALES TOTAL<br>EXPERSES<br>Cost of Goods<br>Advertising<br>Rent<br>Supplies<br>Salaries                                                                                                    | E<br>73,650<br>230,200<br>18,416<br>14,000<br>6,300<br>3,900                                                                                                    | F<br>26,600<br>82,700<br>6,616<br>5,000<br>2,100<br>1,300                                                  | G<br>27,000<br>82,500<br>5,500<br>2,100<br>1,250                                                  | Estimates /<br>H<br>26,750<br>82,150<br>6,572<br>5,250<br>2,100<br>1,400<br>17,000                         | 1<br>80,350<br>247,350<br>19,788<br>15,750<br>6,300<br>3,950                                             | 27,000<br>84,000<br>6,720<br>5,500<br>2,100<br>1,300                                                  | K<br>25,25i<br>78,75i<br>6,300<br>5,200<br>2,100<br>1,400                                  | L<br>0 25,250<br>0 78,750<br>1 6,300<br>5,200<br>1,400<br>0 17,000                               | 180% M<br>77,500<br>241,500<br>19,320<br>15,900<br>6,300<br>4,100                                | N<br>28,000<br>86,000<br>6,880<br>4,500<br>2,100<br>1,250                                       |     |
| edy      | 1<br>2<br>3<br>5<br>6<br>7<br>8<br>9<br>10<br>11<br>12                  | A<br>Division III<br>SALES TOTAL<br>EXPONSES<br>Cost of Goods<br>Advertising<br>Reat<br>Supplies<br>Sataries<br>Shipping                                                                                                    | E<br>73,650<br>230,200<br>18,416<br>14,000<br>3,900<br>48,500                                                                                                    | s 2009-3<br>F<br>26,600<br>82,700<br>6,616<br>5,000<br>2,100<br>1,300<br>16,500                            | G<br>G<br>27,000<br>82,500<br>6,600<br>5,500<br>2,100<br>1,250<br>16,500                          | Estimates /<br>H<br>26,750<br>82,150<br>6,572<br>5,250<br>2,100<br>1,400<br>17,000                         | 5ross Margh<br>1<br>80,350<br>247,350<br>19,788<br>15,750<br>6,300<br>3,950<br>50,000                    | 27,000<br>84,000<br>6,720<br>5,500<br>1,300<br>17,000                                                 | +<br>K<br>25,25i<br>78,75i<br>6,300<br>5,200<br>2,100<br>1,400<br>17,000                   | L<br>0 25,250<br>0 78,750<br>1 6,300<br>5,200<br>1,400<br>0 17,000                               | 100% —<br>M<br>77,500<br>241,500<br>19,320<br>19,320<br>6,300<br>4,100<br>\$1,000                | N<br>28,000<br>85,000<br>6,880<br>4,500<br>2,100<br>1,250<br>17,000                             |     |
| 23.<br>• | 1 2 3 3 5 5 6 7 7 8 9 100 111 122 13                                    | A<br>Division III<br>SALES TOTAL<br>EXPENSES<br>Cost of Goods<br>Advertising<br>Rent<br>Supplies<br>Salaries<br>Shipping<br>Uuitities                                                                                                    | E<br>73,650<br>230,200<br>18,416<br>14,000<br>6,300<br>3,900<br>48,500<br>42,500                                                                                                    | F<br>26,600<br>82,700<br>6,616<br>5,000<br>2,100<br>1,300<br>16,500                                        | G<br>27,000<br>82,500<br>5,500<br>2,100<br>1,250<br>16,500<br>14,500                              | Estimates / H<br>H<br>26,750<br>82,150<br>6,572<br>5,250<br>2,100<br>1,400<br>17,000<br>9<br>14,750<br>650 | 57055 Margh<br>1<br>80,350<br>247,350<br>19,788<br>15,750<br>6,300<br>3,950<br>50,000<br>44,250          | 27,000<br>84,000<br>6,720<br>5,500<br>2,100<br>1,500<br>17,000                                        | K<br>25,25<br>78,75<br>6,300<br>5,200<br>2,100<br>1,400<br>17,00<br>14,50                  | L     25,250     78,750     6,300     5,200     1,400     17,000     14,500     600              | 109% —<br>—<br>—<br>—<br>—<br>—<br>—<br>—<br>—<br>—<br>—<br>—<br>—<br>—<br>—<br>—<br>—<br>—<br>— | N<br>28,000<br>6,880<br>4,500<br>2,100<br>1,250<br>17,000<br>15,750                             |     |
| ady      | 1<br>2<br>3<br>3<br>5<br>6<br>7<br>8<br>9<br>10<br>11<br>12<br>13<br>14 | A<br>Division III<br>SALES TOTAL<br>EXpenses<br>Cost of Goods<br>Advertising<br>Rent<br>Supplies<br>Salaries<br>Shipping<br>Utilities<br>EXPENSES TOTAL                                                                                                    | [+]<br>E<br>73,650<br>230,200<br>18,416<br>14,000<br>6,300<br>3,900<br>48,500<br>1,700                                                                                                    | F<br>26,600<br>82,700<br>6,616<br>5,000<br>2,100<br>1,300<br>16,500<br>15,000<br>550                       | 6,600<br>2,7,000<br>82,500<br>2,100<br>1,250<br>16,500<br>1,4,500<br>6,600                        | H<br>26,750<br>82,150<br>6,572<br>5,250<br>1,400<br>14,750<br>6,50<br>47,722                               | 50055 Margh<br>1<br>80,350<br>247,350<br>19,788<br>15,750<br>6,300<br>3,950<br>50,000<br>44,250<br>1,800 | 27,000<br>84,000<br>6,720<br>5,500<br>2,100<br>1,300<br>17,000<br>15,000<br>650                       | +<br>-<br>-<br>-<br>-<br>-<br>-<br>-<br>-<br>-<br>-<br>-<br>-<br>-                         | 25,250<br>278,750<br>6,300<br>5,200<br>1,400<br>1,400<br>0 17,000<br>0 14,500<br>600<br>0 47,100 | 100% - M<br>77,500<br>241,500<br>19,320<br>15,900<br>6,300<br>4,100<br>51,000<br>44,000<br>1,850 | N<br>28,000<br>86,000<br>6,880<br>4,500<br>2,100<br>1,250<br>1,250<br>17,000<br>15,750<br>650   |     |
| 23       | 1 2 3<br>5 6<br>7 8<br>9 10<br>11<br>12<br>13<br>14<br>15               | A<br>Division III<br>SALES TOTAL<br>EXPORSES<br>Cost of Goods<br>Advertising<br>Rent<br>Salaries<br>Salaries | E<br>73,650<br>230,200<br>18,416<br>14,000<br>5,300<br>48,500<br>48,500<br>42,500<br>1,700<br>135,316                                                                                                    | s 2009-3<br>F<br>26,600<br>82,700<br>6,616<br>5,000<br>2,100<br>1,300<br>16,500<br>15,500<br>550<br>47,066 | G<br>27,000<br>82,500<br>5,500<br>2,100<br>1,250<br>16,500<br>1,250<br>16,500<br>14,500<br>47,050 | H<br>26,750<br>82,150<br>6,572<br>5,250<br>1,400<br>14,750<br>6,50<br>47,722                               | 247,350<br>19,788<br>19,788<br>15,750<br>6,300<br>3,950<br>50,000<br>44,250<br>1,800<br>141,838          | 27,000<br>84,000<br>1,300<br>17,000<br>15,000<br>16,720<br>1,300<br>17,000<br>16,000<br>650<br>48,270 | K<br>25,25<br>78,75<br>6,300<br>5,200<br>2,100<br>1,400<br>17,00<br>14,500<br>600<br>47,10 | 25,250<br>278,750<br>6,300<br>5,200<br>1,400<br>1,400<br>0 17,000<br>0 14,500<br>600<br>0 47,100 | 100%                                                                                             | N<br>28,000<br>88,000<br>2,100<br>1,250<br>17,000<br>1,250<br>17,000<br>15,750<br>650<br>48,130 |     |

TP

### Do I have to prepare my worksheet before I can group the data?

Yes. Not all worksheets can be grouped, so you need to make sure your worksheet is a candidate for outlining. First, the worksheet must contain formulas that reference cells or ranges directly adjacent to the formula cell. Worksheets with SUM() functions that subtotal cells above or to the left are particularly good candidates for outlining.

Second, there must be a consistent pattern to the direction of the formula references. For example, a worksheet with formulas that always reference cells above or to the left can be outlined. Excel won't outline a worksheet with, say, SUM() functions that reference ranges above and below a formula cell.

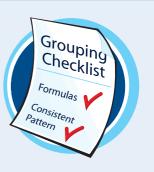

## Analyze Data with Goal Seek

If you already know the formula result you want, but you must find an input value that produces that result, you can use Excel's Goal Seek tool to solve the problem. You tell Goal Seek the final value you need and which variable to change, and it finds a solution for you.

For example, you might know that you want to have \$50,000 saved to purchase new equipment five years from now, so you need to calculate how much to invest each year.

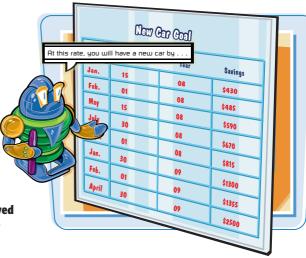

### Analyze Data with Goal Seek

**1** Set up your worksheet model.

**Note:** See the first Tip on the next page to learn more about setting up a worksheet for Goal Seek.

|       | C8    | + (* fr :       | -FV(C4, C5, C6) | l     |     |   |      |    | 2   |
|-------|-------|-----------------|-----------------|-------|-----|---|------|----|-----|
|       | A     | 8               | С               | D     | E   | F | G    | H  | í S |
| 1     |       |                 |                 |       |     |   |      |    |     |
| 2     |       | Equipment Fu    | nd Calcul       | ation |     |   |      |    |     |
| 3     |       |                 | 244             |       |     |   |      |    |     |
| 6     |       | Interest Rate   | 5%              |       |     |   |      |    |     |
| 3     |       | Period          | 5               |       |     |   |      |    |     |
| 6     |       | Annual Deposit  | \$0             |       |     |   |      |    |     |
| 7     |       |                 |                 |       |     |   |      |    |     |
| 8     |       | Equipment Fund  | \$0             |       |     |   |      |    |     |
| 9     |       |                 |                 |       |     |   |      |    |     |
| 10    |       | al Seek / 🖭 /   |                 |       |     |   |      |    |     |
| 44    | H Gos | al Seek         |                 |       | 114 |   | 10   |    | 1   |
| Ready | 2     | a over <u>A</u> |                 |       |     |   | 100% | 00 |     |

- 2 Click the **Data** tab.
- 3 Click What-If Analysis ().
- 4 Click Goal Seek.

The Goal Seek dialog box appears.

| Z.      | 17.  | [* -  ▼                    | Equ          | uipment Fund                       | - Microsoft Excel                  |                                  |     | 1000                             |       | ×   |
|---------|------|----------------------------|--------------|------------------------------------|------------------------------------|----------------------------------|-----|----------------------------------|-------|-----|
| Hil     | н    | ome Insert Page Layou      |              | Data Ri                            | eview View                         |                                  |     | ۵ (                              | ) - 6 | 1 2 |
| Get E   |      | efresh<br>All - Edit Links | Sort Filter  | & Clear<br>& Reapply<br>& Advanced | Tex 3 Remove<br>Columns Dupitcates | Data Validation *<br>Consolidate |     | oup + 03<br>Igroup +]<br>bitotal |       |     |
|         |      | Connections                | Sort & Fille | and a second second                | 4 Date                             | Scenario Manag                   | jer | affine a                         | 8     | _   |
|         | C8   | • (* fx                    | =FV(C4, C5,  | C6)                                |                                    | Goal Seek                        | he  |                                  |       |     |
| 1       | A    | В                          | С            | D                                  | E                                  | Data <u>I</u> able               |     | Н                                | I     |     |
| 2       |      | Equipment F                | und Calc     | ulation                            |                                    |                                  |     |                                  |       |     |
| 4       |      | Interest Rate              | 5%           |                                    |                                    |                                  |     |                                  |       |     |
| 5       |      | Period                     | 5            |                                    |                                    |                                  |     |                                  |       |     |
| 6       |      | Annual Deposit             | \$0          |                                    |                                    |                                  |     |                                  |       |     |
| 8       |      | Equipment Fund             | \$0          |                                    |                                    |                                  |     |                                  |       |     |
| 9<br>10 |      | -                          |              |                                    |                                    |                                  |     |                                  |       |     |
| 11      | FH G | oal Seek 🖉                 |              |                                    |                                    | 11                               |     |                                  | I F   | T   |

### **6** Click inside the **Set cell** box.

- 6 Click the cell that contains the formula you want Goal Seek to work with.
- Use the To value text box to type the value that you want Goal Seek to find.
- 8 Click inside the **By changing cell** box.
- 9 Click the cell that you want Goal Seek to modify.
- 🕕 Click **OK**.
- Goal Seek adjusts the changing cell value until it reaches a solution.
- The formula now shows the value you entered in Step 7.

```
(I) Click OK.
```

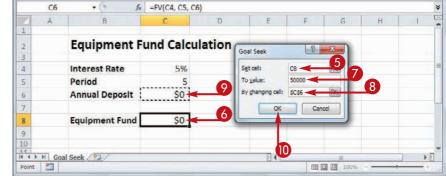

**Analyzing Excel Data** 

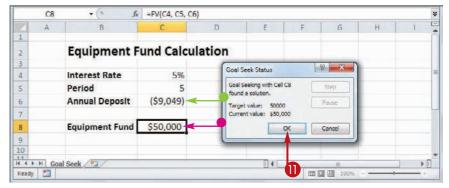

TIPS

### How do I set up my worksheet to use Goal Seek?

Setting up your worksheet model for Goal Seek means doing three things. First, set up one cell as the *changing cell*, which is the value that Goal Seek will manipulate to

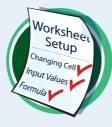

reach the goal. Enter an initial value (such as 0) into the cell. Second, set up the other input values for the formula and give them proper initial values. Third, create a formula for Goal Seek to use to reach the goal.

# What other types of problems can Goal Seek solve?

One common problem is called a *break-even analysis*, where you determine the number of units you have to sell of a product so that your total profits are 0. In this case, the changing

cell is the number of units sold, and the formula is the profit calculation. You can also use Goal Seek to determine which price (the changing cell) is required to return a particular profit margin (the formula).

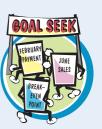

chapte

# Analyze Data with Scenarios

You can analyze the result of a formula by creating sets of values that plug multiple input values into the formula.

For example, one set of values might represent a best-case approach, while another might represent a worst-case approach. In Excel, each of these coherent sets of input values — known as *changing cells* — is called a *scenario*.

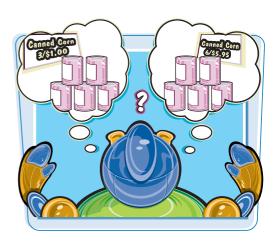

### **Analyze Data with Scenarios**

### **Create a Scenario**

**1** Set up your worksheet model.

|    | A                       | B                   | C              | D         | E   | F | G | H |   | 1  |
|----|-------------------------|---------------------|----------------|-----------|-----|---|---|---|---|----|
| 1  | Mort                    | gage Analy          | sis            |           |     |   |   |   |   |    |
| 2  | Fixed Cells:            |                     |                |           |     |   |   |   |   |    |
| 3  | House Price             | \$100,000           |                |           |     |   |   |   |   |    |
| 4  | Interest Rate           | 4.00%               |                |           |     |   |   |   |   |    |
| 5  |                         |                     |                |           |     |   |   |   |   |    |
| 6  | Changing Cells:         |                     |                |           |     |   |   |   |   |    |
| 7  | Down Payment            | \$15,000            |                |           |     |   |   |   |   |    |
| 8  | Term                    | 25                  |                | . (       |     |   |   |   |   |    |
| 9  | Paydown                 | (\$50)              |                | · · · · · |     |   |   |   |   |    |
| 10 |                         |                     |                |           |     |   |   |   |   |    |
| 11 | Results:                | Regular<br>Mortgage | With Paydown   |           |     |   |   |   |   |    |
| 12 | Monthly Payment         | (\$448.66)          | (\$498.66)     |           |     |   |   |   |   |    |
| 13 | Total Paid              | (\$134,598.39)      | (\$125,836.73) |           |     |   |   |   |   |    |
| 14 | Total Savings           | #N/A                | \$8,761.67     |           |     |   |   |   |   |    |
| 15 | Revised Term            | #N/A                | 21.0           |           |     |   |   |   |   |    |
| 4  | ( + H Mortgage Analysis | s/22/               |                |           | 040 |   |   |   | - | ×۵ |

- **2** Click the **Data** tab.
- 3 Click What-If Analysis ().
- **4** Click **Scenario Manager**.

| X  | ₩ ¥7 • (# •   <del>-</del> | 0          | Mortgage An     | alysis - Micro        | soft Excel |                                                        |    |           | 100 | e - 8 | -  |
|----|----------------------------|------------|-----------------|-----------------------|------------|--------------------------------------------------------|----|-----------|-----|-------|----|
|    | ile Home Insert Pa         | ige Layout | Data P          | teview Vie            | ew         |                                                        |    |           | a 🕜 | 00    | 23 |
|    | External All - Properties  | Z + ZX     | Advanced        | Tel 3 R<br>Columns Du | emove fi   | Data Validation +<br>Consolidate<br>What-If Analysis + |    | proup + - | 4   |       |    |
| -  | Connections                | Sort 8     |                 |                       | Data       | Scenario Manag                                         | er | ne        |     |       | 10 |
| R  | egular_Payment 🔹           |            | terest_Rate / 1 |                       |            | Goal Seek                                              |    |           |     |       | Y  |
| -4 | A                          | В          | C               | D                     | E          | Data Jable                                             |    | н         |     | ٦     | E. |
| 1  | Mortga                     | age Analys | is              |                       |            |                                                        |    |           |     |       | 1  |
| 2  | Fixed Cells:               |            |                 |                       |            |                                                        |    |           |     |       |    |
| 3  | House Price                | \$100,000  |                 |                       |            |                                                        |    |           |     |       |    |
| 4  | Interest Rate              | 4.00%      |                 |                       |            |                                                        |    |           |     |       |    |
| 5  |                            |            |                 |                       |            |                                                        |    |           |     |       |    |
| 6  | Changing Cells:            |            |                 |                       |            |                                                        |    |           |     |       |    |
| 7  | Down Payment               | \$15,000   |                 |                       |            |                                                        |    |           |     |       | 10 |
| 8  | Term                       | 25         |                 |                       |            |                                                        |    |           |     |       |    |
| 9  | Paydown                    | (\$50)     |                 |                       |            |                                                        |    |           |     |       |    |
| 10 |                            |            |                 |                       |            |                                                        |    |           |     |       |    |

### **Analyzing Excel Data**

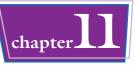

The Scenario Manager dialog box appears.

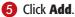

| genarios:                                          |         |
|----------------------------------------------------|---------|
|                                                    | Add     |
|                                                    | Delete  |
| No Scenarios defined. Choose Add to add scenarios. | Edit    |
|                                                    | Merge   |
|                                                    | Summery |
| hanging cells:                                     |         |
| Comment:                                           |         |
|                                                    |         |
|                                                    |         |

The Add Scenario dialog box appears.

**6** Type a name for the scenario.

Click inside the Changing cells box.

- 8 Select the cells you want to change in the scenario.
- 9 Type a description for the scenario.

🔟 Click **OK**.

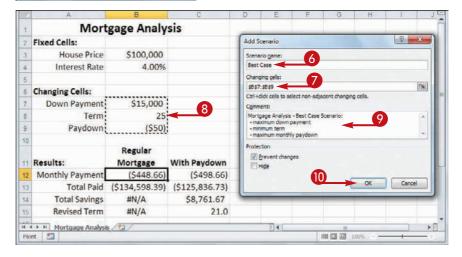

# TIPS

# Are there any restrictions on the changing cells?

When you are building a worksheet model for use with scenarios, make sure that each changing cell is a constant value. If you use a formula for a

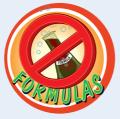

changing cell, Excel replaces that formula with a constant value defined in the scenario, so you lose your formula.

# Do I need to add a description to each scenario?

As you see on the next page, once you have one or more scenarios defined, they appear in the Scenario Manager, and for each scenario you see its changing cells and its description. The description is often very

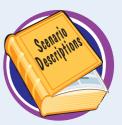

useful, particularly if you have several scenarios defined, so be sure to write a detailed description in Step 9 to help you differentiate your scenarios later on.

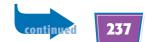

# Analyze Data with Scenarios (continued)

Excel stores your scenarios in the Scenario Manager, and you can use that tool to apply your scenarios to the worksheet, and to make changes to your scenarios.

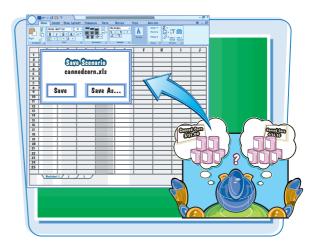

### Analyze Data with Scenarios (continued)

The Scenario Values dialog box appears.

- Use the text boxes to specify a value for each changing cell.
- To add more scenarios, click Add and then repeat Steps 6 to 11.
- (2) Click OK.
- Click Close.

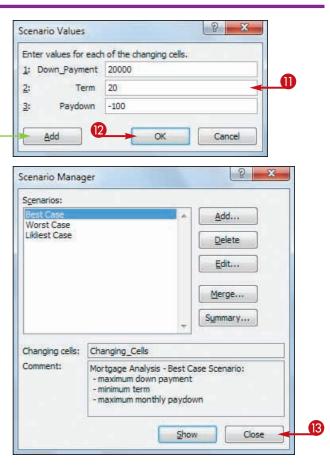

### **Analyzing Excel Data**

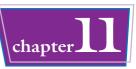

#### **Display Scenarios**

- Click the **Data** tab.
- 2 Click 📑.
- **3** Click Scenario Manager.

| X  |                                |                                                                                                    | Mortgage Ana                    | lysis - Kasoft Exc                   | el                  |      |         | *           |
|----|--------------------------------|----------------------------------------------------------------------------------------------------|---------------------------------|--------------------------------------|---------------------|------|---------|-------------|
| 1  | ile Home Insert                | Page Layout Form                                                                                                    | ulas Data                       | den len                              |                     |      | a 🕜 🗆 🛛 | <b>a</b> 23 |
|    | Esternal<br>Data * Connections | ri<br>Z↓ ZÂ<br>T Z↓ Sort F                                                                                                    | K Clear<br>Response<br>Advanced | Text to Remove<br>Columns Duplicates | En Consolidate 4 U  |      | 3       |             |
| p  | egular_Payment • (*            | Contraction of the local division of the local division of the loc | nterest_Rate / 12               | Data                                 | Scenario managerini |      |         |             |
| -  | A A                            | B B                                                                                                    | C                               | D E                                  |                     | н    | 1       | JE          |
| 1  | Mort                           | gage Analy                                                                                                    | sis                             |                                      |                     |      |         | Ĩ           |
| 2  | Fixed Cells:                   |                                                                                                    |                                 |                                      |                     |      |         |             |
| 3  | House Price                    | \$100,000                                                                                                    |                                 |                                      |                     |      |         | -           |
| 4  | Interest Rate                  | 4.00%                                                                                                    |                                 |                                      |                     |      |         |             |
| 5  |                                |                                                                                                    |                                 |                                      |                     |      |         |             |
| 6  | Changing Cells:                |                                                                                                    |                                 |                                      |                     |      |         |             |
| 7  | Down Payment                   | \$15,000                                                                                                    |                                 |                                      |                     |      |         |             |
| 8  | Term                           | 25                                                                                                    |                                 |                                      |                     |      |         |             |
| 9  | Paydown                        | (\$50)                                                                                                    |                                 |                                      |                     |      |         |             |
| 10 |                                |                                                                                                    |                                 |                                      |                     |      |         | _           |
| 11 | Results:                       | Regular<br>Mortgage                                                                                                    | With Paydow                     | n                                    |                     |      |         |             |
| 12 | Monthly Payment                | (\$448.66)                                                                                                    | (\$498.66                       | )                                    |                     |      |         |             |
| 13 | Total Paid                     | (\$134,598.39)                                                                                                    | (\$125,836.73                   | )                                    |                     |      |         |             |
| 14 | Total Savings                  | #N/A                                                                                                    | \$8,761.6                       |                                      |                     |      |         |             |
| 15 | Revised Term                   | #N/A                                                                                                    | 21.0                            | Č                                    |                     |      |         |             |
| 10 |                                | 102                                                                                                    |                                 | 0                                    | 4                   |      |         | ×1          |
| Re | ady 🛅                          |                                                                                                    |                                 |                                      |                     | 100% |         | •           |

fr =PMT(Interest\_Rate / 12, Term \* 12, House\_Price-Down\_Payment)

Scenario Manage

est Case

Changing cells: Changing\_Cells

Scenarios

The Scenario Manager dialog box appears.

- **4** Click the scenario you want to display.
- 6 Click Show.
- Excel enters the scenario values into the changing cells and displays the formula result.
- 6 Repeat Steps 4 and 5 to display other scenarios.
- Click Close.

### TIPS

#### How do I edit a scenario?

If you need to make changes to a scenario, you can edit the name, the changing cells, the description, and the scenario's input values. Click the **Data** tab, click **[**, and then click **Scenario** 

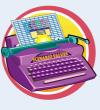

B12

**Fixed Cells:** 

**Changing Cells:** 

Results:

12 Monthly Payment

H + H Mortgage Analysis Ready

10

13

14

15

House Price

Interest Rate

Down Payment

Term

Paydown

Total Savings

**Revised Term** 

**Mortgage Analysis** 

\$100,000

\$20,000

Regular

Mortgage

#N/A

#N/A

Total Paid (\$116,348.22)

(\$484.78)

(\$100)

20-

4.00%

**Manager**. In the Scenario Manager dialog box, click the scenario you want to modify, and then click **Edit**.

15.2

With Paydown

(\$106,986,75)

\$9,361,47

(\$584.78)

How do I remove a scenario? If you have a scenario that you no longer need, you should delete it to reduce clutter in the Scenario Manager. Click the **Data** tab, click 🚁, and then click **Scenario Manager**. Click the scenario you want to delete.

Note that Excel does not ask you to confirm the deletion, so double-check that you have selected the correct scenario. Click **Delete** and then click **Close**.

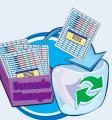

2 3

Add ....

Merge...

Symmary...

Mortgage Analysis - Best Case Scenario - maximum down payment

III 🔟 100% 🤆

minimum term maximum monthly paydo Qelete Edit...

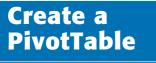

You can more easily analyze a large amount of data by creating a PivotTable from that data. A PivotTable is a powerful data analysis tool because it automatically groups large amounts of data into smaller, more manageable categories, and it displays summary calculations for each group.

You can also manipulate the layout of - or pivot - the PivotTable to see different views of your data. For best results, convert your range to a table before creating the PivotTable (see "Convert a Range to a Table").

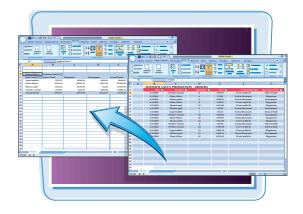

#### Create a PivotTable

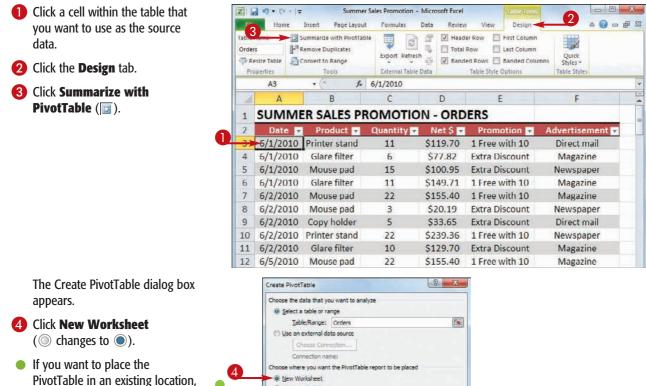

click Existing Worksheet

 $(\bigcirc$  changes to  $\bigcirc$ ) and then use the Location range box to select the worksheet and cell where you want the PivotTable to appear.

6 Click OK.

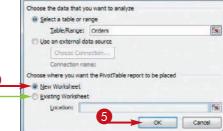

- Excel creates a blank PivotTable.
- Excel displays the PivotTable Field List.
- Click and drag a field and drop it inside the Row Labels area.

- Excel adds the field's unique values to the PivotTable's row area.
- Click and drag a numeric field and drop it inside the Values area.
- Excel sums the numeric values based on the row values.
- 8 If desired, click and drag fields and drop them in the Column Labels area and the Report Filter area.

Each time you drop a field in an area, Excel updates the PivotTable to include the new data.

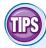

### Are there faster ways to build a PivotTable?

Yes. In the PivotTable Field List, if you click a check box for a text or date field ( changes to ), Excel adds the field to the Row

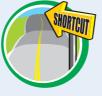

Labels area; if you click a check box for a numeric field ( changes to ), Excel adds the field to the Values area. You can also right-click a field and then click the area you want to use.

### **Analyzing Excel Data**

chapter

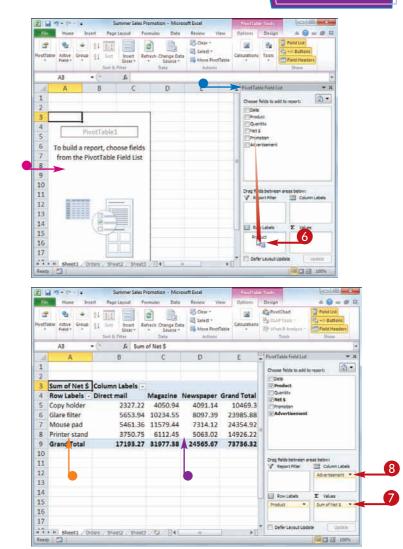

### Can I add multiple fields to each area?

Yes. You can add as many fields as you like to each area. You can also move a PivotTable's fields from one area of the PivotTable to another. This enables you to view your data from different perspectives, which

can greatly enhance the analysis of the data. Moving a field within a PivotTable is called *pivoting* the data. To move a field, use the PivotTable Field List to click and drag a field from one area and drop it on another.

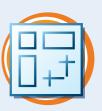

### Load Excel's Analysis ToolPak

You can get access to a number of powerful statistical analysis tools by loading the Analysis ToolPak add-in. The Analysis ToolPak consists of 19 statistical tools that calculate statistical measures such as correlation, regression, and moving averages.

You can also use the analysis tools to generate descriptive statistics (such as median, mode, and standard deviation), random numbers, and histograms.

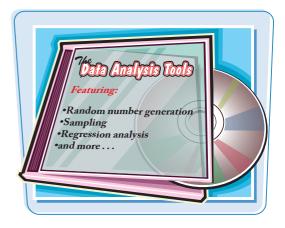

OK Cancel

#### Load Excel's Analysis ToolPak

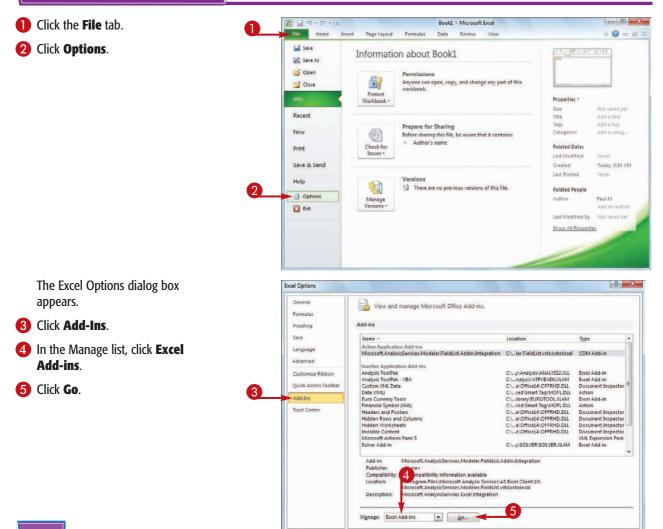

### **Analyzing Excel Data**

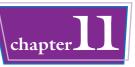

The Add-Ins dialog box appears.

- 6 Click the **Analysis ToolPak** check 6 box (□ changes to ☑).
- 🕖 Click OK.

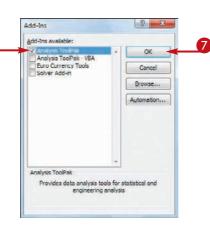

Excel loads the Analysis ToolPak add-in.

8 Click the **Data** tab.

Olick Data Analysis ( ) to access the Analysis ToolPak tools.

| XI               | 10 -  | (H - )           | -                                   |             |                | 0         | Book1 - Micr | osoft Exce | 1    |   |    | 00      | X     |
|------------------|-------|------------------|-------------------------------------|-------------|----------------|-----------|--------------|------------|------|---|----|---------|-------|
| File             | •     | Home             | Insert                              | Page        | Layou          | 8         | Data I       | Review     | View |   | 0  | ه 🕜 ه   | - @ E |
| Get Exte<br>Data | mal j | Refresh<br>All - | Proper<br>BO Edit Lin<br>onnections | ties<br>nks | 21<br>X1       | Sort Filt | Advanced     |            |      |   | GR | Analysi |       |
|                  | A1    | 60               | + (*                                |             | f <sub>s</sub> |           |              |            |      |   |    |         |       |
|                  | A     |                  | В                                   | c           |                | D         | E            | F          | G    | Н | 1  | 1.      | E     |
| 1                |       |                  |                                     |             |                |           |              |            |      |   |    |         | [     |
| 2 3              |       | _                |                                     |             |                |           |              |            |      |   |    |         |       |
| 3                |       |                  |                                     |             |                |           |              |            |      |   |    |         |       |
| 4                |       |                  |                                     |             |                |           |              |            |      |   |    |         |       |
| 5                |       |                  |                                     |             |                |           |              |            |      |   |    |         |       |
| 6                |       |                  |                                     |             |                |           |              |            |      |   |    |         |       |
| 7                |       |                  |                                     |             |                |           |              |            |      |   |    |         | 3     |

### TP

### How do I use the statistical tools?

The specific steps you follow vary from tool to tool, but you can follow these general steps to use any of the Analysis ToolPak's statistical tools:

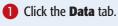

2 Click 🖳

The Data Analysis dialog box appears.

- **3** Click the tool you want to use.
- 4 Click OK.

Excel displays a dialog box for the tool.

- 5 Fill in the dialog box (the controls vary from tool to tool).
- 6 Click **OK**.

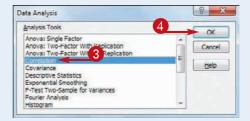

CHAPTER

## Visualizing Data with Excel Charts

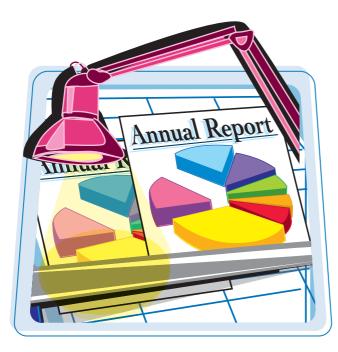

You can take a worksheet that is full of numbers and display them as a chart. Visualizing your data in this way makes the data easier to understand and easier to analyze. To help you see your data exactly the way you want, Excel offers a wide variety of chart types and a large number of chart options.

| Examining Chart Elements          | .246 |
|-----------------------------------|------|
| Understanding Chart Types         | .247 |
| Create a Chart                    | .248 |
| Add Chart Titles                  | .250 |
| Add Data Labels                   | .251 |
| Position the Chart Legend         | .252 |
| Display Chart Gridlines           | .253 |
| Display a Data Table              | .254 |
| Change the Chart Layout and Style |      |
| Select a Different Chart Type     | .256 |
| Change the Chart Source Data      | .258 |
| Move or Resize a Chart            | .260 |
| Add a Sparkline to a Cell         | .262 |

### **Examining Chart Elements**

A chart is a graphic representation of spreadsheet data. As the data in the spreadsheet changes, the chart also changes to reflect the new numbers. To get the most out of charts, you need to familiarize yourself with the basic chart elements.

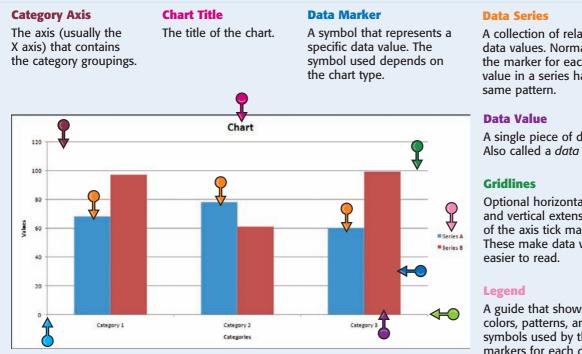

#### **Plot Area**

The area bounded by the category and value axes. It contains the data points and gridlines.

#### **Value Axis**

The axis (usually the Y axis) that contains the data values. A collection of related data values. Normally, the marker for each value in a series has the

A single piece of data. Also called a *data point*.

**Optional horizontal** and vertical extensions of the axis tick marks. These make data values

A guide that shows the colors, patterns, and symbols used by the markers for each data series.

### Understanding Chart Types

### Visualizing Data with Excel Charts

chapter 12

Excel offers 11 different types of charts, including column charts, bar charts, line charts, and pie charts. The chart type you use depends on the type of data and how you want to present that data visually.

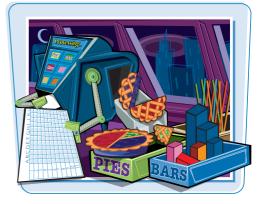

| Chart Type | Description                                                                                                    |
|------------|----------------------------------------------------------------------------------------------------|
| Area       | A chart that shows the relative contributions over time that each data series makes to the whole picture.                                                                                                    |
| Bar        | A chart that compares distinct items or shows single items at distinct intervals. A bar chart is laid out with categories along the vertical axis and values along the horizontal axis.                                          |
| Bubble     | A chart that is similar to an XY chart, except that there are three data series, and in the third series the individual plot points are displayed as bubbles (the larger the value, the larger the bubble).                      |
| Column     | A chart that, like a bar chart, compares distinct items or shows single items at distinct intervals.<br>However, a column chart is laid out with categories along the horizontal axis and values along the<br>vertical axis.     |
| Doughnut   | A chart that, like a pie chart, shows the proportion of the whole that is contributed by each value in a data series. The advantage of a doughnut chart is that you can plot multiple data series.                               |
| Line       | A chart that shows how a data series changes over time. The category (X) axis usually represents a progression of even increments (such as days or months), and the series points are plotted on the value (Y) axis.             |
| Pie        | A chart that shows the proportion of the whole that is contributed by each value in a single data series. The whole is represented as a circle (the "pie"), and each value is displayed as a proportional "slice" of the circle. |
| Radar      | A chart that makes comparisons within a data series and between data series relative to a center point. Each category is shown with a value axis extending from the center point.                                                |
| Stock      | A chart that is designed to plot stock market prices, such as a stock's daily high, low, and closing values.                                                                                                    |
| Surface    | A chart that analyzes two sets of data and determines the optimum combination of the two.                                                                                                    |
| ХҮ         | A chart that shows the relationship between numeric values in two different data series. It can also plot a series of data pairs in XY coordinates. (Also called a <i>scatter</i> chart.)                                        |

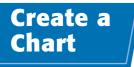

You can create a chart from your Excel worksheet data with just a few mouse clicks. Excel offers more than 70 default chart configurations, so there should always be a type that best visualizes your data.

Regardless of the chart type you choose originally, you can change to a different chart type at any time. See "Select a Different Chart Type."

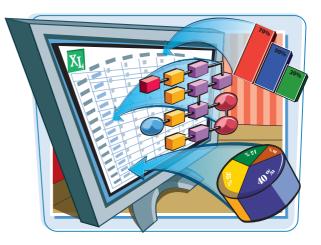

### **Create a Chart**

- Select the data that you want to visualize in a chart.
- If your data includes headings, be sure to include those headings in the selection.

|      | A     | В             | С         | D        | E       | F          | G            | Ĥ.        | 1. E   | J.                | ĸ           | L. |
|------|-------|---------------|-----------|----------|---------|------------|--------------|-----------|--------|-------------------|-------------|----|
| 1    | Sales | By Div        | ision     |          |         |            |              |           |        |                   |             | I  |
| 2    |       | January       | February  | March    |         |            |              |           |        |                   |             | 1  |
| 3    | East  | \$23,500      | \$23,000  | \$24,000 |         |            |              |           |        |                   |             | 1  |
| 4    | West  | \$28,750      | \$27,900  | \$29,500 |         |            |              |           |        |                   |             |    |
| 5    | North | \$24,400      | \$24,300  | \$25,250 |         |            |              |           |        |                   |             |    |
| б    |       |               | •         |          |         |            |              |           |        |                   |             |    |
| 7    |       |               |           |          |         |            |              |           |        |                   |             |    |
| 8    |       |               | 0         |          |         |            |              |           |        |                   |             |    |
| 9    |       |               |           |          |         |            |              |           |        |                   |             |    |
| 10   |       |               |           |          |         |            |              |           |        |                   |             |    |
| 11   |       |               |           |          |         |            |              |           |        |                   |             |    |
| 12   |       |               |           |          |         |            |              |           |        |                   |             |    |
| 13   |       |               |           |          |         |            |              |           |        |                   |             |    |
|      |       | Il Year 1st ( | Juarter 🥙 | /        |         |            |              | -         |        |                   |             | Ū  |
| Read | dy 📶  |               |           |          | Average | 3 22.22222 | Count: 15 Su | m: 230600 | 田田 100 | % ( <del>-)</del> | · · · · · · | 2  |

**2** Click the **Insert** tab.

**3** Click a chart type.

| Z |        | [× - ]∓      | 2                                   |          |       | ales + Microsoft Ex                                       | cel        |        |                        |   | -                     |   | × |
|---|--------|--------------|-------------------------------------|----------|-------|-----------------------------------------------------------|------------|--------|------------------------|---|-----------------------|---|---|
|   | Tables | le Picture ( | Clip<br>Art Streen<br>Illustrations | rt Colum | Die - | Review View Area + Constant - Constant - Constant - Ts Ta | Sparklines | Slicer | Que Hyperlink<br>Links |   | Header<br>R Footer 20 | Ω |   |
|   | A2     | • (          | - fa                                |          |       |                                                           |            |        |                        |   |                       |   | 4 |
| 4 | A      | В            | С                                   | D        | E     | F                                                         | G          | н      | 1 1                    | 1 | J                     | K | E |
| 1 | Sales  | By Div       | ision                               |          |       |                                                           |            |        |                        |   |                       |   | ſ |
| 2 |        | January      | February                            | March    |       |                                                           |            |        |                        |   |                       |   |   |
| 3 | East   | \$23,500     | \$23,000                            | \$24,000 |       |                                                           |            |        |                        |   |                       |   | 1 |
| 4 | West   | \$28,750     | \$27,900                            | \$29,500 |       |                                                           |            |        |                        |   |                       |   |   |
| 5 | North  | \$24,400     | \$24,300                            | \$25,250 |       |                                                           |            |        |                        |   |                       |   | 1 |
| 6 |        |              |                                     |          |       |                                                           |            |        |                        |   |                       |   |   |
| 7 |        |              |                                     |          |       |                                                           |            |        |                        |   |                       |   |   |

### Visualizing Data with Excel Charts

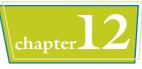

- Excel displays a gallery of configurations for the chart type.
- 4 Click the chart configuration you want to use.

• Excel inserts the chart.

The tasks in the rest of this chapter show you how to configure, format, and move the chart.

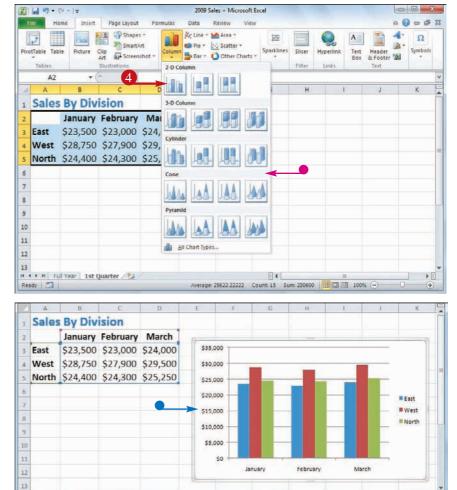

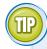

### Is there a way to create a chart on a separate sheet?

H 4 + H Full Year 1st Quarter

Ready 2

Yes. You can use a special workbook sheet called a *chart sheet*. If you have not yet created your chart, select the worksheet data, right-click any worksheet tab, and then click **Insert** to display the Insert dialog box. Click the **General** tab, click **Chart**, and then click **OK**. Excel creates a new chart sheet and inserts the chart.

If you have already created your chart, you can move it to a separate chart sheet. See the tip in "Move or Resize a Chart."

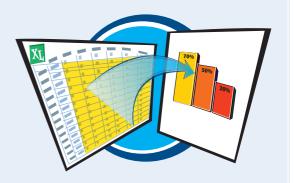

Average: 25622.22222 Count: 15 Sum: 230600 🔟 🖾 🖽 100%

### Add Chart Titles

You can make your chart easier to understand by adding chart titles. You can add an overall chart title, which appears at the top of the chart, and you can add titles to the horizontal and vertical axes.

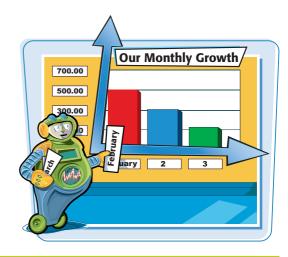

### Add Chart Titles

- 1 Click the chart.
- 2 Click the Layout tab.
- **3** Click **Chart Title** (**(**).
- 4 Click Above Chart.
- Excel adds the title.
- 5 Type the title.

- 6 Click Axis Titles (🔄).
- Click Primary Horizontal Axis Title.
- **8** Click **Title Below Axis**.
- Excel adds the title.
- **9** Type the title.
- 🕕 Click 🔄.
- Click Primary Vertical Axis Title.
- (2) Click **Rotated Title** (not shown).
- Excel adds the title.
- 13 Type the title.

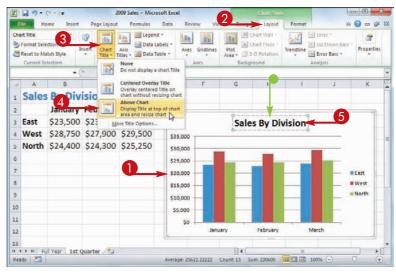

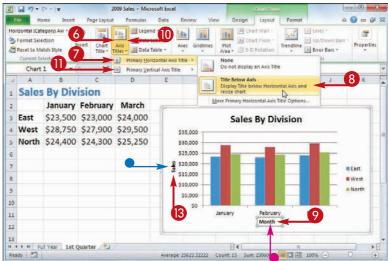

250

### Add Data Labels

### Visualizing Data with Excel Charts

You can make your chart easier to read by adding data labels. A *data label* is a small text box that appears in or near a data marker and displays the value of that data point.

Excel offers several position options for the data labels, and these options depend on the chart type. For example, with a column chart you can place the data labels within or above each column, and for a line chart you can place the labels to the left or right, or above or below, the data marker.

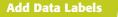

- Click the chart.
- 2 Click the Layout tab.
- 3 Click Data Labels (💷).
- 4 Click the position you want to use for the data labels.

**Note:** Remember that the position options you see depend on the chart type.

Excel adds the labels to the chart.

Sales By Division 2 \$35,000 3 \$29,500 \$28,750 \$27,900 \$30.000 4 \$25,250 \$24,400 \$24,300 \$24,000 \$23,50 \$28.000 5 \$25,000 6 \$20,000 Sales East \$15,000 West \$10,000 B North \$5,000 9 10 50 January February March Month 13 H 4 + H Full Year 1st Quarter . Ready 📶 E I I 100% (-

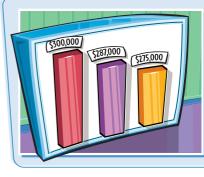

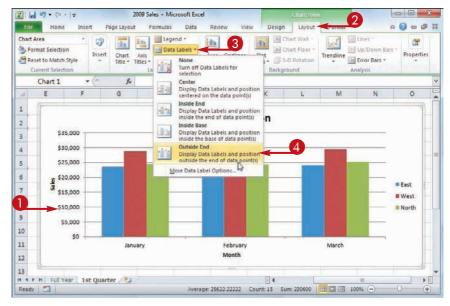

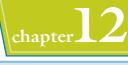

### Position the Chart Legend

You can change the position of the chart *legend*, which identifies the colors associated with each data series in the chart. For example, you might find the legend easier to read if it appears to the left of the chart. Alternatively, if you want more horizontal room to display your chart, you can move the legend above or below the chart.

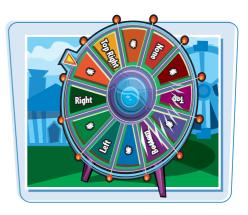

### **Position the Chart Legend**

- Click the chart.
- 2 Click the Layout tab.
- 3 Click Legend ().
- 4 Click the position you want to use for the legend.

2009 Sales - Microsoft Excel X . . . . . . . . . 2 Home Insert Page Layout Formulas Data Res Design Layou 3 Chart Area E Chart Wall Lines 3 h e Leg 145 1410 dia. ar. din 1 Selection hi Chart Floor Up/Down Bars None Insert Properties Chart Axis Title - Titles Plot Area - 3-D Rotation dby Turn off Legend Trendline a Reset to Match Style Error Bars -Current Select Show Legend at Right Background Analy Show Legend and align right Chart 1 fx. G Show Legend at Top M 0 E ĸ N Show Legend and top align 1 Show Legend at Left ision High. Show Legend and align 2 \$35,000 Show Legend at Botton 4 ..... din . \$29,500 \$28,750 Show Legend and align \$30,000 bottom \$25,250 524,300 Overlay Legend at Right \$24,000 \$23,500 525 000 5 1 Show Legend at right of the chart without resizin 6 \$20,000 **Overlay Legend at Left** East Ha. Show Legend at left of the chart without resizing Sak 7 \$15,000 West 8 More Legend Options \$10,000 North 9 \$5,000 10 \$0 11 January February March Month 12 13 H 4 + H Full Year 1st Quarter 14 > 11 Ready 🛅 Average: 25622.22222 Count: 15 Sum: 230600 🖽 🖾 🛄 100%

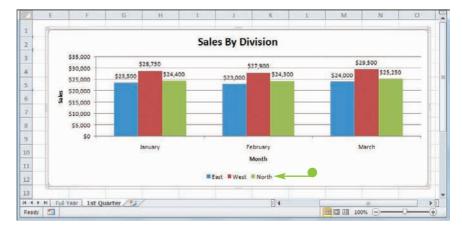

### Excel moves the legend.

### Display Chart Gridlines

Visualizing Data with Excel Charts

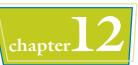

You can make your chart easier to read and easier to analyze by adding gridlines. Horizontal gridlines extend from the vertical (value) axis and are useful with area, bubble, and column charts. Vertical gridlines extend from the horizontal (category) axis and are useful with bar and line charts.

*Major gridlines* are gridlines associated with the *major units*: the values you see displayed on the vertical and horizontal axes; *minor gridlines* are gridlines associated with the *minor units*: values between each major unit.

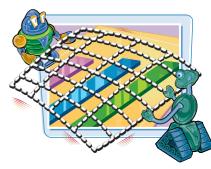

### **Display Chart Gridlines**

- 1 Click the chart.
- 2 Click the Layout tab.
- 3 Click Gridlines (🔤).
- Click Primary Horizontal Gridlines.
- 6 Click the horizontal gridline option you prefer.
- Excel displays the horizontal gridlines.

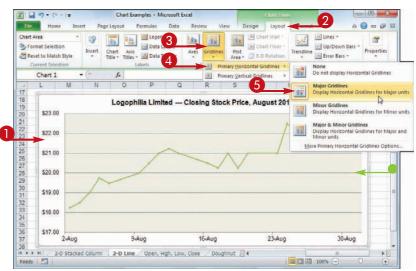

- 6 Click 🔳.
- Click Primary Vertical Gridlines.
- 8 Click the vertical gridline option you prefer.
- Excel displays the vertical gridlines.

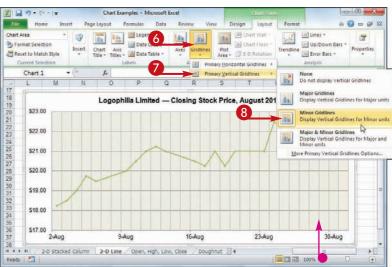

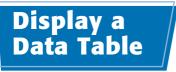

You can make it easier for yourself and others to interpret your chart by adding a data table. A *data table* is a tabular grid where each row is a data series from the chart, each column is a chart category, and each cell is a chart data point.

Excel gives you the option of displaying the data table with or without *legend keys*, which are markers that identify each series.

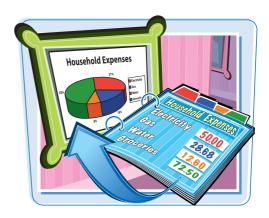

#### Display a Data Table

- **1** Click the chart.
- 2 Click the Layout tab.
- 3 Click Data Table (🗃).
- Click Show Data Table with Legend Keys.
- If you prefer not to display the legend keys, click Show Data Table.

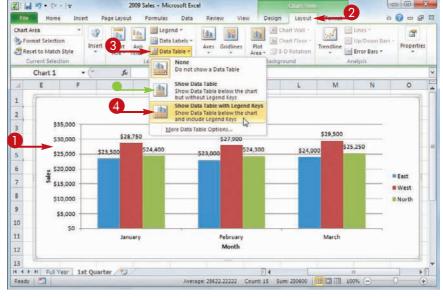

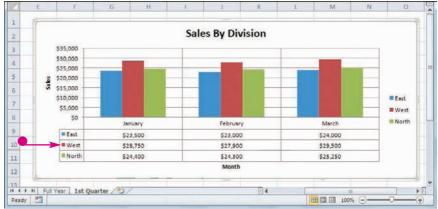

 Excel adds the data table below the chart.

### Change the Chart Layout and Style

Visualizing Data with Excel Charts

t by applying a ent chart style. The h as the titles, data table. Excel's Quick

You can quickly format your chart by applying a different chart layout and a different chart style. The chart layout includes elements such as the titles, data labels, legend, gridlines, and data table. Excel's Quick Layouts feature enables you to apply these elements in different combinations with just a few mouse clicks.

### The chart style represents the colors used by the chart data markers and background.

7-7-

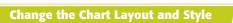

- Click the chart.
- 2 Click the **Design** tab.
- 3 Click Quick Layout (💽).
- Click the layout you want to use. Excel applies the layout.
- 6 Click the Chart Styles 💽.

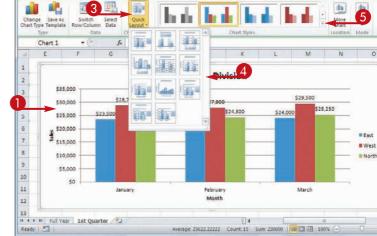

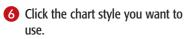

• Excel applies the style to the chart.

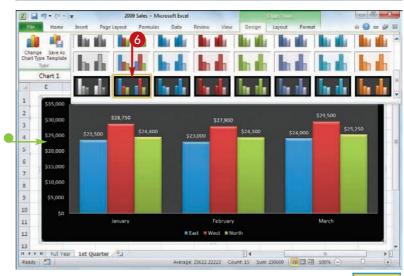

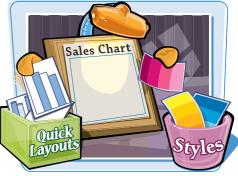

2

1

chapte

### Select a Different Chart Type

If you feel that the current chart type is not showing your data in the best way, you can change the chart type with just a few mouse clicks. For example, you might want to change a bar chart to a pie chart or a line chart to a stock chart.

X . . . . . . .

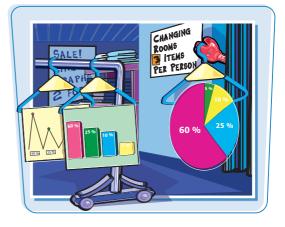

### Select a Different Chart Type

- 1 Click the chart.
- **2** Click the **Design** tab.
- 3 Click Change Chart Type (🝙).

Home Page Layout Formulas 0 0 - - -Insert Data Revie View ҧ dh illi 1 Save As Select Draft Change Switch Quick Move Chart Type Template Row/Column Data Layout \* Type Data Chart Lavout Chart Style Incohio Mode Chart 1 +6 1× K M 0 R S W L 16 17 Mortgage Principal vs. Interest 18 \$16,000 19 \$14,000 22 \$12,000 23 \$10,000 24 25 26 27 28 29 30 31 32 33 33 34 \$8,000 Interest Principa \$6,000 \$4,000 \$2,000 \$0 35 36 27 H ← → M / 2-D Area / 2-D Bar / 2-D Column 2-D Stacked Column / 2-D Line 4 Ready 🛅 III II 100% (-) (+)

Chart Examples - Microsoft Excel

The Change Chart Type dialog box appears.

4 Click the chart type you want to use.

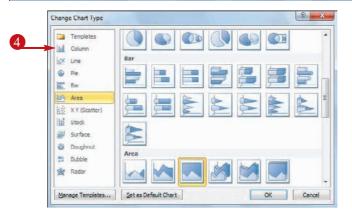

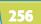

### **Visualizing Data with Excel Charts**

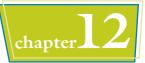

Excel displays the chart type configurations.

- 6 Click the configuration you want to use.
- 🙆 Click **OK**.

Excel applies the new chart type.

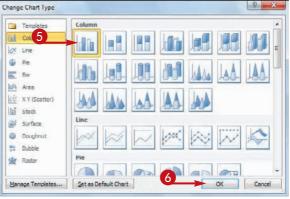

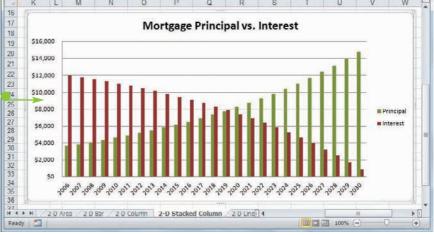

#### Can I tell Excel to always use a particular chart type each time I create a new chart?

Yes, you can configure that chart type as the default type for new charts. Follow Steps 1 to 5 to open the Change Chart Type dialog box and select a chart type and configuration. Click the **Set as Default Chart** button, and then click **OK**.

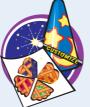

#### Can I save the chart type and formatting so that I can reuse it later on a different chart?

Yes. You do this by saving your work as a chart template. Follow the steps in this section and in the previous few sections of this chapter to set the chart type, titles, labels, legend position,

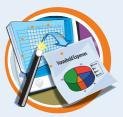

gridlines, layout, and style. Click the **Design** tab, click **Save as Template** (), type a name for the template, and then click **Save**. To reuse the template, follow Steps 1 to 3, click **Templates**, click your template, and then click **OK**.

### Change the Chart Source Data

You can keep your chart up to date and accurate by adjusting the chart when its source data changes. For example, if the source range adds a row or column, you can adjust the chart to include the new data.

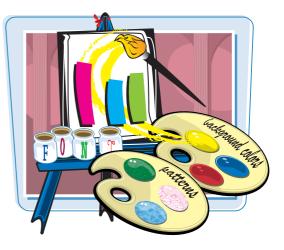

### **Change the Chart Source Data**

**1** Click the chart to select it.

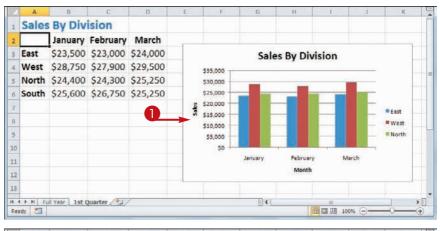

- Excel selects the chart's source data.
- 2 Move the mouse lower right corner of the range.

 $\bigcirc$  changes to  $\leftrightarrow$ .

| 23  | A     | В             | C         | D        | E   | F          | G       | н        | 1       | 1   | ĸ      | -    |
|-----|-------|---------------|-----------|----------|-----|------------|---------|----------|---------|-----|--------|------|
| i   | Sales | By Div        | ision     |          |     |            |         |          |         |     |        | Γ    |
| 2   |       | January       | February  | March    | (P  | _          |         |          |         |     | 1      | 4    |
| 3   | East  | \$23,500      | \$23,000  | \$24,000 |     |            | Sale    | s By Div | ision   |     |        |      |
| 4   | West  | \$28,750      | \$27,900  | \$29,500 | -   | \$35,000   |         |          |         |     |        |      |
| 5   | North | \$24,400      | \$24,300  | \$25,250 |     | \$30,000   | _       | -        | -       | -   |        |      |
| б   | South | \$25,600      | \$26,750  | \$25,250 |     | \$25,000 - | _       |          |         |     |        |      |
| 7   |       |               |           |          | a a | \$20,000   |         |          |         | -   | East   |      |
| 8   |       |               |           |          |     | \$15,000   |         |          |         |     | = West |      |
| 9   |       |               |           |          | 2   | \$5,000    |         |          |         |     | North  |      |
| 10  |       |               |           |          |     | 50         |         |          |         |     |        |      |
| 11  |       |               |           |          |     |            | January | February | Mar     | ch  |        |      |
| 12  |       |               |           |          |     |            |         | Month    |         |     |        |      |
| 13  |       |               |           |          | 41  |            |         |          |         |     |        | 83 L |
| 4   |       | Il Year 1st 0 | Quarter 🧐 | /        |     |            |         |          |         |     | 1      |      |
| Rei | ady 📶 |               |           |          |     |            |         |          | 回回 100% | · Θ | _0     | -①   |

### **Visualizing Data with Excel Charts**

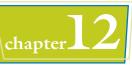

- 3 Click and drag ↔ until the selection includes all the data you want to include in the chart.
- Excel displays a blue outline to show you the new selection.

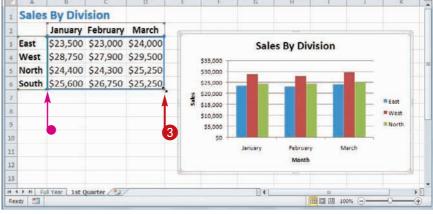

- 4 Release the mouse button.
- Excel redraws the chart to include the new data.

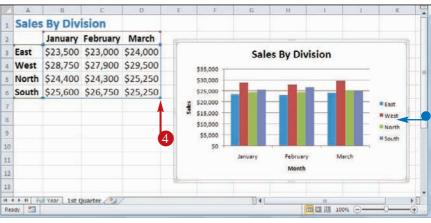

#### Is there a way to swap the chart series with the chart categories without modifying the source data?

Yes. Excel has a feature that enables you to switch the row and column data, which swaps the series and

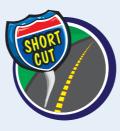

categories without affecting the source data. First click the chart to select it, and then click the **Design** tab. Click **Switch Row/Column** (). Excel swaps the series and categories. Click again to return to the original layout.

#### Is there a way to remove a series from a chart without deleting the data from the source range?

Yes. You can use Excel's Select Data Source dialog box to remove individual series. Click the chart to select it, and then click the

**Design** tab. Click **Select Data** () to open the Select Data Source. In the Legend Entries (Series) list, click the series you want to get rid of, and then click **Remove**. Click **OK**.

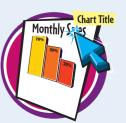

### Move or Resize a Chart

You can move a chart to another part of the worksheet. This is useful if the chart is blocking the worksheet data or if you want the chart to appear in a particular part of the worksheet.

You can also resize a chart. For example, if you find that the chart is difficult to read, making the chart bigger often solves the problem. Similarly, if the chart takes up too much room on the worksheet, you can make it smaller.

#### **Move or Resize a Chart**

#### **Move a Chart**

- Click the chart.
- Excel displays a border around the chart.
- **2** Move  $\triangleright$  over the chart border.
  - $\Diamond$  changes to  $\Leftrightarrow$ .

**Note:** Do not position the mouse pointer over a corner or over the middle of any side of the border.

- 3 Click and drag the chart border to the location you want.
- Excel displays a gray outline of the new chart position.
- 4 Release the mouse button.
- Excel moves the chart.

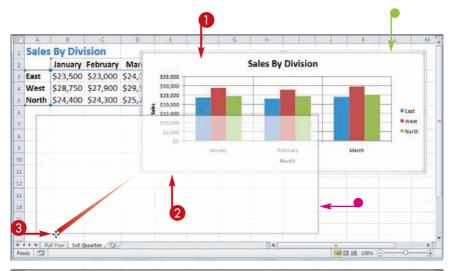

25 %

%

15 %

25

n %

25 9

60 %

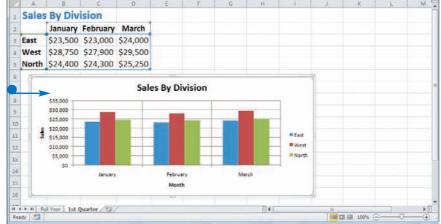

### Visualizing Data with Excel Charts

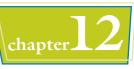

#### **Resize a Chart** Click the chart. East • Excel displays a border around the chart. The border includes sizing handles on the corners and sides. 1 2 Move k over a sizing handle. 12 13 k changes to ⇐ (left or right); (top or bottom); or ⊮ (corner). 3 Click and drag the handle. Ready 1 • Excel displays a gray outline of the new chart size.

- 4 Release the mouse button.
- Excel resizes the chart.

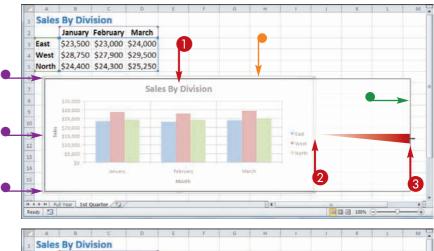

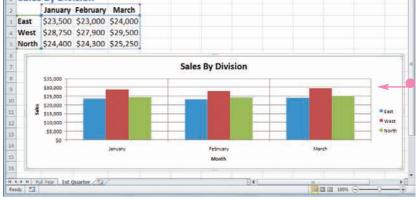

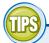

### Can I move a chart to a separate sheet?

Yes. In "Create a Chart" you learned how to create a new chart in a separate sheet. If your chart already exists in a worksheet, you can move it to a new sheet. Click the chart,

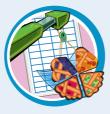

click the **Design** tab, and then click **Move Chart** to open the Move Chart dialog box. Select the **New sheet** option (() changes to ()). In the New sheet text box, type a name for the new sheet, and then click **OK**.

#### How do I delete a chart?

How you delete a chart depends on whether your chart exists as an object in a worksheet or in its own sheet. If the chart is in a worksheet, click the chart and then press Delete. If the chart exists on a separate sheet, right-click the sheet tab, click **Delete Sheet**, and then click **Delete**.

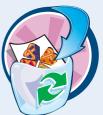

### Add a Sparkline to a Cell

If you want a quick visualization of your data without having a chart take up a large amount of worksheet space, you can add a sparkline to a single cell. A *sparkline* is a small chart that visualizes a row or column of data and fits inside a single cell.

Excel offers three types of sparklines: Line (similar to a line chart), Column (similar to a column chart), and Win/Loss (for data that includes positive and negative values).

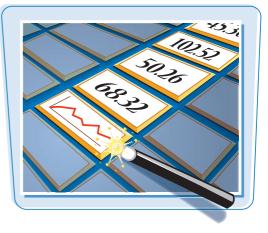

#### Add a Sparkline to a Cell

Select the row or column of data you want to visualize.

- **2** Click the **Insert** tab.
- 3 Click the type of sparkline you want to create.

|    | A      | 8         | C       | D       | E       | F       | G        | Н          |            | J                     | К                  | L       | M     | NL  |
|----|--------|-----------|---------|---------|---------|---------|----------|------------|------------|-----------------------|--------------------|---------|-------|-----|
| 1  | Logo   | ohilia I  | Limite  | d – C   | losing  | Stock   | Price    | S          |            |                       |                    |         |       | l l |
| 2  | Date   | Aug 2     | Aug 3   | Aug 4   | Aug 5   | Aug 6   | Aug 9    | Aug 10     | Aug 11     | Aug 12                | Aug 13             |         | 1     |     |
| 3  | Close  | \$18.25   | \$18.50 | \$19.00 | \$19.75 | \$19.50 | \$20.00  | \$20.50    | \$21.00    | \$21.25               | \$21.00            |         |       |     |
| 4  | Volume | 18,000    | 47,500  | 73,900  | 83,300  | 27,200  | 8,800    | 38,790     | 25,620     | 40,800                | 47,900             |         |       |     |
| 5  |        |           |         |         |         |         |          |            |            |                       |                    |         |       | -   |
| 6  |        |           |         |         |         |         |          |            |            |                       |                    |         |       |     |
| 7  |        |           |         |         |         |         |          |            |            |                       |                    |         |       |     |
| 8  |        |           |         |         |         |         |          |            |            |                       |                    |         |       |     |
| 9  |        |           |         |         |         |         |          |            |            |                       |                    |         |       |     |
| 10 |        |           |         |         |         |         |          |            |            |                       |                    | _       |       |     |
| 4  |        | ock Price |         |         |         |         |          |            |            | and the second second | (1000) 1000 (1000) | 10000   |       | • 🛛 |
| RE | ndy 🛄  |           |         |         |         |         | Average: | \$19.88 Cd | unt: 10 Su | um: \$198.75          |                    | 100% (- | ) — V | (+) |

| Z  | - m- e        | 1 × ×    |         | 0                                    |         | Stoc    | k Prices - Mi | icrosoft E | vcel                            |               |                     |          |   |                                   | ×  |
|----|---------------|----------|---------|--------------------------------------|---------|---------|---------------|------------|---------------------------------|---------------|---------------------|----------|---|-----------------------------------|----|
| Ŧ  | ile Hom       | ie Inser | t       | E E                                  | ormulas | Data F  | teview Vi     | ew         |                                 | 3             |                     |          |   | 10 o 11                           | 23 |
|    | otTable Table |          |         | Shapes *<br>SmartArt<br>Screenshot * | Column  |         | Other Cha     | rts * 🛅    | Column<br>Win/Loss<br>parklines | Slicer Hy     | Derfink Te<br>Binks | at Heade |   | π Equation<br>Ω Symbol<br>Symbols |    |
|    | B3            | *        | (*      | f= 18.2                              | s       |         |               |            |                                 |               |                     |          |   |                                   | 8  |
| 1  | A             | 8        | C       | D                                    | E       | F       | G             | н          | 1                               | L             | К                   | L.       | M | N                                 | -  |
| 1  | Logop         | hilia I  | Limite  | d – C                                | losing  | stocl   | <b>Price</b>  | s          |                                 |               |                     |          |   |                                   | 1  |
| 2  | Date          | Aug 2    | Aug 3   | Aug 4                                | Aug 5   | Aug 6   | Aug 9         | Aug 1      | 0 Aug 11                        | Aug 12        | Aug 13              |          |   |                                   |    |
| 3  | Close         | \$18.25  | \$18.50 | \$19.00                              | \$19.75 | \$19.50 | \$20.00       | \$20.5     | 0 \$21.00                       | \$21.25       | \$21.00             |          |   |                                   | 1  |
| 4  | Volume        | 18,000   | 47,500  | 73,900                               | 83,300  | 27,200  | 8,800         | 38,79      | 0 25,620                        | 40,800        | 47,900              |          |   |                                   |    |
| 5  |               |          |         |                                      |         |         |               |            |                                 |               |                     |          |   |                                   | -  |
| 6  |               |          |         |                                      |         |         |               |            |                                 |               |                     |          |   |                                   |    |
| 7  |               |          |         |                                      |         |         |               |            |                                 |               |                     |          |   |                                   |    |
| 8  |               |          |         |                                      |         |         |               |            |                                 |               |                     |          |   |                                   |    |
| 9  |               |          |         |                                      |         |         |               |            |                                 |               |                     |          |   |                                   |    |
| 10 |               |          | 0.0     |                                      |         |         |               |            | 100                             |               |                     |          |   |                                   |    |
|    | Ndy 🛄         | ck Price | 2       |                                      |         |         | Average:      | \$19.88    | Count 10                        | Sum: \$198.75 |                     | 100% (   | ) | •<br>•                            |    |

### **Visualizing Data with Excel Charts**

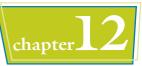

The Create Sparklines dialog box appears.

- Click inside the Location Range box.
- 6 Click the cell where you want the sparkline to appear.

#### 6 Click OK.

- Excel adds the sparkline to the cell.
- Excel displays the Sparkline Tools tab.
- Use the tools in the Design tab to format your sparkline.

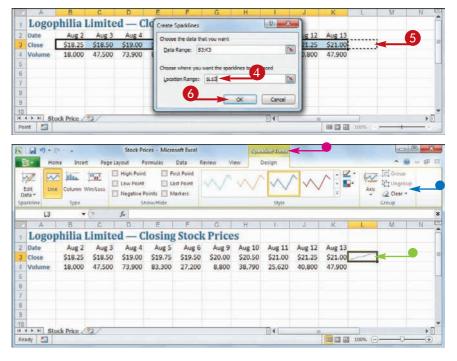

#### Can I add a sparkline to multiple rows or columns at once?

Yes. To do this, first select the rows or columns of data that you want to visualize. Follow Steps **2** to **4** to open the Create Sparklines dialog box and place the cursor inside the Location Range box. Select a single cell for each row or column that you have selected. For example, if you have selected five rows, select five cells. Click **OK**. Excel adds a sparkline for each selected row or column.

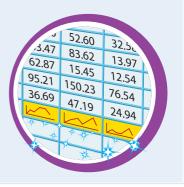

CHAPTER

## Formatting Excel Charts

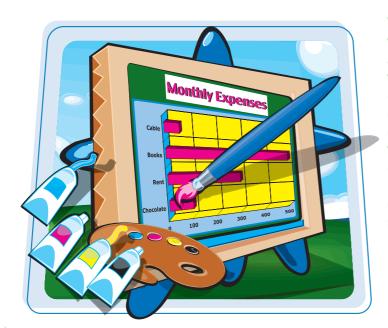

You use Excel charts to visualize worksheet data, and you can make these visualizations more eye-catching and more effective by formatting chart elements. In this chapter, you learn how to customize chart elements by formatting backgrounds, outlines, and effects, and by applying styles.

| Format Chart Elements                | .266 |
|--------------------------------------|------|
| Customize a Chart Element Background | .268 |
| Set a Chart Element's Outline        | .270 |
| Add Effects to a Chart Element       | .272 |
| Apply a Style to a Chart Element     | .274 |
| Apply a WordArt Style to Chart Text  | .276 |

### Format Chart Elements

You can customize the look of your chart by formatting the various chart elements. These elements include the axes, titles, labels, legend, gridlines, data series, plot area (the area where the chart data appears), and the chart area (the overall background of the chart).

You can format chart elements using either the Format dialog box or the Ribbon. The rest of the sections in this chapter provide you with more detail on using the Ribbon commands.

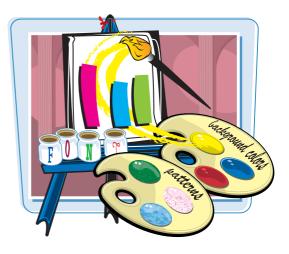

#### Format Chart Elements

#### Format Chart Elements Using the Format Dialog Box

- Click the chart element you want to format.
- 2 Click the Format tab.
- You can also select a chart element by clicking the Chart Title - and then clicking the object.
- **3** Click Format Selection ().

The Format dialog box appears for the object you selected. Here, it is the Format Chart Title dialog box.

- 4 Click a tab.
- **6** Change the formatting options.
- 6 Repeat Steps 4 and 5 to set other formatting options.
- **7** Click **Close**.

Excel applies the formatting.

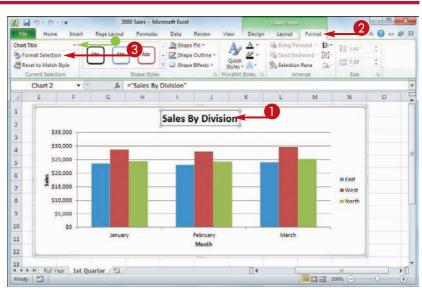

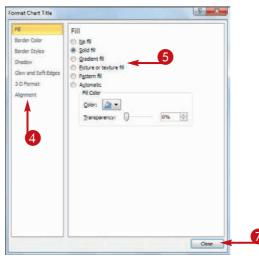

266

#### **Formatting Excel Charts**

## chapter **13**

### Format Chart Elements Using the Ribbon

Click the chart element you want to format.

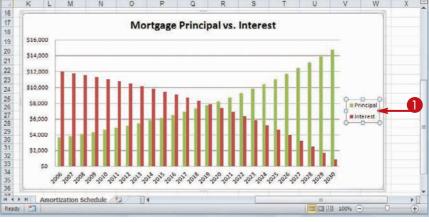

### 2 Click the Format tab.

3 Use the Ribbon controls to change the formatting options.

**Note:** Not all of the Ribbon controls will be available for each chart element.

Excel applies the formatting.

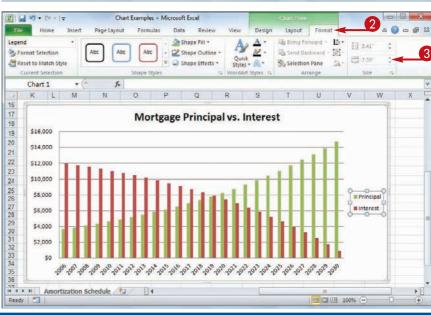

### TIPS

### Are there any formatting shortcuts I can use?

Yes. Excel offers several methods you can use to quickly open the Format dialog box. If you are using your mouse, position  $\searrow$ over the element you want to

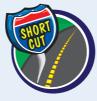

format, and then double-click. From the keyboard, first click the chart element you want to format and then press **Ctrl** + **1**. You can also right-click the chart element and then click **Format** *Element* (where *Element* is the name of the element).

### How do I know where to click to select a chart element?

The easiest way to be sure you are clicking the correct element is to position  $\triangleright$  over the object. If  $\triangleright$ is positioned correctly, a banner appears and the banner text

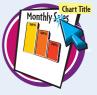

displays the name of the chart element. If the banner does not appear, or if the banner displays a chart element name other than the one you want to format, move  $rac{1}{2}$  until the correct banner appears.

### **Customize a Chart Element Background**

You can add visual interest to a chart element by customizing the element's background, or what Excel calls the *fill*.

Most fills consist of a single color, but you can also apply a color gradient, a texture, or even a picture.

X . . . . . . .

Plot Area

Home

Insert

Page Layout

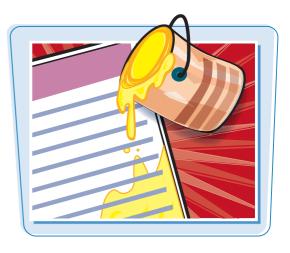

Layout Fo

Bring Ferward -

12 -**英门 3.41**  dF 23

### **Customize a Chart Element Background**

#### **Apply a Color Fill**

- Click the chart element you want to format.
- 2 Click the Format tab.
- Click the Shape Fill . 3
- 4 Click the color you want to apply.

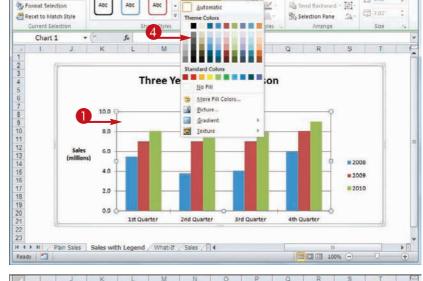

Re

Charts - Microsoft Excel Data

Formulas

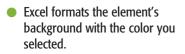

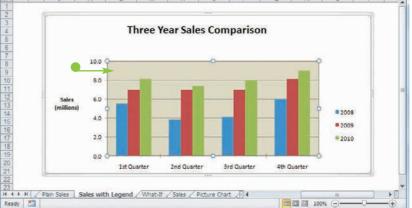

## Formatting Excel Charts chapter 13 biet Population Formation State State Stat

### **Apply a Gradient Fill**

- Click the chart element you want to format.
- **2** Click the **Format** tab.
- 3 Click the Shape Fill 💽.
- **4** Click **Gradient**.
- 5 Click the gradient you want to apply.
- Excel formats the element's background with the gradient you selected.

### **Apply a Texture Fill**

- Click the chart element you want to format.
- **2** Click the **Format** tab.
- 3 Click the Shape Fill 💽.
- **4** Click **Texture**.
- 5 Click the texture you want to apply.
- Excel formats the element's background with the texture you selected.

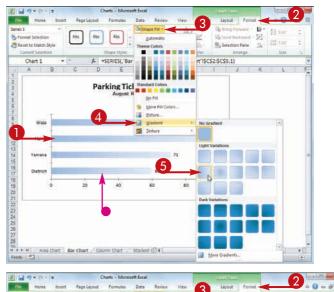

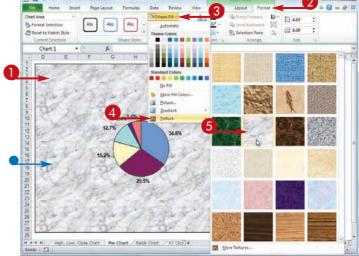

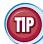

### **How do I use a picture as an element's background?** Follow these steps:

- Follow Steps 1 to 3 to select the element and display the Shape Fill gallery.
- **2** Click **Picture**.
- **3** Click the folder that contains the image file.
- 4 Click the image file you want to use as the background.
- **6** Click **Insert**.

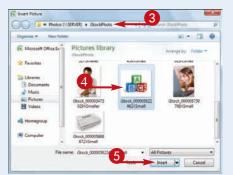

### Set a Chart **Element's Outline**

You can make a chart element stand out by customizing the element's outline, which refers to the border that appears around the element, as well as to single-line elements, such as gridlines and axes.

You can customize the outline's color, its weight - that is, its thickness — and whether the line is solid or consists of a series of dots or dashes.

# 1. T Sheet3

3 Shape Fill

dard Col Daily Clos E E E No Outline 1 More Outline Col

Weight

Daghes E Agrown

8/16

2

04

10

£] 5.9)

15

54

The Errory Parniard -

Selection Pane

a Send Bachward - 101-

igh, Low, Close Chart'ISAS3:SAS24.

J K

8/30

100h

3

8/23

#### Set a Chart Element's Outline

- 1 Click the chart element you want to format.
- **2** Click the **Format** tab.
- Click the **Shape Outline** . 3
- 4 Click the color you want to apply.

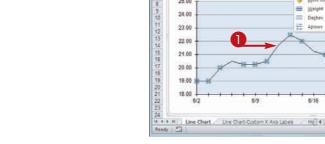

2 2 3 . 6

**Do Format Selection** 

Reset to Match Style

Chart 1

A

25.00

24.00

23.00

.

f.

D

Logophilia

Series "High

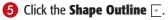

### 6 Click Weight.

Click the line thickness you want to apply.

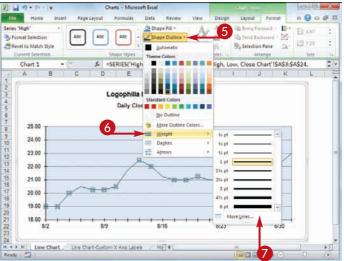

### **Formatting Excel Charts**

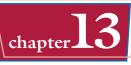

8 Click the Shape Outline ⊡.

- 9 Click Dashes.
- Click the line style you want to apply.

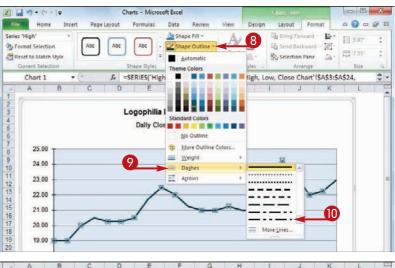

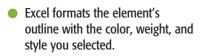

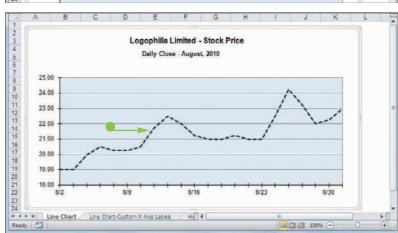

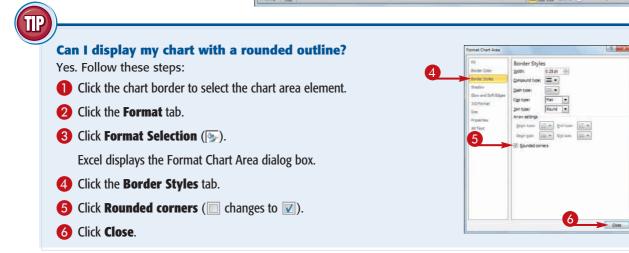

### Add Effects to a Chart Element

You can make your chart elements more visually striking by customizing them with special effects.

For most chart elements, you can add one or more effects, including a shadow, glow, soft edges, or bevel.

### **Add Effects to a Chart Element**

#### **Add a Shadow Effect**

- Click the chart element you want to format.
- **2** Click the **Format** tab.
- **3** Click the Shape Effects .
- **4** Click **Shadow**.
- 5 Click the shadow effect you want to apply.
- Excel formats the element with the shadow you selected.

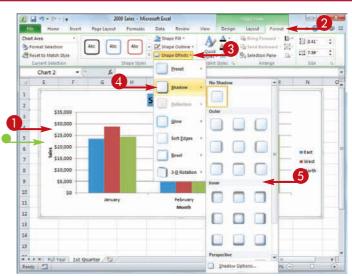

### Add a Glow Effect

- Click the chart element you want to format.
- **2** Click the **Format** tab.
- **3** Click the **Shape Effects** .
- 4 Click **Glow**.
- Click the glow effect you want to apply.
- Excel formats the element with the glow you selected.

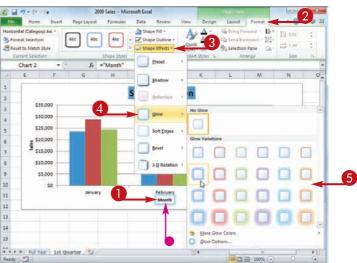

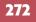

#### Add a Soft Edges Effect

- Click the chart element you want to format.
- **2** Click the **Format** tab.
- Click the Shape Effects .
- **4** Click **Soft Edges**.
- 6 Click the soft edges effect you want to apply.
- Excel formats the element with the soft edges you selected.

#### **Add a Bevel Effect**

- Click the chart element you want to format.
- Click the Format tab.
- 3 Click the Shape Effects 💽.
- 4 Click Bevel.
- 6 Click the bevel effect you want to apply.
- Excel formats the element with the bevel you selected.

### **Formatting Excel Charts**

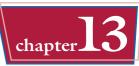

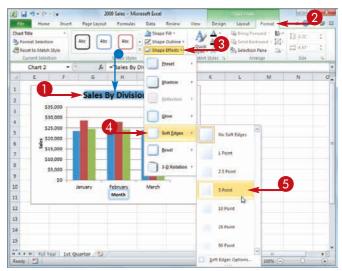

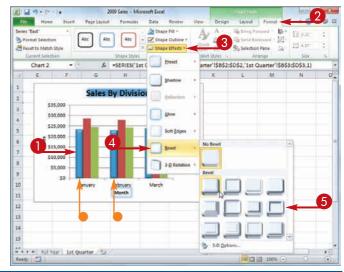

### TIPS

#### The shadow I selected is not very noticeable. How can I get a better shadow effect?

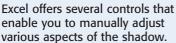

Follow Steps 1 to 4 in "Add a Shadow Effect" and then click **Shadow Options**. Either use the Size spin box to increase the size of the shadow, or use the Distance spin box to increase the space between the chart element and the shadow. Click **Close** when you are done.

#### Is there an easier way to apply multiple special effects to a chart element?

Yes. Excel comes with several preset combinations of special effects, each of which includes two or more effects, such as a shadow

and a bevel. To apply preset effects, click the chart element you want to format, click the **Format** tab, click the **Shape Effects**  $\overline{\phantom{a}}$ , click **Preset**, and then click the preset effect you want to use.

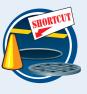

### Apply a Style to a Chart Element

You can reduce the time it takes to format a chart element by applying a style to that element. Excel comes with more than 40 predefined element styles, each of which is a collection of chart-formatting features, including a background, outline, and special effects.

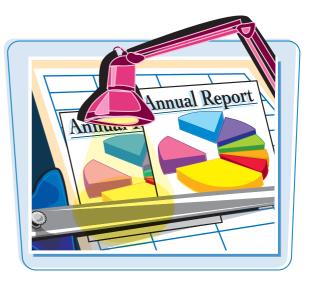

### Apply a Style to a Chart Element

Click the chart element you want to format.

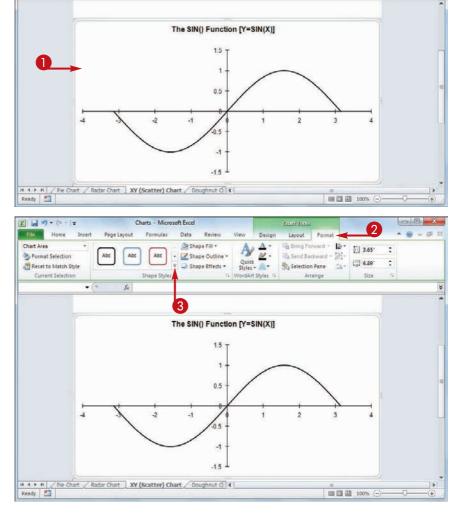

2 Click the Format tab.
3 Click the Shape Styles .

#### **Formatting Excel Charts**

chapter **13** 

Excel displays the Shape Styles gallery.

4 Click the style you want to apply.

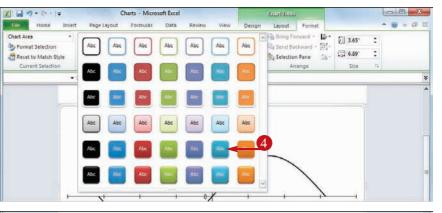

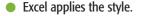

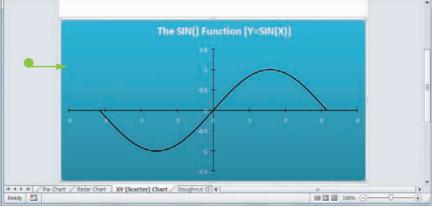

## TIP

#### How do I remove a style from a chart element?

Unfortunately, Excel does not offer a simple method for removing a style. Instead, you must remove the background, outline, and effects individually. To begin, click the chart element you want to work with, and then click the **Format** tab.

For the background, click the **Shape Fill** i and then click **No Fill**. For the outline, click the **Shape Outline** and then click **No Outline**. For the special effects, click the **Shape Effects** , click **Preset**, and then click **No Presets**.

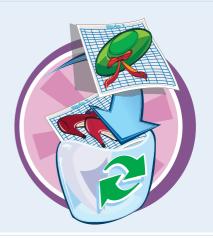

# Apply a WordArt Style to Chart Text

You can add visual interest to your chart text by formatting the text with a WordArt style. You can apply a WordArt style to the chart title, axis titles, axis text, legend text, and data labels.

Each WordArt style is a combination of text color, text outline, and one or more text effects.

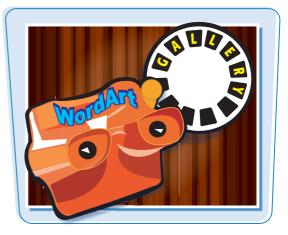

#### Apply a WordArt Style to Chart Text

 Click the chart element you want to format.

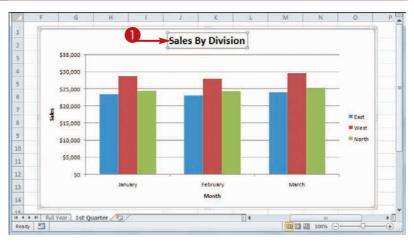

- **2** Click the **Format** tab.
- Click the WordArt Quick Styles .

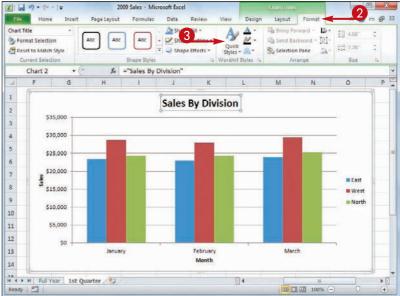

Excel displays the WordArt Quick Styles gallery.

4 Click the WordArt style you want to use. **Formatting Excel Charts** 

chapter

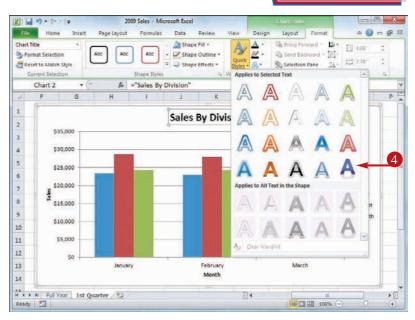

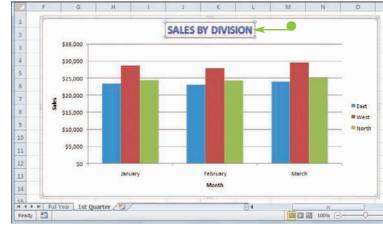

• Excel applies the WordArt style to the text.

Text Outline (
)

Text Effects (

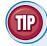

#### **Can I customize the WordArt formatting?**

Yes. First follow Steps 1 to 4 to apply a WordArt style to the chart element. With the chart element still selected, you can use the following three lists in the Format tab's WordArt Styles section:

Text Fill ( ) Click and then click a color. You can also apply a gradient, texture, or picture.

Click 🔄 and then click an outline color, weight, and style.

Click and then apply one or more effects using the Shadow, Reflection, and Glow galleries.

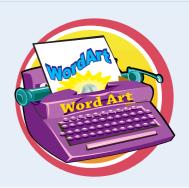

•

 $(\mathbf{+})$ 

CHAPTER

# Adding and Editing Worksheet Graphics

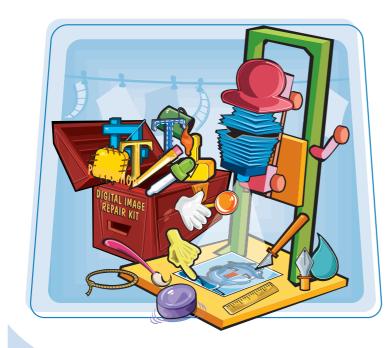

You can enhance the visual appeal and effectiveness of your Excel worksheets by incorporating graphic objects such as shapes, clip art, pictures, or WordArt and SmartArt images. This chapter shows you how to insert, format, and edit graphics.

| Draw a Shape                                | 280 |
|---------------------------------------------|-----|
| Insert a Clip Art Image                     | 282 |
| Insert a Photo                              | 284 |
| Insert a WordArt Image                      | 286 |
| Insert a SmartArt Graphic                   | 288 |
| Move or Resize a Graphic                    | 290 |
| Crop a Picture                              | 292 |
| Format a Picture                            | 294 |
| Add a Shadow or Glow to a Picture           | 296 |
| Add a Reflection or 3-D Effect to a Picture | 298 |
| Add an Artistic Effect to a Photo           | 300 |
| Recolor an Image                            | 302 |

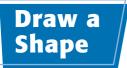

Excel's Shapes gallery comes with more than 150 predefined objects called *shapes* (or sometimes *AutoShapes*) that enable you to quickly and easily draw anything from simple geometric figures such as lines, rectangles, and ovals, to more elaborate items such as starbursts, flowchart symbols, and callout boxes.

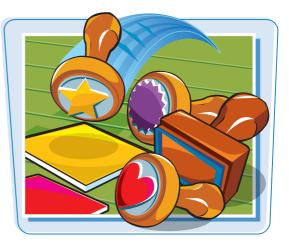

#### Draw a Shape

- Display the worksheet on which you want to draw the shape.
- 2 Click the Insert tab.
- 3 Click Shapes (🐼).

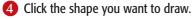

 $\Diamond$  changes to +.

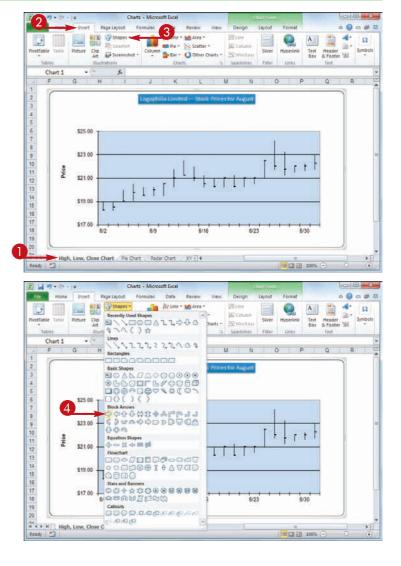

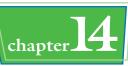

- 6 Click and drag the mouse + to draw the shape.
- 6 When the shape is the size you want, release the mouse button.

 The program draws the shape and adds edit handles around the shape's edges.

**Note:** If you need to move or size the shape, see "Move or Resize a Graphic" later in this chapter.

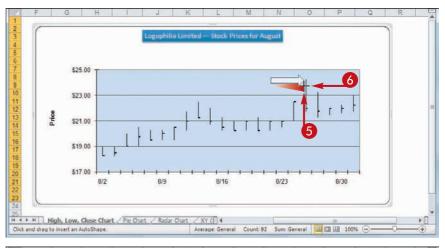

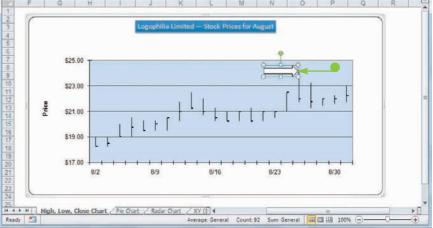

## TIPS

#### Is there an easy way to draw a perfect circle or square?

Yes, Excel offers an easy technique for drawing circles and squares. Hold down the Shift key as you click and drag the shape to constrain the

shape into a perfect circle or square. When you finish drawing the shape, release Shift.

## Can I add text to a shape?

Yes. You can add text to the interior of any 2-D shape (that is, any shape that is not a line). After you draw the shape, right-click the shape, click **Edit Text**, and then type your text inside the shape. You can use the Home tab's Font controls to

format the text. When you finish, click outside of the shape.

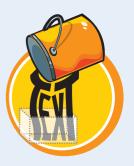

### Insert a Clip Art Image

You can improve the look of an Excel worksheet by adding a clip art image to the sheet.

*Clip art* refers to small images or artwork that you can insert into your documents. Excel 2010 ships with more than 300 clip art images that you can use without charge.

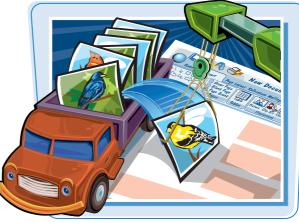

#### Insert a Clip Art Image

- Display the worksheet on which you want to insert the clip art image.
- **2** Click the **Insert** tab.
- 3 Click Clip Art (
  ]].

| Z.   | 2                 |                                    |               | 2010-2011 8                                    | ludget - Microso | ift Excel                                  |        |                    |                          | ion d            |              |
|------|-------------------|------------------------------------|---------------|------------------------------------------------|------------------|--------------------------------------------|--------|--------------------|--------------------------|------------------|--------------|
| 8    | in Home Inse      | Page Layor                         | ut Formulas   | Data R                                         | rview View       |                                            |        |                    |                          | a 🕜              | 0.0          |
| Pive | Tables            | Clip<br>Art Scree<br>Illustrations |               | Mc Line + M<br>⇒ Pie + 12<br>Bar + 0<br>Charts | 2.2.12           | Column<br>Column<br>Win/Loss<br>Sparktines | Slicer | Ryperlink<br>Links | A<br>Text He<br>Box & Fr | ader<br>ooter 20 | Ω<br>Symbols |
|      | A1 •              | · (*                               |               |                                                |                  |                                            |        |                    |                          |                  |              |
| 2    | A                 | В                                  | C             | D                                              | E                | F                                          |        | G                  | н                        | I.               |              |
| 1    |                   | Team 1                             | Team 2        | Team 8                                         |                  |                                            |        |                    |                          |                  |              |
| 2    | Sales             |                                    |               |                                                |                  |                                            |        |                    |                          |                  |              |
| 3    | Division I        | 294,000                            | 323,400       | 279,300                                        |                  |                                            |        |                    |                          |                  |              |
| 4    | Division II       | 358,550                            | 394,405       | 340,623                                        |                  |                                            |        |                    |                          |                  |              |
| 5    | Division III      | 310,000                            | 341,000       | 294,500                                        |                  |                                            |        |                    |                          |                  |              |
| б    | Expenses          |                                    |               |                                                |                  |                                            |        |                    |                          |                  |              |
| 7    | Cost of Goods     | 77,004                             | 84,704        | 73,154                                         |                  |                                            |        |                    |                          |                  |              |
| 8    | Advertising       | 60,550                             | 66,605        | 57,523                                         |                  |                                            |        |                    |                          |                  |              |
| 9    | Rent              | 25,200                             | 27,720        | 23,940                                         |                  |                                            |        |                    |                          |                  |              |
| 10   | Supplies          | 15,950                             | 17,545        | 15,153                                         |                  |                                            |        |                    |                          |                  |              |
| 11   | Salaries          | 201,500                            | 221,650       | 191,425                                        |                  |                                            |        |                    |                          |                  |              |
| 12   | Shipping          | 176,250                            | 193,875       | 167,438                                        |                  |                                            |        |                    |                          |                  |              |
| 13   | Utilities         | 7,200                              | 7,920         | 6,840                                          |                  |                                            |        |                    |                          |                  |              |
| 14   |                   |                                    |               |                                                |                  |                                            |        |                    |                          |                  |              |
| 15   |                   |                                    |               |                                                |                  |                                            |        |                    |                          |                  |              |
| 16   |                   |                                    |               |                                                |                  |                                            |        |                    |                          |                  |              |
| 17   |                   |                                    |               |                                                |                  |                                            |        |                    |                          |                  |              |
| 18   |                   |                                    |               |                                                |                  |                                            |        |                    |                          |                  |              |
| 19   |                   |                                    |               |                                                |                  |                                            |        |                    |                          |                  |              |
| 20   |                   |                                    |               |                                                |                  |                                            |        |                    |                          |                  |              |
|      | 4 F H / 2000 2010 | Estimat                            | tes Gross Mar | gin 🖓                                          | 1                |                                            | 10     |                    | 100% (-)-                | -                | +            |

- Excel displays the Clip Art pane.
- Use the Search for text box to type a word that describes the type of clip art image you want to insert.

**6** Click **Go**.

|          | A                    | В              | C             | D          | E | F   | <b>C</b> | Clip Art                  | • >  |
|----------|----------------------|----------------|---------------|------------|---|-----|----------|---------------------------|------|
| 1        | 3                    | Team 1         | Team 2        | Team 3     |   |     | 4        | Search for:               |      |
| 2        | Sales                | 1              |               |            |   |     | 4        | budget                    | Go   |
| 3        | Division I           | 294,000        | 323,400       | 279,300    |   |     |          | Search in:                | 43   |
| 4        | Division II          | 358,550        | 394,405       | 340,623    |   |     |          | All collections           | *    |
| 5        | Division III         | 310,000        | 341,000       | 294,500    |   |     |          | Results should be:        | -    |
| 6        | Expenses             |                |               |            |   |     |          | All media file types      | 5    |
| 7        | Cost of Goods        | 77,004         | 84,704        | 73,154     |   |     |          |                           | 0    |
| 8        | Advertising          | 60,550         | 66,605        | 57,523     |   |     |          |                           | á    |
| 9        | Rent                 | 25,200         | 27,720        | 23,940     |   |     |          |                           |      |
| 0.1      | Supplies             | 15,950         | 17,545        | 15,153     |   |     |          | -                         |      |
| 11       | Salaries             | 201,500        | 221,650       | 191,425    |   |     |          |                           |      |
| 12       | Shipping             | 176,250        | 193,875       | 167,438    |   |     |          |                           |      |
| 13       | Utilities            | 7,200          | 7,920         | 6,840      |   |     |          |                           |      |
| 14       |                      |                |               |            |   |     |          |                           |      |
| 15       |                      |                |               |            |   |     |          |                           |      |
| 6        |                      |                |               |            |   |     |          |                           |      |
| 17       |                      |                |               |            |   |     |          |                           | +    |
| 18<br>19 |                      |                |               |            |   |     |          | G Organize dips           |      |
|          |                      |                |               |            |   |     |          | 👘 🐚 Ob art on Office Only | ne   |
| 20       |                      | - Internet     |               |            |   |     |          | Tips for finding dips     |      |
|          | ▶ H 2009-201<br>dy 🛅 | 0 Final Estima | ites Gross Ma | rgin 🤗 🗔 🕯 | 1 | 102 |          |                           | -(+) |

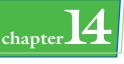

- Excel displays a list of clip art images that match your search term.
- 6 Click and drag the clip art image from the Object Palette (▷ changes to ▷) and drop it inside the document at the spot where you want the image to appear.

#### • Excel inserts the clip art.

**Note:** If you need to move or size the clip art, see "Move or Resize a Graphic" later in this chapter.

|    | A             | B              | C             | D            | E           | F                                       | G   | Clip Art 👻                |
|----|---------------|----------------|---------------|--------------|-------------|-----------------------------------------|-----|---------------------------|
| 1  |               | Team 1         | Team 2        | Team 8       |             |                                         |     | Search for:               |
| 2  | Sales         | 21             |               |              |             | 1                                       |     | budget Go                 |
| 3  | Division I    | 294,000        | 323,400       | 279,300      |             |                                         |     | Search in:                |
| 4  | Division II   | 358,550        | 394,405       | 340,623      |             |                                         |     | All collections           |
| 5  | Division III  | 310,000        | 341,000       | 294,500      | 6           | D.                                      |     | Results should be:        |
| 5  | Expenses      |                |               | 1004/0100/01 |             | 2                                       |     | All media file types 💌    |
| 7  | Cost of Goods | 77,004         | 84,704        | 73,154       |             |                                         |     |                           |
| 3  | Advertising   | 60,550         | 66,605        | 57,523       | 00000000000 | 100000000000000000000000000000000000000 |     |                           |
| 9  | Rent          | 25,200         | 27,720        | 23,940       |             |                                         |     |                           |
| 0  | Supplies      | 15,950         | 17,545        | 15,153       |             |                                         |     |                           |
| 1  | Salaries      | 201,500        | 221,650       | 191,425      |             |                                         |     |                           |
| 2  | Shipping      | 176,250        | 193,875       | 167,438      |             |                                         |     |                           |
| 3  | Utilities     | 7,200          | 7,920         | 6,840        |             |                                         |     |                           |
| 4  |               |                |               |              |             |                                         |     |                           |
| 5  |               |                |               |              |             |                                         |     | m at                      |
| 6  |               |                |               |              |             |                                         |     |                           |
| 7  |               |                |               |              |             |                                         |     |                           |
| 8  |               |                |               |              |             |                                         |     | Crganize dips             |
| 9  |               |                |               |              |             |                                         |     | Clip art on Office Online |
| 0  |               |                |               |              |             |                                         |     | Tips for finding dips     |
|    |               | 0 Final Estima | ites Gross Ma | irgin (ta)   | f           | 10.                                     | - F | 0                         |
| ea | dy 🛅          |                |               |              |             |                                         |     | III 100% 🖂 — 🖓 🕀          |

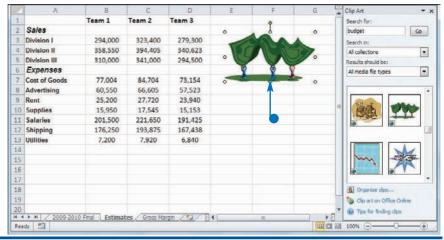

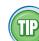

#### Is there an easier way to locate the clip art image that I want?

Yes. You can filter the clip art list to show only those images from a particular category, such as Animals or People. Follow these steps:

- 1 Click the **Insert** tab.
- 2 Click 🔝.
- 3 Click the Search in 💽.
- 4 Click the **Everywhere** check box ( $\mathbf{V}$  changes to  $\mathbf{\Box}$ ).
- **(5)** Click the **Office Collections (+**).

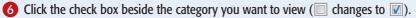

7 Click Go.

The Clip Art pane displays only the clip art images from the category you chose.

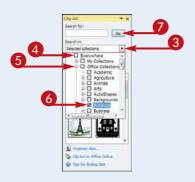

### Insert a Photo

You can enhance the visual appeal and strengthen the message of an Excel worksheet by adding a photo to the file.

Excel can work with the most popular picture formats, including BMP, JPEG, TIFF, PNG, and GIF.

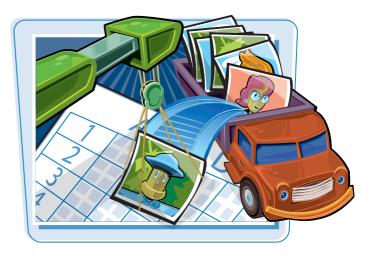

#### Insert a Photo

- Open the worksheet where you want to insert the photo.
- Click the cell where you want the upper left corner of the photo to appear.

|     | A             | В                | C                  | D | E | F |
|-----|---------------|------------------|--------------------|---|---|---|
|     | Category Name | Product Name     | Quantity Per Unit  |   |   |   |
|     | Beverages     | Chai             | 10 boxes x 20 bags |   | 2 |   |
| 3.0 | Beverages     | Chang            | 24 - 12 oz bottles |   |   |   |
|     | Beverages     | Chartreuse verte | 750 cc per bottle  |   |   |   |

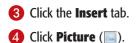

| Z    |                       |                      | Products By Category                                   | - Microsoft | Excel            |           |                  |                                | 00           | a x   |
|------|-----------------------|----------------------|--------------------------------------------------------|-------------|------------------|-----------|------------------|--------------------------------|--------------|-------|
| ŧ    | 3 Insert              | Page Layout Formulas | Data Review                                            | v View      |                  |           |                  |                                | 00           | - @ E |
| Pive | otTable Table Picture | Clip Column Bar      | Area      Area      Conter      Other Charts      Arts | Sparklines  | Slicer<br>Fitter | Ryperlink | A<br>Text<br>Box | Header<br>A Footer 201<br>Text | Ω<br>Symbols |       |
|      | D2 🕶                  | ( fe                 |                                                        |             |                  |           |                  |                                |              |       |
| 2    | A                     | В                    |                                                        | С           |                  | C         | )                | E                              | F            | -     |
| 1    | Category Name         | Product Name         | Quant                                                  | ity Per Ur  | nit              |           |                  |                                |              |       |
| 2    | Beverages             | Chai                 | 10 box                                                 | es x 20 bag | 5                |           |                  |                                |              | 2     |
| 3    | Beverages             | Chang                | 24 - 12                                                | oz bottles  |                  | -         |                  |                                |              |       |
| 4    | Beverages             | Chartreuse verte     | 750 cc j                                               | per bottle  |                  | -         |                  |                                |              |       |
|      | + H Sheet1 Shee       | t2 / Sheet3 / P2     |                                                        |             | ∎∢⊑              | 16        |                  | 100% 🕤                         | 0            | •     |

28

The Insert Picture dialog box appears.

- Open the folder that contains the photo you want to insert.
- 6 Click the photo.
- Click Insert.

• Excel inserts the photo into the worksheet.

**Note:** If you need to move or size the photo, see "Move or Resize a Graphic" later in this chapter.

| 2                                     | A             | B                | C                  | D | E F |
|---------------------------------------|---------------|------------------|--------------------|---|-----|
| and a state                           | Category Name | Product Name     | Quantity Per Unit  |   | 0   |
|                                       | Beverages     | Chai             | 10 boxes x 20 bags |   | 0   |
| i i i i i i i i i i i i i i i i i i i | Beverages     | Chang            | 24 - 12 oz bottles |   |     |
|                                       | Beverages     | Chartreuse verte | 750 cc per bottle  |   |     |

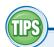

#### My photo has a distracting background. Can I remove it?

Yes. Excel 2010 comes with a new Background Removal feature that can eliminate the background in most photos. Click the photo, click the **Format** tab, and then click

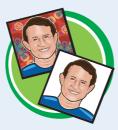

**Background Removal** (). If part of the foreground is in the removal color, click **Mark Areas to Keep** and then click and drag a line through the part you want to retain. When you are finished, click **Keep Changes**.

#### Is there a way to reduce the size of a workbook that has lots of photos?

Yes, you can use the Compress Pictures feature to convert the photos to a smaller resolution and so reduce the size of the workbook. Click any image in

the workbook, click the **Format** tab, and then click **Compress Pictures** (☑). Click **Apply only to this picture** (☑ changes to □), click a **Target output** (○ changes to ○), and then click **OK**.

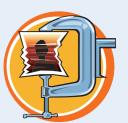

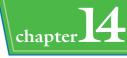

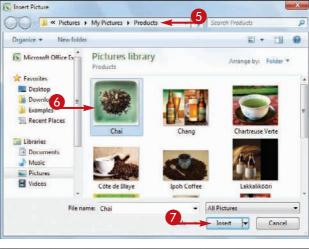

### Insert a WordArt Image

You can add some pizzazz to your Excel workbooks by inserting a WordArt image. A WordArt image is a graphic object that contains text stylized with shadows, outlines, reflections, and other predefined effects.

WordArt images enable you to apply sophisticated and fun effects to text with just a few mouse clicks.

| Shapes  | WordArt                                 | Clip Art          |
|---------|-----------------------------------------|-------------------|
| PASTE S | <b>53125</b><br>10 299<br>535 20<br>696 | 468<br>710<br>197 |

#### Insert a WordArt Image

• Open the worksheet in which you want to insert the WordArt image.

|     | A                      | B            | C                    | D            | E                       | E SES D       | G                      | H   |     |    |
|-----|------------------------|--------------|----------------------|--------------|-------------------------|---------------|------------------------|-----|-----|----|
| Ť   | Loan Data              |              |                      |              |                         |               |                        |     |     |    |
| 2   | Interest Rate          | 6.00%        | Time Basis           | Monthly      | 4                       | Time Basis Va | alues                  |     |     |    |
| 3   | Amortization           | 15           | Time Factor          | 12           |                         | Annual        |                        |     |     |    |
| 1   | Principal              | \$500,000    | Adjusted Rate        | 0.5%         |                         | Semi-Annual   |                        |     |     |    |
| 5   | <b>Balloon Payment</b> | \$0          | <b>Total Periods</b> | 180          |                         | Quarterly     |                        |     |     |    |
| Ĝ   | Payment Type           | 0            |                      |              |                         | Monthly       |                        |     |     |    |
|     |                        |              |                      |              |                         |               |                        |     |     |    |
| 9   | Period                 | Payment      | Principal            | Interest     | Cumulative<br>Principal | Cumulative    | Remaining<br>Principal |     |     |    |
| 10  | 1                      | (\$4,219.28) | (\$1,719.28)         | (\$2,500.00) | (\$1,719.28)            | (\$2,491.40)  | \$498,280.72           |     |     |    |
| ίŤ. | 2                      | (\$4,219.28) | (\$1,727.88)         | (\$2,491.40) | (\$3,447.16)            | (\$4,991.40)  | \$496,552.84           |     |     |    |
| 12  | 3                      | (\$4,219.28) | (\$1,736.52)         | (\$2,482.76) | (\$5,183.68)            | (\$7,474.17)  | \$494,816.32           |     |     |    |
| 13  | 4                      | (\$4,219.28) | (\$1,745.20)         | (\$2,474.08) | (\$6,928.89)            | (\$9,948.25)  | \$493,071.11           |     |     |    |
| 14  | 5                      | (\$4,219.28) | (\$1,753.93)         | (\$2,465.36) | (\$8,682.82)            | (\$12,413.60) | \$491,317.18           |     |     |    |
| 15  | 6                      | (\$4,219.28) | (\$1,762.70)         | (\$2,456.59) | (\$10,445.51)           | (\$14,870.19) | \$489,554.49           |     |     |    |
| 16  | 7                      | (\$4,219.28) | (\$1,771.51)         | (\$2,447.77) | (\$12,217.03)           | (\$17,317.96) | \$487,782.97           |     |     |    |
| 17  | 8                      | (\$4,219.28) | (\$1,780.37)         | (\$2,438.91) | (\$13,997.40)           | (\$19,756.88) | \$486,002.60           |     |     |    |
| 18  | 9                      | (\$4,219.28) | (\$1,789.27)         | (\$2,430.01) | (\$15,786.67)           | (\$22,186.89) | \$484,213.33           |     |     |    |
|     | Present and an arriver | Schedule 2   |                      |              |                         | 141           |                        |     | -   | -6 |
| Rea | idy 🛅                  |              |                      |              |                         |               | 田田 100%                | · @ | -0- |    |

- 2 Click the **Insert** tab.
- 3 Click WordArt ( .

The WordArt gallery appears.

4 Click the WordArt style you want to use.

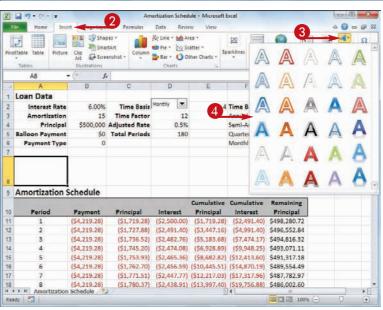

1 Loan Data

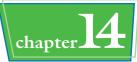

- The WordArt image appears in the worksheet.
- **5** Type the text that you want to appear in the WordArt image.

| 2   | Interest Rate          | 6.00%        | Time Basis    | Monthly      | 4                      | Time Basis V  | alues        |     |   |
|-----|------------------------|--------------|---------------|--------------|------------------------|---------------|--------------|-----|---|
| 3   | Amortization           | 15           | Time Factor   | 12           | 2                      | Annual        |              |     |   |
| 4   | Principal              | \$500,000    | Adjusted Rate | 0.59         | 6                      | SemI-Annual   |              |     |   |
| 5   | <b>Balloon Payment</b> | \$0          | Total Periods | 180          | )                      | Quarterly     |              |     |   |
| 6   | Payment Type           | 0            |               |              |                        | Monthly       |              |     |   |
| 7   | P                      |              |               |              |                        |               |              | 9   |   |
|     |                        |              |               |              | 0                      |               |              |     |   |
|     | Am                     | ort          | Izat          | ion          | SC                     | nec           | 1UIE         | -   | t |
| 0   |                        |              |               |              | Cumulative             | Cumulative    | Remaining    | 1   |   |
| 9   | Period                 | Payment      | Principal     | Interest     | Principal              | Interest      | Principal    | 0   |   |
| 10  | 1                      | (\$4,219.28) | (\$1,719.28)  | (\$2,500.00) | (\$1,719.28)           | (\$2,491.40)  | \$498,280.72 |     |   |
| 11  | 2                      | (\$4,219.28) | (\$1,727.88)  | (\$2,491.40) | (\$3,447.16)           | (\$4,991.40)  | \$496,552.84 |     |   |
| 12  | 3                      | (\$4,219.28) | (\$1,736.52)  | (\$2,482.76) | (\$5,183.68)           | (\$7.474.17)  | \$494,816.32 |     |   |
| 13  | 4                      | (\$4,219.28) | (\$1,745.20)  | (\$2,474.08) | (\$6,928.89)           | (\$9,948.25)  | \$493,071.11 |     |   |
| 14  | 5                      | (\$4,219.28) | (\$1,753.93)  | (\$2,465.36  | (\$8,682.82)           | (\$12,413.60) | \$491,317.18 |     |   |
| 15  | 6                      | (\$4,219.28) | (\$1,762.70)  | (\$2,456.59) | (\$10,445.51)          | (\$14,870.19) | \$489,554.49 |     |   |
| 16  | 7                      | (\$4,219.28) | (\$1,771.51)  | (\$2,447.77  | (\$12,217.03)          | (\$17,317.96) | \$487,782.97 |     |   |
| 17  | 8                      | (\$4,219.28) | (\$1,780.37)  | (\$2,438.91  | (\$13,997.40)          | (\$19,756.88) | \$486,002.60 |     |   |
| 18  | 9                      | (\$4,219.28) | (\$1,789.27)  | (\$2,430.01) | (\$15,786.67)          | (\$22,186.89) | \$484,213.33 |     |   |
| H.  | FIITPI CLARIF          | Schedule     | 2/            |              | 12 Constitution of the |               |              |     |   |
| Rei | ady 🗂                  |              |               |              |                        |               | 100%         | • O | - |

6 Click outside the image to set it.

**Note:** You will likely have to move the WordArt image into position; see "Move or Resize a Graphic" later in this chapter.

|                            | A                      | B                         | C                                                                                                    | D                            | E                                                                                                    | F                                                                                                    | G                            | н | 1 | 9 |
|----------------------------|------------------------|---------------------------|----------------------------------------------------------------------------------------------------|------------------------------|----------------------------------------------------------------------------------------------------|----------------------------------------------------------------------------------------------------|------------------------------|---|---|---|
| 1                          | Loan Data              |                           |                                                                                                    |                              |                                                                                                    |                                                                                                    |                              |   |   | 1 |
| 2                          | Interest Rate          | 6.00%                     | Time Basis                                                                                                    | Monthly                      | 4                                                                                                    | Time Basis Va                                                                                                    | lues                         |   |   |   |
| 3                          | Amortization           | 15                        | Time Factor                                                                                                    | 12                           |                                                                                                    | Annual                                                                                                    |                              |   |   |   |
| 4                          | Principal              | \$500,000                 | <b>Adjusted Rate</b>                                                                                                    | 0.5%                         |                                                                                                    | SemI-Annual                                                                                                    |                              |   |   |   |
| 5                          | <b>Balloon Payment</b> | \$0                       | <b>Total Periods</b>                                                                                                    | 180                          |                                                                                                    | Quarterly                                                                                                    |                              |   |   |   |
| 6                          | Payment Type           | 0                         |                                                                                                    |                              |                                                                                                    | Monthly                                                                                                    |                              |   |   |   |
| 7                          |                        |                           |                                                                                                    |                              |                                                                                                    |                                                                                                    |                              |   |   |   |
| 8                          | Amo                    | Payment                   |                                                                                                    | ION                          | Cumulative                                                                                                    | Cumulative                                                                                                    | Remaining<br>Principal       | 3 |   | • |
| 10                         | 1                      | (\$4,219.28)              | (\$1,719.28)                                                                                                    | (\$2,500.00)                 |                                                                                                    | (\$2,491.40)                                                                                                    | \$498,280.72                 | - | - | 6 |
| 11                         | 2                      | (\$4,219.28)              | (\$1,727.88)                                                                                                    | (\$2,491.40)                 | and the second state of the second                                                                                                    | (\$4,991.40)                                                                                                    | \$496,552.84                 |   | - |   |
| 12                         | 3                      | (\$4,219.28)              | (\$1,736.52)                                                                                                    | (\$2,482.76)                 | and the second second se | (\$7,474.17)                                                                                                    | \$494.816.32                 |   |   |   |
|                            | 4                      | (\$4,219.28)              | (\$1,745.20)                                                                                                    | (\$2,474.08)                 | A STATISTICS A STATE AND                                                                                                    | (\$9,948.25)                                                                                                    | \$493,071.11                 |   |   |   |
| 13                         |                        |                           |                                                                                                    |                              | Contraction of the                                                                                                    | 1040 440 501                                                                                                    | A                            |   |   |   |
|                            | 5                      | (\$4,219.28)              | (\$1,753.93)                                                                                                    | (\$2,465.36)                 | (\$8,682.82)                                                                                                    | (512,413.60)                                                                                                    | \$491,317.18                 |   |   |   |
| 14                         | 5                      | (\$4,219.28) (\$4,219.28) | (\$1,753.93)<br>(\$1,762.70)                                                                                                    | A Contraction of the         | (\$8,682.82) (\$10,445.51)                                                                                                    | and the second second se | \$491,317.18<br>\$489,554.49 |   |   |   |
| 14<br>15                   | -                      | and the second standard   | and the second second sec | (\$2,456.59)                 | and the second second second second                                                                                                    | (\$14,870.19)                                                                                                    |                              |   |   |   |
| 13<br>14<br>15<br>16<br>17 | 6                      | (\$4,219.28)              | (\$1,762.70)                                                                                                    | (\$2,456.59)<br>(\$2,447.77) | (\$10,445.51)                                                                                                    | (\$14,870.19)<br>(\$17,317.96)                                                                                                    | \$489,554.49                 |   |   |   |

## TIPS

#### Can I change the default WordArt formatting?

Yes. Click the WordArt image to select it, and then use the Home tab's Font controls to adjust the WordArt text font. Click the **Format** tab. In the WordArt Styles group, use the Text Fill ( ( ), Text Outline ( ),

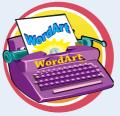

and Text Effects (A) galleries to format the WordArt image. You can also use the Quick Styles gallery to select a different WordArt style.

## Can I make my WordArt text run vertically?

Yes. Click the WordArt image to select it. Click the **Format** tab, and then click the dialog box launcher ()) in the WordArt Styles group. In the Format Text Effects dialog box, click the **Text Box** tab.

Click the **Text direction •** and then click **Stacked**. Click **Close**. Excel displays the WordArt text vertically.

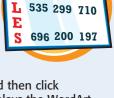

510 412 468

### Insert a SmartArt Graphic

You can add a SmartArt graphic to a workbook to help present information in a compact, visual format. A SmartArt graphic is a collection of *nodes* — shapes with some text inside — that enables you to convey information visually.

For example, you can use a SmartArt graphic to present a company organization chart, the progression of steps in a workflow, the parts that make up a whole, and much more.

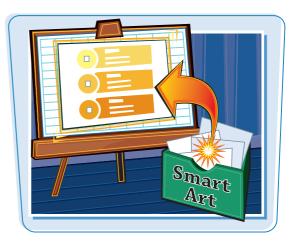

#### **Insert a SmartArt Graphic**

- Open the worksheet in which you want to insert the SmartArt image.
- **2** Click the **Insert** tab.
- 3 Click SmartArt (酒).

| X                                                | 1 17 · (* · | <b> </b> =        | 6              |       | Company           | Meeting - I | Microsoft | Excel      |        |                    |                  | d                  | a x          |
|--------------------------------------------------|-------------|-------------------|----------------|-------|-------------------|-------------|-----------|------------|--------|--------------------|------------------|--------------------|--------------|
| Fi                                               | le Home     | Insert            | (Page La)      | For   | mulas Data        | Review      | View      |            |        |                    |                  | ۵ 🕜                | 3 4 0        |
| Pivol                                            | Table Table | Picture Cli<br>Ar | ip             | Art   | Column<br>* Bar * | Scatter     |           | Sparklines | Slicer | Ryperlink<br>Links | A<br>Text<br>Box | Header<br>& Footer | Ω<br>Symbols |
|                                                  | A1          | • (*              | f <sub>x</sub> | Rever | nue and Profit    |             |           |            |        |                    |                  |                    |              |
| 1                                                | A           | В                 | С              | D     | E                 | F           | G         |            | н      | 1                  | J                | K                  | 6            |
| 1<br>2<br>3<br>5<br>6<br>7<br>8<br>9<br>10<br>11 | Reven       | ue and            | Profit         |       |                   |             |           |            |        |                    |                  |                    |              |
| 10                                               |             |                   |                |       |                   |             |           |            |        |                    |                  |                    | -            |

The Choose a SmartArt Graphic dialog box appears.

- 4 Click a SmartArt category.
- **5** Click the SmartArt style you want to use.
- 6 Click OK.

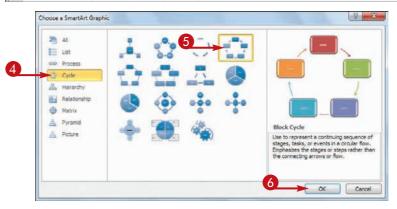

chapter 14

- The SmartArt graphic appears in the document.
- You use the Text pane to type the text for each node and to add and delete nodes.
- **7** Click a node in the Text pane.
- 8 Type the text that you want to appear in the node.
- The text appears automatically in the associated shape.
- Repeat Steps 7 and 8 to fill in the other nodes in the SmartArt graphic.
- You can click **Text Pane** () to hide the Text pane.

**Note:** You will likely have to move the SmartArt graphic into position; see "Move or Resize a Graphic" later in this chapter.

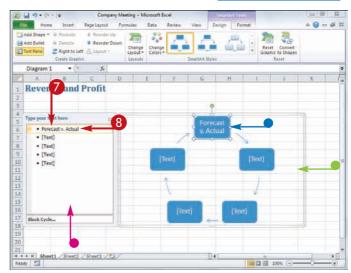

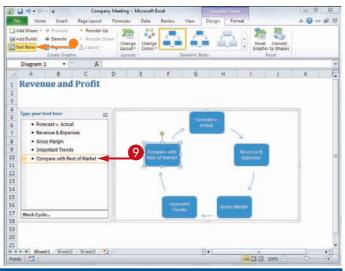

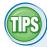

#### How do I add a node to my SmartArt graphic?

To add a node to the SmartArt graphic, first decide where you want that node to appear in the current image. That is, decide which existing node you want the new node to come before or

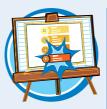

after. Click the existing node, click the **Design** tab, click the **Add Shape** , and then click **Add Shape After**. (If you want the new node to appear before the existing node, click **Add Shape Before**.)

#### Can I use shapes other than the ones supplied in the default SmartArt graphics?

Yes. Click the node you want to change. Click the **Format** tab, and then click the **Change Shape** to display the Shapes gallery. Click the shape you want to use. Excel updates the SmartArt graphic node with the new shape.

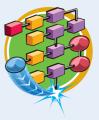

### Move or Resize a Graphic

To ensure that a graphic is ideally placed within an Excel worksheet, you can move the graphic to a new location, or you can resize the graphic in its current location. You can move or resize any graphic, including shapes, clip art, pictures, WordArt images, and SmartArt graphics.

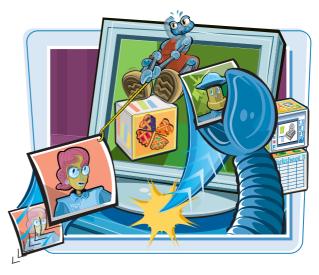

#### Move or Resize a Graphic

#### **Move a Graphic**

- Click and drag the graphic you want to move.
  - The mouse  $\triangleright$  changes to  $\Leftrightarrow$ .
- 2 Drop the graphic in the location you prefer.
- As you drag the graphic, Excel displays the graphic's outline to show you the current position.

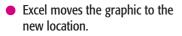

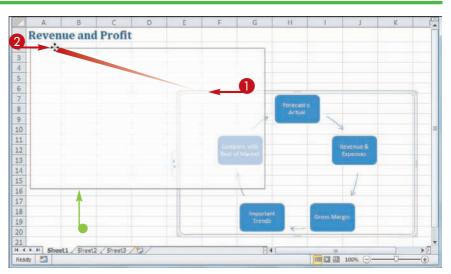

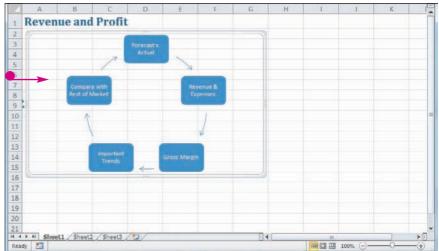

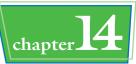

#### **Resize a Graphic**

- Click the graphic you want to resize.
- Sizing handles appear around the graphic's edges.
- 2 Click and drag a sizing handle.

The mouse  $\triangleright$  changes to  $\Leftrightarrow$ .

- Drag a side handle to adjust that side.
- Drag a corner handle to adjust the two sides adjacent to the corner.
- Release the mouse button when the handle is in the position you want.
- Excel resizes the graphic.
- 4 Repeat Steps 2 and 3 to resize other sides of the graphic, as necessary.

| 2    | A             | В                 | C                   | D   | E      | F | * |
|------|---------------|-------------------|---------------------|-----|--------|---|---|
| 1    | Category Name | Product Name      | Quantity Per Unit   |     |        | 0 | = |
| 2    | Beverages     | Chai              | 10 boxes x 20 bags  | 3   |        |   |   |
| 3    | Beverages     | Chang             | 24 - 12 oz bottiles |     |        |   |   |
| 4    | Beverages     | Chartreuse verte  | 750 cc per bottle   | •   |        |   |   |
|      | N Sheet1 She  | etz / Sheet3 / Ca |                     | 10  |        |   |   |
| .cea | idy 🛅         |                   |                     | 100 | 05 (-) |   |   |

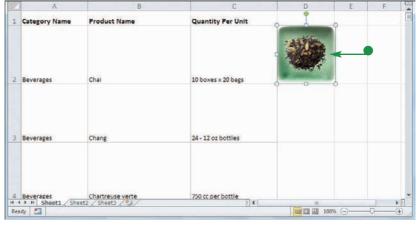

## TIPS

#### Can I rotate a graphic?

Yes. Most graphic objects come with a green rotate handle. Follow these steps:

Move the mouse ▷ over the rotate handle (▷ changes to ♥).

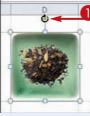

- 2 Click and drag the rotate handle clockwise or counterclockwise to rotate the graphic.
- **3** Release the mouse button when the graphic is in the position you want.

#### Is it possible to resize a graphic in all directions at once to keep the proportions the same?

Yes. You normally resize one side at a time by dragging a side handle, or two sides at a time by dragging a corner handle. To resize all four sides

at once, hold down the Ctrl key and then click and drag any corner handle.

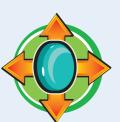

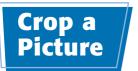

If a picture contains extraneous material near the outside edges of the image, you can crop the picture to remove that material. This not only reduces the size of the picture in the worksheet, but it also serves to focus more attention on the remaining part of the image.

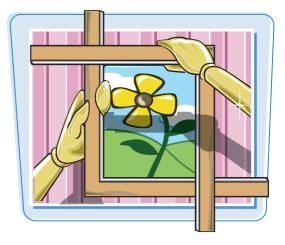

#### **Crop a Picture**

**1** Click the picture you want to crop.

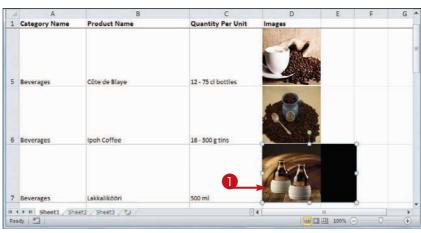

- **2** Click the **Format** tab.
- **3** Click the **Crop** button (.
- Crop handles appear around the picture.

|   | Home Insert             | Products By Category -<br>Page Layout Formulas |                    | - Format              |                     |      | A 🕜 a                   |        | - |
|---|-------------------------|------------------------------------------------|--------------------|-----------------------|---------------------|------|-------------------------|--------|---|
|   | emove<br>kground Adjust | â 🚄 🚄                                          | Picture Styles     | Effects - 🗳 Send Back | - 19-<br>121<br>24- | Crop | ) 1.31<br>다 2.1<br>Size | 0<br>0 |   |
|   | Picture 5 - (           | e fe                                           |                    |                       |                     |      |                         |        | 1 |
| A | A                       | В                                              | С                  | D                     | E                   |      | F                       | G      | - |
| 1 | Category Name           | Product Name                                   | Quantity Per Unit  | Images                |                     |      |                         |        |   |
| 5 | Beverages               | Côte de Blaye                                  | 12 - 75 cl bottles |                       |                     |      |                         |        |   |
| 6 | Beverages               | Ipoh Coffee                                    | 16 - 500 g tins    |                       |                     |      |                         |        |   |
| 7 | Beverages               | Lakkalikööri                                   | 500 ml             | CA.                   |                     |      |                         |        |   |
| 7 | Beverages               |                                                |                    |                       |                     | щ,   |                         |        |   |

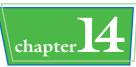

- 4 Click and drag a crop handle. The mouse ♀ changes to +.
- Click and drag a side handle to crop that side.
- Click and drag a corner handle to crop the two sides adjacent to the corner.
- 6 Release the mouse button when the handle is in the position you want.

#### 6 Click 🖳

Excel turns off the Crop feature.

• Excel crops the picture.

|     | A             | В                  | С                  | D      | E        | F | G |
|-----|---------------|--------------------|--------------------|--------|----------|---|---|
| 1   | Category Name | Product Name       | Quantity Per Unit  | Images |          |   |   |
| 5   | Beverages     | Côte de Blaye      | 12 - 75 ci bottles |        |          |   |   |
| 6   | Beverages     | Ipoh Coffee        | 16 - 500 g 🌎       |        |          |   |   |
| 7   | Beverages     | Lakkalikööri       | 500 ml             | 44     |          | - | 4 |
|     |               | et2 / Sheet3 / 😏 / | 0                  |        |          |   |   |
| Rei | idy 🛅         |                    |                    |        | 5 100% Θ |   | • |

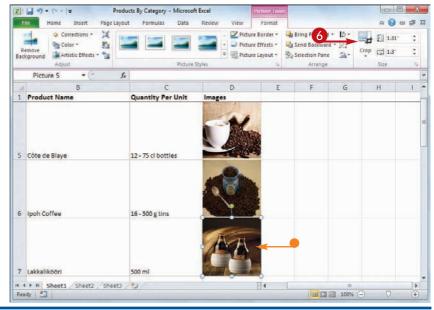

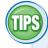

#### If I have a picture with the main element in the middle, is it possible to crop in all directions at once to keep just that middle element?

Yes. You normally crop one side at a time by clicking and dragging a side crop handle, or two sides at a time by clicking

and dragging a corner crop handle. To crop all four sides at once, hold down the **Ctrl** key and then click and drag any corner crop handle.

## Can I crop a picture to a particular aspect ratio or shape?

Yes. Excel offers a couple of cropping options. If you know the aspect ratio (the ratio of the width to the height) you want,

click the **Crop**  $[\]$ , click **Aspect Ratio**, and then click the ratio, such as 3:5 or 4:6. If you prefer to crop to a shape, such as an oval or arrow, click the **Crop**  $[\]$ , click **Crop to Shape**, and then click the shape.

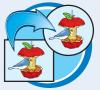

### Format a Picture

You can enhance your clip art and pictures by formatting the images. For example, Excel offers a number of picture styles, which are predefined formats that apply shadows, reflections, and borders. Excel also offers several 3-D picture effects, which are preset special effects such as bevels and 3-D rotations.

X . . . . . . .

Picture 1

4 Division II

5 Division III

6 Expenses

1 2 Sales 3 Division I

15

Ready 🔄

Incert

Corrections .

Artistic Effects +

Sta Color -

Adjust

A

Page Lavout

fx

C

323,400

394,405

341,000

H ( ) H Budget Assumptions Projections 2009-2010 Final Estimates Gru (

Team 2

14

R.

1

B

294,000

358,550

310.000

Team 1

2010-2011 Budget - Microsoft Excel

Data

D

279,300

340,623

294,500

Team 3

2

🖫 Send Backward - 🔂

Selection Pane

G

📴 · 🔤 🖓 13

sh.

H I H 100% -

н

Picture Border - 🖳 Bring Forward -

Picture 3

a 🕜 🗆 🗗 🖾

-

Crop 2.52

#### Format a Picture

#### **Apply a Picture Style**

- Click the picture you want to format.
- **2** Click the **Format** tab.
- 3 Click the Picture Styles 💽.
- 84,704 7 Cost of Goods 77,004 73,154 60,550 66,605 57.523 8 Advertising 9 Rent 25,200 27,720 23,940 10 Supplies 15,950 17,545 15,153 201.500 221.650 191.425 11 Salaries 12 Shipping 176.250 193.875 167.438 13 Utilities 7,200 7.920 6,840 14 15 N H Budget Assumptions Projections 2009-2010 Final Estimates Gr Ready | 田口田 100% 2010-2011 Budget - Microsoft Exce 2 . . . . . . . Page Data Insert Formulas M Corrections . rder -12 Bring Forward 1 1.39 Δ # - internal states Color -R. fects - 🖳 Send Backward - 🔁 Crop 2.52 : Selection Pane Artistic Effects 1 Layout -A. Arrange Adjust Picture 1 A B G 1 m 1 2 Sales 3 Division I 294.00 4 Division II 358.55 5 Division III 310,00 6 Expenses 7 Cost of Goods 77,00 8 Advertising 60,55 9 Rent 25,200 10 Supplies 15,95 11 Salaries 201,500 ZZ1.650 191.475 12 Shipping 176.250 193,875 167,438 13 Utilities 7.200 7.920 6.840 14
- Excel displays the Picture Styles gallery.
- 4 Click the picture style you want to use.
- Excel applies the Quick Style to the picture.

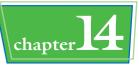

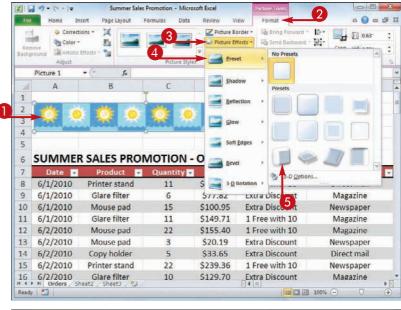

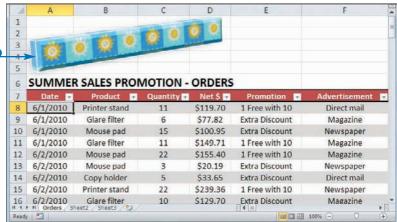

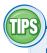

**Apply a Picture Effect** 

2 Click the Format tab.

button (

named Shape Effects.

4 Click Preset.

picture.

Click the Picture Effects

**Note:** If the image is a shape, the

6 Click the effect you want to apply.

Excel applies the effect to the

format.

Click the picture you want to

#### I applied a Quick Style to a picture, but now I want to change the picture to something else. Do I have to start over?

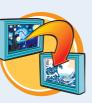

No. You can simply replace the existing picture with the other

picture, and Excel preserves the Quick Style so you do not have to repeat your work. Click the existing picture, click the **Format** tab, and then click the **Change Picture** button (**S**). Click the new picture you want to use, and then click **Insert**.

#### If I do not like the formatting that I have applied to a picture, can I return the picture to its original look?

Yes. If you have not performed any other tasks since applying the formatting, click **Undo** ( ) until

Excel has removed the formatting. Alternatively, click , click **Preset**, and then click **No Preset**. To reverse all the changes you have made to a picture since you inserted the image, click the picture, click **Format**, and then click **Reset Picture**.

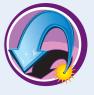

# Add a Shadow or Glow to a Picture

You can give your clip art, photos, shapes, and other pictures more prominence by enhancing them with either a shadow effect or a glow effect. Excel offers a number of predefined shadow and glow effects that you can apply with just a few mouse clicks.

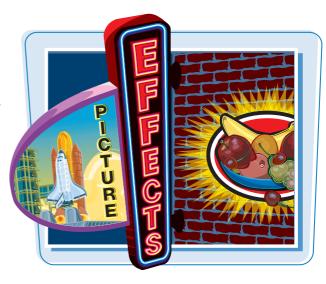

#### Add a Shadow or Glow to a Picture

#### Add a Shadow to a Picture

- Click the picture you want to format.
- **2** Click the **Format** tab.
- Click the **Shape Effects** button ().

**Note:** For non-shape images, the <u>button</u> is named **Picture Effects**.

- 4 Click Shadow.
- 5 Click the shadow effect you want to use.

Excel applies the shadow to the picture.

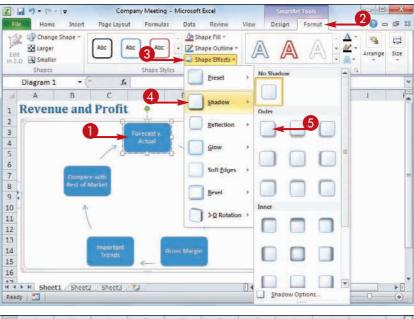

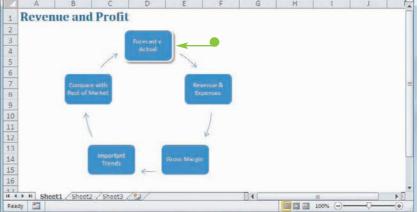

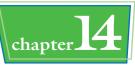

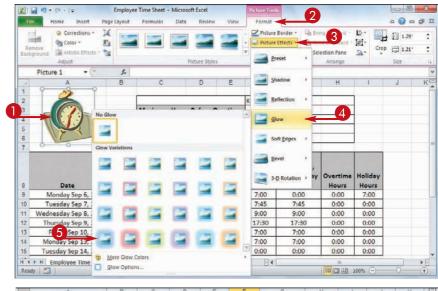

| 10    | A                                                                                                    | B        | C        | D        | E         | F              | G                               | H 3         | 1        | J | K   |   |
|-------|----------------------------------------------------------------------------------------------------|----------|----------|----------|-----------|----------------|---------------------------------|-------------|----------|---|-----|---|
| 1     | 12                                                                                                    |          |          |          |           |                |                                 |             |          |   |     |   |
| 2     | 1                                                                                                    |          |          |          |           |                | Kyra Harper                     |             |          |   |     |   |
| 3     |                                                                                                    | 0        | Maxi     | imum Hou | rs Before | Overtime:      | 40:00                           |             |          |   |     |   |
| 4     |                                                                                                    | -        |          |          | Hou       | irly Wage:     | \$10.50                         |             |          |   |     |   |
| 5     |                                                                                                    |          |          |          | Overtime  | Pay Rate:      | 1.5                             |             |          |   |     |   |
| 6     | 11                                                                                                    |          |          |          | Holiday   | Pay Rate:      | 2                               |             |          |   |     |   |
| 7     |                                                                                                    |          |          | 1        |           |                |                                 |             |          |   |     |   |
|       |                                                                                                    | Work     | Lunch    | Lunch    | Work      | Total<br>Hours | Non-<br>Weekend,<br>Non-Holiday | Overtime    | Holiday  |   |     |   |
| 8     | Date                                                                                                    | Time     | Time     | End Time | Time      | Worked         | Hours                           | Hours       | Hours    |   |     |   |
| 9     | Monday Sep 6, 2010                                                                                                    | 9:00 AM  | 12:00 PM | 1:00 PM  | 6:00 PM   | 8:00           | 0:00                            | 0:00        | 8:00     |   |     |   |
| 10    | Tuesday Sep 7, 2010                                                                                                    | 8:00 AM  | 12:30 PM | 1:45 PM  | 6:00 PM   | 8:45           | 8:45                            | 0:00        | 0:00     |   |     |   |
| 11    | Wednesday Sep 8, 2010                                                                                                    | 11:00 PM | 3:00 AM  | 4:00 AM  | 9:00 AM   | 9:00           | 9:00                            | 0:00        | 0:00     |   |     |   |
| 12    | Thursday Sep 9, 2010                                                                                                    | 10:30 PM | 2:00 AM  | 3:00 AM  | 5:00 PM   | 17:30          | 17:30                           | 0:00        | 0:00     |   |     |   |
| 13    | Friday Sep 10, 2010                                                                                                    | 7:00 PM  | 11:30 PM | 12:30 AM | 4:00 AM   | 8:00           | 8:00                            | 0:00        | 0:00     |   |     |   |
| 14    | Monday Sep 13, 2010                                                                                                    | 12:00 PM | 3:00 PM  | 3:30 PM  | 6:00 PM   | 5:30           | 5:30                            | 0:00        | 0:00     |   |     |   |
| 15    | Tuesday Sep 14, 2010                                                                                                    | 12:00 PM |          |          | 4:00 PM   | 4:00           | 4:00                            | 0:00        | 0:00     |   |     |   |
|       | second and the second second se |          |          |          |           |                |                                 | Te training | N        |   | 1 1 |   |
| Read) | 2                                                                                                    |          |          |          |           |                |                                 |             | 凹 100% ( |   |     | Ŧ |

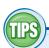

Add a Glow to a Picture

2 Click the Format tab.

button (

named Shape Effects.

Click Glow.

to use.

picture.

3 Click the Picture Effects

**Note:** If the image is a shape, the

6 Click the glow effect you want

• Excel applies the glow to the

format.

Click the picture you want to

## Can I manually adjust the shadow to get the exact effect I want?

Yes. Excel offers several controls that enable you to manually adjust various aspects of the shadow. Click the picture, click the **Format** 

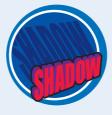

tab, and then click the sin the Picture Styles group. In the Format Picture dialog box, click the **Shadow** tab. Use the Angle slider to adjust the angle of the shadow; use the Size slider to set the shadow size; and use the Blur and Transparency sliders to set the look of the shadow.

## How do I remove a shadow or glow from a picture?

If you no longer require a shadow or glow effect, you can remove it. If the effect was the last thing you did, click **Undo** ()) to reverse it. Otherwise, to remove a shadow, follow Steps 1 to 4 in "Add a Shadow to a

Picture," and then click the **No Shadow** button. To remove a glow, follow Steps **1** to **4** in "Add a Glow to a Picture," and then click the **No Glow** button.

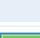

### Add a Reflection or 3-D Effect to a Picture

You can make your clip art, photos, shapes, and other pictures stand out by enhancing them with either a reflection effect or a 3-D effect. Excel offers a number of predefined reflection and 3-D bevel and rotation effects that you can apply with just a few mouse clicks.

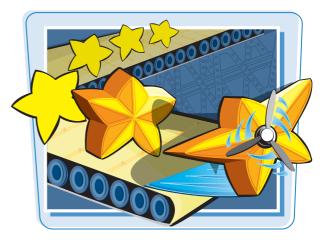

#### Add a Reflection or 3-D Effect to a Picture

#### Add a Reflection to a Picture

- Click the picture you want to format.
- **2** Click the **Format** tab.
- Click the **Picture Effects** button ().

**Note:** If the image is a shape, the witten is named **Shape Effects**.

- 4 Click Reflection.
- **5** Click the reflection effect you want to use.
- Excel applies the reflection to the picture.

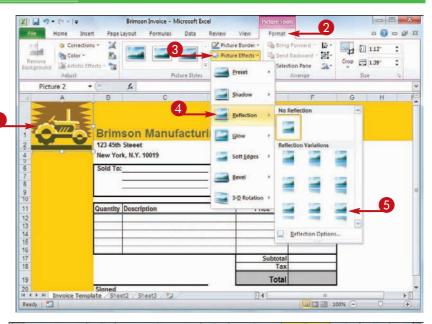

| Brimson Manufact     | I IIIII                                |           |          |
|----------------------|----------------------------------------|-----------|----------|
|                      | Invoice Number:                        |           |          |
| New York, N.Y. 10019 | Invoice Date:                          |           |          |
| Sold To:             | Ship To:                               |           |          |
| -                    |                                        |           |          |
|                      |                                        |           |          |
|                      | 30 E                                   |           |          |
| Quantity Description | Price                                  | Extension |          |
|                      |                                        |           |          |
|                      |                                        |           |          |
|                      |                                        |           |          |
|                      |                                        |           |          |
|                      | Subtotal                               |           |          |
|                      |                                        |           |          |
|                      | Contraction of Contraction Contraction | Sold To:  | Sold To: |

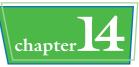

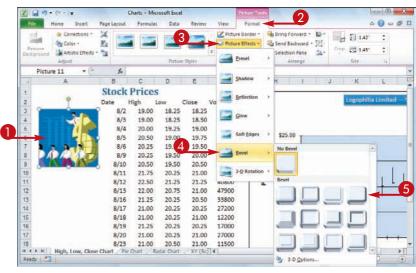

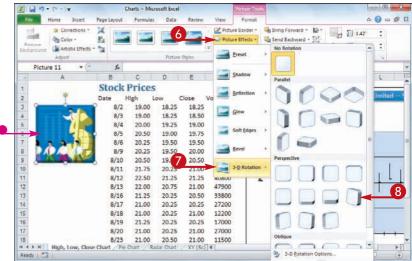

## TIPS

#### Can I manually adjust the 3-D settings to get the exact effect I want?

Add a 3-D Effect to a Picture

Click the picture you want to

2 Click the Format tab.

button (

named Shape Effects.

4 Click Bevel.

to use.

the picture.

Click 3-D Rotation.

want to use.

🙆 Click 🞑.

3 Click the Picture Effects

**Note:** If the image is a shape, the

6 Click the bevel effect you want

Excel applies the bevel effect to

8 Click the 3-D rotation effect you

Excel applies the 3-D rotation

effect to the picture.

format.

Yes. Excel offers several controls that enable you to manually adjust various aspects of a bevel and 3-D rotation. Click the picture,

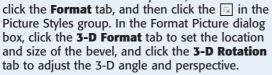

#### How do I remove a reflection or 3-D effect from a picture?

If the effect was the last thing you did, click **Undo** ()). Otherwise, to remove a reflection, follow Steps 1 to 4 in "Add a Reflection to a

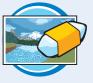

Picture," and then click the **No Reflection** button. To remove a bevel, follow Steps **1** to **4** in "Add a 3-D Effect to a Picture," and then click the **No Bevel** button. To remove a 3-D rotation, follow Steps **6** and **7** in "Add a 3-D Effect to a Picture," and then click the **No Rotation** button.

### Add an Artistic Effect to a Photo

You can add a bit of flair to a worksheet by applying an effect that makes a photo look like it was created using an artistic technique. Excel comes with more than 20 artistic effects, including Pencil Sketch, Chalk Sketch, Paint Brush, Watercolor Sponge, and Glass.

#### Add an Artistic Effect to a Photo

Click the photo you want to format.

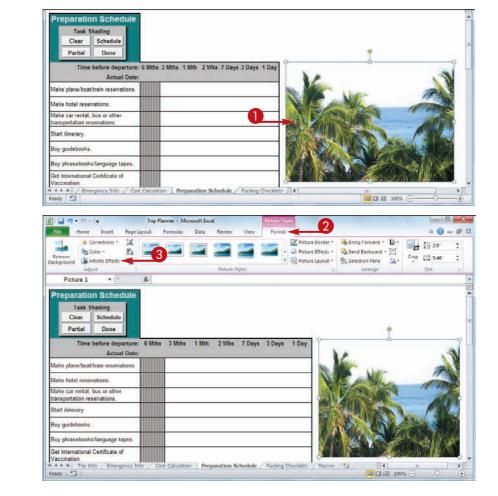

**2** Click the **Format** tab.

3 Click the Artistic Effects button ().

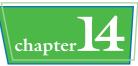

4 Click the effect you want to use.

- X . . . . . . Trip Planner - Microsoft Excel Page Layout a 🕜 🖬 🛱 🖬 Corrections -14 🗹 Picture Border - 斗 Bring Forward - 😭 2.9 E. - 🥥 Pisture Effects - 🗳 Send Backward - 🔃 Remove Crop 3.46 👻 🏬 Picture Layout - 🛛 🖓 Selection Pane 🛛 斗 14 Atrange Pictu 7 Days 3 Days 1 Day Make clan Make hotel by Artistic Effects Opti Make car rental, bus or other ansportation reservations.
- Excel applies the artistic effect to the photo.

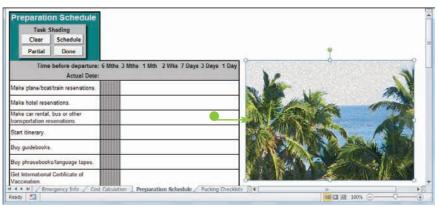

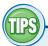

## Can I manually adjust the artistic effect to get the exact look I want?

Yes. For most of the artistic effects, Excel offers a couple of controls that enable you to manually adjust the effect. Click the picture, click the **Format** tab, click **I** to open

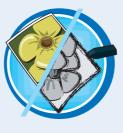

the Artistic Styles gallery, and then click **Artistic Effects Options**. Excel opens the Format Picture dialog box with the Artistic Effects tab displayed. Use the controls to customize the effect, and then click **Close**.

## How do I remove an artistic effect from a photo?

If the artistic effect was the last thing you did in Excel, click **Undo** ()). Otherwise, follow Steps **1** to **3** to display the Artistic Effects gallery, and then click the **None** icon in the upper left corner of the gallery.

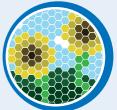

### Recolor an Image

You can modify the colors in an image to get the effect you want. For example, you can change a picture to black and white or you can apply a sepia effect to make the photo look older. You can also apply one of the document's theme colors to help get the image to match the document. This is known as *recoloring* the image.

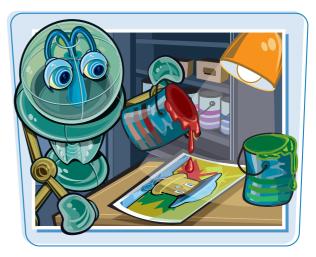

#### **Recolor an Image**

1 Select the image you want to recolor.

 A B C D E F G H I J K L M N O P K R

 3

 4

 5

 6

 1

 2

 1

 2

 1

 2

 1

 2

 1

 2

 1

 2

 1

 2

 1

 2

 1

 2

 1

 2

 1

 2

 1

 2

 1

 1

 1

 1

 1

 1

 1

 1

 2

 1

 2

 1

 2

 1

 1

 1

 1

 1

 1

 1

 1

 1

 1

 1

 1

 1

 2

- **2** Click the **Format** tab.
- 3 Click the **Color** button (March).

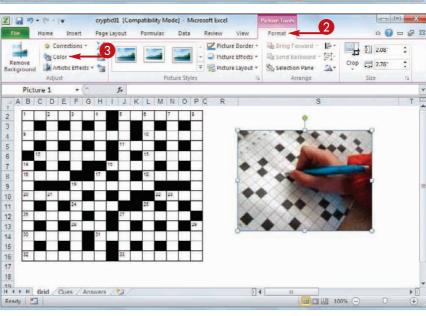

Excel displays the Color gallery.

Click the color effect you want to apply.

Excel recolors the image.

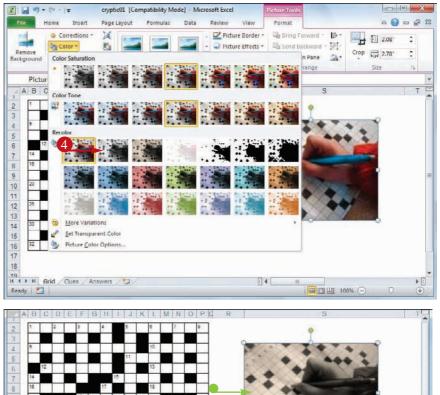

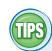

## Can I manually adjust the recolor effect?

Yes. For each color effect, Excel enables you to adjust the saturation (the amount of color) and the tone (the intensity of the color). Click the picture, click the

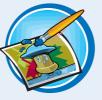

19 If I I II Grid Clues Answers (%)

**Format** tab, click **b** to open the Color gallery, and then click **Picture Color Options**. Excel opens the Format Picture dialog box with the Picture Color tab displayed. Use the Saturation and Temperature sliders to customize the effect, and then click **Close**.

Ready 🔛

## How do I remove a recolor effect from a picture?

If the recolor effect was the last thing you did in Excel, click **Undo** (). Otherwise, follow Steps 1 to 3 to display the Color gallery, and then click the **No Recolor** icon in the upper left corner of the gallery's Recolor section.

14

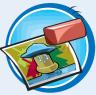

III III 100% ---

<u>chapter</u>

F 1

æ

CHAPTER

# **Collaborating with Other People**

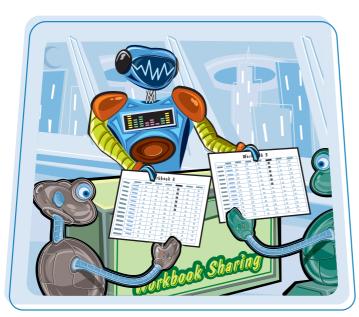

If you want to collaborate with other people on a workbook, Excel gives you several ways to do this, including adding comments, sharing a workbook, and even working on a spreadsheet online.

| Add a Comment to a Cell                                      | )6 |
|--------------------------------------------------------------|----|
| Protect a Worksheet's Data                                   | )8 |
| Protect a Workbook's Structure and<br>Windows                | 10 |
| Share a Workbook with Other Users                            | 12 |
| Track Workbook Changes                                       | 14 |
| Accept or Reject Workbook Changes                            | 16 |
| Send a Workbook as an E-Mail<br>Attachment                   | 8  |
| Save Excel Data as a Web Page                                | 20 |
| Make a Workbook Compatible with<br>Earlier Versions of Excel | 22 |
| Collaborate on a Workbook Online                             | 24 |

# Add a Comment to a Cell

If you have received a workbook from another person, you can provide feedback to that person by adding a comment to a cell in the workbook. A comment is often the best way to give feedback because it does not change anything on the worksheet itself.

Comments are attached to a particular cell, and Excel displays each comment in a balloon.

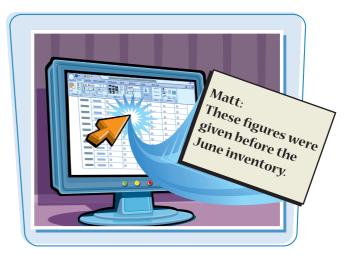

#### Add a Comment to a Cell

#### **Add a Comment**

- 1 Click the cell you want to comment on.
- 2 Click the **Review** tab.
- **3** Click **New Comment** (**)**.

**Note:** You can also right-click the cell and then click **Insert Comment**.

| Z    | C+               |              |             | 2010-2011 Budg | et - Microsoft | Excel                     |        | acre d    | •) ×  |
|------|------------------|--------------|-------------|----------------|----------------|---------------------------|--------|-----------|-------|
| F    | les Home Inser   | t Page Layou | t Formulas  | Data R         | eview the      | _2                        |        | ۵ 🕜       | - # E |
| 4    | Proofing         | 3 ab         | New minerit | ious 🍋 Show A  | -              | Protect Pro<br>Sheet Work |        |           |       |
|      | C11 -            | (* fx        | 251650      |                |                |                           |        |           | -     |
| - 24 | A                | В            | С           | D              | E              | F                         | G      | Н         | 15    |
| 1    |                  | Team 1       | Team 2      | Team 3         |                |                           |        |           | -     |
| 2    | Sales            |              |             |                |                | 4 -                       |        |           |       |
| 3    | Division I       | 294,000      | 323,400     | 279,300        | -              |                           | AA     |           |       |
| 4    | Division II      | 358,550      | 394,405     | 340,623        |                |                           |        |           |       |
| 5    | Division III     | 310,000      | 341,000     | 294,500        | U.             | 9                         | 19     |           |       |
| 6    | Expenses         |              |             |                |                | 6                         |        |           |       |
| 7    | Cost of Goods    | 77,004       | 84,704      | 73,154         | 1.00           | Y                         | Y Y    |           |       |
| 8    | Advertising      | 60,550       | 66,605      | 57,523         | -              | <u>.</u>                  | Sh. He |           |       |
| 9    | Rent             | 25,200       | 27,720      | 23,940         |                |                           |        |           |       |
| 10   | Supplies         | ,950         | 17,545      | 15,153         |                |                           |        |           | -     |
| 11   | Salaries         | 201,500      | 251,650     | 191,425        |                |                           |        |           |       |
| 12   | Shipping         | 176,250      | 193,875     | 167,438        |                |                           |        |           |       |
| 13   | Utilities        | 7,200        | 7,920       | 6,840          |                |                           |        |           |       |
| 14   | - 1778 A.U. A.L. |              |             |                |                |                           |        |           |       |
| -    | + H Assumptions  | Projections  | 2009-2010   | Final Estim    | ates Gross     | 104                       | 101    | -         | × []  |
| Rea  | dy 🎦             |              | 2           |                |                | all the second            | 100    | · · · · · | (+)   |

Excel displays a comment balloon.

- Excel precedes the comment with your Excel user name.
- 4 Type your comment.
- 5 Click outside the comment balloon.

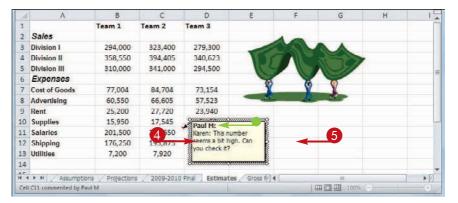

#### **Collaborating with Other People**

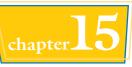

Excel adds a comment indicator
 (<) to the top right corner of the cell.</li>

|      | Α             | В                | С         | D                | E                   | F   | G    | н | 15  |
|------|---------------|------------------|-----------|------------------|---------------------|-----|------|---|-----|
| 2    | Sales         |                  |           |                  |                     | 40  |      |   | 1   |
| 3    | Division I    | 294,000          | 323,400   | 279,300          |                     | 000 |      |   |     |
| 4    | Division II   | 358,550          | 394,405   | 340,623          |                     |     |      |   |     |
| 5    | Division III  | 310,000          | 341,000   | 294,500          | 154                 |     |      |   |     |
| 6    | Expenses      |                  |           |                  | (6)                 | Y   |      |   |     |
| 7    | Cost of Goods | 77,004           | 84,704    | 73,154           | Y                   | Y   | Y    |   | =   |
| 8    | Advertising   | 60,550           | 66,605    | 57,523           | - 27                | St. |      |   | Q 1 |
| 9    | Rent          | 25,200           | 27,720    | 23,940           |                     |     |      |   |     |
| 10   | Supplies      | 15,950           | 17,545    | 15,153           |                     |     |      |   |     |
| 11   | Salaries      | 201,500          | 251,650   | 191,425          |                     |     |      |   |     |
| 12   | Shipping      | 176,250          | 193,875   | 167,438          |                     |     |      |   | -   |
| 13   | Utilities     | 7,200            | 7,920     | 6,840            |                     |     |      |   |     |
| 14   |               |                  |           |                  |                     |     |      |   |     |
| 15   |               |                  |           |                  |                     |     |      |   |     |
| 11 4 | + H Assumptio | is / Projections | 2009-2010 | Final Estimate   | Gross III           |     | 111  |   | ×10 |
| Rea  | Copering the  | ie ( riojecciona |           | ranar a countace | a. 1. A. A. S. 1.1. |     | 100% | 0 | •   |

#### **View a Comment**

- 1) Move the mouse 🗘 over the cell.
- Excel displays the comment in a balloon.
- In the Review tab, you can also click Next (a) and Previous (a) to run through the comments.
- In the Review tab, you can also click Show All Comments () to display every comment at once.

| AI     | Home Insert<br>Home Insert | a,                  | it Formulas | Data Revi<br>Data Revi<br>e Show/Hidi<br>uus Show All C<br>Show Ink<br>Comments | ew View<br>e Comment<br>comments | Bate Brokert |      | Protect and Share<br>Allow Users to Edit<br>Irack Changes * | 니 빠 없<br>Workbook |
|--------|----------------------------|---------------------|-------------|---------------------------------------------------------------------------------|----------------------------------|--------------|------|-------------------------------------------------------------|-------------------|
|        | A2 -                       | ( fx                | Sales       |                                                                                 |                                  |              |      |                                                             | 2                 |
| - 54   | A                          | В                   | С           | D                                                                               | Ε                                | F            | G    | н                                                           | 15                |
| 1      |                            | Team 1              | Team 2      | Team 3                                                                          |                                  |              |      |                                                             | 1                 |
| 2      | Sales                      | and the fact of the |             |                                                                                 |                                  | 40           |      |                                                             |                   |
| 3      | Division I                 | 294,000             | 323,400     | 279,300                                                                         | 1                                | 200          |      |                                                             |                   |
| 4      | Division II                | 358,550             | 394,405     | 340,623                                                                         |                                  |              | -    |                                                             |                   |
| 5      | Division III               | 310,000             | 341,000     | 294,500                                                                         | 104                              |              | N 9/ |                                                             | -                 |
| 6      | Expenses                   |                     |             |                                                                                 | 6                                | 6            | 10   |                                                             | 1                 |
| 7      | Cost of Goods              | 77,004              | 84,704      | 73,154                                                                          | X                                | Y            | Y    |                                                             |                   |
| 8      | Advertising                | 60,550              | 66,605      | 57,523                                                                          |                                  | J.           |      |                                                             |                   |
| 9      | Rent                       | 25,200              | 27,720      | 23,940                                                                          |                                  |              |      |                                                             |                   |
| 10     | Supplies                   | 15,950              | 17,545      | Paul M:                                                                         | 1                                |              |      |                                                             |                   |
| 11     | Salaries                   | 201,500             | 251,650     | Karen: This nu                                                                  |                                  |              |      |                                                             |                   |
| 12     | Shipping                   | 176,250             | 193,875     | seems a bit hi                                                                  | gh. Can 🔫                        |              |      |                                                             |                   |
| 13     | Utilities                  | 7,200               | 7,920       | you check it?                                                                   |                                  |              |      |                                                             |                   |
| 14     |                            |                     |             | -                                                                               |                                  |              |      |                                                             |                   |
| 100000 | Assumptions                | Projections         | 2009-201    | al Estimate                                                                     | as / Gross 🎼                     |              | III  | Θ]                                                          | > []<br>(+)       |

## TPS-

## Can I edit or remove a comment?

Yes. To edit an existing comment, click the cell that contains the comment, click the **Review** tab, click **Edit Comment** () to open the comment in a balloon, and then edit the balloon text. To

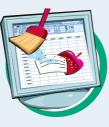

remove a comment, click the cell that contains the comment, click the **Review** tab, and then click **Delete** ( $\ge$ ).

#### How do I change my Excel user name?

When collaborating, your user name is important because it tells other people who added the comments. If your current user name consists of only your first name or your initials, you

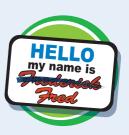

can change it. Click **File** and then click **Options** to open the Excel Options dialog box. Click the **General** tab and then use the User name text box to edit the name. Click **OK**. Note, however, that this does not change your user name in any existing comments.

### Protect a Worksheet's Data

If you will be distributing a workbook to other people, you can enable Excel's options for safeguarding worksheet data by activating the sheet's protection feature. You can also configure the worksheet to require a password to unprotect it.

There are two main methods you can use to safeguard worksheet data: You can unlock only those cells that users are allowed to edit, and you can configure a range to require a password before it can be edited.

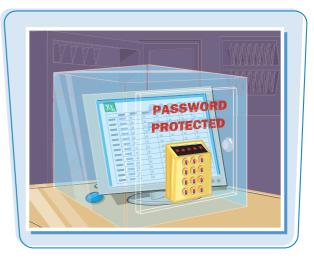

#### Protect a Worksheet's Data

- Display the worksheet you want to protect.
- **2** Click the **Review** tab.
- **3** Click **Protect Sheet** (<u>)</u>.

| AB<br>Spel | Ing Research Thesaurus<br>Proofing |              | New Delete Pre       | rious Next   | Show/Hide Com<br>Show All Comm<br>Show Ink | ents Brotect           | Protect Share          | Allow | ct and Shar<br>Users to Ei<br>Changes * | dit Ranges |    |
|------------|------------------------------------|--------------|----------------------|--------------|--------------------------------------------|------------------------|------------------------|-------|-----------------------------------------|------------|----|
| _          | B10 •                              |              |                      |              |                                            | -                      |                        |       |                                         |            |    |
| -16        | A                                  | В            | С                    | D            | E                                          | F                      | G                      | н     | 1                                       | L          | 7  |
| 1          | Loan Data                          |              |                      | land land    |                                            |                        |                        |       |                                         |            | 0  |
| 2          | Interest Rate                      | 6.00%        | Time Basis           | Monthly      | 4                                          | Time Basis Va          | alues                  |       |                                         |            |    |
| 3          | Amortization                       | 15           | Time Factor          | 12           |                                            | Annual                 |                        |       |                                         |            |    |
| 4          | Principal                          | \$500,000    | Adjusted Rate        | 0.5%         |                                            | Semi-Annual            |                        |       |                                         |            |    |
| 5          | Balloon Payment                    | \$0          | <b>Total Periods</b> | 180          |                                            | Quarterly              |                        |       |                                         |            |    |
| 6          | Payment Type                       | 0            |                      |              |                                            | Monthly                |                        |       |                                         |            |    |
| 7          |                                    |              |                      |              |                                            |                        |                        |       |                                         |            |    |
| 8          | Amortization S                     | chedule      |                      |              |                                            |                        |                        |       |                                         |            |    |
| 9          | Period                             | Payment      | Principal            | Interest     | Cumulative<br>Principal                    | Cumulative<br>Interest | Remaining<br>Principal |       |                                         |            |    |
| 10         | 1                                  | (\$4,219.28) | (\$1,719.28)         | (\$2,500.00) | (\$1,719.28)                               | (\$2,491.40)           | \$498,280.72           |       |                                         |            |    |
| 11         | 2                                  | (\$4,219.28) | (\$1,727.88)         | (\$2,491.40) | (\$3,447.16)                               | (\$4,991.40)           | \$496,552.84           |       |                                         |            |    |
| 12         | 3                                  | (\$4,219.28) | (\$1,736.52)         | (\$2,482.76) | (\$5,183.68)                               | (\$7,474.17)           | \$494,816.32           |       |                                         |            |    |
| 13         | 4                                  | (\$4,219.28) | (\$1,745.20)         | (\$2,474.08) | (\$6,928.89)                               | (\$9,948.25)           | \$493,071.11           |       |                                         |            |    |
| 14         | 5                                  | (\$4,219.28) | (\$1.753.93)         | (\$2,465.36) | (\$8,682.82)                               | (\$12,413.60)          | \$491,317.18           |       |                                         |            |    |
| 15         | 6                                  | (\$4,219.28) | (\$1,762.70)         | (\$2,456.59) | (\$10,445.51)                              | (\$14,870.19)          | \$489,554.49           |       |                                         |            |    |
| 16         | 7                                  | (\$4,219.28) | (\$1,771.51)         | (\$2,447.77) | (\$12,217.03)                              | (\$17,317.96)          | \$487,782.97           |       |                                         |            |    |
| 17         | Amortization                       | (CA 110 10)  | 16 271               | 100 000 001  | (\$12.007.40)                              | 1010 700 001           | CARE 003 60            |       |                                         |            | ъП |

Excel displays the Protect Sheet dialog box.

- ▲ Make sure the Protect worksheet and contents of locked cells check box is activated ( ).
- **5** Use the Password to unprotect sheet password box to type a password, if required.

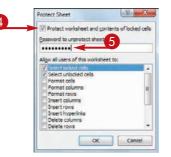

308

#### **Collaborating with Other People**

6

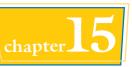

9 8

Click the check box beside each action that you want to allow unauthorized users to perform (□ changes to ☑).

7 Click OK.

| f you specified a password, Excel |  |
|-----------------------------------|--|
| asks you to confirm the password. |  |

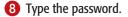

#### 9 Click OK.

If you want to make changes to a worksheet, click the **Review** tab, click **Unprotect Sheet** (), type the unprotect password, and then click **OK**.

| llow all users of this worksheet to:                              |        |
|-------------------------------------------------------------------|--------|
| Select locked cells                                               | 1      |
| Format cells Format columns Format rows Insert columns            | 11.5°  |
| Insert rows<br>Insert hyperlinks<br>Delete columns<br>Delete rows |        |
| ОК                                                                | Cancel |

Caution: If you lose or forget the password, it cannot be recovered. It is advisable to keep a list of passwords and their corresponding workbook and sheet names in a safe place. (Remember that passwords are case-sensitive.)

OK

#### When I protect a worksheet, no one can edit any of the cells. Is there a way to allow users to edit some of the cells?

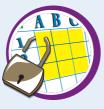

Yes. This is useful if you have a data entry area or other range that you want other people to

be able to edit, but you do not want them to alter any other part of the worksheet. First, unprotect the sheet if it is currently protected. Select the range you want to unlock, click **Home**, click **Format**, and then click **Lock Cell** to turn off that option for the selected range.

#### When I protect a worksheet, can I configure a range to require a password before a user can edit the range?

Yes. First, unprotect the sheet if it is currently protected. Select the range you want to protect,

click the **Review** tab, and then click **Allow Users to Edit Ranges**. In the Allow Users to Edit Ranges dialog box, click **New** to open the New Range dialog box. Type a title for the range, use the Range password box to type a password, and then click **OK**. When Excel prompts you to reenter the password, type the password and then click **OK**.

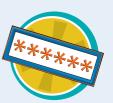

Cancel

### Protect a Workbook's Structure and Windows

You can prevent unwanted changes to a workbook by activating protection for the workbook's windows and structure. You can also configure the workbook to require a password to unprotect it.

See the Tips on the following page to learn what Excel does when you protect a workbook's structure and windows.

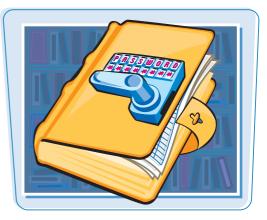

#### Protect a Workbook's Structure and Windows

- Display the workbook you want to protect.
- **2** Click the **Review** tab.
- **3** Click **Protect Workbook** (<u>)</u>.

| AI | Ing Research Thesaurus<br>Proofing | aa     | New<br>Comment | Previous 4<br>Next Comm | Show/Hide Com<br>Show All Commons<br>Show Ink<br>ents |        | et Drotart | Share<br>Workbook<br>Char | Track Changes - | dit Ranges |
|----|------------------------------------|--------|----------------|-------------------------|-------------------------------------------------------|--------|------------|---------------------------|-----------------|------------|
| _  | E15 -                              | (*     | f₅ =SUM        | (B15:D15)               |                                                       |        |            |                           |                 |            |
| 1  | A                                  | В      | С              | D                       | E                                                     | F      | G          | н                         | 1               | 1          |
| 1  |                                    | Jan    | Feb            | Mar                     | 1st Quarter                                           | Apr    | May        | Jun                       | 2nd Quarter     | Jul        |
| 2  | Sales                              |        |                |                         |                                                       |        |            |                           |                 |            |
| 3  | Division I                         | 23,500 | 23,000         | 24,000                  | 70,500                                                | 25,100 | 25,000     | 25,400                    | 75,500          | 26,000     |
| 4  | Division II                        | 28,750 | 27,800         | 29,500                  | 86,050                                                | 31,000 | 30,500     | 30,000                    | 91,500          | 31,000     |
| 5  | Division III                       | 24,400 | 24,000         | 25,250                  | 73,650                                                | 26,600 | 27,000     | 26,750                    | 80,350          | 27,000     |
|    | SALES TOTAL                        | 76,650 | 74,800         | 78,750                  | 230,200                                               | 82,700 | 82,500     | 82,150                    | 247,350         | 84,000     |
| 7  | Expenses                           |        |                |                         |                                                       |        |            |                           |                 |            |
| 8  | Cost of Goods                      | 6,132  | 5,984          | 6,300                   | 18,416                                                | 6,616  | 6,600      | 6,572                     | 19,788          | 6,720      |
| 9  | Advertising                        | 4,600  | 4,200          | 5,200                   | 14,000                                                | 5,000  | 5,500      | 5,250                     | 15,750          | 5,500      |
| 10 | Rent                               | 2,100  | 2,100          | 2,100                   | 6,300                                                 | 2,100  | 2,100      | 2,100                     | 6,300           | 2,100      |
| 11 | Supplies                           | 1,300  | 1,200          | 1,400                   | 3,900                                                 | 1,300  | 1,250      | 1,400                     | 3,950           | 1,300      |
| 12 | Salarles                           | 16,000 | 16,000         | 16,500                  | 48,500                                                | 16,500 | 16,500     | 17,000                    | 50,000          | 17,000     |
| 13 | Shipping                           | 14,250 | 13,750         | 14,500                  | 42,500                                                | 15,000 | 14,500     | 14,750                    | 44,250          | 15,000     |
| 14 | Utilities                          | 500    | 600            | 600                     | 1,700                                                 | 550    | 600        | 650                       | 1,800           | 650        |
| 15 | EXPENSES TOTAL                     | 44,882 | 43,834         | 46,600                  | 135,316                                               | 47,066 | 47,050     | 47,722                    | 141,838         | 48,270     |
| 16 | GROSS PROFIT                       | 31,768 | 30,966         | 32,150                  | 94,884                                                | 35,634 | 35,450     | 34,428                    | 105,512         | 35,730     |
| 17 |                                    |        |                |                         |                                                       |        |            |                           |                 |            |

Excel displays the Protect Structure and Windows dialog box.

- 4 Click the **Structure** check box to protect the workbook's structure (□ changes to ☑).
- Solick the Windows check box to protect the workbook's windows (☐ changes to ☑).
- **6** Type a password in the Password text box, if required.

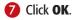

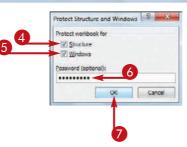

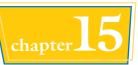

If you specified a password, Excel asks you to confirm it.

- 8 Type the password.
- 🥑 Click **OK**.
- If you protected the windows, Excel hides the window controls.
- If you protected the windows, Excel disables many window-related commands on the View tab.
- If you protected the structure, Excel disables most sheet-related commands on the sheet shortcut menu.

Confirm Password

Beenter password to proceed.

Caution: If you lose or forget the password, it cannot be
recovered. It is divisable to keep a last of passwords and
Iffer conversionaling worklook and after times in a safe
place.

Sector Sector Sec

|     | Home          | Inse  |               | ayout | For     |           |                   | Review | View      |        |        |                       |        | - |
|-----|---------------|-------|---------------|-------|---------|-----------|-------------------|--------|-----------|--------|--------|-----------------------|--------|---|
| loi |               | istom |               | Show  | Zoon    |           | pom to<br>lection | Arras  | Window    | at i   |        | itch<br>sows - Macros | -      |   |
|     | E15           |       | · (*          | f.    | =SUM    | (B15:D15) |                   |        |           |        |        |                       |        | ¥ |
| 4   | A             |       | В             | 1     | C.      | D         |                   | E      | F         | G      | н      | 1                     | 1      | - |
| 1   |               |       | Jan           | F     | eb      | Mar       | 1st C             | uarter | Apr       | May    | Jun    | 2nd Quarter           | Jul    |   |
| 2   | Sales         |       |               |       |         |           |                   |        |           |        |        |                       |        |   |
| 3   | Division I    |       | 23,500        | 23    | ,000,   | 24,000    | 70                | .500   | 25,100    | 25,000 | 25,400 | 75,500                | 26,000 |   |
| 4   | Division II   |       | 28,750        | 27    | ,800    | 29,500    | 86                | ,050   | 31,000    | 30,500 | 30,000 | 91,500                | 31,000 |   |
| 5   | Division III  |       | 24,400        | 24    | ,000    | 25,250    | 73                | ,650   | 26,600    | 27,000 | 26,750 | 80,350                | 27,000 |   |
| 6   | SALES TOTAL   |       | 76,650        | 74    | ,800    | 78,750    | 230               | 0,200  | 82,700    | 82,500 | 82,150 | 247,350               | 84,000 |   |
| 7   | Expenses      |       | frisert       |       |         |           |                   |        | 10        |        |        |                       |        | 1 |
| 8   | Cost of Goods | IZ    | Delete        |       | \$4     | 6,300     | 18                | ,416   | 6,616     | 6,600  | 6,572  | 19,788                | 6,720  |   |
|     | Advertising   | 100   | Rename        |       | 00      | 5,200     | 14                | ,000   | 5,000     | 5,500  | 5,250  | 15,750                | 5,500  |   |
| .0  | Rent          |       | Move or Co    |       | 00      | 2,100     | 6,                | 300    | 2,100     | 2,100  | 2,100  | 6,300                 | 2,100  |   |
| 1   | Supplies      | 3     | View Code     |       | 00      | 1,400     | 3,                | 900    | 1,300     | 1,250  | 1,400  | 3,950                 | 1,300  |   |
| 2   | Salaries      | -     | Protect Shee  |       | 00      | 16,500    | 48                | ,500   | 16,500    | 16,500 | 17,000 | 50,000                | 17,000 |   |
| 3   | Shipping      | 100   | Tab Color     | CR    | 50      | 14,500    | 42                | ,500   | 15,000    | 14,500 | 14,750 | 44,250                | 15,000 |   |
| 4   | Utilities     |       |               |       | þ       | 600       | 1,                | 700    | 550       | 600    | 650    | 1,800                 | 650    |   |
| 15  | EXPENSES TO   | d.    | Hide          |       | 34      | 46,600    | 13                | 6,316  | 47,066    | 47,050 | 47,722 | 141,838               | 48,270 |   |
| .6  | GROSS PROFI   |       | Unhide        |       | 66      | 32,150    | 94                | ,884   | 35,634    | 35,450 | 34,428 | 105,512               | 35,730 |   |
| 7   | 1             | 1     | Select All Sh | eets  |         |           |                   | (      | - 6       | 20     | 1.1    |                       | 1.11.1 | - |
| 1   | F H Budget    | As    | sumptio s     | Proj  | ections | 2009-20   | 10 Fina           | Estin  | nates   4 |        |        | <u>)</u>              | F      |   |
| les | dy 🔄          |       | Т             |       |         |           |                   |        |           | I.     |        | 00% 🕞 🗌 🗌             | •      |   |

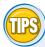

## What happens when I protect a workbook's structure?

Excel disables most worksheet-related commands, including Insert Sheet, Delete Sheet, Rename Sheet, Move or Copy Sheet, Tab Color, Hide Sheet, and

Unhide Sheet. Excel also prevents the Scenario

Manager from creating a summary report.

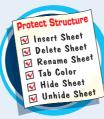

What happens when I protect a workbook's windows?

Excel hides the window's Close, Maximize, and Minimize buttons. If the workbook is not maximized, Excel also disables the window borders, which

means the window cannot be moved, sized, or closed. Excel also disables the View tab's New Window, Split, Freeze Panes, and View Side By Side commands when the window is active.

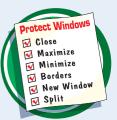

# Share a Workbook with Other Users

You can allow multiple users to modify a workbook simultaneously by sharing the workbook. Once you have shared a workbook, other users can open the workbook via a network connection and edit the file at the same time.

When you share a workbook, Excel automatically begins tracking the changes made to the file. For more information on this feature, see "Track Workbook Changes" later in this chapter.

X . · · · · ·

65

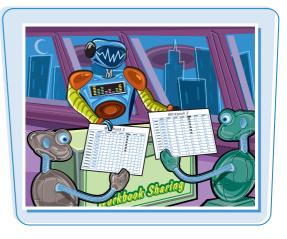

#### Share a Workbook with Other Users

- Display the workbook you want to share.
- **2** Click the **Review** tab.
- 3 Click Share Workbook ().

|    | Proofin       |                                          |                 | ret Workboo    | C              | hanges           |                 |                  |
|----|---------------|------------------------------------------|-----------------|----------------|----------------|------------------|-----------------|------------------|
|    | B23           |                                          | ot Pepper Sauce |                |                |                  |                 |                  |
| -1 | A             | B                                        | ¢               | D              | E              | F.               | G               | H                |
| 1  | Product<br>ID | Product Name                             | Product Code    | Qty On<br>Hold | Qty On<br>Hand | Qty<br>Available | Qty On<br>Order | Reorder<br>Level |
| 2  | 1             | Northwind Traders Chai                   | NWTB-1          | 25             | 25             | 0                | 41              | 10               |
| 3  | 3             | Northwind Traders Syrup                  | NWTCO-3         | 0              | 50             | 50               | 50              | 25               |
| 4  | 4             | Northwind Traders Cajun Seasoning        | NWTCO-4         | 0              | 0              | 0                | 40              | 10               |
|    | 5             | Northwind Traders Olive Oil              | NWTO-5          | 0              | 15             | 15               | 0               | 1                |
| -  | - 6           | Northwind Traders Boysenberry Spread     | NWTJP-6         | 0              | 0              | 0                | 10              | 2                |
| T  | 7             | Northwind Traders Dried Pears            | NWTDFN-7        | 0              | 0              | 0                | 0               | 1                |
| 3  | 8             | Northwind Traders Curry Sauce            | NWTS-8          | 0              | 0              | 0                | 0               | 1                |
| 3  | 14            | Northwind Traders Walnuts                | NWTDFN-14       | 0              | 40             | 40               | 0               | 1                |
| 0  | 17            | Northwind Traders Fruit Cocktail         | NWTCFV-17       | 0              | 0              | 0                | 0               | 1                |
| 1  | 19            | Northwind Traders Chocolate Biscuits Mix | NWTBGM-19       | 0              | 0              | 0                | 20              |                  |
| 12 | 20            | Northwind Traders Marmalade              | NWTJP-6         | 0              | 0              | 0                | 40              | 10               |
| 13 | 21            | Northwind Traders Scones                 | NWTBGM-21       | 0              | 0              | 0                | 0               |                  |
| 4  | 34            | Northwind Traders Beer                   | NWTB-34         | 23             | 23             | 0                | 0               | 1                |
| 5  | 40            | Northwind Traders Crab Meat              | NWTCM-40        | 0              | 0              | 0                | 120             | 30               |
| 16 | 41            | Northwind Traders Clam Chowder           | NWTSO-41        | 0              | 0              | 0                | 0               | 10               |

Inventory - Microsoft Ex

The Share Workbook dialog box appears.

**4** Click the **Editing** tab.

Click the Allow changes by more than one user at the same time check box ( changes to ).

6 Click **OK**.

|         | Advanced           | e than one user at | the same line | This  |
|---------|--------------------|--------------------|---------------|-------|
| also    | allows workbook    | merging.           | me same une.  | 1110  |
| Who has | this workbook of   | pen now:           |               |       |
| Paul M  | (Exclusive) - 11/1 | 8/2009 2:39 PM     |               |       |
|         |                    |                    |               |       |
|         |                    |                    |               |       |
|         |                    |                    |               |       |
|         |                    |                    |               |       |
|         |                    |                    |               |       |
|         |                    |                    |               |       |
|         |                    |                    |               |       |
|         |                    |                    |               |       |
|         |                    |                    |               |       |
|         |                    |                    |               | 1.0   |
|         |                    |                    | Remove L      | Her I |

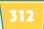

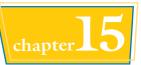

Excel tells you that it will now save the workbook.

#### 7 Click OK.

Excel saves the workbook and activates sharing.

• Excel displays [Shared] in the title bar.

You and users on your network can now edit the workbook at the same time. Microsoft Excel

| Z | La 17 · C4    | -   -     |           |               |             | Inventor | [Shared] - N                           | licrosoft | Excel          |                |                                                | 6               |                  | *    |
|---|---------------|-----------|-----------|---------------|-------------|----------|----------------------------------------|-----------|----------------|----------------|------------------------------------------------|-----------------|------------------|------|
| Ŧ | ile Homi      | : Insert  | Page Li   | ayout         | Formulas    | Data     | Réview                                 | View      |                |                |                                                | 0               | 0 - 5            | 1 23 |
| 4 | ling Research |           | Translate | New<br>Commer | nt 🖄 Next   |          | w/Hide Comme<br>w All Comment<br>w Ink |           | tert Protect   |                | Protect Sh<br>Allow Use<br>Track Char<br>anges | rs to Edit Rar  |                  |      |
|   | B23           | - (       | 0         | fer No        | orthwind Tr | aders H  | ot Pepper Sa                           | uce       |                |                |                                                |                 |                  |      |
|   | A             |           |           | в             |             |          | C                                      |           | D              | E              | F                                              | G               | Н                |      |
| 1 | Product<br>ID |           | Pro       | oduct N       | ame         |          | Product                                | Code      | Qty On<br>Hold | Qty On<br>Hand | Qty<br>Available                               | Qty On<br>Order | Reorder<br>Level |      |
| 2 | 1             | Northwind | d Traders | Chal          |             |          | NWTB-1                                 |           | 25             | 25             | 0                                              | 41              | 1                | 0    |
| 3 | 3             | Northwind | d Traders | Syrup         |             |          | NWTCO-3                                | 3         | 0              | 50             | 50                                             | 50              | 2                | 5    |
| 4 | 4             | Northwind | d Traders | Cajun S       | easoning    |          | NWTCO-4                                | Į.        | 0              | 0              | 0                                              | 40              | 1                | 0    |
| 5 | 5             | Northwind | d Traders | Olive C       | )II         |          | NWTO-5                                 |           | 0              | 15             | 15                                             | 0               | 1                | 0    |
| 6 | 6             | Northwind | d Traders | Boysen        | berry Sprea | d        | NWTJP-6                                |           | 0              | 0              | 0                                              | 10              | 2                | 5    |
| 7 | 7             | Northwind | d Traders | Dried P       | ears        |          | NWTDFN-                                | .7        | 0              | 0              | 0                                              | 0               | 1                | 0    |
| 8 | 8             | Northwind | d Traders | Curry S       | auce        |          | NWTS-8                                 |           | 0              | 0              | 0                                              | 0               | 1                | 0    |

## TP

## How do I know if other people currently have the workbook open?

The Editing tab of the Share Workbook dialog box maintains a list of the users who have the workbook open. To see this list, follow these steps:

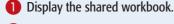

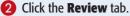

3 Click 💭.

The Share Workbook dialog box appears.

- **4** Click the **Editing** tab.
- The Who has this workbook open now list displays the users who are currently editing the file.

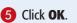

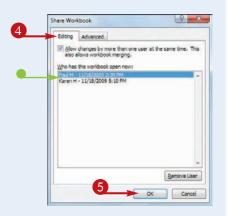

## Track Workbook Changes

If you want other people to make changes to a workbook, you can keep track of those changes so you can either accept or reject them (see "Accept or Reject Workbook Changes"). Excel's Track Changes feature enables you to do this.

When you turn on Track Changes, Excel monitors the activity of each reviewer and stores that reviewer's cell edits, row and column additions and deletions, range moves, worksheet insertions, and worksheet renames.

GILLIN .

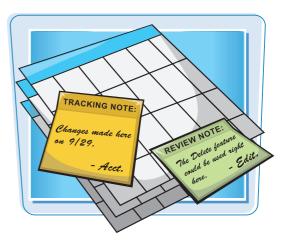

#### Track Workbook Changes

- Display the workbook you want to track.
- **2** Click the **Review** tab.
- 3 Click Track Changes ()).
- **4** Click **Highlight Changes**.

The Highlight Changes dialog box appears.

- Olick the Track changes while editing check box (□ changes to ♥).
- Leave the When check box activated () and leave All selected in the list.
- To learn more about the Who and Where options, see the Tips on the next page.
- Leave the Highlight changes on screen check box activated () to view the workbook changes.

6 Click OK.

|             | [4] nJ + Ca +  ▲                       |                       | Emp                    | loyee Time :      | sheet - Mich                          | osoft Excel              |                                          |                     | (imite)          |   |
|-------------|----------------------------------------|-----------------------|------------------------|-------------------|---------------------------------------|--------------------------|------------------------------------------|---------------------|------------------|---|
| Fil         | Home Insert                            | Page Layout           | Formulas               | Data              | Review                                |                          |                                          |                     | A 🕜 🗆            |   |
| AB<br>Spell | ling Research Thesaurus Tran           | ab Nev<br>Comm        | ient 🖄 Next            |                   | //Tiide Comm<br>/ All Commen<br>/ Ink | ts 👘 Prot                | tect Sheet                               |                     | Edit Ranges      | 6 |
|             | B9 + (*                                | fx.                   |                        |                   |                                       |                          | 1                                        | Accept/Reje         | 2                | Ĩ |
| 4           | A                                      | В                     | C                      | D                 | E                                     | F                        | G                                        | н                   | E I              |   |
| 1           |                                        |                       |                        |                   |                                       |                          | ~                                        | 2                   |                  |   |
| 2           |                                        |                       |                        | Kyra Harp         | per                                   |                          |                                          |                     |                  |   |
| 3           | Maximum Ho                             | ours Before           | Overtime:              | 40:00             |                                       | _                        |                                          | 1                   |                  |   |
| 4           |                                        | Ho                    | urly Wage:             | \$10.50           |                                       |                          |                                          | SA                  |                  |   |
| 5           |                                        | Overtim               | e Pay Rate:            | 1.5               |                                       |                          |                                          |                     |                  |   |
|             |                                        | Holida                | y Pay Rate:            | 2                 |                                       |                          |                                          | 4                   |                  |   |
| 8           | Date                                   | Work<br>Start<br>Time | Lunch<br>Start<br>Time | Lunch<br>End Time | Work<br>End<br>Time                   | Total<br>Hours<br>Worked | Non-<br>Weekend,<br>Non-Holiday<br>Hours | y Overtime<br>Hours | Holiday<br>Hours |   |
| 9           | Monday Sep 6, 201                      | 0                     |                        |                   |                                       | 0:00                     | 0:00                                     | 0:00                | 0:00             |   |
| 10          | Tuesday Sep 7, 201                     | 0                     | 0                      |                   |                                       | 0:00                     | 0:00                                     | 0:00                | 0:00             |   |
| 11          | Wednesday Sep 8, 201                   | 0                     |                        | Į                 |                                       | 0:00                     | 0:00                                     | 0:00                | 0:00             |   |
| 12          | Thursday Sep 9, 201                    | 0                     | 2                      |                   |                                       | 0:00                     | 0:00                                     | 0:00                | 0:00             |   |
| 13          | Friday Sep 10, 201                     | 0                     |                        |                   | -                                     | 0:00                     | 0:00                                     | 0:00                | 0:00             |   |
|             | Monday Sep 13, 201                     | 0                     | 2                      |                   |                                       | 0:00                     | 0:00                                     | 0:00                | 0:00             |   |
| 14          |                                        |                       |                        |                   |                                       | 0:00                     | 0:00                                     | 0:00                | 0:00             |   |
| 14<br>15    | Tuesday Sep 14, 201                    | 0                     |                        |                   |                                       |                          |                                          |                     |                  |   |
| 1112        | Tuesday Sep 14, 201                    | 0                     | -                      |                   |                                       |                          |                                          |                     |                  |   |
| 15<br>16    | Tuesday Sep 14, 201  Employee Time She |                       | 11                     |                   |                                       |                          | -                                        | III<br>100% ()      |                  |   |

Norma Time Sheet - Microsoft E

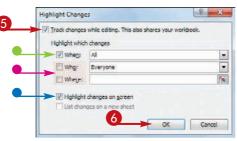

314

chapter 15

Excel tells you it will now save the workbook.

🕖 Click OK.

Excel activates the Track Changes feature.

 Excel shares the workbook and indicates this by displaying [Shared] beside the workbook name.

**Note:** See "Share a Workbook with Other Users" to learn more about workbook sharing.

Microsoft Excel

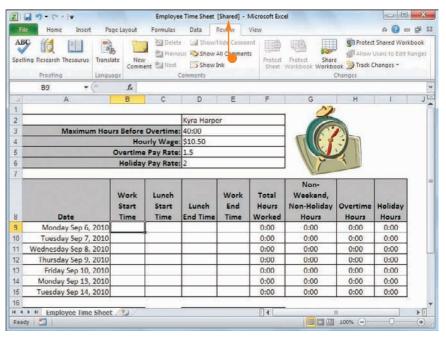

TIPS

#### Is there a way to avoid having my own changes highlighted?

Yes, you can configure the workbook to show every user's changes but your own. Follow Steps 1 to 4 to open the Highlight Changes dialog box. Click

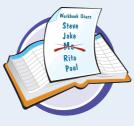

the **Who** check box ( changes to ), click the **Who**, and then click **Everyone but Me**. Click **OK** to put the new setting into effect.

## Can I track changes in just part of the worksheet?

Yes, you can modify this task so that Excel only tracks changes in a specific range. Follow Steps 1 to 4 to open the Highlight Changes dialog box. Click the **Where** check box ( changes to **()**), click

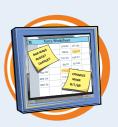

inside the **Where** range box, and then select the range you want to track. Click **OK** to put the new setting into effect.

## Accept or Reject Workbook Changes

After you turn on Excel's Track Changes features (see "Track Workbook Changes"), you can then accept or reject the changes that other users make to the workbook.

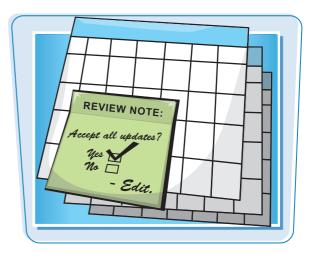

#### Accept or Reject Workbook Changes

- Display the workbook you are tracking.
- **2** Click the **Review** tab.
- **3** Click **Track Changes** (**)**.
- **4** Click **Accept/Reject Changes**.

If your workbook has unsaved changes, Excel tells you it will now save the workbook.

#### 5 Click OK.

The Select Changes to Accept or Reject dialog box appears.

|                                                    | a 17 • (* •   ₹                                                                                                    |                                                                                     | Employe                | e Time Sheet                                               | [Shared] -          |                                                                 | el                                                                                       |                                                       |                                                                      |
|----------------------------------------------------|----------------------------------------------------------------------------------------------------|-------------------------------------------------------------------------------------|------------------------|------------------------------------------------------------|---------------------|-----------------------------------------------------------------|------------------------------------------------------------------------------------------|-------------------------------------------------------|----------------------------------------------------------------------|
| File                                               | Home Insert                                                                                                    | Page Layout                                                                         | Formulas               | Data I                                                     | Review              | 2                                                               |                                                                                          |                                                       | ا 🖬 🕥 ۵                                                              |
| AB<br>Spelli                                       | ng Research Thesaurus Tran                                                                                                    | ag Ner<br>nslate Ner<br>Comm                                                        | w<br>nent 🖄 Next       | e i Show/l<br>ous i Show /<br>Show I<br>Show I<br>Comments | All Commen          | rotect                                                          | Prote 3 Share                                                                            | Track C                                               | t Shared Workbo<br>Users to Edit Rar<br>Changes •<br>hlight Changes. |
|                                                    | B9 + (~                                                                                                    | fx                                                                                  |                        | Constant of A                                              |                     |                                                                 | - 4                                                                                      | 70x That                                              | ept/Reject Chang                                                     |
| 1                                                  | A                                                                                                    | В                                                                                   | C                      | D                                                          | E                   | F                                                               | G                                                                                        | н                                                     |                                                                      |
| 1                                                  |                                                                                                    |                                                                                     |                        |                                                            |                     |                                                                 | 12                                                                                       |                                                       |                                                                      |
| 2                                                  |                                                                                                    |                                                                                     |                        | Kyra Harpo                                                 | er                  |                                                                 |                                                                                          |                                                       |                                                                      |
| 3                                                  | Maximum Ho                                                                                                    | ours Before                                                                         | e Overtime             | : 40:00                                                    |                     |                                                                 |                                                                                          |                                                       |                                                                      |
| 4                                                  |                                                                                                    | Ho                                                                                  | ourly Wage             | \$10.50                                                    |                     |                                                                 |                                                                                          |                                                       |                                                                      |
| 5                                                  |                                                                                                    | Overtim                                                                             | e Pay Rate             | : 1.5                                                      |                     |                                                                 |                                                                                          |                                                       |                                                                      |
|                                                    |                                                                                                    | Holida                                                                              | y Pay Rate             | : 2                                                        |                     |                                                                 |                                                                                          | 3                                                     |                                                                      |
|                                                    |                                                                                                    |                                                                                     |                        |                                                            |                     |                                                                 |                                                                                          | -                                                     |                                                                      |
| 8                                                  | Date                                                                                                    | Work<br>Start<br>Time                                                               | Lunch<br>Start<br>Time | Lunch<br>End Time                                          | Work<br>End<br>Time | Total<br>Hours<br>Worked                                        | Non-<br>Weekend,<br>Non-Holiday<br>Hours                                                 | Overtime                                              | Holiday                                                              |
| 8                                                  |                                                                                                    | Start<br>Time                                                                       | Start                  | Lunch<br>End Time                                          | End                 | Hours                                                           | Weekend,<br>Non-Holiday                                                                  |                                                       |                                                                      |
| 9                                                  | Date<br>Monday Sep 6, 201<br>Tuesday Sep 7, 201                                                                                    | Start<br>Time                                                                       | Start                  |                                                            | End                 | Hours<br>Worked                                                 | Weekend,<br>Non-Holiday<br>Hours                                                         | Hours                                                 | Hours                                                                |
| 9<br>10                                            | Monday Sep 6, 201                                                                                                    | Start<br>Time<br>0                                                                  | Start                  |                                                            | End                 | Hours<br>Worked                                                 | Weekend,<br>Non-Holiday<br>Hours<br>0:00                                                 | Hours<br>0:00                                         | Hours<br>0:00                                                        |
| 9<br>10<br>11                                      | Monday Sep 6, 201<br>Tuesday Sep 7, 201                                                                                            | Start<br>Time<br>0<br>0                                                             | Start                  |                                                            | End                 | Hours<br>Worked<br>0:00<br>0:00                                 | Weekend,<br>Non-Holiday<br>Hours<br>0:00<br>0:00                                         | Hours<br>0:00<br>0:00                                 | Hours<br>0:00<br>0:00                                                |
| -                                                  | Monday Sep 6, 201<br>Tuesday Sep 7, 201<br>Wednesday Sep 8, 201                                                                    | Start<br>Time<br>0<br>0<br>0                                                        | Start                  |                                                            | End                 | Hours<br>Worked<br>0:00<br>0:00<br>0:00                         | Weekend,<br>Non-Holiday<br>Hours<br>0:00<br>0:00<br>0:00                                 | Hours<br>0:00<br>0:00<br>0:00                         | Hours<br>0:00<br>0:00<br>0:00                                        |
| 9<br>10<br>11<br>12                                | Monday Sep 6, 201<br>Tuesday Sep 7, 201<br>Wednesday Sep 8, 201<br>Thursday Sep 9, 201                                             | Start<br>Time<br>0<br>0<br>0<br>0<br>0                                              | Start                  |                                                            | End                 | Hours<br>Worked<br>0:00<br>0:00<br>0:00<br>0:00                 | Weekend,<br>Non-Holiday<br>Hours<br>0:00<br>0:00<br>0:00<br>0:00                         | Hours 0:00 0:00 0:00 0:00 0:00                        | Hours<br>0:00<br>0:00<br>0:00<br>0:00                                |
| 9<br>10<br>11<br>12<br>13<br>14                    | Monday Sep 6, 201<br>Tuesday Sep 7, 201<br>Wednesday Sep 8, 201<br>Thursday Sep 9, 201<br>Friday Sep 10, 201                       | Start<br>Time<br>0<br>0<br>0<br>0<br>0<br>0<br>0<br>0                               | Start                  |                                                            | End                 | Hours<br>Worked<br>0:00<br>0:00<br>0:00<br>0:00<br>0:00         | Weekend,<br>Non-Holiday<br>Hours<br>0:00<br>0:00<br>0:00<br>0:00<br>0:00                 | Hours<br>0:00<br>0:00<br>0:00<br>0:00<br>0:00         | Hours<br>0:00<br>0:00<br>0:00<br>0:00<br>0:00                        |
| 9<br>10<br>11<br>12<br>13<br>14<br>15              | Monday Sep 6, 201<br>Tuesday Sep 7, 201<br>Wednesday Sep 8, 201<br>Thursday Sep 9, 201<br>Friday Sep 10, 201<br>Monday Sep 13, 201 | Start<br>Time<br>0<br>0<br>0<br>0<br>0<br>0<br>0<br>0                               | Start                  |                                                            | End                 | Hours<br>Worked<br>0:00<br>0:00<br>0:00<br>0:00<br>0:00<br>0:00 | Weekend,<br>Non-Holiday<br>Hours<br>0:00<br>0:00<br>0:00<br>0:00<br>0:00<br>0:00         | Hours<br>0:00<br>0:00<br>0:00<br>0:00<br>0:00<br>0:00 | Hours<br>0:00<br>0:00<br>0:00<br>0:00<br>0:00<br>0:00                |
| 9<br>10<br>11<br>12<br>13<br>14<br>15<br>16<br>H 4 | Monday Sep 6, 201<br>Tuesday Sep 7, 201<br>Wednesday Sep 8, 201<br>Thursday Sep 9, 201<br>Friday Sep 10, 201<br>Monday Sep 13, 201 | Start<br>Time<br>0<br>0<br>0<br>0<br>0<br>0<br>0<br>0<br>0<br>0<br>0<br>0<br>0<br>0 | Start                  |                                                            | End                 | Hours<br>Worked<br>0:00<br>0:00<br>0:00<br>0:00<br>0:00<br>0:00 | Weekend,<br>Non-Holiday<br>Hours<br>0:00<br>0:00<br>0:00<br>0:00<br>0:00<br>0:00<br>0:00 | Hours<br>0:00<br>0:00<br>0:00<br>0:00<br>0:00<br>0:00 | Hours<br>0:00<br>0:00<br>0:00<br>0:00<br>0:00<br>0:00                |

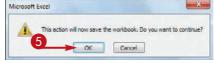

2

Cancel

Formulas

nt BallNext

1 9:00:00 AM

Hourly Wa

Lun

Start

Time

3:00 AM

**Overtime Pay Ra** 

Work

Start

Time

Friday Sep 10, 2010 9:00 AM 1:00 PM 2:30 PM

Thursday Sep 9, 2010 10:30 PM 2:00 AM 3:00 AM 5:00 PM

Monday Sep 6, 2010 9:00 AM 12:00 PM

Tuesday Sep 7, 2010 8:00 AM 12:30 PM

Wednesday Sep 8, 2010 11:00 PM

Monday Sep 13, 2010

Tuesday Sep 14, 2010

H + + H Employee Time Sheet . 19

Holiday Pay Ra

.

•

Te.

Employee Time Sheet [Shared] - Microsoft Excel

Delete Show/Hide Comment Bu Protect Sheet

View

Data Review

Previous Show All Comments

Show Ink

Accept or Reject Changes
Change 1 of 21 made to this document:

Accept

Lunch

End Time

1-0 M

1:45 PM

4:00 AM

Kyra Harper, 11/19/2009 4:03 PM:

Changed cell 89 from '<blank>' to '9:00 AM'

Reject

End

Time

5-00 PM

9:00 AM

5:30 PM

5.00 P

Comments

Select Changes to Accept or Reject

When: Not yet reviewed

Insert

+ (

Page Layout

New

at

Translate

Language

Maximum Hours Before Overti

Everyone

Which changes

Whot

Where:

X . . . . . . .

ABC

2

3

4 5

6

8

9

10

11

12

13

14

15

16

Ready 2

Home

Spelling Research Thesaurus

Proofing

Date

**B**9

6

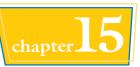

- 0

gh Protect and Share Workbook

2 X

Close

Hours

0.00

0:00

0:00

0:00

0:00

0:00

0:00

Holiday

Hours

7.00

0:00

0:00

0:00

0:00

0:00

0:00

F I

Protect Workbook 👹 Allow Users to Edit Ranges

Changes

Share Workbook 👘 Track Changes -

Reject All

Non Holiday Overtime

H O U 100%

Hours

7:45

9:00

17:30

7:00

0:00

0:00

10

Accept All

Hours

Worked

7.00

7:45

9:00

17:30

7:00

0:00

0:00

14

- Leave the When check box activated () and leave Not yet reviewed selected in the list.
- If you only want to review changes made by a particular user, click the Who check box (
   changes to ), click the Who , and then click the user's name.

#### 6 Click OK.

The Accept or Reject Changes dialog box appears.

- Excel displays the details of the current change.
- **7** Click an action for the change.
- Click Accept to leave the change in the workbook.
- Click **Reject** to remove the change from the workbook.

Excel displays the next change.

- 8 Repeat Step **7** to review all the changes.
- You can also click Accept All or Reject All to accept or reject all changes at once.

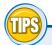

#### What happens if I and another user make changes that affect the same cell?

In this situation, when you save the workbook, Excel displays the Resolve Conflicts dialog box, which

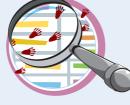

shows the change you made as well as the change the other user made. If your change is the correct one, click **Accept Mine**; otherwise, click **Accept Other**. If there are multiple conflicts, you can save time by clicking either **Accept All Mine** or **Accept All Others**.

#### When I complete my review, should I turn off the tracking feature?

Unless you know that other people still require access to the workbook, you should turn off the tracking feature when your review is complete. To do this, click the **Review** tab, click

→, and then click Highlight Changes to open the Highlight Changes dialog box. Click the Track changes while editing check box ( changes to ), and the click OK.

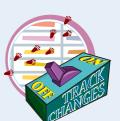

## Send a Workbook as an E-Mail Attachment

If you want to send an Excel workbook to another person, you can attach the workbook to an e-mail message and send it to that person's e-mail address. The other person can then open the workbook in Excel after receiving your message.

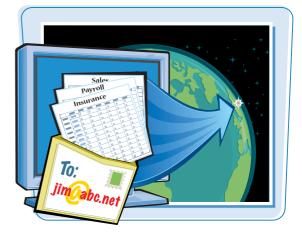

#### Send a Workbook as an E-Mail Attachment

2

- Open the workbook you want to send.
- **2** Click the **File** tab.

| F    | Home Insert                                                                  | Page Layout   | Formulas                    | Date R                                                                                                    | eview View              |                                                                                                    |                                                                                                    |   | a 🕜 😅                                |  |
|------|------------------------------------------------------------------------------|---------------|-----------------------------|----------------------------------------------------------------------------------------------------|-------------------------|----------------------------------------------------------------------------------------------------|----------------------------------------------------------------------------------------------------|---|--------------------------------------|--|
| Pass | te of Font                                                                   | A'A'E         | ■ ■ 部<br>■ ■ 部・<br>非 ※・     | Currency<br>S - % ,<br>Mat 48<br>Number                                                                                                    | Format a                |                                                                                                    | Format *<br>Cells                                                                                                    |   | Find &<br>Find &<br>Find &<br>Find & |  |
|      | B7 * (                                                                       | fe            | = PMT(\$8\$2                | 2, SBS3, SBS                                                                                                    | 4)                      |                                                                                                    |                                                                                                    |   |                                      |  |
|      | A                                                                            | В             | с                           | D                                                                                                    | E                       | F                                                                                                    | G                                                                                                    | H | 1. 711                               |  |
|      | Mortgage Amor<br>Interest Rate (Annual)<br>Amortization (Years)<br>Principal | 6.00%<br>15   | unculic                     |                                                                                                    |                         |                                                                                                    |                                                                                                    |   |                                      |  |
| 6    | Amortization Year                                                            | Payment       | Principal                   | Interest                                                                                                    | Cumulative<br>Principal | Cumulative<br>Interest                                                                                                    | Remaining<br>Principal                                                                                                    |   |                                      |  |
| 7    | 1                                                                            | (\$20,592.55) | (\$8,592.55)                | (\$12,000.00)                                                                                                    | (\$8,592.55)            | (\$12,000.00)                                                                                                    | \$191,407.45                                                                                                    |   |                                      |  |
| 8    | 2                                                                            | (\$20,592.55) | (\$9,108.11)                | (\$11,484.45)                                                                                                    | (\$17,700.66)           | (\$23,484.45)                                                                                                    | \$182,299.34                                                                                                    |   |                                      |  |
| 9    | 3                                                                            | (\$20,592.55) | (\$9,654.59)                | (\$10,937.96)                                                                                                    | (\$27,355.25)           | (\$34,422.41)                                                                                                    | \$172,644.75                                                                                                    |   |                                      |  |
| 10   | 4                                                                            | (\$20,592.55) | (\$10,233.87)               | (\$10,358.68)                                                                                                    | (\$37,589.12)           | (\$44,781.09)                                                                                                    | \$162,410.88                                                                                                    |   |                                      |  |
| 11   | 5                                                                            | (\$20,592.55) | (\$10,847.90)               | (\$9,744.65)                                                                                                    | (\$48,437.02)           | (\$54,525.75)                                                                                                    | \$151,562.98                                                                                                    |   |                                      |  |
| 12   | 6                                                                            | (\$20,592.55) | (\$11,498.77)               | (\$9,093.78)                                                                                                    | (\$59,935.79)           | (\$63,619.52)                                                                                                    | \$140,064.21                                                                                                    |   |                                      |  |
| 13   | 7                                                                            | (\$20,592.55) | (\$12,188.70)               | (\$8,403.85)                                                                                                    | (\$72,124.49)           | (\$72,023.38)                                                                                                    | \$127,875.51                                                                                                    |   |                                      |  |
| 14   | 8                                                                            | (\$20,592.55) | (\$12,920.02)               | (\$7,672.53)                                                                                                    | (\$85,044.52)           | (\$79,695.91)                                                                                                    | \$114,955.48                                                                                                    |   |                                      |  |
| 15   | 9                                                                            | (\$20,592.55) | (\$13,695.22)               | (\$6,897.33)                                                                                                    | (\$98,739.74)           | (\$86,593.24)                                                                                                    | \$101,260.26                                                                                                    | _ |                                      |  |
| 16   | 10                                                                           | (\$20,592.55) | (\$14,516.94)               | (\$6,075.62)                                                                                                    | (\$113,256.68)          |                                                                                                    |                                                                                                    |   |                                      |  |
| 17   | 11                                                                           | (\$20,592.55) | Colorado mante a server for | (\$5,204.60)                                                                                                    | (\$128,644.63)          | and the second second s | and the second second se |   |                                      |  |
| 18   | 12                                                                           | (\$20,592.55) |                             | (\$4,281.32)                                                                                                    | (\$144,955.86)          | and the second second se                                                                                                    |                                                                                                    |   |                                      |  |
| 19   | 13                                                                           | (\$20,592.55) | The shall a start of the    | A Strange of the state of the                                                                                                    | (\$162,245.76)          | a second of the pro-                                                                                                    |                                                                                                    |   |                                      |  |
| 20   | 14                                                                           | (\$20,592.55) |                             | and the second second s | (\$180,573.06)          | (\$107,722.68)                                                                                                    | \$19,426.94                                                                                                    | - |                                      |  |
| 21   | 15                                                                           | (\$20,592,55) | (\$19,426,94)               | (\$1,165,62)                                                                                                    | (\$200,000.00)          | (\$108,888.29)                                                                                                    | \$0.00                                                                                                    |   |                                      |  |

#### 3 Click Save & Send.

#### **4** Click **Send Using E-mail**.

Excel displays the Send Using E-mail commands.

#### **(5)** Click Send as Attachment.

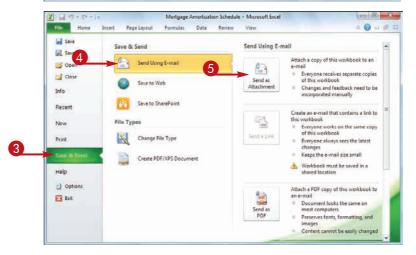

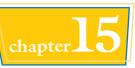

Outlook creates a new e-mail message.

- Outlook attaches the workbook to the message.
- 6 Type the address of the recipient.
- **7** Type your message text.

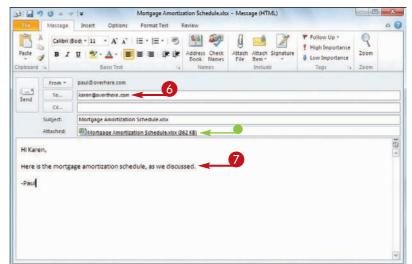

#### 8 Click Send.

Outlook sends the message.

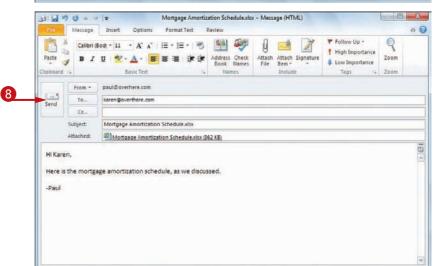

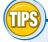

## Are there any restrictions related to sending file attachments?

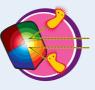

There is no practical limit to the number of workbooks you can attach to a message. However, you should

be careful with the total size of the files you send. If you or the recipient has a slow Internet connection, sending or receiving the message can take an extremely long time. Also, many Internet service providers (ISPs) place a limit on the size of a message's attachments, which is usually between 2 and 5MB.

## What can I do if the recipient does not have Excel?

If the other person does not use Excel, you can send the workbook in a different format.

One possibility would be to save the workbook as a Web Page (see "Save Excel Data as a Web Page"). Alternatively, if your recipient can view PDF (Portable Document Format) files, follow Steps 1 to 4 to display the Send Using E-mail options, and then click **Send as PDF**.

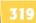

# Save Excel Data as a Web Page /

If you have an Excel range, worksheet, or workbook that you want to share on the Web, you can save that data as a Web page that you can then upload to your Web site.

When you save a document as a Web page, you can also specify the title text that appears in the browser's title bar and the keywords that search engines use to index the page.

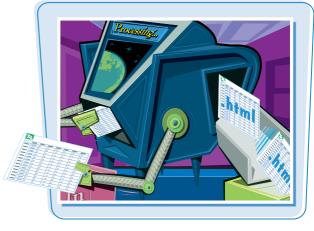

#### Save Excel Data as a Web Page

- Open the workbook that contains the data you want to save as a Web page.
- To save a worksheet as a Web page, click the worksheet tab.
- To save a range as a Web page, select the range.

| Past                            | * * B                      | llibri - 12 - ■<br><i>I</i> <u>U</u> - A <sup>*</sup> A <sup>*</sup> ■<br>- <u>0</u> - <u>A</u> - (F                                | Formulas                                                              | Custom<br>\$ - % ;<br>*#8 #8                           | · Cond                                                                       | ew Design<br>ittional Formattin<br>at as Table *<br>styles *<br>Styles                                                                                                    | 9 * ⊒**Ins<br>≣* Del<br>□ For<br>Cel                                                    | iete * . Žľ<br>mat * 2* Filter*                                                                                 | Find &<br>Select + |
|---------------------------------|----------------------------|----------------------------------------------------------------------------------------------------|-----------------------------------------------------------------------|--------------------------------------------------------|------------------------------------------------------------------------------|----------------------------------------------------------------------------------------------------|-----------------------------------------------------------------------------------------|----------------------------------------------------------------------------------------------------|--------------------|
|                                 | A2                         | • (* fe                                                                                                    | Division                                                              |                                                        |                                                                              |                                                                                                    |                                                                                         |                                                                                                    |                    |
| 1                               | A                          | 8                                                                                                    | С                                                                     | D                                                      | E                                                                            | F                                                                                                    | G                                                                                       | н                                                                                                    | E                  |
| 1                               |                            | Parts Da                                                                                                    | агар                                                                  | ase                                                    |                                                                              |                                                                                                    |                                                                                         |                                                                                                    |                    |
| 1                               | Division                   | Parts Da                                                                                                    | Number                                                                | Quantity                                               | Cost                                                                         | Total Cost                                                                                                    | Retail                                                                                  | Gross Margin                                                                                                    |                    |
|                                 | Division<br>4              |                                                                                                    |                                                                       |                                                        | Cost<br>\$ 10.47                                                             | Total Cost<br>\$ 596.79                                                                                                    | Retail<br>\$ 17.95                                                                      | 71.4%                                                                                                    |                    |
| 2                               |                            | Description                                                                                                    | Number                                                                | Quantity                                               |                                                                              | our party of the local division of the local division of the local |                                                                                         | of some statements of the second second second second second second second second second second second second s |                    |
| 2                               | 4                          | Description<br>Gangley Pilers                                                                                                    | Number<br>D-178<br>A-201<br>C-098                                     | Quantity<br>57<br>856<br>357                           | \$ 10.47<br>\$ 0.12<br>\$ 1.57                                               | \$ 596.79                                                                                                    | \$ 17.95<br>\$ 0.25<br>\$ 2.95                                                          | 71.4%<br>108.3%<br>87.9%                                                                                        |                    |
| 2 3 4 5 6                       | 4<br>3                     | Description<br>Gangley Pilers<br>HCAB Washer<br>Finley Sprocket<br>6" Sonotube                                                      | Number<br>D-178<br>A-201<br>C-098<br>B-111                            | Quantity<br>57<br>856<br>357<br>86                     | \$ 10.47<br>\$ 0.12<br>\$ 1.57<br>\$ 15.24                                   | \$ 596.79<br>\$ 102.72<br>\$ 560.49<br>\$ 1.310.64                                                                                                    | \$ 17.95<br>\$ 0.25<br>\$ 2.95<br>\$ 19.95                                              | 71.4%<br>108.3%<br>87.9%<br>30.9%                                                                               |                    |
| 2<br>3<br>4<br>5<br>6<br>7      | 4<br>3<br>3<br>2<br>4      | Description<br>Gangley Pilers<br>HCAB Washer<br>Finley Sprocket<br>6" Sonotube<br>Langstrom 7" Wrench                               | Number<br>D-178<br>A-201<br>C-098<br>B-111<br>D-017                   | Quantity<br>57<br>856<br>357<br>86<br>75               | \$ 10.47<br>\$ 0.12<br>\$ 1.57<br>\$ 15.24<br>\$ 18.69                       | \$ 596.79<br>\$ 102.72<br>\$ 560.49<br>\$ 1.310.64<br>\$ 1,401.75                                                                                                    | \$ 17.95<br>\$ 0.25<br>\$ 2.95<br>\$ 19.95<br>\$ 27.95                                  | 71.4%<br>108.3%<br>87.9%<br>30.9%<br>49.5%                                                                      |                    |
| 2<br>3<br>4<br>5<br>7<br>8      | 4<br>3<br>2<br>4<br>3      | Description<br>Gangley Pilers<br>HCAB Washer<br>Finley Sprocket<br>6" Sonotube<br>Langstrom 7" Wrench<br>Thompson Socket            | Number<br>D-178<br>A-201<br>C-098<br>B-111<br>D-017<br>C-321          | Quantity<br>57<br>856<br>357<br>86<br>75<br>298        | \$ 10.47<br>\$ 0.12<br>\$ 1.57<br>\$ 15.24<br>\$ 18.69<br>\$ 3.11            | \$ 596.79<br>\$ 102.72<br>\$ 560.49<br>\$ 1,310.64<br>\$ 1,401.75<br>\$ 926.78                                                                                                    | \$ 17.95<br>\$ 0.25<br>\$ 2.95<br>\$ 19.95<br>\$ 27.95<br>\$ 27.95<br>\$ 5.95           | 71.4%<br>108.3%<br>87.9%<br>30.9%<br>49.5%<br>91.3%                                                             |                    |
| 2<br>3<br>4<br>5<br>7<br>8<br>9 | 4<br>3<br>2<br>4<br>3<br>1 | Description<br>Gangley Pilers<br>HCAB Washer<br>Finley Sprocket<br>6" Sonotube<br>Langstrom 7" Wrench<br>Thompson Socket<br>S-Joint | Number<br>D-178<br>A-201<br>C-098<br>B-111<br>D-017<br>C-321<br>A-182 | Quantity<br>57<br>856<br>357<br>86<br>75<br>298<br>155 | \$ 10.47<br>\$ 0.12<br>\$ 1.57<br>\$ 15.24<br>\$ 18.69<br>\$ 3.11<br>\$ 6.85 | \$ 596.79<br>\$ 102.72<br>\$ 560.49<br>\$ 1,310.64<br>\$ 1,401.75<br>\$ 926.78<br>\$ 1,061.75                                                                                                    | \$ 17.95<br>\$ 0.25<br>\$ 2.95<br>\$ 19.95<br>\$ 27.95<br>\$ 5.95<br>\$ 5.95<br>\$ 9.95 | 71.4%<br>108.3%<br>87.9%<br>30.9%<br>49.5%<br>91.3%<br>45.3%                                                    |                    |
| 2<br>3<br>4<br>5<br>7<br>8      | 4<br>3<br>2<br>4<br>3      | Description<br>Gangley Pilers<br>HCAB Washer<br>Finley Sprocket<br>6" Sonotube<br>Langstrom 7" Wrench<br>Thompson Socket            | Number<br>D-178<br>A-201<br>C-098<br>B-111<br>D-017<br>C-321          | Quantity<br>57<br>856<br>357<br>86<br>75<br>298        | \$ 10.47<br>\$ 0.12<br>\$ 1.57<br>\$ 15.24<br>\$ 18.69<br>\$ 3.11            | \$ 596.79<br>\$ 102.72<br>\$ 560.49<br>\$ 1,310.64<br>\$ 1,401.75<br>\$ 926.78                                                                                                    | \$ 17.95<br>\$ 0.25<br>\$ 2.95<br>\$ 19.95<br>\$ 27.95<br>\$ 27.95<br>\$ 5.95           | 71.4%<br>108.3%<br>87.9%<br>30.9%<br>49.5%<br>91.3%                                                             |                    |

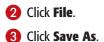

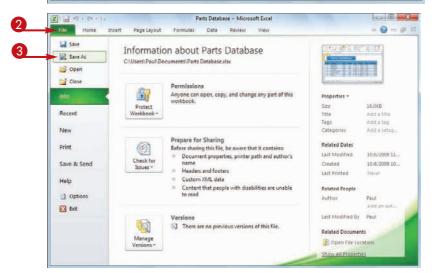

🕒 🖉 + Libraries + De Organize - New fulder

> at My Data Source My Stationery

Dutlock Files Snagh Catalog

Web Pages File name: Parts Dat

Seve as type: Web Page

lage plie

Seve As

Organiza -

The Libraries

Docum

😋 🗣 🌲 + Libraries + De

B My Decomants .Budget a hty Data Source

🗼 My Stati Onefliate Not

Outlook Files Snagh Catalog Web Pages

Seve as type: W

10

8

Save I Inter We

Publish.

2 Seve As

Californies Der 1 My Decum .Budge

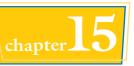

6

9

4

- 22 ....

5

Team Add a tea

Change Title

parts data inventory

Change Title

Daine Sille

1.2.

Can

ents + Web Pages

Documents library

Web Pages

Poblish.

Documents library

The Save As dialog box appears.

- 4 Click the Save as type  $\square$  and then click Web Page.
- **5** Select the folder where you want to store the Web page file.
- 6 Click Change Title.

The Enter Text dialog box appears.

- 7 Type the page title in the Page title text box.
- 8 Click OK.
- **9** Click **Tags** and then type one or more keywords, separated by semicolons.
- 10 Choose which part of the file you want to save as a Web page ( changes to ):
- Click Entire Workbook to save the whole workbook.
- Click Selection to save either the current worksheet or the selected cells.
- Click Save.

Excel saves the data as a Web page.

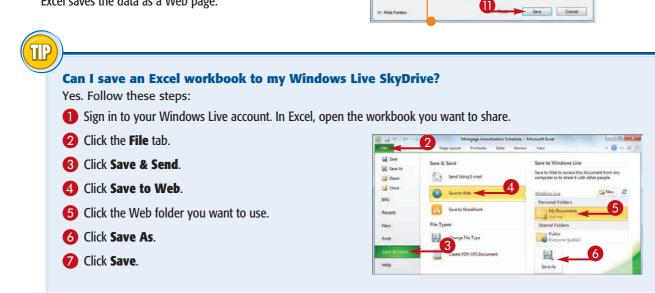

# Make a Workbook Compatible with Earlier Versions of Excel

You can save an Excel workbook in a special format that makes it compatible with earlier versions of Excel. This enables you to share your workbook with other Excel users.

If you have another computer that uses a version of Excel prior to Excel 2007, or if the people you work with use earlier Excel versions, those programs cannot read documents in the standard format used by Excel 2010 and Excel 2007.

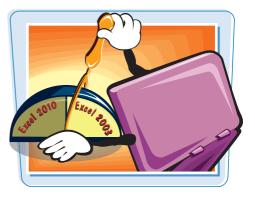

#### Make a Workbook Compatible with Earlier Versions of Excel

- Open the workbook you want to make compatible.
- **2** Click **File**.
- 3 Click Save As.

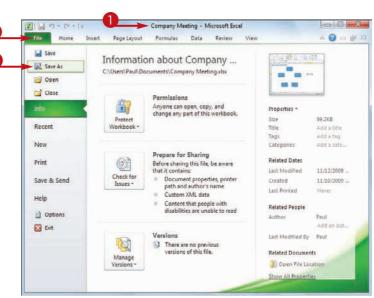

The Save As dialog box appears.

- Select the folder in which to store the new workbook.
- Click in the File name text box and type the name that you want to use for the new workbook.
- **6** Click the **Save as type** .

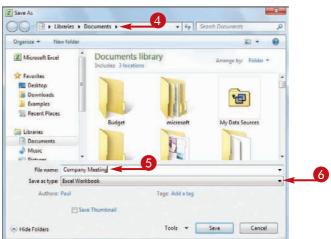

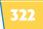

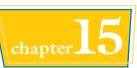

#### Click the Excel 97-2003 Workbook file format.

#### 8 Click Save.

Excel saves the file using the Excel 97-2003 Workbook format.

| 🗃 Hide Folders              |                                                              | Tools - Save Cano | el |
|-----------------------------|--------------------------------------------------------------|-------------------|----|
|                             | Save Thumbnail                                               |                   |    |
| Authors                     | Paul                                                         | Tags: Add a tag   |    |
| File name:<br>Save as type: |                                                              |                   |    |
| Music<br>Dictorer           | SYLK (Symbolic Link)<br>Excel Add-In<br>Excel 97-2003 Add-In |                   |    |
| Documents                   | CSV (MS-DOS)<br>DIF (Data Interchange Format)                |                   |    |
| 词 Libraries                 | Text (MS-DOS)<br>CSV (Macintosh)                             |                   |    |
| 📃 Recent Place              | Text (Macintosh)                                             |                   |    |
| La Examples                 | CSV (Comma delimited)                                        |                   |    |
| Downloads                   | XML Spreadsheet 2003<br>Microsoft Excel 5.0/95 Workbook      |                   |    |
| Favorites                   | Text (Tab delimited)<br>Unicode Text                         |                   |    |
|                             | Excel Macro-Enabled Template<br>Excel 97-2003 Template       |                   |    |
| I Microsoft Excel           | Web Page<br>Excel Template                                   |                   |    |
| Organize - N                | XML Data A                                                   |                   |    |
|                             | Excel Binary Workbook                                        |                   |    |
| Save As                     | Excel Macro-Enabled Workbook                                 |                   |    |

| Organize - New f | older     |                       |                                                                                                    | E •              |      |
|------------------|-----------|-----------------------|----------------------------------------------------------------------------------------------------|------------------|------|
| Microsoft Excel  | Â         | Documents Iil         |                                                                                                    | Arrange by: Fold | et * |
| Favorites        | =         |                       | 100                                                                                                    |                  |      |
| Downloads        |           |                       |                                                                                                    |                  |      |
| 🎩 Examples       |           |                       | 1                                                                                                    |                  |      |
| 📃 Recent Places  |           |                       | ALC: NO                                                                                                    |                  |      |
| Libraries        |           | Budget                | microsoft                                                                                                    | My Data Sources  |      |
| Documents        |           |                       | And the second second s |                  |      |
| Music            |           |                       | 1                                                                                                    |                  |      |
| Em Dirturar      | •         | and the second second |                                                                                                    |                  |      |
| File name: C     | ompany    | Meeting               |                                                                                                    |                  |      |
| Save as type: E  | cel 97-20 | 03 Workbook           |                                                                                                    |                  |      |
| Authors: Pa      | ul        |                       | Tags: Add a tag                                                                                                    |                  |      |
|                  | ET Save   | t Thumbnail           |                                                                                                    |                  |      |

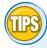

## Can people using Excel 2007 open my Office documents?

Yes. The file format used by both Excel 2010 and Excel 2007 is the same. If you only work with people who use either or both of these Excel versions,

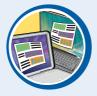

then you should stick with the default file format — which is called Excel Workbook because it offers many benefits in terms of Excel features.

#### Which versions of Excel are compatible with the Excel 97-2003 Workbook file format?

For Windows, the Excel 97-2003 Workbook file format is compatible with Excel 97, Excel 2000, Excel XP, and Excel 2003. For the Mac, the

Excel 97-2003 Workbook file format is compatible with Excel 98, Excel 2001, and Office 2004. In the unlikely event that you need to share a document with someone using either Excel 5.0 or Excel 95, use the Microsoft Excel 5.0/95 Workbook file format instead.

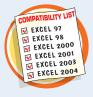

## Collaborate on a Workbook Online

If you have a Windows Live account, you can use the SkyDrive feature to store an Excel workbook in an online folder, and then allow other users to collaborate on that workbook using the Excel Web App.

To allow another person to collaborate with you on your online workbook, that person must have a Windows Live ID.

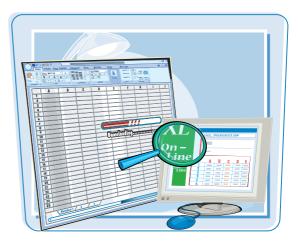

#### **Collaborate on a Workbook Online**

- Log on to your Windows Live account.
- **2** Click **SkyDrive**.

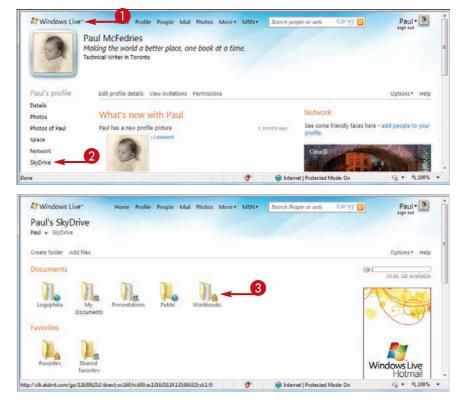

Your Windows Live SkyDrive appears.

3 Click the folder that contains the workbooks you want to share.

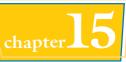

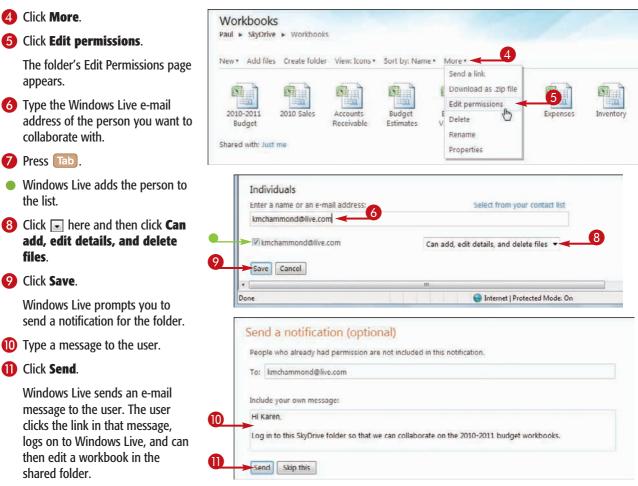

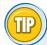

## How do I know when other people are also using a workbook online?

When you open a workbook using the Excel Web App, examine the lower right corner of the Excel screen. If you see **1 person editing**, it means you are the only user who is working on the file. However, if you see **2 people editing**, then it means another person is collaborating on the workbook with you. To see who it is, click the **2 people editing** message ( $\bigcirc$ ), as shown here.

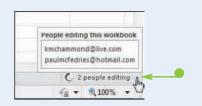

#### **Symbols and Numerics**

+ (addition operator), 121 , (comma), 31, 99 / (division operator), 121 = (equal sign) in formulas, 4, 120, 122 = (equal-to operator), 121 ^ (exponentiation operator), 121 > (greater-than operator), 121 >= (greater-than or equal-to operator), 121 < (less-than operator), 121 <= (less-than or equal-to operator), 121 \* (multiplication operator), 121 - (negation operator), 121 () (parentheses, and operator precedence), 121, 143 % (percentage operator), 121 + (plus sign), 121 - (subtraction operator), 121 3-D effect, adding to worksheet graphic, 298, 299

#### A

absolute cell reference format, 138-139 Accounting Number format, 99 active or current cell, 28 Add Scenario dialog box, 237 Add-Ins dialog box, 243 addition. See SUM function addition operator (+), 121 address. See cell address aligning text within cell, 90-91 centering across columns, 63, 92-93 Analysis ToolPak add-in, 242–243 Apply Names feature, 133 area chart description, 247 horizontal gridlines for, 253 arithmetic formula. 121 Arrange Windows dialog box, 178-179 array formula, 229 arrow keys, using to navigate worksheet, 146 artistic effects, for worksheet photos, 300-301 ASCII code symbol, 35 attachment, e-mail, sending workbook as, 318-319 AutoComplete feature, 29 AutoFill feature customizing, 47 invoking, 46 AutoFilter feature, 222–223

AutoFit feature, 109, 111 AutoFormat feature, 102–103 automatic subtotals feature, 230 AutoShape. *See* shapes AutoSum feature, 130–131 AVERAGE function, 4, 125 axis category, 246, 253 formatting, 266–269 value, 246

#### B

background adding color, 96-97 image, 162–163 changing color, 163 removing image, 163 bar chart description, 247 vertical gridlines for. 253 bevel effect, adding to chart element, 273 to worksheet graphic, 298, 299 blank worksheet, adding to workbook, 148–149 BMP picture format, 284 body font, 192 border adding to cells and ranges, 114-115 custom, creating, 115 selecting line style, 115 break-even analysis, 235 bubble chart description, 247 horizontal gridlines for, 253

#### C

category axis, 246, 253 cell address absolute reference format, 138–139 defined, 26 mixed reference format, 139 relative reference format, 138, 139 cells. *See also* columns; ranges; rows absolute vs. relative vs. mixed reference formats, 138–139 active or current, 28 adding background color, 96-97 border, 114–115 comment, 306-307 data to, 4, 28-29 formula, 4, 122-123 sparkline chart, 262-263 aligning text within, 90-91 applying style, 106-107 AutoComplete feature, 29 changing column width, 108-109 font and font characteristics, 84-87 row height, 110-111 copying formatting between, 116–117 and pasting using smart tags, 16-17 data validation rules for, 224-225 defined, 26 deleting comments, 307 data and formatting, 39, 54, 55 data but not formatting, 38-39 formatting but not data, 39 editing comment in, 307 data, 4, 36-37 entering data, 4, 28-33 date, 32-33 formula, 4, 120-121 numbers, 30-31 text, 28-29 time of day into, 32-33 filling series, 5, 46-47 formatting, 82-117 inserting special symbol, 34-35 locking and unlocking, 308-309 merging, 62-63 multiple, calculating SUM, 129 new, inserting one or more into existing range, 52–53 nonadjacent, selecting, 42 protecting data, 308–309 rotating text within, 94–95 selecting all cells, 43 range of cells, 42–43 wrapping text within, 112-113

centering text across columns, 63, 92-93 changing. See also editing chart lavout. 255 chart source data, 258-259 color in worksheet, 86-87, 156-157, 163, 190-191 column width, 108-109 Excel user name, 307 font and font characteristics, 84-87 font scheme, 192-193 print area, 211 range name, 76-77 row height, 110-111 type of chart, 256–257 workbook margins, 204–205 changing cell, 236–237 chart adding special effect to element, 272-273 title, 246, 250 applying style, 255, 274-277 changing layout, 255 source data, 258-259 changing type, 256–257 clicking on element to select, 267 creating as part of worksheet, 248-249 on separate sheet, 249 customizing element background, 268–269 outline, 270-271 defined, 5, 246 deleting, 261 element, defined, 246 formatting, 266-277 gridlines on, 246, 253, 266-269 inserting into worksheet, 248-249 list of types, 247 moving to new sheet, 261 on worksheet, 260, 261 removing data series, 259 resizing, 260, 261 saving as template, 257 selecting chart type, 248-249 data for, 248 single-cell, 262-263

sparkline, 262-263 switching series and categories in, 259 chart area customizing background, 268-269 defined, 266 formatting, 266-267 chart categories in chart data table, 254 swapping with chart series in data table, 259 chart series. See data series chart sheet, defined, 249 chart title adding to axis, 250 to chart, 250 defined, 246 formatting, 266-269 checking spelling, 184-185 Choose a SmartArt Graphic dialog box, 288 circle, drawing, 281 clip art adding glow effect, 296, 297 reflection effect, 298, 299 shadow effect, 296, 297 3-D effect, 298, 299 applying predefined style or effect to, 294-299 defined, 282 filtering, 283 formatting, 294-299 inserting image in worksheet, 282-283 moving, 290, 291 recoloring, 302-303 resizing, 290, 291 rotating, 291 closing Excel, 23 workbook, 186-187 color. See also recoloring worksheet image adding to background, 96-97 to worksheet tab, 160-161 changing background, 163 workbook scheme, 190-191 for worksheet font, 86-87 for worksheet gridlines, 156-157

color scheme, 190-191 Colors dialog box, 97 column chart description, 247 horizontal gridlines for, 253 column sparkline, defined, 262 column width, changing, 108-109 columns adding up numbers using SUM function, 128-129 changing width, 108-109 defined, 26 deleting, 57 as element of row-and-column spreadsheet format, 5 freezing and unfreezing, 60-61 hiding and unhiding, 58-59 multiple, centering text across, 63, 92-93 new, inserting one or more in worksheet, 51 repeating title on each printout page, 212, 213 selecting, 43 toggling A-Z headings on and off, 159 transposing with rows, 64-65 comma (,), 31, 99 command, Excel adding to Quick Access Toolbar, 12-13 to Ribbon, 15 removing from Quick Access Toolbar, 13 from Ribbon, 15 comment adding to cell, 306-307 editing in cell, 307 removing from cell, 307 comparison formula, 121 conditional format applying, 104-105 defined, 104 multiple, specifying, 105 removing, 105 copying cell, using smart tag, 16–17 formatting, 116-117 formula, 136, 137, 139 range, 49 worksheet, 152-153 COUNT function, 125 Create Names from Selection dialog box, 73 Create Table dialog box, 227

cropping picture, 292–293 Currency format, 98

#### D

data analysis Analysis ToolPak add-in for, 242-243 converting range to table for, 226-227 creating data table for. 228-229 PivotTable for. 240–241 scenario for, 236-239 defined, 218 filtering data for, 222–223 Goal Seek tool for, 234–235 grouping data for, 232–233 rules for data validation, 224-225 sorting data for, 220-221 summarizing data, 230-231 data label adding to chart, 251 applying WordArt style to, 276-277 defined, 251 data marker defined, 246 label for, 251 data point in chart data table, 254 defined, 246 labeling, 251 data series in chart data table, 254, 259 defined, 246 formatting, 266–269 swapping with chart categories in data table, 259 data table comparison with Excel table, 228 creating for use with formula, 228–229 defined. 228 displaying in chart, 254 data type, 27 data validation rules, 224-225 data value, defined, 246 database, spreadsheet as, 5 date description of data type, 27 entering into cell, 32-33 filtering, 223 formatting options, 32, 33

decimal place, controlling display, 100–101 Degrees spin box, 94–95 deleting cell, 56-57 cell data, 38–39 cell data from range, 54–55 cell formatting along with data, 39, 54, 55 cell formatting but not data, 39 chart, 261 column. 57 comment in cell, 307 range, 54-57 range name, 78–79 row, 57 dictionary, custom, 185 division operator (/), 121 doughnut chart, defined, 247 drop-down galleries, 11

#### Ε

```
editing. See also changing
     cell data, 4, 36-37
     comment in cell, 307
     formula, 123
     scenario, 239
effect scheme
     applying
          to chart element, 272-273
          to graphic object, 294–299
     defined, 194-195
e-mail attachment, sending workbooks as, 318-319
entering data into cell, 4, 28-33
equal sign (=) in formula, 4, 120, 122
equal-to operator (=), 121
error message alert, 225
Excel. See also specific topics
     adding icon to Windows 7 taskbar, 7, 22
     commands, 12-13, 15
     description, 4-5
     quitting, 23
     starting, 6-7, 22
     version file format compatibility, 322–323
     window, 7, 8-9
Excel Options dialog box
     changing Excel user name, 307
     customizing
          Excel. 20–21
          Quick Access Toolbar, 12–13
          Ribbon, 14–15
```

loading Excel add-in, 242–243 ways to open, 21 exiting Excel, 23 exponentiation operator (^), 121

#### F

File tab. 8 Fill Effects dialog box, 97 filling of range AutoFill feature, 46 by creating custom AutoFill list, 47 with customized series of values, 47 with same data, 44-45 with series of data values, 5, 46-47 without copying original cell's formatting, 45 fills adding background color to worksheet range, 96–97, 163 customizing chart element background, 268-269 filtering data, 222–223, 283 financial function, 125 financial symbol, inserting, 34-35 Find and Replace dialog box finding text, 180-181 replacing text, 182–183 finding text in workbook, 180-181 font applying effect, 86-87 changing color, 86-87 size, 84-85 type of, 84-85 workbook scheme, 192-193 creating new workbook scheme, 193 font scheme, defined, 192 footer, for workbook printout, 201, 205 foreign character, inserting, 34–35 Format Painter feature, 116–117 formatting adding to new row or column, 50, 51 by applying AutoFormat feature, 102–103 chart element, 266-277 clearing from cell, 39, 54, 55 conditional, 104-105 copying between ranges, 116–117 date and time, 32, 33 deleting along with data, 39, 54, 55

filling range without copying, 45 image in worksheet, 294–301 keeping when deleting cell data, 38, 39, 54-55 number, 98–101 predefined, 102–103 workbook, 188-201 worksheet range, 82–117 wrapping text within cell, 112-113 Formula bar adding data to cell, 4, 28 defined. 4 editing data in cell, 4, 36-37 expanding, 141 hiding/showing, 140-141 toggling on and off, 140-141 formulas absolute cell reference in, 138-139 adding to cell, 4, 122-123 function to, 4, 126–127 range name to, 68, 69, 132-133 array-type, 229 building, 122-123 copying, 136, 137, 139 defined, 4, 120 description, 120-121 editing, 123 entering in cell, 4, 120-121 error type, 143 moving, 136 referencing range in another worksheet, 134–135 relative cell reference in, 138, 139 troubleshooting error, 142–143 viewing result, 122 Full Screen view, 19 Function Arguments dialog box, 127 functions adding to formula, 4, 126-127 advantages of, 124 defined, 4, 124 description of, 124-125 financial, 125 listing of, 4, 126 mathematical, 124 statistical, 125 structure of, 124 FV function, 125

#### G

galleries, Ribbon, 10-11 GIF format, 284 glow effect, adding to chart element, 272 to worksheet graphic, 296, 297 Go To dialog box, 75 Goal Seek tool, 234–235 gradient effect, 97, 268, 269 graphics, worksheet adding glow effect, 296, 297 reflection effect, 298, 299 shadows, 296, 297 3-D effect, 298, 299 applying predefined style or effect to, 294-299 drawing shape on worksheet, 280–281 inserting clip art image, 282–283 photo, 284-285 SmartArt image, 288–289 WordArt image, 286–287 moving, 290, 291 recoloring, 302-303 resizing, 290, 291 rotating, 291 greater-than operator (>), 121 greater-than or equal-to operator (>=), 121 gridlines on chart defined, 246 displaying, 253 formatting, 266-269 on worksheet changing color, 156-157 toggling on and off, 158 grouping related data, 232-233

#### Η

header, for workbook printout, 198–199, 205 headings font for, 192, 193 row and column repeating, 212–213 toggling 1, 2, etc. on and off, 159 toggling A-Z on and off, 159 hiding selected row or column, 58–59 selected worksheet in workbook, 168, 169

unhiding row or column, 59 unhiding worksheet in workbook, 169 Highlight Changes dialog box, 314–315 horizontal panes, splitting worksheet into, 166–167

#### ļ

images adding glow effect, 296, 297 reflection effect, 298, 299 shadow, 296, 297 3-D effect, 298, 299 applying predefined style or effect to, 294–299 as chart element background, 269 cropping, 292-293 inserting in worksheet clip art. 282-283 photo, 284-285 SmartArt, 288-289 WordArt, 286-287 moving, 290, 291 recoloring, 302-303 resizing, 290, 291 rotating, 291 **IPMT** function, 125

#### J

JPEG format, 284

#### K

keyboard shortcuts and techniques closing documents, 187 creating new workbook, 173 range name, 73 deleting data from range, 57 range, 57 entering symbol, 35 font-related, 87 navigating worksheet, 146 pasting range name list, 81 selecting range, 43

#### L

label. See text label; titles, row and column landscape page orientation, 206 legend, chart defined, 246 formatting, 266–269 positioning, 252 less-than operator (<), 121 less-than or equal-to operator (<=), 121 line. See border; page break; wrapping text within cell line chart description, 247 vertical gridlines for, 253 line sparkline, defined, 262 Live Preview feature, 11

#### Μ

margins, for workbook printouts adjusting in Print Preview, 215 footer options, 205 header options, 205 marker, data defined, 246 label for, 251 mathematical function, 124 mathematical symbol, inserting, 34-35 MAX function, 125 maximizing window, 179 **MEDIAN function**, 125 merging cells, 62-63 MIN function, 125 minus sign (-), 121 mixed cell reference format, 139 MOD function, 124 MODE function, 125 moving chart, 260, 261 formula, 136 range, 48, 49 worksheet, 150-151 multiplication operator (\*), 121

#### Ν

Name Manager dialog box changing range name, 76–77

deleting range name, 78–77

naming. See also renaming range, 68–73 worksheet, 147 negation operator (-), 121 new worksheet, creating, 148-149 node, in SmartArt graphic adding shape, 289 changing shape, 289 defined, 288 nonadjacent cells, selecting, 42 Normal view, 18, 19 NPER function, 125 numbers adding up row or column using SUM function, 128-129 decimal place in, 100-101 description of data type, 27 entering into cell, 30-31 filtering, 223 formatting in cell, 98-99 including symbol in, 31 repeating, 31

#### 0

online workbook collaboration. 324–325 opening cell for editing, 36, 37 Excel Options dialog box, 21 workbook, 177 operand in Excel formula, 120 function as, 124–125 operators arithmetic, 121 in comparison formula, 121 defined, 120 order of precedence, 121, 143 orientation page, landscape vs. portrait, 206 rotating text within cell, 94-95

#### P

page break inserting in worksheet, 207 previewing, 18, 19 Page Layout view, 18 page orientation, 206 Page Setup dialog box Margins tab, 204, 205 Page tab, 209 Sheet tab, 212-213 panes, splitting worksheet into, 166–167 paper size, choosing, 208–209 parentheses, and operator precedence, 121, 143 password-protecting worksheet, 308-309 pasting. See also copying; moving cell, using smart tag, 16-17 list of range names, 80–81 PDF file, creating from workbook, 319 percentage applying number format, 99 entering directly into cell, 31 percentage operator (%), 121 photos adding artistic effect, 300-301 glow effect, 296, 297 reflection effect, 298, 299 shadow, 296, 297 3-D effect, 298, 299 compressing to reduce file size, 285 cropping, 292-293 inserting in worksheet, 284-285 moving, 290, 291 recoloring, 302–303 removing background from, 285 resizing, 290, 291 rotating, 291 pictures. See also shapes adding glow effect, 296, 297 reflection effect, 298, 299 shadow, 296, 297 3-D effect, 298, 299 applying predefined style or effect to, 294-299 as chart element background, 269 formatting, 294-299 inserting clip art in worksheet, 284–285 photo in worksheet, 284-285 recoloring, 302–303 rotating, 291 pie chart, defined, 247

pinning Excel icon to Windows 7 taskbar, 7, 22 PivotTable, creating, 240–241 plot area defined, 246 formatting, 266-269 plus sign (+), 121 PMT function, 4, 125, 127 PNG format, 284 pop-up help, 21 portrait page orientation, 206 PPMT function, 125 preview header or footer, 201 with Live Preview feature, 11 printout, 214–215 print area changing, 211 defined, 210 removing, 211 setting, 210-211 specifying non-contiguous ranges, 211 printing choosing paper size, 208–209 fitting worksheets onto single page, 209 previewing result, 214-215 sending document to printer, 216-217 **PRODUCT function**, 124 protecting workbook structure, 310-311 worksheet data, 308-309 PV function, 125

#### Q

Quick Access Toolbar adding command to, 12–13 customizing, 12–13 default buttons, 12 defined, 8 increasing available space on, 13 moving below Ribbon, 13 Redo button, 12 removing command from, 13 Undo button, 12, 37 quick filter, 223 Quick Styles, 276–277, 287, 295 quitting Excel, 23

#### R

radar chart, defined, 247 RAND function, 124 **RANDBETWEEN function**, 124 range name adding to formula, 68, 69, 132-133 Apply Names feature, 133 basing on text label, 72-73 benefits, 68-69 changing, 76-77 creating, 70-72 defined, 68 defining, 70-71 deleting, 78-79 ease of use, 68, 69 navigating between workbooks using, 75 worksheet using, 74–75 pasting list, 80–81 ranges adding background color, 96-97 border, 114–115 up row or column using SUM function, 129 aligning text within cells, 90-91 applying style, 106–107 changing column width, 108-109 font and font characteristics, 84-87 name, 76-77 row height, 110–111 converting to table, 226-227 copving, 49 copying formatting between, 116–117 defined, 26, 40 deleting, 56–57 data and formatting from, 54, 55 data but not formatting, 54-55 name, 78-79 existing, inserting new cell into, 52-53 filling with same data, 44–45 with series of data values, 46-47 filtering, 222–223 formatting, 82-117 locking and unlocking, 308-309

moving, 48, 49 naming, 68–73 protecting data, 308-309 rectangular, 42 referencing in another worksheet, 134-135 saving data as Web page, 320-321 selecting, 42-43 setting as print area, 210-211 sorting, 220-221 tracking changes, 315 transposing rows and columns, 65 troubleshooting formula result, 142-143 RATE function, 125 recoloring worksheet image, 302-303 Redo button, on Quick Access Toolbar, 12 reference format. See cell address reflection effect, adding to worksheet graphic, 298, 299 relative cell reference format, 138, 139 removing command from Quick Access Toolbar, 13 renaming range, 76-77 worksheet, 147 replacing text in workbook, 182-183 resizing. See also zooming in and out chart, 260, 261 graphic, 290, 291 Ribbon adding command to, 15 new group to existing tab, 14–15 new tab to, 14-15 customizing, 14–15 defined, 8, 9 description, 9 formatting chart element, 266, 267, 268-269 galleries in, 10-11 moving Quick Access Toolbar below, 13 removing command from, 15 restoring default configuration, 15 as source of commands for Quick Access Toolbar, 13 rotation applying 3-D effect to worksheet graphic, 298, 299 dragging handle to turn worksheet graphic, 291 slanting text within cell, 94–95 ROUND function, 124 row height, changing, 110–111

#### rows

changing height, 110–111 defined, 26 deleting, 57 as element of row-and-column spreadsheet format, 5 freezing and unfreezing, 60–61 hiding and unhiding, 58–59 merging cells to create title row, 62–63 new, inserting one or more in worksheet, 50, 51 repeating title on each printout page, 212–213 selecting, 43 toggling headings on and off, 159 transposing with columns, 64–65

#### S

Save button on Quick Access Toolbar, 12 saving Excel data as Web page, 320–321 workbook, 176, 187 in format compatible with earlier Excel version. 322-323 saving data as Web page, 320-321 scenario creating, 236-237 defined, 236 deleting, 239 editing, 239 storing, 237, 238 writing description for, 237 scheme. See color scheme; effect scheme searching for text in workbook, 180–181 securing worksheet data, 308-309 series, filling automatically, 5, 46-47 shadow effect, adding to chart element, 272 to worksheet graphic, 296, 297 shapes. See also node, in SmartArt graphic adding glow effect, 296, 297 reflection effect, 298, 299 shadow, 296, 297 text to, 281 3-D effect, 298, 299 defined. 280 drawing on worksheet, 280-281 moving, 290, 291

resizing, 290, 291 rotating, 291 style, applying to chart element, 274-275 sharing workbook accommodating earlier Excel version format, 322–323 cell comments, 306-307 online collaboration, 324-325 protecting cell data, 308-309 structure, 310-311 saving data as Web page, 320-321 sending as e-mail attachment, 318-319 setup for, 312-313 tracking changes, 314–317 sheet. See chart sheet, defined; worksheets single-cell chart, 262-263 SkyDrive, saving Excel workbook to, 321 smart tag, 16-17 SmartArt graphic defined, 288 inserting in worksheet, 288-289 moving, 290, 291 resizing, 290, 291 rotating, 291 soft edges effect, adding to chart element, 273 sorting worksheet range, 220-221 sparkline, 262–263 special symbol, inserting, 34-35 spell-checker, 184-185 splitting worksheet into panes, 166-167 spreadsheet overview, 2, 4-5. See also worksheets SQRT function, 124 square, drawing, 281 Start menu, Windows, 6-7 starting Excel, 6-7 statistical function, 125 statistical tool, 242-243 status bar changing zoom level, 164, 165 defined. 8 displaying sum of selected range, 5, 131 Edit indicator. 36 STDEV function, 125 STDEVP function, 125 stock chart, defined, 247

styles customizing for worksheet data, 107 for formatting tabular data, 107 predefined chart, applying to, 255, 274–277 worksheet, applying to, 106–107 subgalleries, 11 subtotals, summarizing data by using, 230–231 subtraction operator (-), 4, 121 Sum button, 5, 130–131 SUM function, 124, 128–129, 130, 131, 233. *See also* AutoSum feature summarizing data, 230–231 surface chart, defined, 247 symbol, inserting, 34–35

#### T

tab, Ribbon, 14-15 tab, worksheet coloring, 160-161 defined, 26 hiding and unhiding, 168-169 removing color from, 161 renaming, 147 table, Excel. See also data table adding record to, 227 assigning name to table data, 73 comparison with data table, 228 converting back to range, 226 range to, 226-227 defined, 226 formatting tabular data, 107 in spreadsheet, described, 5 tabular data, formatting, 102, 107 taskbar, Windows 7, adding Excel icon to, 7, 22 template creating new template, 175 new workbook from, 174-175 new worksheet from, 149 saving chart as, 257 text. See also WordArt adding to shape, 281 to SmartArt graphic, 289 aligning within cell, 90-91

centering across multiple columns, 63, 92–93 description of data type, 27 entering into cell, 28-29 filtering, 223 formatting within cell, 90-91 replacing in worksheet, 182–183 rotating within cell, 94-95 searching worksheet for, 180-181 ways to view without wrapping, 113 wrapping within cell, 112–113 text label. See also titles, row and column adding to chart, 251, 276-277 creating range name based on, 72-73 theme, workbook, 196–197 3-D effect, adding to worksheet graphic, 298, 299 TIFF format, 284 time of day description of data type, 27 entering into cell, 32-33 formatting options, 33 title, chart. See also data label adding to axis, 250 to chart, 250 defined. 246 formatting, 266-269 title bar, 8 titles row and column creating range names based on, 72-73 freezing, 60–61 repeating on each printout page, 212-213 unfreezing, 61 worksheet, merging cells to create, 62-63 tool tab, 15 total. See Sum button **Track Changes feature** accepting or rejecting change, 316-317 Everyone but Me option, 315 limiting task to specific range, 315 resolving change conflict, 317 tracking workbook changes, 314-315 turning off, 317 turning on, 314 transposing rows and columns, 64-65 troubleshooting formula error, 142-143

#### U

```
undoing
cell edit, 37
data deletion, 39, 55
picture formatting, 295
worksheet deletion, 55, 154
unfreezing row or column, 60–61
unhiding
hidden row or column, 59
hidden worksheet, 169
user name, in Excel, changing, 307
```

#### V

validation. *See* data validation rules value axis, 246 vertical panes, splitting worksheet into, 167

#### W

Web page, saving Excel data as, 320-321 Webdings font, 35 what-if analysis, 229, 236 window, Excel basic elements, 8 vs. Full Screen view, 19 view options, 18-19 viewing multiple workbooks within, 178-179 worksheet elements, 26 Windows 7 adding Excel icon to taskbar, 7, 22 starting Excel, 6-7 Windows Live collaborating on workbooks online, 324-325 saving Excel workbooks to SkyDrive, 321 Wingdings font, 35 win/loss sparkline, defined, 262 WordArt applying style to chart text, 276–277 customizing style, 277 image, defined, 286 inserting image in worksheet, 286-287 moving image on worksheet, 290, 291 resizing image on worksheet, 290, 291 rotating image on worksheet, 291 workbooks. See also worksheets adding blank worksheet to, 148-149 footer to printout, 200-201, 205

header to printout, 198-199, 205 worksheet template to, 149 adjusting margins, 204-205 applying theme to, 196-197 centering pages for printing, 205 changing color scheme, 190-191 font scheme, 192-193 choosing effect scheme, 194-195 closing, 186-187 collaborating on, 306-325 copying worksheets within, 152, 153 creating based on existing workbook, 175 new, blank, 172-173 PDF to attach to e-mail, 319 from template, 174–175 defined, 26, 170 deleting worksheet, 154-155 formatting, 188-201 hiding and unhiding worksheet, 168-169 moving worksheet within, 150, 151 multiple arranging windows for viewing, 178–179 copying range between, 49 copying worksheet between, 153 moving range between, 49 moving worksheet between, 151 navigating between by using range name, 75 navigating between worksheets, 149 new, blank, creating, 172-173 online collaboration using Windows Live SkyDrive, 324-325 opening, 177 printing, 216–217 protecting structure and windows, 310-311 referencing range between, 135 replacing worksheet text, 182–183 saving, 176, 187 data as Web page, 320-321 in format compatible with earlier Excel version, 322-323 searching for text, 181 sending as e-mail attachment, 318-319 setting up for printing, 204-215 sharing with other users, 312-313 tracking changes, 314-317 window elements, 8, 26 worksheet tabs, 14-15, 26, 147, 160-161, 168-169

#### worksheets. See also workbooks

adding artistic effect to photo, 300-301 background color, 96–97 chart to, 5, 248-249 graphic object to, 278-301 header to printout, 198-199, 205 image to background, 162-163 row or column to, 50-51 template to workbook, 149 aligning text within cells, 90-91 applying style, 106-107 centering text across multiple columns, 63, 92-93 changing column width, 108-109 font and font characteristics, 84-87 row height, 110-111 checking spelling, 184-185 collaborating on, 306-325 copying range between, 49 within a workbook, 152, 153 between workbooks, 153 defined, 2, 8, 26 deleting from workbook, 154-155 drawing shape on, 280-281 editing cell data, 4, 36-37 entering data into cell, 4, 28-33 filtering data, 222-223 fitting onto single page, 209 formatting overview, 188-201 freezing row or column, 60–61 gridlines on, 156-157, 158 grouping related data, 232-233 hiding and unhiding, 168–169 hiding row or column, 58-59 inserting clip art image, 282–283 new cell into existing range, 52-53 new row or column, 50-51

photo, 284-285 SmartArt graphic, 288–289 WordArt image, 286–287 moving range between, 49 within a workbook, 150, 151 between workbooks, 151 navigating between, 149 navigating within by using range name, 74-75 new, creating, 148-149 overview, 2, 4-5 page break, 19, 207 protecting data, 308-309 recoloring image, 302-303 referencing range between, 134–135 renaming, 147 replacing text, 182–183 rotating text within cell, 94-95 saving data as Web page, 320-321 searching for text, 180-181 selecting all cells, 43 range of cells, 42-43 setting area to print, 210-211 sorting range, 220–221 splitting into panes, 166-167 tabs, 14-15, 26, 147, 160-161, 168-169 toggling headings A-Z and 1, 2, etc. on and off, 159 transposing rows and columns, 64-65 troubleshooting formula result, 142-143 zooming in and out, 164-165 wrapping text within cell, 112–113

#### X

XY charts, defined, 247

#### Z

zooming in and out, 164-165

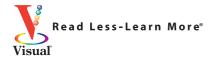

# Want instruction in other topics?

## Check out these

All designed for visual learners—just like you!

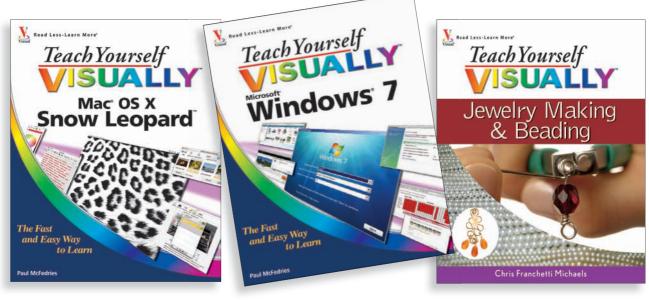

978-0-470-43638-7

978-0-470-50386-7

978-0-470-10150-6

## For a complete listing of *Teach Yourself VISUALLY*<sup>™</sup> titles and other Visual books, go to wiley.com/go/visual

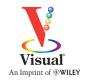

Wiley, the Wiley logo, the VISUAL logo, Read Less-Learn More, Teach Yourself VISUALLY, and VISUAL Quick Tips are trademarks or registered trademarks of John Wiley & Sons, Inc. and/or its affiliates. All other trademarks are the property of their respective owners.

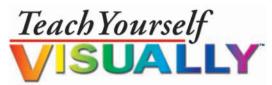

Read Less-Learn More®

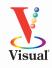

Are you a visual learner? Do you prefer instructions that show you how to do something — and skip the long-winded explanations? If so, then this book is for you. Open it up and you'll find clear, step-by-step screen shots that show you how to tackle more than 150 Excel 2010 tasks. Each task-based spread covers a single technique, sure to help you get up and running on Excel 2010 in no time.

#### You'll learn to:

- Customize the Ribbon
- Enter and edit cell data
- Build formulas and functions
- Format a range or chart
- Analyze Excel data
- Insert worksheet graphics

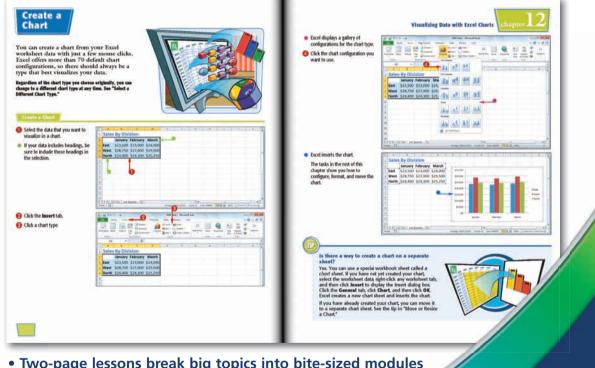

- Two-page lessons break big topics into bite-sized modules
- Succinct explanations walk you through step by step
- Full-color screen shots demonstrate each task
- Helpful sidebars offer practical tips and tricks

Visual<sup>TM</sup> An Imprint of (��)WILEY

www.wiley.com/go/visual

**Desktop Applications/ Spreadsheets** 

\$29.99 USA • \$35.99 CAN • £21.99 UK

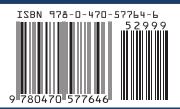